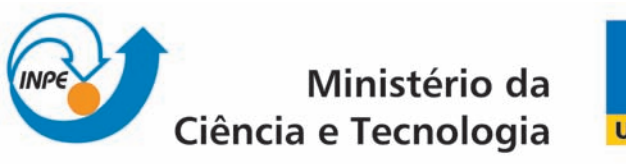

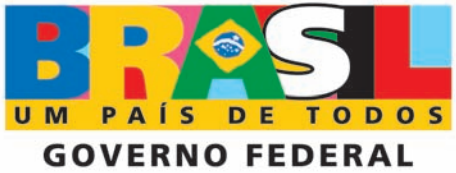

INPE-16586-TDI/1575

# FRAGMENTAÇÃO POR AÇÃO AEROTERMODINÂMICA E PREDIÇÃO DA ÁREA DE IMPACTO DE UM VEÍCULO ESPACIAL COM INJEÇÃO CONTROLADA DA RE-ENTRADA

Silvanio Bezerra de Oliveira

Tese de Doutorado do Curso de Pós-Graduação em Engenharia e Tecnologia Espaciais/Mecânica Espacial e Controle, orientada pelos Drs. Marcelo Lopes de Oliveira e Souza, e Leonardo de Oliv´e Ferreira, aprovada em 12 de agosto de 2009.

> Registro do documento original:  $\langle$ http://urlib.net/sid.inpe.br/mtc-m18@80/2009/07.23.15.26>

> > INPE São José dos Campos 2009

#### PUBLICADO POR:

Instituto Nacional de Pesquisas Espaciais - INPE Gabinete do Diretor (GB) Serviço de Informação e Documentação (SID) Caixa Postal 515 - CEP 12.245-970 São José dos Campos - SP - Brasil Tel.:(012) 3945-6911/6923 Fax: (012) 3945-6919 E-mail: pubtc@sid.inpe.br

## CONSELHO DE EDITORAÇÃO:

#### Presidente:

Dr. Gerald Jean Francis Banon - Coordenação Observação da Terra (OBT) Membros:

Dr<sup>a</sup> Maria do Carmo de Andrade Nono - Conselho de Pós-Graduação Dr. Haroldo Fraga de Campos Velho - Centro de Tecnologias Especiais (CTE) Dr<sup>a</sup> Inez Staciarini Batista - Coordenação Ciências Espaciais e Atmosféricas (CEA) Marciana Leite Ribeiro - Serviço de Informação e Documentação (SID) Dr. Ralf Gielow - Centro de Previsão de Tempo e Estudos Climáticos (CPT) Dr. Wilson Yamaguti - Coordenação Engenharia e Tecnologia Espacial (ETE) BIBLIOTECA DIGITAL: Dr. Gerald Jean Francis Banon - Coordenação de Observação da Terra (OBT) Marciana Leite Ribeiro - Serviço de Informação e Documentação (SID) Jefferson Andrade Ancelmo - Serviço de Informação e Documentação (SID)

Simone A. Del-Ducca Barbedo - Serviço de Informação e Documentação (SID)

# REVISÃO E NORMALIZAÇÃO DOCUMENTÁRIA:

Marciana Leite Ribeiro - Serviço de Informação e Documentação (SID) Marilúcia Santos Melo Cid - Serviço de Informação e Documentação (SID) Yolanda Ribeiro da Silva Souza - Serviço de Informação e Documentação (SID) EDITORAÇÃO ELETRÔNICA:

Viveca Sant´Ana Lemos - Serviço de Informação e Documentação (SID)

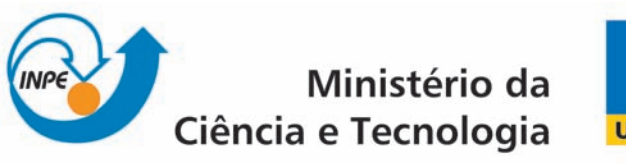

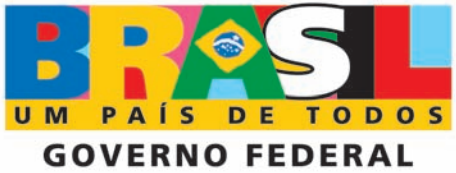

INPE-16586-TDI/1575

# FRAGMENTAÇÃO POR AÇÃO AEROTERMODINÂMICA E PREDIÇÃO DA ÁREA DE IMPACTO DE UM VEÍCULO ESPACIAL COM INJEÇÃO CONTROLADA DA RE-ENTRADA

Silvanio Bezerra de Oliveira

Tese de Doutorado do Curso de Pós-Graduação em Engenharia e Tecnologia Espaciais/Mecânica Espacial e Controle, orientada pelos Drs. Marcelo Lopes de Oliveira e Souza, e Leonardo de Oliv´e Ferreira, aprovada em 12 de agosto de 2009.

> Registro do documento original:  $\langle$ http://urlib.net/sid.inpe.br/mtc-m18@80/2009/07.23.15.26>

> > INPE São José dos Campos 2009

Dados Internacionais de Catalogação na Publicação (CIP)

Oliveira, Silvanio Bezerra de.

Ol3f Fragmentação por ação aerotermodinâmica e predição da área de impacto de um veículo espacial com injeção controlada da reentrada / Silvanio Bezerra de Oliveira. – São José dos Campos : INPE, 2009.

410 p. ; (INPE-16586-TDI/1575)

Tese (Doutorado em Engenharia e Tecnologia Espaciais/Mecânica Espacial e Controle ) – Instituto Nacional de Pesquisas Espaciais, São José dos Campos, 2009.

Orientadores : Drs. Marcelo Lopes de Oliveira e Souza, e Leonardo de Olivé Ferreira.

1. Decaimento orbital. 2. Transferêcia ótima. 3. Fragmentacão atmosférica. 4. Dinâmica da fratura. 5. Aerotermodinâmica. I.Título.

CDU 629.7

Copyright © 2009 do MCT/INPE. Nenhuma parte desta publicação pode ser reproduzida, armazenada em um sistema de recuperação, ou transmitida sob qualquer forma ou por qualquer meio, eletrônico, mecânico, fotográfico, reprográfico, de microfilmagem ou outros, sem a permissão escrita do INPE, com exceção de qualquer material fornecido especificamente com o propósito de ser entrado e executado num sistema computacional, para o uso exclusivo do leitor da obra.

Copyright (c) 2009 by MCT/INPE. No part of this publication may be reproduced, stored in a retrieval system, or transmitted in any form or by any means, electronic, mechanical, photocopying, recording, microfilming, or otherwise, without written permission from INPE, with the exception of any material supplied specifically for the purpose of being entered and executed on a computer system, for exclusive use of the reader of the work.

Aprovado (a) pela Banca Examinadora em cumprimento ao requisito exigido para obtenção do Título de Doutor(a)  $em$ 

Engenharia e Tecnologia Espaciais/Mecânica Espacial e Controle

Presidente / **INPE / SJCampos - SP** O Orientador( / INIPE / S/Campos - SP **dor(a) / UFFVR / Volta Redonda - RJ** O lenti Membro da Banca / INPE7 SJCampos - SP Yok Membro da Banca / INPE / SJCampos - SP Convidado(a) / EMBRAER / São José dos Campos - SP იი Convidado(a) / UFFVR / Volta Redonda - RJ

Aluno (a): Silvanio Bezerra de Oliveira

São José dos Campos, 12 de agosto de 2009

Dr. Hélio Koiti Kuga

- Dr. Marcelo Lopes de Oliveira e Souza
- Dr. Leonardo de Olivé Ferreira

Dr. **Hans-Ulrich Pilchowski** 

**Valdemir Carrara** Dr.

Dr. Jaime Augusto da Silva

Dr. Luis Carlos Rolim Lopes

*"A imaginação é mais poderosa do que o conhecimento. Ela amplia a visão, dilata a mente, desafia o impossível. Sem a imaginação o pensamento estagna."* 

*Albert Einstein* 

*À esposa e filhos pela confiança, paciência e entendimento.* 

#### **AGRADECIMENTOS**

À Universidade Estadual do Sudoeste da Bahia (UESB), à Fundação de Apoio à Pesquisa da Bahia (FAPESB) e ao Instituto Nacional de Pesquisas Espaciais (INPE), pelo suporte a esta pesquisa.

Aos orientadores, Dr. Marcelo Lopes de Oliveira e Souza e Dr. Leonardo de Olivé Ferreira, pelo apoio e dedicação a este trabalho, demonstrando sempre motivação e profissionalismo na construção do conhecimento.

Aos Doutores Valdemir Carrara, Hélio Koiti Kuga, Evandro Marconi Rocco, Hans-Ulrich Pilchowski, Roberto Vieira da Fonseca Lopes, Ulisses Thadeu Vieira Guedes e José Nivaldo Hinckel, pelo apoio dado através dos cursos, orientações e de algumas sub-rotinas de programas utilizadas neste trabalho.

Ao Programa de Pós-Graduação em Engenharia Metalúrgica e ao Departamento de Engenharia Mecânica da UFF - Universidade Federal Fluminense, em Volta Redonda, RJ, pela acolhida, pelos diversos esclarecimentos e por facilitar acesso a material bibliográfico.

Ao Prof. Dr. Luiz Carlos Rolim Lopes, daquele Departamento, pelas sugestões e contribuições para o enriquecimento deste trabalho. Ao Prof. Dr. Roberto Tennenbaum, do IPERJ - Instituto Politécnico da Universidade Estadual do Rio de Janeiro, em Nova Friburgo, RJ, por suas sugestões.

À equipe técnica do Serviço de Informação e Documentação – SID do INPE pelo auxílio na construção dos roteiros para elaboração de referências bibliográficas. E a todos, familiares, professores, colegas do Curso ETE/CMC e funcionários do INPE/SPG que, direta ou indiretamente, contribuíram para alcançar este objetivo.

#### **RESUMO**

Este trabalho consiste em estudar a fragmentação por ação aerotermodinâmica durante re-entrada de um veículo espacial, com estimativa da área de impacto dos fragmentos na superfície terrestre. Inicialmente, são realizadas manobras de decaimento orbital controlado através de transferências ótimas impulsivas. Tais impulsos são aplicados no sentido contrário ao vetor velocidade do veículo, com o objetivo de desacelerar o corpo, baixando o perigeu das órbitas até atingir a altitude de re-entrada, onde inicia-se a fragmentação atmosférica. Para simular essa fragmentação, utilizou-se um modelo que incorpora condição linear de fratura de um sólido cuja tenacidade à fratura depende da força aerodinâmica e do comprimento inicial da trinca. Outro estudo é realizado vinculando a tenacidade à fratura à variação de temperatura, via módulo de Young. Para tanto, propõe-se, em caráter preliminar, uma relação direta entre estes dois parâmetros. Comparações envolvendo ambas as dependências da tenacidade à fratura são realizadas. Uma investigação analítica e numérica é conduzida a partir da dinâmica do corpo. Os resultados de tal investigação, quando comparados entre si, exibem boa concordância. Nas simulações de fragmentação, sólidos geométricos homogêneos (paralelepípedo retangular, cilindro circular reto e esfera) foram utilizados para representar as possíveis formas de um veículo espacial. O modelo de fragmentação é baseado em recente trabalho desenvolvido por A. G. Ivanov e V. A. Ryzhanskii, os quais modelam a fragmentação de um paralelepípedo considerando apenas sua área máxima exposta ao fluxo atmosférico e com as dimensões proporcionais entre si. Comparações entre os sólidos com área máxima ou mínima exposta aquele fluxo sugerem, à luz do modelo, um número respectivamente maior e/ou menor de fragmentações do sólido, conduzindo, respectivamente, a um maior e/ou menor intervalo de tempo com estimativa de maior e/ou menor área de impacto de fragmentos na superfície do planeta. O modelo é tratado em duas fases: 1) a fragmentação do sólido e 2) a separação e subsequente espalhamento dos fragmentos. A segunda fase é subdividida em: 2-a) rotação dos fragmentos em torno dos seus centros de massa até cessar o contato entre os fragmentos e 2-b) dispersão dos fragmentos colidindo com a superfície do planeta. Ilustra-se a utilização do modelo tanto através do método numérico quanto com um método analítico aproximado, mediante comparação com o trabalho de Ivanov e Ryzhanskii. Primeiramente, o modelo é aplicado ao meteorito Sikhote-Alin, o qual constitui exemplo natural do fenômeno combinado de fragmentação e espalhamento por ação atmosférica seguidos de colisões na superfície do planeta Terra. Uma outra aplicação considera que o sólido geométrico seja um corpo artificial com dimensões e densidade volumétrica equivalentes aos do CGRO ("Compton Gamma Ray Observatory)", que passou pelas fases de decaimento orbital, re-entrada e fragmentação atmosférica.

#### **AEROTHERMODYNAMICALLY-INDUCED FRAGMENTATION AND PREDICTION OF THE AREA OF IMPACT OF A SPACE VEHICLE WITH CONTROLLED INJECTION OF THE RE-ENTRY**

#### **ABSTRACT**

In this work a study is conducted of aerothermodinamically induced fragmentation of a space vehicle during its reentry, along with an estimate of the total impact area of the scattered fragments on the planet's surface. To begin with, controlled orbit-decay maneuvers are performed by means of optimal impulsive transfers. These impulses are applied opposite the vehicle velocity so as to decelerate it, thereby lowering the perigee till a reentry altitude is reached, whereupon fragmentation starts. To simulate the fragmentation process, a model was used which includes a linear condition for fracture of a solid body whose tenacity depends on the initial crack length, as well as on the aerodynamic force. Another study is performed connecting the tenacity to temperature variations, via Young's modulus. To that end, a preliminary relation between these two parameters is proposed. Both forms of dependence of the tenacity are compared. A numerical and analytical investigation is conducted starting out with the dynamics of the entering body. Its results are found to be in good agreement with each other. To simulate the fragmentation process, homogeneous geometric solids (a rectangular parallelepiped, a straight circular cylinder, and a sphere) were employed to represent several space-vehicle geometries. The fragmentation model is based on a recent work of A.G. Ivanov and V.A. Ryzhanskii, who set out to model the fragmentation of a parallelepiped taking into account only the solid's largest face as exposed to the atmospheric flow and having its dimensions in a prescribed proportion. In light of the model, comparing bodies with either the largest or the smallest face exposed to the wind leads one to surmise that, respectively, a greatest and/or smallest number of fragmentation event(s) take place. In turn, this implies, also respectively, a greatest and/or smallest time interval, with a largest and/or smallest area of fragments impact on the planetary surface. The model is treated in two phases: 1) fragmentation of the solid and 2) separation followed by scattering of the fragments. The second phase further divides into: 2-a) rotation of the fragments around their mass centers until contact between the fragments ceases and 2-b) dispersion of the fragments, colliding with the planet surface. Use of the model is illustrated through both a numerical method and an approximate analytical one. The results are then compared with those obtained by Ivanov and Ryzhanskii. First off, the model is applied to the Sikhote-Alin meteorite, a good natural example of the combined fragmentation-scattering phenomenon due to atmospheric action followed by collisions with Earth's surface. Another application considers a geometric solid as an artificial body whose dimensions

and volumetric density are equivalent to those of the CGRO – Compton Gamma Ray Observatory, which went through the phases of orbital decay, reentry, and atmospheric fragmentation.

# **SUMÁRIO**

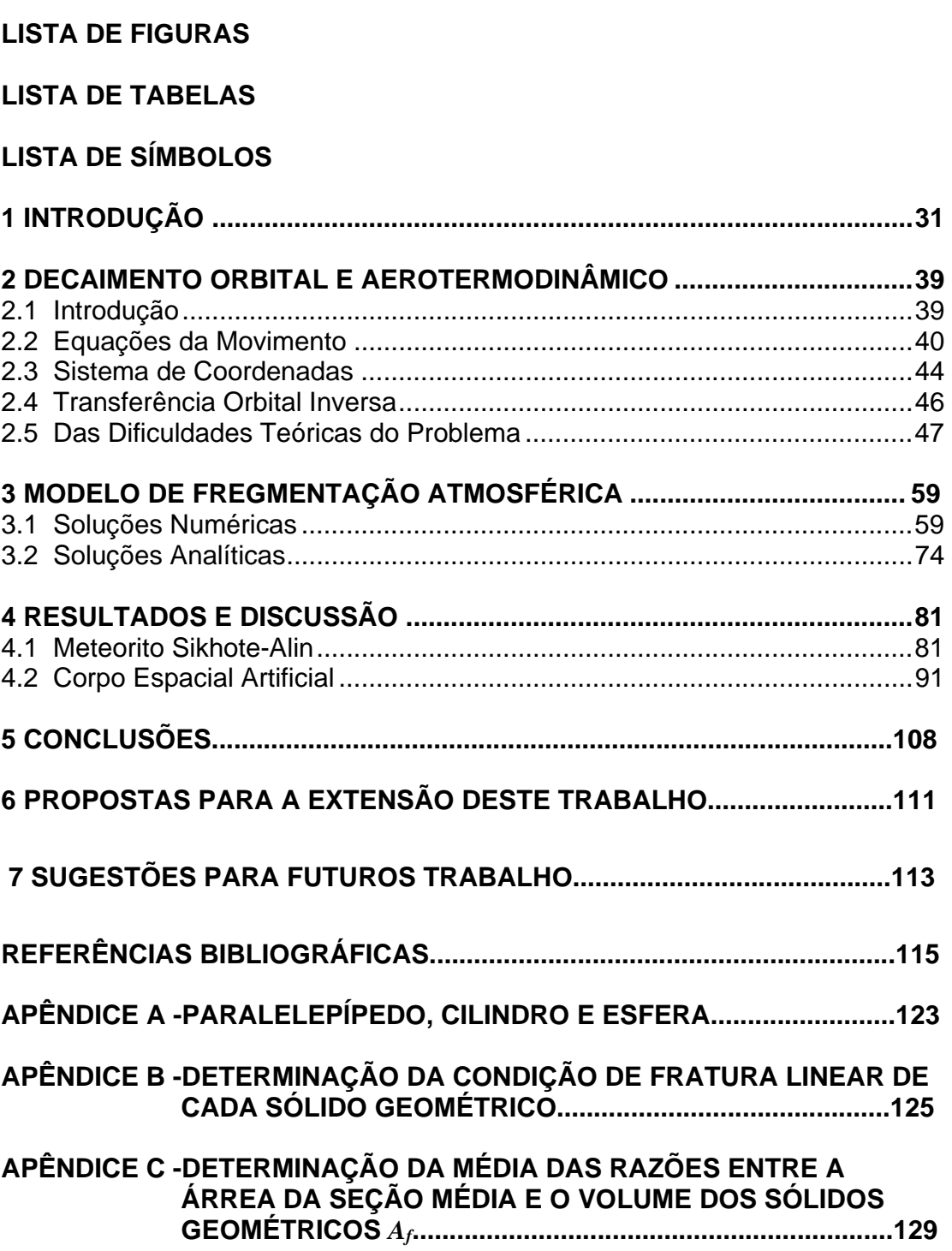

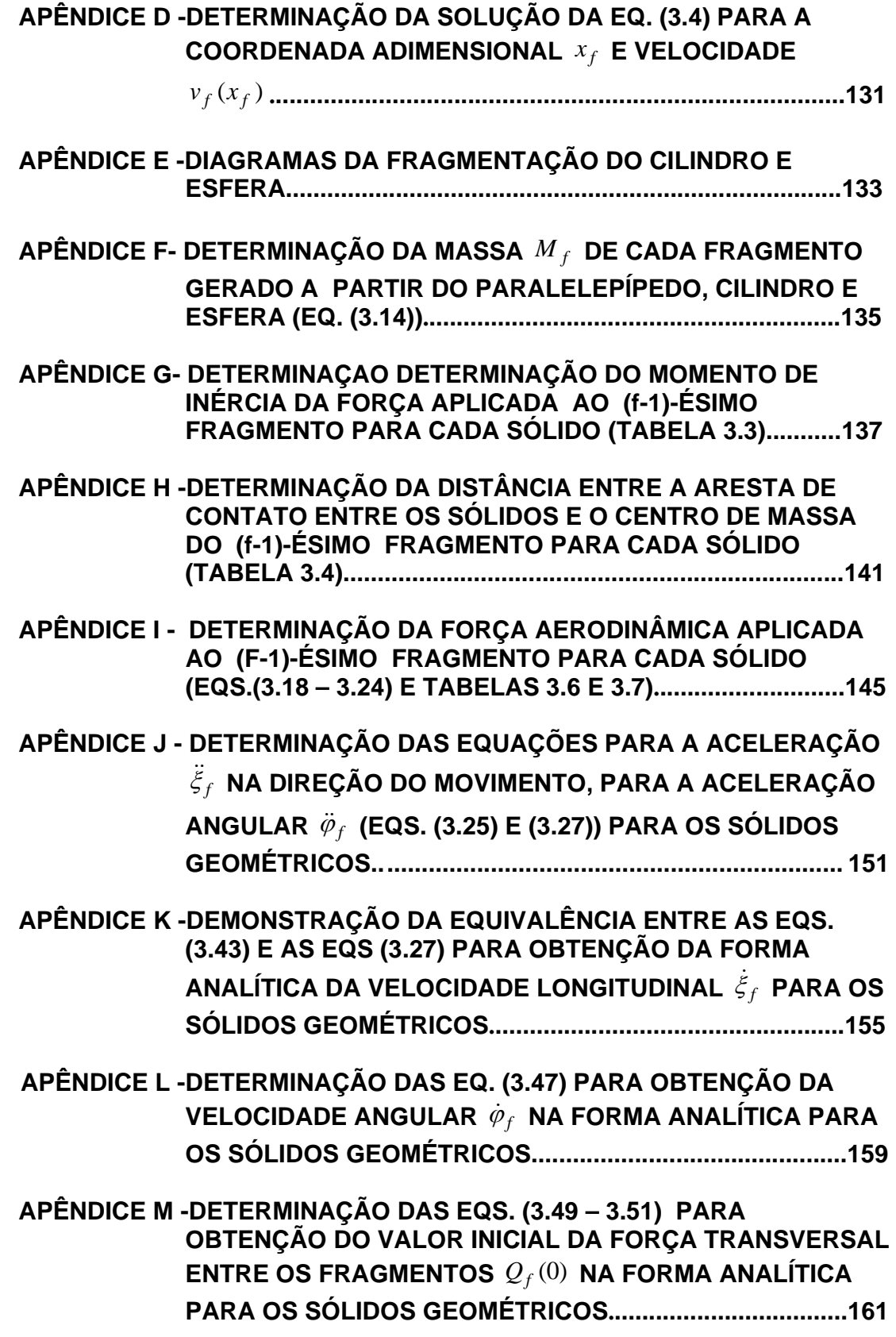

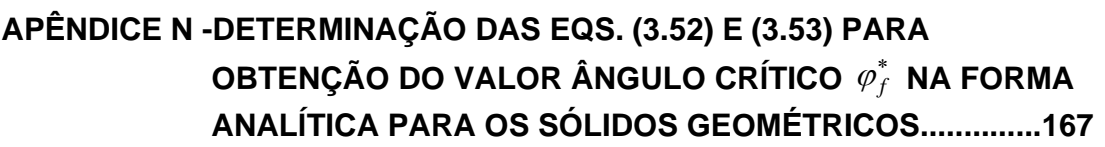

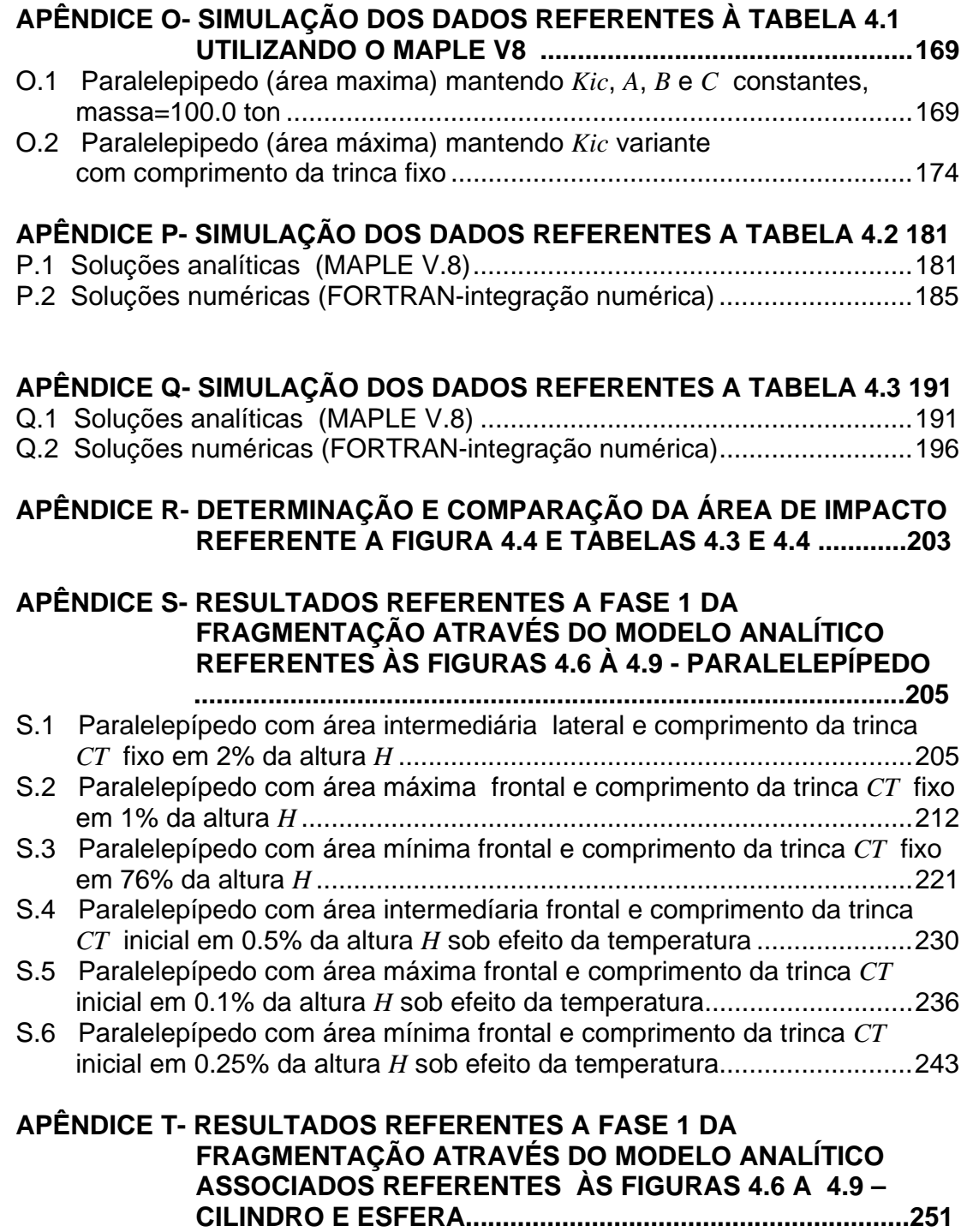

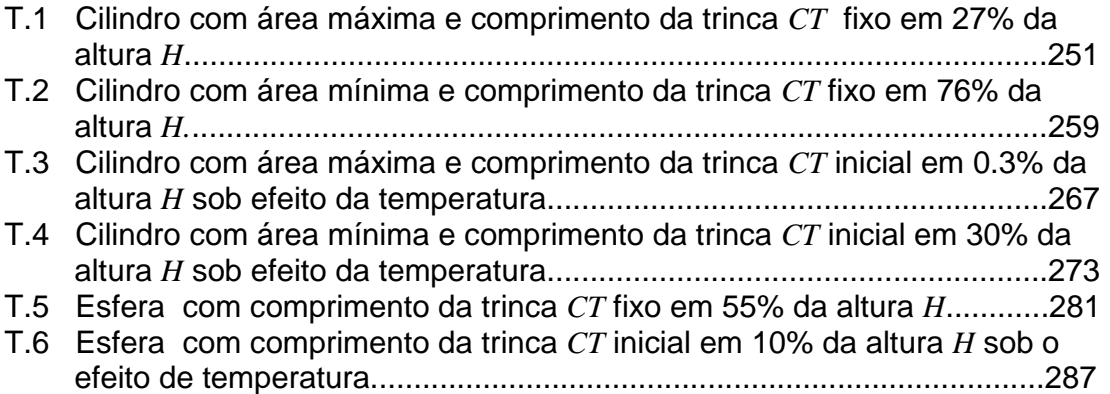

# **APÊNDICE U- PROCESSO DE OBTENÇÃO DOS RESULTADOS DA SEGUNDA FASE DE FRAGMENTAÇÃO ATRAVÉS DO MODELO ANALÍTICO – PARALELEPÍPEDO.......................295**

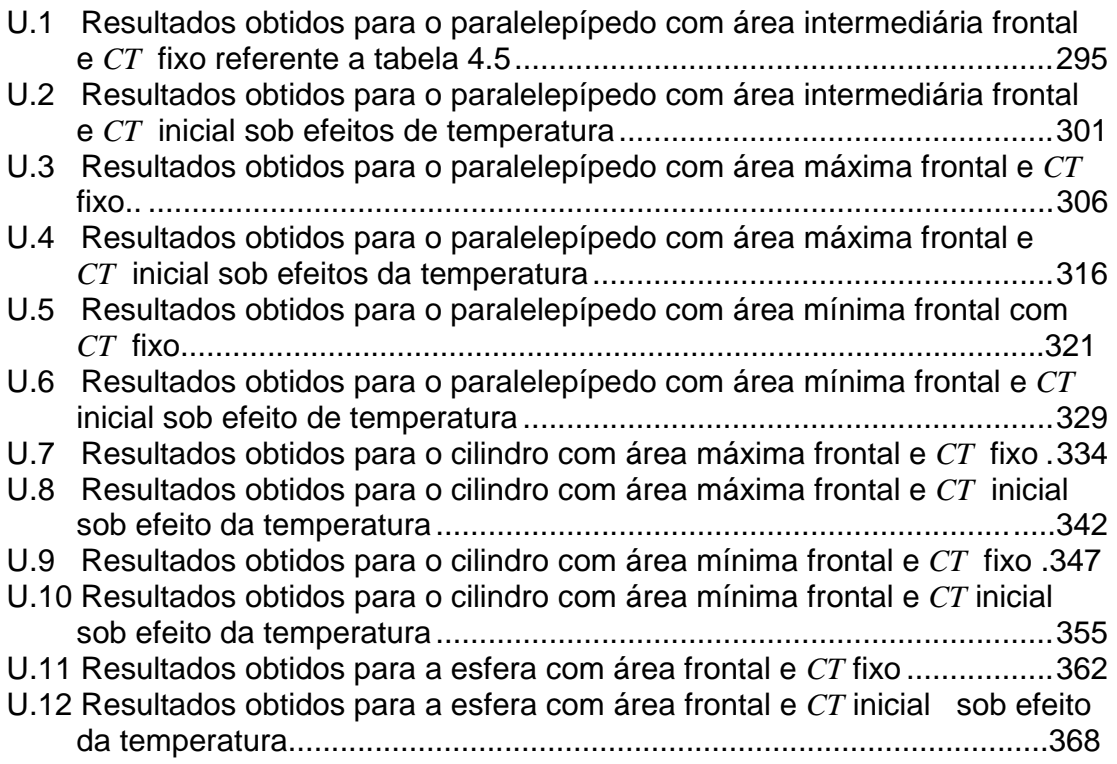

# **APÊNDICE V- OUTRAS REPRESENTAÇÕES NUMÉRICAS DA FRAGMENTAÇÃO DE PARALELEPÍPEDO, CLINDRO .....375**

**APÊNDICE W- MECÂNICA DA FRATURA: LINEAR X NÃO-LINEAR ....379** 

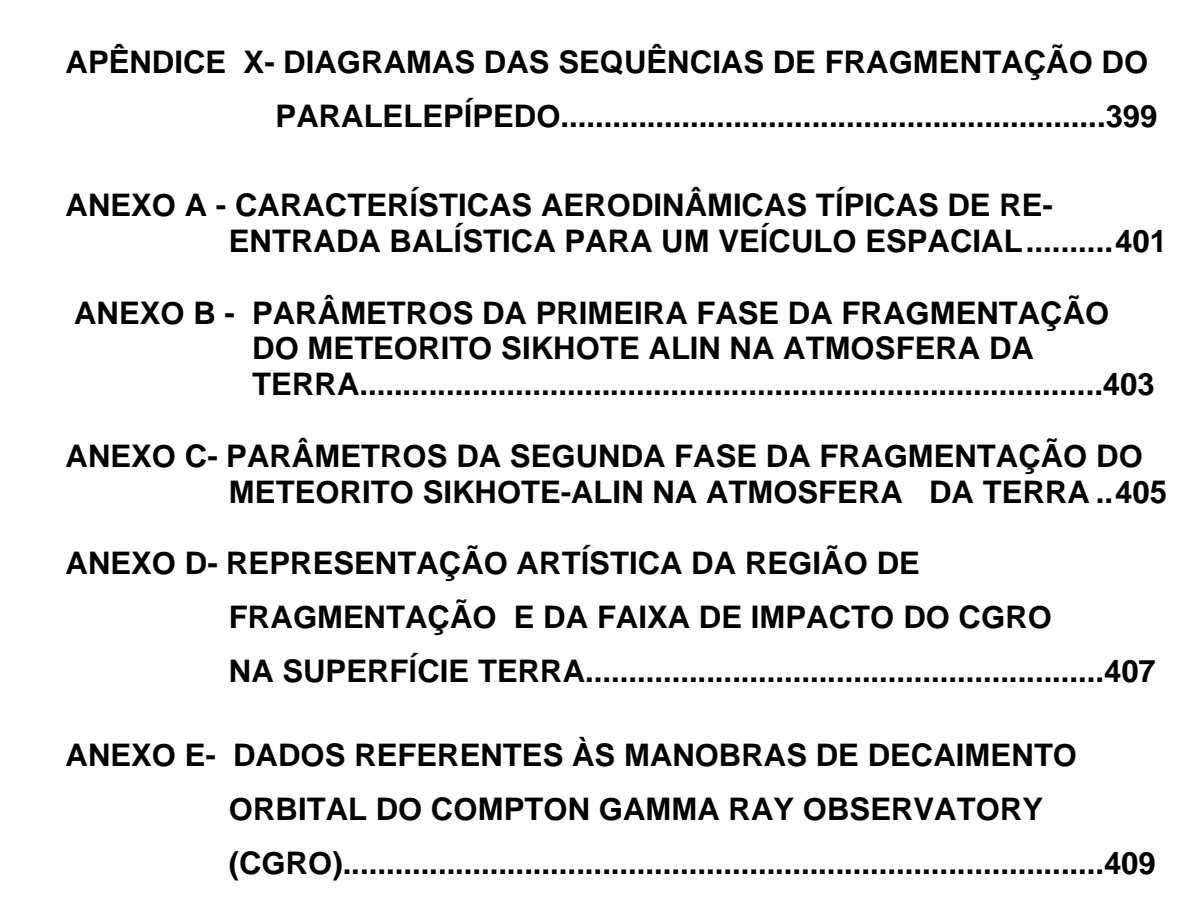

### **LISTA DE FIGURAS**

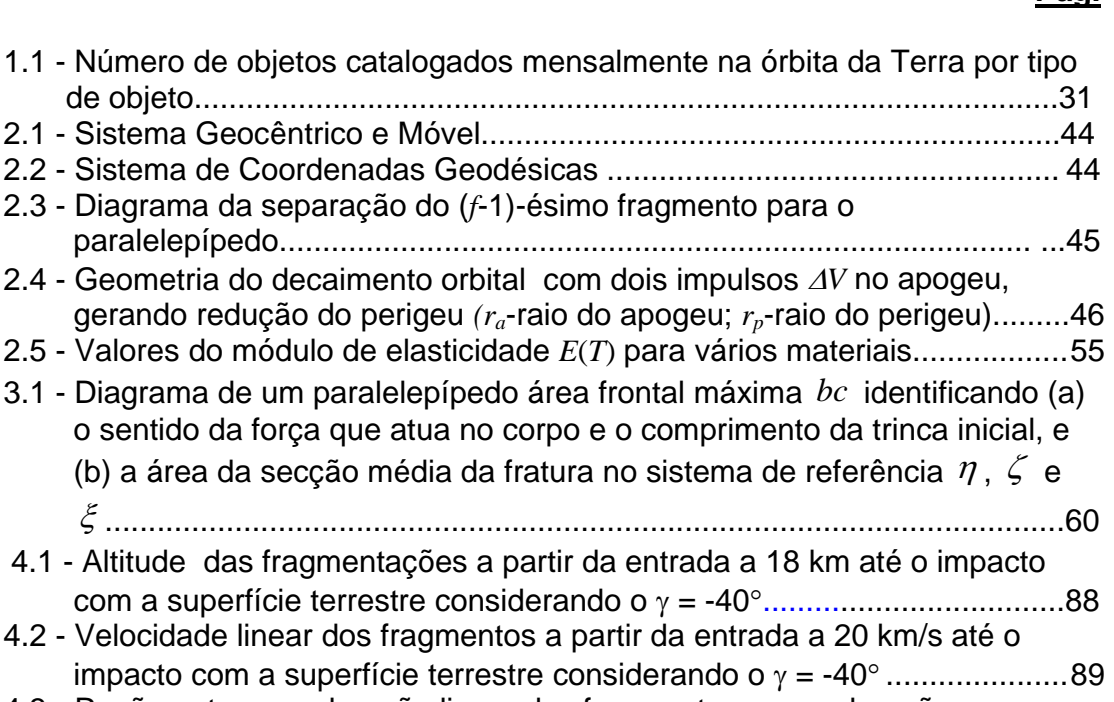

#### 4.3 - Razão entre a aceleração linear dos fragmentos e a aceleração gravitacional terrestre a partir da entrada a 18 km de altitude até o impacto com a superfície terrestre............................................................90 4.4 -"Footprint" dos oito fragmentos na superfície do planeta...........................90

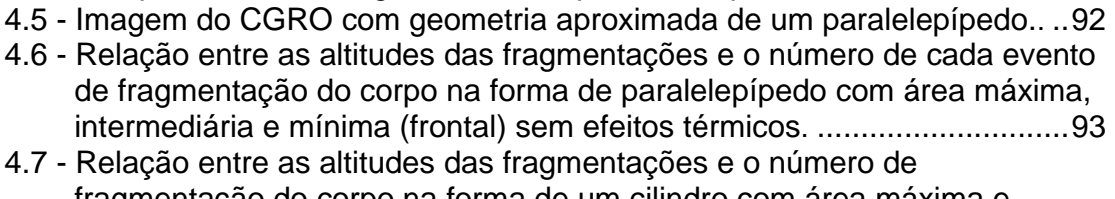

# fragmentação do corpo na forma de um cilindro com área máxima e mínima. .....................................................................................................94 4.8 - Relação entre as altitudes das fragmentações e o número de fragmentação dos corpos na forma de paralelepípedo, cilindro e esfera........................................................................................................95

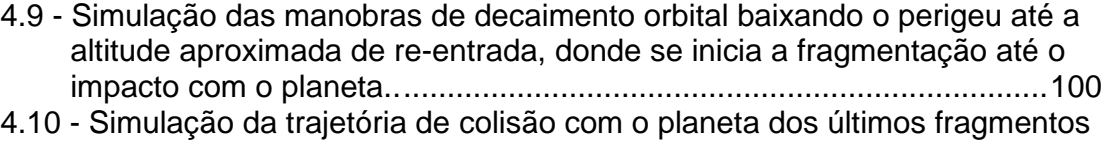

na forma de paralelepípedo, cilindro e esfera. .....................................101 4.11 - Simulação das velocidades a partir da fase orbital passando pelo processo de fragmentação até o impacto dos fragmentos na forma de paralelepípedo, cilindro e esfera na superfície do planeta. ..................101

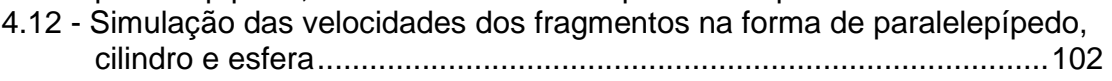

#### **Pág.**

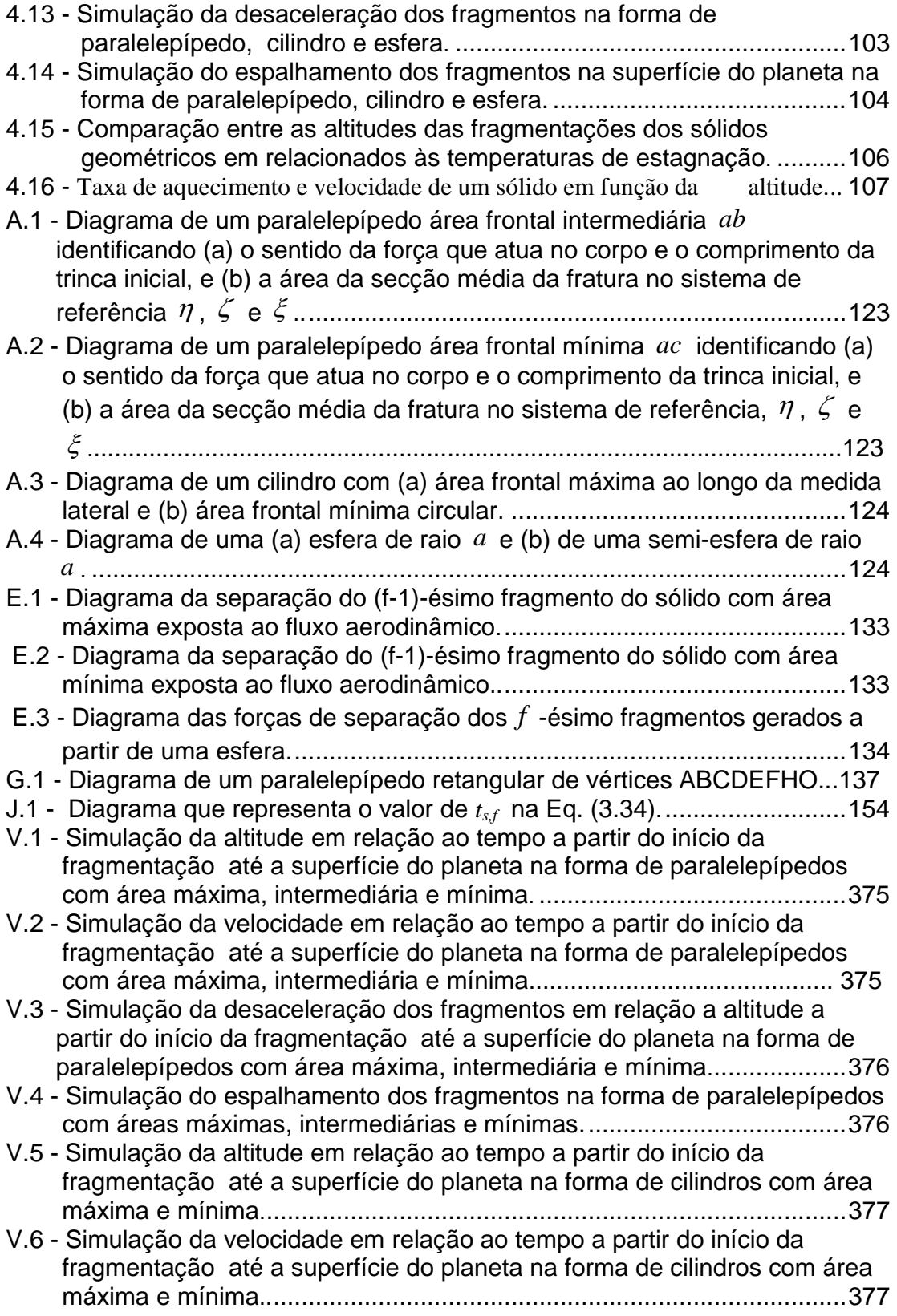

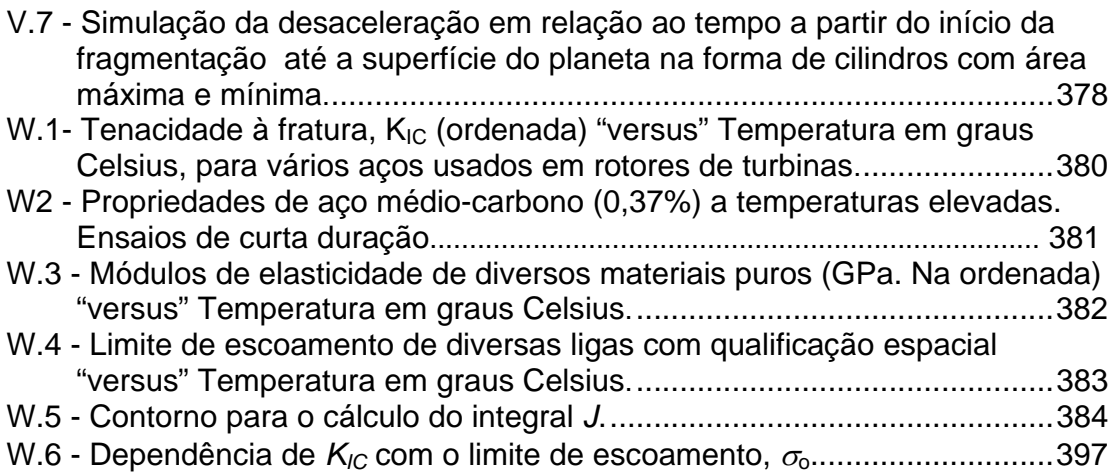

# **LISTA DE TABELAS**

# **Pág.**

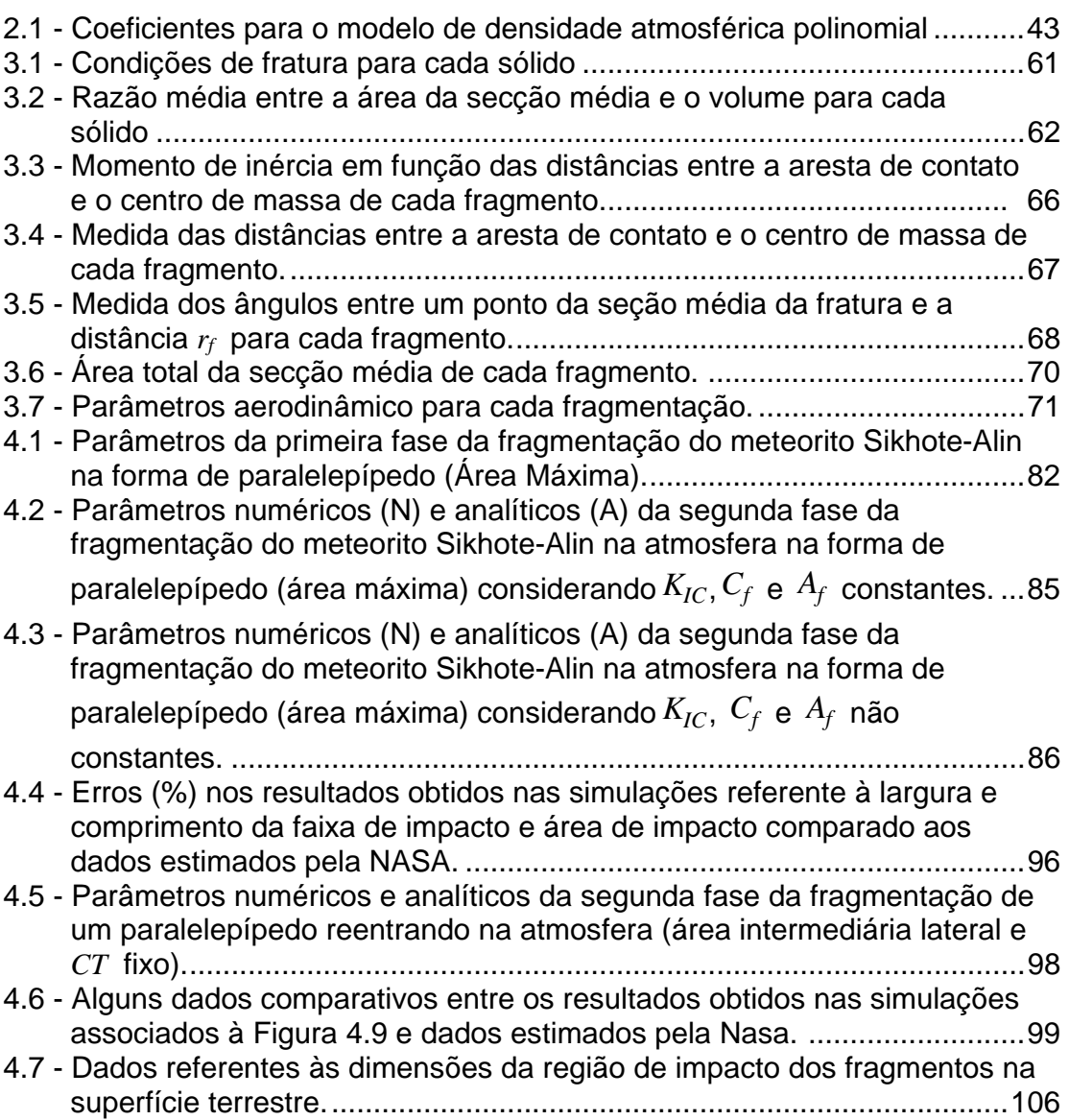

# **LISTA DE SÍMBOLOS**

- *a* Altura do paralelepípedo, raio da base do cilindro e raio da esfera
- *b* Comprimento do paralelepípedo e altura do cilindro
- *c* Largura do paralelepípedo
- *f* Número do evento de fragmentação *f* = 1,2,3,...
- *g* Aceleração gravitacional
- *m* Massa do corpo
- *r* Distância entre o centro de massa do veículo espacial e o centro de massa da terra
- *t* Tempo

*<sup>x</sup>* , *<sup>y</sup>* ,*<sup>z</sup>* Sistema de coordenadas móveis do veículo espacial

- *z* Altitude da fragmentação
- *B* Coeficiente das Equações de Ivanov e Ryzhanskii
- *E* Módulo de elasticidade
- *F* Força de arrasto
- *H* Parâmetro de referência da altitude atmosférica
- *J* Integral da energia de fratura não-linear
- *L* Espaços de Banach
- *S* Área do corpo espacial exposta ao arrasto atmosférico
- *T* Temperatura
- *U* Energia potencial elástica
- *V* Na equação com variáveis de trajetória, representa a velocidade do corpo em sua trajetória; na integral de fratura, representa o volume do corpo
- *W* Trabalho específico da fratura
- *X* ,*Y* ,*Z* Sistema de coordenadas geocêntrico
	- $\alpha$  Ângulo de ataque
	- $\beta$  Ângulo de inclinação entre a trajetória aproximada e o deslocamento longitudinal
	- φ Latitude
	- $\varphi$  Ångulo de contato entre a aresta do fragmento e o eixo longitudinal ξ
	- $\gamma$  "Flight path angle"
	- $\eta$  Eixo transversal da aplicação da força repulsiva entre os fragmentos
	- $\mu$  Parâmetro gravitacional terrestre
	- $\pi$  Constante,  $\pi \approx 3,14159$
	- $\theta$  Longitude
- $ρ$  Densidade atmosférica
- $\sigma$  Tensão de ruptura ou pressão exercida na superfície frontal do corpo
- $\epsilon$  Eixo perpendicular ao plano formado pelas coordenadas ξ e η
- $\xi$  Eixo longitudinal da aplicação da força de arrasto
- $\psi$  "heading angle"
- Γ Representação da trinca
- Σ Direção de propagação da trinca
- $\Omega$  Região limitada do espaço  $\mathbb{R}^2$
- $Z^i$ ,  $i = 1,...,11$ Altitude do veículo espacial acima do planeta
	- *<sup>f</sup>* <sup>−</sup><sup>1</sup> *a* Medida da menor aresta do *f*-ésimo fragmento
	- *<sup>f</sup>* <sup>−</sup><sup>1</sup> *b* Medida da maior aresta do *f*-ésimo fragmento
	- *<sup>e</sup> b* Parâmetro experimental na determinação de *E(T)*
	- *<sup>f</sup>* <sup>−</sup><sup>1</sup> *c* Medida da aresta intermediária do *f*-ésimo fragmento
	- *<sup>f</sup> p* Parâmetro aerodinâmico
	- *r* Raio do apogeu da órbita
	- *<sup>f</sup> r* Distância entre o ponto de contato entre os *f*-ésimos fragmentos e o centro de massa dos mesmos
	- *r* Raio do perigeu da órbita
	- *fs t* , Tempo entre as fragmentações
	- *ns t* , Tempo total entre a primeira e a última fragmentação
	- *v*<sub>0</sub> Velocidade inicial do corpo em sua nova trajetória
	- *<sup>R</sup> v* Velocidade relativa entre a velocidade do veículo e a velocidade da Terra
	- *v*<sub>n</sub> Velocidade dos últimos fragmentos
	- *<sup>f</sup> v* Velocidade do *f*-ésimo fragmento
	- *v<sub>n, f</sub>* Velocidade transversal do *f*-ésimo fragmento
	- *v*<sub>*f*<sup>-1</sup></sub> *v* Velocidade do *f*-ésimo fragmento
	- *v*<sub>*n, f-*1</sub> Velocidade transversal do (*f*-1)-ésimo fragmento
	- *v<sub>n,n</sub>* Velocidade transversal do último fragmento
	- *imp v* Velocidade de impacto dos últimos fragmentos
	- *<sup>a</sup> x* Coordenada adimensional da altitude de cada fragmentação
	- *<sup>n</sup> x* Coordenada adimensional da altitude da última fragmentação
	- *<sup>f</sup> x* Coordenada adimensional da altitude da *f*-ésima fragmentação
	- *<sup>f</sup>* <sup>−</sup><sup>1</sup> *x* Coordenada adimensional da altitude da (*f*-1)-ésima fragmentação
	- *<sup>f</sup> z* Altitude da *f*-ésima fragmentação
	- *<sup>f</sup>* <sup>−</sup><sup>1</sup> *z* Altitude da (*f*-1)-ésima fragmentação
	- *u* Função de abertura de trinca

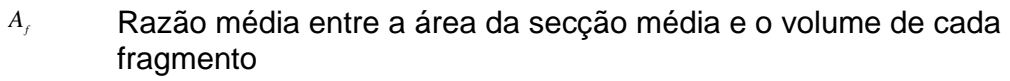

*Bf* Coeficiente das equações que determina as altitudes de fragmentação

*A<sub>i</sub>*,  $i = 1,...,11$  Coeficientes do polinômio na determinação da densidade atmosférica abaixo de 200 km

- $C_p, C_\varepsilon$  **Coeficiente de arrasto**
- *CL* Coeficiente de sustentação
- *Cf* Condição de fratura do material do *f*-ésimo fragmento
- *C<sub>T</sub>* Comprimento da trinca no material
- *CM <sup>f</sup>* Centro de massa do *f*-ésimo fragmento
- *CM f*<sup>-1</sup> Centro de massa do (*f*-1)-ésimo fragmento

$$
C_{\text{FALX}}
$$
 Comprimento da faixa de impacto na superfície do planeta

*E*<sup>0</sup> Valor inicial do módulo de elasticidade

*F<sub>f-1</sub>* Forca de arrasto atuando no (*f*-1)-ésimo fragmento

- *IN f IN Momento de inércia do <i>f***-ésimo fragmento**
- *H FAIXA* Largura da faixa de impacto na superfície do planeta

 $I_{\scriptscriptstyle CM}$ <sub>*,</sub>* $I_{\scriptscriptstyle C}$ </sub> , *II* Momento de inércia do centro de massa do *f*-ésimo fragmento

- *K<sub>i</sub>* Fator de tenacidade associado ao modo I de fratura
- *K<sub>ic</sub>* Fator de tenacidade crítico associado ao modo I de fratura
- *L*<sub>0</sub> Medida base do paralelepípedo utilizado no trabalho de Ivanov e Ryzhanskii
- *P<sub>t</sub>* Parâmetro temporal adimensional para cada evento de fragmentação
- *Qf* Força transversal aplicada ao *f*-ésimo fragmento
- *R*<sub>n</sub> Raio de espalhamento sobre a superfície do planeta
- *R*<sub>*n,n*</sub> Raio de espalhamento após a próxima fragmentação
- *R*<sub>nt</sub> Raio de espalhamento gerado pela *f*-ésima fragmentação
- *R*<sub>*n, f*−1</sub> Raio de espalhamento antes da próxima fragmentação
- *S <sup>f</sup>* Área da superfície do *f*-ésimo fragmento exposta ao fluxo
- *Simp* Área de impacto na superfície do planeta
- *Grif S* Funcional associado à energia superficial específica total para as duas faces da trinca
- *n<sub>novo</sub>* Novo funcional associado à energia superficial
- *V*<sub>*V*</sub> Velocidade do som num metal
- $\delta$  Abertura crítica da trinca
- <sup>ϕ</sup> *<sup>f</sup>* Ângulo de contato entre a aresta do *f*-ésimo fragmento e o eixo longitudinal ξ
- $\varphi_{\theta f}$  <sup> $\hat{A}$ </sup> Angulo inicial entre a aresta do *f*-ésimo fragmento e  $r_f$
- $y_0$  Tensão específica de ruptura
- $\rho$ <sub>0</sub> Densidade atmosférica ao nível do mar
- <sup>ρ</sup> *atm* Densidade atmosférica terrestre
- <sup>ρ</sup> *<sup>b</sup>* Densidade do corpo
- $ρ_{\scriptscriptstyle \alpha,\beta}$  Densidade atmosférica a uma dada altitude de fragmentação
- σ<sup>*σ*</sup> Tensão normal à superfície de fratura em cada ponto da direção Σ de trinca
- *τ<sub>j</sub>, τ<sub>j</sub>* Tempo relativo de carga
- $\omega_r$  Velocidade angular terrestre
- $\eta_{_{CM_x}}$ <sup>η</sup> Deslocamento transversal do centro de massa do *f*-ésimo fragmento
- ξ<sub>*κ, Deslocamento longitudinal do <i>f***-ésimo fragmento**</sub>
- ξ<sub>*κ,n*</sub> Deslocamento longitudinal do último fragmento

## **1 INTRODUÇÃO**

Desde o primeiro satélite artificial colocado em órbita pelo homem, o Sputnik, em 1957, o número de veículos espaciais tem aumentado de forma significativa, chegando a aproximadamente 2465 satélites em órbita geocêntrica (http://en.wikipedia.org/wiki/Satellite) e aproximadamente 3000 satélites no total em 2008. Sabe-se que muitos desses veículos têm curto período de duração em suas missões, tornando-se detritos espaciais e oferecendo riscos tanto para outras missões espaciais quanto para o homem (Figura 1.1).

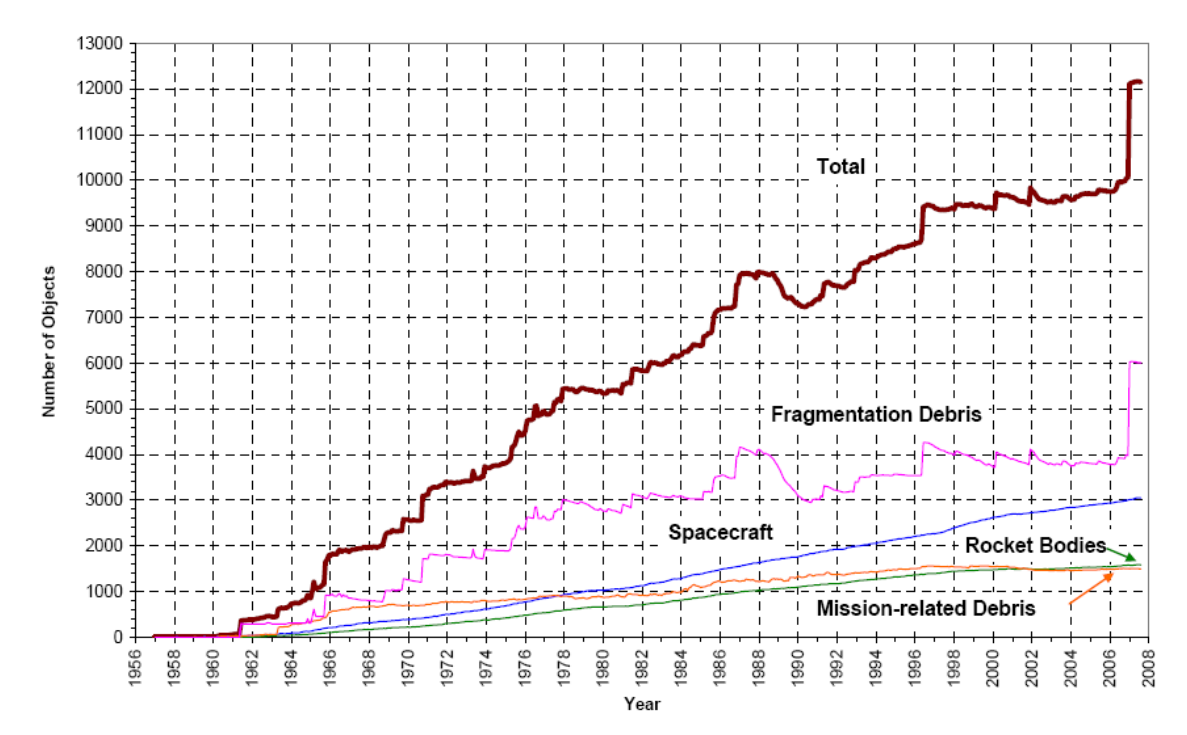

Figura 1.1 - Número de objetos catalogados mensalmente na órbita da Terra por tipo de objeto. Fonte : NASA (2008)

Atualmente as Agências Espaciais Internacionais têm se preocupado com a questão do risco de impactos de corpos espaciais na superfície da Terra, mesmo com probabilidades ainda pequenas de ocorrência de acidentes. A escassez de projetos completos de re-entrada e predição da área de impacto de fragmentos espaciais em solo brasileiro motivou-nos a contribuir para a construção de um tal projeto.

Existem vários modelos na literatura que tratam a fragmentação atmosférica de corpos naturais, porém poucos são os trabalhos referentes à re-entrada e a fragmentação atmosférica de veículos espaciais quando os mesmos tornam-se inúteis e passam a oferecer risco à vida na superfície do planeta. Destacam-se trabalhos voltados para estimação de mínima-variança de trajetórias de reentrada de corpos espaciais, em particular aquele desenvolvido por Rao (2000), que obtém um estimador de mínima-variança para tais trajetórias com base na linha de visada de múltiplos sensores de tempo-discreto. Esse modelo é utilizado para determinar os coeficientes balístico, de arrasto e de sustentação. Filtros de Kalman e o estimador de Rauch-Tung-Striebel são também utilizados por Rao (2000) para realizar estimativas em trajetórias de re-entrada sem e com sustentação, usando um simulador de trajetórias de altaprecisão. Os resultados obtidos para as trajetórias de re-entrada estimadas costumam mostrar-se aceitáveis, apesar das aproximações envolvidas.

Tardy e Kluever (2002) desenvolveram um trabalho que trata da estimação e predição de trajetórias de re-entrada atmosférica de corpos espaciais, bem como, o problema de estimação e predição de área de impacto. Devido às características relevantes dos fragmentos, tais como dimensão, geometria e massa, os pesquisadores descrevem um método de estimação de trajetória que determina simultaneamente os coeficientes balísticos variantes no tempo com o vetor de estado utilizando o filtro de Kalman estendido, de modo que o filtro estima o coeficiente balístico através de parâmetros de ruído que afetam o processo dinâmico. Em seguida, as informações obtidas a partir do filtro são processadas por um algoritmo tipo Monte Carlo para predizer a localização do impacto.

De outra parte, Wang e Stark (1999), desenvolvem um método de simulação

32

direta da evolução dinâmica dos corpos espaciais, chamado de "Direct Simulation Monte Carlo", que provê uma análise estatística para predizer a evolução em longo prazo do ambiente orbital de corpos espaciais com o objetivo de melhorar a avaliação de riscos de impacto com veículos espaciais. Este objetivo é alcançado supondo-se que os corpos espaciais possam ser modelados como partículas para representar uma população real de fragmentos. Utilizando a teoria cinética de partículas, a probabilidade de colisão dos corpos é calculada rigorosamente. Também realizam a combinação do modelo de separação dos corpos, modelo de probabilidade de colisão e o modelo de arrasto aerodinâmico durante o decaimento, levando a um aumento da população de fragmentos a ser predito. O modelo de fragmentos espaciais "Direct Simulation Monte Carlo", é validado por comparação com experimentos de impacto de longa duração.

Johnson et al. (2006) realizam um estudo paramétrico da estabilidade estática de re-entrada, além de avaliarem geometrias de escudo térmico aplicáveis a um veículo de exploração tripulado. Tendências de desempenho são identificadas por variações dos parâmetros geométricos que definem uma gama de seções transversais, em especial formas dotadas de simetria axial. As seções transversais incluem elipses e polígonos, côncavos ou não, de vértices suavemente arredondados. As formas com simetria axial consistem de segmentos esféricos e cone-esfera, entre outras. O desempenho aerodinâmico resulta da distribuição newtoniana de pressão na superfície externa do veículo. Experimentos em túnel de vento e análise de dados de vôo do "Apollo Command Module" têm sido utilizados por Johnson et al. (2006) para validação. Os resultados apresentados nesse artigo estão dentro de uma margem de discrepância de 10% para os coeficientes aerodinâmicos e de 1,2 graus no ângulo de ataque. A estabilidade e características aerodinâmicas são mais sensíveis a variações na geometria do veículo no sentido longitudinal do que variações na secção transversal.

 Outro trabalho de Johnson e seus associados de pesquisa (2007) aborda a otimização do desempenho aerodinâmico, da estabilidade estática e da localização do ponto de estagnação na transferência de calor. Utiliza, para tal, o método do gradiente. A partir dos resultados obtidos, configurações ótimas são propostas para o escudo térmico de veículos de entrada planetária com geometria definida. As seções transversais consideradas incluem elipses e polígonos, côncavos ou não, de vértices adoçados. Os perfis com simetria axial consistem de segmentos esféricos, cone-esférico e outros. Os modelos aerodinâmicos são baseados numa modificação da teoria newtoniana de impacto, incorporando efeitos de transferência de calor. Uma vez mais a validação foi calcada em ensaios num túnel de vento e com dados de vôo do "Apollo Command Module" e do veículo "Fire 2". Os resultados reportados nesse artigo estão dentro de uma margem de discrepância de 12% para coeficientes aerodinâmicos e ponto de estagnação do fluxo de calor. O ponto do projeto selecionado corresponde ao "Apollo 4 Command Module" gerar o máximo fluxo de calor, para uma altitude de 61 km e velocidade de 10,3 km/s. Resultados indicam que configurações do paralelogramo com vértices adoçados conduzem a um conjunto de características aerodinâmicas ótimas.

Ao mesmo tempo, Boutamine et al. (2007) tratam a transferência automatizada de um veículo espacial durante a re-entrada na atmosfera terrestre. Consideram explicitamente o alto fluxo de calor responsável por superaquecimento da estrutura e eventual fragmentação do veículo. Concluiu-se que, dependendo do modo de liberação, resíduos dos propulsores podem gerar explosões em cadeia que mudarão drasticamente a área de impacto sobre a superfície da Terra. Esse estudo propõe uma reavaliação do potencial da explosão. Diferentes pontos da trajetória de re-entrada têm sido calculados utilizando-se Navier-Stokes. Simulações numéricas têm sido desenvolvidas com e sem perfuração da estrutura. Cálculos da dinâmica dos fluidos têm sido usados para estimar o risco de explosão na presença de vazamento no propulsor. Análises confirmam o risco de destruição de um veículo de
transferência automatizada para grandes altitudes, a partir das quais diferentes áreas de impacto na superfície da Terra seriam atingidas.

Hanada et. al. (2009), realizaram experimentos envolvendo testes de impacto de fragmentos gerados a partir de micro-satélites com velocidade na ordem de 1,7 km/s. Os autores utilizaram esferas sólidas com liga de alumínio, diâmetro de 3 cm e massa de 39 g, gerando em torno de 1000 fragmentos para cada teste.

Central para o presente trabalho, Ivanov (1999) se vale de simulações computacionais para descrever o processo de fratura de corpo que penetra uma atmosfera planetária. Para isso, emprega critério de fratura baseado numa integral de energia. A condição de fratura é necessária (embora não necessariamente suficiente) e se mostra mais adequada ao caso em escrutínio do que o critério tradicional de fratura para materiais, o qual não oferece uma correta descrição do processo considerado.

A seguir, Ivanov e Ryzhanskii (1999) tratam da fragmentação de um corpo celeste passando pela atmosfera de um planeta. Utilizam equações de desaceleração aerodinâmica das quais obtêm as condições da fragmentação. O modelo desenvolvido segue uma estimativa do número de passos na fragmentação do corpo, o número de fragmentos, suas dimensões, parâmetros de movimento, coordenadas e energia dissipada para a atmosfera. O modelo é exemplificado usando o Cometa Schoemaker-Levy 9 com as atmosferas da Terra e de Júpiter, respectivamente.

Ivanov e Ryzhanskii (1999) tratam dos efeitos da geometria de um corpo celeste em sua fragmentação ao penetrar uma atmosfera planetária. Os autores utilizam um paralelepípedo retangular com medidas proporcionais interagindo com a atmosfera e se fragmentando. Os resultados são comparados para um meteorito esférico com boa aproximação.

Ivanov e Ryzhanskii (2005) desenvolvem um modelo, no qual o presente trabalho é baseado, considerando a interação de um corpo celeste com a atmosfera de um planeta sofrendo fragmentação durante sua entrada. A fragmentação ocorre através de mecanismos aerodinâmicos, sendo modelada a partir da condição de fratura do corpo celeste usando um sistema de equações diferenciais para a cinemática, obtendo rotação acelerada em torno do seu centro de massa até o último instante de contato entre os fragmentos. Quando cessa o contato, os fragmentos adquirem velocidade transversal e entram numa fase de espalhamento na atmosfera até atingirem a superfície do planeta. O modelo é aplicado ao meteorito Sikhote Alin, com resultados obtidos tanto numéricos quanto analiticamente com aproximação. A NASA disponibiliza na Internet um pacote de *software* chamado "Debris Assessment Software", versão 1.5 (DAS 15), com seu manual de operação (REYNOLDS et al., 2001), o qual realiza várias simulações de re-entrada e fragmentação considerando geometrias bem definidas para os corpos.

A presente pesquisa consiste em descrever e simular o decaimento orbital controlado de um corpo com geometria e massa definidas, usando transferências orbitais impulsivas até o momento em que se entra na atmosfera terrestre, onde se inicia, por ação aerodinâmica, a fragmentação do corpo. Admite-se que os fragmentos podem adquirir formas geométricas aproximadas de um paralelepípedo, um cilindro e/ou uma esfera com medidas arbitrárias e com suas faces expostas ao fluxo atmosférico. São levadas em conta variações de parâmetros físicos relevantes (p.ex., a temperatura), além da condição de fratura, até atingir-se a superfície planetária. Realiza-se predição da área de impacto. O trabalho se desenvolve em duas etapas básicas: 1) Considera-se o corpo numa órbita circular a partir da qual manobras de decaimento orbital serão realizadas até atingir-se a altitude de reentrada. 2) Para a fase de fragmentação, é desenvolvido um modelo com base no trabalho de Ivanov e Ryzhanskii (2005).

36

Diante da complexidade do problema de fragmentação atmosférica, devido à variedade de parâmetros físicos envolvidos, algumas hipóteses serão consideradas: a) admite-se que o corpo tenha a forma de paralelepípedo, cilindro ou esfera; b) simulações de decaimento e fragmentação são conduzidas considerando o paralelepípedo, sucessivamente, com sua área máxima, intermediária ou mínima exposta ao fluxo atmosférico; o cilindro com sua área máxima e mínima e a esfera com sua área máxima exposta ao fluxo atmosférico; c) a fragmentação ocorre ao longo de seção longitudinal que contém o centro de massa do sólido, dividindo-o em dois fragmentos iguais, e conseqüentemente com massas iguais; d) cada novo fragmento gerado dá origem, por ação aerodinâmica, a um par de novos fragmentos e assim por diante, até o momento em que cessa a fragmentação; e) a condição de fratura é semi-analítica, utilizando a desigualdade entre a integral de volume da energia potencial elástica e a integral de superfície do trabalho da fratura fornecida pela Mecânica Linear de Fratura e mais adiante o fator de tenacidade.

Uma das contibuições deste trabalho, são as comparações entre os sólidos com geometrias diferentes entrando na atmosfera com área máxima, intermediária ou mínima sugerem, para o modelo aqui desenvolvido, números correspondentemente distintos de eventos de fragmentação. O mesmo vale para as respectivas estimativas de área de impacto dos fragmentos que chegam a atingir a superfície do planeta. Esse modelo é tratado em duas fases: 1) a fragmentação do sólido e 2) a separação e subsequente espalhamento dos fragmentos. A segunda fase é dividida em outras duas subfases, resultantes do afastamento dos fragmentos a partir da fratura do sólido: 2-a) rotação dos fragmentos em torno dos seus centros de massa até cessar o contato entre os fragmentos, instante no qual cada fragmento adquire velocidade transversal; e 2-b) dispersão dos fragmentos colidindo com a

37

superfície do planeta. O que caracteriza o modelo é que a fragmentação ocorre por um mecanismo aerodinâmico sujeito à condição de fratura.

Ilustra-se a utilização do modelo tanto através do método numérico quanto com um método analítico aproximado, mediante comparação com o trabalho de Ivanov e Ryzhanskii (2005). Ambos são aplicados ao meteorito Sikhote Alin, o qual constitui exemplo natural do fenômeno combinado de fragmentação e espalhamento por ação atmosférica seguidos de colisões na superfície do planeta. Estende-se também a aplicação do modelo a um veículo espacial hipotético com configuração semelhante à do CGRO ("Compton Gamma Ray Observatory"), o qual re-entrou na atmosfera terrestre no ano 2000, de forma controlada, com fragmentação na atmosfera e espalhamento na superfície da Terra.

Os resultados obtidos a partir do modelo aqui desenvolvido mostraram-se numericamente bastante próximos, considerando a comparação entre os modelos analítico e numérico. Quanto a estimativa da área de impacto do meteorito Sikhote-Alin, os resultados apresentaram-se melhores do que os divulgados por Ivanov e Ryzhanskii (2005) e com pequena margem de erro quando comparado aos dados relatados pelo Comitê sobre Meteoritos da Academia de Ciências Russa. Na aplicação do modelo ao CGRO, as supostas altitude onde ocorreram as principais fragmentações correspondem a faixa de altitude apresentadas no "51st International Astronautical Congress" no período de 2 a 6 de outubro de 2000 no Rio de Janeiro, Brasil

## **2 DECAIMENTO ORBITAL E AEROTERMODINÂMICA**

#### **2.1 Introdução**

Neste capítulo considera-se, inicialmente, o decaimento orbital de um corpo com três geometrias distintas — paralelepípedo, cilindro ou esfera — até o mesmo atingir a altitude de (re-)entrada<sup>1</sup>. Induz-se o decaimento por meio de transferência com simples impulso até cerca de 122 km, arbitrados como altitude de injeção da (re-)entrada. Desse ponto em diante, modela-se a eventual sequência de fragmentações de etiologia aerotermodinâmica que o corpo poderá vir a sofrer no transcurso da (re-)entrada. Avalia-se, em especial, a influência que tem no processo a face do corpo exposta ao fluxo atmosférico. Ademais, especulação teórica é apresentada quanto ao efeito do campo de temperaturas sobre as propriedades mecânicas relevantes (módulo de Young etc.).

Em princípio, poder-se-ia talvez cogitar de recurso ao "Método da Temperatura de Referência" (ANDERSON, 2006), desenvolvido adrede para problemas de escoamento hipersônico em meios gasosos rarefeitos e/ou a altas/altíssimas temperaturas, para incorporar ao modelo aqui apresentado o impacto, sobre a trajetória, do aquecimento de origem aerotermodinâmica.<sup>2</sup> Todavia, o próprio Anderson demonstra que os resultados obtidos através desse método são, em geral, inaceitavelmente elevados. Então, emprega-se raciocínio heurístico inspirado pela Teoria de Fluência de Materiais (CALLISTER, 2006). De forma específica: fluência pressupõe exposição de longuíssima duração (escala de anos ou décadas) a cargas térmicas de média-alta intensidade, ao passo que os tempos envolvidos na dinâmica do problema da fragmentação causada pela interação com a atmosfera sensível se mostram caracteristicamente curtos, mas as temperaturas atingidas são muito elevadas. Não raro ultrapassam a

<sup>1</sup> Claramente, a grafia "(re-)entrada" preserva a universalidade do tratamento aqui discutido. O mesmo termo se aplica de maneira indistinta seja a corpos naturais (meteoros e meteoritos) seja a corpos artificiais (satélites e veículos de reentrada).<br><sup>2</sup> No Máte

No Método da Temperatura de Referência, introduzido por volta de 1950, toma-se uma temperatura (de referência) como aquela nalgum ponto no interior da camada limite e, com base em dita temperatura, avaliam-se as trocas térmicas e o aquecimento por atrito contra o fluido que escoa sobre o corpo.

temperatura de fusão do ferro (< 1600°C). De fato, embora, por exemplo, Callister (2006) e Mangonon (1999) indiquem que a trajetória do ônibus espacial americano<sup>3</sup> seja projetada para que a máxima temperatura ao redor da fuselagem do veículo não exceda os 1650°C, em (re-)entradas catastróficas não chegaria a surpreender atingirem-se temperaturas da ordem de 2500°C. Com isso, faz-se aqui a consideração heurística de que o efeito cumulativo encontrado na fluência de metais é, por assim dizer, "emulado" pelo aspecto drástico do impacto térmico no problema da fragmentação induzida pela reação atmosférica à (re-)entrada. Em outras palavras, para promover a acumulação de danos por fluência tem-se contribuição do carregamento mecânico; da temperatura e do tempo. Sendo que, para um dado carregamento, o tempo de é mais curto quanto maior a temperatura. Os dois ocorrem por difusão atômica e portanto, quanto maior a temperatura, menor o tempo.

Cabe, ainda, observar que alguns veículos espaciais exibem geometria próxima dalguma daquelas citadas acima. Exemplos dignos de nota são os satélites de comunicação ECHO-1 e ECHO-1A, ambos esferoidais, com 30,5 m de diâmetro, o primeiro com 56 kg, o segundo com 76 kg, e ECHO-2, com 41,1 m de diâmetro e 256 kg (http://msl.jpl.nasa.gov/QuickLooks/echoQL.html). Sob o mesmo aspecto, também notáveis são os satélites para pesquisas geodinâmicas LAGEOS-1 e 2, com 0,60 m de diâmetro e massas de 411 kg e de 400 kg, respectivamente (http://msl.jpl.nasa.gov/QuickLooks/lageosQL.html).

### **2.2 Equações do Movimento**

As equações do movimento para a fase de decaimento são integradas numericamente utilizando um método numérico padrão de Runge-Kuta, tomando o potencial gravitacional *U* na forma (MEIROVITCH,1970)

 3 O ônibus espacial injeta uma re-entrada não-propulsada, em "gliding", com ângulo de ataque de 40 graus, a partir da velocidade orbital. Atingida velocidade (ainda hipersônica) de 14 Mach, inicia-se uma manobra de "pitch-down", concluída a qual a nave reverte para um pouso aeronáutico comum (Bertin, 1994).

$$
U = -\frac{\mu}{r},
$$
\n(2.1)

\nonde  $\mu$  é o parâmetro gravitacional e  $r$  é a distância entre o centro de massa.

do veículo e o centro de massa da Terra, de modo que (KUGA, 2000)  
\n
$$
\ddot{\vec{r}} = -\frac{\mu}{|\vec{r}|^3} \vec{r} - \frac{\vec{D}}{m},
$$
\n(2.2)

onde  $\ddot{\vec{r}}$  é o vetor aceleração,  $\vec{r}$  o vetor de posição do veículo,  $m$  a massa do veículo e *D* a força devido ao arrasto atmosférico, cuja expressão é (GUEDES, 1997; KUGA, 2000)

$$
\vec{D} = -\frac{1}{2} \rho C_D S v_R \vec{v}_R, \qquad (2.3)
$$

onde  $\rho$  representa a densidade atmosférica,  $C_p$ , o coeficiente de arrasto, *S*, a área do veículo exposta ao arrasto, e  $\vec{v}_{\scriptscriptstyle R}$ , o vetor velocidade relativa, dado por

$$
\vec{v}_R = \begin{pmatrix} \dot{x} + \omega_T y \\ \dot{y} - \omega_T x \\ \dot{z} \end{pmatrix} .
$$
 (2.4)

Na Eq. (2.4) tem-se  $\vec{v}_R$  dependendo das coordenadas de posição ( $x, y, z$ ) e velocidade  $(\dot{x}, \dot{y}, \dot{z})$ , bem como, da velocidade angular da Terra  $\omega_r$  (rad/s).

 Para a fase de re-entrada, são utilizadas as equações com variáveis de trajetória (DE-OLIVÉ FERREIRA, 1995) dadas na Eq. (2.5) onde *r* é posição do corpo na trajetória, *V* é a velocidade ao longo da trajetória, <sup>γ</sup> é o "flight path angle", ou seja, o ângulo entre o horizonte local e o vetor velocidade,  $\theta$  é a longitude, φ , a latitude, <sup>ψ</sup> , o "heading angle", *g* , a aceleração devida à gravidade local e C<sub>L</sub>, o soeficiente de sustentação.

No contexto da presente pesquisa, adoção desse sistema de equações diferenciais importa uma incerteza fundamental: a re-entrada de cada

$$
\frac{dr}{dt} = V \sin \gamma
$$
\n
$$
\frac{dV}{dt} = -\frac{\rho SC_D V^2}{2m} - g \sin \gamma
$$
\n
$$
\frac{d\gamma}{dt} = \frac{\rho SC_L V}{2m} - \left(\frac{g}{V} - \frac{V}{r}\right) \cos \gamma
$$
\n
$$
\frac{d\theta}{dt} = \frac{V \cos \gamma \cos \gamma}{r \cos \phi}
$$
\n
$$
\frac{d\phi}{dt} = \frac{V \cos \gamma \sin \gamma}{r}
$$
\n(2.5)

 $\frac{\psi}{\hbar} = -\frac{V}{\cos \gamma} \cos \psi \tan \phi$ *r V dt*  $\frac{d\psi}{d\psi}$  =  $-$ 

fragmento será balística ou em "*gliding*" 4 ? Essa aparente medida de ignorância da física por trás do fenômeno, na realidade, age a favor do analista, o qual passa a contar com certa flexibilidade, certa liberdade de ação na construção de seu modelo. Mais que isso. A presença de  $\phi$  e  $\psi$  nas equações garante a obtenção da "pegada" de re-entrada (a máxima área coberta pelos fragmentos no solo), embora, a rigor, esta só se defina para a manobra de re-entrada em "gliding" (VINH et al., 1980).

Estudar o decaimento orbital de um satélite sujeito às condições atmosféricas é uma tarefa bastante complexa em virtude das variações que o mesmo sofre a cada instante afetando diretamente sua atitude ao longo da trajetória. O modelo atmosférico de Jacchia, implementado neste trabalho por meio de rotinas FORTRAN desenvolvidas por Carrara (1990) e utilizadas para o cálculo da densidade atmosférica até 90 km, fornece o peso molecular médio e a densidade dos constituintes da atmosfera. Jacchia inclui, também, um modelo dito "estático", no qual não é necessário ter como dados de entrada os valores do fluxo solar para o cálculo da temperatura exosférica e sim a temperatura exosférica média. Nessa rotina foi empregada previsão para o fluxo solar

 $^4$  No jargão aeronáutico/aeroespacial brasileiro, costumeiramente, traduz-se 'gliding' por 'planeio', forma, entretanto, não registrada na maioria dos dicionários.

médio, o que é possível desde que ele varie lentamente com o tempo, podendo-se considerá-lo constante para uma dada faixa de altitude. Outras rotinas desenvolvidas por Carrara (1990) utilizam modelos dinâmicos que incluem valores do fluxo solar. Para altitudes abaixo de 200 km utiliza-se o modelo U. S. Standard Atmosphere (NASA, 1976) de fácil implementação computacional através do seguinte polinômio (DE-OLIVÉ FERREIRA, 1995),

$$
\rho = \rho_0 \Big( A_0 + A_1 Z + \dots + A_{11} Z^{11} \Big)^{-4}, \tag{2.6}
$$

onde  $\rho$  é a densidade atmosférica,  $\rho_0$  = 1,2215 kg/m<sup>3</sup>, é a densidade ao nível do mar, e *Z* a altitude do corpo acima do planeta. Os coeficientes do polinômio *A <sup>i</sup>* ( *i* = 0,.1, ..., 11) são dados a partir da Tabela 2.1.

| i              | $A_i$ (km <sup>-1</sup> )              |
|----------------|----------------------------------------|
| 0              | $0.10000000000\times10^{+1}$           |
| 1              | $0.3393495800 \times 10^{-1}$          |
| $\overline{2}$ | $-0.3433553057 \times 10^{-2}$         |
| 3              | 0.5497466428 $\times$ 10 <sup>-3</sup> |
| 4              | $-0.3228358326 \times 10^{-4}$         |
| 5              | 0.1106617734 $\times$ 10 <sup>-5</sup> |
| 6              | $-0.2291755793 \times 10^{-7}$         |
| $\overline{7}$ | 0.2902146443 $\times$ 10 <sup>-9</sup> |
| 8              | $-0.2230070938 \times 10^{-11}$        |
| 9              | $0.1010575266 \times 10^{-13}$         |
| 10             | $-0.2482089627 \times 10^{-16}$        |
| 11             | $0.2548769715 \times 10^{-19}$         |

Tabela 2.1 – Coeficientes para o modelo de densidade atmosférica polinomial

Fonte: adaptado a partir de de-Olivé Ferreira (1995).

#### **2.3 Sistemas de Coordenadas**

Os sistemas de coordenadas utilizados neste trabalho são: (i) o sistema *XYZ* geocêntrico, onde *X* aponta para o ponto vernal, *Z* aponta para o polo médio de rotação terrestre e *Y* completa o triedro dextrógiro; (ii) o sistema móvel *xyz* que gira com a Terra; nele, *x* está contido no plano do Equador e aponta sempre para o meridiano médio de Greenwich, *z* coincide com o eixo de rotação da Terra (i.e., coincide com *Z*) e *y* completa o triedro dextrógiro (Figura 2.1); e (iii) o sistema de coordenadas geodésicas, onde o eixo 3 contém o polo de rotação terrestre, ao passo que o eixo 1 inclui o ponto de cruzamento do meridiano de Greenwich com a linha do Equador e o eixo 2 completa o triedro dextrógiro (Figura 2.2).

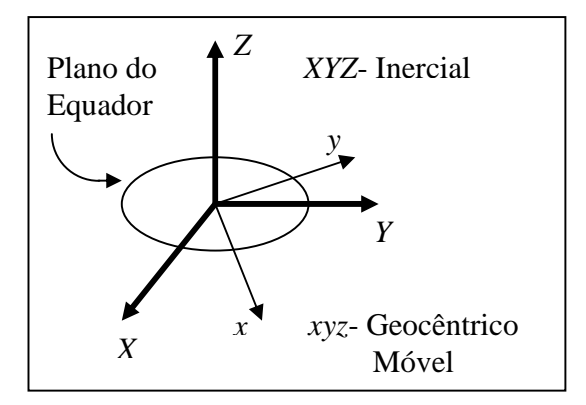

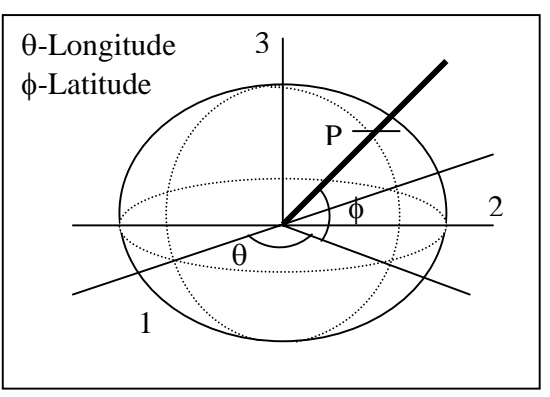

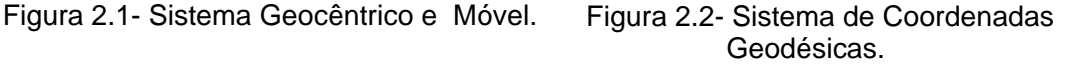

Na fase de fragmentação, durante a re-entrada, considera-se que o fragmento (no primeiro caso, um paralelepípedo com sua maior face exposta à onda de choque) possui as coordenadas de referência mostradas na Figura 2.3.

A Figura 2.3, ilustra-se que os fatores responsáveis pela rotação do *f* − ésimo fragmento são os pares de forças induzidas pela força de inércia aplicada ao centro de massa do mesmo.

Essas forças são medidas por  $M_{\overline{f}}\ddot{\xi}\,\,\textup{e}\,\,M_{\overline{f}}\ddot{\eta}_{CM_{\overline{f}}}$  , onde  $M_{\overline{f}}\,$  é a massa do

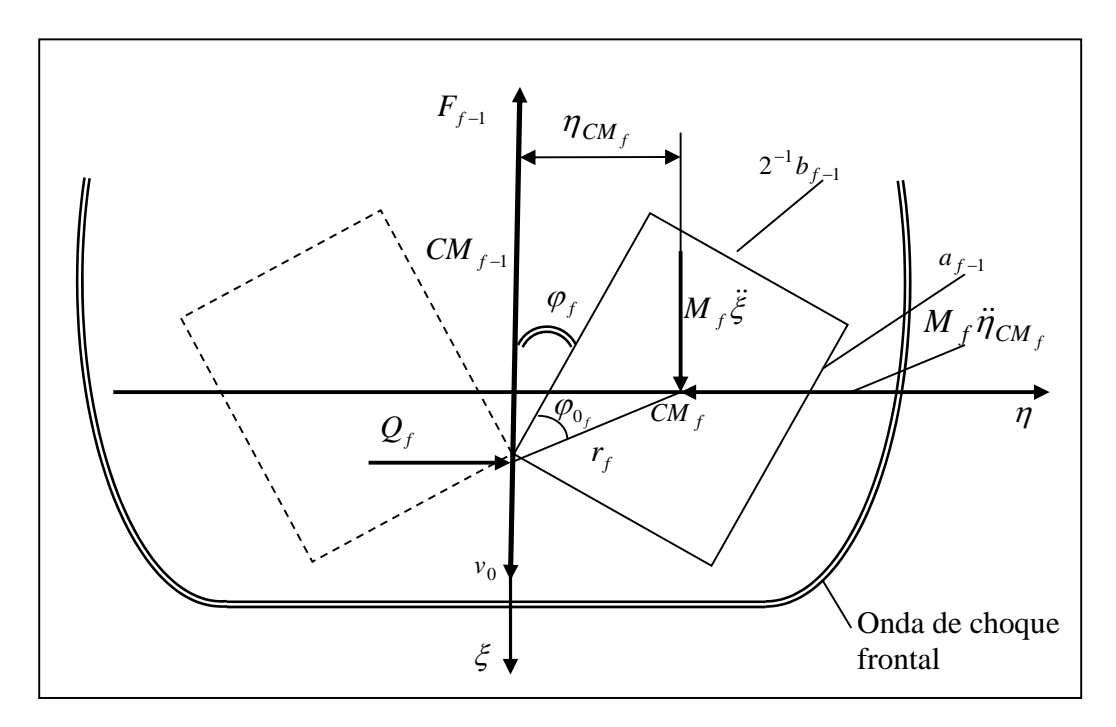

Figura 2.3 - Diagrama da separação do (f-1)-ésimo fragmento para paralelepípedo.

*f* − ésimo fragmento,  $\ddot{\xi}$  é a aceleração na direção longitudinal,  $\ddot{\eta}_{CM_f}$  é aceleração do centro de massa do *f* − ésimo fragmento *CM <sup>f</sup>* na direção transversal. Já *F<sub>f-1</sub>* representa a força de arrasto aplicada sobre o eixo ξ enquanto que *Q <sup>f</sup>* é a força de reação do fragmento vizinho paralela ao eixo <sup>η</sup> . Além disso, *<sup>f</sup> r* mede a distância desde o ponto de contato entre os fragmentos até o centro de massa do *f* − ésimo fragmento. Note-se, ademais, que  $\varphi_{0_f}$  é o ângulo inicial entre a aresta daquele fragmento e  $r_f$ , ao passo que  $\varphi$ <sub>f</sub> se refere ao máximo ângulo de contato entre o *f* −ésimo fragmento e o eixo longitudinal ξ . Por fim, *a <sup>f</sup>* <sup>−</sup><sup>1</sup> e *b <sup>f</sup>* <sup>−</sup><sup>1</sup> medem, respectivamente, a altura e o comprimento do  $(f - 1)$  – ésimo fragmento.

#### **2.4 Transferência Orbital Inversa**

Em geral, encontram-se na literatura alguns tipos de transferências ótimas para elevar a órbita, isto é, transferir um veículo espacial de uma órbita inferior para uma órbita superior. Entre elas, podem-se citar manobras com um simples impulso, transferências bi-impulsivas entre órbitas elípticas, transferência de Hohmann que ocorre entre órbitas circulares, transferência bielíptica entre órbitas circulares, manobras tri-impulsivas entre órbitas circulares (CHOBOTOV, 1996). Neste trabalho, o foco principal é o estudo do processo

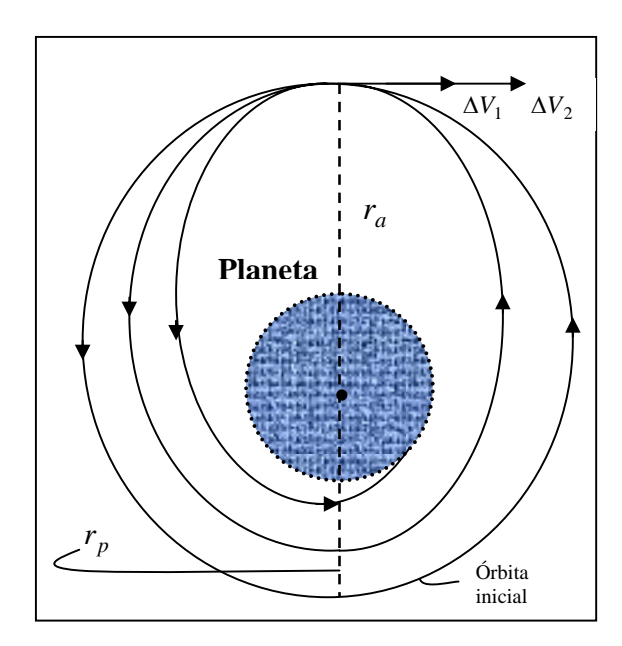

Figura 2.4- Geometria do decaimento orbital com dois impulsos ∆*V* no apogeu, gerando redução do perigeu (*ra*-raio do apogeu; *rp*-raio do perigeu).

de fragmentação durante a re-entrada. Entretanto, deseja-se também simular o comportamento de um corpo até o momento da re-entrada realizando transferências inversas; isto é, transferir um veículo espacial de uma órbita superior para uma órbita inferior, aplicando  $\Delta V$ 's (manobras com um simples impulso) no apogeu e, consequentemente, causando redução do perigeu da órbita (Figura 2.4).

Esse tipo de transferência entre órbitas elípticas coplanares, ilustrado na Figura 2.4, tem ponto de partida no apogeu da órbita inicial. Por isso, um incremento na velocidade ∆*V*1 é aplicado no sentido contrário (portanto, é negativo) e adicionado vetorialmente à velocidade orbital neste ponto, desacelerando o veículo espacial em sua órbita até atingir-se um perigeu menor que o da órbita inicial. Ao retornar ao apogeu inicial, ou próximo deste (devido ao arrasto atmosférico), aplica-se ∆*V*<sup>2</sup> de modo que o perigeu se aproxime da atmosfera mais densa da Terra e o veículo re-entre, até a colisão com a superfície planetária. O valor do incremento  $\Delta V_2$  é a diferença vetorial entre a velocidade na órbita final e a velocidade na órbita de transferência (CHOBOTOV, 1996). Nas simulações realizadas neste trabalho, foram aplicados quatro ∆*V*'*s*, rebaixando o perigeu até a altitude de re-entrada.

#### **2.5 Das Dificuldades Teóricas do Problema**

O modelo aqui desenvolvido constitui extensão e generalização do trabalho realizado por Ivanov e Ryzhanskii (2005), tornando-o um caso particular da presente pesquisa. Aqueles autores abordam a fragmentação atmosférica e consequente espalhamento de um corpo espacial originalmente na forma de um paralelepípedo, incorporando uma série de hipóteses, nem todas explicitadas. Destaca-se, por exemplo, a consideração tácita de que um novo evento de fragmentação só ocorrerá após os dois novos blocos originados pela fragmentação imediatamente anterior haverem-se separado um do outro por completo. Ou seja, não se admite, naquele artigo, a possibilidade de qualquer dos (semi-)blocos sofrer nucleação de trinca(s) e subsequente ruptura ainda durante o movimento de rotação dos dois blocos antes de se afastarem um do outro. A justificativa para tal é fornecida, de maneira implícita, pelos autores ao invocarem princípios de energia que, lá, ditam ocorrer a fratura/fragmentação sempre a partir da face de maior área de cada bloco.<sup>5</sup>

 5 Caberia aqui, talvez, cogitar-se de abordagem mais singela, de engenharia, avaliando a possibilidade de fratura a partir da análise do módulo de seção (tb. chamado "módulo de flexão") de cada fragmento, inversamente proporcional

Outra forte simplificação contida no modelo utilizado no artigo  $-$  e em momento algum justificada de forma clara — consiste em supor que, a cada fragmentação, os dois blocos resultantes se apresentarão com a superfície de ruptura perfeitamente plana<sup>6</sup>. Isso importa propagação retilínea da trinca/fratura, sem movimento relativo longitudinal, ou seja, sem cisalhamento. Nenhuma consideração é feita quanto a: (i) geometria ou eventual nãohomogeneidade do bloco que sofrerá fratura; (ii) natureza da frente de propagação da trinca; (iii) trajetória da mesma; (iv) presença de forças de coesão que tendam a manter os novos (semi-)blocos unidos; (v) quaisquer efeitos térmicos que de algum modo afetem a mecânica de fratura; (vi) fluência do material; ou (vii) tempo para nucleação da trinca sob dado esforço. Naquele artigo, tais "ausências" parecem admissíveis embora, a rigor, apenas a primeira possa realmente ser compreendida à luz do fato de que os autores se limitam a tentar modelar o esfacelamento de um meteorito (Sikhote-Alin), suposto bloco homogêneo (quiçá isotrópico) de ferro. Ao fazê-lo, mais uma vez de forma implícita estão, na verdade, lançando mão da teoria clássica de Griffith para fraturas frágeis (delineada, p.ex., em Callister, 2006).

Não deixa de surpreender, a par disso, os autores não fazerem qualquer concessão aos efeitos de viscosidade<sup>7</sup> e às altas taxas de troca convectiva na camada limite que envolve o corpo ao mergulhar este na atmosfera progressivamente mais densa (BERTIN, 1994). Uma explicação plausível para tal atitude parece residir no fato de que o cálculo das taxas de transferência de calor se mostra sempre ordens de grandeza mais complexo que o da distribuição de pressão sobre a superfície do corpo, para um mesmo nível de precisão (BERTIN, 1994). Também os intervalos transcorridos entre uma

à tensão de ruptura em flexão. Quanto maior o módulo maior a tendência de romper-se o corpo por flexão em torno da direção investigada, para um dado momento fletor (cf. V. I. Feodosiev, *Resistencia de Materiales*, Mir, Moscou, URSS, 1980). Para um paralelepípedo de base *b* e altura *h*, o módulo de seção vale *bh*<sup>2</sup> /6. Para um cilindro de diâmetro *D*, ele **vale** *πD*<sup>3</sup>/32.<br><sup>6</sup> Superfície.

 $6$  Superfície perfeitamente plana é admissível devido ao fato de que uma vez numa trinca presente que se propaga, ela o faz por controle da intensidade de fusão na frente da trinca. Ela se propaga em direção normal à tensão máxima que a fez propagar. Isto é plausível para materiais cristalinos.<br>7 A viceosidade junta à superfísie de estre gue etreves

A viscosidade junto à superfície do corpo que atravessa a atmosfera tende a desacelerar as partículas de ar no interior da camada limite. A isso corresponde um progressivo incremento da temperatura na camada limite (Bertin, 1994).

fragmentação e outra se mostram bastante exíguos, da ordem de milissegundos, levando à conjectura de que, possivelmente, Ivanov e Ryzhanskii (2005) não consideraram haver tempo suficiente para que a carga térmica se difunda na massa do corpo de modo a facilitar a nucleação e propagação de trincas e eventual fratura. Teriam, então, considerado de forma implícita que apenas a força aerodinâmica atua no fenômeno.

Em todo caso, quando o foco recai sobre, *e.g.*, um veículo espacial, cujas geometrias interna e externa e, portanto, cuja distribuição de massa - para não falar em propriedades de resistência de materiais — pouquíssimo têm de homogêneo, a adoção de hipóteses como as de Ivanov e Ryzhanskii se torna, face ao *estado da arte*, inevitável por razão não de todo dissociada da consideração acima: simplesmente não há suficiente instrumental matemático que permita uma análise abrangente dos vários aspectos do problema. Mesmo a chamada Mecânica Eslastoplástica de Fratura fornece apenas subsídios limitados de engenharia para tratar a questão. Dentre estes, vale ressaltar a famosa integral *J* ou *J*\* (ANDERSON, 2004; DOWLING, 1993), a qual, por assim dizer, desempenha papel análogo ao da tenacidade à fratura, *KIC*, embora, a rigor, substitua o trabalho de fratura na definição clássica de *KIC*, corrigindo o módulo de elasticidade adotado como parâmetro fundamental no tratamento de Ivanov e Ryzhanskii, calcado na mecânica linear de fratura<sup>8</sup>. Semelhantes restrições tornam-se especialmente drásticas se a fragmentação decorre, como nos casos aqui abordados, de ação aerotermodinâmica em regime hipersônico, combinando, de um lado, o efeito mecânico imposto pela reação da atmosfera a sua penetração pelos blocos que (re-)entram e, de outro, o ambiente térmico demasiado hostil gerado em direta consequência da própria manobra.

Seja como for, vale observar que o uso, por Ivanov e Ryzhanskii, de *KIC*

<sup>8</sup> A rigor, a integral *J* substitui o trabalho de fratura, 2γ, na definição clássica de *KIC* , corrigindo o módulo de elasticidade, mantido constante (ver Apêndice X).

constante parece estar em consonância com os resultados de Ko e Jenkins (1987). Estes últimos conduzem análise termomecânica da fuselagem do ônibus espacial americano e concluem válida a adoção, *mesmo em temperaturas de re-entrada*, de valores constantes para os módulos de elasticidade das três camadas da fuselagem, a saber: o material cerâmico do sistema de proteção térmica, o alumínio da fuselagem propriamente dita e o material de interface térmica instalado entre os cerâmicos e o alumínio. Nunca esquecendo, claro, que o ônibus espacial foi concebido deliberadamente para resistir ao choque térmico da re-entrada.

De outra parte, ilustrativo do estado da arte matemática no sentido de construir-se teoria a um tempo rigorosa, abrangente e tratável para problemas envolvendo nucleação e propagação de trincas em sólidos, levando a eventual fragmentação, é o artigo de Kovtunenko e Sukhorukov (2006). Resumindo esforços iniciados na década de 1950, e apesar de nem remotamente motivado por manobras transatmosféricas de qualquer espécie, mesmo sem explicitar qualquer efeito de temperatura o artigo constitui exemplo útil aos propósitos do presente trabalho, ao ocupar-se daquilo que define como fratura "quase frágil". Porquanto, durante a (re-)entrada, o aquecimento de etiologia aerodinâmica tende a induzir um "amolecimento" do(s) material(ais) constitutivo(s) do corpo que penetra a atmosfera, redundando, durante situações catastróficas, em fratura cujo mecanismo se afasta daquele teorizado em 1920 por Griffith.<sup>9</sup> Ou seja, passa a prevalecer o risco de fratura dúctil, com a possibilidade de aceitação, pelo material, de deformações plásticas, não contempladas por Ivanov e Ryzhanskii (2005), que consideram apenas a parcela de trabalho de propagação de fratura frágil, sem levar em conta eventuais trincas iniciais.

Kovtunenko e Sukhorukov (2006) abordam a questão da propagação da trinca

 9 Parece que tal foi o caso no acidente com o ônibus espacial Columbia, em fevereiro de 2003.

sob o prisma dos problemas ditos "de evolução". Tratam-na, entretanto, através do formalismo de otimização variacional sujeita a pelo menos dois vínculos principais, a saber: a não-interpenetração das duas novas faces oriundas da fratura e a ocorrência de tensões finitas na extremidade da trinca. Para tal, instituem os autores um funcional baseado na soma do que chamam de "energia potencial do sólido" (de fato, a energia de ligação das partículas que o compõem) com a "energia de superfície" das faces surgidas quando do avanço da trinca. Esta última energia, na verdade, mede o trabalho de deformação plástica associado à fratura, algo que não chega a ficar explícito no artigo de Ivanov e Ryzhanskii (2005). Sucede que essa energia depende do mecanismo de abertura da trinca, o qual se revela elastoplástico, demandando a não-negatividade de uma "função de abertura", expressão matemática da condição de que as duas faces resultantes, independentemente de sua geometria, jamais se interpenetrem.<sup>10</sup> A consequência imediata é que o funcional resultante se mostra não-convexo e não-diferenciável.

A fim de contornar essa dificuldade, *sem* exigir qualquer homogeneidade do material - vantagem no "macro-estudo" de veículos de re-entrada - os autores provam ser viável recorrer a uma formulação quase-estática, o que, sem dúvida, novamente distancia a teoria do problema central do presente documento. De qualquer forma, o artigo de Kovtunenko e Sukhorukov (2006) demonstra, por meio de sete teoremas e três lemas, que a geometria da trinca, não necessariamente retilínea, precisa ser imposta *a priori* na definição dos conjuntos mutuamente disjuntos que representam as duas faces surgidas a partir da propagação da trinca. Ou melhor, a dificuldade do problema é de tal magnitude que os autores só conseguem demonstrar seus teoremas impondo logo de saída a geometria da trinca, a qual pode, inclusive, ser inexistente.

Para construir os funcionais a serem estudados, Kovtunenko e Sukhorukov

 $\overline{a}$ 

<sup>10</sup> Quando essa função de abertura, representada por [*uv*], vale zero, inexiste separação embora, em geral, possa haver trinca.

 (2006) consideram que a trinca Γ esteja contida numa região limitada  $\Omega \subset \Re^{2}$  do corpo e que a fronteira  $\partial \Omega$  da região seja suave. Admitem, além disso, que a trinca  $\Gamma$  represente alguma curva no  $\Re^2$ , curva esta em geral função do tempo e que, conforme aludido acima, pode, inclusive, ser o conjunto vazio. Definem, então, seus funcionais de energia. Em particular, o funcional associado à energia superficial generaliza aquele preconizado por Griffith,

$$
S_{\text{Grif}}\left(\left[u_{\nu}\right],\Gamma\right)=\int_{\Gamma}2\gamma_{0}ds\,,\tag{2.7}
$$

o qual nada mais era que a integral, ao longo da trinca, da energia superficial específica total para as duas faces da trinca. Na nova definição,

$$
S_{\text{novo}}\left(\left[u_{\nu}\right],\Gamma\right)=\int_{\Gamma}\frac{2\,\gamma_{0}}{\delta_{0}}\min\left\{\delta_{0},\left[u_{\nu}\right]\right\}ds\,,\tag{2.8}
$$

como  $[u_\nu]$  é a função de abertura da trinca e  $\delta_0$  representa a abertura crítica (aquela no instante em que cessam de atuar as forças de coesão entre as duas faces), Kovtunenko e Sukhorukov inserem, sob forma adimensional, no integrando, o efeito geométrico da progressiva separação entre as duas faces. Desse modo, após simples mas conveniente manipulação algébrica, fazem surgir, no integrando, a tensão específica de ruptura,  $2\gamma_0/\delta_0$ , inversamente proporcional à abertura crítica. Exigem, no entanto, que a função  $[u_{\nu}] \mapsto S([u_{\nu}], \Gamma)$  seja não-negativa<sup>11</sup> e contínua à Lipschitz para  $[u_{\nu}] \ge 0$ . A partir daí, analisam e tentam resolver as duas variantes básicas do problema: estático, i.e., com trinca fixa, incluindo cisalhamento, e dinâmico com trinca de geometria arbitrária mas imposta *a priori*. Formulam inicialmente o problema de minimização no contexto dos espaços de Banach  $L^2(\Omega)$  ou  $L^2(\Omega \setminus \Gamma)$ . Vêemse, todavia, de imediato obrigados a migrar sucessivamente para os espaços

<sup>&</sup>lt;sup>11</sup> A não-negatividade traduz a não-interpenetração das faces. Já a Lipschitz-continuidade visa assegurar a unicidade de solução para o problema diferencial, suposta existente.

de Sobolev<sup>12</sup>  $H(\Omega \setminus \Gamma)$ ,  $H^1(\Omega \setminus \Gamma)$  e  $H^2(\Omega \setminus \Gamma)$ , a fim de contornar a nãodiferenciabilidade do funcional, conforme descrito, de maneira sucinta, ao final desta seção.

Ainda assim, e a despeito de todas as simplificações introduzidas, o processo de otimização logra apenas produzir algumas condições *necessárias* (nenhuma suficiente) à guisa de critérios de fratura. De todos os resultados contidos naquele artigo, aparentemente o de maior interesse prático fornece estimativa para o limite superior do tempo crítico t<sup>∗</sup> até que os agentes (forças etc.) consigam nuclear a trinca. Mesmo este,

$$
0 \leq t^* = \frac{2\gamma_0}{\delta_0} \left[ \max \left\{ 0, \max_{\Sigma} \sigma_{\nu} \right\} \right]^{-1} \leq \infty , \tag{2.9}
$$

onde  $\sigma_{\nu}$  é a tensão normal à superfície de fratura em cada ponto da direção Σ de trinca, se mostra de questionável valia, na medida em que depende do conhecimento da tensão específica de ruptura e da própria tensão normal,  $\sigma_{\nu}$ . Dada a variedade de materiais que costumeiramente compõem um satélite artificial ou um veículo de re-entrada, uso da expressão acima demandaria seleção de tensões "equivalentes", tomadas como valores médios ou, conforme a situação, máximos ou mínimos para a coleção de materiais em apreço e segundo a selecionada direção básica de ruptura.

Note-se, em todo caso, que não chega a surpreender a necessidade de tratar o problema dinâmico em espaços de Sobolev. Há muito é sabido que propagação de trincas, constituindo típico exemplo de problema de fronteira móvel, admite tratamento matemático rigoroso apenas no âmbito de espaços de Sobolev, mediante suporte da definição de apropriadas derivadas fracas (JOST, 2005). Isto, a seu turno, parece sugerir afigurar-se lícita a conjectura de

<sup>&</sup>lt;sup>12</sup> Mostra-se que os espaços *L<sup>p</sup>*, 1 ≤ *p* < ∞, de funções mensuráveis à Lebesgue são, na realidade, espaços de Banach. Mostra-se também que os espaços de Hilbert *H*, *H*<sup>1</sup>, *H*<sup>2</sup>, munidos de produtos internos baseados em apropriadas derivadas fracas, são espaços de Sobolev equipados com estrutura de tempo que viabiliza, *v.g.*, o estudo de problemas de fronteira móvel. (Cf. Sell e You, 2002; Jost, 2005.)

que, sendo um problema de evolução, a propagação da fratura deve ser estudada em termos de estabilidade da solução do sistema diferencial subjacente. Mais exatamente, deve ser encarada em termos de di- ou tricotomias exponenciais das soluções, correspondendo, respectivamente, a eventuais bifurcações homo- ou heteroclínicas das mesmas (SELL e YOU, 2002). Para tanto, claro está, impõe-se tomar como função do tempo um ou mais dos coeficientes das equações diferenciais que regem o fenômeno (cf. IVANOV e RYZHANSKII, 2005). E isso exibe perfeita consistência com o fato de que, à medida que o corpo penetra a atmosfera, o aquecimento por ação aerodinâmica induz, conforme já mencionado, um progressivo amolecimento da estrutura, alterando de forma contínua (ou contínua por partes), ao longo da trajetória e, portanto, do tempo, as propriedades mecânicas (de fato, físicas) do corpo que (re-)entra. Em especial, *KIC* ou, o que é equivalente, o coeficiente  $2^{8/3} K_{_{IC}}^2$  /(  $\rho_{_0}^2 L_{_0}$  )  $B=2^{8/3}\,K_{_{IC}}^{\,2}\, /(\rho_0^2L_{_0})$  das equações de Ivanov e Ryzhanskii, passará a depender do tempo, incorporando algum parâmetro que servirá de "gatilho" para as bifurcações. $13$  — Infelizmente, semelhante linha de disquisição teórica encontra-se fora do escopo do presente trabalho, ficando, então, para futuras investigações.

Interessados em abordagem determinística, limitamo-nos ao tratamento preconizado por Ivanov e Ryzhanskii (2005), como único factível no presente. Com uma ressalva. Os dois autores, conforme dito, se valem da teoria clássica de fratura frágil de Griffith, sumarizada no Apêndice W. Ocorre que essa teoria foi construída sobre a hipótese original de constância do módulo de elasticidade, *E*. Hipótese adotada por Ivanov e Ryzhanskii (2005). No intuito de contribuir para uma ampliação do acervo de conhecimentos a respeito do tópico aqui estudado, adotar-se-á, nesta tese, para fins comparativos, uma variante do modelo russo incluindo alguma medida de variação de *E* e, portanto, também de *KIC* , em função da temperatura. Reconhecendo, porém,

l

<sup>13</sup> De fato, à medida que a altitude decresce, o próprio coeficiente *C*ξ (coeficiente aerodinâmico) e, assim, o "*A=0.509 C*ξ<sup>ρ</sup>*0H/(sin*αρ*bL0)*", de Ivanov e Ryzhanskii deverão passar a depender do tempo.

que seria talvez mais apropriado estudar a dependência de ambos sobre as taxas de aporte de calor para o corpo que penetra a atmosfera.

A construção da variação de *E* e *KIC* com a temperatura se fará nos moldes delineados ao final do Apêndice W.

Aceita-se como válida para materiais diversos a forma geral de decaimento exponencial do módulo de elasticidade reportada por Munro (2004), qual seja,

$$
E(T) = E_0 - b_e T \exp\{-T_0/T\},
$$
\n(2.10)

onde *T* é a temperatura, *E*0, o módulo de Young a zero grau e *be* e *T*<sup>0</sup> parâmetros determinados a partir de dados experimentais. Então, com base nas curvas de *E* para vários materiais apresentadas na Figura 2.5, levantamse, em especial para o ferro, constituinte principal do meteoro Sikhote-Alin, valores aproximados para o par (*b<sub>e</sub>T*<sub>0</sub>).

Ainda uma vez recorrendo a abordagem heurística, estes últimos serão utilizados para corrigir *KIC* a cada passo de integração ou evento de

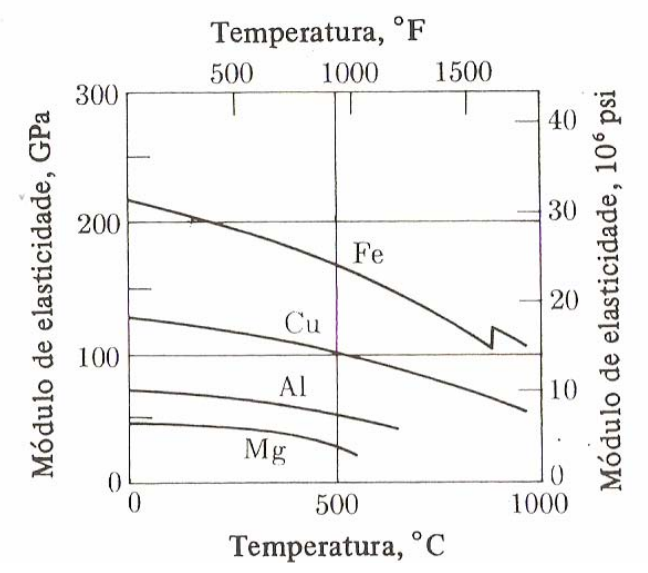

Figura 2.5- Valores do módulo de elasticidade E(T) para vários materiais. FONTE: Adaptada de Van Vlack (2003)

fragmentação, conforme o caso, no modelo aqui originado pelo trabalho de Ivanov e Ryzhanskii (2005). Desse modo será ilustrada a aplicação de dito modelo. Introduzindo diretamente *E*(*T*) calculado pela Eq. (2.10) na expressão  $K_{IC} = \sqrt{2\gamma E}$ , passará a subsistir a relação funcional  $K_{IC}(T) = \sqrt{2\gamma(T)E(T)}$ , por meio da qual atualizar-se-á o valor de *KIC* em termos da temperatura.

Usando os dados da Figura 2.5 (vide Apêndice W), obtém-se o seguinte conjunto de valores em unidades SI:  $E_0 = 217$ GPa para 273 K,  $b \approx$ 0,12GPa/°C, *T*<sup>0</sup> ≅ 86°C, resultando, então,

$$
E(T) \approx 217 - 0.12T \exp\{-86/T\},
$$

para *E*(*T*) em GPa e *T* em graus Celsius. Dentro da limitada precisão facultada pela figura, essa expressão leva a erros de até 19% para o módulo de Young do ferro puro. Convertendo-se, porém, para a escala absoluta as temperaturas mostradas na figura, obtém-se  $E_0 = 217$ GPa para 273 K,  $b \approx 0,19$ GPa/K,  $T_0 \approx$ 812K, redundando em

$$
E(T) \approx 217 - 0.19T \exp\{-812/T\},
$$

para *E*(*T*) em GPa e *T* em kelvins. Com esta nova expressão, o erro no módulo de elasticidade não chega a 6%. Considera-se que, frente às incertezas e a todos os fatores desconhecidos no problema em estudo, tal nível de precisão é perfeitamente satisfatório, bem atendendo o propósito de ilustrar o tratamento preconizado por esta tese.

Na realidade, o problema em análise se afigura ainda mais complexo. Conforme mostrado no Apêndice W, quando a temperatura é elevada, mesmo admitindo válido um tratamento aproximado via Mecânica Linear de Fratura, tanto a energia potencial elástica específica crítica (i.e., no início da propagação de trinca) quanto o trabalho específico de fratura passa a depender apreciavelmente da temperatura. Em decorrência, impõe-se introduzir o efeito da mesma na dinâmica de fragmentação. Isso se consegue atualizando a tenacidade à fratura,  $K_{IC}$ , em função da temperatura, a cada novo evento de fragmentação, no modelo aqui desenvolvido. Para tal, é preciso não só descrever o comportamento do módulo de elasticidade em termos da temperatura, como feito nas páginas anteriores, mas, também, estabelecer a dependência do trabalho de fratura em função da temperatura, a fim de utilizar a definição de *KIC*, introduzida, de forma implícita, no início do próximo capítulo. Essa tarefa é levada a cabo, de forma aproximada, no já citado Apêndice W. Lá são deduzidas equações algébricas não-lineares que permitem estimar o trabalho de fratura para cada nova temperatura. A partir daí, recursivamente, torna-se possível atualizar o critério de fratura para cada novo evento de fragmentação. E, ao mesmo tempo, introduzir, na dinâmica de fragmentação, através de  $K_{IC}$ , o efeito do aquecimento induzido pela interação com a atmosfera.

# **3. MODELO DE FRAGMENTAÇÃO ATMOSFÉRICA**

## **3.1 Soluções Numéricas**

A proposta consiste num modelo geral de fragmentação sequencial e discreta de um sólido com as seguintes geometrias: um paralelepípedo retangular, um cilindro circular reto e uma esfera. As dimensões são consideradas arbitrárias com áreas máxima, mínima e intermediária para o paralelepípedo, máxima e mínima para o cilindro e máxima para esfera exposta ao fluxo aerodinâmico, sujeito à condição de energia de fratura dada pela integral aproximada da Mecânica Linear de Fratura (IVANOV, 1999),

$$
\int_{V} U dV < \int_{S} W dS,
$$
\n(3.1)\n\nonde *U* é o valor específico da energia potencial elástica,  $dV$  é o elemento

de volume, *W* é o trabalho específico de fratura e *dS* , o elemento de área, de modo que

$$
U = \sigma^2 / 2E,
$$
  
\n
$$
W \approx K_{ic}^2 / E,
$$
\n(3.2)

onde  $\sigma$  é a tensão de ruptura ou pressão exercida na superfície frontal do sólido, a qual depende da densidade atmosférica  $\rho$  e da velocidade do corpo *v* ( $\sigma = \rho v^2 / 2$ , Ivanov e Ryzhanskii (1999)),  $E$  é o módulo de Young e  $K_c$  é o fator de tenacidade no modo I, o qual é definido por Anderson (1994) como

$$
K_c = \frac{3F_{f-1}b\sqrt{\frac{C_r}{a}}}{2a^{3/2}c\left(1+2\frac{C_r}{a}\right)\left(1-\frac{C_r}{a}\right)}\left[1,99-\frac{C_r}{a}\left(1-\frac{C_r}{a}\right)\times\right]
$$
(3.3)  

$$
\left\{2,15-3,93\left(\frac{C_r}{a}\right)+2,7\left(\frac{C_r}{a}\right)^2\right\}\right],
$$

onde *a* , *b* e *c* são as medidas das arestas (altura, comprimento e largura respectivamente) do paralelepípedo conforme Figura 3.1, *Ff* <sup>−</sup><sup>1</sup> é a força de arrasto aplicada ao (f-1)-ésimo fragmento e C<sub>T</sub> é o comprimento inicial da trinca considerada de forma arbitrária.

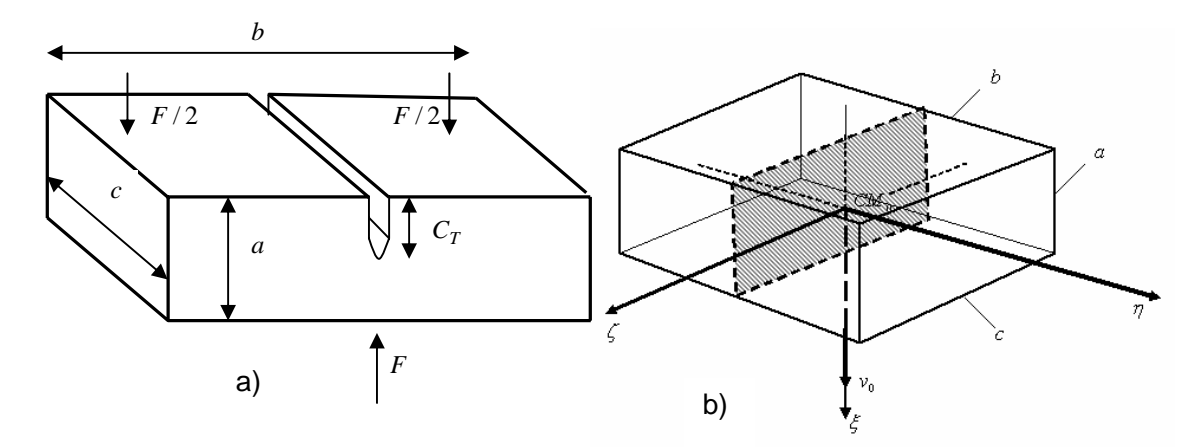

Figura 3.1- Diagrama de um paralelepípedo com área frontal máxima *bc* identificando (a) o sentido da força que atua no corpo e o comprimento da trinca inicial, e (b) a área da secção média da fratura no sistema de referência η, ζ e ξ.

(As Figuras 3.1.a e 3.1.b, ilustram a divisão dos fragmentos considerando a forma de um paralelepípedo reentrando com área mínima e intermediária. Os casos de um cilindro com área máxima e mínima e uma esfera com área máxima, estão representados no Apêndice A).

A partir da Eq. (3.1) obtém-se a condição de fratura *C <sup>f</sup>* para os sólidos dados na Tabela 3.1 (ver Apêndice B), onde *a*, *b*, e *c* são as medidas das arestas do paralelepípedo e *f* representa o evento de cada fragmentação conforme a Figura 3.1, Figura A.1 e Figura A.2. Para o cilindro circular reto, *a* é raio e *b* a altura (Figura A.3) e para a esfera o raio é *a* (Figura A.4).

A condição de fratura C<sub>f</sub> aparece implicitamente na Eq. (3.4) e explicitamente na Eq. (3.5), soluções da equação de movimento dada por:

$$
\frac{dv(t)}{dt} = -g\sin(\gamma) - \frac{1}{2}A_f C_p \frac{\rho_0}{\rho_b} v^2(t) \exp(-x_a),
$$
\n(3.4)

|                       | ÁREA MÁXIMA                               | <b>ÁREA MÍNIMA</b>                                      |
|-----------------------|-------------------------------------------|---------------------------------------------------------|
| <b>PARALELEPÍPEDO</b> | $C_f = \frac{8K_{IC}^2}{\rho^2 b_{c1}}$   | $C_f = \frac{8K_{ic}^2}{\rho^2 c_{c}}$                  |
|                       | (ou para área                             |                                                         |
|                       | intermediária)                            |                                                         |
| <b>CILINDRO</b>       | $C_f = \frac{2^{f+2} K_{IC}^2}{\rho^2 b}$ | $C_f = \frac{16K_{ic}^2}{\pi \rho^2 a}$ (p/f = 1)       |
|                       |                                           | $C_f = \frac{2^{f+2} K_{ic}^2}{\pi \rho^2 a} (p/f > 1)$ |
| <b>ESFERA</b>         | $C_f = \frac{6K_{ic}^2}{a\sigma^2}$       |                                                         |

Tabela 3.1 - Condições de fratura para cada sólido

onde *Af* é a razão média entre a área da secção média e o volume dos sólidos explicitadas na Tabela 3.2 (Apêndice C);  $\rho_0$  é a densidade atmosférica ao nível do mar,  $\rho_b$  a densidade do corpo,  $C_D$  é o coeficiente de arrasto aerodinâmico considerado constante em regime hipersônico, conforme gráficos apresentados no Anexo A (SIKHARULIDZE, 1999) e *x* é a coordenada adimensional de posição do corpo dada por  $x_a = z/H$ , com *z* representando a altitude onde ocorre a fragmentação e *H* é a altitude de referência da atmosfera terrestre ( $H = 7162$  m).

Devido à desaceleração gerada pela força gravitacional ser muito menor do que a desasceleração gerada pela força sujeito ao arrasto atmosférico, a primeira parcela da Eq. (3.4) é negligenciado, portanto, para a primeira fragmentação ( *f* =1), as soluções referentes à Eq. (3.4) são dadas por (ver Apêndice D)

$$
x_1 + 2B_1 \exp(-x) + 0.5 \ln(C_1 / v_0^4) = 0
$$
\n
$$
v_1 = v_0 \exp[-B_1 \exp(-x_1)],
$$
\n(3.6)

Tabela 3.2 - Razão média entre a área da secção média e o volume para cada sólido.

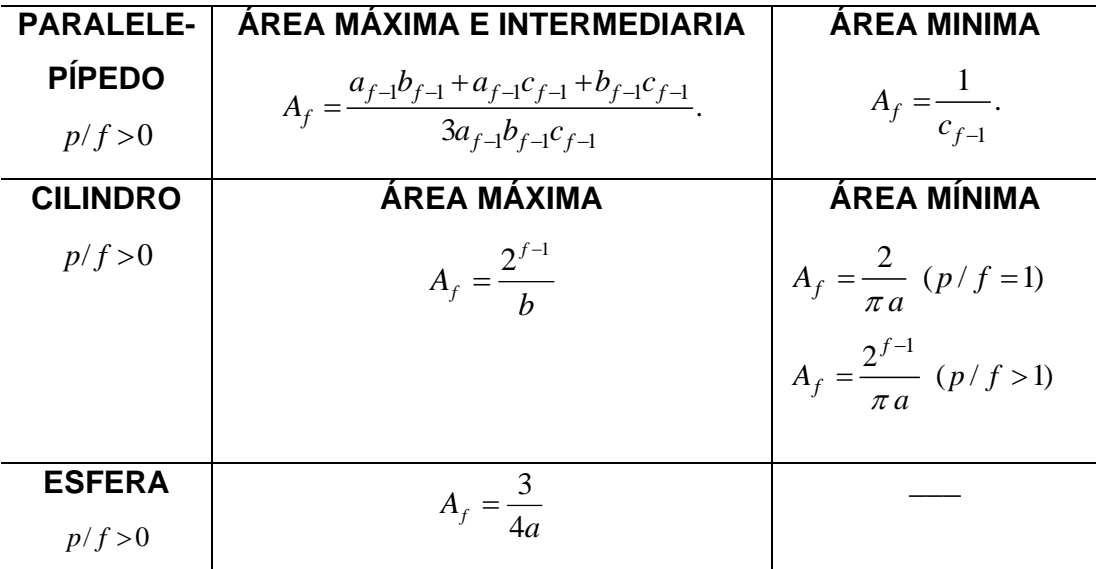

as quais são semelhantes às encontradas em Ivanov e Ryzhanskii (2005) que consideram  $B_f$  e  $C_f$  constantes em todas fragmentações, onde  $x_1$  representa a coordenada adimensional de posição no momento da primeira fragmentação,  $v_1$ , velocidade do fragmento,  $v_0$ , velocidade do sólido antes da primeira fragmentação. O parâmetro  $B_f$  é expresso na forma

$$
B_f=\frac{HA_f C_D}{2sen\alpha}\frac{\rho_0}{\rho_b},
$$

para cada evento de fragmentação *f* , onde α é o ângulo entre a linha sobre o corpo e o vetor representando o movimento relativo entre o corpo e o fluxo atmosférico (ângulo de ataque).

Este modelo consiste numa fragmentação discreta, aerodinâmica, cujo fator predominante é a resistência aerodinâmica agindo na superfície frontal do corpo. As geometrias utilizadas neste estudo são: um paralelepípedo retangular, um cilindro circular reto e uma esfera de massa  $M_{\scriptscriptstyle{0}}$ . O centro de massa  $CM_0$ , move-se numa trajetória retilínea  $\xi$ , com ângulo de ataque  $\alpha$  e origem fixa num sistema de coordenadas ortogonais  $\xi$ ,  $\eta$  e  $\zeta$  coincidindo com o sistema inercial terrestre *X*, *Y* e *Z*, com origem no centro da Terra. A coordenada *X* aponta na direção do ponto vernal, *Z* aponta na direção do pólo norte geográfico e *Y* completa o sentido destrógiro conforme a Figura 2.3.

Utilizando *<sup>f</sup>* <sup>−</sup><sup>1</sup> *x* e *<sup>f</sup>* <sup>−</sup><sup>1</sup> *v* como condições iniciais na Eq. (3.4) obtêm-se as soluções *<sup>f</sup> x* e *<sup>f</sup> v* para *f* −ésima fragmentação, de modo que estas grandezas são determinadas a partir das fórmulas recursivas

$$
x_f + 2^{(f+2)/3} B_f \left[ \exp(-x_f) - \exp(-x_{f-1}) \right] + 0.5 \ln[2^{(f-1)/3} C_f / v_{f-1}^4] = 0,\tag{3.7}
$$

$$
v_f = v_{f-1} \exp\{-2^{(f-1)/3}B_f \left[\exp(-x_f) - \exp(-x_{f-1})\right]\},\tag{3.8}
$$

semelhantes às encontradas em Ivanov e Ryzhanskii (2005). Considera-se que, após o término da fragmentação, o centro de massa dos fragmentos move-se com velocidade dada por

$$
v = v_n \exp\{-2^{n/3}B_f \left[\exp(-x) - \exp(-x_n)\right]\}\
$$
\n(3.9)

 (o sub-índice *<sup>n</sup>* representa o último evento de fragmentação). A velocidade de impacto é obtida fazendo *x* = 0 na Eq. (3.9), isto é,

$$
v_{imp} = v_n \exp\{-2^{n/3}B_f \left[1 - \exp(-x_n)\right]\}.
$$
\n(3.10)

Na Eq. (3.10), Ivanov e Ryzhanskii (2005) consideram os valores de B<sub>f</sub> constantes, isto é,  $B_f = B_1$ .

Admite-se, por hipótese, que, no momento da fratura  $(t = 0)$ , a separação dos fragmentos inicia-se no plano  $\xi - \eta$ . Este processo de separação ocorre em duas fases: a primeira fase envolve a rotação dos fragmentos em torno da linha de contato, e a segunda fase é o espalhamento transversal (a partir do plano de simetria ξ −ζ ) dos fragmentos como corpos independentes após o término do contato.

Considera-se que, durante a separação, os fragmentos movem-se de forma simétrica sobre a trajetória do centro de massa comum  $CM$ <sub>*f*-1</sub>, com rotação em torno dos seus centros de massa *CM*, por um ângulo φ<sub>f</sub>. Na primeira fase de fragmentação, a Figura 2.3 mostra como as forças  $F_{f-1}$  e  $Q_f$  atuam no fragmento gerando rotação com velocidade angular

$$
\dot{\varphi}_f = \frac{d\varphi_f}{dt}
$$

e afastamento do centro de massa ao longo do eixo  $\eta$ , com velocidade linear

$$
\dot{\eta}_{CM_f} = \frac{d\eta_{CM_f}}{dt}.
$$

Estas velocidades aumentam a partir de zero para valores  $\phi_f^*$  e  $\dot{\eta}^*_{CM_f}$ , quando ocorre o término do contato entre os fragmentos, quando  $t = t_f^*$  e  $\varphi = \varphi_f^*$  (que será considerado como o momento crítico).

Os fatores responsáveis pela rotação do fragmento são: os pares de forças produzidas pela força de inércia aplicada ao centro de massa, a força longitudinal de arrasto  $F_{f-1}$  aplicada sobre o eixo  $\zeta$  e  $Q_f$ , a força transversal, (Figura 2.3).

No Apêndice E, encontram-se os diagramas de força para o cilindro e esfera, onde a partir do qual, inicia-se a segunda fase do movimento dos fragmentos, isto é, para  $\,t>t_{\,f}^{\,*}$ . Para a primeira fase, as equações da cinemática para o $\,f$  ésimo fragmento são as mesmas descritas em Ivanov e Ryzhanskii (2005), dadas por:

$$
M_f \ddot{\xi}_f = 0.5 F_{f-1},\tag{3.11}
$$

$$
M_f \ddot{\eta}_{CM_f} = Q_f, \qquad (3.12)
$$

$$
I_{\text{CM}_f} \ddot{\varphi}_f = 0.5 F_{f-1} \eta_{\text{CM}_f} - Q_f r_f \cos(\varphi_{0_f} + \varphi_f), \qquad (3.13)
$$

onde a massa *Mf* para o paralelepípedo, o cilindro e a esfera, respectivamente, é (ver Apêndice F)

$$
M_{f} = 2^{-f} \rho_{b} abc,
$$
  
\n
$$
M_{f} = 2^{-f} \pi a^{2} b \rho_{b},
$$
  
\n
$$
M_{f} = \frac{2^{2-f}}{3} \pi a^{3} \rho_{b}.
$$
\n(3.14)

Além disso, os momentos de inércia do fragmento *f* com respeito ao centro de massa  $CM_f$  são dados na Tabela 3.3 e calculados no Apêndice G.

A partir da análise geométrica Figura 2.3, observa-se que o deslocamento transversal do centro de massa do fragmento *f* no plano ξ −η é dado por  $\eta_{\text{CM}_f} = r_f \text{sen}(\varphi_{0_f} + \varphi_f),$  (3.15)

de modo que as distâncias entre o centro de massa e a aresta de contato de cada fragmento são dadas na Tabela 3.4 (Apêndice H).

Na Eq. (3.15), o ângulo de rotação ϕ*<sup>f</sup>* ≥0 é o ângulo entre o eixo ξ e a aresta  $b$  . O ângulo  $\,\overline{\varphi_{_{0}}^{\,}}$ , obtido através de uma análise geométrica da Figura 3.2, é o

ângulo entre  $r_f$  e a aresta de contato dos fragmentos (vide Tabela 3.5).

Para os corpos geométricos considerados neste trabalho com área frontal exposta ao fluxo aerodinâmico, considera-se que, a cada fragmentação, os dois novos corpos possuem exatamente 50% da massa e do volume do corpo antes de se fragmentar. Tal justificativa é utilizada por Ivanov e Ryzhanskii (2005) quando afirma que a carga do corpo pode ser considerada quasiestática, isto é,  $\tau_j \gg 1$ , onde

$$
\tau_j = \frac{V_b t_f}{b_f}
$$

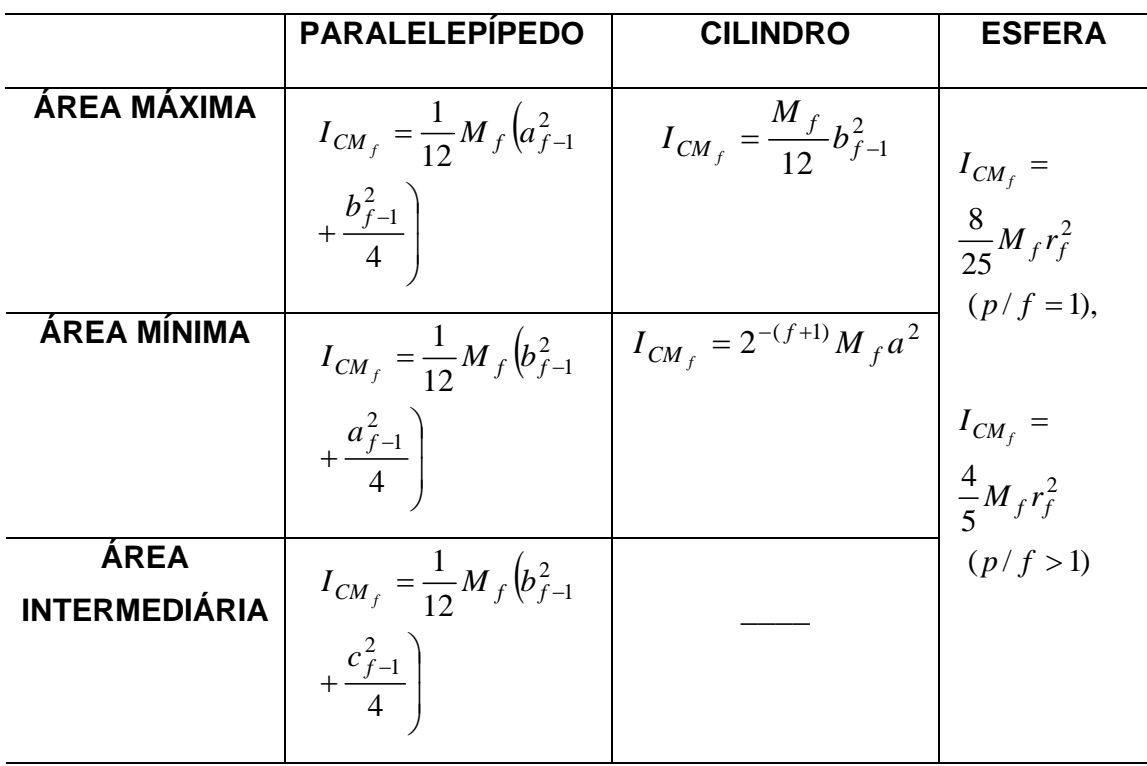

Tabela 3.3 - Momento de inércia do centro de massa para cada fragmento

sendo  $\tau_j$  o tempo relativo desta carga (resultados na Tabela 4.1),  $V_b$  é a velocidade do som no ferro,  $t_i$  é o tempo de duração do fragmento na trajetória entre dois eventos de fragmentação e *b* a medida da maior aresta do fragmento de modo que

$$
t_f = H \int_{x_f}^{x_{f-1}} \frac{dx}{v(x)}.
$$

Para o paralelepípedo com área máxima ou intermediária exposta ao fluxo atmosférico,  $a_0$ ,  $b_0$  e  $c_0$  são as medidas das arestas antes da primeira fragmentação, onde  $a_0$  é a medida da altura,  $c_0$  é a medida da largura e  $b_0$  a medida do comprimento do paralelepípedo, de modo que  $a_0 < c_0 < b_0$ .

Tabela 3.4 - Medida das distâncias entre a aresta de contato e do centro de massa de cada fragmento

|                                                 | <b>PARALELEPIPEDO</b>                         | <b>CILINDRO</b>                                                                                                    | <b>ESFERA</b>                              |
|-------------------------------------------------|-----------------------------------------------|----------------------------------------------------------------------------------------------------|--------------------------------------------|
| ÁREA MÁXIMA                                     |                                               | $r_f = \frac{1}{4} \sqrt{4a_{f-1}^2 + b_{f-1}^2}$ $r_f = 2^{-(f+1)} \sqrt{2^{2(f+1)}} a^2 + b^2$ $r_f = \frac{a}{2} \sqrt{5}$ |                                            |
| ÁREA MÍNIMA                                     | $r_f = \frac{1}{4} \sqrt{4b_0^2 + c_{f-1}^2}$ | $r_f = \frac{1}{2} \sqrt{a^2 + b^2}$                                                                                          | $(p/f = 1),$                               |
| <b>ÁREA</b><br><b>INTERMEDIÁ-</b><br><b>RIA</b> | $r_f = \frac{1}{4} \sqrt{4b_0^2 + a_{f-1}^2}$ |                                                                                                    | $r_f = \frac{a}{2}\sqrt{2}$<br>(p / f > 1) |

Admite-se que, na sequência de fragmentações, a fratura ocorre perpendicularmente às arestas  $b_0, b_1, b_2, ...$  do paralelepípedo, na seguinte ordem:

- primeira fragmentação,  $b_0/2 < c_0$ ; assim,  $a_1 = a_0 < c_1 = b_0/2 < b_1 = c_0$ ;
- segunda fragmentação,  $b_1/2 < a_1$ ; assim,  $a_2 = b_1/2 < c_2 = a_1 < b_2 = c_1$ ;
- terceira fragmentação,  $b_2/2 < a_2$ ; assim,  $a_3 = b_2/2 < c_3 = a_2 < b_3 = c_2$ ;

- n-ésima fragmentação, 
$$
b_{n-1}/2 < a_{n-1}
$$
; assim,  $a_n = b_{n-1}/2 < c_n = a_{n-1} < b_n = c_{n-1}$ .

Para o paralelepípedo com área mínima, admite-se que a fratura ocorre perpendicularmente às arestas  $c_0$ ,  $c_1$ ,  $c_2$ , ... na seguinte ordem de fragmentação:

|                                                 | <b>PARALELEPIPEDO</b>                                                                                                    | <b>CILINDRO</b>               | <b>ESFERA</b>                                                       |
|-------------------------------------------------|----------------------------------------------------------------------------------------------------|-------------------------------|---------------------------------------------------------------------|
| ÁREA MÁXIMA                                     | $\varphi_{0_f} = t g^{-1} \left( \frac{b_{f-1}}{2a_{f-1}} \right) \quad \left  \varphi_{0_f} = t g^{-1} \left[ \frac{2^{-(f+1)} b}{a} \right] \right $ |                               | $\varphi_{0_f} = t g^{-1} (0.5)$                                    |
| ÁREA MÍNIMA                                     | $\varphi_{0_f} = t g^{-1} \left( \frac{c_{f-1}}{2b_{f-1}} \right)$                                                                                     | $\phi_{0_f} = t g^{-1} (a/b)$ | $(p / f = 1),$<br>$\varphi_{0_f} = t g^{-1} (1)$<br>( $p / f > 1$ ) |
| <b>ÁREA</b><br><b>INTERMEDIÁ-</b><br><b>RIA</b> | $\varphi_{0_f} = t g^{-1} \left( \frac{b_{f-1}}{2c_{f-1}} \right)$                                                                                     |                               |                                                                     |

Tabela 3.5 - Medida dos ângulos entre um ponto da seção média da fratura e a distância *<sup>f</sup> r* para cada fragmento

- primeira fragmentação,  $c_0/2 < a_0$ ; tem-se  $a_1 = c_0/2 < c_1 = a_0 < b_1 = b_0$ ;

- segunda fragmentação 
$$
c_1/2 < a_1
$$
; tem-se  $a_2 = c_1/2 < c_2 = a_1 < b_2 = b_0$ ;

- terceira fragmentação 
$$
c_2/2 < a_2
$$
, tem-se  $a_3 = c_2/2 < c_3 = a_2 < b_3 = b_0$ ;

…

…

- n-ésima fragmentação *c*<sub>n−1</sub>/2 <  $a_{n-1}$ , tem-se  $a_{n} = c_{n-1}$  / 2 <  $c_{n} = a_{n-1}$  <  $b_{n} = b_{0}$ .

Este processo se repete até cessar a fragmentação, momento no qual  $x<sub>f</sub>$ torna um número complexo (ver Apêndice X, uma representação na forma de diagramas).

Sabendo-se que, tanto  $\mathscr{P}_f$  quanto  $\mathscr{\eta}_{\scriptscriptstyle\mathit{CM}_f}$  são funções do tempo, a primeira e a segunda diferenciação da Eq. (3.15) em relação ao tempo, resulta respectivamente, na velocidade e na aceleração transversal do centro de massa do *f* -ésimo fragmento, dadas por

$$
\dot{\eta}_{CM_f} = r_f \dot{\varphi}_f \cos(\varphi_{0_f} + \varphi_f), \qquad (3.16)
$$

$$
\ddot{\eta}_{\text{CM}_f} = r_f \left[ \ddot{\phi}_f \cos(\phi_{0_f} + \phi_f) - \dot{\phi}_f^2 \text{ sen}(\phi_{0_f} + \phi_f) \right],
$$
\n(3.17)

sendo  $\ddot{\varphi}_f = d^2 \varphi_f / dt^2$  a aceleração angular do fragmento. Nas Eqs. (3.15), (3.16) e (3.17) os valores de  $\varphi_f$  e  $\varphi_{0}$ , são considerados constantes entre cada eventos de fragmentação.

Nas Eqs. (3.11) e (3.13), identifica-se a força de arrasto aplicada ao *f* −1) – ésimo fragmento, definida por (ver Apêndice I)

$$
F_{f-1} = 0.5 C_D \rho_{atm,f} \dot{\xi}_f^2 S_f,
$$

onde *S <sup>f</sup>* determina a área total da secção média dos fragmentos quando posicionados com sua área máxima, mínima ou intermediária em relação ao fluxo aerodinâmico (Tabela 3.6) e  $\rho_{\text{atm}}$  é densidade da atmosfera, considerada isotérmica. Assim, as expressões para a força aerodinâmica sobre o (f-1)-ésimo fragmento, considerando o paralelepípedo com área máxima ou intermediária, são dadas, respectivamente, por

$$
F_{f-1} = 2c_{f-1} r_f C_D \rho_{\text{atm},f} \dot{\xi}_f^2 \text{sen}(\varphi_{0_f} + \varphi_f),
$$
  
\n
$$
F_{f-1} = 2b_{f-1} r_f C_D \rho_{\text{atm},f} \dot{\xi}_f^2 \text{sen}(\varphi_{0_f} + \varphi_f).
$$
\n(3.18)

Para o paralelepípedo com área mínima e cilindro com área máxima, tem-se

$$
F_{f-1} = 2 a r_f C_D \rho_{\text{atm},f} \dot{\xi}_f^2 \text{ sen}(\varphi_{0_f} + \varphi_f). \tag{3.19}
$$

Para o cilindro com área mínima,

$$
F_{f-1} = 2^{1-f} \, a \, r_f \, C_{D} \, \rho_{\text{atm},f} \, \dot{\xi}_f^2 \, \text{sen}(\varphi_{0_f} + \varphi_f). \tag{3.20}
$$

Para a esfera,

$$
F_{f-1} = \pi \, ar_f \, C_D \, \rho_{\rm atm} \, \dot{\xi}_f^2 \, \text{sen}(\, \varphi_{0_f} + \varphi_f \,).
$$
 (3.21)

Para  $t \geq 0$ , temos  $\xi \geq 0$ , donde

$$
x = x_f - \xi_f H^{-1} \text{sen } \alpha.
$$

Utilizando as Eqs. (3.18-3.21) juntamente com a expressão

$$
\rho_{atm} = \rho_0 \exp(-x_f)
$$

Tabela 3.6 - Área total da secção média de cada fragmento

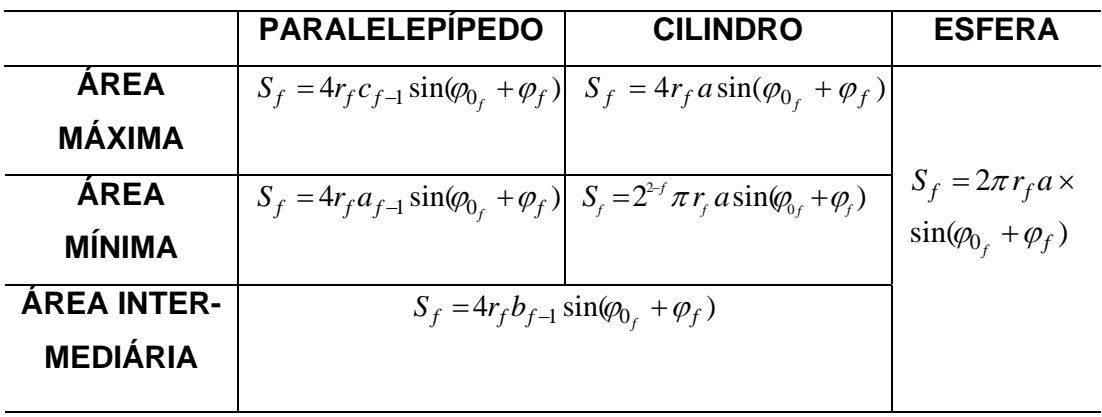

e as Eqs. (3.14), a equação da força para o paralelepípedo torna-se (Apêndice I)

$$
F_{f-1} = p_f M_f r_f \left( \frac{\rho_{\text{atm},f}}{\rho_b} \right) \text{sen}(\varphi_{0_f} + \varphi_f) \text{exp}(\xi_f H^{-1} \text{sen } \alpha) \dot{\xi}_f^2. \tag{3.22}
$$

Para o cilindro,

$$
F_{f-1} = p_f r_f M_f^{1/2} \left( \frac{\rho_{\text{atm},f}}{\sqrt{\rho_b}} \right) \text{sen}(\varphi_{0_f} + \varphi_f) \text{exp}(\xi_f H^{-1} \text{sen } \alpha) \dot{\xi}_f^2. \tag{3.23}
$$

Para a esfera,

$$
F_{f-1} = p_f r_f^{-1} M_f \left( \frac{\rho_{\text{atm},f}}{\rho_b} \right) \text{sen}(\varphi_{0_f} + \varphi_f) \text{exp}(\xi_f H^{-1} \text{sen}\,\alpha) \dot{\xi}_f^2. \tag{3.24}
$$
Nos três casos, os parâmetros aerodinâmicos *pf* são dados na Tabela 3.7 para cada sólido.

|                                       | <b>PARALELEPÍPEDO</b>               | <b>CILINDRO</b>                                      | <b>ESFERA</b>                               |
|---------------------------------------|-------------------------------------|------------------------------------------------------|---------------------------------------------|
| <b>ÁREA</b><br><b>MÁXIMA</b>          | $p_f = \frac{4C_D}{a_{f-1}b_{f-1}}$ | $p_f = \frac{2^{\frac{f}{2}+1}}{\sqrt{\pi b}} C_D$   | $p_f = \frac{15}{16} C_D$<br>$(p / f = 1),$ |
| <b>ÁREA</b><br><b>MÍNIMA</b>          | $p_f = \frac{4C_D}{b_{f-1}c_{f-1}}$ | $p_f = \left(\frac{2^{2-f} \pi}{b}\right)^{1/2} C_D$ |                                             |
| <b>ÁREA INTER-</b><br><b>MEDIÁRIA</b> | $=\frac{1}{a_{f-1}c_{f-1}}$         |                                                      | $p_f = \frac{3}{8}C_D$<br>(p/f > 1)         |

Tabela 3.7 - Parâmetro aerodinâmico para cada fragmentação

Considerando as Eqs. (3.15), (3.17) e (3.22-3.24), as Eqs. (3.11-3.13) para o paralelepípedo, cilindro e esfera, respectivamente, tornam-se (as deduções das Eqs. (3.25-3.27) encontram-se no Apêndice J)

$$
\ddot{\xi}_f = \frac{1}{2} p_f r_f \left( \frac{\rho_{\text{arm},f}}{\rho_b} \right) \text{sen}(\varphi_{0_f} + \varphi_f) \text{exp}(\xi_f H^{-1} \text{sen}\alpha) \dot{\xi}_f^2,
$$
\n
$$
\ddot{\xi}_f = \frac{1}{2} p_f r_f M^{-1/2} \left( \frac{\rho_{\text{arm},f}}{\sqrt{\rho_b}} \right) \text{sen}(\varphi_{0_f} + \varphi_f) \text{exp}(\xi_f H^{-1} \text{sen}\alpha) \dot{\xi}_f^2,
$$
\n
$$
\ddot{\xi}_f = \frac{1}{2} p_f r_f^{-1} \left( \frac{\rho_{\text{arm},f}}{\rho_b} \right) \text{sen}(\varphi_0 + \varphi) \text{exp}(\xi_f H^{-1} \text{sen}\alpha) \dot{\xi}_f^2,
$$
\n(3.25)

$$
Q_{f} = M_{f}r_{f}[\ddot{\varphi}_{f} \cos(\varphi_{0_{f}} + \varphi_{f}) - \dot{\varphi}_{f}^{2} \sin(\varphi_{0_{f}} + \varphi_{f})],
$$
\n
$$
\left[\frac{2I_{c_{f}}}{M_{f}r_{f}^{2}} + \cos 2(\varphi_{0_{f}} + \varphi_{f}) + 1\right] \ddot{\varphi}_{f} - \sin 2(\varphi_{0_{f}} + \varphi_{f}) \dot{\varphi}_{f}^{2} =
$$
\n
$$
p_{f}\left(\frac{\varphi_{\text{atm},f}}{\varphi_{b}}\right) \exp\left(\frac{\xi_{f}}{H} \sin \alpha\right) \dot{\xi}_{f}^{2} \sin^{2}(\varphi_{0_{f}} + \varphi_{f}),
$$
\n(3.26)

$$
\left[\frac{2I_{c_f}}{M_f r_f^2} + \cos 2(\varphi_{0_f} + \varphi_f) + 1\right] \ddot{\varphi}_f - \sin 2(\varphi_{0_f} + \varphi_f) \dot{\varphi}_f^2 =
$$
\n
$$
p_f M^{-1/2} \left(\frac{\rho_{\text{arm},f}}{\sqrt{\rho_b}}\right) \exp\left(\frac{\xi_f}{H} \operatorname{sen}\alpha\right) \dot{\xi}_f^2 \operatorname{sen}^2(\varphi_{0_f} + \varphi_f),
$$
\n
$$
\left[\frac{2I_{c_f}}{M_f r_f^2} + \cos 2(\varphi_{0_f} + \varphi_f) + 1\right] \ddot{\varphi}_f - \operatorname{sen}^2(\varphi_{0_f} + \varphi_f) \dot{\varphi}_f^2 =
$$
\n
$$
p_f r_f^{-2} \left(\frac{\rho_{\text{arm},f}}{\rho_b}\right) \exp\left(\frac{\xi_f}{H} \operatorname{sen}\alpha\right) \dot{\xi}_f^2 \operatorname{sen}^2(\varphi_{0_f} + \varphi_f).
$$
\n(3.27)

As Eqs. (3.25)-(3.27) são integradas numericamente, adotando como condições iniciais (para *t* = 0 )

$$
\varphi_f = 0, \quad \dot{\varphi}_f = 0, \quad \dot{\xi}_f = 0, \quad \dot{\xi}_f = v_f.
$$
\n(3.28)

Portanto, segundo Ivanov e Ryzhanskii (2005), supondo que não há força de contato entre os fragmentos, a Eq. (3.26) torna-se

$$
\ddot{\varphi}_f^* \cos(\varphi_{0_f} + \varphi_f^*) - \dot{\varphi}_f^{*2} \sin(\varphi_{0_f} + \varphi_f^*) = 0.
$$
 (3.29)

Na condição descrita na Eq. (3.29), os parâmetros de rotação alcançam valores críticos indicados por (\*). A velocidade do centro de massa para cada fragmento, a partir do plano de simetria ξ −ζ , alcança o valor

$$
\dot{\eta}_{CM_f}^* = r_f \dot{\phi}_f^* \cos(\varphi_{0_f} + \varphi_f^*), \tag{3.30}
$$

passando-se, então, para a segunda fase da separação, o espalhamento dos fragmentos.

Para a primeira fragmentação ( $f=1$ ), a velocidade transversal do primeiro fragmento é igual a (IVANOV e RYZHANSKII, 2005)

$$
v_{\eta,1} = r_1 \dot{\phi}_1^* \cos(\ \phi_{0_f} + \phi_f^*).
$$
 (3.31)

Porém, (para *f* >1) após cada evento de fragmentação considera-se por hipótese, que ocorra uma re-orientação da superfície de fratura e,  $\mathsf{consequence}$  mentemente, da velocidade transversal do centro de massa  $\vec{\eta}^*_{\mathcal{C}_f}$ . Portanto, a velocidade do novo fragmento é estimada através da soma vetorial das velocidades, dada por (IVANOV e RYZHANSKII, 2005)

$$
v_{\eta,f} = \sqrt{v_{\eta,f-1}^2 + \dot{\eta}_{CM}^2} \,. \tag{3.32}
$$

Esta soma é tomada constante até o próximo evento de fragmentação, visto que os resultados numéricos (cf. Capítulo 4) mostram que a velocidade transversal é muito menor que a velocidade longitudinal ( $v_{n,f} << \dot{\xi}_f^*$ ). Assim, um fragmento se move sobre a trajetória com velocidade total

$$
v_f^* = \sqrt{v_f^2 + v_{\eta,f}^{*2}}.
$$
\n(3.33)

Em seguida, estima-se a trajetória, o tempo e o raio de espalhamento dos fragmentos antes da próxima fragmentação, por meio das expressões (IVANOV e RYZHANSKII, 2005)

$$
\xi_{s,f} = Hx_f / \operatorname{sen}\alpha - \xi_f^*, \qquad t_{s,f} \approx \frac{H}{\operatorname{sen}\alpha} \int_{x_{f+1}}^{x_f^*} \frac{dx}{v(x)} \tag{3.34}
$$

(a expressão para  $t_{s,f}$  difere da expressão utilizada em Ivanov e Ryzhanskii (2005), por um fator de  $1/\sin\alpha$  conforme análise geométrica da Figura J.1; a Eq. (3.9) é utilizada após a substituição de *n* por  $f$  e  $v_n$  por  $v_f^*$ ) e

$$
R_{\eta,f} \approx R_{\eta,f-1} + \nu_{\eta,f-1} t_f^* + \nu_{\eta,f} t_{s,f.}
$$
\n(3.35)

Após o término da fragmentação e da rotação correspondente (ou seja, para *t* ≥  $t_n^*$ ), é possível determinar a coordenada correspondente acima do planeta através da equação (IVANOV e RYZHANSKII, 2005)

$$
x_n^* = (z_n - \xi_n^* sen\alpha) / H \tag{3.36}
$$

e o segmento de trajetória antes do impacto na superfície por

$$
\xi_{s,n} = Hx_n^* / \operatorname{sen} \alpha. \tag{3.37}
$$

Portanto, utilizando a Eq. (3.9), na qual  $v_n$  é substituído por  $v_n^*$ , obtém-se o tempo de espalhamento dos fragmentos (obs. esta expressão difere da expressão utilizada em Ivanov e Ryzhanskii (2005) por um fator de  $1/\sin\alpha$ , ver Figura J.1),

$$
t_{s,n} = \frac{H}{\text{sen}\,\alpha} \int_0^{\frac{x_n^*}{2}} \frac{dx}{v_n(x)},\tag{3.38}
$$

e o raio do espalhamento *R*η na intersecção da trajetória com a superfície

$$
R_{\eta} \approx R_{\eta, n} + \nu_{\eta, n} t_{s, n}. \tag{3.39}
$$

Neste caso, os fragmentos se espalham num espaço cônico projetando uma elipse de impacto na superfície cujo comprimento do eixo maior  $C_{Faixa}$  é dado por (IVANOV e RYZHANSKII, 2005)

$$
C_{\text{Faixa}} \approx 2R_{\eta} \left[ 1 + \frac{\cos^2 \alpha}{\text{sen}(\alpha + \beta)\text{sen}(\alpha - \beta)} \right] \text{sen } \alpha \tag{3.40}
$$

e cuja largura do eixo menor  $H_{Faixa}$  vem como

$$
H_{F_{\text{mix}}}\approx C_{F_{\text{mix}}} \, \text{sen}\alpha,\tag{3.41}
$$

onde

$$
\beta = \arctan \frac{R_{\eta} - R_{\eta, n}}{\xi_{s, n}}.
$$
\n(3.42)

## **3.2 Soluções Analíticas**

Segundo Ivanov e Ryzhanskii (2005), para obter as soluções analíticas das equações tratadas na seção 3.1, a variação angular que era explicitamente dependente do tempo passa a ser definida como uma função  $\dot{\varphi}_f = \dot{\varphi}_f(\varphi_f(t))$ , de modo que, pela regra da cadeia,

$$
\ddot{\varphi}_f = \dot{\varphi}_f \frac{d\dot{\varphi}_f}{d\varphi_f}.
$$

Portanto, para o paralelepípedo, o cilindro e a esfera, as Eqs. (3.27) tornam-se, respectivamente (ver Apêndice K),

$$
\frac{d}{d\varphi} \left\{ \dot{\varphi}_{f}^{2} \left[ \frac{2I_{c_{f}}}{M_{f}r_{f}^{2}} + \cos 2(\varphi_{0_{f}} + \varphi_{f}) + 1 \right] \right\} =
$$
\n
$$
p_{f} \left( \frac{\rho_{am,f}}{\rho_{b}} \right) \text{sen}^{2}(\varphi_{0_{f}} + \varphi_{f}) \exp(\frac{\xi_{f}}{H} \text{sen}\alpha) \dot{\xi}_{f}^{2},
$$
\n
$$
\frac{d}{d\varphi} \left\{ \dot{\varphi}_{f}^{2} \left[ \frac{2I_{c_{f}}}{M_{f}r_{f}^{2}} + \cos 2(\varphi_{0_{f}} + \varphi_{f}) + 1 \right] \right\} =
$$
\n
$$
p_{f} M^{-1/2} \left( \frac{\rho_{am,f}}{\sqrt{\rho_{b}}} \right) \text{sen}^{2}(\varphi_{0_{f}} + \varphi_{f}) \exp(\frac{\xi_{f}}{H} \text{sen}\alpha) \dot{\xi}_{f}^{2},
$$
\n
$$
\frac{d}{d\varphi} \left\{ \dot{\varphi}_{f}^{2} \left[ \frac{2I_{c_{f}}}{M_{f}r^{2}} + \cos 2(\varphi_{0_{f}} + \varphi_{f}) + 1 \right] \right\} =
$$
\n
$$
p_{f} r_{f}^{-2} \left( \frac{\rho_{am,f}}{\rho_{b}} \right) \text{sen}^{2}(\varphi_{0_{f}} + \varphi_{f}) \exp(\frac{\xi_{f}}{H} \text{sen}\alpha) \dot{\xi}_{f}^{2}.
$$
\n(3.43)

No lado esquerdo das Eqs. (3.43), tem-se uma função que depende do ângulo  $\varphi_f$  e de sua taxa de variação temporal. Já o lado direito depende de  $\varphi_f$ , do deslocamento  $\zeta_f$  e de sua taxa de variação temporal. A fim de obter a equação para ϕ*<sup>f</sup>* , reduzir-se-á a ordem das Eqs. (3.27). Para isso, representase  $\xi_f(t)$  como  $\xi_f(\varphi_f(t))$ . Então, pelas Eqs. (3.43), as Eqs. (3.25) tornam-se (ver Apêndice K)

$$
\ddot{\xi}_f = \frac{r_f}{2\text{sen}(\varphi_{0_f} + \varphi_f)} \frac{d}{d\varphi_f} \left\{ \dot{\varphi}_f^2 \left[ \frac{2I_{c_f}}{M_f r_f^2} + \cos 2(\varphi_{0_f} + \varphi_f) + 1 \right] \right\}.
$$
 (3.44)

Ou seja, a dependência passa a ser explícita,  $\ddot{\xi}_f(\varphi_f)$ , em relação a  $\varphi_f$ . Reescrevendo as Eqs. (3.25) na forma (ver Apêndice K)  $\dot{\xi}_f = \psi(\varphi_f)v_f \exp(-\xi_f \sin \alpha / 2H),$  (3.45) e considerando  $\psi(\varphi_f) = 1$ , a equação analítica Eq. (3.45) é simplificada tornando-se

$$
\dot{\xi}_f = v_f \exp(-\xi_f \operatorname{sen} \alpha / 2H). \tag{3.46}
$$

Através dessa aproximação, a integral primeira das Eqs. (3.27) para o paralelepípedo, cilindro e esfera tem, respectivamente, a forma dada nas Eqs. (3.47) (ver Apêndice L):

$$
\dot{\varphi}_f = v_f \sqrt{\frac{p_f}{2}} \sqrt{\frac{\rho_{\text{atm.f}}}{\rho_b}} \sqrt{\frac{1}{2I_{c_f} / M_f r_f^2 + \cos 2(\varphi_{0_f} + \varphi_f) + 1}} \times \sqrt{2(\varphi_{0_f} + \varphi_f) - \text{sen } 2(\varphi_{0_f} + \varphi_f) - (2\varphi_{0_f} - \text{sen } 2\varphi_{0_f})},
$$

$$
\dot{\varphi}_f = v_f M_f^{-1/4} \sqrt{\frac{p_f}{2}} \sqrt{\frac{\rho_{\text{atm.f}}}{\rho_b^{1/2}}} \sqrt{\frac{1}{2I_{c_f} / M_f r_f^2 + \cos 2(\varphi_{0_f} + \varphi_f) + 1}} \times \sqrt{\frac{2(\varphi_{0_f} + \varphi_f) - \text{sen } 2(\varphi_{0_f} + \varphi_f) - (2\varphi_{0_f} - \text{sen } 2\varphi_{0_f})},
$$

$$
\dot{\varphi}_f = v_f r_f^{-1} \sqrt{\frac{p_f}{2}} \sqrt{\frac{\rho_{\text{atm.f}}}{\rho_b}} \sqrt{\frac{1}{2I_{c_f} / M_f r_f^2 + \cos 2(\varphi_{0_f} + \varphi_f) + 1}} \times \sqrt{2(\varphi_{0_f} + \varphi_f) - \text{sen } 2(\varphi_{0_f} + \varphi_f) - (2\varphi_{0_f} - \text{sen } 2\varphi_{0_f})}.
$$
\n(3.47)

A aceleração angular para o paralelepípedo, cilindro e esfera é obtida, respectivamente, a partir das Eqs. (3.27) isolando  $\ddot{\varphi}_f$  no primeiro membro das equações

$$
\ddot{\varphi}_f = \frac{1}{2I_{c_f} / M_f r_f^2 + \cos 2(\varphi_{0_f} + \varphi_f) + 1} \times \left\{ \operatorname{sen} 2(\varphi_{0_f} + \varphi_f) \dot{\varphi}_f^2 + \frac{1}{2} p_f v_f^2 \left( \frac{\rho_{\text{arm},f}}{\rho_b} \right) [1 - \cos 2(\varphi_{0_f} + \varphi_f)] \right\},\
$$

$$
\ddot{\varphi}_f = \frac{1}{2I_{c_f} / M_f r_f^2 + \cos 2(\varphi_{0_f} + \varphi_f) + 1} \times \left\{ \operatorname{sen} 2(\varphi_{0_f} + \varphi_f) \dot{\varphi}_f^2 + \frac{1}{2} p_f v_f^2 M_f^{-1/2} \left( \frac{\rho_{\text{arm},f}}{\sqrt{\rho_b}} \right) [1 - \cos 2(\varphi_{0_f} + \varphi_f)] \right\},\
$$

$$
\ddot{\varphi}_f = \frac{1}{2I_{c_f} / M_f r_f^2 + \cos 2(\varphi_{0_f} + \varphi_f) + 1} \times \left\{ \operatorname{sen} 2(\varphi_{0_f} + \varphi_f) \dot{\varphi}_f^2 + p_f v_f^2 r_f^{-2} \left( \frac{\rho_{\text{arm},f}}{\rho_b} \right) [1 - \cos 2(\varphi_{0_f} + \varphi_f)] \right\} .
$$
\n(3.48)

Assim, com referência à Tabela (3.4), o valor inicial da força transversal  $Q_f(\varphi_f)$  identificada na Eq. (3.26) para o paralelepípedo com área máxima, mínima e intermediária, respectivamente, é (ver Apêndice M)

$$
Q_{f}(0) = \frac{3}{2} M_{f} v_{f}^{2} r_{f}^{3} p_{f} \left( \frac{\rho_{\text{atm},f}}{\rho_{b}} \right) \frac{(1 - \cos 2\phi_{0_{f}}) \cos \phi_{0_{f}}}{2[(2^{2f} (4r_{f}^{2} - a_{f-1}^{2}) + c_{f-1}^{2}] + 3r_{f}^{2} (\cos 2\phi_{0_{f}} + 1)},
$$
  
\n
$$
Q_{f}(0) = \frac{3}{2} M_{f} p_{f} v_{f}^{2} r_{f}^{3} \left( \frac{\rho_{\text{atm},f}}{\rho_{b}} \right) \frac{(1 - \cos 2\phi_{0_{f}}) \cos \phi_{0_{f}}}{2[2^{2f} (4r_{f}^{2} - b_{f-1}^{2}) + a_{f-1}^{2}] + 3r_{f}^{2} (\cos \phi_{0_{f}} + 1)},
$$
  
\n
$$
Q_{f}(0) = \frac{3}{2} M_{f} p_{f} v_{f}^{2} r_{f}^{3} \left( \frac{\rho_{\text{atm},f}}{\rho_{b}} \right) \frac{(1 - \cos 2\phi_{0_{f}}) \cos \phi_{0_{f}}}{2[2^{2f} (4r_{f}^{2} - c_{f-1}^{2}) + a_{f-1}^{2}] + 3r_{f}^{2} (\cos \phi_{0_{f}} + 1)}.
$$
\n(3.49)

Para o cilindro com área máxima e mínima respectivamente é dada por

$$
Q_{f}(0) = 3M_{f}^{1/2}v_{f}^{2}r_{f}^{3}p_{f}\left(\frac{\rho_{am,f}}{\sqrt{\rho_{b}}}\right) \times \frac{(1-\cos 2\phi_{0_{f}})\cos \phi_{0_{f}}}{[2^{2(f+1)}(r_{f}^{2}-a_{f-1}^{2})+3a_{f-1}^{2}]+6r_{f}^{2}(\cos 2\phi_{0_{f}}+1)},
$$
  
\n
$$
Q_{f}(0) = \frac{3}{2}M_{f}^{1/2}p_{f}v_{f}^{2}r_{f}^{3}\left(\frac{\rho_{am,f}}{\sqrt{\rho_{b}}}\right)\frac{(1-\cos 2\phi_{0_{f}})\cos \phi_{0_{f}}}{2(r_{f}^{2}-\frac{b_{f-1}^{2}}{6})+3r_{f}^{2}(\cos \phi_{0_{f}}+1)},
$$
\n(3.50)

e para a esfera com *f* = 1 e *f* > 1, é dada respectivamente por

$$
Q_{1}(0) = M_{1} p_{1} v_{1}^{2} \left(\frac{\rho_{atm,1}}{\rho_{b}}\right) \frac{(1 - \cos 2\varphi_{0_{1}}) \cos \varphi_{0_{1}}}{2 \cos \varphi_{0_{f}} + 3.28},
$$
  
\n
$$
Q_{f}(0) = M_{f} p_{f} v_{f}^{2} \left(\frac{\rho_{atm,f}}{\rho_{b}}\right) \frac{(1 - \cos 2\varphi_{0_{f}}) \cos \varphi_{0_{f}}}{2 \cos \varphi_{0_{f}} + 5.2}.
$$
\n(3.51)

Devido as Eqs. (3.47) e (3.48), a condição (3.29) para o paralelepípedo e cilindro tornam-se (Apêndice N)

$$
\begin{cases}\n\text{sen } 2(\varphi_{0_f} + \varphi_f^*) \cos(\varphi_{0_f} + \varphi_f^*) - \left[ \frac{2I_{c_f}}{M_f r_f^2} + \cos 2(\varphi_{0_f} + \varphi_f^*) + 1 \right] \text{sen } (\varphi_{0_f} + \varphi_f^*) \right] \times \\
\left[ 2\varphi_f^* - \text{sen } 2(\varphi_{0_f} + \varphi_f^*) + \text{sen } 2\varphi_{0_f} \right] + \left[ \frac{2I_{c_f}}{M_f r_f^2} + \cos 2(\varphi_{0_f} + \varphi_f^*) + 1 \right] \times \\
\left[ 1 - \cos 2(\varphi_{0_f} + \varphi_f^*) \right] \cos(\varphi_{0_f} + \varphi_f^*) = 0,\n\end{cases}
$$
\n(3.52)

e para esfera

$$
\{sen2(\varphi_{0_f} + \varphi_f^*)\cos(\varphi_{0_f} + \varphi_f^*) - \left[\frac{2I_{c_f}}{M_f r_f^2} + \cos 2(\varphi_{0_f} + \varphi_f^*) + 1\right] \times \nsen(\varphi_{0_f} + \varphi_f^*)\}[2\varphi_f^* - sen2(\varphi_{0_f} + \varphi_f^*) + sen(2\varphi_{0_f})] + \left[\frac{2I_{c_f}}{M_f r_f^2} + \frac{1}{2}\cos 2(\varphi_{0_f} + \varphi_f^*)\right][1 - \cos 2(\varphi_{0_f} + \varphi_f^*)]\cos(\varphi_{0_f} + \varphi_f^*) = 0.
$$
\n(3.53)

O valor de  $\varphi^*$  (ângulo crítico de separação entre os fragmentos) depende apenas da forma do fragmento. Integrando as Eqs. (3.46) e (3.47) para

$$
0\leq t\leq t_{\scriptscriptstyle f}^*,\qquad 0\leq \varphi_{\scriptscriptstyle f}\leq \varphi_{\scriptscriptstyle f}^*\qquad\text{e}\qquad 0\leq \xi\leq \xi_{\scriptscriptstyle f}^*,
$$

até o tempo de rotação dado pela integral

$$
t_f^* = \int\limits_0^{\varphi_f^*} \dot{\varphi}_f^{-1} d\varphi_f,
$$

até o ângulo crítico. O deslocamento sobre a trajetória é dado por Ivanov e Ryzhanskii (2005):

$$
\xi_{f}^{*} = \frac{2H}{\text{sen}\alpha} \ln \left( 1 + \frac{v_{f} t_{f}^{*} \text{sen}\alpha}{2H} \right) \approx v_{f} t_{f}^{*}
$$
\n(3.54)

(visto que  $v_f t_f^* \sin \alpha / 2H << 1$ ), bem como a velocidade do fragmento

$$
\dot{\xi}_f^* = v_f \exp(-\xi_f^* \text{sen}\alpha/2H) \approx v_f (1 - v_f t_f^* \text{sen}\alpha/2H) \tag{3.55}
$$

onde <sup>∗</sup> *<sup>f</sup> t* é o período crítico aproximado do contato entre os corpos até a separação, cujos valores para cada evento de fragmentação são determinados pela expressão

$$
t_f^* \approx P_t \frac{r_f}{v_f} \sqrt{\frac{\rho_b}{\rho_{atm,f}}}
$$

onde *Pt* é um parâmetro temporal adimensional para cada evento de fragmentação e ajustado numericamente em função do ângulo crítico  $\varphi_f^*$ .

Para fins de validação do modelo aqui apresentado, no Capítulo 4 apresentamse simulações envolvendo as mesmas medidas em progressão geométrica utilizadas por Ivanov e Ryzhanskii (2005) ao meteoro Sikhote-Alin, a saber: *a*=2-1/3 *c* , *b*=21/3 *c* e *c*=2.34 m (paralelepípedo com área máxima). Deseja-se, também, estender este modelo a um veículo espacial hipotético com densidade de massa muito menor à de um meteorito, com geometria definida e dimensões arbitrárias para o paralelepípedo com áreas máxima, intermediária e mínima, cilindro com área máxima e mínima e esfera considerando propriedades dinâmicas e aerotermodinâmicas.

## **4 RESULTADOS E DISCUSSÃO**

Para a obtenção dos resultados, foram utilizados dois modelos apresentados no Capítulo 3, um numérico e um analítico, envolvendo três geometrias distintas para o corpo espacial: paralelepípedo, cilindro e esfera. Com o objetivo de predizer a área de impacto, estuda-se a influência do posicionamento da área do corpo exposta ao fluxo atmosférico durante a reentrada (corpo espacial artificial) ou entrada (corpo espacial natural) atmosférica, isto é, para o paralelepípedo com suas áreas máxima, intermediária e mínima; para o cilindro com área máxima e mínima expostas ao fluxo atmosférico e para a esfera. Tais resultados serão comparados entre si estimando um "range" de espalhamento dos fragmentos na superfície da Terra. Entre os eventos de fragmentação atmosférica registrados na literatura, foi escolhido o caso do meteorito Sikhote-Alin e de um corpo com características geométricas aproximadas do CGRO (Compton Gamma-Ray Observatory) tratados nas seções 4.1 e 4.2, respectivamente.

## **4.1 Meteorito Sikhote-Alin**

Inicialmente serão apresentados os resultados referentes às simulações realizadas com os dados do meteorito Sikhote-Alin que teve sua entrada atmosférica em 1947, fragmentando-se e colidindo na região das montanhas do Sikhote Alin (entre Ulunga e Iman, Rússia; 46.16° N e 134.65° E). Para fins de validação do modelo apresentado no Capítulo 3, serão considerados as mesmas medidas em progressão geométrica como utilizadas por Ivanov e Ryzhanskii (2005) ao meteorito Sikhote-Alin, isto é,  $a{=}2^{-1/3}c$  ,  $b{=}2^{1/3}c$  e  $c{=}2,34$ m (altura, comprimento e largura respectivamente para um paralelepípedo com área máxima) e em seguida serão comparados entre si. Na Tabela 4.1 constam soluções analíticas relacionadas à primeira fase da fragmentação considerando o meteorito na forma de um paralelepípedo retangular supondo sua entrada com área máxima exposta ao fluxo atmosférico

Tabela 4.1- Parâmetros da primeira fase da fragmentação do meteorito Sikhote-Alin na forma de paralelepípedo (Área Máxima).

|                                                                                                  | $\overline{z_f, km \mid v_f, km/s \mid c_f, m}$ $\Delta \xi_f, km \mid t_f, s$ |  |  |  |  |  |  |
|--------------------------------------------------------------------------------------------------|--------------------------------------------------------------------------------|--|--|--|--|--|--|
| $M_0 = 100$ ton, $v_0 = 20$ km/s, e $c_0 = 2.34$ m, $a_0 = 2^{-1/3}c_0$ m e $b_0 = 2^{1/3}c_0$ m |                                                                                |  |  |  |  |  |  |

| 17.073 | 18.472 | 1.86 |       |       |     |
|--------|--------|------|-------|-------|-----|
| 15.895 | 18.181 | 1.47 | 1.833 | 0.110 | 348 |
| 14.538 | 17.696 | 1.17 | 2.110 | 0.134 | 537 |
| 12.727 | 16.742 | 0.93 | 2.818 | 0.198 | 999 |

 $K_{IC}$ ,  $C_f$  e  $A_f$  constantes (modo A)

 $K_{IC}$ ,  $C_f$  e  $A_f$  não constantes (modo B)

| 17.073 | 18.472 | 1.86 |       |       |     |
|--------|--------|------|-------|-------|-----|
| 16.220 | 18.212 | 1.47 | 1.327 | 0.081 | 258 |
| 12.700 | 16.102 | 1.17 | 5.476 | 0.091 | 364 |

cujos parâmetros são: *<sup>f</sup> z* a altitude onde ocorre a fragmentação, *<sup>f</sup> v* a velocidade do fragmento após a fragmentação,  $c_f$  a aresta base do paralelepípedo, *t<sub>f</sub>* período entre duas fragmentações, τ<sub>f</sub> grandeza adimensional relativo ao tempo e  $\Delta \xi_f$  é o comprimento aproximado da trajetória entre dois eventos de fragmentação obtida em função do ângulo de ataque,

$$
\Delta \xi_f = \frac{z_{f-1} - z_f}{\text{sen}\,\alpha}.
$$

Introduzindo como modo A, quando  $K_{IC}$ ,  $C_f$  e  $A_f$  (fator de concentração de tensão crítico, condição de fratura dependente de  $K_{IC}$ , razão média entre a área e o volume respectivamente) são constantes presentes nas simulações realizadas por Ivanov e Ryzhanskii (2005) (ver Anexo B e Apêndice O.1), observa-se que os resultados obtidos são semelhantes nas quatro fragmentações geradas (equivalente a 16 fragmentos com massa de 6,250 ton).

A proposta deste trabalho é melhorar o modelo apresentado por Ivanov e Ryzhanskii (2005), incluindo novos parâmetros físicos associados à dinâmica do corpo. Introduz-se o modo B, isto é, variações nos parâmetros  $K_i$ ,  $C_f$  e  $A_f$ para cada evento de fragmentação, onde  $K_i$ , por exemplo, inicialmente depende da força de arrasto e de um comprimento inicial da trinca  $C_T$ (considerado constante para cada evento de fragmentação) e *KIC* em seguida, passa a depender da temperatura (ver Eq. (3.3) e Apêndice O.2). Dessa forma, os resultados apresentados na Tabela 4.1 para o modo B mostram a ocorrência de três eventos principais de fragmentação, estando de acordo com os resultados estabelecidos pelo "Committee on Meteorites of the USSR Academy of Sciences" para o período de 1947-1978, o qual determinou que a fragmentação do meteorito Sikhote-Alin ocorreu em três estágios em diferentes instantes e posição: "Studies of the morphological characteristics provided reliable information that meteoric rain resulted from multiple breakup of an originally single meteoroid during its motion at a space velocity in the Earth's atmosphere. Studies of the morphological characteristics of individual samples revealed three main stages of breakup at three different velocities of motion …" (citado a partir de IVANOV E RYZHANSKII (2005)).

Sendo assim, comparando para ambos os modos, o número de fragmentações *f* é menor no modo B comparado ao modo A devido a introdução dos parâmetros *KIC*, *Cf* e *Af* não-constantes, causando diferenças nos valores da altitude  $z_f$ , na ordem de 1,838 km para  $f = 3$  ou 27 m considerando a última fragmentação, para a velocidade  $v_f$ , a diferença na ordem de 1,594 km/s para

*f* =3 ou 640 m/s para a última fragmentação, a medida básica da aresta do paralelepípedo  $c_f$  permanece a mesma, o deslocamento na trajetória Δ $\xi_f$ entre os dois últimos eventos é maior no modo B com o tempo de permanência entre os eventos de fragmentação *<sup>f</sup> t* , menor no modo B comparado ao modo A. O parâmetro adimensional temporal τ<sub>f</sub> >>1, segundo Ivanov e Ryzhanskii (2005), justifica a separação em duas partes iguais dos fragmentos em cada fragmentação.

Os outros parâmetros determinados nesta primeira fase encontram-se no Apêndice O, que serão condições iniciais para as soluções analíticas e numéricas na segunda fase da fragmentação que envolve movimento angular, espalhamento dos fragmentos e colisão na superfície da Terra. Os resultados são apresentados na Tabela 4.2 e Tabela 4.3 e comparados entre si (os cálculos referentes às Tabelas 4.2 e 4.3 encontram-se no Apêndice P e Apêndice Q respectivamente).

Nas Tabelas 4.2 e 4.3, têm-se os resultados obtidos para a segunda fase da fragmentação onde  $\varphi_f^*$ , o ângulo crítico de separação entre os dois fragmentos,  $\dot{\varphi}_f^*$ , velocidade angular,  $\dot{\eta}_f^*$ , velocidade transversal do centro de massa,  $v_{n,f}^*$ , soma geométrica da velocidade transversal do fragmento anterior com a velocidade transversal do centro de massa do fragmento atual, *t*<sup>\*</sup>, tempo de rotação do fragmento até atingir o ângulo crítico,  $\zeta^*_f$ , distância percorrida na trajetória no intervalo de tempo  $t_f^*$  durante a rotação,  $v_f^*$ , velocidade total sobre a trajetória,  $z_f^*$ , altitude da fragmentação,  $t_{s,f}^*$ , tempo entre as fragmentações,  $\xi_{s,f}^*$ , distância estimada da trajetória entre as fragmentações,  $R_{n,f}^*$ , raio de espalhamento após a fragmentação,  $v_{imp}$ , velocidade de impacto dos fragmentos na superfície, *Lbase* , medida do semi-

84

eixo maior da elipse de impacto,  $H_{\text{base}}$ , medida do semi-eixo menor da elipse de impacto e *Simp* , área de impacto cujos parâmetros quando comparados os

Tabela 4.2 - Parâmetros numéricos (N) e analíticos (A) da segunda fase da fragmentação do meteorito Sikhote-Alin na atmosfera na forma de paralelepípedo (área máxima) considerando  $K_{IC}$ ,  $C_f$  e  $A_f$  constantes.

|                                     | $M_0 = 100$ ton, $v_0 = 20$ km/s, com $C_f$ e $A_f$ constantes (caso IR) |             |             |             |         |             |         |             |
|-------------------------------------|--------------------------------------------------------------------------|-------------|-------------|-------------|---------|-------------|---------|-------------|
|                                     | $f=1$                                                                    |             | $f = 2$     |             | $f = 3$ |             | $f = 4$ |             |
|                                     | N                                                                        | $\mathbf A$ | $\mathbf N$ | $\mathbf A$ | N       | $\mathbf A$ | N       | $\mathbf A$ |
| $\varphi_f^*$ , rad                 | 0.4672                                                                   | 0.4694      | 0.4625      | 0.4694      | 0.4542  | 0.4694      | 0.4585  | 0.4694      |
| $\dot{\varphi}_f^*$ , 1/s           | 65.131                                                                   | 64.514      | 85.805      | 86.117      | 112.20  | 114.95      | 150.99  | 153.44      |
| $\dot{\eta}^*_f$ , m/s              | 32.375                                                                   | 31.913      | 34.192      | 33.810      | 36.118  | 35.821      | 38.228  | 37.951      |
| $v_{n,f}^*$ , m/s                   | 32.375                                                                   | 31.913      | 47.088      | 46.493      | 59.344  | 58.692      | 70.491  | 69.893      |
| $t_{f}^{\ast}$ , S                  | 0.0212                                                                   | 0.0212      | 0.0159      | 0.0159      | 0.0119  | 0.0119      | 0.0089  | 0.0089      |
| $\xi_f^*$ , m                       | 388.56                                                                   | 388.22      | 285.95      | 286.83      | 207.45  | 209.48      | 147.65  | 148.65      |
| $v_f^*$ , km/s                      | 18.472                                                                   | 18.186      | 18.181      | 17.973      | 17.697  | 17.548      | 16.742  | 16.642      |
| $z_f^*$ , km                        | 16.824                                                                   | 16.824      | 15.711      | 15.710      | 14.405  | 14.404      | 12.632  | 12.632      |
| $t_{s,\,f}^{\ast}$ , $\texttt{S}$   | 0.0638                                                                   | 0.0638      | 0.0746      | 0.0746      | 0.1023  | 0.1023      | 0.7545  | 0.7602      |
| $\xi_{s,f}^*$ , km                  | 1.4448                                                                   | 1.4451      | 1.8241      | 1.8232      | 2.6102  | 2.6082      | 19.653  | 19.652      |
| $R_{n,f}^{*}$ , m                   | 2.0654                                                                   | 2.0359      | 6.0918      | 6.0106      | 12.725  | 12.570      | 66.517  | 66.225      |
| $v_{\scriptscriptstyle imp}$ , km/s |                                                                          |             |             |             |         |             | 4.352   | 4.352       |
| $L_{\rm base}$ , km                 |                                                                          |             |             |             |         |             | 0.845   | 0.837       |
| $H_{\text{base}}$ , km              |                                                                          |             |             |             |         |             | 0.543   | 0.538       |
| $S_{\text{imp}}$ , km <sup>2</sup>  |                                                                          |             |             |             |         |             | 1.440   | 1.416       |

resultados analíticos e numéricos, apresentam uma boa aproximação com pequena margem de erro. Por exemplo, ao se comparar os resultados da Tabela 4.2 aos publicados por Ivanov e Ryzhanskii (2005) (ver Anexo C), os valores ficam bastante próximos exceto nos valores da área da elipse de

Tabela 4.3 - Parâmetros numéricos (N) e analíticos (A) da segunda fase da fragmentação do meteorito Sikhote-Alin na atmosfera na forma de paralelepípedo

|                                | $f=1$       |              |        | $f = 2$      | $f = 3$ |              |  |
|--------------------------------|-------------|--------------|--------|--------------|---------|--------------|--|
|                                | $\mathbf N$ | $\mathbf{A}$ | N      | $\mathbf{A}$ | N       | $\mathbf{A}$ |  |
|                                |             |              |        |              |         |              |  |
| $\varphi_f^*$ , rad            | 0.4670      | 0.4694       | 0.4628 | 0.4694       | 0.4581  | 0.4694       |  |
| $\dot{\varphi}_f^*$ , 1/s      | 65.105      | 64.515       | 84.278 | 84.526       | 115.47  | 117.33       |  |
| $\dot{\eta}^*_f$ , m/s         | 32.380      | 31.913       | 33.570 | 33.186       | 36.875  | 36.562       |  |
| $v_{\eta,f}^{*}$ , m/s         | 32.380      | 31.913       | 46.641 | 46.041       | 59.457  | 58.792       |  |
| $t_f^*$ , S                    | 0.0212      | 0.0212       | 0.0162 | 0.0162       | 0.0116  | 0.0116       |  |
| $\xi_f^*$ , m                  | 388.56      | 388.21       | 291.90 | 292.69       | 185.57  | 186.83       |  |
| $v_f^*$ , km/s                 | 18.538      | 18.186       | 18.280 | 18.000       | 16.177  | 15.981       |  |
| $z^*$ , km                     | 16.823      | 16.824       | 16.033 | 16.032       | 12.581  | 12.580       |  |
| $t_{s,f}^*$ , S                | 0.0462      | 0.0462       | 0.8906 | 0.8906       | 0.7887  | 0.7887       |  |
| $\xi_{s,f}^*$ , km             | 0.9381      | 0.9384       | 24.942 | 24.942       | 24.524  | 19.571       |  |
| $R_{n,f}^{*}$ , m              | 1.4948      | 1.4732       | 43.559 | 42.995       | 91.000  | 89.903       |  |
| $v_{\rm imp}$ , km/s           |             |              |        |              | 2.953   | 2.953        |  |
| $L_{\text{base}}$ , km         |             |              |        |              | 1.071   | 1.059        |  |
| $H_{\text{base}}$ , km         |             |              | 0.688  | 0.681        |         |              |  |
| $S_{_{imp}}$ , km <sup>2</sup> |             |              | 2.315  | 2.265        |         |              |  |

(área máxima) considerando  $K_{IC}$ ,  $C_f$  e  $A_f$  não constantes.

impacto na superfície. Tais resultados mostram uma certa precisão no modelo adotado para determinar os valores dos parâmetros supracitados.

Segundo o documentário das expedições realizadas na região das montanhas Sikhote-Alin produzido pela Academia de Ciências da URSS entre 1947 e 1950, a área de impacto é estimada em 2,0  $km<sup>2</sup>$  (dois quilômetros quadrados, ver http:/www.meteorites.com.au/odds&ends/sikhote-alin.html). Tal resultado, se aproxima do valor da área de impacto encontrado neste trabalho (ver Tabela 4.3), do qual, observa-se um erro em torno de 13,6% no caso numérico, 11,70% no caso analítico e de 6,48%, através da integração das variáveis de trajetória, um erro. Tais resultados são melhores do que o erro apresentado Tabela 4.2, em torno de 28,0% no caso numérico e 29,2% no caso analítico, isto é, considerando os parâmetros constantes (Apêndice R).

Além das simulações que geraram os resultados numéricos através do modelo desenvolvido neste trabalho, uma segunda simulação numérica (programa em FORTRAN) foi realizada para descrever a trajetória contínua do corpo determinando a área de impacto na superfície do planeta, utilizando como dados de entrada, as altitudes que o modelo fornece como sendo os prováveis valores onde ocorre às fragmentações.

Tais resultados numéricos estão representados graficamente através das Figuras 4.1 à 4.7 as quais mostram a trajetória, velocidade, e a razão entre a aceleração do corpo e a aceleração gravitacional para cada fragmento nos respectivos eventos de fragmentação.

Na Figura 4.1, tem-se a representação numérica da altitude em função do tempo para a entrada atmosférica. No primeiro evento de fragmentação os fragmentos "1" e "2" são gerados, no segundo evento, a partir do fragmento "1", surgem os fragmentos "11" e "12" e do fragmento "2" surgem os fragmentos "21" e "22" e no terceiro evento de fragmentação surge os oitos fragmentos, isto é, a partir do fragmento "11", têm-se os fragmentos "111", "112", do fragmento "12", têm-se os fragmentos "121" e "122", do fragmento "21", têm-se os fragmentos "211" e "212" e do fragmento "22", têm-se os fragmentos "221" e "222" assim denominados. Tais trajetórias, representam uma boa aproximação da área de impacto na superfície quando comparada ao obtido pelo modelo aqui desenvolvido (Figura 4.4).

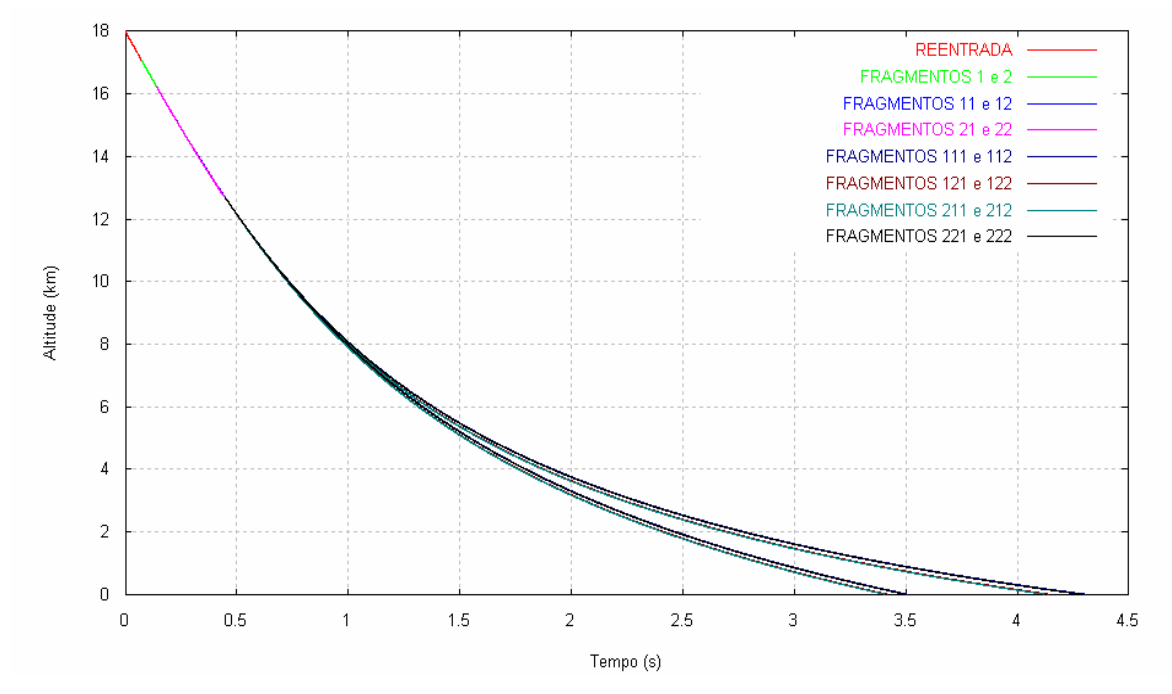

Figura 4.1- Altitude das fragmentações a partir da entrada a 18 km até o impacto com a superfície terrestre considerando o  $\gamma = -40^{\circ}$ .

Na Figura 4.2, a simulação através da integração numérica, inicia-se com velocidade inicial na ordem de 20 km/s até atingir a velocidade final de impacto na superfície, aproximadamente 2 km/s.

Nos três eventos de fragmentação que geraram oito fragmentos, pode-se observar através da Figura 4.3 a ação da força de arrasto atmosférico atuando nos fragmentos durante a entrada, na ordem de g's, causando desaceleração e conseqüentemente queda na altitude. Inicialmente a força aumenta no corpo inteiro até a altitude aproximada de 17,0 km, em seguida, tem-se a metade do corpo sujeito a uma intensidade de força maior causando uma segunda fragmentação à altitude aproximada de 16,2 km e por último, a terceira fragmentação a uma altitude aproximada de 12,7 km, a força diminui até a colisão.

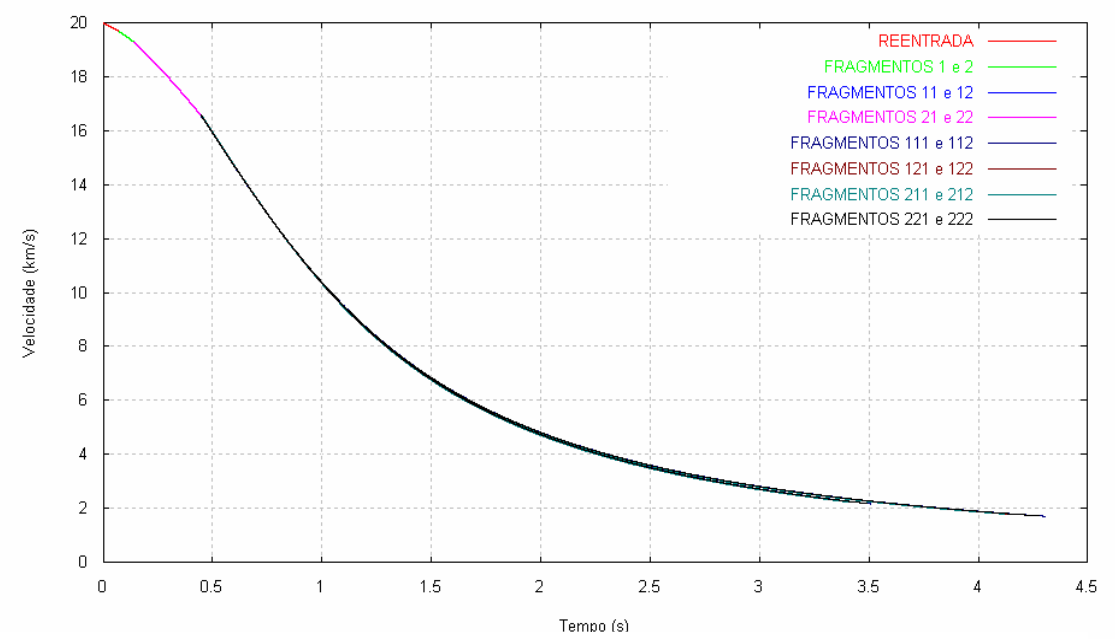

Figura 4.2 - Velocidade linear dos fragmentos a partir da entrada a 20 km/s de altitude até o impacto com a superfície terrestre considerando o  $\gamma = -40^{\circ}$ .

Um dos objetivos desse trabalho é determinar a área de impacto causado pelo espalhamento dos fragmentos na superfície. Na Figura 4.4 têm-se as simulações da faixa de impacto dos fragmentos na superfície do planeta. A área elíptica de impacto é da ordem de 1,87 km<sup>2</sup>, isto é, apresenta um erro menor do que o obtido pelo modelo aqui apresentado (na ordem de 2,31 km<sup>2</sup>), comparado ao valor publicado, isto é de 2,00 km<sup>2</sup> (Apêndice R).

Portanto, diante das simulações apresentadas, as que apresentam melhores resultados com respeito à área de impacto são aquelas encontradas na Tabela 4.3 obtidas a partir do modelo numérico e analítico aqui desenvolvido e apresentado no capítulo 3. Tais resultados, apresentam uma margem de erro satisfatória quando comparados aos obtido por integração direta.

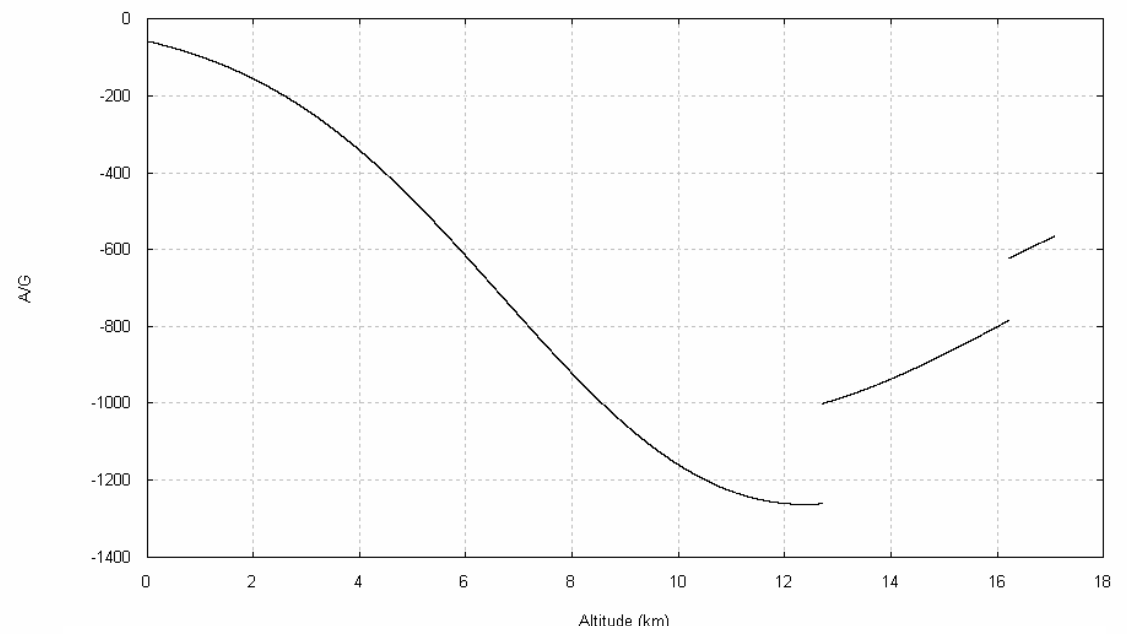

Figura 4.3 - Razão entre a aceleração linear dos fragmentos e a aceleração gravitacional terrestre a partir da entrada a 18 km de altitude até o impacto com a superfície terrestre.

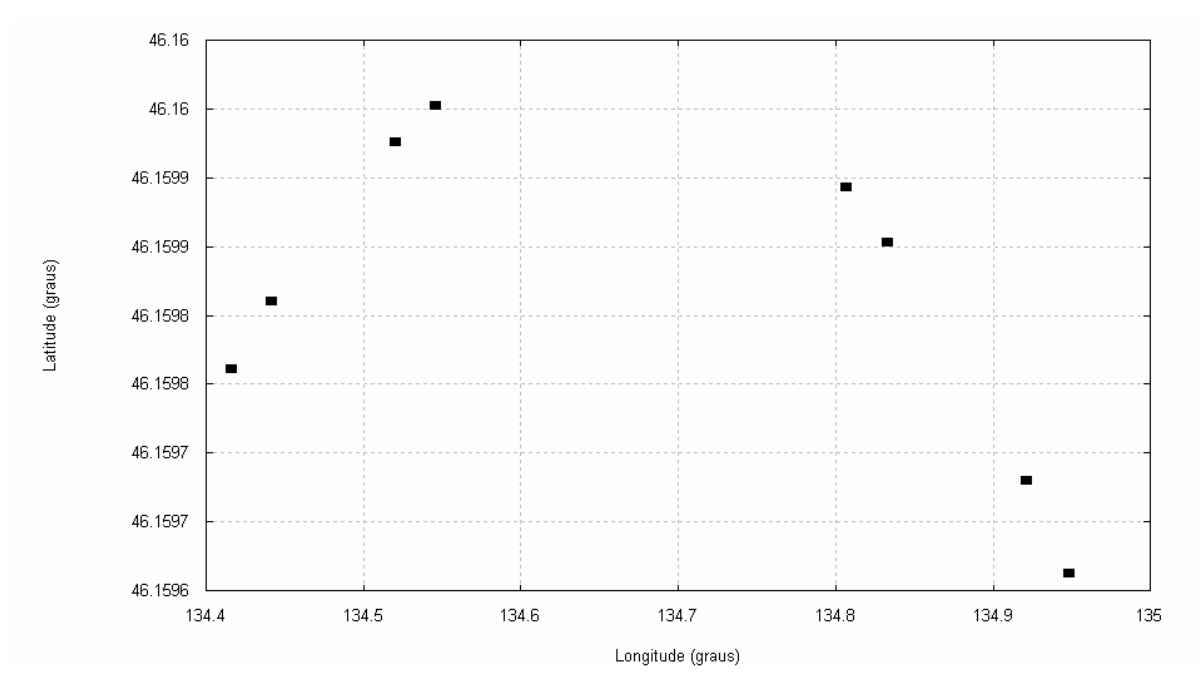

Figura 4.4- "Footprint" dos oito fragmentos na superfície do planeta.

## **4.2 Corpo Espacial Artificial**

Na seção 4.1, o modelo aplicado ao corpo espacial natural na forma de um paralelepípedo com área máxima (caracterizando o meteorito Sikhote-Alin), com densidade volumétrica na ordem de 7800,0 Kg/m<sup>3</sup>, apresentou resultados bastante satisfatórios. Assim sendo, deseja-se também aplicar o modelo desenvolvido no Capítulo 3 para a fragmentação de um corpo espacial artificial com o objetivo de verificar a eficiência do modelo para corpos de densidade estrutural bem inferior, por exemplo, na ordem de 119,0 Kg/m<sup>3</sup>. Entretanto, o corpo aqui considerado, manterá a mesma forma do caso anterior, isto é, de um paralelepípedo passando pelo processo de decaimento orbital com área máxima exposta ao fluxo atmosférico onde, dois "thrusts" impulsivos são aplicados no apogeu da órbita de modo a rebaixar o perigeu até sua re-entrada atmosférica. Outras geometrias (cilindro com área máxima e mínima e de uma esfera) serão admitidas neste trabalho a fim de estudar os resultados simulados comparando-os entre si.

Este procedimento de decaimento orbital de corpo espacial artificial até a sua entrada atmosférica, fragmentando-se e colidindo na superfície terrestre ocorreu no início de junho de 2000. Um veículo espacial chamado CGRO ("Compton Gamma Ray Observatory") teve problemas em um dos seus giroscópios que levou os cientistas da NASA a planejarem um conjunto de manobras de decaimento orbital bem como sua re-entrada atmosférica, de modo que, partes do veículo atingiram a superfície da Terra em local seguro.

Simular a re-entrada de um veículo espacial e a sua fragmentação atmosférica é uma tarefa bastante complexa, visto que necessita do conhecimento de uma série de parâmetros físicos estruturais do veículo e dos fenômenos físicos que afetam toda a estrutura do corpo. É proposta deste trabalho verificar a eficiência do modelo aqui apresentado para um corpo espacial admitindo sua estrutura homogênea e forma regular (Figura 4.5), tal como foi aplicado ao

meteorito na seção 4.1, comparando os resultados do modelo analítico com o modelo numérico. Para isso, utilizar-se-á os dados geométricos referentes ao CGRO (dimensões, massa, elementos orbitais, "thrusts" etc. (HOGE e VAUGHN, 2001)), de modo a realizar as manobras de decaimento e analisar todos os parâmetros físicos mostrados na Tabela 4.3.

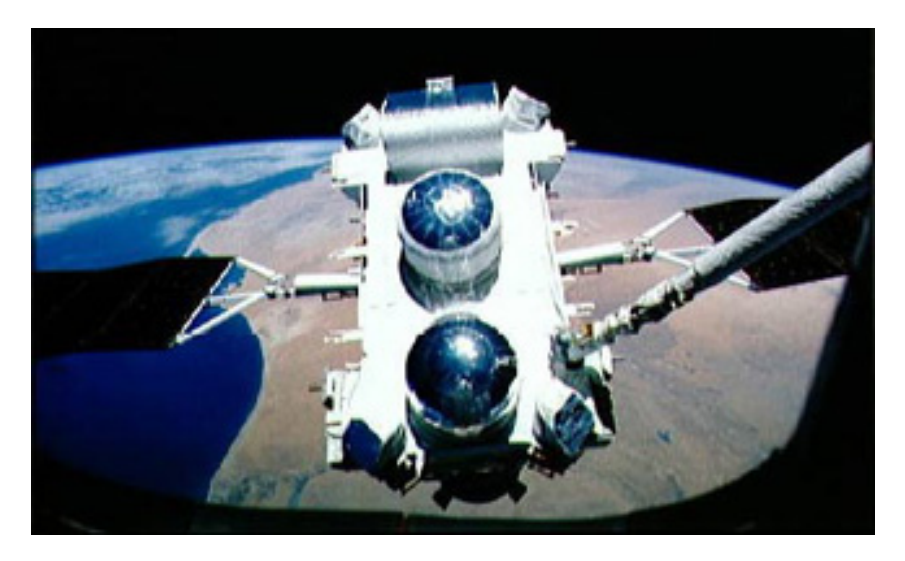

Figura 4.5- Imagem do CGRO com geometria aproximada de um paralelepípedo. FONTE: http://spacibm.rice.edu/~baring/astr565/cgro\_deploy.jpg

Para a obtenção dos resultados, algumas hipóteses foram admitidas, entre elas: 1) que a re-entrada ocorreu numa altitude aproximada de 122,0 km, 2) que o corpo mantenha a maior área, a área intermediária e a menor área exposta continuamente ao fluxo atmosférico (área frontal); e 3) que no primeiro evento de fragmentação tem-se  $2<sup>1</sup>$  fragmentos com  $2<sup>-1</sup>$  da massa inicial do corpo, no segundo evento 2<sup>2</sup> fragmentos com 2<sup>-2</sup> da massa inicial do corpo, no n-ésimo evento 2<sup>n</sup> fragmentos com 2<sup>-n</sup> da massa inicial do corpo.

Foram considerados dois modos de simulação: sem efeitos térmicos com o comprimento da trinca mantido fixo a cada evento de fragmentação e com efeitos térmicos e comprimento da trinca fornecido apenas para gerar o primeiro evento de fragmentação. Para o paralelepípedo retangular com área máxima, intermediária e mínima, as Figuras 4.6 e 4.7 mostram as soluções

analíticas referentes à primeira fase da fragmentação, considerando o fluxo atmosférico atuando na superfície frontal do corpo sem efeitos témicos. Nestas figuras observam-se as altitudes onde ocorrem às fragmentações relacionados com o número de eventos de fragmentações. No modelo apresentado no Capítulo 3, um dos parâmetros responsáveis pela trinca no corpo, é o fator de tenacidade no modo I,  $K_c$  (Eq. 3.3) o qual depende do comprimento inicial da trinca  $C_T$ . O menor valor fixo de  $C_T$  adotado neste trabalho foram escolhidos de modo que a altitude da primeira fragmentação fosse menor do que 122,0 km, isto é, da ordem 2% da altura *H* do corpo para o paralelepípedo com área máxima, 20% para o paralelepípedo com área intermediária e 76% para o paralelepípedo com área mínima.

Considerando os corpos com a área frontal exposta ao fluxo atmosférico, observa-se na Figura 4.6, que o paralelepípedo de maior área fragmenta-se primeiramente, bem como, em um número maior de fragmentações quando comparado aos paralelepípedos com áreas intermediária e mínima, isto por devido à força de arrasto atuar com maior intensidade.

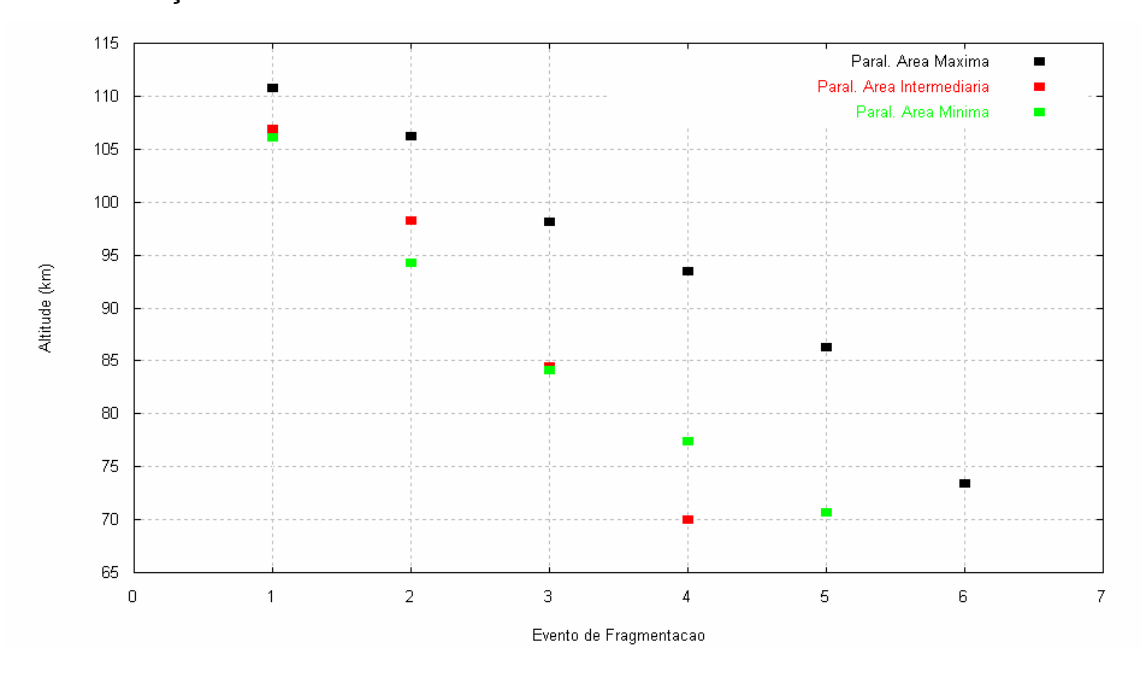

Figura 4.6 - Relação entre as altitudes das fragmentações e o número de cada evento de fragmentação do corpo na forma de paralelepípedo com área máxima, intermediária e mínima (frontal) sem efeitos témicos.

Na Figura 4.7, tem-se as altitudes aproximadas onde ocorreram as fragmentações do corpo na forma cilíndrica considerando as áreas máxima e mínima. Nesta simulação, observa-se o mesmo número de fragmentações, porém, trajetórias diferentes. Isto ocorre devido ao fluxo atmosférico fluir com menor resistência à superfície curva do corpo retardando sua fragmentação para altitudes inferiores (área máxima); com área mínima ocorre o contrário, a superfície da base do cilindro é plana (círculo, semicírculo, um quarto de um círculo, etc.) concentrando maior intensidade da força, fragmentado-o em altitudes superiores.

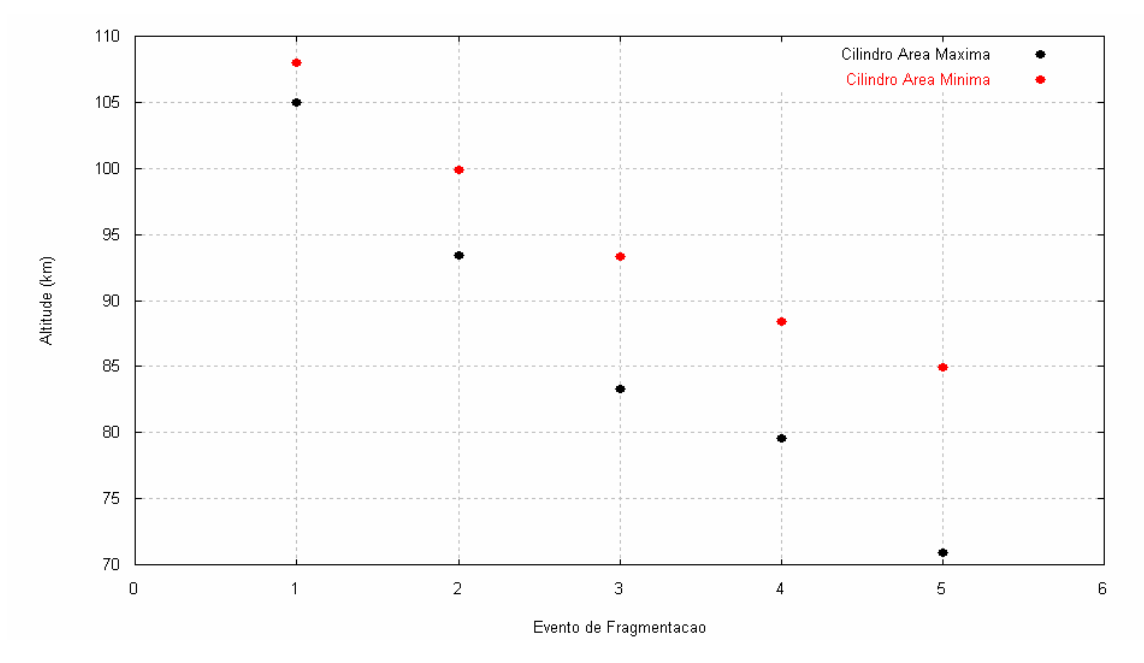

Figura 4.7 - Relação entre as altitudes das fragmentações e o número de fragmentação do corpo na forma de um cilindro com área máxima e mínima.

Neste trabalho, simulações considerando o corpo na forma esférica, também foram realizadas e ilustradas na Figura 4.8, a qual, mostra as altitudes de fragmentação para as três geometrias utilizadas nas simulações (paralelepípedo, cilindro e esfera). Observa-se a influência da forma geométrica com respeito à altitude de fragmentação. O paralelepípedo por possuir maior área exposta ao fluxo atmosférico, fragmenta-se mais vezes que o cilindro e esfera; a esfera fragmenta-se inicialmente e em seguida retarda sua fragmentação para altitudes inferiores comparadas às do paralelepípedo e

cilindro devido à força aerodinâmica atuar com menor intensidade na superfície curva (semi-esfera, um quarto de esfera, etc.) com menor área exposta a cada fragmentação.

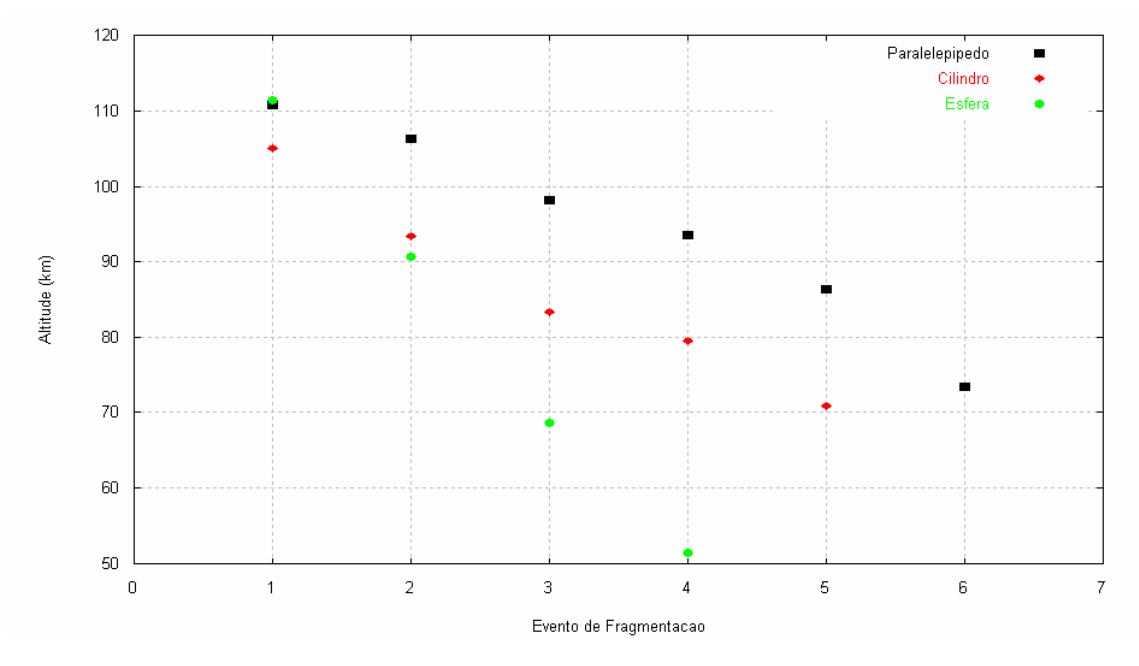

Figura 4.8 - Relação entre as altitudes das fragmentações e o número de fragmentação dos corpos na forma de paralelepípedo, cilindro e esfera.

Os cálculos referentes aos resultados representados nas Figuras 4.6 à 4.8 estão expostos nos Apêndices S e T bem como, os parâmetros que serão utilizados como condições iniciais para a segunda fase da fragmentação (Tabela 4.1), são eles: a coordenada de posição da fragmentação  $x<sub>f</sub>$ , a massa de cada fragmento *M <sup>f</sup>* , a distância entre a aresta de contato e o centro de massa do fragmento *<sup>f</sup> r* , parâmetro aerodinâmico *p <sup>f</sup>* , ângulo inicial entre a aresta de contato e *<sup>f</sup> r* , a densidade atmosférica na altitude da fragmentação  $\rho_{a,f}$ , a densidade atmosférica do corpo  $\rho_b$  e o momento de inércia do fragmento  $IN_f$ . A velocidade dos fragmentos  $V_f$ , deslocamento entre as fragmentações ∆ξ *<sup>f</sup>* , período entre as fragmentações *<sup>f</sup> t* e o tempo adimensional  $\tau_f$  relativo ao movimento dos fragmentos entre as

fragmentações também são parâmetros determinados na primeira fase da fragmentação.

Outros parâmetros físicos são utilizados para determinar as soluções das equações do modelo aqui desenvolvido, entre eles, a altitude de referência atmosférica terrestre  $H_T$ , o coeficiente de arrasto aerodinâmico  $C_D$ , densidade atmosférica em relação ao nível do mar $\rho_0$ , densidade volumétrica do corpo  $\rho_b$ , densidade atmosférica na altitude de re-entrada  $\rho_a$ , ângulo de ataque  $\alpha$ , velocidade inicial do corpo antes de ser fragmentado  $V_0$  velocidade do som no material que compõe o corpo (nesse caso o ferro) *CB* o qual é utilizado para determinar  $\tau_f$ . Como já comentado no Capítulo 3, o parâmetro  $\tau_f$ , segundo Ivanov e Ryzhanskii (2005), por ser muito maior que 1, garante a partição do bloco em duas metades iguais.

Os resultados obtidos na segunda fase da fragmentação estão demonstrados no Apêndice U, os quais estão expostos na Tabela 4.5 apenas aqueles referentes ao paralelepípedo com área intermediária (Apêndice U1), por apresentar faixa de impacto com erro na ordem de 8,11% quando comparado aos dados estimados pela NASA (BEASLEY e NEAL, 2000) conforme Tabela 4.4.

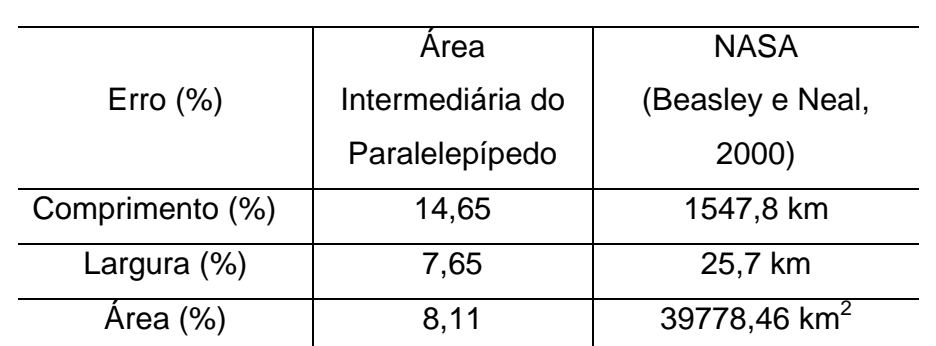

Tabela 4.4 – Erros (%) nos resultados obtidos nas simulações referente ao comprimento e largura da faixa de impacto e área de impacto comparado aos dados estimados pela NASA.

Tais resultados, são gerados considerando o paralelepípedo re-entrando com área intermediária área frontal.

Nesta fase, os parâmetros físicos envolvidos na dinâmica de fragmentação são comparados entre o modelo analítico (A) e o numérico (N), os quais apresentaram boas aproximações com pequena margem de erro nos três tipos de áreas envolvidas (máxima, intermediária e mínima), mostrando que para corpos cuja densidade volumétrica é apenas 1,5% da densidade do meteorito utilizado na seção 4.1, o modelo apresenta desempenho satisfatório (Tabela 4.5). Isto é possível quando compara-se os parâmetros da segunda fase da fragmentação:  $\varphi_f^*$ , ângulo máximo de separação após a fratura do corpo,  $\dot{\varphi}_f^*$ , velocidade angular dos corpos durante a fratura,  $\dot{\eta}_f^*$ , velocidade transversal do centro de massa após a fragmentação,  $v_{n,f}^*$ , a velocidade resultante da velocidade transversal do corpo com a velocidade do centro de massa do sistema,  $t_f^*$ , é o tempo de duração do contato entre as duas metades,  $\zeta_f^*$ , é o comprimento do segmento de trajetória entre as fragmentações,  $v_f^*$ , velocidade total dos fragmentos após a fragmentação, <sup>∗</sup> *<sup>f</sup> z* , altitude de ocorrências das fragmentações,  $t_{s,f}^*$ , período de permanência dos fragmentos nas trajetórias,  $\xi_{s,f}^*$ , deslocamento final dos fragmentos até o impacto,  $R_{n,f}^*$ , raio de espalhamento dos fragmentos entre fragmentações,  $v_{imp}$ , velocidade de impacto dos fragmentos,  $C_{Faixa}$  e  $H_{Faixa}$ , comprimento e largura respectivamente da faixa de impacto dos fragmentos na superfície do planeta e *Aimp* , área de impacto dos fragmentos. No Apêndice U, encontra-se todos os valores dos parâmetros físicos determinados na Tabela 4.5 (seção U1) e a partir da seção U2, os valores dos parâmetros supracitados referentes ao paralelepípedo e cilindro com área máxima e mínima e esfera são calculados de modo que seus resultados apresentam margens de erro consideravelmente distantes dos valores publicados por Beasley e Neal (2000).

|                                    | $M_0 = 14910$ kg, $v_0 = 7.9$ km/s |             |             |              |         |             |        |             |
|------------------------------------|------------------------------------|-------------|-------------|--------------|---------|-------------|--------|-------------|
|                                    | $f=1$                              |             | $f=2$       |              | $f = 3$ |             | $f=4$  |             |
|                                    | N                                  | $\mathbf A$ | $\mathbf N$ | $\mathbf{A}$ | N       | $\mathbf A$ | N      | $\mathbf A$ |
| $\varphi_f^*$ , rad                | 0.3863                             | 0.3863      | 0.7268      | 0.7268       | 0.5733  | 0.5732      | 0.6943 | 0.6949      |
| $\dot{\varphi}_f^*$ , 1/s          | 0.2280                             | 0.2191      | 0.7459      | 0.7131       | 2.7320  | 2.7098      | 10.764 | 10.734      |
| $\dot{\eta}^*_f$ , m/s             | 0.4139                             | 0.3978      | 1.2628      | 1.2075       | 4.2810  | 4.2474      | 14.519 | 14.451      |
| $v_{n,f}^*$ , m/s                  | 0.4139                             | 0.3978      | 1.3289      | 1.2713       | 4.4825  | 4.4336      | 15.195 | 15.116      |
| $t_f^*$ , S                        | 4.6217                             | 4.6217      | 4.6349      | 4.6349       | 0.8142  | 0.8142      | 0.3317 | 0.3802      |
| $\xi_f^*$ , km                     | 36.530                             | 35.587      | 36.613      | 35.664       | 6.375   | 6.344       | 2.336  | 2.672       |
| $v_f^*$ , km/s                     | 7.905                              | 7.503       | 7.901       | 7.497        | 7.834   | 7.756       | 7.059  | 7.014       |
| $z_f^*$ , km                       | 106.17                             | 106.19      | 97.568      | 97.588       | 84.300  | 84.300      | 69.886 | 69.879      |
| $t_{s,\,f}^{\ast}$ , $\texttt{S}$  | 51.946                             | 51.946      | 84.041      | 84.041       | 88.433  | 88.433      | 474.24 | 474.24      |
| $\xi_{s.f}^*$ , km                 | 374.05                             | 374.99      | 627.21      | 628.16       | 685.91  | 685.94      | 3337.0 | 3336.7      |
| $R_{n,f}^*$ , m                    | 21.500                             | 20.664      | 135.10      | 129.35       | 532.59  | 522.46      | 7740.3 | 7692.8      |
| $v_{_{imp}}$ , km/s                |                                    |             |             |              |         |             | 8.212  | 8.212       |
| $L_{\rm base}$ , km                |                                    |             |             |              |         |             | 1328.9 | 1321.2      |
| $H_\mathit{base}$ , km             |                                    |             |             |              |         |             | 27.830 | 27.670      |
| $S_{\text{imp}}$ , km <sup>2</sup> |                                    |             |             |              |         |             | 36984. | 36558.      |

Tabela 4.5 - Parâmetros numéricos e analíticos da segunda fase da fragmentação de um paralelepípedo reentrando na atmosfera (área intermediária e  $C_T$  fixo).

Uma segunda simulação numérica (programa em FORTRAN) foi realizada para descrever a trajetória para o decaimento orbital do corpo de forma contínua, a re-entrada à aproximadamente 122,0 km, as velocidades dos fragmentos, "flight path angle" e a desaceleração de cada fragmento até a área de impacto na superfície do planeta. Para isso, foram utilizados como dados de entrada, as altitudes que o modelo fornece como sendo os prováveis valores onde ocorrem às fragmentações. Tais resultados numéricos estão representados graficamente através da Figura 4.9 cuja simulação mostra o decaimento orbital.

|                      | <b>NASA</b> | Paralelepípedo |
|----------------------|-------------|----------------|
| Perigeu Inicial (km) | 510,000     | 509,989        |
| $DV_1$ (m/s)         | 36,040      | 44,802         |
| Perigeu 1 (km)       | 363,340     | 352,246        |
| $DV_2$ (m/s)         | 33,109      | 28,694         |
| Perigeu 2 (km)       | 240.550     | 253,637        |
| $DV_3$ (m/s)         | 33,313      | 29,234         |
| Perigeu 3 (km)       | 146,140     | 155,000        |
| $DV_4$ (m/s)         | 36,843      | 35,816         |
| Perigeu 4 (km)       | 26,690      | 36,383         |

Tabela 4.6 – Alguns dados comparativos entre os resultados obtidos nas simulações associados à Figura 4.9 e os dados estimados pela NASA.

As manobras simuladas de decaimento foram consideradas neste trabalho como sendo impulsivas, com objetivo de simplificar a reprodução dos dados encontrados no artigo de Hoge e Vaughn (2001) cujos resultados estão na Tabela 4.6, a qual fornece um comparativo com os dados obtidos pela NASA (Hoge e Vaughn, 2001), os quais apresentaram pequena margem de erro. Neste momento, consideram-se as altitudes de fragmentação geradas no modelo (capítulo 3) aqui desenvolvido para o paralelepípedo, cilindro e esfera, cujas simulações são apresentadas nas Figuras 4.11 à 4.15.

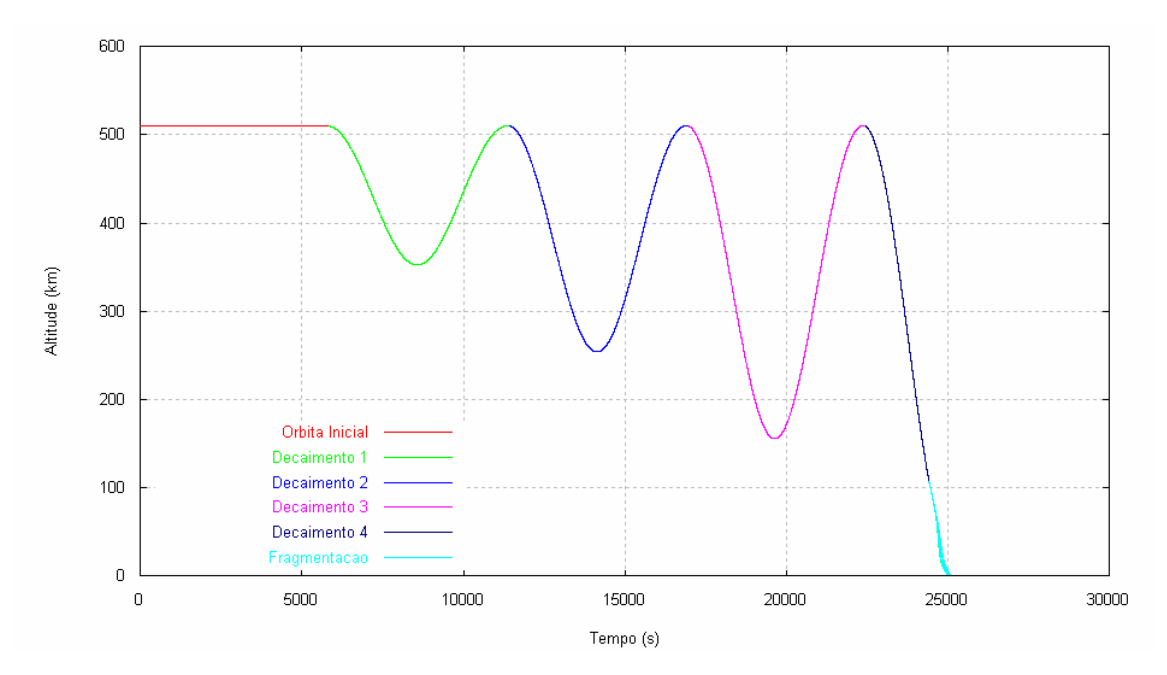

Figura 4.9 - Simulação das manobras de decaimento orbital rebaixando o perigeu até a altitude aproximada de re-entrada, donde se inicia a fragmentação de um paralelepípedo com área intermediária até o impacto com o planeta.

Comparando-se as trajetórias dos fragmentos na Figura 4.10 nas formas de paralelepípedo, cilindro e esfera, observa-se que o período de permanência para a esfera na trajetória é menor quando comparado ao paralelepípedo e cilindro, isto pode ser justificado devido ao fluxo atmosférico escoar com facilidade na superfície curva atuando com menor intensidade, conduzindo o corpo a uma trajetória mais curta. Por outro lado, para uma superfície plana (paralelepípedo), o escoamento do fluxo aumenta a sustentação  $(C_{L}=0,1)$ mantendo os fragmentos numa trajetória mais longa. Para o corpo na forma cilíndrica, as forças aerodinâmicas atuam na sua superfície curva e alongada (qual um "charuto" na horizontal) gerando uma sustentação intermediária àquelas existentes na esfera e paralelepípedo traçando uma trajetória intermediária. Quando a atmosfera torna-se mais densa (abaixo de  $\approx$  70 km), vê-se que intensidade das forças aumenta, modificando de forma expressiva a trajetória dos fragmentos que expõe maior área da superfície do corpo (paralelepípedo).

Após aproximadamente 3,46 h do início das manobras simuladas de decaimento, surgem às fragmentações com velocidades dos fragmentos na

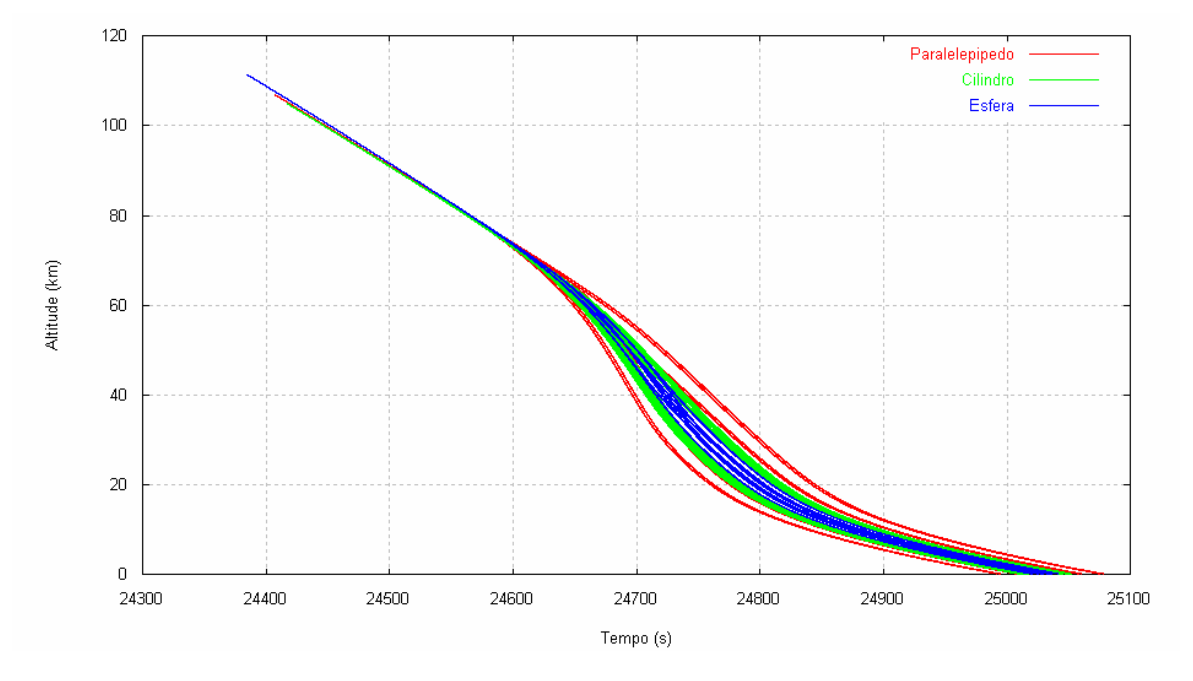

 Figura 4.10- Simulação da trajetória de colisão com o planeta dos últimos fragmentos na forma de paralelepípedo, cilindro e esfera.

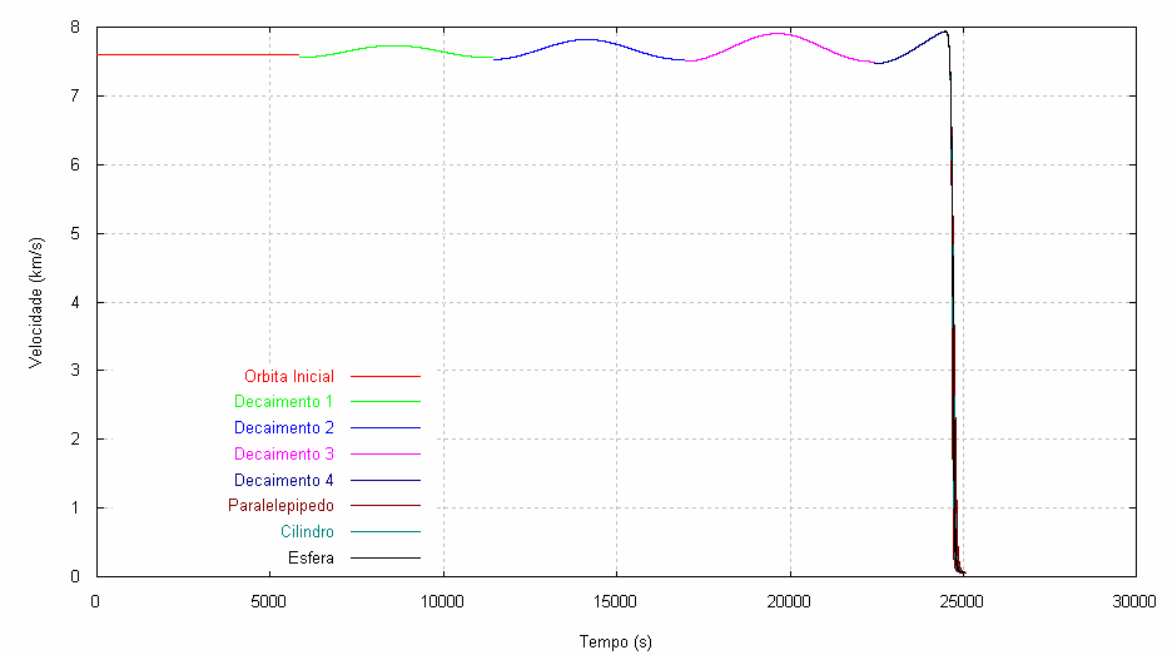

Figura 4.11- Simulação das velocidades a partir da fase orbital passando pelo processo de fragmentação até o impacto dos fragmentos na forma de paralelepípedo, cilindro e esfera na superfície do planeta.

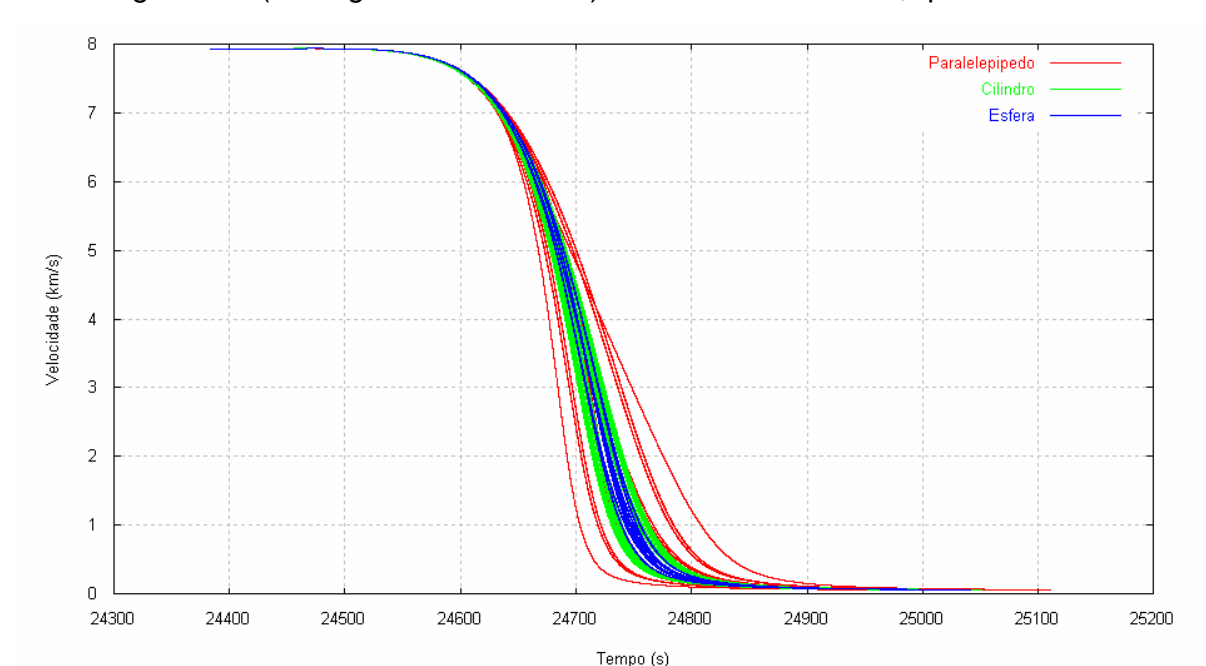

ordem de 7,92 km/s, diferenciando apenas nos instantes em que surgiram estes fragmentos (ver Figuras 4.11 e 4.12). Observa-se também, quando os

Figura 4.12- Simulação das velocidades dos fragmentos na forma de paralelepípedo, cilindro e esfera até o impacto na superfície do planeta.

reduzindo a componente transversal da velocidade, dessa forma, o movimento tende a ser completamente vertical no final da re-entrada.

Na Figura 4.13, tem-se representação numérica da desaceleração que um fragmento (na forma de um paralelepípedo, um cilindro e uma esfera) sofre em função da altitude. Nas altitudes entre 90 km e 114 km, onde as primeiras fragmentações simuladas são geradas, os fragmentos desaceleram na atmosfera de forma suave devido a baica densidade. À medida que a taxa de variação da densidade atmosférica torna-se mais elevada, os últimos fragmentos na forma esférica, "mergulha" na atmosfera mais densa ( $\approx$  40 km), resultando em maior desaceleração, em seguida, atinge a superfície do

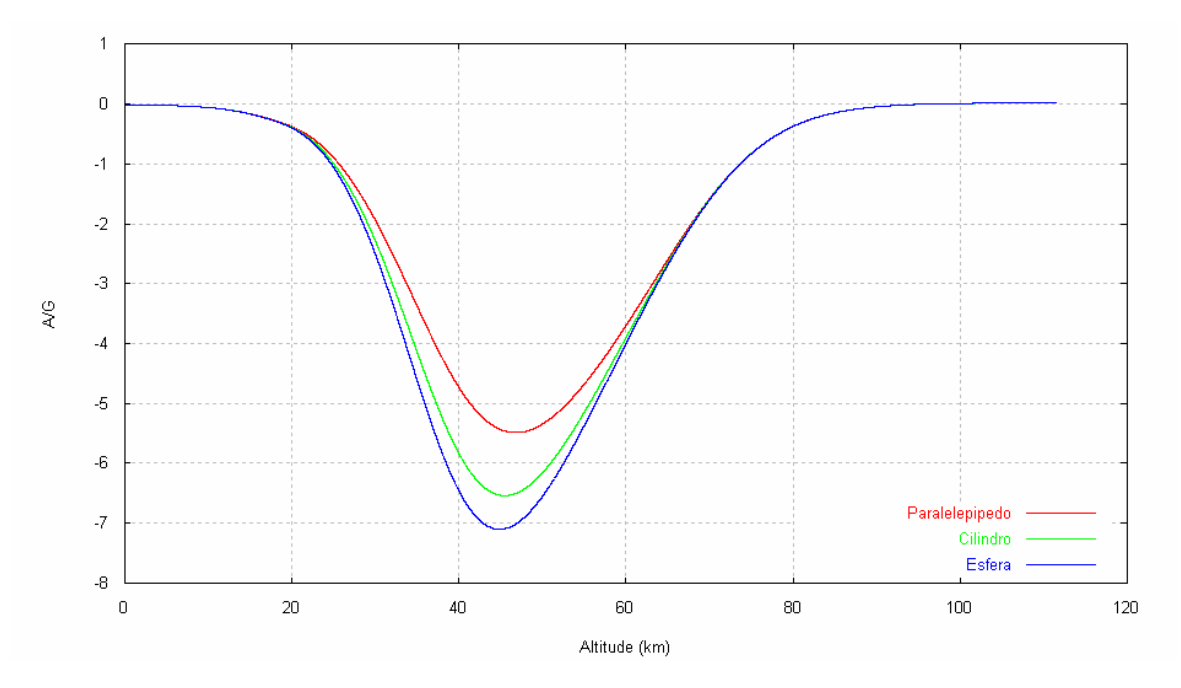

Figura 4.13 - Simulação da desaceleração dos fragmentos na forma de paralelepípedo, cilindro e esfera.

planeta num período maior quando comparado aos fragmentos na forma cilíndrica e de um paralelepípedo.

O comportamento da desaceleração na Figura 4.13, é compatível com os resultados obtidos por Guedes (1997) quando analisa a desaceleração de um veículo espacial no final da trajetória de re-entrada, em relação a um ponto de pouso utilizando como critério de re-entrada o "flight path angle" e o perigeu da órbita. Outras simulações foram realizadas utilizando os mesmos parâmetros físicos, os quais são comparados para o paralelepípedo com área máxima, mínima e intermediária, para cilindro com área máxima e mínima e para esfera (Apêndice V).

Na Figura 4.14, tem-se a simulação do espalhamento dos fragmentos na exposta ao fluxo atmosférico, foram obtidos quatro eventos de fragmentação gerando 16 fragmentos espalhados na superfície do planeta de acordo com a Figura 4.14.

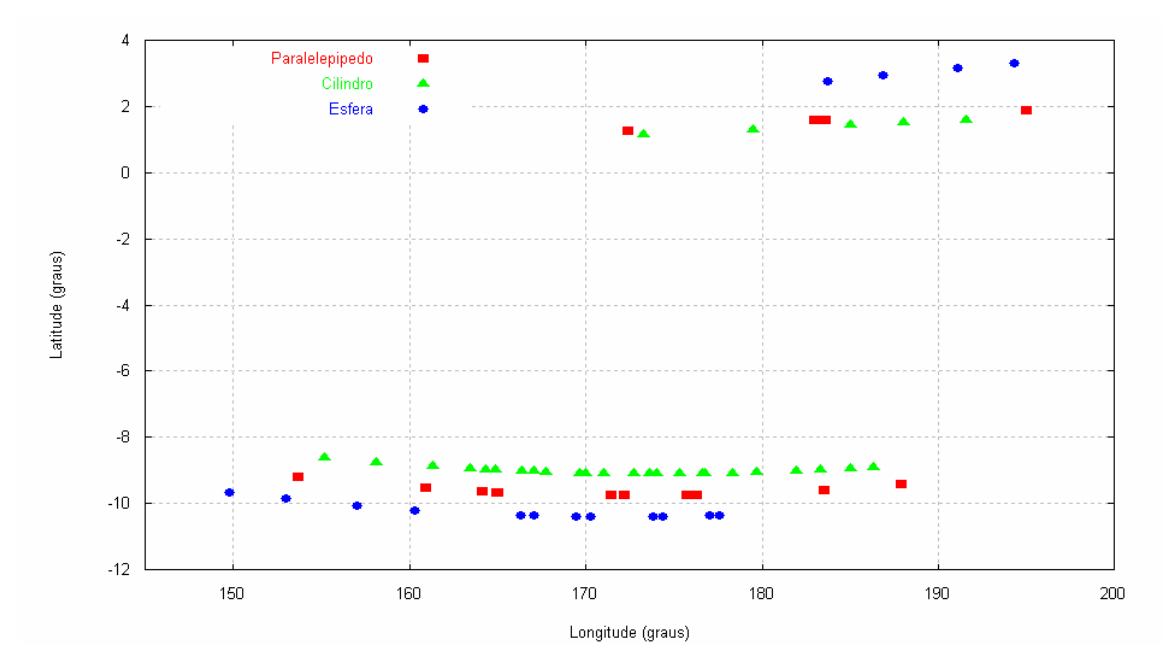

Figura 4.14 - Simulação do espalhamento dos fragmentos na superfície do planeta na forma de paralelepípedo, cilindro e esfera.

A Tabela 4.7 fornece os resultados do cálculo aproximado da faixa de impacto e área da região de impacto comparado aos obtidos pela NASA, os quais apresentam margem de erro aceitável: na ordem de 14,1% para o comprimento , 7,5% para a largura e 7,2% para a área. Quando utilizada as altitudes de fragmentação do modelo na integração das equações de trajetórias, a área de impacto apresenta valores maiores do que os citados na Tabela 4.8 (Apêndice R).

Algumas considerações são feitas em função de tais resultados: 1) não se tem a certeza de que as condições iniciais são realmente às de re-entrada, isto induz ao aumento na incerteza durante a trajetória, conseqüentemente na área de impacto; 2) as condições iniciais utilizadas nas simulações (ver Tabela 4.7) são de algum ponto da órbita aproximadamente a 510 km de altitude onde foi aplicado "thrusts", de modo que, não se tem informação da posição ou elementos orbitais de cada "thrust" aplicado; 3) os "thrusts" simulados neste

trabalho são impulsivos atingindo os perigeus publicados em Hoge e Vaughn (2001), enquanto que, os "thrusts" aplicados pela NASA são não-impulsivos,

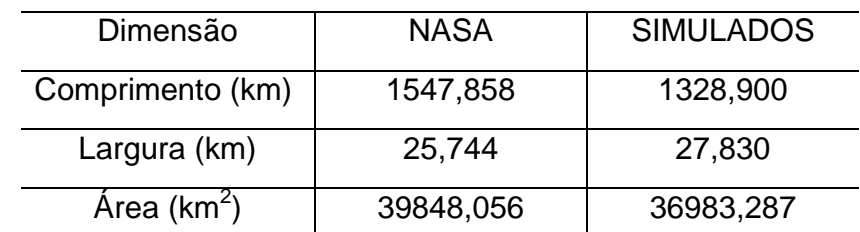

 Tabela 4.7 – Dados referentes às dimensões da região de impacto dos fragmentos na superfície terrestre.

contribuindo para o aumento do erro na posição de re-entrada obtido neste trabalho; 4) a área de impacto tomada como referência é estimada pela NASA antes do impacto sem margem de erro; 5) hipóteses assumidas para o corpo em que a geometria é regular e homogênea, também contribuem para o aumento no erro; entre outras.

Portanto, diante de tais considerações, é justificável que os erros existentes na localização de impacto (longitude e latitude) bem como na área de impacto precisam ser melhorados.

Entretanto, ao considerarmos as simulações através dos modelos aqui apresentados (analítico e numérico), observa-se uma maior precisão com menor margem de erros (ver Tabela 4.5).

Na Figura 4.15, são simulados as temperaturas de estagnação em função da altitude, as quais, os sólidos geométricos fragmentam-se. O atrito com a camada densa da atmosfera, gera aquecimento no corpo, favorecendo o aparecimento de trincas no material, o qual se fragmenta em várias partes em sua trajetória. Tais trincas, surgem quando o material atinge temperaturas próximas à temperatura de estagnação.

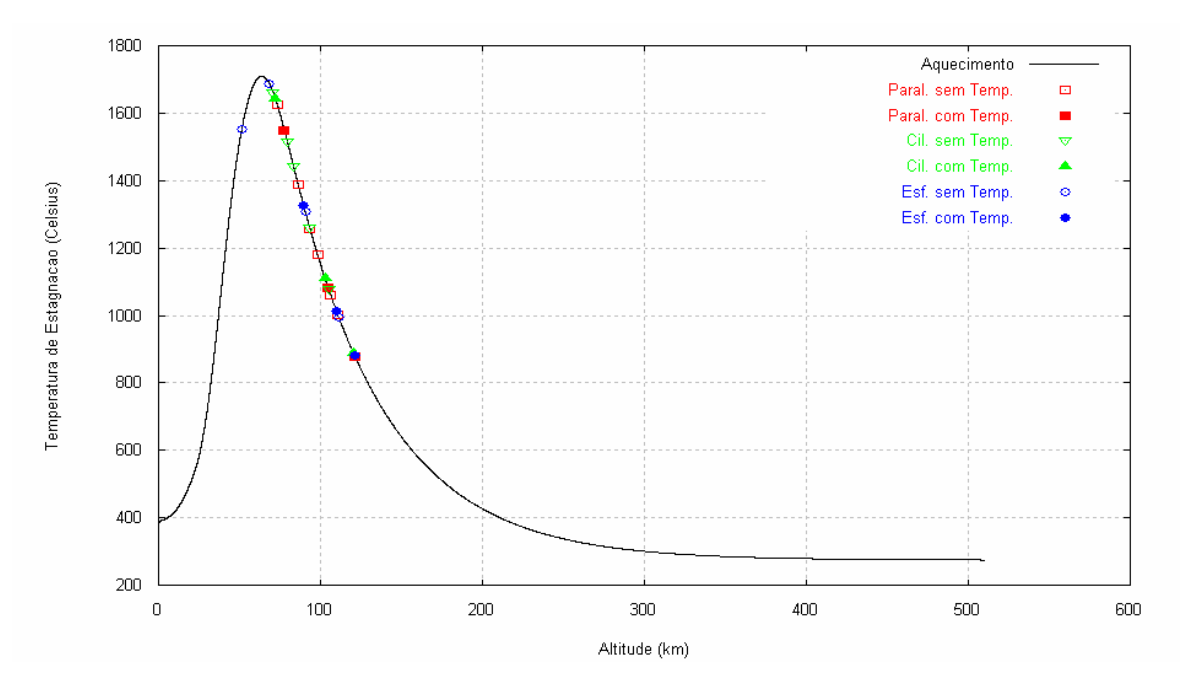

 Figura 4.15 - Comparação entre as altitudes das fragmentações dos sólidos geométricos em relacionados às temperaturas de estagnação.

Entretanto, observa-se na Figura 4.15, duas considerações nas simulações, a primeira, mostra as altitudes de fragmentação, mantendo por hipótese, o comprimento da trinca fixo sem efeitos de temperatura a cada evento de fragmentação, a segunda, considera o comprimento da trinca apenas no primeiro evento de fragmentação, e em seguida, os efeitos de temperatura nos eventos posteriores no processo de fragmentação. Observa-se que, o número de fragmentações é menor (três fragmentações para cada sólido geométrico) levando em conta os efeitos de temperatura quando comparado aos eventos sem os efeitos de temperatura no modelo (seis para o paralelepípedo, cinco para o cilindro e quatro para a esfera, conforme a Figura 4.8). Este número maior de fragmentações, pode ser explicado pela hipótese, de que os sólidos geométricos possuam inicialmente, um comprimento de trinca fixo para gerar novas condições de fraturas durante as fragmentações, cessando quando o modelo apresentar soluções imaginárias. Tal hipótese, torna o fenômeno físico longe da realidade, entretanto, apresenta resultados melhores quando comparados a outros trabalhos que não levam em conta esta hipótese (ver resultados na seção 4.1). Na tentativa de tornar o fenômeno físico mais
próximo da realidade, efeitos de temperatura (conforme seção 2.5) são implementados no modelo aqui sugerido, de modo que, os resultados apresentados na Figura 4.15, mostram que o paralelepípedo, por exemplo, sofre fragmentações a uma faixa de temperatura entre 876°C e 1550°C (temperatura de estagnação do ferro, material considerado nas simulações). Pode-se concluir que, embora se obtiveram um número menor de eventos de fragmentações considerando efeitos de temperatura, o modelo apresenta resultados satisfatórios quanto à faixa de altitudes de ocorrência dos principais eventos de fragmentação (do CGRO, entre 74 km e 80 km, AHMED et al., 2000).

A Figura 4.16, mostra a simulação da taxa de aquecimento e velocidade de um corpo em função da altitude, cujo valor máximo ocorre a uma altitude aproximada de 63,687 km, velocidade aproximada de 6,578 km/s e temperatura máxima de 1712°C.

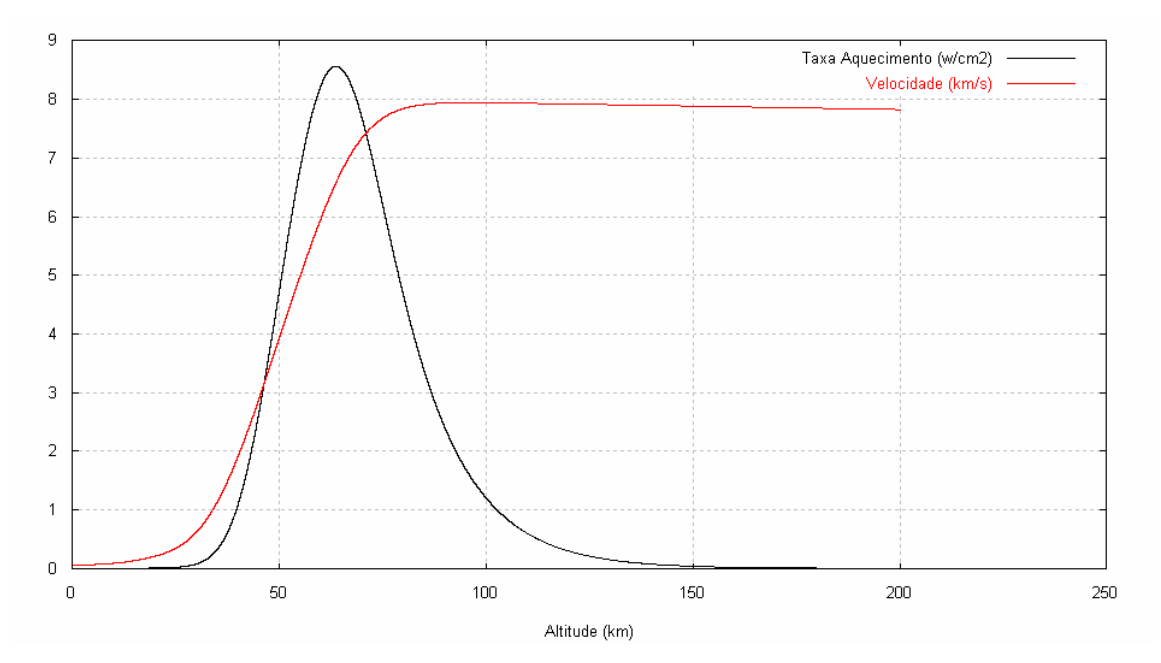

Figura 4.16 - Taxa de aquecimento e velocidade de um sólido em função da altitude.

#### **5 CONCLUSÕES**

Apresentou-se neste trabalho um estudo sobre o decaimento controlado de um veículo espacial usando transferências orbitais impulsivas ótimas e predição da área de impacto com modelo de fragmentação por ação aerodinâmica e espalhamento dos fragmentos resultantes. Os resultados se mostraram satisfatórios quanto ao rebaixamento do perigeu, quando comparados às manobras realizadas pela NASA com o Compton Gamma Ray Observatory em junho de 2000, os quais utilizaram "thrusts" não-impulsivos.

Outrossim, estendeu-se o modelo de Ivanov e Ryzhanskii (2005), generalizando-o para um paralelepípedo, um cilindro e uma esfera com medidas arbitrárias, considerando, durante a entrada na atmosfera, sua área mínima ou máxima para (1) o paralelepípedo, (2) o cilindro, (3) a esfera e suas frações, até atingir a superfície do planeta.

Para obtenção e comparação de resultados, escolheu-se o meteorito Sikhote-Alin, já utilizado em simulações referentes à entrada e fragmentação na atmosfera de um paralelepípedo com área máxima e medidas das arestas proporcionais. Tais simulações foram realizadas por Ivanov e Ryzhanskii, cujo trabalho redunda em um caso particular do modelo aqui proposto.

Os resultados analíticos e numéricos obtidos mostram variações diminutas quando comparados entre si para cada sólido. Isso garante a confiabilidade do modelo.

 Todavia, os resultados se mostram sensíveis quanto à forma geométrica escolhida, em especial, no caso do paralelepípedo, repercutindo, assim, sobre a área final de impacto na superfície do planeta. Mesmo assim, os resultados ficam próximos dos valores publicados na literatura.

Aplicando o modelo a um corpo com densidade estrutural de aproximadamente 1,52% da densidade do paralelepípedo que Ivanov e Ryzhanskii supõem representar aquele meteorito, também foram obtidos bons resultados com relação à área de impacto.

Como inovação, introduz-se, neste trabalho, uma proposta de aproximação dos efeitos da temperatura sobre as propriedades mecânicas do(s) material(s) constitutivo(s) do corpo que penetra a atmosfera. Este constitui um passo preliminar rumo à completa substituição do critério de fragmentação, à luz da Mecânica de Fratura Elastoplástica.

Foi possível utilizar um fenômeno natural (Sikhote-Alin) como plataforma para a obtenção de um primeiro método nacional para a predição da área de impacto dos fragmentos resultantes da re-entrada catastrófica de veículos espaciais, tema de clara e grande relevância econômico-social.

#### **6 PROPOSTAS PARA A EXTENSÃO DESTE TRABALHO**

Introduzir incertezas nos parâmetros do decaimento orbital controlado, da resistência aerodinâmica e da fragmentação aqui tratados e projetá-los na área e no tempo de impacto.

Combinar os modelos de paralelepípedo, cilindro e esfera para modelar geometrias mais complicadas, inicialmente supondo irrelevantes a viscosidade e a elasticidade das ligações, mediante a determinação de condições de relevância preliminares.

Estender os modelos do paralelepípedo para placas e caixas; do cilindro para discos e tubos; e da esfera para calotas e "bolas de natal" supondo irrelevantes a viscosidade e/ou a elasticidade das ligações, mediante condições de relevância preliminares.

Introduzir a análise de sensibilidade para a determinação de quais são os parâmetros mais relevantes no decaimento orbital controlado, da resistência aerodinâmica e da fragmentação; e, depois, especificá-los

#### **7 SUGESTÕES PARA FUTUROS TRABALHOS**

Realizar a integração inversa para obter as condições iniciais de re-entrada de um sólido com vínculos de massa e coeficiente balístico, a partir de uma área de impacto pré-estipulada por: 1a) a integração de volta no tempo das equações clássicas de entrada atmosférica; 1b) as equações de "rendezvous" espacial.

Incorporar ao modelo o movimento de atitude de cada corpo ou fragmento.

#### **REFERÊNCIAS BIBLIOGRÁFICAS**

AHMED, M.; BURCH, P.; QUINN, T. D-orbiting of compton gamma ray observatory. In: INTERNATIONAL ASTRONAUTICAL CONGRESS, 51., 2000, Rio de Janeiro, Brazil. **Proceedings…**Rio de Janeiro:[s.n], 2000.

ANDERSON, J. D. Jr. **Hypersonic and high-temperature gas dynamics**. Smithsonian Institution, Washington, DC: National Air and Space Museum, AIAA, 2006.

ANDERSON, T. L. **Fracture mechanics fundamentals and applications**. 3. ed. Boca Raton, FL, USA: CRC Press, 2004.

U.S. DEPARTAMENT OF TRANSPORT, FEDERAL AVIATION ADMINISTRATION. **Experimental investigations of material models for Ti-6Al-4V titanium and 2024-T3 aluminum**. Washington, DC, USA, 2000.

BEASLEY, B.; NEAL, N. **Nasa's successful compton gamma-ray telescope mission comes to an end. Headquarters**. Washington, DC: and Goddard Space Flight Center, Greenbelt, MD, March, 2000.

BERTIN, J. J. **Hypersonic aerothermodynamics**. Washington, DC, USA: AIAA, 1994. AIAA Education Series

BOUTAMINE, D. E. Computational analysis of automate transfer vehicle reentry flow and explosion assessment. **Journal of Spacecraft and Rockets**, v. 44, n.. 4, July-Aug 2007.

BREAKWELL, J. V. Minimum impulse transfer. In: AIAA ASTRODYNAMICS CONFERENCE, 1963,New Haven, Conn. **Proceedings...** New Haven: AIAA, Aug., 19-21, 1963.

CALLISTER, W. D. Jr. **Fundamentos da ciência e engenharia de materiais** − **uma abordagem integrada**. 2. ed. Trad. S.M.S. Soares, rev. P.E.V. Miranda, Rio de Janeiro, RJ: LTC, 2006.

CARLSON, N. A. Fast geodetic coordinate transformations. In: AIAA GUIDANCE AND CONTROL CONFERENCE, 1980, Danvers, MA. **Proceedings…** Danvers: AIAA, 1980, 1980, p-328-337. A Collection of thecnical papers. New York: AIAA

CARRARA, V. **Implementações de modelos para uso em propagadores de órbita e atitude**. S. J. dos Campos, SP: INPE, 1990. (INPE-5049-RPI/231).

CHOBOTOV, V. A. **Orbital dynamics**. Washington, DC: AIAA, 1996.

DOWLING, N. E. **Mechanical behavior of materials**. Englewood Cliffs, NJ, USA: Prentice-Hall, 1993.

DUNCAN, R. C. **Dynamics atmospheric entry**. New York: McGRAW-HILL Book Company, Inc. 1962.

ECKERT, E. R. G. Engineering relations for heat transfer and friction in highvelocity laminar and turbulent boundary-layer flow over surface with constant pressure and temperature. **Transactions of the American Society of Mechanical Engineers**, vl. 78, n. 6, p. 1273, Aug 1956,.

DE-OLIVÉ FERREIRA, L. **Nonlinear dynamics and stability of hypersonic reentry vehicles.** Tese (Doutorado em Engenharia Aeroespacial) - Universidade de Michigan, 1995.

GUEDES, U. T. V. **Análise de dispersão da trajetória de re-entrada em relação ao ponto de pouso, utilizando sistema geocêntrico inercial e manobras laterais**. S. J. dos Campos, SP: INPE, DMC, 1997.

HANADA, T.; LIOU J.-C.; NAKAJIMA, T.; STANSBERY, E. Outcome of recent satellite impact experiments. **Advances in Space Research**, v. 44, p. 558-567, 2009.

HERTZBERG, R. W. **Deformation and fracture mechanics of engineering materials**. New York, NY, USA: Wiley, 1976.

HOGE, S.; VAUGHN, Jr. F. J. Trajectory design and control for the compton gamma ray observatory re-entry. **Advances in the Astronautical Sciences**, v. 107, p. 443-454, 2001.

IVANOV, A. G.; RYZHANSKII, V. A. Effect of the shape of a small object from outer space on its fragmentation in a planetary atmosphere. **Combustion, Explosion and Shock Waves**, v. 35, n. 3, 1999.

\_\_\_\_\_\_. Fragmentation of a small celestial body entering the atmosphere of a planet. **Combustion, Explosion and Shock Waves**, v. 35, n. 5, 1999.

. Model for the atmospheric fragmentation and scattering of a small celestial body. **Combustion, Explosion and Shock Waves**, v. 41, n. 3, p. 346- 356, 2005.

IVANOV, A. G. Adequacy of the description of the process of fracture in computer simulations. **Journal Apllied Mechanics and Technical Physics**, v. 40, n. 3, 1999.

JOHNSON, J. E.; STARKEY, R. P.; LEWIS, M. J. Aerodynamic stability of reentry heat shield shapes for a crew exploration vehicle. **Journal of Spacecraft and Rockets**, v. 43, n. 4, July-Aug. 2006.

\_\_\_\_\_\_. Aerothermodynamic optimization of reentry heat shield shapes for a crew exploration vehicle. **Journal of Spacecraft and Rockets**, v. 44, n. 4, July-Aug. 2007.

JOST, J. **Postmodern analysis**. 3. ed. Berlim, Alemanha: Universitext, Springer, 2005.

KITAMURA, T.; HALFORD, G. R. A N**onlinear high temperature fracture mechanics basis for strainrange partitioning**. Cleveland, OH, USA: NASA Lewis Research Center, 1989. (NASA Technical Memorandum 4133).

KO, W. L.; JENKINS, J. M. **Thermal stress analysis of space shuttle orbiter wing skin panel and thermal protection system.** Edwards, CA, USA: NASA Ames Research Center, 1987. (NASA Technical Memorandum 88276).

KOVTUNENKO, V. A.; SUKHORUKOV, I. V. Optmization formulation of the evolutionary problem of crack propagation under quasibrittle fracture. **Journal of Applied Mechanics and Technical Physics**, Vol. 47, No. 5, 2006, pp. 704- 713.

KUGA, H. K.; RAO, R. K.; CARRARA, V. **Satélites artificiais**: movimento orbital. (Instituto Nacioanl de Pesquisas Espaciais, S. J. dos Campos, SP), 2000. Comunicação Pessoal.

LESSELLS, J. M. **Strength and resistance of materials**. New York, NY, USA: Wiley, 1954.

LINS, J. F. C.; SANDIM, H. R. Z.; KESTENBACH, H.-J.; RAABE, D.; VECCHIO, K. S. A microstructural investigation of adiabatic shear bands in an interstitial free steel. **Materials Science and Engineering A**, v. 457, p. 205- 218, 2007.

MANGONON, P.L. **The principles of materials selection for engineering design**. Upper Saddle River, NJ, USA: Prentice-Hall, 1999.

MEIROVITCH, L. **Analytical dynamics**. New York: McGraw-Hill Book Company, Inc, 1970.

MUNRO, R. G. Analytical representations of elastic moduli data with simultaneous dependence on temperature and porosity. **Journal of Research of the National Institute of Standards and Technology**, v. 109, p. 497-503, 2004.

NASA-HANDBOOK 8719.14, Handbook for limiting orbital debris. **National Aeronautics and Space Administration**, Washington, DC, 20546, 2008.

NEMCHINOV, I. V.; POPOVA, O. P.; TETERV, A. V. Penetration of large meteoroids into the atmosphere: theory and observations. **Journal of Engineering Physics and Thermophysics**, v. 72, n. 6, 1999.

PRADO, F. A. B. A. **Trajetórias espaciais e manobras assistidas por gravidade.** São José dos Campos: INPE, 2001. 169 p. ISBN (85-17-00003-X).

RAO, A. V. Minimum-variance estimation of reentry debris trajectories. J**ournal of Spacecraft and Rockets**, v. 37, n. 3, May-Feb., 2000.

REGAN, F. J.; ANANDAKRISHNAN, S. M. **Dynamics of atmospheric reentry**. Washington, DC: AIAA, 1993.

REYNOLDS, R. C.; SOTO, A. **Debris assessment software** (version 1,5). Houston: NASA Johnson Space Center, April, 2001.

RICHARD, E.; RAO K. R.; KUGA H. H. **Subroutine rkf78 integrates a system of first order ordinary differential equations using the Runge-Kutta method of order 7(8) with automatic stepsize control, and using the fehlberg coefficients**. INPE, outubro, 1985. Não publicado.

RIEDEL, H. **Fracture at high temperatures**. Berlin, Germany : Springer, 1987.

RUBESIN, M. W.; JOHNSON, H. A. A critical review of skin-friction and heattransfer solutions of the laminar boundary layer on a flat plate. **Transactions of the American Society of Mechanical Engineers**, v. 71, n. 4, May, p. 383- 388, 1949.

SELL, G. R.; YOU, Y. **Dynamics of evolutionary equations, applied mathematical science**. New York, NY, USA: Springer, v. 143, 2002.

SIKHARULIDZE, Y. G. **Aspects of the re-entry dynamics of space vehicles**. São José dos Campos, SP. Keldish Institute of Applied Mathematics, Moscow Aviation Institute, CNPq Visiting Scientist at CTA/Instituto de Aeronáutica e Espaco, 04-08 out., 1999, 138p. Apostila.

SURESH, S. **Fatigue of materials**. New York, NY, USA: Cambridge Press, 1991. Reprinted with corrections, 1994. Cambridge Solid State Science Series

TARDY, J. M.; KLUEVER, C. A. **Journal of Spacecraft and Rockets**. v. 39, n. 6, Nov-Dec 2002.

VAN VLACK, L. H. **Princípios de ciência e tecnologia dos materiais**. 4. ed. Trad. Edson Monteiro, São Paulo, SP: Elsevier-Campus, 2003.

VINH, N. X.; BUSEMANN, A.; Culp, R. **Hypersonic and planetary entry flight mechanics**. Ann Arbor, MI, USA: Michigan Press, 1980.

WANG, L.; STARK, J. P. W. Direct simulation of space debris evolution. **Journal of Spacecraft and Rockets**, v. 36, n. 1, Jan-Feb 1999.

WERTZ, J. R. **Mission geometry:** orbit and constellation design an management. New York: Kluver Academic Publishers, 2001. Copyright is shared with Microcosm, ISBN: 987-0-7923-7148

Site: http://www.meteorites.com.au/odds&ends/sikhote-alin.html Site: http://msl.jpl.nasa.gov/QuickLooks/lageosQL.html Site: http://heasarc.gsfc.nasa.gov/docs/cgro/deorbit/cgroend.html Site: http://scienceworld.wolfram.com/physics/CylinderDrag.html Site: http://www.aerospaceweb.org/question/aerodynamics/q0231.shtml

#### **APÊNDICE A – PARALELEPÍPEDO, CILINDRO E ESFERA**

Aqui continua a ilustração dos diagramas que representam a fragmentação durante a re-entrada supondo que o corpo possui geometria bem definida e se

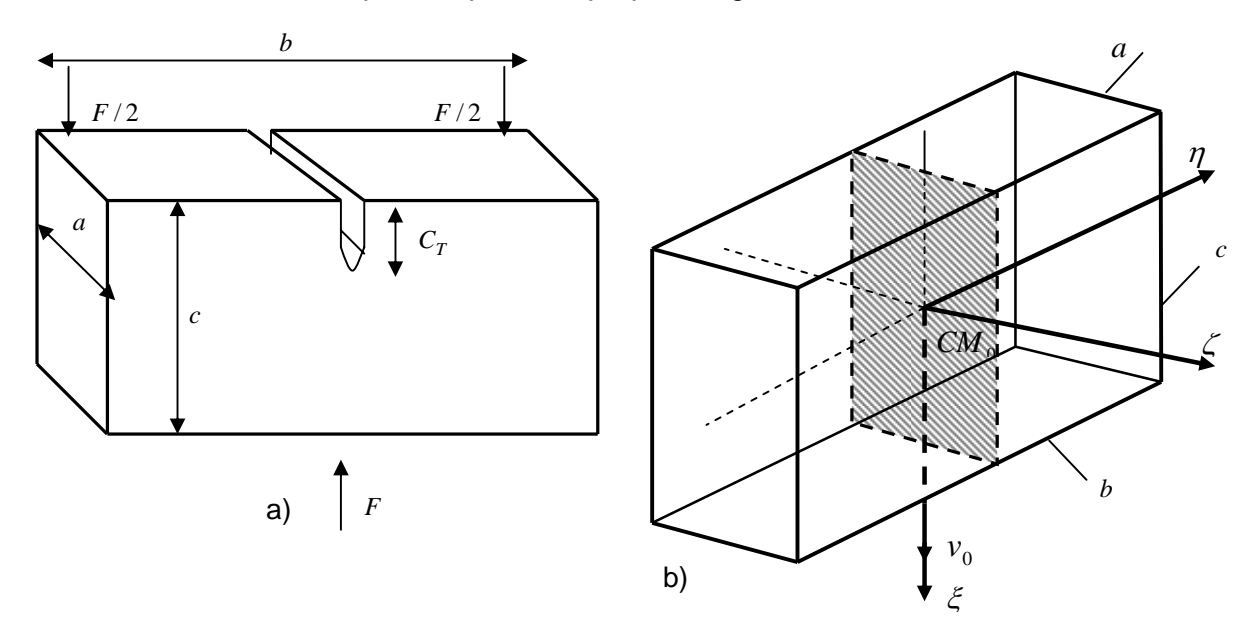

Figura A.1-Diagrama de um paralelepípedo área frontal intermediária *ab* identificando (a) o sentido da força que atua no corpo e o comprimento da trinca inicial, e (b) a área da secção média da fratura no sistema de referência  $\eta$ ,  $\zeta$  e  $\zeta$ .

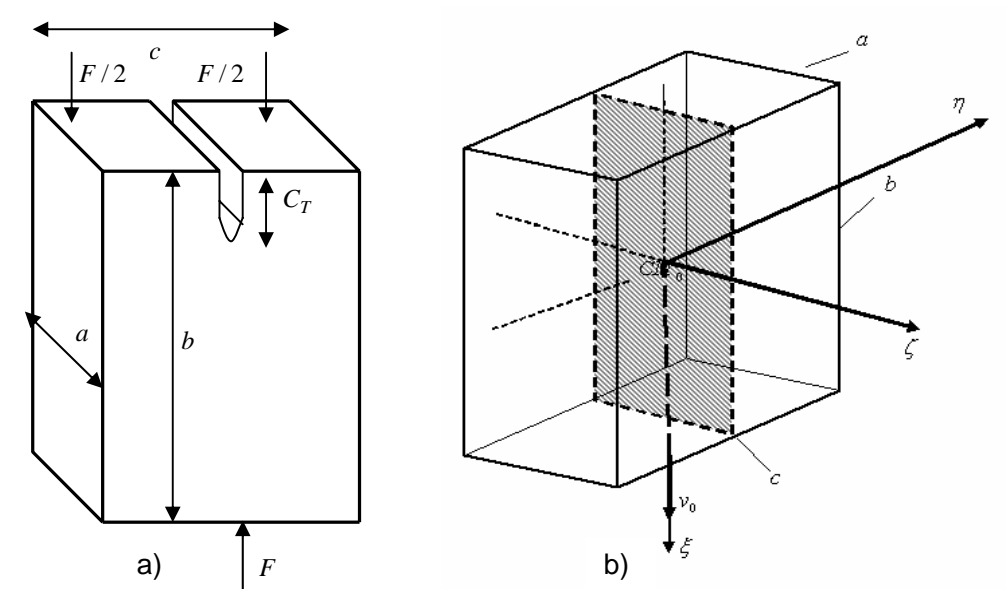

Figura A.2 -Diagrama de um paralelepípedo área frontal mínima *ac* identificando (a) o sentido da força que atua no corpo e o comprimento da trinca inicial, e (b) a área da secção média da fratura no sistema de referência  $\eta$ ,  $\zeta$  e  $\zeta$ .

mantém com área (máxima, mínima ou intermediária para o paralelepípedo; máxima e mínima para o cilindro e máxima para a esfera) exposta ao fluxo atmosférico.

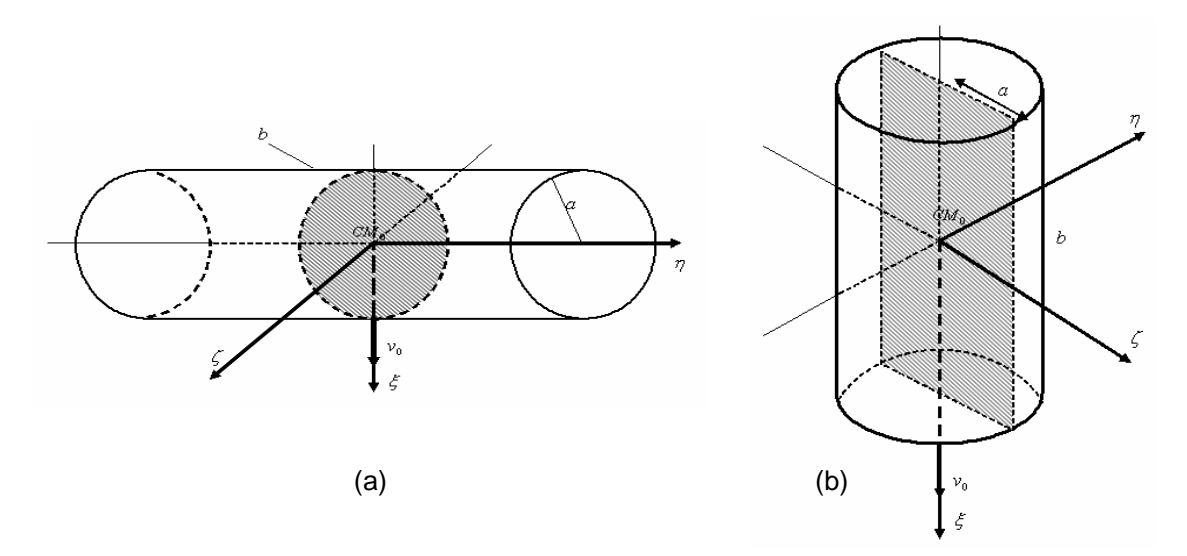

Figura A.3 – Diagrama de um cilindro com (a) área frontal máxima ao longo da medida lateral e (b) área frontal mínima circular.

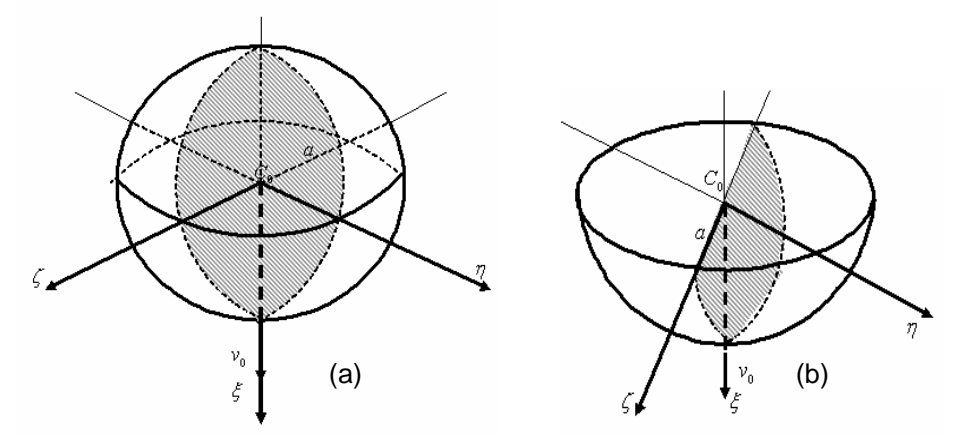

Figura A.4 – Diagrama de uma (a) esfera de raio *a* e (b) de uma semi-esfera de raio *a* .

### **APÊNDICE B - DETERMINAÇÃO DA CONDIÇÃO DE FRATURA LINEAR DE CADA SÓLIDO GEOMÉTRICO**

Dada a condição linear de fratura

$$
\int\limits_V U \ dV < \int\limits_S W \ dS,
$$

onde

 $U = \sigma^2 / 2E$  - valor específico da energia potencial elástica;

 $\sigma$  - tensão de ruptura ou pressão exercida na superfície frontal do sólido dado

por  $\sigma = \rho v^2 / 2$ ;

- $\rho$  densidade atmosférica;
- *v* velocidade do corpo;
- *V* volume do sólido;
- $W \approx K_c^2 / E$  trabalho específico da fratura por unidade de área;
- *K<sub>C</sub>* valor crítico de tensão na base da fratura;
- *E* módulo de Young e
- *S* a área da superfície da fratura.

Para o paralelepípedo com área máxima e intermediária, observa-se que na

1ª fragmentação:  $a_0 < c_0 < b_0$ 

 $2^a$  fragmentação:  $a_1 < c_1 < b_1$ 

3ª fragmentação:  $a_2 < c_2 < b_2$ 

 $\dddotsc$ 

f-ésima fragmentação:  $a_{f-1} < c_{f-1} < b_{f-1}$ 

Assim,

$$
\frac{\rho^2 v^4}{8E}(a_{f-1}b_{f-1}c_{f-1}) = \frac{K_{IC}^2}{E}(a_{f-1}c_{f-1}).
$$

Logo, a condição de fratura para a f-ésima fragmentação do paralelepípedo com área máxima e intermediária é dada por

$$
C_f = \frac{8K_{IC}^2}{\rho^2 b_{f-1}}.
$$

Para o paralelepípedo com área mínima, tem-se

$$
\frac{\rho^2 v^4}{8E}(a_{f-1}b_{f-1}c_{f-1}) = \frac{K_{IC}^2}{E}(a_{f-1}b_{f-1})
$$

Logo a condição é dada por,

$$
C_{f}=\frac{8K_{ic}^{2}}{\rho^{2}c_{f-1}}.
$$

Para o cilindro com área máxima, observa-se que, na

- 1ª fragmentação:  $b_1 = b$
- 2ª fragmentação:  $b_2 = b/2$
- 3ª fragmentação:  $b_3 = b/4$

 $\dots$ 

f-ésima fragmentação:  $b_f = 2^{f-1}b.$ 

Assim,

$$
\frac{\rho^2 v^4}{8E}(\pi a^2 b_f) = \frac{K_C^2}{E}(\pi a^2) \Rightarrow \rho^2 v^4 = \frac{8K_C^2}{b_f}.
$$

Logo a condição é dada por,

$$
C_f = \frac{2^{f+2} K_C^2}{\rho^2 b}.
$$

Para o cilindro com área mínima, observa-se que na 1ª fragmentação,

$$
\frac{\rho^2 v^4}{8E}(\pi a^2 b) = \frac{K_C^2}{E}(2ab) \Rightarrow \rho^2 v^4 = \frac{16K_C^2}{\pi a}.
$$

Na 2ª fragmentação,

$$
\frac{\rho^2 v^4}{8E} \left( \frac{\pi a^2 b}{2} \right) = \frac{K_C^2}{E} (ab) \Rightarrow \rho^2 v^4 = \frac{16 K_C^2}{\pi a}.
$$

Na 3ª fragmentação,

$$
\frac{\rho^2 v^4}{8E} \left( \frac{\pi a^2 b}{4} \right) = \frac{K_C^2}{E} (ab) \Rightarrow \rho^2 v^4 = \frac{32 K_C^2}{\pi a}.
$$

Logo a condição é dada por,

$$
C_f = \frac{16K_C^2}{\pi a} \quad (p/f = 1), \qquad C_f = \frac{2^{f+2}K_C^2}{\pi a} \quad (p/f > 1).
$$

Para a esfera, observa-se que na 1ª fragmentação tem-se

$$
\frac{\rho^2 v^4}{8E} \left( \frac{4}{3} \pi a^3 \right) = \frac{K_C^2}{E} (\pi a^2) \Rightarrow \rho^2 v^4 = \frac{6K_C^2}{a}.
$$

Na 2ª fragmentação, tem-se a metade do volume bem como a metade da área da secção média, de modo que

$$
\frac{\rho^2 v^4}{8E} \bigg( \frac{4}{6} \pi a^3 \bigg) = \frac{K_C^2}{E} \big( \frac{\pi a^2}{2} \big) \Rightarrow \rho^2 v^4 = \frac{6K_C^2}{a}.
$$

Portanto, considerando sempre a metade do volume e da área da secção média do último fragmento, tem-se a condição de fratura para o f-ésimo fragmento dada por

$$
C_f = \frac{6K_C^2}{\rho^2 a}.
$$

(Nas expressões acima tem-se $K_c^2 = K_{\text{IC}}^2$ ).

## **APÊNDICE C - DETERMINAÇÃO DA MÉDIA DAS RAZÕES ENTRE A ÁREA DA SECÇÃO MÉDIA E O VOLUME DOS SÓLIDOS GEOMÉTRICOS** *Af* **.**

Considere um paralelepípedo retangular onde *a* é a menor aresta, *b* a maior aresta e *c* a aresta intermediária de modo que, a área de cada face são  $ab, ac \, e \, bc \, e$  o volume é  $abc$ . Portanto, a média das razões  $A_f$  entre a área da secção média e o volume do paralelepípedo para cada fragmentação  $(f = 1, 2, ...)$  é

$$
A_1 = \frac{\frac{a_0b_0}{a_0b_0c_0} + \frac{a_0c_0}{a_0b_0c_0} + \frac{b_0c_0}{a_0b_0c_0}}{3} = \frac{a_0b_0 + a_0c_0 + b_0c_0}{3a_0b_0c_0};
$$

$$
A_2 = \frac{\frac{a_1b_1}{a_1b_1c_1} + \frac{a_1c_1}{a_1b_1c_1} + \frac{b_1c_1}{a_1b_1c_1}}{3} = \frac{a_1b_1 + a_1c_1 + b_1c_1}{3a_1b_1c_1};
$$

...

$$
A_f=\cfrac{\cfrac{a_{f-1}b_{f-1}}{a_{f-1}b_{f-1}c_{f-1}}+\cfrac{a_{f-1}c_{f-1}}{a_{f-1}b_{f-1}c_{f-1}}}{3}=\cfrac{a_{f-1}b_{f-1}+a_{f-1}c_{f-1}+b_{f-1}c_{f-1}}{3a_{f-1}b_{f-1}c_{f-1}}.
$$

Para o cilindro circular reto de área máxima, a média das razões entre a área da secção média  $\,\pi\hspace{0.03cm}a^2\,$  e o volume  $\,\pi\hspace{0.03cm}a^2 b$  , é dado por

$$
A_1 = \frac{\pi a^2}{\pi a^2 b} = \frac{1}{b}, \quad A_2 = \frac{\pi a^2}{\pi a^2 b / 2} = \frac{2}{b}, \quad A_3 = \frac{\pi a^2}{\pi a^2 b / 4} = \frac{4}{b}, \dots
$$

$$
A_f = \frac{\pi a^2}{\pi a^2 b / 2^{f-1}} = \frac{2^{f-1}}{b}.
$$

Para o cilindro circular reto de área mínima, a média das razões entre a área da secção média  $db$  (onde  $d = 2a$ , é o diâmetro da base circular do cilindro) e o volume  $\,\pi\hspace{0.03cm}a^2 b$  , é dado por

$$
A_1 = \frac{db}{\pi d^2 b / 4} = \frac{4}{\pi d} = \frac{4}{2\pi a} = \frac{2}{\pi a},
$$
  
\n
$$
A_2 = \frac{db/2}{\pi d^2 b / 8} = \frac{4}{\pi d} = \frac{4}{2\pi a} = \frac{2}{\pi a},
$$
  
\n
$$
A_3 = \frac{db/2}{\pi d^2 b / 16} = \frac{8}{\pi d} = \frac{8}{2\pi a} = \frac{4}{\pi a},
$$
  
\n...  
\n
$$
A_f = \frac{db/2}{\pi d^2 b / 2^{f+1}} = \frac{2^f}{\pi d} = \frac{2^f}{2\pi a} = \frac{2^{f-1}}{\pi a}
$$

Para a esfera, a média das razões entre a área da secção média  $\pi a^2$  (onde  $d = 2a$ , é o diâmetro da base circular do cilindro) e o volume  $\frac{3a}{3}$  $4\pi a^3$ , é dado por

$$
A_1 = \frac{\pi a^2}{4\pi a^3 / 3} = \frac{3}{4a}, \quad A_2 = \frac{\pi a^2 / 2}{4\pi a^3 / 6} = \frac{3}{4a}, \dots, A_f = \frac{\pi a^2 / 2^{f-1}}{4\pi a^3 / (3 \cdot 2^{f-1})} = \frac{3}{4a}, \dots
$$

# **APÊNDICE D – DETERMINAÇÃO DA SOLUÇÃO DA EQ. (3.4) PARA A COORDENADA ADIMENSIONAL**  $x_f$  **E VELOCIDADE**  $v_f(x_f)$ .

Considere a equação do movimento dado por

$$
\frac{dv(t)}{dt} = -\frac{1}{2}A_f C_D \frac{\rho_0}{\rho_b} v^2(t) \exp(-x),
$$

onde  $v(t)$  é a velocidade do fragmento em função do tempo,  $A_f$  a média da razão entre a área da secção média e o volume do fragmento, C<sub>D</sub> o coeficiente aerodinâmico,  $\rho_0$  e  $\rho_b$  a densidade atmosférica em relação ao mar e a densidade do corpo respectivamente e *x* a coordenada adimensional da altitude, isto é,  $x = z/H$  (*z* a altitude do fragmento e *H* a altitude de referência terrestre).

Fazendo

$$
dt = -\frac{dz}{v(t)\sin\alpha} = -\frac{Hdx}{v(t)\sin\alpha},
$$

obtém-se

$$
-\frac{v(t)\sin\alpha}{H}\frac{dv(t)}{dx} = -\frac{1}{2}A_fC_D\frac{\rho_0}{\rho_b}v^2(t)\exp(-x) \Rightarrow \times \left(-\frac{1}{v^2(t)}\right)
$$
  

$$
\frac{dv(t)}{v(t)} = \frac{HA_fC_D}{2\sin\alpha}\frac{\rho_0}{\rho_b}\exp(-x)dx.
$$

Integrando ambos os membros da última equação, obtém-se

$$
\ln v(t) + c1 = -B_f \exp(-x) + c2
$$
 (D.1)

onde

$$
B_f = \frac{HA_f C_D}{2\sin\alpha} \frac{\rho_0}{\rho_b}.
$$

Fazendo  $v_0 = \exp(c2 - c1)$ , a Eq. (H.1) torna-se

$$
v(t) = v_0 \exp[-B_f \exp(-x)].
$$

#### **APÊNDICE E – DIAGRAMAS DA FRAGMENTAÇÃO DO CILINDRO E ESFERA**

Diagramas que descrevem as forças envolvidas no processo de fragmentação do cilindro e da esfera.

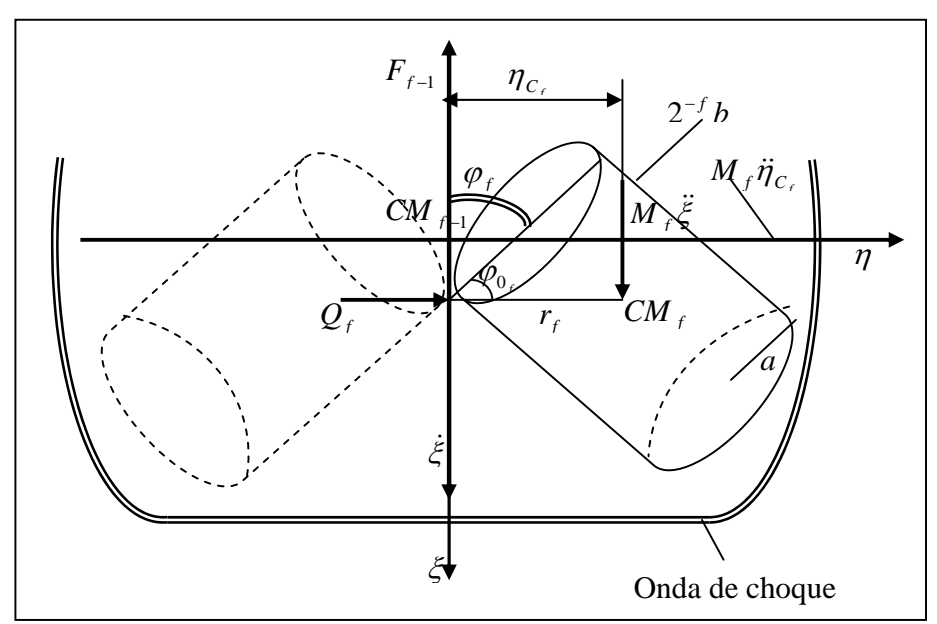

Figura E.1 – Diagrama da separação do (f-1)-ésimo fragmento do sólido com área máxima exposta ao fluxo aerodinâmico.

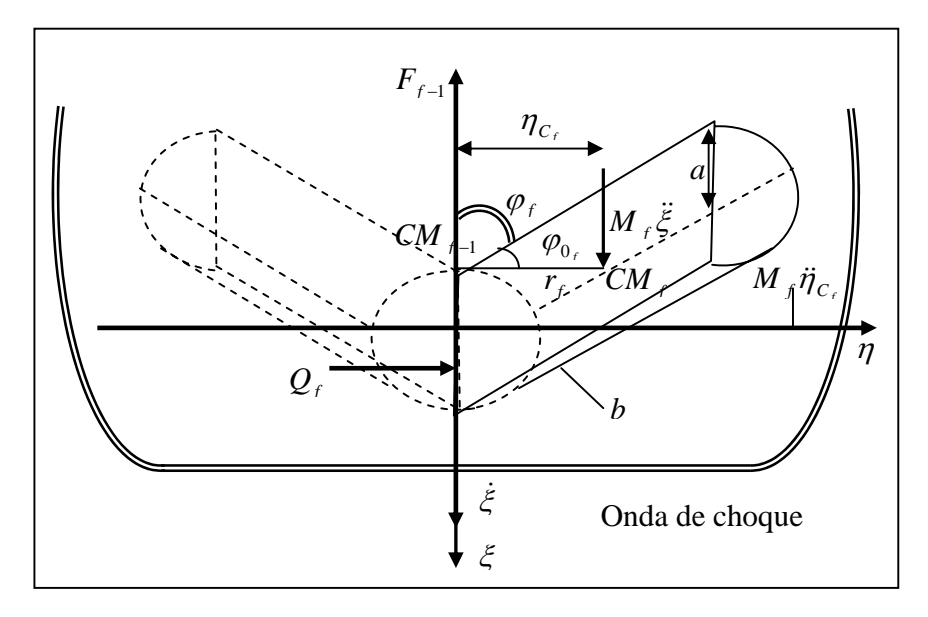

Figura E.2 – Diagrama da separação do (f-1)-ésimo fragmento do sólido com área mínima exposta ao fluxo aerodinâmico.

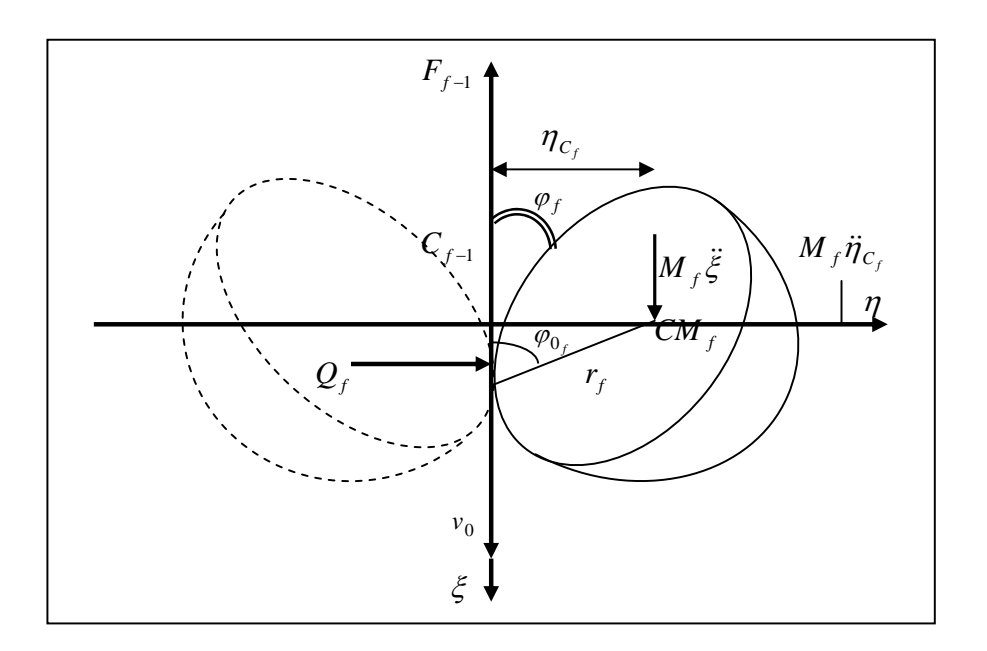

Figura E.3 – Diagrama das forças de separação dos *f* -ésimo fragmentos gerados a partir de uma esfera.

# **APÊNDICE F – DETERMINAÇÃO DA MASSA** *M <sup>f</sup>* **DE CADA FRAGMENTO GERADO A PARTIR DO PARALELEPÍPEDO, CILINDRO E ESFERA (EQ. (3.14)).**

Através da relação dada  $\rho_b = M/V$ , onde  $\rho_b$  densidade do corpo, M a massa do corpo e *V* o volume do corpo, obtém-se a relação para a massa dos sólidos geométricos.

Admite-se que o corpo se fragmenta em duas partes iguais, dessa forma, o volume do sólido é dividido ao meio, portanto, a massa para o paralelepípedo é determinada da seguinte forma:

$$
M_0 = a_0 b_0 c_0 \rho_b, \quad M_1 = a_0 b_0 c_0 \rho_b / 2, \quad M_2 = a_1 b_1 c_1 \rho_b / 2, \quad \dots
$$
  
 
$$
\dots \quad M_f = a_{f-1} b_{f-1} c_{f-1} \rho_b / 2.
$$
 (F.1)

Para o cilindro, tem-se

$$
M_0 = \frac{4}{3}\pi a^3 \rho_b, \quad M_1 = \frac{2}{3}\pi a^3 \rho_b, \quad M_2 = \frac{1}{3}\pi a^3 \rho_b, \quad \dots \quad M_f = \frac{2^{2-f}}{3}\pi a^3 \rho_b.
$$

Para a esfera, tem-se

,  $M_1 = \pi a^2 b \rho_b / 2$ ,  $M_2 = \pi a^2 b \rho_b / 4$ , ...  $M_f = 2^{-f} \pi a^2 b \rho_b$ . 2 1 2  $b_0 - \pi a$   $b \rho_b$ ,  $m_1 - \pi a$   $b \rho_b$  / 2,  $m_2 - \pi a$   $b \rho_b$  / 4, ...  $m_f - 2$   $\pi a$   $b \rho_b$  $M_0 = \pi a^2 b \rho_b$ ,  $M_1 = \pi a^2 b \rho_b / 2$ ,  $M_2 = \pi a^2 b \rho_b / 4$ , ...  $M_f = 2^{-f} \pi a^2 b \rho_b$ 

### **APÊNDICE G – DETERMINAÇAO DO MOMENTO DE INÉRCIA DA FORÇA APLICADA AO (f-1)-ÉSIMO FRAGMENTO PARA CADA SÓLIDO (TABELA 3.3)**

Considere o paralelepípedo retangular de vértice ABDEFOH com as seguintes medidas dadas na Figura G.1.

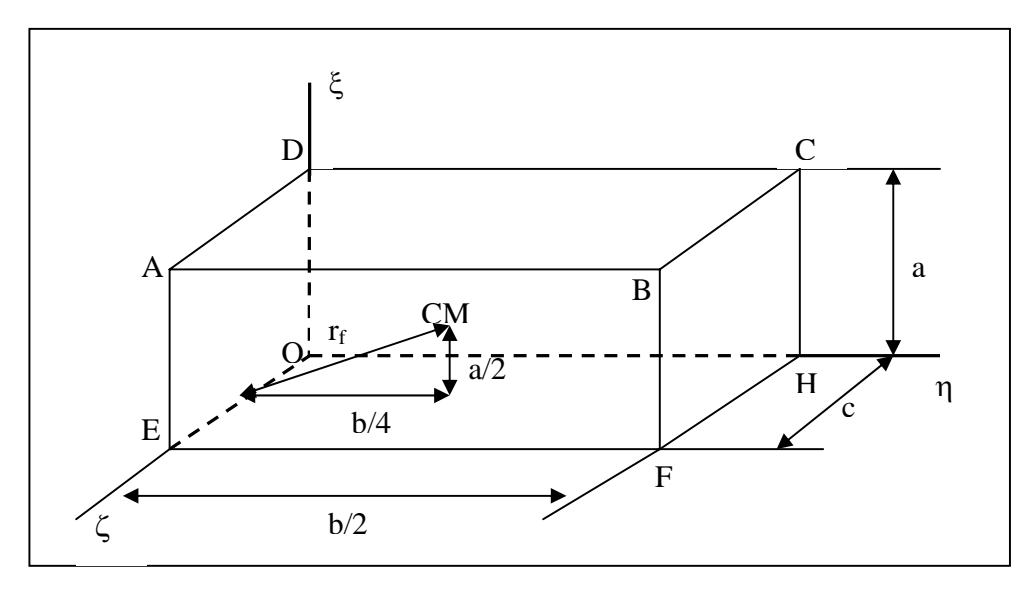

Figura G.1 – Diagrama de um paralelepípedo retangular de vértices ABCDEFHO.

Considerando o paralelepípedo da Figura G.1 como sendo a metade de um outro paralelepípedo maior de arestas a, b e c, o momento de inércia associado ao centro de massa do fragmento é dado por, isto é,

$$
I_{\zeta_f} = \frac{1}{3} M_f r_f^2.
$$

Assim, para o paralelepípedo com área máxima (ver Figura 3.1-b), o momento de inércia em relação ao centro de massa *CM* para cada fragmento, é dado por

$$
I_{\zeta_f} = \frac{1}{3} M_f \left[ \left( \frac{a_{f-1}}{2} \right)^2 + \left( \frac{b_{f-1}}{4} \right)^2 \right] = \frac{1}{12} M_f \left( a_{f-1}^2 + \frac{b_{f-1}^2}{4} \right).
$$

Para o paralelepípedo com área mínima (ver Figura A.2-b), o momento de inércia em relação ao centro de massa *CM* para cada fragmento, é dado por

$$
I_{\zeta_f} = \frac{1}{3} M_f \left[ \left( \frac{b_{f-1}}{2} \right)^2 + \left( \frac{a_{f-1}}{4} \right)^2 \right] = \frac{1}{12} M_f \left( b_{f-1}^2 + \frac{a_{f-1}^2}{4} \right).
$$

Para o paralelepípedo com área intermediária (ver Figura A.1-b) , o momento de inércia em relação ao centro de massa *CM* para cada fragmento, é dado por

$$
I_{\zeta_f} = \frac{1}{3} M_f \left[ \left( \frac{b_{f-1}}{2} \right)^2 + \left( \frac{c_{f-1}}{4} \right)^2 \right] = \frac{1}{12} M_f \left( b_{f-1}^2 + \frac{c_{f-1}^2}{4} \right).
$$

Para o cilindro com área máxima (ver Figura A.3-a), o momento de inércia em torno do diâmetro central é dado por

$$
I_{CM} = \frac{M}{3}L^2,
$$

onde *L* é o comprimento do cilindro, para o nosso caso  $L = b/2$  quando  $f = 1$ , de modo que,

$$
I_{CM_f} = \frac{M_f}{3} \left(\frac{b_{f-1}}{2}\right)^2 = \frac{M_f}{12} b_{f-1}^2.
$$

Para o cilindro com área mínima (ver Figura A.3-b) , o momento de inércia em relação centro de massa é dado por

$$
I_{CM} = \frac{M}{2}R^2,
$$

onde *R* é o raio do cilindro, para o nosso caso  $R = a$  de modo que,

$$
I_{CM_f} = 2^{-(f+1)} M_f a^2.
$$

Sabendo-se que o momento de inércia de uma esfera (ver Figura A.4) é determinado a partir da integral

$$
I_{CM_f} = \int_{0}^{a} (a^2 - \xi^2) dM_f,
$$

onde  $dM_f = 4\pi\lambda \xi^2 d\xi$ , com  $\lambda = \frac{m_f}{4/3\pi a^3} = \frac{3m_f}{4\pi a^3}$ 3  $4/3\pi a^3$   $4\pi a$ *M a*  $M_f$  3 $M_f$  $\lambda = \frac{1}{4/3\pi a^3} = \frac{1}{4\pi a^3}$ , a densidade de área, então

$$
dM_f = \frac{3M_f}{a^3} \xi^2 d\xi.
$$

Logo,

$$
I_{CM_f} = \frac{3M_f}{a^3} \int_0^a a^2 \xi^2 d\xi - \frac{3M_f}{a^3} \int_0^a \xi^4 d\xi \implies
$$
  

$$
I_{CM_f} = \frac{3M_f}{a} \frac{1}{3} (\xi^3) \Big|_0^a - \frac{3M_f}{a^3} \frac{1}{5} (\xi^5) \Big|_0^a \implies
$$

$$
I_{CM_f} = M_f a^2 - \frac{3}{5} M_f a^2 = \frac{2}{5} M_f a^2.
$$

Para a primeira fragmentação, tem-se

$$
r_1 = \frac{a}{2}\sqrt{5} \Rightarrow a^2 = \frac{4}{5}r_1^2,
$$

então

$$
I_{CM_1} = \frac{8}{25} M_1 r_1^2,
$$

e a partir da segunda fragmentação, tem-se

$$
r_f = \frac{a}{2}\sqrt{2} \Rightarrow a^2 = 2r_f^2,
$$

então

$$
I_{CM_f} = \frac{4}{5} M_f r_f^2.
$$

## **APÊNDICE H – DETERMINAÇÃO DA DISTÂNCIA ENTRE A ARESTA DE CONTATO ENTRE OS SÓLIDOS E O CENTRO DE MASSA DO (f-1)-ÉSIMO FRAGMENTO PARA CADA SÓLIDO (TABELA 3.4).**

Através da Figura 2.3, observa-se que a distância geométrica  $r_f$  entre a aresta de contato entre a base dos sólidos e o centro de massa do fragmento pode ser determinado usando as relações métricas num triângulo retângulo, isto é, para o f-ésimo fragmento sendo um paralelepípedo com área máxima exposta ao fluxo atmosférico, tem-se

$$
(2r_1)^2 = a_0^2 + \left(\frac{b_0}{2}\right)^2 \Rightarrow 4r_1^2 = a_0^2 + \frac{b_0^2}{4} \Rightarrow r_1^2 = \frac{1}{4} \left(\frac{4a_0^2 + b_0^2}{4}\right) \Rightarrow r_1 = \frac{1}{4} \sqrt{4a_0^2 + b_0^2},
$$
  

$$
(2r_2)^2 = a_1^2 + \left(\frac{b_1}{2}\right)^2 \Rightarrow 4r_2^2 = a_1^2 + \frac{b_1^2}{4} \Rightarrow r_2^2 = \frac{1}{4} \left(\frac{a_1^2 + b_1^2}{4}\right) \Rightarrow r_2 = \frac{1}{4} \sqrt{4a_1^2 + b_1^2},
$$
  

$$
(2r_3)^2 = a_2^2 + \left(\frac{b_2}{2}\right)^2 \Rightarrow 4r_3^2 = a_2^2 + \frac{b^2}{4} \Rightarrow r_3^2 = \frac{1}{4} \left(\frac{a_2^2 + b_2^2}{4}\right) \Rightarrow r_3 = \frac{1}{4} \sqrt{4a_2^2 + b_2^2},
$$
  
...

$$
(2r_f)^2 = a_{f-1}^2 + \left(\frac{b_{f-1}}{2}\right)^2 \Rightarrow 4r_f^2 = a_{f-1}^2 + \frac{b_{f-1}^2}{4} \Rightarrow r_f^2 = \frac{1}{4} \left(\frac{a_{f-1}^2 + b_{f-1}^2}{4}\right) \Rightarrow
$$

$$
r_f = \frac{1}{4} \sqrt{4a_{f-1}^2 + b_{f-1}^2}.
$$

Para o paralelepípedo com área mínima, os mesmos procedimentos anteriores são aplicados, alterando apenas as medidas das arestas envolvidas, isto é,

$$
(2r_1)^2 = b_0^2 + \left(\frac{c_0}{2}\right)^2 \Rightarrow 4r_1^2 = b_0^2 + \frac{c_0^2}{4} \Rightarrow r_1^2 = \frac{1}{4} \left(\frac{4b_0^2 + c_0^2}{4}\right) \Rightarrow r_1 = \frac{1}{4} \sqrt{4b_0^2 + c_0^2},
$$
  

$$
(2r_2)^2 = b_0^2 + \left(\frac{c_1}{2}\right)^2 \Rightarrow 4r_2^2 = b_0^2 + \frac{c_1^2}{4} \Rightarrow r_2^2 = \frac{1}{4} \left(\frac{4b_0^2 + c_1^2}{4}\right) \Rightarrow r_2 = \frac{1}{4} \sqrt{4b_0^2 + c_1^2},
$$
  

$$
(2r_3)^2 = b_0^2 + \left(\frac{c_2}{2}\right)^2 \Rightarrow 4r_3^2 = b_0^2 + \frac{c_2^2}{4} \Rightarrow r_3^2 = \frac{1}{4} \left(\frac{4b_0^2 + c_2^2}{4}\right) \Rightarrow r_3 = \frac{1}{4} \sqrt{4b_0^2 + c_2^2},
$$

$$
(2r_f)^2 = b_0^2 + \left(\frac{c_{f-1}}{2}\right)^2 \Rightarrow 4r_f^2 = b_0^2 + \frac{c_{f-1}^2}{4} \Rightarrow r_f^2 = \frac{1}{4} \left(\frac{4b_0^2 + c_{f-1}^2}{4}\right) \Rightarrow
$$

$$
r_f = \frac{1}{4} \sqrt{4b_0^2 + c_{f-1}^2}.
$$

Para o paralelepípedo com área intermediária, tem-se

 $\ldots$ 

$$
(2r_1)^2 = b_0^2 + \left(\frac{a_0}{2}\right)^2 \Rightarrow 4r_1^2 = b_0^2 + \frac{a_0^2}{4} \Rightarrow r_1^2 = \frac{1}{4} \left(\frac{4b_0^2 + a_0^2}{4}\right) \Rightarrow r_1 = \frac{1}{4} \sqrt{4b_0^2 + a_0^2},
$$
  
\n
$$
(2r_2)^2 = b_0^2 + \left(\frac{a_1}{2}\right)^2 \Rightarrow 4r_2^2 = b_0^2 + \frac{a_1^2}{4} \Rightarrow r_2^2 = \frac{1}{4} \left(\frac{4b_0^2 + a_1^2}{4}\right) \Rightarrow r_2 = \frac{1}{4} \sqrt{4b_0^2 + a_1^2},
$$
  
\n
$$
(2r_3)^2 = b_0^2 + \left(\frac{a_2}{2}\right)^2 \Rightarrow 4r_3^2 = b_0^2 + \frac{a_2^2}{4} \Rightarrow r_3^2 = \frac{1}{4} \left(\frac{4b_0^2 + a_2^2}{4}\right) \Rightarrow r_3 = \frac{1}{4} \sqrt{4b_0^2 + a_2^2},
$$
  
\n...  
\n
$$
(2r_f)^2 = b_0^2 + \left(\frac{a_{f-1}}{2}\right)^2 \Rightarrow 4r_f^2 = b_0^2 + \frac{a_{f-1}^2}{4} \Rightarrow r_f^2 = \frac{1}{4} \left(\frac{4b_0^2 + a_{f-1}^2}{4}\right) \Rightarrow
$$
  
\n
$$
r_f = \frac{1}{4} \sqrt{4b_0^2 + a_{f-1}^2}.
$$

Observando-se a Figura E.1 do Apêndice E, o valor de  $r_f$  para o cilindro com área máxima é obtido seguindo o mesmo procedimento geométrico dado ao paralelepípedo, isto é,

$$
(2r_1)^2 = (2a)^2 + \left(\frac{b}{2}\right)^2 \Rightarrow 4r_1^2 = 4a^2 + \frac{b^2}{4} \Rightarrow r_1^2 = a^2 + \frac{b^2}{16} \Rightarrow r_1 = 2^{-2}\sqrt{2^4a^2 + b^2},
$$
  

$$
(2r_2)^2 = (2a)^2 + \left(\frac{b}{4}\right)^2 \Rightarrow 4r_2^2 = 4a^2 + \frac{b^2}{16} \Rightarrow r_2^2 = a^2 + \frac{b^2}{64} \Rightarrow r_2 = 2^{-3}\sqrt{2^6a^2 + b^2},
$$
  

$$
(2r_3)^2 = (2a)^2 + \left(\frac{b}{8}\right)^2 \Rightarrow 4r_3^2 = 4a^2 + \frac{b^2}{64} \Rightarrow r_3^2 = a^2 + \frac{b^2}{256} \Rightarrow r_3 = 2^{-4}\sqrt{2^8a^2 + b^2},
$$
$$
(2r_f)^2 = (2a)^2 + \left(\frac{b}{2^f}\right)^2 \Rightarrow 4r_f^2 = 4a^2 + \frac{b^2}{2^{2f}} \Rightarrow r_f^2 = a^2 + \frac{b^2}{2^{2f+2}} \Rightarrow
$$

$$
r_f = 2^{-(f+1)}\sqrt{2^{2(f+1)}a^2 + b^2}.
$$

Para o cilindro com área mínima (ver Figura E.2 no Apêndice E), tem-se,

...

$$
(2r_1)^2 = a^2 + b^2 \Rightarrow r_1^2 = \frac{1}{4} \left( a^2 + b^2 \right) \Rightarrow r_1 = \frac{1}{2} \sqrt{a^2 + b^2} = r_2 = \dots = r_f.
$$

Nesse caso, admite-se que o cilindro para esta configuração, fragmenta-se sempre com a mesma geometria.

Observando-se a Figura E.3 do Apêndice E, o valor de  $r_f$  para a esfera é obtido seguindo o mesmo procedimento geométrico dado ao paralelepípedo, isto é,

$$
r_1^2 = \left(\frac{a}{2}\right)^2 + a^2 \Rightarrow r_1^2 = \frac{5}{4}a^2 \Rightarrow r_1 = \frac{a}{2}\sqrt{5}.
$$
  

$$
r_2^2 = \left(\frac{a}{2}\right)^2 + \left(\frac{a}{2}\right)^2 \Rightarrow r_2^2 = \frac{2}{4}a^2 \Rightarrow r_2 = \frac{a}{2}\sqrt{2} = r_3 = \dots = r_f.
$$

Para esse caso, admite-se que a esfera, fragmenta-se sempre com a mesma geometria a partir da segunda fragmentação.

### **APÊNDICE I – DETERMINAÇÃO DA FORÇA AERODINÂMICA APLICADA AO (F-1)-ÉSIMO FRAGMENTO PARA CADA SÓLIDO (EQS.(3.18 – 3.24) E TABELAS 3.6 E 3.7).**

A partir da equação da força aerodinâmica

$$
F_{f-1} = \frac{1}{2} C_D \rho_{atm} \dot{\xi}_f^2 S_f,
$$

onde *Ff* <sup>−</sup><sup>1</sup> é a força devido ao arrasto atmosférico atuante no (f-1)-ésimo fragmento,  $C_D$  é o coeficiente aerodinâmico,  $\rho_{\text{atm}}$  é a densidade atmosférica,  $\dot{\xi}_f$  é a velocidade na direção longitudinal e  $S_f$  a área da secção média da fratura do f-ésimo fragmento.

Multiplicando por (1/2) a equação da força, obtém-se

$$
\frac{1}{2}F_{f-1} = \frac{1}{4}C_D \rho_{atm} \dot{\xi}^2 S_f.
$$

Para o paralelepípedo com área máxima tem-se a área da secção média da fratura dada por  $S_f = 4r_f c_{f-1} \sin(\varphi_{0_f} + \varphi_f)$  de modo que,

$$
\frac{1}{2}F_{f-1} = c_{f-1}C_D \rho_{atm} \dot{\xi}_f^2 r_f \sin(\varphi_{0_f} + \varphi_f).
$$

A partir da Eq. (F.1) do Apêndice F, tem-se  $f - l^{\prime \prime} f - l^{\prime \prime} b$ *f*  $f^{-1} = \frac{a_{f-1}}{a_{f-1}}$ *M c*  $a_{f-1}b_{f-1}\rho_{f}$ 2  $-1$ *U*  $f \lambda_{-1} = \frac{1}{a+b}$ , então

$$
F_{f-1} = \frac{4M_f}{a_{f-1}b_{f-1}} C_D \left(\frac{\rho_{atm}}{\rho_b}\right) \xi_f^2 r_f \sin(\varphi_{0_f} + \varphi_f).
$$

Substituindo a expressão da densidade atmosférica  $\rho_{atm} = \rho_{atm,f} \exp(-x_f)$  e a coordenada  $x_f = -\xi_f H^{-1} \sin \alpha$  na equação da força, obtém-se,

$$
F_{f-1} = \frac{4M_f}{a_{f-1}b_{f-1}} C_D r_f \left(\frac{\rho_{atm,f}}{\rho_b}\right) \sin(\varphi_{0_f} + \varphi_f) \exp(\xi_f H^{-1}) \dot{\xi}_f^2 \implies
$$

$$
F_{f-1} = p_f M_f r_f \left(\frac{\rho_{atm,f}}{\rho_b}\right) \sin(\varphi_{0_f} + \varphi_f) \exp(\xi_f H^{-1}) \dot{\xi}_f^2,
$$

onde  $p_f = \frac{C}{a - h} C_D$  $f - I^{\boldsymbol{U}} f$  $p_f = \frac{1}{a_{f-1}b_{f-1}}C$ 4  $-1$ <sup>U</sup>f –  $=\frac{4}{a^2-b^2}C_D$  é parâmetro aerodinâmico (Tabela 3.7).

Para o paralelepípedo com área mínima tem-se a área da secção média da fratura dada por  $S_f = 4r_f a_{f-1} \sin(\varphi_{0_f} + \varphi_f)$  de modo que,

$$
\frac{1}{2}F_{f-1} = a_{f-1}C_D \rho_{atm} \dot{\xi}_f^2 r_f \sin(\varphi_{0_f} + \varphi_f).
$$

Como  $f-1$ <sup>C</sup> $f-1$ <sup>D</sup>b *f f*  $f^{-1} = b_{f-1}c$ *M a*  $b_{f-1}c_{f-1}\rho_{f}$ 2  $-1$ <sup>C</sup>  $f \lambda_{-1} = \frac{f}{h}$ , então

$$
F_{f-1} = \frac{2^{f+1}M_f}{b_{f-1}c_{f-1}} C_D \left(\frac{\rho_{atm}}{\rho_b}\right) \xi_f^2 r_f \sin(\varphi_{0_f} + \varphi_f).
$$

Substituindo a expressão da densidade atmosférica  $\rho_{atm} = \rho_{atm,f} \exp(-x_f)$  e a coordenada  $x_f = -\xi_f H^{-1} \sin \alpha$  na equação da força, obtém-se,

$$
F_{f-1} = \frac{2^{f+1}M_f}{b_{f-1}c_{f-1}} C_D r_f \left(\frac{\rho_{atm,f}}{\rho_b}\right) \sin(\varphi_{0_f} + \varphi_f) \exp(\xi_f H^{-1}) \dot{\xi}_f^2 \implies
$$

$$
F_{f-1} = p_f M_f r_f \left(\frac{\rho_{atm,f}}{\rho_b}\right) \sin(\varphi_{0_f} + \varphi_f) \exp(\xi_f H^{-1}) \dot{\xi}_f^2,
$$

onde  $p_f = \frac{C}{L} C_D$  $f - 1$ <sup>C</sup>  $f$ *f*  $p_f = \frac{2}{b_{f-1}c_{f-1}}C$  $2^{f+1}$  $-1$ <sup>C</sup>  $f-$ +  $=\frac{2}{k}$   $-C_D$  é parâmetro aerodinâmico (Tabela 3.7).

Para o paralelepípedo com área intermediária tem-se a área da secção média da fratura dada por  $S_f = 4r_f b_{f-1} \sin(\varphi_{0_f} + \varphi_f)$  de modo que,

$$
\frac{1}{2}F_{f-1} = b_{f-1}C_D \rho_{atm} \dot{\xi}_f^2 r_f \sin(\varphi_{0_f} + \varphi_f).
$$

Como  $f - 1$ <sup>C</sup> $f - 1$ <sup>D</sup>b *f f*  $f-1 = \frac{a_{f-1}c}{a_{f-1}c}$ *M b*  $_1c_{f-1}\rho$ 1 2  $-1C_f \epsilon_{-1} = \frac{2 \pi k f}{a}$ , então

$$
F_{f-1} = \frac{2^{f+1} M_f}{a_{f-1} c_{f-1}} C_D \left( \frac{\rho_{atm}}{\rho_b} \right) \xi_f^2 r_f \sin(\varphi_{0_f} + \varphi_f).
$$

Substituindo a expressão da densidade atmosférica  $\rho_{atm} = \rho_{atm,f} \exp(-x_f)$  e a coordenada  $x_f = -\xi_f H^{-1} \sin \alpha$  na equação da força, obtém-se,

$$
F_{f-1} = \frac{2^{f+1}M_f}{a_{f-1}c_{f-1}} C_D r_f \left(\frac{\rho_{atm,f}}{\rho_b}\right) \sin(\varphi_{0_f} + \varphi_f) \exp(\xi_f H^{-1}) \dot{\xi}_f^2 \implies
$$

$$
F_{f-1} = p_f M_f r_f \left(\frac{\rho_{atm,f}}{\rho_b}\right) \sin(\varphi_{0_f} + \varphi_f) \exp(\xi_f H^{-1}) \dot{\xi}_f^2,
$$

onde  $p_f =$   $\frac{C}{a}$  $f - 1$ <sup>C</sup>  $f$ *f*  $f = \frac{2}{a_{f-1}c_{f-1}}C$ *p*  $1<sup>c</sup> f-1$  $2^{f+1}$  $-1$ <sup>C</sup>  $f-$ +  $=\frac{2}{a}$   $-C_D$  é parâmetro aerodinâmico (Tabela 3.7).

Para o cilindro com área máxima tem-se a área da secção média da fratura dada por  $S_f = 4r_f a \sin(\varphi_{0_f} + \varphi_f)$  de modo que,

$$
\frac{1}{2}F_{f-1} = aC_D \rho_{atm} \dot{\xi}_f^2 r_f \sin(\varphi_{0_f} + \varphi_f).
$$

Como  $a = \sqrt{\frac{2^f M_f}{\pi h g}}$ *b f f b M*  $a = \sqrt{\frac{1 - \mu}{\pi b \rho_b}}, \text{ então}$  $\sin(\varphi_{0_\ell} + \varphi_f)$ . 2 2 1  $\mathbf{0}$ 2  $\mathcal{L}_1 = \sqrt{\frac{1}{\pi L_1 L_2}} \mathcal{L}_D \left[ \frac{1}{\pi} \mathcal{L}_f f f f \sin(\varphi_0 f + \varphi_f) \right]$ *b atm D b f f*  $f_{f-1} = \sqrt{\frac{f}{\pi h \Omega}} C_D \frac{P_{atm}}{Q} \xi_f^2 r_f \sin(\phi_0)$ *b M*  $F_{f-1} = \sqrt{\frac{J}{I}C_D} \frac{P_{atm}}{I} \frac{g^2}{2f} r_f \sin(\varphi_0 + \varphi_0)$ ρ ρ  $\frac{1}{\pi b \rho_b} C_D \left( \frac{P_{atm}}{\rho_b} \right) \xi_f^2 r_f \sin(\varphi_{0_f} + \varphi_{0_f})$ ⎠ ⎞  $\begin{bmatrix} \phantom{-} \end{bmatrix}$ ⎝  $\epsilon_{-1} = \sqrt{\frac{2^J M_f}{\epsilon_{-1}}} C_D \left( \frac{\rho_{atm}}{\epsilon} \right) \xi$ 

Substituindo a expressão da densidade atmosférica  $\rho_{atm} = \rho_{atm,f} \exp(-x_f)$  e a coordenada  $x_f = -\xi_f H^{-1} \sin \alpha$  na equação da força, obtém-se,

$$
F_{f-1} = 2^{f/2+1} \sqrt{\frac{M_f}{\pi b}} r_f C_D \left( \frac{\rho_{atm}}{\sqrt{\rho_b}} \right) \sin(\varphi_{0_f} + \varphi_f) \exp(\xi_f H^{-1} \sin \alpha) \dot{\xi}_f^2 \implies
$$
  

$$
F_{f-1} = p_f r_f \sqrt{M_f} \left( \frac{\rho_{atm}}{\sqrt{\rho_b}} \right) \sin(\varphi_{0_f} + \varphi_f) \exp(\xi_f H^{-1} \sin \alpha) \dot{\xi}_f^2,
$$

onde  $p_f = \frac{C}{\sqrt{1-\rho}} C_D$ *f*  $f = \frac{2}{\sqrt{1-\epsilon}}C$ *b p* π  $2^{f+1}$  $=\frac{2}{\sqrt{1-\epsilon}}C_D$  é parâmetro aerodinâmico (Tabela 3.7). Para o cilindro com área mínima tem-se a área da secção média da fratura dada por  $S_f = 2^{2-f} \pi r_f a \sin(\varphi_{0_f} + \varphi_f)$  $f^{\mu}$ sii $\psi_{0_f}$  +  $\psi_f$ *f*  $S_f = 2^{2-f} \pi r_f a \sin(\varphi_{0_f} + \varphi_f)$  de modo que,

$$
F_{f-1} = 2^{1-f} \pi a C_D \rho_{atm} \dot{\xi}_f^2 r_f \sin(\varphi_{0_f} + \varphi_f).
$$

Como  $a = \sqrt{\frac{2^f M_f}{\pi h g}}$ , *b f f b M*  $a = \sqrt{\frac{1 - \mu}{\pi b \rho_b}}, \text{ então}$ 

$$
F_{f-1} = 2^{1-f} \pi \sqrt{\frac{2^f M_f}{\pi b \rho_b}} C_D \left(\frac{\rho_{atm}}{\rho_b}\right) \xi_f^2 r_f \sin(\varphi_{0_f} + \varphi_f).
$$

Substituindo a expressão da densidade atmosférica  $\rho_{atm} = \rho_{atm,f} \exp(-x_f)$  e a coordenada  $x_f = -\xi_f H^{-1} \sin \alpha$  na equação da força, obtém-se,

$$
F_{f-1} = 2^{1-f/2} r_f \sqrt{\frac{\pi M_f}{b}} C_D \left( \frac{\rho_{atm}}{\sqrt{\rho_b}} \right) \sin(\varphi_{0_f} + \varphi_f) \exp(\xi_f H^{-1} \sin \alpha) \xi_f^2 \implies
$$

$$
F_{f-1} = p_f r_f \sqrt{M_f} \left( \frac{\rho_{atm}}{\sqrt{\rho_b}} \right) \sin(\varphi_{0_f} + \varphi_f) \exp(\xi_f H^{-1} \sin \alpha) \xi_f^2,
$$

onde  $p_f = \sqrt{\frac{L}{L}C_D}$ *f*  $p_f = \sqrt{\frac{2}{b} C}$  $^{-f}$   $\pi$  $=\sqrt{2^2}$ é parâmetro aerodinâmico (Tabela 3.7).

Para a esfera, a área da secção média da fratura é dada por  $S_f = 2\pi r_f a \sin(\varphi_{0_f} + \varphi_f)$ , de modo que,

$$
F_{f-1} = \pi a C_D \rho_{atm} \dot{\xi}_f^2 r_f \sin(\varphi_{0_f} + \varphi_f).
$$

Para a primeira fragmentação, tem-se  $a = \frac{3m_1}{4\pi\epsilon_0 a^2}$ 4 3 *a*  $a = \frac{3M}{2}$  $\pi \rho_{b}$  $=\frac{3\pi}{4}$  então,

$$
F_{f-1} = \frac{3M_f}{4a^2} r_f C_D \left( \frac{\rho_{atm}}{\rho_b} \right) \sin(\varphi_{0_f} + \varphi_f) \dot{\xi}_f^2.
$$

Substituindo a expressão da densidade atmosférica  $\rho_{atm} = \rho_{atm,f} \exp(-x_f)$  e a coordenada  $x_f = -\xi_f H^{-1} \sin \alpha$  na equação da força, obtém-se,

$$
F_{f-1} = \frac{3M_f}{4a^2} r_f C_D \left( \frac{\rho_{atm.f}}{\rho_b} \right) \sin(\varphi_{0_f} + \varphi_f) \exp(\xi_f H^{-1} \sin \alpha) \dot{\xi}_f^2.
$$

Para a primeira fragmentação, tem-se  $a^2 = \frac{4}{5}r_1^2$ 2  $a^2 = \frac{4}{5} r_1^2$  então,

$$
F_0 = \frac{15}{16} M_1 r_1^{-1} C_D \left( \frac{\rho_{atm,f}}{\rho_b} \right) \sin(\varphi_{0_f} + \varphi_f) \exp(\xi_f H^{-1} \sin \alpha) \dot{\xi}_f^2 \implies
$$

$$
F_0 = M_1 p_1 r_1^{-1} \left( \frac{\rho_{atm,f}}{\rho_b} \right) \sin(\varphi_{0_1} + \varphi_1) \exp(\xi_f H^{-1} \sin \alpha) \dot{\xi}_f^2,
$$

onde  $p_1 = \frac{15}{16} C_D$  é parâmetro aerodinâmico (Tabela 3.7).

$$
F_{f-1} = \frac{3}{8} M_f r_f^{-1} C_D \left( \frac{\rho_{atm,f}}{\rho_b} \right) \sin(\varphi_{0_f} + \varphi_f) \exp(\xi_f H^{-1} \sin \alpha) \dot{\xi}_f^2 \implies
$$

A partir da segunda fragmentação, tem-se  $a^2 = 2r_f^2$  então,

$$
F_{f-1} = M_f p_f r_f^{-1} \left( \frac{\rho_{atm,f}}{\rho_b} \right) \sin(\varphi_{0_f} + \varphi_f) \exp(\xi_f H^{-1} \sin \alpha) \dot{\xi}_f^2,
$$

onde  $p_f = \frac{3}{8} C_D$  é parâmetro aerodinâmico (Tabela 3.7).

# **APÊNDICE J – OBTENÇÃO DAS EQUAÇÕES PARA A ACELERAÇÃO** ξ *<sup>f</sup>* && **NA DIREÇÃO DO MOVIMENTO, PARA A ACELERAÇÃO ANGULAR**  $\ddot{\varphi}_f$ **(EQS. (3.25) E (3.27)) PARA OS SÓLIDOS GEOMÉTRICOS.**

Para obter a equação para a aceleração dos fragmentos  $\ddot{\xi}_f$  , utilizar-se-á a Eq. (3.11),

$$
M_f \ddot{\xi}_f = 0.5 F_{f-1} \implies \ddot{\xi}_f = \frac{1}{2} \frac{F_{f-1}}{M_f},
$$

onde será substituída a expressão da força *Ff* <sup>−</sup><sup>1</sup> obtida no Apêndice I. Assim, para o paralelepípedo, cilindro e esfera, tem-se respectivamente

$$
\ddot{\xi}_f = \frac{1}{2} p_f r_f \left( \frac{\rho_{atm,f}}{\rho_b} \right) \sin(\varphi_{0_f} + \varphi_f) \exp(\xi_f H^{-1} \sin \alpha) \dot{\xi}_f^2,
$$
  

$$
\ddot{\xi}_f = \frac{1}{2} p_f r_f M^{-1/2} \left( \frac{\rho_{atm,f}}{\sqrt{\rho_b}} \right) \sin(\varphi_{0_f} + \varphi_f) \exp(\xi_f H^{-1} \sin \alpha) \dot{\xi}_f^2,
$$
  

$$
\ddot{\xi}_f = \frac{1}{2} p_f r_f^{-1} \left( \frac{\rho_{atm,f}}{\rho_b} \right) \sin(\varphi_0 + \varphi) \exp(\xi_f H^{-1} \sin \alpha) \dot{\xi}_f^2.
$$

Para obter as Eqs. (2.5.26) para $\ddot{\varphi}_f$ , substituir-se-á na Eq. (3.13),

 $I_{C_f} \ddot{\varphi}_f = 0.5 F_{f-1} \eta_{C_f} - Q_f r_f \cos(\varphi_{0_f} + \varphi_f),$ 

as seguintes expressões: a força *F<sub>f-1</sub>* longitudinal atuando em cada fragmento obtida no Apêndice I, o deslocamento transversal do centro de massa do fragmento dada pela Eq. (3.15)

$$
\eta_{CM_f} = r_f \sin(\varphi_{0_f} + \varphi_f)
$$

e a força transversal *Qf* aplicada aos fragmentos dada pela Eq. (3.26) obtida a partir da Eq. (3.12), isto é,

$$
M_f \ddot{\eta}_{CM_f} = Q_f,
$$

de modo que derivando a Eq. (3.15) duas vezes em relação ao tempo, obtémse

$$
Q_f = M_f r_f [\ddot{\varphi}_f \cos(\varphi_{0_f} + \varphi_f) - \dot{\varphi}_f^2 \sin(\varphi_{0_f} + \varphi_f)].
$$

Portanto, para o paralelepípedo tem-se

$$
I_{C_f} \ddot{\varphi}_f = \frac{1}{2} p_f M_f r_f^2 \left( \frac{\rho_{atm,f}}{\rho_b} \right) \exp(\xi_f H^{-1} \sin \alpha) \dot{\xi}_f^2 \sin^2(\varphi_{0_f} + \varphi_f) - M_f r_f^2 \cos^2(\varphi_{0_f} + \varphi_f) \ddot{\varphi}_f + \frac{1}{2} M_f r_f^2 \sin 2(\varphi_{0_f} + \varphi_f) \dot{\varphi}_f^2 \Rightarrow
$$

$$
\left[I_{C_f} + M_f r_f^2 \cos^2(\varphi_{0_f} + \varphi_f)\right]\ddot{\varphi}_f - \frac{1}{2}M_f r_f^2 \sin 2(\varphi_{0_f} + \varphi_f)\dot{\varphi}_f^2 =
$$
\n
$$
\frac{1}{2}p_f M_f r_f^2 \left(\frac{\rho_{atm,f}}{\rho_b}\right) \exp(\xi_f H^{-1} \sin \alpha) \dot{\xi}_f^2 \sin^2(\varphi_{0_f} + \varphi_f) \Rightarrow
$$

$$
\left\{ I_{C_f} + \frac{1}{2} M_f r_f^2 \left[ \cos 2(\varphi_{0_f} + \varphi_f) + 1 \right] \right\} \ddot{\varphi}_f - \frac{1}{2} M_f r_f^2 \sin 2(\varphi_{0_f} + \varphi_f) \dot{\varphi}_f^2 =
$$
  

$$
\frac{1}{2} p_f M_f r_f^2 \left( \frac{\rho_{atm,f}}{\rho_b} \right) \exp(\xi_f H^{-1} \sin \alpha) \dot{\xi}_f^2 \sin^2(\varphi_{0_f} + \varphi_f) \Rightarrow \times \left( \frac{2}{M_f r_f^2} \right)
$$

$$
\left[\frac{2I_{C_f}}{M_f r_f^2} + \cos 2(\varphi_{0_f} + \varphi_f) + 1\right] \ddot{\varphi}_f - \sin 2(\varphi_{0_f} + \varphi_f) \dot{\varphi}_f^2 =
$$
  

$$
P_f \left(\frac{\rho_{atm,f}}{\rho_b}\right) \exp(\xi_f H^{-1} \sin \alpha) \dot{\xi}_f^2 \sin^2(\varphi_{0_f} + \varphi_f).
$$

Portanto, para o cilindro tem-se

$$
I_{C_f} \ddot{\varphi}_f = \frac{1}{2} p_f \sqrt{M_f} r_f^2 \left( \frac{\rho_{atm,f}}{\sqrt{\rho_b}} \right) \exp(\xi_f H^{-1} \sin \alpha) \dot{\xi}_f^2 \sin^2(\varphi_{0_f} + \varphi_f) -
$$
  

$$
M_f r_f^2 \cos^2(\varphi_{0_f} + \varphi_f) \ddot{\varphi}_f + \frac{1}{2} M_f r_f^2 \sin 2(\varphi_{0_f} + \varphi_f) \dot{\varphi}_f^2 \Rightarrow
$$

$$
\left[I_{C_f} + M_f r_f^2 \cos^2(\varphi_{0_f} + \varphi_f)\right]\ddot{\varphi}_f - \frac{1}{2}M_f r_f^2 \sin 2(\varphi_{0_f} + \varphi_f)\dot{\varphi}_f^2 =
$$
\n
$$
\frac{1}{2}p_f \sqrt{M_f} r_f^2 \left(\frac{\rho_{atm,f}}{\sqrt{\rho_b}}\right) \exp(\xi_f H^{-1} \sin \alpha) \dot{\xi}_f^2 \sin^2(\varphi_{0_f} + \varphi_f) \Rightarrow
$$
\n
$$
\left\{I_{C_f} + \frac{1}{2}M_f r_f^2 \left[\cos 2(\varphi_{0_f} + \varphi_f) + 1\right]\right\}\ddot{\varphi}_f - \frac{1}{2}M_f r_f^2 \sin 2(\varphi_{0_f} + \varphi_f)\dot{\varphi}_f^2 =
$$
\n
$$
\frac{1}{2}p_f \sqrt{M_f} r_f^2 \left(\frac{\rho_{atm,f}}{\sqrt{\rho_b}}\right) \exp(\xi_f H^{-1} \sin \alpha) \dot{\xi}_f^2 \sin^2(\varphi_{0_f} + \varphi_f) \Rightarrow \times \left(\frac{2}{M_f r_f^2}\right)
$$
\n
$$
\left[\frac{2I_{C_f}}{M_f r_f^2} + \cos 2(\varphi_{0_f} + \varphi_f) + 1\right]\ddot{\varphi}_f - \sin 2(\varphi_{0_f} + \varphi_f)\dot{\varphi}_f^2 =
$$

$$
\left[M_f r_f^2\right]^{1/2} p_f \left(\frac{\rho_{atm,f}}{\sqrt{\rho_b}}\right) \exp(\xi_f H^{-1} \sin \alpha) \xi_f^2 \sin^2(\varphi_{0_f} + \varphi_f).
$$

Portanto, para a esfera tem-se

$$
I_{C_f} \ddot{\varphi}_f = \frac{1}{2} p_f M_f \left( \frac{\rho_{atm,f}}{\rho_b} \right) \exp(\xi_f H^{-1} \sin \alpha) \dot{\xi}_f^2 \sin^2(\varphi_{0_f} + \varphi_f) -
$$
  

$$
M_f r_f^2 \cos^2(\varphi_{0_f} + \varphi_f) \ddot{\varphi}_f + \frac{1}{2} M_f r_f^2 \sin 2(\varphi_{0_f} + \varphi_f) \dot{\varphi}_f^2 \Rightarrow
$$

$$
\left[I_{C_f} + M_f r_f^2 \cos^2(\varphi_{0_f} + \varphi_f)\right]\ddot{\varphi}_f - \frac{1}{2}M_f r_f^2 \sin 2(\varphi_{0_f} + \varphi_f)\dot{\varphi}_f^2 =
$$
\n
$$
\frac{1}{2}p_f M_f \left(\frac{\varphi_{atm,f}}{\rho_b}\right) \exp(\xi_f H^{-1} \sin \alpha) \dot{\xi}_f^2 \sin^2(\varphi_{0_f} + \varphi_f) \Rightarrow
$$

$$
\left\{ I_{C_f} + \frac{1}{2} M_f r_f^2 \left[ \cos 2(\varphi_{0_f} + \varphi_f) + 1 \right] \right\} \ddot{\varphi}_f - \frac{1}{2} M_f r_f^2 \sin 2(\varphi_{0_f} + \varphi_f) \dot{\varphi}_f^2 =
$$
  

$$
\frac{1}{2} p_f M_f \left( \frac{\rho_{atm,f}}{\rho_b} \right) \exp(\xi_f H^{-1} \sin \alpha) \dot{\xi}_f^2 \sin^2(\varphi_{0_f} + \varphi_f) \Rightarrow \times \left( \frac{2}{M_f r_f^2} \right)
$$

$$
\left[\frac{2I_{C_f}}{M_f r_f^2} + \cos 2(\varphi_{0_f} + \varphi_f) + 1\right] \ddot{\varphi}_f - \sin 2(\varphi_{0_f} + \varphi_f) \dot{\varphi}_f^2 =
$$
  

$$
p_f r_f^{-2} \left(\frac{\rho_{atm,f}}{\rho_b}\right) \exp(\xi_f H^{-1} \sin \alpha) \dot{\xi}_f^2 \sin^2(\varphi_{0_f} + \varphi_f).
$$

A Figura J1 representa uma pequena variação na trajetória a uma altitude *dx* de um corpo em fase de queda.

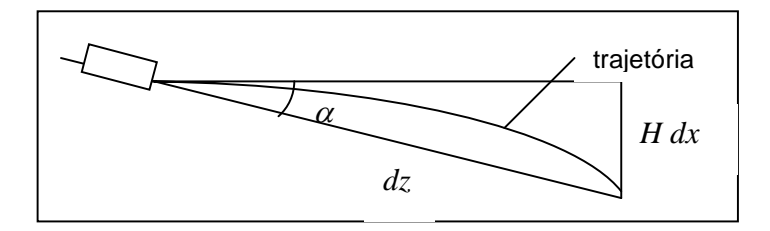

Figura J.1- Diagrama que representa o valor de *ts,f* na Eq. (3.34).

## **APÊNDICE K – DEMONSTRAÇÃO DA EQUIVALÊNCIA ENTRE AS EQS. (3.43) E AS EQS (3.27) PARA OBTENÇÃO DA FORMA ANALÍTICA DA VELOCIDADE LONGITUDINAL**  $\dot{\xi}_f$  **PARA OS SÓLIDOS GEOMÉTRICOS.**

Para o paralelepípedo a Eq. (3.43) é dada por,

$$
\frac{d}{d\varphi_f} \left\{ \dot{\varphi}_f^2 \left[ \frac{2I_{C_f}}{M_f r_f^2} + \cos 2(\varphi_{0_f} + \varphi_f) + 1 \right] \right\} =
$$
\n
$$
p_f \left( \frac{\rho_{atm,f}}{\rho_b} \right) \sin^2(\varphi_{0_f} + \varphi_f) \exp(\frac{\xi_f}{H} \sin \alpha) \dot{\xi}_f^2,
$$

de modo que, derivando em relação à  $\varphi_f$ , obtém-se

$$
\frac{d}{d\varphi_f} \left( \frac{2I_{C_f}}{M_f r_f^2} \dot{\varphi}_f^2 \right) + \frac{d}{d\varphi_f} \left[ \cos 2(\varphi_{0_f} + \varphi_f) \dot{\varphi}_f^2 \right] =
$$
\n
$$
p_f \left( \frac{\rho_{atm,f}}{\rho_b} \right) \sin^2(\varphi_{0_f} + \varphi_f) \exp(\frac{\xi_f}{H} \sin \alpha) \dot{\xi}_f^2 \implies
$$
\n
$$
2\dot{\varphi}_f \frac{d\dot{\varphi}_f}{d\varphi_f} \frac{2I_{C_f}}{M_f r_f^2} + 2\dot{\varphi}_f \frac{d\dot{\varphi}_f}{d\varphi_f} \cos 2(\varphi_{0_f} + \varphi_f) + \left[ -2\sin 2(\varphi_{0_f} + \varphi_f) \right] \dot{\varphi}_f^2 =
$$
\n
$$
p_f \left( \frac{\rho_{atm,f}}{\rho_b} \right) \sin^2(\varphi_{0_f} + \varphi_f) \exp(\frac{\xi_f}{H} \sin \alpha) \dot{\xi}_f^2 \implies
$$
\n
$$
2\dot{\varphi}_f \frac{d\dot{\varphi}_f}{d\varphi_f} \left[ \frac{2I_{C_f}}{M_f r_f^2} + \cos 2(\varphi_{0_f} + \varphi_f) \right] - 2\sin 2(\varphi_{0_f} + \varphi_f) \dot{\varphi}_f^2 =
$$
\n
$$
p_f \left( \frac{\rho_{atm,f}}{\rho_b} \right) \sin^2(\varphi_{0_f} + \varphi_f) \exp(\frac{\xi_f}{H} \sin \alpha) \dot{\xi}_f^2,
$$

multiplicando por 1/2 e fixando  $\dot{\varphi} = \dot{\varphi}(\varphi(t))$ , de modo que, pela regra da cadeia tem-se *f f*  $f = \varphi_f \frac{d}{d}$ *d* ϕ  $\ddot{\varphi}_f = \dot{\varphi}_f \frac{d\dot{\varphi}_f}{d\varphi}$ , a última equação torna-se

$$
\left[\frac{2I_{C_f}}{M_f r_f^2} + \cos 2(\varphi_{0_f} + \varphi_f) \right] \ddot{\varphi}_f - \sin 2(\varphi_{0_f} + \varphi_f) \dot{\varphi}_f^2 =
$$
\n
$$
\frac{1}{2} p_f \left(\frac{\rho_{atm,f}}{\rho_b}\right) \sin^2(\varphi_{0_f} + \varphi_f) \exp\left(\frac{\xi_f}{H} \sin \alpha\right) \dot{\xi}_f^2.
$$

Demonstrada a equivalência entre a Eq. (3.43) e (3.27) para o paralelepípedo, observa-se que o primeiro membro da Eq. (3.43) depende de  $\varphi_f$  e suas derivadas, enquanto o segundo membro depende de Φf, ξf e ξf. Portanto, para obter uma expressão analítica geral para  $\varphi_f$ , é importante reduzir a Eq. (3.27) (para o paralelepípedo) a uma variável, para isso, obtém-se anteriormente uma expressão analítica para  $\dot{\xi}_f$  , a qual será substituída na Eq. (3.27). Considerando-se  $\xi_f(t)$  como  $\xi_f(\varphi_f(t))$ , e multiplicando a Eq. (3.43) (para o paralelepípedo) por

$$
\frac{r_f}{2\sin(\varphi_{0_f}+\varphi_f)},
$$

o segundo membro da Eq. (3.43) torna-se igual ao segundo membro da Eq. (3.25), isto é, igual a  $\ddot{\xi}_f$ , dada pela Eq. (3.44),

$$
\ddot{\xi}_f = \frac{r_f}{2\sin(\varphi_{0_f} + \varphi_f)} \frac{d}{d\varphi_f} \left\{ \dot{\varphi}_f^2 \left[ \frac{2I_{C_f}}{M_f r_f^2} + \cos 2(\varphi_{0_f} + \varphi_f) + 1 \right] \right\},\,
$$

a qual depende explicitamente apenas de  $\varphi_f$ . Portanto, pela Eq. (3.25) temse,

$$
\frac{1}{2}p_f r_f \left(\frac{\rho_{atm,f}}{\rho_b}\right) \sin(\varphi_{0_f} + \varphi_f) \exp(\xi_f H^{-1} \sin \alpha) \dot{\xi}_f^2 =
$$
\n
$$
\frac{r_f}{2 \sin(\varphi_{0_f} + \varphi_f)} \frac{d}{d\varphi_f} \left\{ \dot{\varphi}_f^2 \left[ \frac{2I_{C_f}}{M_f r_f^2} + \cos 2(\varphi_{0_f} + \varphi_f) + 1 \right] \right\} \Rightarrow
$$

$$
\dot{\xi}_f = \left\{ \frac{1}{p_f \sin^2(\varphi_{0_f} + \varphi_f)} \left( \frac{\rho_b}{\rho_{atm,f}} \right) \frac{d}{d\varphi_f} \left\{ \dot{\varphi}_f^2 \left[ \frac{2I_{C_f}}{M_f r_f^2} + \cos 2(\varphi_{0_f} + \varphi_f) + 1 \right] \right\} \right\}^{1/2} \times \exp\left( -\frac{\xi_f}{2H} \sin \alpha \right).
$$

Por simplificação, considera-se todo o radical da expressão acima representado pela função  $\psi(\varphi_f)$ , assim, a expressão acima, torna-se a Eq. (3.45)

$$
\dot{\xi}_f = \psi(\varphi_f) v_f \exp(-\xi_f \sin \alpha/2H).
$$

Se  $\psi(\varphi_f) = 1$ , a solução analítica da equação acima torna-se facilitada, obtendo conseqüentemente, a equação analítica da velocidade longitudinal (Eq. (3.44))

$$
\dot{\xi}_f = v_f \exp(-\xi_f \sin \alpha / 2H).
$$

Para o cilindro e esfera, segue o mesmo procedimento analítico adotado para o caso do paralelepípedo.

## **APÊNDICE L – DETERMINAÇÃO DAS EQ. (3.47) PARA OBTENÇÃO DA VELOCIDADE ANGULAR**  $\dot{\varphi}_f$  **NA FORMA ANALÍTICA PARA OS SÓLIDOS GEOMÉTRICOS.**

Inicialmente, considere a Eq. (3.27) para o paralelepípedo obtido no Apêndice K, a qual obter-se-á a integral primeira, como segue:

$$
\left[\frac{2I_{C_f}}{M_f r_f^2} + \cos 2(\varphi_{0_f} + \varphi_f) + 1 \right] \ddot{\varphi}_f - \sin 2(\varphi_{0_f} + \varphi_f) \dot{\varphi}_f^2 =
$$
  

$$
p_f \left(\frac{\rho_{atm,f}}{\rho_b}\right) \exp(\xi_f H^{-1} \sin \alpha) \dot{\xi}_f^2 \sin^2(\varphi_{0_f} + \varphi_f).
$$

A partir da Eq. (3.46) obtida no Apêndice O, obtém-se o  $\dot{\xi}_f^2$ ,

$$
\dot{\xi}_f^2 = v_f^2 \exp(-\xi_f \sin \alpha / H),
$$

o qual será substituído na Eq. (3.27) acima, isto é,

$$
\left[ \frac{2I_{C_f}}{M_f r_f^2} + \cos 2(\varphi_{0_f} + \varphi_f) + 1 \right] \ddot{\varphi}_f - \sin 2(\varphi_{0_f} + \varphi_f) \dot{\varphi}_f^2 =
$$
  

$$
p_f v_f^2 \left( \frac{\rho_{atm,f}}{\rho_b} \right) \sin^2(\varphi_{0_f} + \varphi_f) \Rightarrow \times (\dot{\varphi}_f)
$$

$$
\frac{2I_{C_f}}{M_f r_f^2} \int \dot{\varphi}_f \ddot{\varphi}_f dt + \int [\cos 2(\varphi_{0_f} + \varphi_f) + 1] \dot{\varphi}_f \ddot{\varphi}_f dt - \int \sin 2(\varphi_{0_f} + \varphi_f) \dot{\varphi}_f \dot{\varphi}_f^2 =
$$
  

$$
P_f v_f^2 \left( \frac{\rho_{atm,f}}{\rho_b} \right) \int \dot{\varphi}_f \sin^2(\varphi_{0_f} + \varphi_f) dt \Rightarrow
$$

$$
\left(\frac{2I_{C_f}}{M_f r_f^2} + 1\right) \frac{\dot{\varphi}_f^2}{2} + \frac{1}{2} \cos 2(\varphi_{0_f} + \varphi_f) \dot{\varphi}_f^2 + \int \sin 2(\varphi_{0_f} + \varphi_f) \dot{\varphi}_f \dot{\varphi}_f^2 - \int \sin 2(\varphi_{0_f} + \varphi_f) \dot{\varphi}_f \dot{\varphi}_f^2 =
$$
  

$$
p_f v_f^2 \left(\frac{\rho_{atm,f}}{\rho_b}\right) \left[\frac{1}{2}(\varphi_{0_f} + \varphi_f) - \frac{1}{4} \sin 2(\varphi_{0_f} + \varphi_f)\right] + \overline{C} \quad \times (2)
$$

onde  $\overline{C}$  é uma constante de integração. Fazendo  $C = 2\overline{C}$ , tem-se

$$
\left[\frac{2I_{C_f}}{M_f r_f^2} + \cos 2(\varphi_{0_f} + \varphi_f) + 1\right] \dot{\varphi}_f^2 = \frac{p_f}{2} v_f^2 \left(\frac{\rho_{atm,f}}{\rho_b}\right) \left[2(\varphi_{0_f} + \varphi_f) - \sin 2(\varphi_{0_f} + \varphi_f)\right] + C.
$$

 Para o cálculo da constante de integração *C* , a seguinte condição é utilizada:  $\dot{\varphi}_f = 0$  e  $\varphi_f = 0$  na equação acima,

$$
C = -\frac{p_f}{2} v_f^2 \left( \frac{\rho_{atm,f}}{\rho_b} \right) (2\varphi_{0_f} - \sin 2\varphi_{0_f}).
$$

Logo,

$$
\dot{\varphi}_f = v_f \sqrt{\frac{p_f}{2}} \sqrt{\frac{\rho_{atm,f}}{\rho_b}} \sqrt{\frac{2I_{C_f}}{M_f r_f^2} + \cos 2(\varphi_{0_f} + \varphi_f) + 1} \sqrt{2(\varphi_{0_f} + \varphi_f) - \sin 2(\varphi_{0_f} + \varphi_f) - (2\varphi_{0_f} - \sin 2\varphi_{0_f})}}.
$$

Para o cilindro e esfera, segue o mesmo procedimento analítico adotado para o caso do paralelepípedo obtendo as Eqs. (3.47). Para diferenciar os resultados obtidos para os três tipos de sólidos, faça-se

$$
K = v_f \sqrt{\frac{p_f}{2}} \sqrt{\frac{\rho_{atm,f}}{\rho_b}}
$$

para o paralelepípedo,

$$
K = v_f M_f^{-1/4} \sqrt{\frac{p_f}{2}} \sqrt{\frac{\rho_{atm,f}}{\rho_b^{1/2}}}
$$

para o cilindro e,

$$
K = v_f r^{-1} \sqrt{\frac{p_f}{2}} \sqrt{\frac{\rho_{atm,f}}{\rho_b}}
$$

para a esfera.

### **APÊNDICE M – DETERMINAÇÃO DAS EQS. (3.49 – 3.51) PARA OBTENÇÃO DO VALOR INICIAL DA FORÇA TRANSVERSAL ENTRE OS**  FRAGMENTOS  $Q_f(0)$  NA FORMA ANALÍTICA PARA OS SÓLIDOS **GEOMÉTRICOS.**

A partir da equação da força transversal (Eq. (3.26)) obtida no Apêndice J,

$$
Q_f = M_f r_f [\ddot{\varphi}_f \cos(\varphi_{0_f} + \varphi_f) - \dot{\varphi}_f^2 \sin(\varphi_{0_f} + \varphi_f)],
$$

para obter o valor inicial da força, considera-se  $\varphi_f = 0$ , isto é, nesse momento inicia a separação entre os fragmentos. Assim,

$$
Q_f(0) = M_f r_f (\ddot{\varphi}_f \cos \varphi_{0_f} - \dot{\varphi}_f^2 \sin \varphi_{0_f}).
$$

Quando  $\varphi_f = 0$ , o valor de  $\dot{\varphi}_f$  nas Eqs. (3.2.5), torna-se igual a zero, sendo assim,

$$
Q_f(0) = M_f r_f \ddot{\varphi}_f \cos \varphi_{0_f}.
$$

Para o paralelepípedo, a substituição  $\ddot{\varphi}_f$  e  $\dot{\varphi}_f$  descritas nas Eqs. (3.48) e Eqs. (3.47) respectivamente em  $Q_f(0)$  (as Eqs. (3.47) foram demonstradas no Apêndice L), obtém-se

$$
Q_f(0) = \frac{1}{2} M_f p_f v_f^2 r_f \left(\frac{\rho_{atm,f}}{\rho_b}\right) \frac{(1 - \cos 2\varphi_{0_f}) \cos \varphi_{0_f}}{2I_{C_f}} - \frac{2I_{C_f}}{M_f r_f^2} + \cos \varphi_{0_f} + 1}.
$$

Sabendo-se que o momento de inércia do paralelepípedo com área máxima é dado por (Apêndice G)

$$
I_{CM_f} = \frac{M_f}{3} [2^{2f} (4r_f^2 - a_{f-1}^2) + c_{f-1}^2],
$$

multiplicando por  $\frac{1}{|M-x^2|}$ 2  $\overline{M_{f}r_{f}^{2}}$  , obtém-se

$$
\frac{2I_{CM_f}}{M_f r_f^2} = \frac{2}{3r_f^2} [2^{2f} (4r_f^2 - a_{f-1}^2) + c_{f-1}^2],
$$

de modo que, substituindo em  $Q_f(0)$ , tem-se

$$
Q_f(0) = \frac{1}{2} M_f p_f v_f^2 r_f \left(\frac{\rho_{atm,f}}{\rho_b}\right) \frac{(1 - \cos 2\varphi_{0_f}) \cos \varphi_{0_f}}{3r_f^2} \Rightarrow
$$
  

$$
Q_f(0) = \frac{3}{2} M_f p_f v_f^2 r_f^3 \left(\frac{\rho_{atm,f}}{\rho_b}\right) \frac{(1 - \cos 2\varphi_{0_f}) \cos \varphi_{0_f}}{2[2^{2f} (4r_f^2 - a_{f-1}^2) + c_{f-1}^2] + 3r_f^2 (\cos \varphi_{0_f} + 1)}.
$$

Considerando o momento de inércia do paralelepípedo com área mínima dado por (Apêndice G)

$$
I_{CM_f} = \frac{1}{3} M_f \left[ 2^{2f} (4r_f^2 - b^2) + a^2 \right],
$$

multiplicando por  $\frac{1}{|M-x^2|}$ 2  $\overline{M_{f}r_{f}^{2}}$  , obtém-se

$$
\frac{2I_{CM_f}}{M_f r_f^2} = \frac{2}{3r_f^2} [2^{2f} (4r_f^2 - b^2) + a^2],
$$

de modo que, substituindo em  $Q_f(0)$ , tem-se

$$
Q_f(0) = \frac{1}{2} M_f p_f v_f^2 r_f \left(\frac{\rho_{atm,f}}{\rho_b}\right) \frac{(1 - \cos 2\varphi_{0_f}) \cos \varphi_{0_f}}{3r_f^2} \Rightarrow
$$
  

$$
Q_f(0) = \frac{3}{2} M_f p_f v_f^2 r_f^3 \left(\frac{\rho_{atm,f}}{\rho_b}\right) \frac{(1 - \cos 2\varphi_{0_f}) \cos \varphi_{0_f}}{2[2^{2f} (4r_f^2 - b^2) + a^2] + 3r_f^2 (\cos \varphi_{0_f} + 1)},
$$

conforme descritas nas Eqs. (3.49).

Para o cilindro, o procedimento é o mesmo adotado ao caso do paralelepípedo, isto é, a substituição da aceleração angular  $\ddot{\varphi}_f$  e velocidade angular  $\dot{\varphi}_f$  dos fragmentos em  $Q_f(0)$ , resulta em

$$
Q_f(0) = \frac{1}{2} M_f^{1/2} p_f v_f^2 r_f \left( \frac{\rho_{atm,f}}{\sqrt{\rho_b}} \right) \frac{(1 - \cos 2\varphi_{0_f}) \cos \varphi_{0_f}}{2I_{C_f}} + \cos \varphi_{0_f} + 1.
$$

Sabendo-se que o momento de inércia do cilindro com área máxima é dado por (Apêndice G)

$$
I_{CM_f} = \frac{M_f}{12} [2^{2(f+1)} (r_f^2 - a^2) + 3a^2].
$$

multiplicando por  $\frac{1}{|M-x^2|}$ 2  $\overline{M_{f}r_{f}^{2}}$  , obtém-se

$$
\frac{2I_{CM_f}}{M_f r_f^2} = \frac{1}{6r_f^2} [2^{2(f+1)} (r_f^2 - a^2) + 3a^2],
$$

de modo que, substituindo em  $Q_f(0)$ , tem-se

$$
Q_f(0) = \frac{1}{2} M_f^{1/2} p_f v_f^2 r_f \left(\frac{\rho_{atm,f}}{\rho_b}\right) \frac{(1 - \cos 2\varphi_{0_f}) \cos \varphi_{0_f}}{6r_f^2} \Rightarrow
$$
  

$$
Q_f(0) = 3 M_f^{1/2} p_f v_f^2 r_f^3 \left(\frac{\rho_{atm,f}}{\rho_b}\right) \frac{(1 - \cos 2\varphi_{0_f}) \cos \varphi_{0_f}}{[2^{2(f+1)} (r_f^2 - a^2) + 3a^2] + 6r_f^2 (\cos \varphi_{0_f} + 1)}.
$$

Considerando o momento de inércia do cilindro com área mínima dado por (Apêndice G)

$$
I_{CM_f} = \frac{M_f}{3} (r_f^2 - \frac{b^2}{6}),
$$

multiplicando por  $\frac{1}{|M-x^2|}$ 2  $\overline{M_{f}r_{f}^{2}}$  , obtém-se

$$
\frac{2I_{CM_f}}{M_f r_f^2} = \frac{2}{3r_f^2} (r_f^2 - \frac{b^2}{6}),
$$

de modo que, substituindo em  $Q_f(0)$ , tem-se

$$
Q_f(0) = \frac{1}{2} M_f^{1/2} p_f v_f^2 r_f \left(\frac{\rho_{atm,f}}{\rho_b}\right) \frac{(1 - \cos 2\varphi_{0_f}) \cos \varphi_{0_f}}{3r_f^2} \Rightarrow
$$
  

$$
Q_f(0) = \frac{3}{2} M_f^{1/2} p_f v_f^2 r_f^3 \left(\frac{\rho_{atm,f}}{\rho_b}\right) \frac{(1 - \cos 2\varphi_{0_f}) \cos \varphi_{0_f}}{2(r_f^2 - \frac{b^2}{6}) + 3r_f^2(\cos \varphi_{0_f} + 1)},
$$

conforme descritas nas Eqs. (2.5.49).

Para a esfera, o procedimento é o mesmo adotado anteriormente. Após as devidas substituições, têm-se

$$
Q_f(0) = \frac{1}{2} M_f p_f v_f^2 \left( \frac{\rho_{atm,f}}{\rho_b} \right) \frac{(1 - \cos 2\varphi_{0_f}) \cos \varphi_{0_f}}{2I_{C_f}} - \frac{2I_{C_f}}{M_f r_f^2} + \cos \varphi_{0_f} + 1}
$$

Sabendo-se que o momento de inércia da esfera na primeira fragmentação é dado por (Apêndice G)

$$
I_{CM_1} = \frac{8}{25} M_1 r_1^2,
$$

multiplicando por  $\frac{1}{|M| r^2}$  $1'1$ 2  $\overline{M_{1}r_{1}^{2}}$  , obtém-se

$$
\frac{2I_{CM_1}}{M_1r_1^2} = \frac{16}{25} = 0.64
$$

de modo que, substituindo em  $Q_1(0)$ , tem-se

$$
Q_1(0) = M_1 p_1 v_1^2 \left(\frac{\rho_{atm,1}}{\rho_b}\right) \frac{(1-\cos 2\varphi_{0_1})\cos \varphi_{0_1}}{2\cos \varphi_{0_f} + 3.28}.
$$

Considerando o momento de inércia da esfera a partir da segunda fragmentação dada por (Apêndice G)

$$
I_{CM_f} = \frac{4}{5} M_f r_f^2.
$$

multiplicando por  $\frac{1}{|M-x^2|}$ 2  $\overline{M_{f}r_{f}^{2}}$  , obtém-se

$$
\frac{2I_{CM_f}}{M_f r_f^2} = \frac{8}{5} = 1.6,
$$

de modo que, substituindo em  $Q_f(0)$ , tem-se

$$
Q_f(0) = M_f p_f v_f^2 \left(\frac{\rho_{atm,f}}{\rho_b}\right) \frac{(1 - \cos 2\varphi_{0_f}) \cos \varphi_{0_f}}{2 \cos \varphi_{0_f} + 5.2}
$$

conforme descritas nas Eqs. (3.2.9).

# **APÊNDICE N – DETERMINAÇÃO DAS EQS. (3.52) E (3.53) PARA OBTENÇÃO DO VALOR ÂNGULO CRÍTICO**  $\varphi_f^*$  **NA FORMA ANALÍTICA PARA OS SÓLIDOS GEOMÉTRICOS.**

A obtenção da Eq. (3.52) para o paralelepípedo, inicia-se pela substituição das Eqs. (3.47) e (3.48) para  $\dot{\varphi}_f$  e  $\ddot{\varphi}_f$  respectivamente, na condição (3.29)

$$
\ddot{\varphi}_f^* \cos(\varphi_{0_f} + \varphi_f^*) - \dot{\varphi}_f^*{}^2 \sin(\varphi_{0_f} + \varphi_f^*) = 0
$$

de modo a determinar o ângulo crítico  $\varphi_f^*$  de separação entre o par de fragmentos. Assim, tem-se

$$
\frac{\cos (\varphi_{0_f} + \varphi_f^*)}{K1 + 1} \times \left\{ \frac{K2}{K1} \sin 2(\varphi_{0_f} + \varphi_f^*) \Big[ 2\varphi_f^* - \sin 2(\varphi_{0_f} + \varphi_f^*) + \sin 2\varphi_{0_f} \Big] + K2 \Big[ 1 - \cos 2(\varphi_{0_f} + \varphi_f^*) \Big] \right\} - \left\{ \frac{K2}{K1} \Big[ 2\varphi_f^* - \sin 2(\varphi_{0_f} + \varphi_f^*) + \sin 2\varphi_{0_f} \Big] \sin (\varphi_{0_f} + \varphi_f^*) \Big\} = 0 \Rightarrow \qquad \times \left( \frac{K1 + 1}{K2} \right)
$$

$$
\left\{\frac{\sin 2(\varphi_{0_f} + \varphi_f^*) \left[2\varphi_f^* - \sin 2(\varphi_{0_f} + \varphi_f^*) + \sin 2\varphi_{0_f}\right]}{K1} + \left[1 - \cos 2(\varphi_{0_f} + \varphi_f^*)\right]\right\}\times
$$
  

$$
\cos(\varphi_{0_f} + \varphi_f^*) - \frac{K1 + 1}{K1} \left[2\varphi_f^* - \sin 2(\varphi_{0_f} + \varphi_f^*) + \sin 2\varphi_{0_f}\right] \sin(\varphi_{0_f} + \varphi_f^*) = 0 \Rightarrow
$$

$$
\left[\frac{\sin 2(\varphi_{0_f} + \varphi_f^*) \cos(\varphi_{0_f} + \varphi_f^*)}{K1} - \frac{K1 + 1}{K1} \sin(\varphi_{0_f} + \varphi_f^*)\right] \left[2\varphi_f^* - \sin 2(\varphi_{0_f} + \varphi_f^*) + \sin 2\varphi_{0_f}\right] +
$$
  

$$
\left[1 - \cos 2(\varphi_{0_f} + \varphi_f^*)\right] \cos(\varphi_{0_f} + \varphi_f^*) = 0 \Rightarrow \times (K1)
$$

$$
\left[\sin 2(\varphi_{0_f} + \varphi_f^*) \cos(\varphi_{0_f} + \varphi_f^*) - (K1 + 1) \sin(\varphi_{0_f} + \varphi_f^*)\right] \left[2\varphi_f^* - \sin 2(\varphi_{0_f} + \varphi_f^*) + \sin 2\varphi_{0_f}\right] + K1 \left[1 - \cos 2(\varphi_{0_f} + \varphi_f^*)\right] \cos(\varphi_{0_f} + \varphi_f^*) = 0,
$$

onde

$$
K1 = \frac{2I_{C_f}}{M_f r_f^2} + \cos 2 (\varphi_{0_f} + \varphi_f^*) \text{ e } K2 = \frac{1}{2} p_f v_f^2 \left(\frac{\rho_{atm,f}}{\rho_b}\right)
$$

são colocados na equação para simplificar.

Para o cilindro, a equação é a mesma, mudando apenas o valor de *K*2 dado por

$$
K2 = \frac{1}{2} M_f^{-1/2} p_f v_f^2 \left( \frac{\rho_{atm,f}}{\sqrt{\rho_b}} \right)
$$

enquanto que para a esfera,

$$
K2 = \frac{1}{2} p_f v_f^2 r_f^{-1} \left( \frac{\rho_{atm,f}}{\rho_b} \right).
$$

#### **APÊNDICE O – SIMULAÇÃO DOS DADOS REFERENTES A TABELA 4.1 UTILIZANDO O MAPLE V.8**

#### **O.1- PARALELEPIPEDO (AREA MAXIMA) MANTENDO KIC, A, B E C CONSTANTES, MASSA=100.0 TON**

 $\geq$ > restart: >  $>$  PI:=4.\*arctan(1.): > c:=2.34: # LARGURA  $(m)$  $> a:=2<sup>0</sup>(-1./3.)$ <sup>\*</sup>c: # ALTURA (m)  $> b:=2^{\wedge}(1./3.)^{\ast}c$ : # COMPRIMENTO (m) > > M0:=100000.0: # MASSA INICIAL DO CORPO (kg) > CD:=1.5: # COEFICIENTE AERODINAMICO  $>$  RHO0:=1.29:  $\qquad$   $\qquad$  # DENS ATM NIVEL MAR (kg/m3) > HT:=8000.0: # ALTITUDE DE REFER ATM DA TERRA (m) > alpha:=40.0\*PI/180: # ANGULO DE ATAQUE (rad) > RHOB:=7800.0: # DENSIDADE DO CORPO (kg/m3) > V0:=20000.0: # VELOCIDADE INICIAL DO CORPO  $(m/s)$ > CB:=5900.0: # VELOCIDADE DO SOM NO FERRO (m/s) > > #\*\*\*\*\*\*\*\*\*\*\*\*\*\*\*\*\*\*\*\*\*\*\*\*\*\*\*\*\*\*\*\*\*\*\*\*\*\*\*\*\*\*\*\*\*\*\*\*\*\*\*\*\*\*\*\*\*\*\*\*\*\*\*\*\*\*\*\*\*\*\*\*\*\*\*\*\*\*\*\*\*\*\*\*\*\*\*\*  $>$  f:=1:  $\qquad$   $\qquad$  FRAGMENTACAO > K2:=10^15: # F. DE CONCENT DE TENSAO (Pa m1/2)^2  $> A := (a^*b + b^*c + a^*c)/(3.^*a^*b^*c)$ : # RAZAO AREA-VOLUME (m-1)  $> B := (1./2.)^*A^*CD^*RHO0^*HT/(sin(abpha)^*RHOB):$  # CONST. ADIMENSIONAL > C:=8.\*K2/(RHO0^2\*b): # CONDICAO DE FRATURA (Pa/kg m5/2) >

 $> a1:=b/2$ ; b1:=c;c1:=a;  $a1 := 1.474107628$  $b1 := 2.34$ *c1* := 1.857259231 > solve(x1+2^((f+2)/3.)\*B\*exp(-x1)+0.5\*ln(2^((f-1)/3.)\*C/(V0^4)),x1); 2.134169998, -0.8504122603 > x1:=2.134169998: # COORD. ADMENSIONAL DE POSICAO > > V1:=V0\*exp(-2^((f-1)/3.)\*B\*exp(-x1)):evalf(V1); # VELOC. FRAGM 1 E 2 (m/s) 18472.12977 > z1:=x1\*HT; # ALTITUDE DA PRIMEIRA FRAGMENTACAO (m) *z1* := 17073.35998 > M1:=M0/2; # MASSA APÓS A PRIMEIRA FRAGM (kg)  $M1 := 50000,00000$ > AREA1:=b1\*1c;  $\#$  AREA EXPOSTA AO FLUXO ATM (m2)  $AREA := 4.345986601$  $> R1:=1./4.*sqrt(4.*a^2+b^2);$  # DIST. ENTRE A ARESTA DE CONTATO E O CM O FRAGMENTO (m)  $RI := 1.185580570$ > RHOA:=RHO0\*exp(-x1);  $\#$  DENSIDADE ATMOSFERICA (kg/m3)  $RHOA := 0.1526621790$ > p1:=4\*CD/(a\*b); # PARAMETRO AERODINAMICO  $(1/m2)$  $p1s := 1.095770326$  $>$  phi[0]:=arctan(.5\*b/a); # ANGULO A ARESTA DE CONTATO E O R1 (rad)  $\phi_0 := 0.6708879787$  $>$  IN:=M1/3.\*(4.\*(4.\*R1^2-a^2)+c^2); # MOMENTO DE INERCIA (kg m2) *IN* := 235986.0821 #\*\*\*\*\*\*\*\*\*\*\*\*\*\*\*\*\*\*\*\*\*\*\*\*\*\*\*\*\*\*\*\*\*\*\*\*\*\*\*\*\*\*\*\*\*\*\*\*\*\*\*\*\*\*\*\*\*\*\*\*\*\*\*\*\*\*\*\*\*\*\*\*\*\*\*\*\*\*\*\*\*\*\*\*\*\*\*\*  $> f:=2$ :

> a2:=c/2.;b2:=a;c2:=b/2.;

 $a2 := 1.170000000$  $b2 := 1.857259231$  $c2 := 1.474107628$ > solve(x2+2^((f+2)/3.)\*B\*(exp(-x2)-exp(-x1))+0.5\*ln(2^((f-1)/3.)\*C/(V1^4)),x2); 1.986864173 -0.4590813056 ,  $> x2:=1.986864173$ : > > V2:=evalf(V1\*exp(-2^((f-1.)/3.)\*B\*(exp(-x2)-exp(-x1))));  $V2 := 18180.91558$  $>$  z2:=x2\*HT; *z2* := 15894.91338  $> M2 := M1/2$ ;  $M2 := 25000.00000$  $>$  DQ2:=(z1-z2)/sin(alpha); *DQ2* := 1833.337454 > AREA2:=b2\*c2; 2.737800000 > R2:=1./4.\*sqrt(4.\*a1^2+b1^2); *R2* := 0.9409959220  $>$  RHOA:=RHO0\*exp(-x2); *RHOA* := 0.1768909293  $> p2:=4*CD/(a1*b1);$  $p2 := 1.739426969$  $>$  phi[0]:=arctan(.5\*b1/a1);  $\phi_0 := 0.6708879787$ > Vn:=V1\*exp(-2^((f-1)/3.)\*B\*exp(-x1)): > tk:=HT\*int(1./Vn,x=x2..x1); # TEMPO ENTRE FRAGMENTACOES (s)  $tk := 0.07051420649$ > tau[k]:=CB\*tk/c1; # TEMPO RELATIVO AO MOVIMENTO DOS FRAGMENTOS >>1  $\tau_k := 224.0041731$ > IN:=M2/3.\*(4.\*(4.\*R2^2-a1^2)+c1^2); *IN* := 74330.95806 #\*\*\*\*\*\*\*\*\*\*\*\*\*\*\*\*\*\*\*\*\*\*\*\*\*\*\*\*\*\*\*\*\*\*\*\*\*\*\*\*\*\*\*\*\*\*\*\*\*\*\*\*\*\*\*\*\*\*\*\*\*\*\*\*\*\*\*\*\*\*\*\*\*\*\*\*\*\*\*\*\*\*\*\*\*\*\*\*\*  $> f := 3$ : > a3:=a/2.;b3:=b/2.;c3:=c/2.;

 $a3 := 0.9286296155$  $b3 := 1.474107628$  $c3 := 1.1700000000$ > solve(x3+2^((f+2)/3.)\*B\*(exp(-x3)-exp(-x2))+0.5\*ln(2^((f-1)/3.)\*C/(V2^4)),x3); 1.817328234, -0.02733661537  $> x3:=1.817328234$ : > > V3:=evalf(V2\*exp(-2^((f-1)/3.)\*B\*(exp(-x3)-exp(-x2))));  $V3 := 17696.49762$  $> z3 := x3*HT$ ; *z3* := 14538.62587 > M3:=M2/2;  $M3 := 12500,00000$  $>$  DQ3:=(z2-z3)/sin(alpha); *DQ3* := 2110.008795 > AREA3:=b3\*c3; 1.724705926 > R3:=1./4.\*sqrt(4\*a2^2+b2^2); *R3* := 0.7468689582 > RHOA:=RHO0\*exp(-x3); *RHOA* := 0.2095723997  $> p3:=4*CD/(a2*b2);$  $p3 := 2.761168200$  $>$  phi[0]:=arctan(.5\*b2/a2);  $\phi_0 := 0.6708879787$ > Vn:=V2\*exp(-2^((f-1)/3.)\*B\*exp(-x2)): > tk:=HT\*int(1./Vn,x=x3..x2); *tk* := 0.08634098872  $>$  tau[k]:=CB\*tk/c2;  $\tau_{\iota} := 345.5730258$ > IN:=M3/3.\*(4.\*(4.\*R3^2-a2^2)+c2^2); *IN* := 23412.78466 #\*\*\*\*\*\*\*\*\*\*\*\*\*\*\*\*\*\*\*\*\*\*\*\*\*\*\*\*\*\*\*\*\*\*\*\*\*\*\*\*\*\*\*\*\*\*\*\*\*\*\*\*\*\*\*\*\*\*\*\*\*\*\*\*\*\*\*\*\*\*\*\*\*\*\*\*\*\*\*\*\*\*\*\*\*\*\*\*  $> f:=4$ :

> a4:=b/4;b4:=c/2.;c4:=a/2.;

*a4* := 0.7370538142

 $b4 := 1.170000000$ 

 $c4 := 0.9286296155$ 

> solve(x4+2^((f+2)/3.)\*B\*(exp(-x4)-exp(-x3))+0.5\*ln(2^((f-1)/3.)\*C/(V3^4)),x4); 1.590933001, 0.4859558400

 $> x4:=1.590933001$ :

> V4:=evalf(V3\*exp(-2^((f-1)/3.)\*B\*(exp(-x4)-exp(-x3))));  $V4 := 16742.18185$ 

 $> z4 := x4*HT$ ;

>

*z4* := 12727.46401

 $> M4: = M3/2$ ;  $M4 := 6250.000000$ 

 $>$  DQ4:= $(z3-z4)/sin(alpha)$ ;

*DQ4* := 2817.667660

 $>$  AREA4:=a4 $*$ c4;

1.086496650

> VIMP:=evalf(V4\*exp(-2^(f/3)\*B\*(1-exp(-x4)))); *VIMP* := 4351.666569

> R4:=1./4.\*sqrt(4.\*a3^2+b3^2);

*R4* := 0.5927902850

 $>$  RHOA:=RHO0\*exp(-x4);

 $RHOA := 0.2628187146$ 

 $>$  p4s:=4\*CD/(a3\*b3);

*p4s* := 4.383081308

 $>$  phi[0]:=arctan(.5\*b3/a3);

 $\phi_0 := 0.6708879784$ 

> Vn:=V3\*exp(-2^((f-1)/3.)\*B\*exp(-x3)):  $>$  tk:=HT\*int(1./Vn,x=x4..x3); *tk* := 0.1272998498  $>$  tau[k]:=CB\*tk/c3;  $\tau_{\iota} := 641.9394135$ > IN:=M4/3.\*(4.\*(4.\*R4^2-a3^2)+c3^2); *IN* := 7374.565063 #\*\*\*\*\*\*\*\*\*\*\*\*\*\*\*\*\*\*\*\*\*\*\*\*\*\*\*\*\*\*\*\*\*\*\*\*\*\*\*\*\*\*\*\*\*\*\*\*\*\*\*\*\*\*\*\*\*\*\*\*\*\*\*\*\*\*\*\*\*\*\*\*\*\*\*\*\*\*\*\*\*\*\*\*\*\*\*\*

 $> f:= 5$ :

 $> a5 := c/4$ .;b5:=a/2.;c5:=b/4.;

 $a5 := 0.5850000000$ 

 $b5 := 0.9286296155$ 

 $c5 := 0.7370538142$ 

> solve(x5+2^((f+2)/3.)\*B\*(exp(-x5)-exp(-x4))+0.5\*ln(2^((f-1)/3.)\*C/(V4^4)),x5);  $1.201094125 + 0.32834332331$ 

############################################################### #

>

#### **O.2- PARALELEPIPEDO (AREA MAXIMA) MANTENDO KIC VARIANTE COM COMPRIMENTO DA TRINCA FIXO**

> restart: >  $>$  PI:=4.\*arctan(1.): > G:=9.8066: # ACELERACAO GRAVITACIONAL (m/s2) > c:=2.34: # LARGURA (m)  $> a:=2<sup>0</sup>(-1./3.)$ <sup>\*</sup>c: # ALTURA (m)  $> b:=2^{(1.73.)}$ \*c : # COMPRIMENTO (m) > M0:=100000.0: # MASSA INICIAL DO CORPO (kg) > CQ:=1.5: # COEFICIENTE AERODINAMICO > RHO0:=1.29: # DENS ATMOSF AO NIVEL DO MAR (kg/m3) > HT:=8000.0: # ALT. DE REFER. ATMOSFERICA DA TERRA (m) > alpha:=40.0\*PI/180: # ANGULO DE ENTRADA ATAQUE (rad) > RHOB:=7800.0: # DENSIDADE DO CORPO (kg/m3) > V0:=20000.0: # VELOCIDADE DO CORPO (m/s)  $>$  RHOA:=RHO0\*exp(-18000/HT): # DENS. ATMOSF A 18 KM (kg/m3) > CB:=5900.0: # VELOCIDADE DO SOM NO FERRO (m/s) #\*\*\*\*\*\*\*\*\*\*\*\*\*\*\*\*\*\*\*\*\*\*\*\*\*\*\*\*\*\*\*\*\*\*\*\*\*\*\*\*\*\*\*\*\*\*\*\*\*\*\*\*\*\*\*\*\*\*\*\*\*\*\*\*\*\*\*\*\*\*\*\*\*\*\*\*\*\*\*\*\*\*\*\*\*\*\*\*

 $> f:=1$ :

 $>$  F1:=.5\*RHOA\*CQ\*b\*c\*V0^2: > AD:=(F1/M0)/G; # ACELERACAO EM G's  $AD := 286.9491657$ > C:=b: # COMPRIMENTO (m) > H:=a: # ALTURA (m) > L:=c: # LARGURA (m) > CT:=0.0058245\*H: # COMPRIMENTO DA TRINCA (m) > > KIC:=((3.\*F1\*C\*sqrt(H)\*sqrt(CT/H))/(2.\*L\*H^2\*(1.+2\*CT/H)\*(1.-CT/H)^(1.5))\* (1.99-CT/H\*(1.-CT/H)\*(2.15-3.93\*CT/H+2.7\*(CT/H)^2)))^2;  $KIC := 0.1000048984 \cdot 10^{16}$  $> A := (a<sup>*</sup>b+b<sup>*</sup>c+a<sup>*</sup>c)/(3.^*a<sup>*</sup>b<sup>*</sup>c)$ : >B:=(1./2.)\*A\*CQ\*RHO0\*HT/(sin(alpha)\*RHOB): >CC:=8.\*KIC/(RHO0^2\*b): > > #\*\*\*\*\*\*\*\*\*\*\*\*\*\*\*\*\*\*\*\*\*\*\*\*\*\*\*\*\*\*\*\*\*\*\*\*\*\*\*\*\*\*\*\*\*\*\*\*\*\*\*\*\*\*\*\*\*\*\*\*\*\*\*\*\*\*\*\*\*\*\*\*\*\*\*\*\*\*\*\*\*\*\*\*\*\*\*\* > a1:=b/2.;b1:=c;c1:=a; # DIMENSOES DOS FRAGMENTOS 1 E 2 (M)  $a1 := 1.474107628$  $h1 := 2.34$ *c1* := 1.857259231 > solve(x1+2^((f+2)/3.)\*B\*exp(-x1)+0.5\*ln(2^((f-1)/3.)\*CC/(V0^4)),x1); 2.134140877 -0.8504008342 , > x1:=2.134140877: # COORD. DE POSICAO >  $>$  V1:=V0\*exp(-2^((f-1)/3.)\*B\*exp(-x1));  $\#$  VELOC. FRAGMENTOS  $(m/s)$  $VI := 18472.08702$ > z1:=x1\*HT; # ALTITUDE DA FRAGMENTACAO (m) *z1* := 17073.12702 > M1:=M0/2; # MASSA DOS FRAGMENTOS 1 E 2 (kg)  $MI := 50000.00000$ 

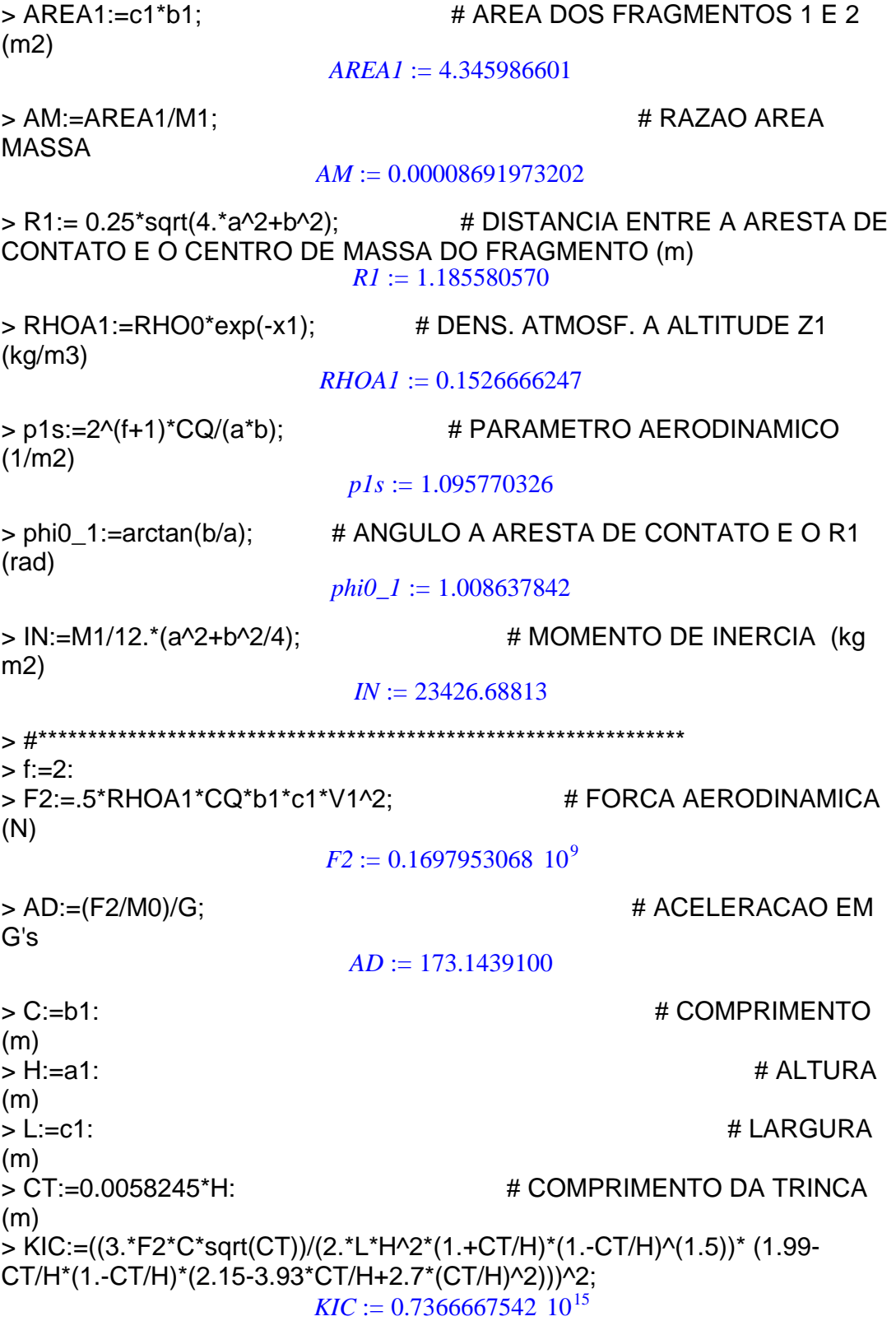

>A:=(a1\*b1+b1\*c1+a1\*c1)/(3.\*a1\*b1\*c1): >B:=(1./2.)\*A\*CQ\*RHO0\*HT/(sin(alpha)\*RHOB): >CC:=8.\*KIC/(RHO0^2\*b1): > > a2:=c/2.;b2:=a;c2:=b/2.;  $a2 := 1.1700000000$  $b2 := 1.857259231$  $c2 := 1.474107628$ > solve(x2+2^((f+2)/3.)\*B\*(exp(-x2)-exp(-x1))+0.5\*ln(2^((f-1)/3.)\*CC/(V1^4)),x2); 2.027545795 -0.1371876645 , > x2:=2.027545795:  $\rightarrow$ > V2:=evalf(V1\*exp(-2^((f-1.)/3.)\*B\*(exp(-x2)-exp(-x1))));  $V2 := 18211.81597$  $>$  z2:=x2\*HT: *z2* := 16220.36636  $> M2 := M1/2$ ;  $M2 := 25000.00000$ > DQ2:=(z1-z2)/sin(alpha); # DISTANCIA ENTRE AS FRAGMENTACOES (m) *DQ2* := 1326.660077 > AREA2:=c2\*b2; *AREA2* := 2.737800000 > AM:=AREA2/M2; *AM* := 0.0001095120000 > R2:=0.25\*sqrt(4.\*a1^2+b1^2); *R2* := 0.9409959220 > RHOA2:=RHO0\*exp(-x2); *RHOA2* := 0.1698391313  $>$  p2s:=2^(f+1)\*CQ/(a1\*b1); *p2s* := 3.478853939  $>$  phi0\_2:=arctan(b1/a1); *phi0\_2* := 1.008637842 > Vn:=V1\*exp(-2^((f-1)/3.)\*B\*exp(-x1)):  $>$  tk:=HT\*int(1./Vn,x=x2..x1); # TEMPO DE ENTRE FRAGMENTACOES (s)

*tk* := 0.05237195623

> tau[k]:=CB\*tk/c1; # TEMPO RELATIVO AO MOV. DOS FRAGMENTOS >>1  $\tau$ <sub>i</sub> := 166.3712511 > IN:=M1/12.\*(a1^2+b1^2/4); *IN* := 7378.944373 > #\*\*\*\*\*\*\*\*\*\*\*\*\*\*\*\*\*\*\*\*\*\*\*\*\*\*\*\*\*\*\*\*\*\*\*\*\*\*\*\*\*\*\*\*\*\*\*\*\*\*\*\*\*\*\*\*\*\*\*\*\*\*\*\*\*\*\*\*\*\*\*\*\*\*\*\*\*\*\*\*\*\*\*\*\*\*\*\*  $> f := 3$ : > F3:=.5\*RHOA2\*CQ\*b2\*c2\*V2^2:  $> AD := (F3/M0)/G;$  $AD := 117.9475129$ > C:=b2: > H:=a2:  $>L = c2$ :  $>$  CT:=0.0058245\*H: > KIC:=((3.\*F3\*C\*sqrt(CT))/(2.\*L\*H^2\*(1.+CT/H)\*(1.-CT/H)^(1.5))\* (1.99- CT/H\*(1.-CT/H)\*(2.15-3.93\*CT/H+2.7\*(CT/H)^2)))^2;  $KIC := 0.6836978277$  10<sup>15</sup> > A:=(a2\*b2+b2\*c2+a2\*c2)/(3.\*a2\*b2\*c2): B:=(1./2.)\*A\*CQ\*RHO0\*HT/(sin(alpha)\*RHOB); CC:=8.\*KIC/(RHO0^2\*b2):  $B := 1.065966677$  $> a3 = a/2$ ; b3: = b/2.; c3: = c/2.;  $a3 := 0.9286296155$  $b3 := 1.474107628$  $c3 := 1.1700000000$ > solve(x3+2^((f+2)/3.)\*B\*(exp(-x3)-exp(-x2))+0.5\*ln(2^((f-1)/3.)\*CC/(V2^4)),x3); 1.587530497, 0.8909924565  $> x3:=1.587530497$ : > V3:=evalf(V2\*exp(-2^((f-1.)/3.)\*B\*(exp(-x3)-exp(-x2))));  $V3 := 16101.82467$  $> z3 := x3*HT$ : *z3* := 12700.24398  $> M3$ :=M2/2;  $M3 := 12500.00000$  $>$  DQ3:=(z2-z3)/sin(alpha); *DQ3* := 5476.338260
$>$  AREA3:= $c3$ \* $b3$ :  $AREA3 := 1.724705925$  $> AM$ :=AREA3/M3;  $AM := 0.0001379764740$ > R3:=0.25\*sqrt(4.\*a2^2+b2^2);  $R3 := 0.7468689582$ > RHOA3:=RHO0\*exp(-x3);  $RHOA3 := 0.2637144794$ > p3s:=2^(f+1)\*CQ/(a2\*b2);  $p3s := 11.04467280$  $>$  phi0\_3:=arctan(b2/a2); *phi0*  $3 := 1.008637842$  $>$  Vn:=V2\*exp(-2^((f-1)/3.)\*B\*exp(-x2)):  $>$  tk:=HT\*int(1./Vn,x=x2..x1);  $tk := 0.05850951574$  $>$  tau[k]:= $CB$ \*tk/c2;  $\tau_i := 234.1797413$  $> IN:=M1/12.*(a2^{2}+b2^{2}/2).$  $IN := 2324.221837$  $> f = 4$ : > F4:=.5\*RHOA3\*CQ\*b3\*c3\*V3^2;  $F4 = 0.884423922010^8$  $> AD = (F4/M0)/G;$  $AD := 90.18660106$  $>C = b3$  $> H := a3$ :  $>L:=c3$ : > CT:=0.0058245\*H: > KIC:=((3.\*F4\*C\*sqrt(CT))/(2.\*L\*H^2\*(1.+CT/H)\*(1.-CT/H)^(1.5))\* (1.99-CT/H\*(1.-CT/H)\*(2.15-3.93\*CT/H+2.7\*(CT/H)^2)))^2;  $KIC := 0.7994672158 \cdot 10^{15}$ > A:=(a3\*b3+b3\*c3+a3\*c3)/(3.\*a3\*b3\*c3):  $B:=(1./2.)^*A^*CQ^*RHO0^*HT/(sin(abpha)^*RHOB);$  $CC:=8.*KIC/(RHOO^2*b3):$  $B := 1.343033854$  $\geq$ 

 $> a4:=b/4$ ; b4: = b/2.; c4: = c/2.;

*a4* := 0.7370538142  $b4 := 1.474107628$  $c4 := 1.1700000000$ 

> solve(x4+2^((f+2)/3.)\*B\*(exp(-x4)-exp(-x3))+0.5\*ln(2^((f- $1)/3$ .)\*CC/(V3^4)),x4);  $1.581035829 + 0.7675392777$  *I* 

### APÊNDICE P - SIMULAÇÃO DOS DADOS REFERENTES A TABELA 4.2

## P.1- SOLUÇÕES ANALÍTICAS (MAPLE V.8)

```
># RESULTADO DA SIMPLIFICACAO DA EQUACAO DE IVANOV E SML
(area maxima)-EQUACOES ANALITICAS
># UTILIZANDO OS DADOS COM "C" E "A" E IN/MR^2=1/3
CONSTANTES
\geq> restart:
>phi0:=0.671:
> s := (sin(2 * phi0 + 2 * x) * cos(phi0 + x) -(5/3 + \cos(2 * \pi h i 0 + 2 * x)) * \sin(\pi h i 0 + x)) * (2 * x -sin(2 *phi0 + 2 *x) + sin(2 *phi0)) + (5/3 + cos(2 *phi0 + 2 *x)) * cos(phi1)0+x * (1-cos(2*phi0+2*x)):
```
 $> plot(s, x=0..1);$ 

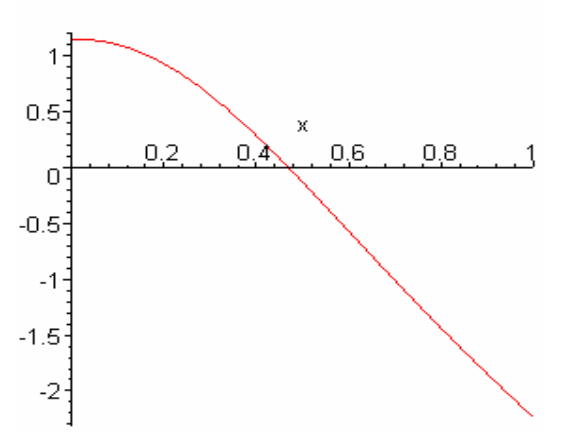

>for x from  $0.4694$  by  $0.0001$  to  $0.4696$  do  $print(x), s$ end  $do:$ 

0.4694

0.0000172290 0.4695

 $-0.0004077123$ 

# 0.4696

#### $-0.0008326845$

```
> H: = 8000.0:
alpha:=40.0*3.14159/180:
```

```
phi0:=0.671: 
phi:=0.4694: 
RHOA1:=.1526621790: 
RHOB:=7800.0: 
p1:=1.095770326: 
v1:=18472.12977: 
v2:=18180.91558: 
r1:=1.185580570: 
z1:=17073.35998: 
x1:=2.134169998: 
x2:=1.986864173:
> 
phip1:=v1*sqrt(p1/2)*sqrt(RHOA1/RHOB)*sqrt(1/(5/3+cos(2*ph
i0+2*phi)))*sqrt(2*(phi0+phi)-sin(2*(phi0+phi))-(2*phi0-
sin(2 *phi0));
                         phip1 := 64.51460001
> etap1:=r1*phip1*cos(phi0+phi);
                         etap1 := 31.91285573
> vetap1:=r1*phip1*cos(phi0+phi);
                         vetap1 := 31.91285573
> t1:=1.46*(r1/v1)*sqrt(RHOB/RHOA1);t1 := 0.02118110099
>qsil:=2*H/sin(alpha)*ln(1+v1*t1*sin(alpha)/(2*H));
                         qsi1 := 388.2168646>qsip1:=v1*exp(-qsi1*sin(alpha)/(2*H));
                         qsip1 := 18186.26786
>\text{xcl}:=\left(\text{zl-gsil*sin}(\text{alpha})\right)/\text{H:zcl:=xcl*H};
                          zc1 := 16823.81916
>vt1:=sqrt(v1^2+vetap1^2):ts1:=H*(x1-x2)/vt1;
                         ts1 := 0.06379582953
>\sigma s1:=H^*(xc1-x2)/sin(alpha);
                          qs1 := 1445.121864
> re1:=vetap1*ts1;
                          re1 := 2.035907104
> # *******************************************************
> RHOA2: = .1768909293:
p2:=1.739426969: 
v2:=18180.91558: 
v3:=17696.49762: 
r2:=0.9409959220:
```

```
182
```

```
z2:=15894.91338: 
x2:=1.986864173: 
x3:=1.817328234:
\rightarrowphip2:=v2*sqrt(p2/2)*sqrt(RHOA2/RHOB)*sqrt(1/(5/3+cos(2*ph
i0+2*pii)) *sqrt(2*(phi0+phi)-sin(2*(phi0+phi))-(2*phi0-
sin(2 *phi0));
                        phip2 := 86.11665926
> etap2:=r2*phip2*cos(phi0+phi);
                        etap2 := 33.81049288
> vetap2:=sqrt(vetap1^2+etap2^2);
                        vetap2 := 46.49279288
>t2:=1.46*(r2/v2)*sqrt(RHOB/RHOA2);
                        t2 := 0.01586789678
>qsi2:=2*H/sin(alpha)*ln(1+v2*t2*sin(alpha)/(2*H));
                        qsi2 := 286.8338768
>qsip2:=v2*exp(-qsi2*sin(alpha)/(2*H));
                        qsip2 := 17972.61353
>\text{xc2}:=(z2-qsi2*sin(alpha))/H:zc2:=xc2*H;zc2 := 15710.54025>vt2:=sqrt(v2^2+vetap2^2):ts2:=H*(x2-x3)/vt2;
                        ts2 := 0.07459927258>qs2:=H*(xc2-x3)/sin(alpha);
                         qs2 := 1823.176399
> re2:=re1+vetap1*t2+vetap2*ts2;
                         re2 := 6.010625534> # *******************************************************
> RHOA3: = . 2095723997:
p3:=2.761168200: 
v3:=17696.49762: 
v4:=16742.18185: 
r3:=0.7468689582: 
z3:=14538.62587: 
x3:=1.817328234: 
x4:=1.590933001:
\geqphip3:=v3*sqrt(p3/2)*sqrt(RHOA3/RHOB)*sqrt(1/(5/3+cos(2*pihi0+2*pii)))*sqrt(2*(phi0+phi)-sin(2*(phi0+phi))-(2*phi0-
sin(2 * phi(0)));
```

```
phip3 := 114.9519490
```

```
> etap3:=r3*phip3*cos(phi0+phi);
                        etap3 := 35.82096944
> vetap3:=sqrt(vetap2^2+etap3^2);
                        vetap3 := 58.69175106
>t3:=1.46*(r3/v3)*sqrt(RHOB/RHOA3);
                         t3 := 0.01188749100
>qsi3:=2*H/sin(alpha)*ln(1+v3*t3*sin(alpha)/(2*H));
                         qsi3 := 209.4830030
>qsip3:=v3*exp(-qsi3*sin(alpha)/(2*H));
                        qsip3 := 17548.19216>\x c3:=(z3-qs13*sin(alpha))/H:zc3:=xc3*H;
                         zc3 := 14403.97289
>vt3:=sqrt(v3^2+vetap3^2):ts3:=H*(x3-x4)/vt3;
                         ts3 := 0.1023452178>qs3:=H*(xc3-x4)/sin(alpha);
                         qs3 := 2608.186643> re3:=re2+vetap2*t3+vetap3*ts3;
                         re3 := 12.57012824> # *******************************************************
> RHOA4: = .2628187146:
p4:=4.383081308: 
v4:=16742.18185: 
r4:=.5927902850: 
z4:=12727.46401: 
x4:=1.590933001: 
B:=.6715169270:
\rightarrowphip4:=v4*sqrt(p4/2)*sqrt(p4/2) sqrt(RHOA4/RHOB)*sqrt(p4/2)/3+cos(2*ph)i0+2*pii)) *sqrt(2*(phi0+phi)-sin(2*(phi0+phi))-(2*phi0-
sin(2 *phi0));
                        phip4 := 153.4424428
> etap4:=r4*phip4*cos(phi0+phi);
                        etap4 := 37.95099512
> vetap4:=sqrt(vetap3^2+etap4^2);
                        vetap4 := 69.89277268
> t4:=1.46*(r4/v4)*sqrt(RHOB/RHOA4);
                        t4 := 0.008905555945
>qsi4:=2*H/sin(alpha)*ln(1+v4*t4*sin(alpha)/(2*H));
```
*qsi4* := 148.6536682  $>$ qsip4:=v4\*exp(-qsi4\*sin(alpha)/(2\*H));  $qsip4 := 16642.49480$  $>\text{xc4}:=(z4-qsi4*sin(alpha))$ /H: $zc4:=xc4*H;$ *zc4* := 12631.91134  $>$ vt4:=sqrt(v4^2+vetap4^2):ts4:=H\*(x4)/vt4;  $ts4 := 0.7601968022$  $>$ qs4:=H\*(xc4)/sin(alpha); *qs4* := 19651.77926 > re4:=re3+vetap3\*t4+vetap4\*ts4; *re4* := 66.22507320  $>$  vn4: =v4\*exp(-2^(4/3)\*B\*(1-exp( $x4))$ ):evalf(vn4);tn4:=evalf(H\*xc4/vn4): 4351.666569  $>$ rimp:=re4+vetap4\*tn4; *rimp* := 269.1081052 > qsic:=H\*xc4/sin(alpha): beta:=arctan(((rimp-re4)/qsic)\*3.14159/180.0): >Semai:=2\*rimp\*sin(alpha)\*(1+(cos(alpha)^2/(sin(alpha+beta )\*sin(alpha-beta)))); *Semai* := 837.3164096 > Semen:=Semai\*sin(alpha); *Semen* := 538.2162353  $>$ Aimp:=3.14159\*Semai\*Semen\*10^(-6); *Aimp* := 1.415780422

## **P.2- SOLUÇÕES NUMÉRICAS (FORTRAN-INTEGRAÇÃO NUMÉRICA)**

SUBROUTINE FRAGMENTO1

IMPLICIT DOUBLE PRECISION (A-H,O-Z)

REAL\*8 L0,PHI0,RHO0,X1,X2,VEL\_D1,VEL\_D2,VEL\_D3 REAL\*8 Z1,V1,RF1,RF2,RF3,VEL\_T1

DIMENSION WORK(56),ABSERR(4),RELERR(4),X(4)

COMMON /VAR/R,RHOA,RHOB,ALPHA,H,PHI0,VEL\_D1,VEL\_D2,

 $\mathbf{1}$ VEL\_D3,RF1,RF2,RF3

**EXTERNAL F** 

OPEN(10,FILE='IVANOV.DAT')

 $ABSERR(1)=1.D-12$  $ABSERR(2)=1.D-12$  $ABSERR(3)=1.D-12$  $ABSERR(4)=1.D-12$ 

 $RELERR(1)=1.D-12$ RELERR $(2)=1.D-12$ RELERR $(3)=1.D-12$ RELERR $(4)=1.D-12$ 

 $IFLAG = 1$  $NEQN = 4$ 

 $T = 0.0D+0$  $DT = 1.0D-4$ 

 $PI = 4.D+0*DATAN(1.D+0)$  $RAD = PI/180.d+0$ 

 $PHIO = 0.671D+0$ !ANGULO INICIAL (RAD)

 $RHOO = 1.2900D+0$ !DENSIDADE ATMOSFERICA AO NIVEL DO MAR  $(KG/M3)$ !DENSIDADE DO METEOROIDE (KG/M3)  $RHOB = 7800.0D+0$ ALPHA= (40.0D+0)\*RAD !ANGULO DE ATAQUE DO METEOROIDE (RAD)  $H = 8000.0D + 0$ !ALTITUDE ATMOSFERICA (M)

 $\mathcal{C}$ **FRAGMENTACAO 1** 

 $X1=2.134169998D+0$ **!COORDENADA DA FRAGMENTACAO 1 !COORDENADA DA FRAGMENTACAO 2**  $X2=1.986864173D+0$  $Z1=17073.35998D+0$ !ALTITUDE DA FRAGMENTACAO 1 (M)  $V1=18472.12977D+0$ !VELOC. DA FRAGMENTACAO 1 (M/S)  $R = 1.185580570D + 0$ **IDIST ENTRE C.M. E O** !PONTO DE CONT NOS FRAG. (M)

 $RHOA = RHOO*DEXP(-Z1/H)$ !DENSIDADE ATMOSFERICA (KG/M3) TT=1.46D+0\*R/V1\*DSQRT(RHOB/RHOA) !TEMPO ROT DO FRAGM. ATE O ANG. CRITICO

C \*\*\*\*\*\*\*\*\*\*\*\*\*\*\*\*\*\*\*\*\*\*\*\*\*\*\*\*\*\*\*\* CONDICOES INICIAIS DAS **EQUACOES** 

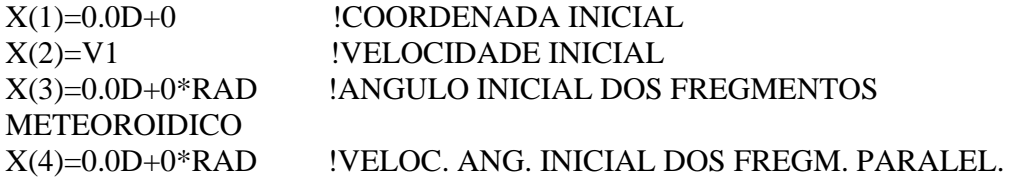

### DO TOUT=0,TT-DT,DT

# CALL RKF78(F,NEQN,X,T,TOUT,RELERR,ABSERR,IFLAG,WORK,DT)

### **ENDDO**

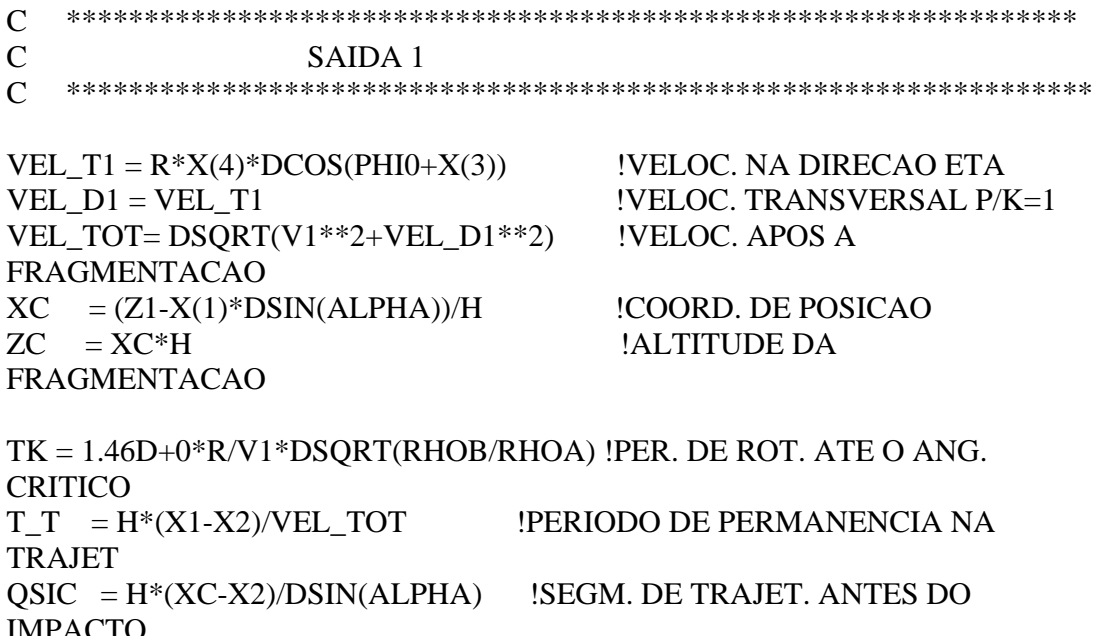

 $RF1 = VEL D1*T T$  !RAIO DO ESPALHAMENTO DOS **FRAGMENT** 

 $C$  \*\*\*\*\*\*\*\*\*\*\*\*\*\*\*\*\*\*\*\*\*\*\*\*\*\* SAIDA DE DADOS \*\*\*\*\*\*\*\*\*\*\*\*\*\*\*\*\*\*\*\*\*\*\*

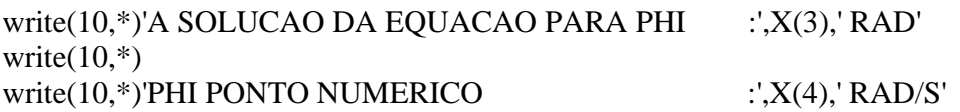

write $(10,*)$ write(10,\*)'A VELOCIDADE TRANSVERSAL :',VEL T1,' M/S' write $(10,*)$ write(10,\*)'A VELOCIDADE APOS A FRAGMENTACAO :',VEL\_D1,' M/S' write $(10,*)$ write(10,\*)'PERIODO DE ROTACAO ATE PHI CRITICO :',TK,' S' write $(10,*)$ write(10,\*)'COORDENADA DE POSICAO DO FRAGMENTO :',X(1),' M' write $(10,*)$ write(10,\*)'VELOC. TOTAL APOS A FRAGMENTACAO :: VEL TOT/1000, + ' KM/S' write $(10,*)$ write(10,\*)'ALTITUDE DA FRAGMENTACAO :',ZC/1000,' KM' write $(10,*)$ write(10,\*)'PERIODO DE PERMANENCIA NA TRAJETORIA :',T\_T,' S' write(10,\*)'ANTES DA PROXIMA FRAGMENTACAO' write $(10,*)$ write(10,\*)'SEGMENTO DE TRAJET. ANTES DO IMPACTO :',QSIC/1000,' KM' write $(10,*)$ write(10,\*)'RAIO DO ESPALHAMENTO DOS FRAGMENTOS :',RF1,' M' write(10,\*)'ANTES DA PROXIMA FRAGMENTACAO' write $(10,*)$ 

**RETURN** END

### OBS-AS SUBROTINAS - SUBROUTINE FRAGMENTO2 SUBROUTINE FRAGMENTO3 SUBROUTINE FRAGMENTO4

### SAO SEMELHANTES A SUBROUTINE FRAGMENTO1 COM OS VALORES DE ENTRADA DADOS NA SEÇÃO P.1

\*\*\*\*\*\*\*\*\*\*\*\*\*\*\*\* SAIDA DOS DADOS\*\*\*\*\*\*\*\*\*\*\*\*\*\*\*\*\*\*\*\*\*\*\*\*\*\*\*\*\*\*\*\*\*\*\* FRAGMENTACAO 1

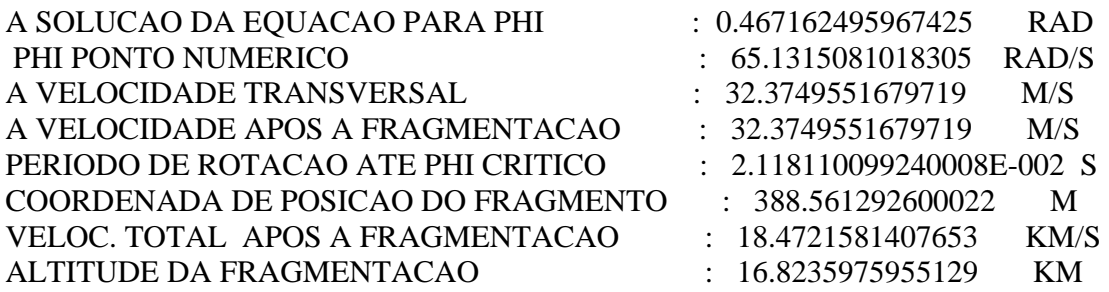

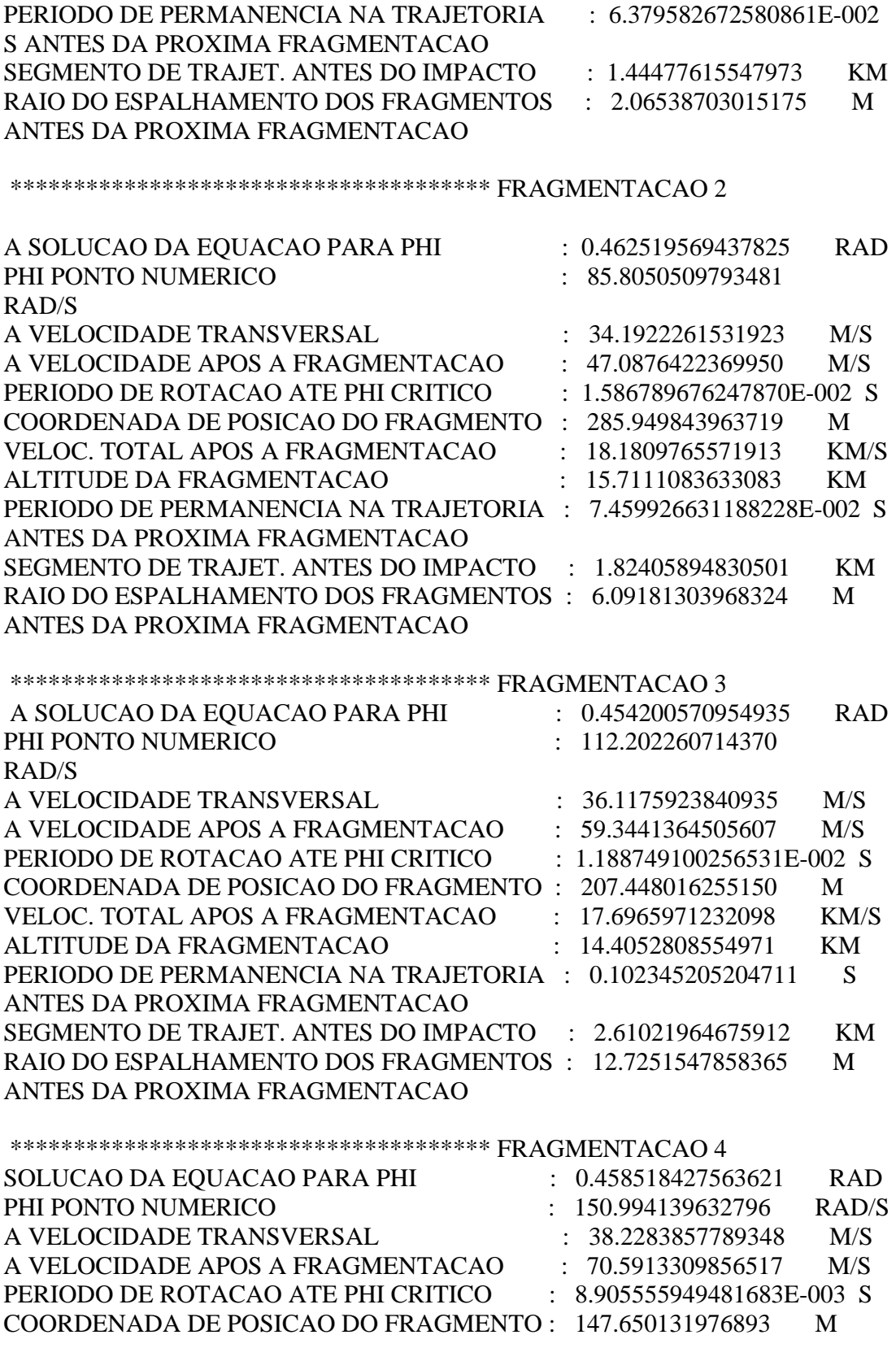

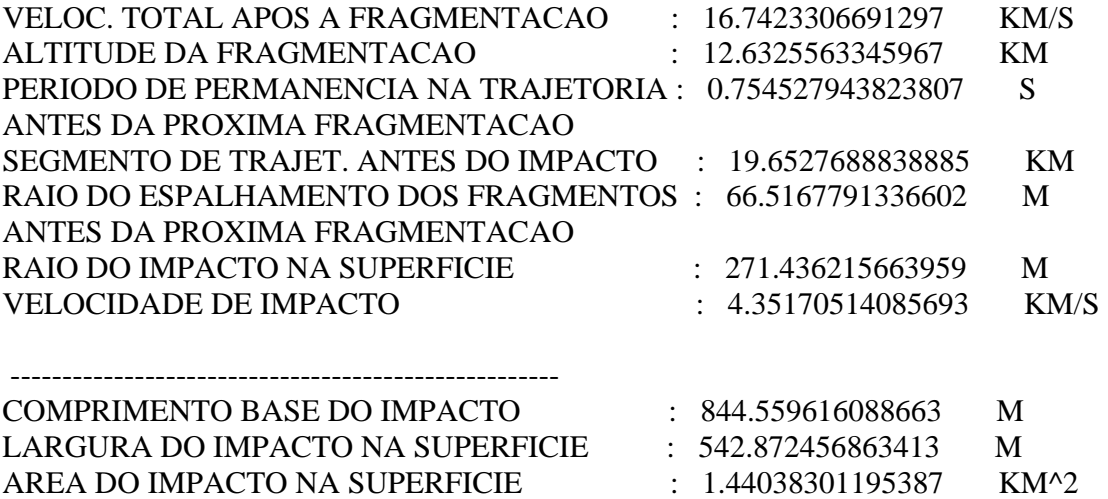

## **APÊNDICE Q – SIMULAÇÃO DOS DADOS REFERENTES A TABELA 4.3**

### **Q.1- SOLUÇÕES ANALÍTICAS (MAPLE V.8)**

```
> # RESULTADOS DA EQUACAO ANALITICAS PARA A SEGUNDA FASE 
DE FRAGMENTACAO(SIKHOTE ALIN-AREA MAXIMA) 
> 
> restart: 
> 
> M1:=50000.0: # MASSA DOS FRAGMENTOS 1 E 2 (kg) 
> r1:=1.185580570: # DIST ENTRE A ARESTA DE CONT E O C.M (m)> phi0:=0.671: # ANGULO A ARESTA DE CONTATO E O R1 (rad) 
> IN:=23426.68813: # MOM DE INERCIA DOS FRAGMENTOS (kg m2)
> 
> # EQUACAO (2.5.51 ) 
> s := (sin(2.*phi+2.*x)*cos(phi+2).(2.*IN/(M1*r1^2)+cos(2.*phi0+2.*x)+1.)*sin(phi0+x))*(2.*x-
sin(2.*phi0+2.*x)+sin(2.*phi0))+(2.*IN/(M1*r1^2)+cos(2.*phi0+2.*x)+1.)*cos(phi
0+x)*(1.-cos(2.*phi0+2.*x)):
```

```
> solve(s,x):
> plot(s, x=0..1);1 \cdot0.5 -Х
                                  0,20.40,6[0,8]\cdot 1
                          \overline{0}-0.5-1 --1.5-2> for x from 0.4694 by 0.0001 to 0.4696 do print(x),s end do;
                                          0.4694
                                      0.0000172290
                                          0.4695
                                      -0.0004077123
                                          0.4696
                                      -0.0008326845
```
> # DADOS INICIAIS OBTIDOS NA SIMULACAO 1 (TABELA 3.1.3)  $\mathbf{z}$  $>$  PI:=4.\*arctan(1.):  $> H = 8000.0$ # PARAMETRO ATMOSFERICO TERRESTRE (m)  $> x0 = 18000/H$ # COORDENADA INICIAL DE ENTRADA  $>$  alpha:=40.\*Pl/180.: # ANGULO DE ATAQUE (rad)  $>$  phi:=.4694: # ANGULO CRITICA (rad)  $>$  RHOA1 = 1526666247: # DENS ATMOS A ALTITUDE Z1 (kg/m3)  $> p1 = 1.095770326$ # PARAMETRO AERODINAMICO (1/m2)  $> v1 = 18472.08702$ : # VELOCIDADE DOS FRAGMENTOS 1 E 2 (m/s)  $> z1 = 17073.12702$ # ALTITUDE DA FRAGMENTACAO (m)  $>$  RHOB:=7800.0: # DENSIDADE DO CORPO (kg/m3) # COORD DE POSICAO DA FRAGMENTACAO 1  $> x1:=2.134140877$ :  $> x2 := 2.027545795$ # COORD DE POSICAO DA FRAGMENTACAO 1  $\overline{\phantom{a}}$ > # EQUACAO QUE DETERMINA A VELOCIDADE ANGULAR NA PRIMEIRA FRAGMENTACAO, EQ. (2.5.46) - (1/s)  $\geq$ phip1:=v1\*sqrt(p1/2.)\*sqrt(RHOA1/RHOB)\*sqrt(1./(2.\*IN/(M1\*r1^2)+cos(2.\*phi0 +2.\*phi)+1))\*sqrt(2.\*(phi0+phi)-sin(2.\*(phi0+phi))-(2.\*phi0-sin(2.\*phi0)));  $phip1 := 64.51539006$ # VELOCIDADE TRANSVERSAL (m/s)  $>$  etap1:=r1\*phip1\*cos(phi0+phi):  $etap1 := 31.91324654$ > vetap1:=r1\*phip1\*cos(phi0+phi); # VELOC. TRANSVERSAL TOTAL (m/s)  $vetap1 := 31.91324654$ > t1:=1.46\*(r1/v1)\*sqrt(RHOB/RHOA1); # PER. DE ROT. ATÉ PHI CRITICO  $(s)$  $t = 0.02118084161$  $>$  qsi1:=2.\*H/sin(alpha)\*ln(1.+v1\*t1\*sin(alpha)/(2.\*H)); # DESLOC NA TRAJ (m)  $qsi1 := 388.2112490$  $>$  qsip1:=v1\*exp(-qsi1\*sin(alpha)/(2.\*H)); # VELOC. NA TRAJETORIA (m/s)  $asip1 := 18186.22968$  $>$  xc1:=(z1-gsi1\*sin(alpha))/H:zc1:=xc1\*H; # COORDEN DE POSICAO (m)  $zcl := 16823.58964$  $> vt1 := sqrt(v1^2 + vet1^2)$ : ts1:= $H^*(x1-x2)/vt1$ : # PER ENTRE FRAGM (s)  $ts1 := 0.04616475563$  $>$  qs1:=H<sup>\*</sup>(xc1-x2)/sin(alpha); # COMPRIMENTO DA TRAJETORIA (m)  $as1 := 938.4488296$  $>$  re1:=vetap1\*ts1; # RAIO DE ESPALHAM. ANTES DA PROX FRAG (m)

 $rel := 1.473267228$ 

>F0:=p1\*M1\*r1\*RHOA1/RHOB\*sin(phi0+phi)\*exp(qsi1/H\*sin(alpha))\*qsip1^2; # FORCA (N)

 $FO := 0.3942489854 10^{9}$ 

 $>$ #\*\*\*\*\*\*\*\*\*  $\geq$ > M2:=25000.:r2:=.9409959220:IN:=7378.944373:  $\geq$  $> s := (sin(2.*phi+2.*xf)*cos(phi+xf)-$ (2.\*IN/(M2\*r2^2)+cos(2.\*phi0+2.\*xf)+1.)\*sin(phi0+xf))\*(2.\*xfsin(2.\*phi0+2.\*xf)+sin(2.\*phi0))+(2.\*lN/(M2\*r2^2)+cos(2.\*phi0+2.\*xf)+1.)\*cos(ph  $i0+xf$ <sup>\*</sup>(1.- $cos(2.^*phi+2.^*xf)$ ):  $>$  solve $(s,xf)$ :  $> plot(s, xf=0..1);$  $\overline{1}$  $0.5$ xf  $0,2$  $0.4$  $0,6$  $[0,8]$ 1  $\overline{O}$ 

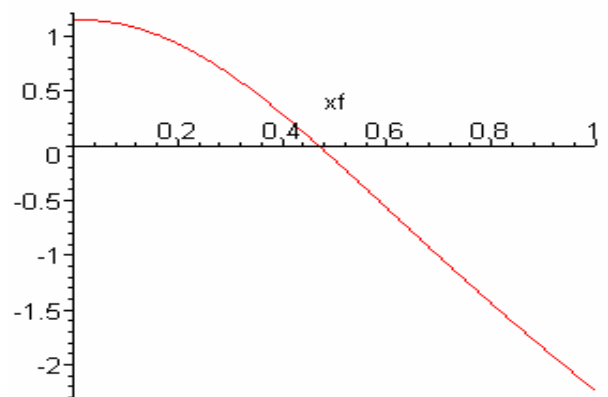

 $>$  for xf from 0.4694 by 0.0001 to 0.4696 do print(xf), s end do; 0.4694

0.0000172294

0.4695

 $-0.0004077116$ 

0.4696

 $-0.0008326840$ 

 $>$ #\*\*\*\*\*\*\*\*\*\*\*  $>$  PI:=4.\*arctan(1.):  $H = 8000.0$ : alpha:=40.\*PI/180.: phi:=.4694: RHOA2:=.1698391313: RHOB:=7800.0: p2:=1.739426969: v2:=18211.81597:

```
z2:=16220.36636: 
x2:=2.027545795: 
x3:=1.587530497: 
> 
phip2:=v2*sqrt(p2/2.)*sqrt(RHOA2/RHOB)*sqrt(1./(2.*IN/(M2*r2^2)+cos(2.*phi0
+2.*phi)+1.))*sqrt(2.*(phi0+phi)-sin(2.*(phi0+phi))-(2.*phi0-sin(2.*phi0))); 
                              phip2 := 84.52608895
> etap2:=r2*phip2*cos(phi0+phi); 
                              etap2 := 33.18601479
> vetap2:=sqrt(vetap1^2+etap2^2); 
                             vetap2 := 46.04092617
> t2:=1.46*(r2/v2)*sqrt(RHOB/RHOA2); 
                              t2 := 0.01616649103> qsi2:=2.*H/sin(alpha)*ln(1.+v2*t2*sin(alpha)/(2.*H)); 
                               qsi2 := 292.6935394
> qsip2:=v2*exp(-qsi2*sin(alpha)/(2.*H));
                              qsip2 := 17998.92216
> xc2:=(z2-qsi2*sin(alpha))/H:zc2:=xc2*H; 
                               zc2 := 16032.22658> vt2:=sqrt(v2^2+vetap2^2):ts2:=H*(x2)/vt2; 
                              ts2 := 0.8906478382
> qs2:=H*(xc2)/sin(alpha);
                               qs2 := 24941.71689
> re2:=re1+vetap1*t2+vetap2*ts2; 
                               re2 := 42.99544380
> # ********************************************************************************* 
> 
> M3:=12500.:r3:=.7468689582:phi0:=0.671:IN:=2324.221837: 
> 
> s:=(sin(2.*phi+2.*xft)*cos(phi+xf) -(2.*IN/(M3*r3^2)+cos(2.*phi0+2.*xff)+1.)*sin(phi0+xff))*(2.*xff-
sin(2.*phi0+2.*xff)+sin(2.*phi0))+(2.*IN/(M3*r3^2)+cos(2.*phi0+2.*xff)+1.)*cos(p
hi0+xff)*(1.-cos(2.*phi0+2.*xff)):
```

```
> solve(s,xff): 
> plot(s,xff=0..1);
```
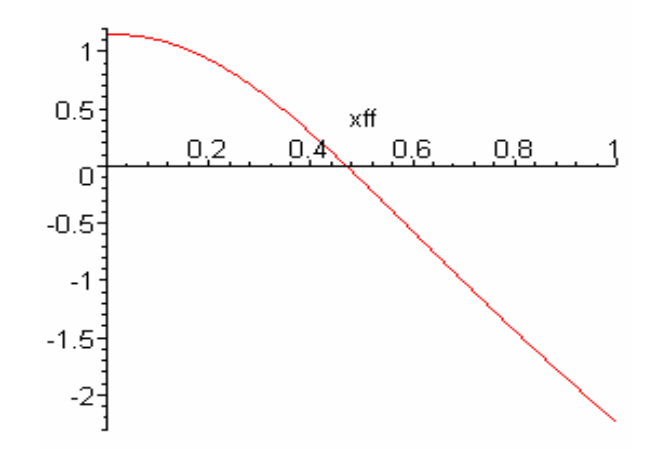

 $>$  for xff from 0.4694 by 0.0001 to 0.4696 do print(xff),s end do; 0.4694

0.0000172290

0.4695

-0.0004077123

0.4696

-0.0008326845

> # \*\*\*\*\*\*\*\*\*\*\*\*\*\*\*\*\*\*\*\*\*\*\*\*\*\*\*\*\*\*\*\*\*\*\*\*\*\*\*\*\*\*\*\*\*\*\*\*\*\*\*\*\*\*\*\*\*\*\*\*\*\*  $>$  PI:=4.\*arctan(1.): H:=8000.0: alpha:=40.\*PI/180.: phi:=.4694: RHOA3:=.2637144794: RHOB:=7800.0: p3:=2.761168200: v3:=16101.82467: z3:=12700.24398: x3:=1.587530497: B:=1.065966677: > phip3:=v3\*sqrt(p3/2.)\*sqrt(RHOA3/RHOB)\*sqrt(1./(2.\*IN/(M3\*r3^2)+cos(2.\*phi0 +2.\*phi)+1.))\*sqrt(2.\*(phi0+phi)-sin(2.\*(phi0+phi))-(2.\*phi0-sin(2.\*phi0)));  $phip3 := 117.3286450$ > etap3:=r3\*phip3\*cos(phi0+phi); *etap3* := 36.56158807 > vetap3:=sqrt(vetap2^2+etap3^2); *vetap3* := 58.79214748 > t3:=1.46\*(r3/v3)\*sqrt(RHOB/RHOA3);  $t3 := 0.01164668918$ 

> qsi3:=2.\*H/sin(alpha)\*ln(1.+v3\*t3\*sin(alpha)/(2.\*H));  $qsi3 := 186.8300414$ > qsip3:=v3\*exp(-qsi3\*sin(alpha)/(2.\*H)); *qsip3* := 15981.42079  $>$  xc3:=(z3-qsi3\*sin(alpha))/H:zc3:=xc3\*H;  $zc3 := 12580.15194$ > vt3:=sqrt(v3^2+vetap3^2):ts3:=H\*(x3)/vt3; *ts3* := 0.7887403810  $>$  qs3:=H\*(xc3)/sin(alpha);  $as3 := 19571.24212$ > re3:=re2+vetap2\*t3+vetap3\*ts3; *re3* := 89.90340896  $>$  vimp:=v3\*exp(-2^(3./3.)\*B\*(1.-exp(-x3)));  $vimp := 2953.024845$ > tn3:=H\*xc3/vimp;  $tn3 := 4.260090111$ 

> rimp:=re3+vetap3\*tn3;

*rimp* := 340.3632551

> F1:=p3\*M3\*r3\*RHOA3/RHOB\*sin(phi0+phi)\*exp(qsi3/H\*sin(alpha))\*qsip3^2;  $F1 := 0.2053550484$  10<sup>9</sup>

> qsic:=H\*xc3/sin(alpha):

>beta:=arctan(((rimp-re3)/qsic)\*PI/180.0):

>Semai:=2.\*rimp\*sin(alpha)\*(1.+(cos(alpha)^2/(sin(alpha+beta)\*sin(alphabeta)))); # SEMI-EIXO MAI DA ELIPSE DE IMPACTO (m)

*Semai* := 1059.022527

> Semen:=Semai\*sin(alpha); # SEMI-EIXO MEN DA ELIPSE DE IMPACTO (m)

*Semen* := 680.7265587

> Aimp:=PI\*Semai\*Semen\*10^(-6); # AREA DE IMPACTO (km^2) *Aimp* := 2.264789099

## **Q.2- SOLUÇÕES NUMÉRICAS (FORTRAN-INTEGRAÇÃO NUMÉRICA)**

SUBROUTINE FRAGMENTO1

IMPLICIT REAL\*8 (A-H,O-Z)

INTEGER IFLAG,NEQN DIMENSION WORK(56),ABSERR(4),RELERR(4),X(4)

**COMMON** /VAR/P,R,RHOA,RHOB,ALPHA,H,PHI0,VEL\_D1,RF1,VEL\_T2,VEL\_D2, 1 RF2

```
COMMON /DAT/ TOR,M
```
EXTERNAL F

```
OPEN (10,FILE='METEOR_SML.DAT')
```

```
ABSERR(1)=1.D-12 
ABSERR(2)=1.D-12 
ABSERR(3)=1.D-12 
ABSERR(4)=1.D-12 
RELERR(1)=1.D-12RELERR(2)=1.D-12 
RELERR(3)=1.D-12 
RELERR(4)=1.D-12 
IFLAG = 1NEON = 4PI = 4.D+0*DATAN(1.D+0)RAD = PI/180.d+0T = 0.0D + 0DT = 1.0D-4RHO0 = 1.2900D+0 !DENSIDADE ATMOSF AO NIVEL DO MAR (KG/M3) 
RHOB = 7800.0D+0 									!DENSIDADE DO METEOROIDE (KG/M3)
ALPHA= (40.0D+0)*RAD !ANG DE ATAQUE DO METEOROIDE (RAD) 
H = 8000.0D+0 !ALTITUDE ATMOSFERICA (M)
CD = 1.5D+00 ICOEF AERODINAMICO
M = 50000.000000d + 0 !MASSA DO FRAGMENTO
P = 1.0957703260d+0 !PARAMETRO AERODINAMICO
```
PHI0= 0.6708879787d+0 !ANGULO INICIAL  $TOR = 23426.688130D+0$  !MOMENTO DE INERCIA (KG\*M^2)  $R = 1.1855805700D+0$  !DIST ENTRE C.M. E O !PONTO DE CONT NOS FRAG. (M)

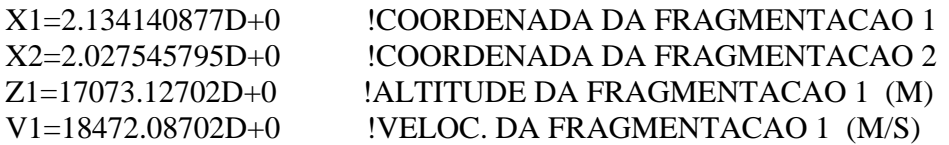

 $RHOA = RHOO*DEXP(-Z1/H)$  :DENSIDADE ATMOSFERICA (KG/M3)  $TT = 1.46D + 0*R/V1*DSQRT(RHOB/RHOA)$  :TEMPO ROT DO FRAGM. ATE O ANG. CRIT.

#### FRAGMENTACAO 2

C \*\*\*\*\*\*\*\*\*\*\*\*\*\*\*\*\*\*\*\*\*\*\*\*\*\*\*\*\*CONDICOES INICIAIS DAS EOUACOES

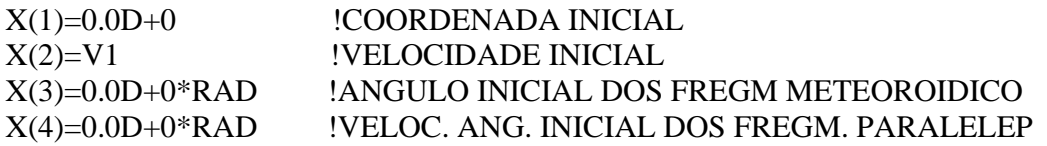

```
\overline{C}
```
DO TOUT=0,TT-DT,DT

#### CALL RKF78(F, NEQN, X, T, TOUT, RELERR, ABSERR, IFLAG, WORK, DT)

**ENDDO** 

 $\mathsf{C}$  $\mathbf C$ SAIDA 1 

VEL T1 =  $R^*X(4)^*DCOS(PHI0+X(3))$  !VELOC. NA DIRECAO ETA  $VEL\_D1 = VEL\_T1$ !VELOC. TRANSV. DO FRAGMENTO  $P/K=1$ VEL TOT=  $DSORT(V1**2+VEL D1**2)$  !VELOC. APOS A FRAGMENTACAO  $\overline{XC} = (Z1-X(1) *DSIN(ALPHA))/H$ **!COORDENADA DE POSICAO**  $ZC = XC*H$ !ALTITUDE DA FRAGMENTACAO  $TK = TT$ !PERIODO DE ROTACAO DO FRAGMENTO  $T T = H<sup>*</sup>(X1-X2)/VEL TOT$ **!PERIODO DE PERMANENCIA NA TRAJET**  $OSIC = H<sup>*</sup>(XC-X2)/DSIN(ALPHA)$  !SEGM. DE TRAJET. ANTES DO IMPACTO  $RF1 = VEL D1*T T$ !RAIO DO ESPALHAMENTO DOS FRAGMENT

FOR = P\*M\*R\*RHOA/RHOB\*DSIN(PHI0+X(3))\* !FORCA APLICADA NO FRAG & DEXP(X(1)/H\*DSIN(ALPHA))\*X(2)\*\*2 C \*\*\*\*\*\*\*\*\*\*\*\*\*\* SAIDA DE DADOS \*\*\*\*\*\*\*\*\*\*\*\*\*\*\*\*\*\*\*\*\*\*\*\*\*\*\*\*\*\*\*\*\*\*\* write(10,\*)'A SOLUCAO DA EQUACAO PARA PHI :',X(3),' RAD' write $(10,*)$ write $(10,*)'$ PHI PONTO NUMERICO :', $X(4)$ ,' RAD/S' write $(10,*)$ write(10,\*)'A VELOCIDADE TRANSVERSAL :',VEL T1,' M/S' write $(10,*)$ write(10,\*)'A VELOCIDADE APOS A FRAGMENTACAO ::\,VEL\_D1,' M/S' write $(10,*)$ write(10,\*)'PERIODO DE ROTACAO ATE PHI CRITICO ::\',TK,' S' write $(10,*)$ write(10,\*)'COORDENADA DE POSICAO DO FRAGMENTO :',X(1),' M' write $(10,*)$ write $(10,*)'$ VELOC. TOTAL APOS A FRAGMENTACAO  $\cdot$ : $X(2)/1000$ , + ' KM/S' write $(10,*)$ write(10,\*)'ALTITUDE DA FRAGMENTACAO ::',ZC/1000,' KM' write $(10,*)$ write(10,\*)'PERIODO DE PERMANENCIA NA TRAJETORIA :',T\_T,' S' write(10,\*)'ANTES DA PROXIMA FRAGMENTACAO' write $(10,*)$ write(10,\*)'SEGMENTO DE TRAJET. ANTES DO IMPACTO :',QSIC/1000,' KM' write $(10,*)$ write(10,\*)'RAIO DO ESPALHAMENTO DOS FRAGMENTOS :'.RF1,' M' write(10,\*)'ANTES DA PROXIMA FRAGMENTACAO' write $(10,*)$ write(10,\*)'FORCA APLICADA NO FRAGMENTO :',FOR,' N' write $(10,*)$ RETURN END

OBS-AS SUBROTINAS - SUBROUTINE FRAGMENTO2 SUBROUTINE FRAGMENTO3 SAO SEMELHANTES A SUBROUTINE FRAGMENTO1 COM OS VALORES DE ENTRADA DADOS NA SEÇÃO Q.1

\*\*\*\*\*\*\*\*\*\*\*\*\* SAIDA DOS DADOS\*\*\*\*\*\*\*\*\*\*\*\*\*\*\*\*\*\*\*\*\*\*\*\*\*\*\*\*\*\*\*\*\*\*\* \*\*\*\*\*\*\*\*\*\*\*\*\*\*\*\*\*\*\*\*\*\*\*\*\*\*\*\*\*\*\*\*\*\*\*\*\*\* FRAGMENTACAO 1

SOLUCAO DA EQUACAO PARA PHI : 0.467014645346786 RAD

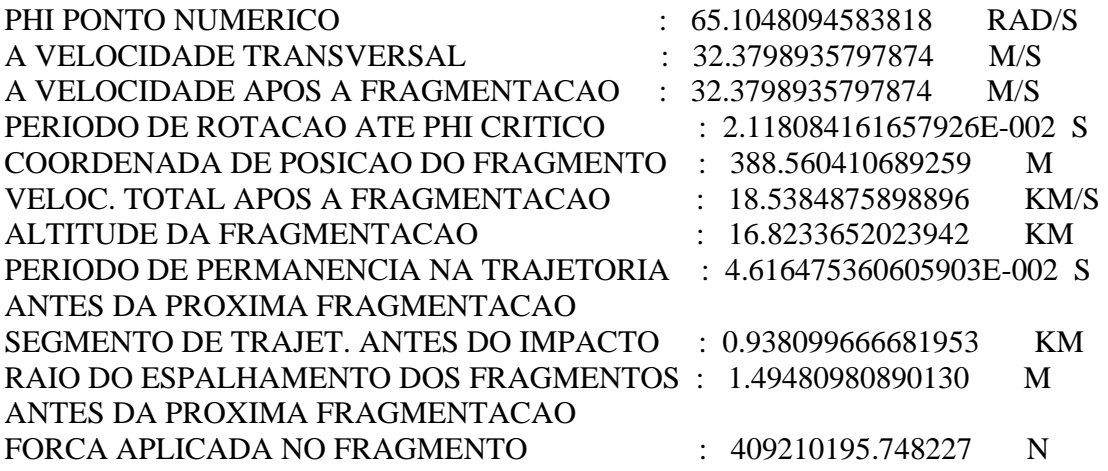

\*\*\*\*\*\*\*\*\*\*\*\*\*\*\*\*\*\*\*\*\*\*\*\*\*\*\*\*\*\*\*\*\*\*\*\*\*\*\*FRAGMENTACAO 2

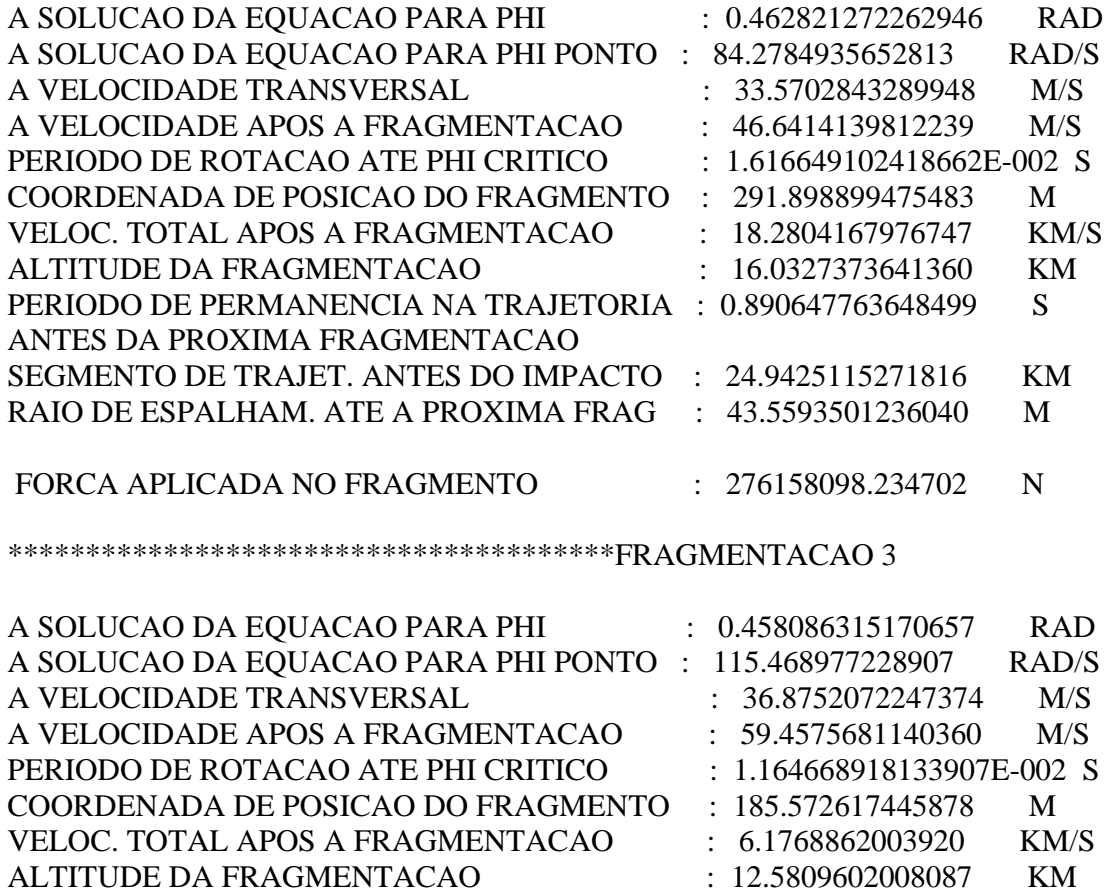

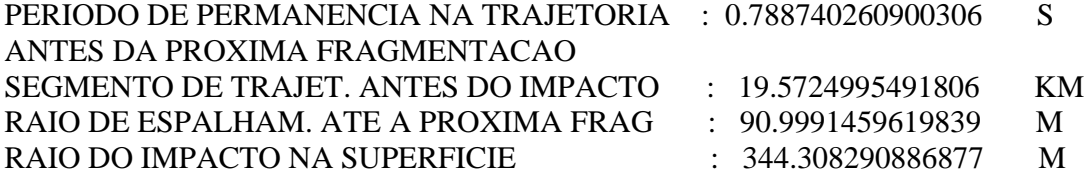

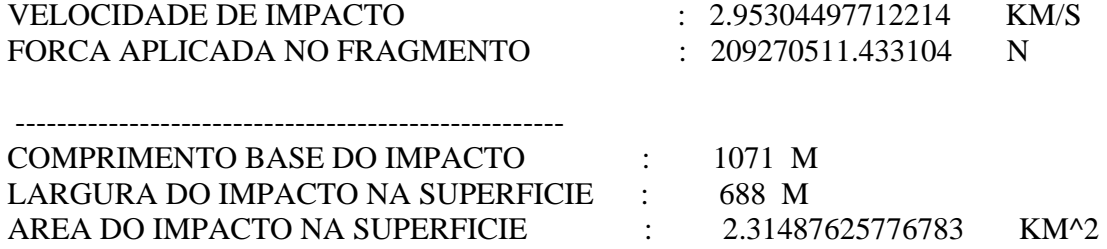

# **APÊNDICE R – DETERMINAÇÃO E COMPARAÇÃO DA ÁREA DE IMPACTO REFERENTE A FIGURA 4.4 E TABELAS 4.3 E 4.4**

```
> # CALCULO DA AREA DE IMPACTO DO SIKHOTE-ALIN 
> #********************************************************
> # L - LATITUDE DO LUGAR
>L:=46.263099*3.14159/180.:
\sim> # Valor de 1º de longitude em km 
> VLON: =111.413*cos(L)-0.094*cos(3*L);
                       VLON := 77.09591272
> # Valor de 1º de latitude em km = 
>VLAT:=111.133-0.559*cos(2*L);
                       VLAT := 111.1576378> #--------------------------------------------
> # Diferenca entre as Latitudes
> DLAT: = (46.263099-46.262497) * VLAT;
                      DLAT := 0.06691689796
> # Diferenca entre as Longitudes
> DLON: = (134.90902868-134.44742800) * VLON;
                      DLON := 35.58752728
> #--------------------------------------------
> # AREA ELIPTICA
> #--------------------------------------------
> # Area sumulada (Integracao com variáveis de trajetoria)
> AREA: =DLAT/2*DLON/2*3.14159;
                       AREA := 1.870351051
> #___________________________________________
> # Area obtida por Ivanov e Ryzhanskii (Anexo C) 
> A IR:=0.355*0.228*3.14159;
                       A_IR := 0.2542802946
> #___________________________________________
> # Area obtida neste trabalho 
> A IR:=1.071*0.688*3.14159;
                       A_IR := 2.314874308
>erro area1:=(2.0-1.870351051)*100/2.0;
                      erro_area := 6.482447450
> erro_area2:=(2.314874308-2.0)*100/2.314874308;
                     erro_area1 := 13.60222051
```

```
>#********************************************************
> # CALCULO DA AREA DE IMPACTO DO CGRO 
> #********************************************************
> # L - LATITUDE DO LUGAR
>L:=1.89004910*3.14159/180.:
\sim> # Valor de 1º de longitude em km 
>VLON:=111.413*cos(L)-0.094*cos(3*L);
                       VLON := 111.2588468> # Valor de 1º de latitude em km = 
> VLAT: =111.133-0.559 * cos(2 *L);
                       VLAT := 110.5752161> #--------------------------------------------
> # Diferenca entre as Latitudes
> DLAT:=(9.75297003-1.89004910)*VLAT;
                       DLAT := 869.4441810> # Diferenca entre as Longitudes
> DLON: = (194.95903477-153.64938568) * VLON;
                       DLON := 4596.063921
> #--------------------------------------------
> # AREA RETANGULAR
> #--------------------------------------------
> # Area sumulada (Integracao com variáveis de trajetoria)
> AREA:=DLAT*DLON;
                     AREA := 0.3996021032 10<sup>7</sup>> #--------------------------------------------------------
> # Area obtida pela NASA (962 milhas x 16 milhas)
> A IR:=(962.0*1.609)*(16.0*1.609);
                       A_IR := 39848.05635
> # Area obtida pela modelo 
> A_IIR:=1328.9*27.830;A_IR := 36983.2870
> erro_area:=(39848.056-36983.287)*100/39848.056;
                      erro_area := 7.189231515
> erro_comp:=(1547.858-1328.900)*100/1547.858;
                     erro_comp := 14.14587126
> erro_larg:=(27.83-25.744)*100/27.83;
                      erro_larg := 7.495508444
```
# APÊNDICE S - RESULTADOS REFERENTES A FASE 1 DA FRAGMENTACÃO ATRAVÉS DO MODELO ANALÍTICO REFERENTES ÀS FIGURAS 4.6 À 4.9 - PARALELEPÍPEDO

# S.1 – Paralelepípedo com área intermediária frontal e comprimento da trinca CT fixo em 20% da altura H

```
># FRAGMENTACAO DO "CGRO", MASSA=14910.0 kg PARALELEPIPEDO
COM AREA INTERMEDIARIA E COMPRIMENTO DE TRINCA CT FIXA EM
20% DA ALTURA H
\rightarrow> restart:
>PI:=4.*arctan(1.):
>G:=9.8066:> a := 3.0 : c := 4.6 : b := 9.1 : # ALTURA, LARGURA E COMPRIMENTO (m)
> HT:=7162.0: # ALT DE REFER ATMOSFERICA TERRESTRE (km)
\trianglerightAREA: =a*b:
               #AREA FRONTAL
                                                     (m2)> M0 := 14910.0: # MASSA INICIAL DO CORPO
                                                     (kq)>CD := 1.5:
               # COEFICIENTE AERODINAMICO
> RHOO:=1.2215: # DENS ATMOSFERICA AO NIVEL DO MAR (kg/m3)
>RHOB:=M0/(a*b*c): # DENSIDADE DO CORPO (kq/m3)
>alpha:=1.2*PI/180: # ANGULO DE ATAQUE
                                                    (deg)>v0:=7905.457027127: # VELOC INIC DO FRAGM A 122 KM (m/s)
> RHOA:=RHOO*exp(-121910/HT): # DENS ATMOSF A 122 km(kg/m3)
>CB:=5900.0:
                    # VELOCIDADE DO SOM NO FERRO (m/s)
\rightarrow\rightarrow5f := 1:> F1: = .5*RHOA*CD*AREA*v0^2;
                             # FORCA AERODINAMICA
                      FI := 63.31484040>AD := (F1/M0)/G;
                               # ACELERACAO EM G's
                   AD := 0.0004330214518> C := b: # COMPRIMENTO
                                                       (m)>H:=c: # ALTURA
                                                       (m)>L:=a: # LARGURA
                                                       (m)> CT:=0.2*H: # COMPRIMENTO DA TRINCA
                                                      (m)\geq
```
>KIC:= $((3.*F1*C*sqrt(CT))/(2.*L*H^2*(1.+CT/H)*(1. CT/H)^{(1.5)}$  \*  $(1.99-CT/H*(1.-CT/H)*(2.15 3.93*CT/H+2.7*(CT/H)^{2})$ ))^2;  $KIC := 711.9585623$  $> A := (a * b + b * c + a * c) / (3 * a * b * c)$ :  $B := (1./2.) * A * CD * RHO0 * HT / (sin(alpha) * RHOB)$ :  $CC := 8.*KIC/(RHOO^2*b):$  $\rightarrow$  $>$ al:=a;cl:=b/2;bl:=c; # DIMENSOES DOS FRAGMENTOS 1 E 2  $a1 := 3.0$  $c1 := 4.550000000$  $h1 := 4.6$  $>$ solve(x1+2^((f+2)/3.)\*B\*exp(-x1)+0.5\*ln(2^((f- $1)/3.$   $*CC/(v0^4))$ , x1); 14.93072231, 4.736132071  $> x1:=14.93072231$ : # COORD DE POSICAO DOS FRAGMENTOS 1 E 2  $\rightarrow$  $>$ v1:=v0\*exp(-2^((f-1)/3.)\*B\*exp(-x1)); # VELOCIDADE DOS FRAGMENTOS  $1 \tE 2 (m/s)$  $v1 := 7903.951158$ # ALTITUDE DA FRAGMENTACAO  $> z1 := x1 * HT;$  $(m)$  $z1 := 106933.8332$  $>$  M1 : =M0/2; # MASSA DOS FRAGMENTOS 1 E 2  $(kq)$  $M1 := 7455,000000$  $>$ AREA1:=a1\*b1; # AREA DOS FRAGMENTOS 1 E 2 (m2)  $AREA1 := 13.80$  $> AM := ARF A1/M1$ ; # RAZAO AREA MASSA  $AM := 0.001851106640$  $>$ r1:= 0.25\*sqrt(4.\*b^2+a^2); # DISTANCIA ENTRE A ARESTA DE CONTATO E O CENTRO DE MASSA DO FRAGMENTO (m)  $r1 := 4.611398920$  $>$ RHOA1:=RHO0\*exp(-x1); # DENS ATMOSF A ALTI Z1 (kg/m3)  $RHOAI := 0.4004637052$  10<sup>-6</sup>  $>$ p1:=4.\*CD/(a\*c); # PARAMETRO AERODINAMICO (1/m2)  $p1 := 0.4347826088$  $>phi0:-arctan(.5*b/c):evalf(phi0):phi01:=evalf(%8*,4);$ # ANGULO A ARESTA DE CONTATO E O R1 (rad)  $\phi 01 := 0.7799$ 

 $> \text{INI}$ :=M1/12.\*(b^2+c^2/4); # MOMENTO DE INERCIA (kg m2) *IN1* := 54732.12500 >#\*\*\*\*\*\*\*\*\*\*\*\*\*\*\*\*\*\*\*\*\*\*\*\*\*\*\*\*\*\*\*\*\*\*\*\*\*\*\*\*\*\*\*\*\*\*\*\*\*\*\*\*\*\*  $> f := 2:$  $\geq$  $>$  F2: =  $.5*$ RHOA1\*CD\*AREA1\*v1^2; *F2* := 258.9357448  $> AD:=(F2/M1)/G$ ; # ACELERACAO DEVIDO AO ARRASTO  $AD := 0.003541815202$  $> C$ :=b1: # COMPRIMENTO (m)  $>$  H:  $=$  c1:  $\qquad$  # ALTURA  $(m)$  $>$  L:  $=$ a1:  $#$  LARGURA (m)  $> CT := 0.2*H:$  # COMPRIMENTO DA TRINCA  $(m)$  $>$  $>$  KIC:=((3.\*F2\*C\*sqrt(CT))/(2.\*L\*H^2\*(1.+CT/H)\*(1.- $CT/H)^{(-1.5)}$  \* (1.99-CT/H\*(1.-CT/H)\*(2.15- $3.93*CT/H+2.7*(CT/H)^{2})$ ))^2:  $\geq$  $> A := (a1 * b1 + b1 * c1 + a1 * c1) / (3 * a1 * b1 * c1)$ :  $B:=$  $(1./2.)$ \*A\*CD\*RHO0\*HT/(sin(alpha)\*RHOB):  $CC := 8.*KIC/(RH00^2*b1):$  $\rightarrow$  $> a2:=b1/2; c2:=a1; b2:=c1;$  $a2 := 2.3000000000$  $c2 \coloneqq 3.0$  $b2 := 4.5500000000$  $>$  solve(x2+2^((f+2)/3.)\*B\*(exp(-x2)-exp(-x1))+0.5\*ln(2^((f- $1)/3.$   $*CC/(v1^4)$ ,  $x2$ ; 13.73015297, 5.312385225  $> x2 := 13.73015297$ : >  $> v2 := evalf(v1*exp(-2^*((f-1.)/3.)*B*(exp(-x2)-exp(-x1))))$ ; *v2* := 7898.814993  $>$  z2:=x2\*HT; *z2* := 98335.35557  $> M2 := M1/2;$  $M2 := 3727.500000$  $>$  DO2:=(z1-z2)/sin(alpha); # DIST ENTRE AS FRAGMENTACOES *DQ2* := 410577.0811

 $>$  AREA2:  $=a2*b2$ ; *AREA2* := 10.46500000  $> AM$ : =AREA $2/M2$ ;  $AM := 0.002807511737$  $> r2:=0.25*sqrt(4.*b^2+al^2);$  $r2 := 4.611398920$  $>$ RHOA2:=RHO0\*exp(-x2); *RHOA2* :=  $0.1330343526$   $10^{-5}$  $> p2:=4.*CD/(a1*c1);$ *p2* := 0.4395604396 > phi0:=arctan(.5\*b1/c1):evalf(phi0):phi02:=evalf(%%,4);  $\phi$ 02 := 0.4680  $>$ Vn:=v1\*exp(-2^((f-1)/3.)\*B\*exp(-x1)):  $>$ tk:=HT/sin(alpha)\*int(1./Vn,x=x2..x1); # TEMPO DE ENTRE FRAGMENTACOES *tk* := 51.96034577  $>$ tau[k]:=CB\*tk/b1; # TEMPO RELAT AO MOVIM DOS FRAGME >>1  $\tau_{\iota} := 66644.79130$  $> IN2:=M2/12.*(b1^2+c1^2/4);$  $IN2 := 8180.503516$ >#\*\*\*\*\*\*\*\*\*\*\*\*\*\*\*\*\*\*\*\*\*\*\*\*\*\*\*\*\*\*\*\*\*\*\*\*\*\*\*\*\*\*\*\*\*\*\*\*\*\*\*\*\*\*\*  $> f := 3:$ >  $>$  F3: =  $.5*$ RHOA2\*CD\*AREA2\*v2^2;  $F3 := 651.4606380$ > AD:=(F3/M2)/G; # ACELERACAO DEVIDO AO ARRASTO  $AD := 0.01782182057$  $>C:=b2:$  # COMPRIMENTO (m)  $>$  H: = c2: # ALTURA (m)  $>$  L:  $=a2$ :  $\qquad$  # LARGURA  $(\text{m})$  $> CT:=0.2*H:$  # COMPRIMENTO DA TRINCA (m)  $\geq$  $>$  KIC:=((3.\*F3\*C\*sqrt(CT))/(2.\*L\*H^2\*(1.+CT/H)\*(1.- $CT/H)^{(-1.5)}$  \* (1.99-CT/H\*(1.-CT/H)\*(2.15-3.93\*CT/H+2.7\*(CT/H)^2)))^2:  $\sim$  $> A:=(a2*b2+b2*c2+a2*c2)/(3.*a2*b2*c2):$  $B:=(1./2.)*A*CD*RHO0*HT/(sin(alpha)*RHOB):$  $CC := 8.*KIC/(RH00^2*b2):$ 

 $\rightarrow$  $> a3:=b2/2ic3:=a2:b3:=c2;$  $a3 := 2.275000000$  $c3 := 2.3000000000$  $b3 := 3.0$  $>$  solve(x3+2^((f+2)/3.)\*B\*(exp(-x3)-exp(-x2))+0.5\*ln(2^((f- $1)/3.$   $*CC/(v2^4))$ ,  $x3$ ; 11.78905390, 6.197546193  $> x3 := 11.78905390$ : >  $>$ v3:=evalf(v2\*exp(-2^((f-1.)/3.)\*B\*(exp(-x3)-exp(-x2)))); *v3* := 7828.332424  $> z3 := x3*HT;$ *z3* := 84433.20403  $> M3 := M2/2;$  $M3 := 1863.750000$  $>$  DQ3: = (z2-z3)/sin(alpha); *DQ3* := 663827.3711  $>$  AREA3 : = a3 \* b3 ; ;  $AREA3 := 6.825000000$  $> AM$ : =AREA3/M3; *AM* := 0.003661971831  $> r3:=0.25*sqrt(4.*b^2+a^2^2);$  $r3 := 4.586188505$  $>$ RHOA3:=RHO0\*exp(-x3);  $RHOA3 := 0.9267709575$  10<sup>-5</sup>  $> p3:=4.*CD/(a2*c2);$  $p3 := 0.8695652172$ > phi0:=arctan(.5\*b2/c2):evalf(phi0):phi03:=evalf(%%,4);  $\phi$ 03 := 0.6488  $>$ Vn:=v2\*exp(-2^((f-1)/3.)\*B\*exp(-x2)):  $>$ tk:=HT/sin(alpha)\*int(1./Vn,x=x3..x2); *tk* := 84.16773637  $>$ tau[k]:=CB\*tk/b2;  $\tau_{\mu} := 109140.5812$  $>$  IN3:=M3/12. \* (b2^2+c2^2/4);

```
IN3 := 3564.810157
```

```
> f := 4:\geq> F4: = .5*RHOA3*CD*AREA3*v3^2;
                       F4 := 2907.199622>AD := (F4/M3)/G;
                            # ACELERACAO DEVIDO AO ARRASTO
AD := 0.1590628412> C:=b3:
               # COMPRIMENTO
                                                          (m)> H := c3:
                # ALTURA
                                                          (m)>L:=a3:
                # LARGURA
                                                          (m)>CT := 0.2*H:
               # COMPRIMENTO DA TRINCA
                                                          (m)\rightarrow> KIC:=((3.*F4*C*sqrt(CT))/(2.*L*H^2*(1.+CT/H)*(1.-
CT/H)^{(1.5)} * (1.99-CT/H*(1.-CT/H)*(2.15-3.93*CT/H+2.7*(CT/H)^{2})))^2:
\geq> A := (a3*b3+b3*c3+a3*c3)/(3.*a3*b3*c3):B := (1./2.) * A * CD * RHO0 * HT / (sin(alpha) * RHOB);
CC := 8.*KIC/(RHOO^2*b3):B := 1062.268595>a4:=b3/2;c4:=a3;b4:=c3;
                        a4 := 1.500000000c4 := 2.275000000b4 := 2.300000000>solve(x4+2^((f+2)/3.)*B*(exp(-x4)-exp(-x3))+0.5*ln(2^((f-
1)/3. *CC/(v3^4)), x4;
                     9.764738340, 7.392808280
> x4 := 9.764738340:
\geq>v4:=evalf(v3*exp(-2^*((f-1.)/3.)*B*(exp(-x4)-exp(-x3))));v4 := 7041.572221> z4 := x4*HT;74 := 69935.05599> M4 := M3/2;M4 := 931.8750000> DQ4:=(z3-z4)/sin(alpha);
                       DQ4 := 692286.1883>AREA4:=a4*b4;
```

```
AREA4 := 3.450000000
> AM: =AREA4/M4;
                     AM := 0.003702213280
> r4:=0.25*sqrt(4.*b^2+a3^2);r4 := 4.585409095
>RHOA4:=RHO0*exp(-x4);
                   RHOA4 := 0.00007016515566> p4 := 4. * CD/(a3 * c3);p4 := 1.146679408> phi0:=arctan(.5*b3/c3):evalf(phi0):phi04:=evalf(%%,4); 
                        \phi04 := 0.5779
>Vn:=v3*exp(-2^((f-1)/3.)*B*exp(-x3)):
>tk:=HT/sin(alpha)*int(1./Vn,x=x4..x3);
                       tk := 89.87044336
>tau[k]:=CB*tk/b3;
                       \tau<sub>i</sub> := 176745.2053
> IN4:=M4/12. * (b3^2+c3^2/4);
                      IN4 := 801.6066406>#********************************************************
> f: =5:
\rightarrow> F5: = .5*RHOA4 *CD *AREA4 * v4*2;
                      F5 := 9002.043920> AD:=(F5/M4)/G; # ACELERACAO DEVIDO AO ARRASTO
                      AD := 0.9850652649> C: =b4: # COMPRIMENTO (m)
> H: = c4: # ALTURA (m)
> L: =a4: \qquad # LARGURA (\text{m})> CT:=0.2*H: # COMPRIMENTO DA TRINCA (m)
\geq> KIC:=((3.*F5*C*sqrt(CT))/(2.*L*H^2*(1.+CT/H)*(1.-
CT/H)^{(-1.5)} * (1.99-CT/H*(1.-CT/H)*(2.15-
3.93*CT/H+2.7*(CT/H)^{2})))^2:
\geq> A: = (a4*b4+b4*c4+a4*c4)/(3.*a4*b4*c4):B:=(1./2.)*A*CD*RHO0*HT/(sin(alpha)*RHOB);
CC:=8.*KIC/(RHOO^2*b4):B := 1355.467614> a5:=b4/2; c5:=a4; b5:=c4;
```
 $a5 := 1.150000000$  $c5 := 1.500000000$  $h5 := 2.275000000$ 

 $>$ solve(x5+2^((f+2)/3.)\*B\*(exp(-x5)-exp(-x4))+0.5\*ln(2^((f- $1)/3.$   $*CC/(v4^4))$ , x5);  $8.445900701 + 1.457832016$  J

# S.2 – Paralelepípedo com área máxima frontal e comprimento de trinca CT fixo em 2% da altura H

```
> restart:
                          # AREA FRONTAL
> AREA: =b*c:
                                                    (m2)\mathcal{F}:=1:
> F1:= .5*RHOA*CD*AREA*v0^2; # FORCA AERODINAMICA
                       F1 := 97.08275530>AD := (F1/M0)/G;
                                # ACELERACAO EM G'S
                     AD := 0.0006639662262> C := b:
                                # COMPRIMENTO
                                                     (m)# ALTURA
> H := a:
                                                      (m)>L:=c:
                                # LARGURA
                                                      (m)>CT := 0.02*H:
                                # COMPRIM DA TRINCA (m)
\geq>KIC:=((3.*F1*C*sqrt(CT))/(2.*L*H^2*(1.+CT/H)*(1.-
CT/H)^{(1.5)} * (1.99-CT/H*(1.-CT/H)*(2.15-3.93*CT/H+2.7*(CT/H)^{2})))^2;
                       KIC := 238.5691200> A := (a * b + b * c + a * c) / (3 * a * b * c):
B := (1./2.) * A * CD * RHO0 * HT / (sin(alpha) * RHOB):
CC := 8.*KIC/(RHOO^2*b):\geq>al:=a;cl:=b/2;bl:=c;
                                               # DIMENSOES
DOS FRAGMENTOS 1 E 2
                           a1 := 3.0c1 := 4.550000000b1 := 4.6>solve(x1+2^((f+2)/3.)*B*exp(-x1)+0.5*ln(2^((f-
```

```
1)/3. *CC/(v0^4)), x1);
```
#### 15.47756312, 4.678551634

 $> x1:=15.47756312$ : # COORD DE POSICAO DOS FRAGMENTOS 1 E 2 >  $> v1:=v0*exp(-2^*((f-1)/3.)*B*exp(-x1));$ # VELOCIDADE DOS FRAGMENTOS 1 E 2 (m/s) *v1* := 7904.585432  $> z1:=x1*HT$ ; # ALTITUDE DA FRAGMENTACAO (m) *z1* := 110850.3071  $> M1:=M0/2$ ; # MASSA DOS FRAGMENTOS 1 E 2 (kg)  $MI := 7455,000000$  $>$  AREA1:=b1\*c1; # AREA DOS FRAGMENTOS 1 E 2 (m2)  $AREAI := 20.93000000$  $> AM$ : =AREA $1/M1$ ; # RAZAO AREA MASSA *AM* := 0.002807511737  $>$ r1:= 0.25\*sqrt(4.\*a^2+b^2); # DISTANCIA ENTRE A ARESTA DE CONTATO E O CENTRO DE MASSA DO FRAGMENTO (m)  $r1 := 2.725000000$  $>$ RHOA1:=RHO0\*exp(-x1); # DENS ATMOSF A ALTITUDE Z1 (kg/m3)  $RHOAI := 0.231778535810^{-6}$  $> p1:=4.*CD/(a*b);$  # PARAMETRO AERODINAMICO (1/m2)  $p1 := 0.2197802198$  $>$ phi0:=arctan(.5\*b/a):evalf(phi0):phi01:=evalf(%%,4); # ANGULO A ARESTA DE CONTATO E O R1 (rad)  $\phi 01 := 0.9879$  $> \text{INI}$ :=M1/12.\*(a^2+b^2/4); # MOMENTO DE INERCIA (kg m2) *IN1* := 18452.67812 > #\*\*\*\*\*\*\*\*\*\*\*\*\*\*\*\*\*\*\*\*\*\*\*\*\*\*\*\*\*\*\*\*\*\*\*\*\*\*\*\*\*\*\*\*\*\*\*\*\*\*\*\*\*\*\*\*  $5f:=2$ : >  $>$  F2: =  $.5*$ RHOA1  $*$ CD  $*$ AREA1  $*$  v1 $^2$ ;  $F2 := 227.3326958$ > AD:=(F2/M1)/G; # ACELERACAO DEVIDO AO ARRASTO  $AD := 0.003109537459$  $> C$ : =b1:  $\qquad \qquad \qquad \qquad$  # COMPRIMENTO  $\qquad \qquad$  (m)  $>$  H:  $=$ a1:  $\qquad$   $\qquad$   $\q$  $>$  L:=c1:  $($ m)  $)$   $\uparrow$  LARGURA  $($ m)  $>$  CT:=0.02\*H:  $\qquad$  # COMPRIM DA TRINCA  $(m)$  $\rightarrow$ 

```
> KIC:=((3.*F2*C*sqrt(CT))/(2.*L*H^2*(1.+CT/H)*(1.-
CT/H)^{(-1.5)} * (1.99-CT/H*(1.-CT/H)*(2.15-
3.93*CT/H+2.7*(CT/H)^{2})))^2:
\geq> A := (a1 * b1 + b1 * c1 + a1 * c1) / (3 * a1 * b1 * c1):
B:=(1./2.)*A*CD*RHO0*HT/(sin(alpha)*RHOB):CC := 8.*KIC/(RH00^2*b1):\geq> a2:=b1/2; c2:=a1; b2:=c1;a2 := 2.3000000000c2 := 3.0b2 := 4.5500000000> solve(x2+2^((f+2)/3.)*B*(exp(-x2)-exp(-x1))+0.5*ln(2^((f-
1)/3. *CC/(v1^4), x2;
                       14.84107942, 5.174179855
> x2 := 14.84107942:
\rightarrow> v2 := \text{evalf}(v1*exp(-2^*((f-1.)/3.)*B*(exp(-x2)-exp(-x1))))v2 := 7903.445880
> z2 := x2 * HT;z2 := 106291.8108
> M2 := M1/2;M2 := 3727.500000> DQ2:=(z1-z2)/sin(alpha); # DIST ENTRE AS FRAGMENTACOES
                         DQ2 := 217668.0787
>AREA2:=b2*c2;
                        AREA2 := 13.65000000
> AM: =AREA2/M2;
                        AM := 0.003661971831
> r2:=0.25*sqrt(4.*a1^2+b1^2);r2 := 1.890105817>RHOA2:=RHO0*exp(-x2);
                      RHOA2 := 0.4380206383 10<sup>-6</sup>
> p2:=4.*CD/(a1*b1);p2 := 0.4347826088> phi0:=arctan(.5*b1/a1):evalf(phi0):phi02:=evalf(%%,4);
                            \phi02 := 0.6541
> vn:=v1*exp(-2^((f-1)/3.)*B*exp(-x1)):
```
$>$ tk:=HT/sin(alpha)\*int(1./vn,x=x2..x1); # TEMPO DE ENTRE FRAGMENTACOES  $tk = 27,54139976$  $>$ tau[k]:=CB\*tk/b1; # TEMPO RELATIVO AO MOVIMENTO DOS FRAGMENTOS >>1  $\tau$ . := 35324.83883  $> IN2 := M2/12$ . \* (a1^2+b1^2/4);  $IN2 := 4438.831250$  $5f := 3:$  $\geq$  $>$  F3: = .5 \* RHOA2 \* CD \* AREA2 \* v2 ^ 2;  $F3 := 280.1053836$ # ACELERACAO DEVIDO AO ARRASTO  $>AD := (F3/M2)/G;$  $AD := 0.007662762101$  $>C:=b2$ : # COMPRIMENTO  $(m)$  $> H := a2$ : # ALTURA  $(m)$  $>L:=c2$ : # LARGURA  $(m)$  $>CT := 0.02*H$ : # COMPRIM DA TRINCA  $(m)$  $\geq$ >KIC:= $((3.*F3*C*sqrt(CT)) / (2.*L*H^2* (1.+CT/H)*(1. CT/H)^{(1.5)}$  \*  $(1.99-CT/H*(1.-CT/H)*(2.15 3.93*CT/H+2.7*(CT/H)^{2})$ ))^2:  $\rightarrow$ >A:= $(a2*b2+b2*c2+a2*c2)/(3.*a2*b2*c2)$ :  $B := (1./2.) * A * CD * RHO0 * HT / (sin(alpha) * RHOB)$ :  $CC := 8.*KIC/(RHOO^2*b2):$  $\rightarrow$  $> a3 := b2/2$ ;  $c3 := a2$ ;  $b3 := c2$ ;  $a3 := 2.275000000$  $c3 := 2.300000000$  $b3 := 3.0$  $>$ solve(x3+2^((f+2)/3.)\*B\*(exp(-x3)-exp(-x2))+0.5\*ln(2^((f- $1)/3.$   $*CC/(v2^4))$ , x3); 13.70510690, 5.862577350  $> x3 := 13.70510690$ :  $\geq$ >v3:=evalf(v2\*exp(-2^((f-1.)/3.)\*B\*(exp(-x3)-exp(-x2))));  $v3 := 7895.185149$ 

 $> z3 := x3 * HT;$ 

*z3* := 98155.97562  $> M3 := M2/2;$  $M3 := 1863.750000$  $>$  DQ3: = (z2-z3)/sin(alpha); *DQ3* := 388485.9163  $>$ AREA3:=b3\*c3;  $AREA3 := 6.9000000000$  $> AM$ : =AREA3/M3; *AM* := 0.003702213280  $> r3:=0.25*sqrt(4.*a2^2+b2^2);$  $r3 := 1.617530912$  $>$ RHOA3:=RHO0\*exp(-x3);  $RHOA3 := 0.1364084175 10^{-5}$  $> p3:=4.*CD/(a2*b2);$ *p3* := 0.5733397036 > phi0:=arctan(.5\*b2/a2):evalf(phi0):phi03:=evalf(%%,4);  $\phi$ 03 := 0.7799  $>$ Vn:=v2\*exp(-2^((f-1)/3.)\*B\*exp(-x2)):  $>$ tk:=HT/sin(alpha)\*int(1./Vn,x=x3..x2); *tk* := 49.17831133  $>$ tau[k]:=CB\*tk/b2;  $\tau_{k}$  := 63769.67842  $>$  IN3:=M3/12. \* (a2^2+b2^2/4); *IN3* := 1625.442382 > #\*\*\*\*\*\*\*\*\*\*\*\*\*\*\*\*\*\*\*\*\*\*\*\*\*\*\*\*\*\*\*\*\*\*\*\*\*\*\*\*\*\*\*\*\*\*\*\*\*\*\*\*\*\*  $> f := 4:$  $\geq$  $>$  F4: =  $.5*$ RHOA3  $*$ CD  $*$ AREA3  $*$  v3 $*$ 2;  $F4 := 440.0237956$ > AD:=(F4/M3)/G; # ACELERACAO DEVIDO AO ARRASTO  $AD := 0.02407520785$  $> C$ : =b3: # COMPRIMENTO (m)  $>$  H : = a 3 :  $\qquad$  # ALTURA  $(m)$  $>$  L:  $=c3$ :  $\qquad$  # LARGURA  $(m)$  $>$  CT:=0.02\*H:  $#$  COMPRIM DA TRINCa  $(m)$  $\geq$ 

```
> KIC:=((3.*F4*C*sqrt(CT))/(2.*L*H^2*(1.+CT/H)*(1.-
CT/H)^{(-1.5)} * (1.99-CT/H*(1.-CT/H)*(2.15-
3.93*CT/H+2.7*(CT/H)^2)))^2:
\geq> A:=(a3*b3+b3*c3+a3*c3)/(3.*a3*b3*c3):B:=(1./2.)*A*CD*RHO0*HT/(sin(alpha)*RHOB):CC := 8.*KIC/(RH00^2*b3):\geq> a4: = b3/2; c4: = a3; b4: = c3;a4 := 1.5000000000c4 := 2.275000000b4 := 2.3000000000> solve(x4+2^((f+2)/3.)*B*(exp(-x4)-exp(-x3))+0.5*ln(2^((f-
1)/3. *CC/(v3^4), x4;
                       13.05977822, 6.467129974
> x4 := 13.05977822:
\rightarrow> v4: = \text{evalf}(v3*exp(-2^*((f-1.)/3.)*B*(exp(-x4)-exp(-x3))));
                          v4 := 7878.221097> z4 := x4*HT;z4 := 93534.13161
> M4: = M3/2;M4 := 931.8750000
> DQ4:=(z3-z4)/sin(alpha);
                         DQ4 := 220692.9302
> AREA4:=b4 *c4;
                        AREA4 := 5.232500000
> AM: =AREA4/M4;
                        AM := 0.005615023474> r4:=0.25*sqrt(4.*a3^2+b3^2);r4 := 1.362500000>RHOA4:=RHO0*exp(-x4);
                      RHOA4 := 0.2600781430 10^{-5}> p4 := 4. * CD/(a3*b3);p4 := 0.8791208792
> phi0:=arctan(.5*b3/a3):evalf(phi0):phi04:=evalf(%%,4); 
                            \phi04 := 0.5829
>Vn:=v3*exp(-2^((f-1)/3.)*B*exp(-x3)):
```
 $>$ tk:=HT/sin(alpha)\*int(1./Vn,x=x4..x3);  $tk := 28.01924823$  $>$ tau[k]:=CB\*tk/b3;  $\tau_{\iota} := 55104.52153$  $>$  IN4:=M4/12. \* (a3^2+b3^2/4);  $IN4 := 576.6461914$  $> f := 5$ :  $\geq$  $>$  F5: =  $.5*$ RHOA4 \* CD \* AREA4 \*  $v4$  ^ 2;  $F5 := 633.4767585$ # ACELERACAO DEVIDO AO ARRASTO  $>AD := (F5/M4)/G$ ;  $AD := 0.06931936308$  $>$  C:=b4: # COMPRIMENTO  $(m)$  $>$ H:=a4: # ALTURA  $(m)$  $>L:=c4$ : # LARGURA  $(m)$ # COMPR DA TRINCA  $>CT := 0.02*H$ :  $(m)$  $\geq$ >KIC:= $((3.*F5*C*sqrt(CT))/(2.*L*H^2*(1.+CT/H)*(1. CT/H)^(1.5)$  \*  $(1.99-CT/H*(1. -CT/H)*(2.15 3.93*CT/H+2.7*(CT/H)^{2})$ ))<sup>2</sup>:  $\geq$  $> A := (a4*b4+b4*c4+a4*c4)/(3.*a4*b4*c4):$  $B := (1./2.) * A * CD * RHO0 * HT / (sin(alpha) * RHOB)$ :  $CC := 8.*KIC/(RH00^2*b4):$  $>$ a5:=b4/2;c5:=a4;b5:=c4;  $a5 := 1.150000000$  $c5 := 1.500000000$  $b5 := 2.275000000$  $>$ solve(x5+2^((f+2)/3.)\*B\*(exp(-x5)-exp(-x4))+0.5\*ln(2^((f- $1)/3.$   $*CC/(v4^4))$ , x5); 12.05169669, 7.252532731  $> x5 := 12.05169669;$  $x5 := 12.05169669$ > $v5:=evalf(v4*exp(-2^*((f-1.)/3.)*B*(exp(-x5)-exp(-x4))));$  $v5 := 7779.140316$  $>$  z5: = x5\*HT;  $z5 := 86314.25169$ 

 $> M5 := M4/2;$  $M5 := 465.9375000$  $>$  DQ5:=(z4-z5)/sin(alpha);  $DQ5 := 344749.0767$  $>$ AREA5:= $b5*c5$ ;  $AREA5 := 3.412500000$  $> AM$ : =AREA5/M5;  $AM := 0.007323943662$  $> r5 := 0.25*sqrt(4.*a4^2+b4^2)$ ;  $r5 := 0.9450529085$  $>$ RHOA5:=RHO0\*exp(-x5);  $RHOAS := 0.7127022031 \cdot 10^{-5}$  $>$  p5:=4. \*CD/(a4\*b4);  $p5 := 1.739130435$  $>$ phi0:=arctan(.5\*b4/a4):evalf(phi0):phi05:=evalf(%%,4);  $\phi$ 05 := 0.6541  $>$  Vn:=v4\*exp(-2^((f-1)/3.)\*B\*exp(-x4)):  $>$ tk:=HT/sin(alpha)\*int(1./Vn, x=x5..x4);  $tk := 44.07915640$  $>$ tau[k]:=CB\*tk/b4;  $\tau_{\mu}$ := 113072.6186  $>$  IN5:=M5/12. \* (a4^2+b4^2/4);  $IN5 := 138.7134766$  $> f := 6$ :  $\geq$  $>$  F6: =  $.5*$ RHOA5 \* CD \* AREA5 \* v5 ^ 2;  $F6 := 1103.837732$  $>AD := (F6/M5)/G$ ; # ACELERACAO DEVIDO AO ARRASTO  $AD := 0.2415789609$  $> C$ : = $b5$ : # COMPRIMENTO  $(m)$  $>$ H:=a5: # ALTURA  $(m)$  $>$ L:= $c5$ : # LARGURA  $(m)$  $>CT := 0.02*H$ : # COMPR DA TRINCA  $(m)$  $\rightarrow$ >KIC:=((3.\*F6\*C\*sqrt(CT))/(2.\*L\*H^2\*(1.+CT/H)\*(1.- $CT/H)^(1.5)$  \*  $(1.99-CT/H*(1.-CT/H)*(2.15 3.93*CT/H+2.7*(CT/H)^{2})$ ))^2:

 $\rightarrow$  $> A:=(a5*b5+b5*c5+a5*c5)/(3.*a5*b5*c5):$  $B:=$ (1./2.)\*A\*CD\*RHO0\*HT/(sin(alpha)\*RHOB):  $CC := 8.*KIC/(RH00^2*b5):$  $> a6:=b5/2; c6:=a5; b6:=c5;$  $a6 := 1.137500000$  $c6 := 1.150000000$  $b6 := 1.5000000000$ > solve(x6+2^((f+2)/3.)\*B\*(exp(-x6)-exp(-x5))+0.5\*ln(2^((f- $1)/3.$   $*CC/(v5^4)$ ,  $x6$ ; 10.24253391, 8.596115335  $> x6 := 10.24253391;$  $x6 := 10.24253391$  $> v6 := \text{evalf}(v5*exp(-2^*((f-1.)/3.)*B*(exp(-x6)-exp(-x5))))$  $v6 := 6600.145877$  $>$  z6: = x6\*HT; *z6* := 73357.02786  $> M6: = M5/2;$ *M6* := 232.9687500  $>$  DO6:=(z5-z6)/sin(alpha); *DQ6* := 618707.0977  $>$ AREA6:=b6\*c6;  $AREA6 := 1.725000000$  $> AM$ : =AREA6/M6; *AM* := 0.007404426559  $> r6:=0.25*sqrt(4.*a5^2+b5^2);$  $r6 := 0.8087654558$  $>$ RHOA6:=RHO0\*exp(-x6); *RHOA6* := 0.00004351284839  $> p6:=4.*CD/(a5*b5);$  $p6 := 2.293358815$ > phi0:=arctan(.5\*b5/a5):evalf(phi0):phi06:=evalf(%%,4);  $\phi 06 := 0.7799$  $>$ Vn:=v5\*exp(-2^((f-1)/3.)\*B\*exp(-x5)):  $>$ tk:=HT/sin(alpha)\*int(1./Vn,x=x6..x5); *tk* := 82.13619335

```
>tau[k]:=CB*tk/b5;
                            \tau_{\nu} := 213012.5454> IN6:=M6/12. * (a5^2+b5^2/4);
                           IN6 := 50.79507446
> #********************************************************
> f: = 7:\geq> F7: = .5 * RHOA6 * CD * AREA6 * v6 ^ 2;
                            F7 := 2452.307606
> AD:=(F7/M6)/G; # ACELERACAO DEVIDO AO ARRASTO
                           AD := 1.073393137> C:=b6: # COMPRIMENTO (m)
> H: = a6: \qquad \qquad \qquad \qquad \qquad \qquad \qquad \qquad \qquad \qquad \qquad \qquad \qquad \qquad \qquad \qquad \qquad \qquad \qquad \qquad \qquad \qquad \qquad \qquad \qquad \qquad \qquad \qquad \qquad \qquad \qquad \qquad \qquad \qquad \qquad \qquad \qquad \qquad> L:=c6: # LARGURA (m)
> CT:=0.02*H: \qquad # COMPR DA TRINCA (m)\geq> KIC:=((3.*F7*C*sqrt(CT))/(2.*L*H^2*(1.+CT/H)*(1.-
CT/H)^*(1.5))* (1.99-CT/H*(1.-CT/H)*(2.15-
3.93*CT/H+2.7*(CT/H)^{2})))^2:
> 
> A:=(a6*b6+b6*c6+a6*c6)/(3.*a6*b6*c6):B:=(1./2.)*A*CD*RHO0*HT/(sin(alpha)*RHOB):CC:=8.*KIC/(RHOO^2*b6):> a7:=b6/2;c7:-a6;b7:-c6;a7 := 0.75000000000c7 := 1.137500000b7 := 1.150000000> solve(x7+2^((f+2)/3.)*B*(exp(-x7)-exp(-x6))+0.5*ln(2^((f-
1)/3. *CC/(v6^4)), x7);
                       9.459048421 + 1.263160043 I
```
# **S.3 – Paralelepípedo com área mínima frontal e comprimento da trinca CT fixo em 76% da altura H**

```
> restart: 
> AREA:=a*c: # AREA FRONTAL (m2)
\geq
```
 $>$  F1:=.5\*RHOA\*CD\*AREA\*v0^2; # FORCA AERODINAMICA  $FI := 32.00530395$  $>AD := (F1/M0)/G$ ; # ACELERACAO EM G's  $AD := 0.0002188899647$  $>C := C$ : # COMPRIMENTO  $(m)$  $>$  H:=b: # ALTURA  $(m)$  $>$ L:=a: # LARGURA  $(m)$  $>$  CT: = 0.76  $*$  H: # COMPRIM DA TRINCA  $(m)$  $\rightarrow$ >KIC:= $((3.*F1*C*sqrt(CT)) / (2.*L*H^2* (1.*CT/H)*(1. CT/H)^(1.5)$  \*  $(1.99-CT/H*(1.-CT/H)*(2.15 3.93*CT/H+2.7*(CT/H)^2)$ ))^2:  $> A := 1. / c$ :  $B := (1./2.) * A * CD * RHO0 * HT / (sin(alpha) * RHOB)$ :  $CC := 8.*KIC/(RH00^2*c):$  $\geq$  $>a1:=c/2$ ; $c1:=a$ ; $b1:=b$ ; # DIMENSOES DOS FRAGMENTOS 1 E 2  $a1 := 2.300000000$  $c1 := 3.0$  $bl := 9.1$  $>$ solve(x1+2^((f+2)/3.)\*B\*exp(-x1)+0.5\*ln(2^((f- $1)/3.$   $*CC/(v0^4))$ , x1); 14.82945115, 4.732935475  $> x1:=14.82945115$ : # COORD DE POSICAO DOS FRAGMENTOS 1 E 2  $\geq$  $> v1 := v0 * exp(-2^((f-1)/3.)*B * exp(-x1)); # VELOCIDADE DOS$ FRAGMENTOS  $1 \tE 2 (m/s)$  $v1 := 7903.811973$  $>z1:=x1*HT$ ; # ALTITUDE DA FRAGMENTACAO  $(m)$  $zI := 106208.5291$  $>$  M1 : =M0/2; # MASSA DOS FRAGMENTOS 1 E 2 (kg)  $MI := 7455,000000$  $>$  AREA1:=a1\*c1; # AREA DOS FRAGMENTOS 1 E 2  $(m2)$  $AREA1 := 6.900000000$  $> AM$ :=AREA $1/M1$ ; # RAZAO AREA MASSA  $AM := 0.0009255533199$ >r1:=  $0.25*sqrt(4.*b^2+c^2)$ ;# DISTANCIA ENTRE A ARESTA DE CONTATO E O CENTRO DE MASSA DO FRAGMENTO (m)

 $r1 := 4.693080012$ 

 $>$ RHOA1:=RHO0\* $exp(-x1)$ ; # DENSIDADE ATMOSFERICA A ALTITUDE Z1 (kg/m3) *RHOA1* := 0.4431437895 10<sup>-6</sup>  $>$ p1:=4.\*CD/(b\*c); # PARAMETRO AERODINAMICO (1/m2)  $p1 := 0.1433349259$  $>$ phi0:=arctan(.5\*c/b):evalf(phi0):phi01:=evalf(%%,4); # ANGULO A ARESTA DE CONTATO E O R1 (rad)  $\phi 01 := 0.2476$  $> IN1:=M1/12.*(b^2+a^2/4);$  # MOMENTO DE INERCIA (kg m2) *IN1* := 52843.52500 > #\*\*\*\*\*\*\*\*\*\*\*\*\*\*\*\*\*\*\*\*\*\*\*\*\*\*\*\*\*\*\*\*\*\*\*\*\*\*\*\*\*\*\*\*\*\*\*\*\*\*\*\*  $> f := 2$ :  $\rightarrow$  $>$  F2: =  $.5*$ RHOA1  $*$ CD  $*$ AREA1  $*$  v1 $*$ 2;  $F2 := 143.2610802$  $>$ AD:=(F2/M1)/G; # ACELERACAO DEVIDO AO ARRASTO  $AD := 0.001959576003$ > C:=c1: # COMPRIMENTO (m)  $>$ H:=b1:  $\qquad$  # ALTURA  $(m)$  $>$  L:=a1:  $\qquad$  # LARGURA  $(m)$  $>$  CT:=0.76\*H:  $\qquad$  # COMPR DA TRINCA  $\qquad$  (m)  $\geq$ > KIC:=((3.\*F2\*C\*sqrt(CT))/(2.\*L\*H^2\*(1.+CT/H)\*(1.-  $CT/H)^{(-1.5)}$  \* (1.99-CT/H\*(1.-CT/H)\*(2.15- $3.93*CT/H+2.7*(CT/H)^{2})$ ))^2:  $\rightarrow$  $> A := 1.7c1$ :  $B := (1./2.) * A * CD * RHO0 * HT / (sin(alpha) * RHOB)$ :  $CC := 8.*KIC/(RH00^2*c1):$  $\rightarrow$  $> a2 := c1/2$ ;  $c2 := a1$ ;  $b2 := b1$ ;  $a2 := 1.5000000000$  $c2 := 2.3000000000$  $b2 := 9.1$  $>$  solve(x2+2^((f+2)/3.)\*B\*(exp(-x2)-exp(-x1))+0.5\*ln(2^((f- $1)/3.$   $*CC/(v1^4)$ ,  $x2$ ; 13.15971212, 5.692577026  $> x2 := 13.15971212$ : >  $>$ v2:=evalf(v1\*exp(-2^((f-1.)/3.)\*B\*(exp(-x2)-exp(-x1))));

 $v2 := 7890.125403$  $>$  z2:=x2\*HT;  $z2 := 94249.85820$  $> M2 := M1/2;$  $M2 := 3727.500000$  $>$  DQ2:=(z1-z2)/sin(alpha); # DIST ENTRE AS FRAGMENTACOES  $DO2 := 571026.2216$  $>$ AREA2:=a2\*c2;  $AREA2 := 3.450000000$  $> AM$ : = AREA2/M2;  $AM := 0.0009255533199$  $>$ r2:=0.25\*sqrt(4.\*b^2+c1^2);  $r2 := 4.611398920$  $>$ RHOA2:=RHO0\*exp(-x2);  $RHOA2 := 0.2353439911 10^{-5}$  $>$ p2:=4.\*CD/(b1\*c1);  $p2 := 0.2197802197$ >phi0:=arctan(.5\*b1/c1):evalf(phi0):phi02:=evalf(%%,4);  $\phi$ 02 := 0.9879  $>$ Vn:=v1\*exp(-2^((f-1)/3.)\*B\*exp(-x1)):  $>$ tk:=HT/sin(alpha)\*int(1./Vn,x=x2..x1); # TEMPO DE ENTRE FRAGMENTACOES  $tk := 72.27599182$  $>$ tau[k]:=CB\*tk/c1; # TEMPO RELATIVO AO MOVIMENTO DOS FRAGMENTOS >>1  $\tau_{\iota} := 142142.7839$  $> IN2 := M2/12$ . \* (b1^2+a1^2/4);  $IN2 := 26133.65782$  $> f := 3:$  $\sim$  $>$  F3: = .5 \* RHOA2 \* CD \* AREA2 \* v2 ^ 2;  $F3 := 379.0978176$  $>AD := (F3/M2)/G$ # ACELERACAO DEVIDO AO ARRASTO  $AD := 0.01037086954$  $>C:=c2$ : # COMPRIMENTO  $(m)$  $>$ H:= $b2$ : # ALTURA  $(m)$ 

 $>$  L:=a2:  $\qquad$  # LARGURA  $\qquad$  (m)  $>$  CT:=0.76\*H:  $\qquad$  # COMPRI DA TRINCA  $(m)$  $>$ > KIC:=((3.\*F3\*C\*sqrt(CT))/(2.\*L\*H^2\*(1.+CT/H)\*(1.-  $CT/H)^*(1.5)$ )\* (1.99- $CT/H*(1.-CT/H)*(2.15 3.93*CT/H+2.7*(CT/H)^{2})$ ))^2: >  $> A := 1.7c2$ :  $B := (1./2.) * A * CD * RHO0 * HT / (sin(alpha) * RHOB)$ :  $CC := 8.*KIC/(RH00^2*c2):$  $\geq$  $> a3 := c2/2$ ; $c3 := a2$ ; $b3 := b2$ ;  $a3 := 1.150000000$  $c3 := 1.5000000000$  $b3 := 9.1$  $>$  solve(x3+2^((f+2)/3.)\*B\*(exp(-x3)-exp(-x2))+0.5\*ln(2^((f- $1)/3.$   $*CC/(v2^4))$ ,  $x3)$ ; 11.75489116, 6.544233217  $> x3:=11.75489116$ :  $\rightarrow$  $> v3:=evalf(v2*exp(-2^*((f-1.)/3.)*B*(exp(-x3)-exp(-x2))));$  $v3 := 7805.454708$  $> z3 := x3*HT;$ *z3* := 84188.53049  $> M3 := M2/2;$  $M3 := 1863.750000$  $>$  DQ3: = (z2-z3)/sin(alpha);  $DO3 := 480428.1340$  $>$ AREA3:=a3\*c3; *AREA3* := 1.725000000  $> AM$ : =AREA3/M3; *AM* := 0.0009255533199  $> r3:=0.25*sqrt(4.*b^2+c2^2);$  $r3 := 4.586188505$  $>$ RHOA3:=RHO0\*exp(-x3);  $RHOA3 := 0.9589790180 10^{-5}$  $> p3:=4.*CD/(b2*c2);$  $p3 := 0.2866698518$ 

```
>phi0:=arctan(.5*b2/c2):evalf(phi0):phi03:=evalf(%%,4);
                            \phi03 := 1.103
>Vn:=v2*exp(-2^((f-1)/3.)*B*exp(-x2)):
>tk:=HT/sin(alpha)*int(1./Vn,x=x3..x2);
                          tk := 61.10382977>tau[k]:=CB*tk/c2;
                          \tau_{\mu} := 156744.6068
> IN3:=M3/12. * (b2^2+a2^2/4);
                         IN3 := 12948.79141> f := 4:
\rightarrow>F4: = .5*RHOA3*CD*AREA3*v3^2;
                         F4 := 755.8852730>AD := (F4/M3)/G;# ACELERACAO DEVIDO AO ARRASTO
                        AD := 0.04135707031\rightarrow# COMPRIMENTO
>C := c3:
                                                              (m)> H : = b3:
                                   # ALTURA
                                                              (m)>1 : = a 3 :
                                   # LARGURA
                                                              (m)>CT := 0.76*H:
                                   # COMPRIMENTO DA TRINCA (m)
\rightarrow>KIC:=((3.*F4*C*sqrt(CT)) / (2.*L*H^2* (1.+CT/H)*(1.-CT/H)^{(1.5)} * (1.99-CT/H*(1.-CT/H)*(2.15-3.93*CT/H+2.7*(CT/H)^2)))^2:
\geq> A := 1. / c3:
B := (1./2.) * A * CD * RHO0 * HT / (sin(alpha) * RHOB);
CC := 8.*KIC/(RH00^2*c3):B := 1759.194120> a4 := c3/2; c4 := a3; b4 := b3;
                         a4 := 0.7500000000c4 := 1.150000000h4 := 9.1>solve(x4+2^((f+2)/3.)*B*(exp(-x4)-exp(-x3))+0.5*ln(2^((f-
1)/3. *CC/(v3^4)), x4);
                      10.81048517, 7.670416443
> x4 := 10.81048517:
\rightarrow
```
 $> v4$ :=evalf(v3\*exp(-2^((f-1.)/3.)\*B\*(exp(-x4)-exp(-x3)))); *v4* := 7473.925283  $> z4 := x4*HT;$ *z4* := 77424.69479  $> M4 := M3/2;$ *M4* := 931.8750000  $>$  DQ4:=(z3-z4)/sin(alpha); *DQ4* := 322972.9771  $>$  AREA4:  $=$ a4\*c4;  $AREA4 := 0.8625000000$  $> AM$ : =AREA4/M4; *AM* := 0.0009255533199  $> r4:=0.25*sqrt(4.*b^2+c3^2);$  $r4 := 4.565427142$  $>$ RHOA4:=RHO0\*exp(-x4); *RHOA4* := 0.00002465808897  $> p4 := 4. * CD/(b3 * c3);$  $p4 := 0.4395604396$  $>$ phi0:=arctan(.5\*b3/c3):evalf(phi0):phi04:=evalf(%%,4);  $\phi$ 04 := 1.252  $>$ Vn:=v3\*exp(-2^((f-1)/3.)\*B\*exp(-x3)):  $>$ tk:=HT/sin(alpha)\*int(1./Vn,x=x4..x3);  $tk := 42.53673767$  $>$ tau[k]:=CB\*tk/c3;  $\tau_{\nu} := 167311.1682$  $> IN4$ :=M4/12. \* (b3^2+a3^2/4);  $IN4 := 6456.389160$ > #\*\*\*\*\*\*\*\*\*\*\*\*\*\*\*\*\*\*\*\*\*\*\*\*\*\*\*\*\*\*\*\*\*\*\*\*\*\*\*\*\*\*\*\*\*\*\*\*\*\*\*\*\*\*\*\*  $> f := 5:$  $\geq$  $>$  F5: =  $.5*$ RHOA4  $*$ CD  $*$ AREA4  $*$  v4 $^2$ ;  $F5 := 890.9991430$  $> AD:=(F5/M4)/G$ ; # ACELERACAO DEVIDO AO ARRASTO *AD* := 0.09749922514  $>C:=c4:$   $\qquad \qquad \qquad \qquad \text{+ COMPRIMENTO}$  (m)  $>$  H: =b4:  $($ m)  $)$   $\neq$  ALTURA  $($ m)  $>$  L:  $=a4$ :  $\qquad$   $\qquad$ 

> CT:=0.76\*H: # COMPRIMENTO DA TRINCA(m)  $\geq$ > KIC:=((3.\*F5\*C\*sqrt(CT))/(2.\*L\*H^2\*(1.+CT/H)\*(1.-  $CT/H)^{(-1.5)}$  \* (1.99-CT/H\*(1.-CT/H)\*(2.15-3.93\*CT/H+2.7\*(CT/H)^2)))^2:  $>$  $> A := 1.7c4$ :  $B:=(1./2.)*A*CD*RHO0*HT/(sin(alpha)*RHOB);$  $CC:=8.*KIC/(RHOO^2*c4):$  $B := 2294.601024$  $\geq$  $> a5:-c4/2; c5:-a4; b5:=b4;$  $a5 := 0.5750000000$  $c5 \coloneqq 0.7500000000$  $b5 := 9.1$  $>$  solve(x5+2^((f+2)/3.)\*B\*(exp(-x5)-exp(-x4))+0.5\*ln(2^((f- $1)/3.$ ) \*CC/(v4^4)), x5); 9.873624360, 8.913870826  $> x5 := 9.873624360$ : >  $> v5:=evalf(v4*exp(-2^*((f-1.)/3.)*B*(exp(-x5)-exp(-x4))))$ ;  $v5 := 6235.603303$  $> z5 := x5 * HT;$ *z5* := 70714.89767  $> M5$ : =M4/2;  $M5 := 465.9375000$  $>$  DQ5:=(z4-z5)/sin(alpha); *DQ5* := 320392.6363  $>$ AREA5:=a5\*c5;  $AREA5 := 0.4312500000$  $> AM$ : =AREA5/M5;  $AM := 0.0009255533199$  $> r5:=0.25*sqrt(4.*b^2+c4^2);$  $r5 := 4.559074055$  $>$ RHOA5:=RHO0\*exp(-x5); *RHOA5* := 0.00006292640128  $> p5:=4.*CD/(b4*c4);$  $p5 := 0.5733397036$ 

```
>phi0:=arctan(.5*b4/c4):evalf(phi0):phi05:=evalf(%%,4);
                           \phi 05 := 1.323>Vn:=v4*exp(-2^((f-1)/3.)*B*exp(-x4)):
>tk:=HT/sin(alpha)*int(1./Vn,x=x5..x4);
                         tk := 48.17533722>tau[k]:=CB*tk/c4;
                         \tau_{\mu} := 247160.4257
> IN5:=M5/12. * (b4^2+a4^2/4);
                        IN5 := 3220.8172375 f := 6:\rightarrow> F6 := 5*RHO45*CD*ARR45*v5^2;F6 := 791.3711685>AD := (F6/M5)/G;# ACELERACAO DEVIDO AO ARRASTO
                        AD := 0.1731945004> C := c 5:
                                  # COMPRIMENTO
                                                           (m)>H:=b5:
                                  # ALTURA
                                                           (m)# LARGURA
>L:=a5:
                                                           (m)>CT := 0.76*H:
                                  # COMPRIMENTO DA TRINCA(m)
\rightarrow>KIC:=((3.*F6*C*sqrt(CT))/(2.*L*H^2*(1.+CT/H)*(1.-
CT/H)^{(1.5)} * (1.99-CT/H*(1.-CT/H)*(2.15-3.93*CT/H+2.7*(CT/H)^{2})))^2:
\geq> A := 1.7c5:
B := (1./2.) * A * CD * RHO0 * HT / (sin(alpha) * RHOB);
CC := 8.*KIC/(RHOO^2*c5):B := 3518.388240\rightarrow> a6 := c5/2;c6 := a5;b6 := b5;
                        a6 := 0.3750000000c6 := 0.5750000000h6 := 9.1>solve(x6+2^((f+2)/3.)*B*(exp(-x6)-exp(-x5))+0.5*ln(2^((f-
1)/3. *CC/(v5^4)), x6);
                    10.00131408 + 0.2771685255 I
```
# S.4 – Paralelepípedo com área intermedíaria frontal e comprimento da trinca CT inicial em 0.5% da altura H sob efeito da temperatura

```
> F1: = .5*RHOA*CD*AREA*v0^2;
                                 # FORCA AERODINAMICA
                        F1 := 63.31484040# ACELERACAO EM G's
>AD := (F1/M0)/G;AD := 0.0004330214518# COMPRIMENTO
> C := b:
                                                         (m)# ALTURA
> H : = c :
                                                         (m)>L:=a:
                                 # LARGURA
                                                         (m)>CT := 0.005*H:
                                 # COMPRIMENTO DA TRINCA(m)
\rightarrow>KIC2:=((3.*F1*C*sqrt(CT))/(2.*L*H^2*(1.+CT/H)*(1.-
CT/H)^(1.5) * (1.99-CT/H*(1.-CT/H)*(2.15-3.93*CT/H+2.7*(CT/H)^{2})))^2;
                       KIC2 := 16.78790938\rm{>}> A := (a * b + b * c + a * c) / (3 * a * b * c):
B := (1./2.) * A * CD * RHO0 * HT / (sin(alpha) * RHOB):
CC := 8.*KIC2/(RH00^2*b):># ANTES DA PRIMEIRA FRAGMENTACAO f=0\rightarrow> HF := 1.0:
                                # FUNCAO DE AOUECIMENTO
> PK: =4.250E-5:
                                # PARAMENTRO DE DECAIMENTO
DA DENSIDADE ATMOSFERICA (FT-1)
>RE := 20.89E + 6:
                                # RAIO MEDIO DA TERRA (FT)
>K:=PK*RE:
                                # PARAMENTRO DE DECAIM DA
DENS ATMOSFERICA ADMENSIONAL
> FT:=1./0.3048:
                                # CONVERSOR DE M PARA FT
>RESC:=b/4. *FT:
                                # RAIO DE ESCOAMENTO (FT)
> FPS: = 0.350:
                               # EMISSIVIDADE DA RADIACAO
NA SUPERFICIE (FERRO)
> VF:=1./(EPS*sqrt(RESC)):
                              # FUNCAO "DESIGN VEHICLE"
\rightarrow>H:=121910. *FT/RE:
                              # ALTITUDE ADMENSIONAL
> V:=v0/sqrt(G*RE):
                               # VELOCIDADE ADMENSIONAL
\rightarrow>T:=13920.*HF^(0.25)*(VF)^(0.25)*V^(0.75)*exp(-K*H/8):
                                                            #TEMPERATURA EM RANKINE
> T1 := T/1.8#TEMPERATURA EM KELVIN
```
 $TI := 598.5187150$  $>QP:=18000.*HF/sqrt(RESC)*V**3*exp(-$ K\*H/2)\*3600.0\*0.293/929.0; # TAXA DE AQUECIMENTO  $(W/CM^2)$  $QP := 0.2566486436$  $>E1:=217. -0.19*T1*exp(-812.0/T1);$  $\#$ MODULO DE ELASTICIDADE  $EI := 187.7159247$  $>$  W1:=KIC2/(2.\*E1);  $#$ TRABALHO DE DEFORMACAO  $W1 := 0.04471626317$  $> f := 1$ : # DIMENSOES DOS FRAGMENTOS 1 E 2  $>$ al:=a;cl:=b/2;bl:=c;  $al := 3.0$  $c1 := 4.550000000$  $b1 := 4.6$  $>$ solve(x1+2^((f+2)/3.)\*B\*exp(-x1)+0.5\*ln(2^((f- $1)/3.$   $*CC/(v0^4))$ , x1); 16.80472521, 4.552297808  $>$ x1:=16.80472521:# COORDE DE POSICAO DOS FRAGMENTOS 1 E 2  $\rightarrow$  $> v1 := v0 * exp(-2^((f-1)/3.)*B*exp(-x1));$  # VELOCIDADE DOS FRAGMENTOS  $1 \tE 2 (m/s)$  $v1 := 7905.225845$  $>z1:=x1*HT$ ; # ALTITUDE DA FRAGMENTACAO  $(m)$  $z1 := 120355.4420$  $> M1 := M0/2;$ # MASSA DOS FRAGMENTOS 1 E 2  $(ka)$  $MI := 7455.000000$  $>$ AREA1:=a1\*b1; # AREA DOS FRAGMENTOS 1 E 2  $(m2)$  $AREA1 := 13.80$  $> AM$ : = AREA $1/M1$ ; # RAZAO AREA MASSA  $AM = 0.001851106640$ >r1:=  $0.25*sqrt(4.*b^2+a^2);$  # DISTANCIA ENTRE A ARESTA DE CONTATO E O CENTRO DE MASSA DO FRAGMENTO (m)  $r1 := 4.611398920$  $>$ RHOA1:=RHO0\*exp(-x1); # DENSIDADE ATMOSFERICA (kq/m3)  $RHOAI := 0.6147436377 10^{-7}$ 

 $> p1:=4.*CD/(a*c);$  # PARAMETRO AERODINAMICO (1/m2)  $p1 := 0.4347826088$  $>$ phi0:=arctan(.5\*b/c):evalf(phi0):phi01:=evalf(%%,4); # ANGULO A ARESTA DE CONTATO E O R1 (rad)  $\phi 01 := 0.7799$  $> IN1:=M1/12.*(b^2+c^2/4);$  # MOMENTO DE INERCIA (kg m2) *IN1* := 54732.12500 > #\*\*\*\*\*\*\*\*\*\*\*\*\*\*\*\*\*\*\*\*\*\*\*\*\*\*\*\*\*\*\*\*\*\*\*\*\*\*\*\*\*\*\*\*\*\*\*\*\*\*\*\*\*\*\*\*  $>$  RESC: = $b1/4$ . \* FT:  $>$  VF:=1./(EPS\*sqrt(RESC)):  $>$ H:=z $1*$ FT/RE:  $>$  V:=v $1/s$ qrt(G\*RE): >  $>$  T:=13920.\*HF^(0.25)\*(VF)^(0.25)\*V^(0.75)\*exp(-K\*H/8):  $> T2 := T/1.8;$ *T2* := 669.6855228 > QP:=18000.\*HF/sqrt(RESC)\*V\*\*3\*exp(- K\*H/2)\*3600.0\*0.293/929.0; *QP* := 0.4022644721  $> dE := -0.19*(1.+812./T2)*exp(-812./T2);$  $dE := -0.1250410410$  $>$ E2:= 217.-0.19\*T2\*exp(-812./T2); *E2* := 179.1523984 > s:=2.\*W2-1./E2\*(2.\*W1\*E1+sqrt(W2/(2.\*E2))\*dE\*(T2-  $T1$ ) + sqrt(E2/(2.\*W2)) \* (W2-W1)) ^2:  $>$  solve(s, W2); 0.0006552216130, 0.0005872295009, 2.769720627  $>$  W2: = 2.769720627:  $>$  KIC2: = 2 \* W2 \* E2; *KIC2* := 992.4041864 > #\*\*\*\*\*\*\*\*\*\*\*\*\*\*\*\*\*\*\*\*\*\*\*\*\*\*\*\*\*\*\*\*\*\*\*\*\*\*\*\*\*\*\*\*\*\*\*\*\*\*\*\*\*\*\*  $> f$ : = 2:  $\rightarrow$  $> A := (a1 * b1 + b1 * c1 + a1 * c1) / (3 * a1 * b1 * c1)$ :  $B:=$ (1./2.)\*A\*CD\*RHO0\*HT/(sin(alpha)\*RHOB):  $CC := 8.*KIC2/(RH00^2*b1):$  $\geq$  $> a2:=b1/2; c2:=a1; b2:=c1;$  $a2 := 2.3000000000$ 

 $c2 := 3.0$ 

 $>$  solve(x2+2^((f+2)/3.)\*B\*(exp(-x2)-exp(-x1))+0.5\*ln(2^((f- $1)/3.$   $*CC/(v1^4)$ ,  $x2$ ; 14.30739755, 5.237921172  $> x2 := 14.30739755$ : >  $>$ v2:=evalf(v1\*exp(-2^((f-1.)/3.)\*B\*(exp(-x2)-exp(-x1))));  $v2 := 7901.438914$  $>$  z2:=x2\*HT; *z2* := 102469.5813  $> M2 := M1/2;$  $M2 := 3727.500000$  $>$  DO2:=(z1-z2)/sin(alpha); # DISTANCIA ENTRE AS FRAGMENT *DQ2* := 854049.3789  $>$  AREA2:  $=$ a2\*b2; *AREA2* := 10.46500000  $> AM$ : = $AREA2/M2$ ;  $AM := 0.002807511737$  $> r2 := 0.25*$ sqrt $(4.*b^2+al^2);$  $r2 := 4.611398920$  $>$ RHOA2:=RHO0\*exp(-x2); *RHOA2* :=  $0.7469123922 10^{-6}$  $> p2 := 4.*CD/(a1*c1);$ *p2* := 0.4395604396 > phi0:=arctan(.5\*b1/c1):evalf(phi0):phi02:=evalf(%%,4);  $\phi$ 02 := 0.4680  $>$ Vn:=v1\*exp(-2^((f-1)/3.)\*B\*exp(-x1)):  $>$ tk:=HT/sin(alpha)\*int(1./Vn,x=x2..x1); # TEMPO DE ENTRE FRAGMENTACOES  $tk := 108.0406934$  $>$ tau[k]:=CB\*tk/b1; # TEMPO RELATIVO AO MOVIMENTO DOS FRAGMENTOS >>1  $\tau_{k} := 138573.9328$  $> NN2:=M2/12.*(b1^2+c1^2/4);$  $IN2 := 8180.503516$ > #\*\*\*\*\*\*\*\*\*\*\*\*\*\*\*\*\*\*\*\*\*\*\*\*\*\*\*\*\*\*\*\*\*\*\*\*\*\*\*\*\*\*\*\*\*\*\*\*\*\*\*\*\*\*\*  $>$  RESC: = $b2/4$ . \* FT:

#### $b2 := 4.5500000000$

 $>$  VF:=1./(EPS\*sqrt(RESC)):  $> H$ : =z2\*FT/RE:  $>$  V:=v2/sqrt(G\*RE):  $\geq$  $>$  T:=13920.\*HF^(0.25)\*(VF)^(0.25)\*V^(0.75)\*exp(-K\*H/8):  $> T3 := T/1.8;$ *T3* := 915.5783373  $>$  OP:=18000.\*HF/sqrt(RESC)\*V\*\*3\*exp(-K\*H/2)\*3600.0\*0.293/929.0; *QP* := 1.405432754  $> dE := -0.19*(1.+812./T3)*exp(-812./T3);$  $dE := -0.1476837126$  $>$ E3:= 217.-0.19\*T3\*exp(-812./T3);  $E3 := 145.3385042$  $>$  s:=2.\*W3-1./E3\*(2.\*W2\*E2+sqrt(W3/(2.\*E3))\*dE\*(T3-T2)+sqrt(E3/(2.\*W3))\*(W3-W2))^2:  $>$  solve(s, W3); 0.0005654024404, 0.0005663271655, 8671.243682  $>$  W3: = 8671.243682:  $>$  KIC2: = 2 \* W3 \* E3;  $KIC2 := 0.2520531172 \; 10^7$ > #\*\*\*\*\*\*\*\*\*\*\*\*\*\*\*\*\*\*\*\*\*\*\*\*\*\*\*\*\*\*\*\*\*\*\*\*\*\*\*\*\*\*\*\*\*\*\*\*\*\*\*\*\*\*\*\*  $> E := 3:$  $\sim$  $> A:=(a2*b2+b2*c2+a2*c2)/(3.*a2*b2*c2):$  $B:=$  $(1./2.)$ \*A\*CD\*RHO0\*HT/(sin(alpha)\*RHOB):  $CC := 8.*KIC2/(RHOO^2*b2):$ >  $> a3:=b2/2; c3:=a2; b3:=c2;$  $a3 := 2.275000000$  $c3 := 2.3000000000$  $b3 := 3.0$  $>$  solve(x3+2^((f+2)/3.)\*B\*(exp(-x3)-exp(-x2))+0.5\*ln(2^((f- $1)/3.$   $*CC/(v2^4)$ ,  $x3$ ; 10.16161432, 6.631448916  $> x3:=10.16161432$ : >  $> v3:=\text{evalf}(v2*exp(-2^*((f-1.)/3.)*B*(exp(-x3)-exp(-x2))))$ ;  $v3 := 7497.804423$ 

 $> z3 := x3*HT;$ *z3* := 72777.48176  $> M3 := M2/2;$  $M3 := 1863.750000$  $>$  DQ3: = (z2-z3)/sin(alpha);  $DQ3 := 0.1417796974$  10<sup>7</sup>  $>$  AREA3 : = a3 \* b3 ; ;  $AREA3 := 6.825000000$  $> AM$ : =AREA3/M3; *AM* := 0.003661971831  $> r3:=0.25*sqrt(4.*b^2+a^2^2);$  $r3 := 4.586188505$  $>$ RHOA3:=RHO0\*exp(-x3); *RHOA3* := 0.00004718027250  $> p3:=4.*CD/(a2*c2);$  $p3 := 0.8695652172$ > phi0:=arctan(.5\*b2/c2):evalf(phi0):phi03:=evalf(%%,4);  $\phi$ 03 := 0.6488  $>$ Vn:=v2\*exp(-2^((f-1)/3.)\*B\*exp(-x2)):  $>$ tk:=HT/sin(alpha)\*int(1./Vn,x=x3..x2); *tk* := 179.5866966  $>$ tau[k]:=CB\*tk/b2;  $\tau_i := 232870.6615$  $>$  IN3:=M3/12. \* (b2^2+c2^2/4);  $IN3 := 3564.810157$ > #\*\*\*\*\*\*\*\*\*\*\*\*\*\*\*\*\*\*\*\*\*\*\*\*\*\*\*\*\*\*\*\*\*\*\*\*\*\*\*\*\*\*\*\*\*\*\*\*\*\*\*\*\*\*\*\*  $>$  RESC: = b3/4. \* FT:  $>$  VF:=1./(EPS\*sqrt(RESC)):  $>$ H:=z3\*FT/RE:  $>$  V:=v3/sqrt(G\*RE): >  $>$  T:=13920.\*HF^(0.25)\*(VF)^(0.25)\*V^(0.75)\*exp(-K\*H/8):  $> T4 := T/1.8;$ *T4* := 1555.903411 > QP:=18000.\*HF/sqrt(RESC)\*V\*\*3\*exp(- K\*H/2)\*3600.0\*0.293/929.0;

*QP* := 11.72083542

```
> dE := -0.19*(1.+812./T4)*exp(-812./T4);dE := -0.1715868161>E4:= 217.-0.19*T4*exp(-812./T4);
                           E4 := 41.5775395>s:=2.*W4-1./E4*(2.*W3*E3+sqrt(W4/(2.*E4))*dE*(T4-
T3)+sqrt(K4/(2.*W4))^*(W4-W3))^2:
> solve(s, W4);
           0.0002460410181, 0.2303248005 10^{11}, 0.0002460409623> W4: = .2303248005e11:
> KIC2: = 2 * W4 * E4;
                       KIC2 := 0.1915267698 10<sup>13</sup>
> #*******************************************************
> f: = 4:\geq> A:=(a3*b3+b3*c3+a3*c3)/(3.*a3*b3*c3):B := (1./2.) * A * CD * RHO0 * HT / (sin(alpha) * RHOB):
CC := 8.*KIC2/(RH00^2*b3):\rightarrow> a4: = b3/2; c4: = a3; b4: = c3;a4 := 1.5000000000c4 := 2.275000000b4 := 2.3000000000> solve(x4+2^((f+2)/3.)*B*(exp(-x4)-exp(-x3))+0.5*ln(2^((f-
1)/3. *CC/(v3^4), x4;
                      6.866037856 + 2.532943542 I
```
>

## **S.5 – Paralelepípedo com área máxima frontal e comprimento da trinca CT inicial em 0.1% da altura H sob efeito da temperatura**

```
> F1:=.5*RHOA*CD*AREA*v0^2: # FORCA AERODINAMICA
> C: =b: \qquad # COMPRIMENTO \qquad (m)
> H : =a : <br> \qquad # ALTURA \qquad (m)
> L:=c: \qquad # LARGURA \qquad (m)
> CT := 0.001*H: # COMPRIMENTO DA TRINCA(m)
> 
> KIC2:=((3.*F1*C*sqrt(CT))/(2.*L*H^2*(1.+CT/H)*(1.-
CT/H)^*(1.5))* (1.99-CT/H*(1.-CT/H)*(2.15-
3.93*CT/H+2.7*(CT/H)^{2})))^2;
                   KIC2 := 12.15836890
```

```
> #****************************************************
> # ANTES DA PRIMEIRA FRAGMENTACAO f=0
>> HF:=1.0: # FUNCAO DE AQUECIMENTO
> PK:=4.250E-5: # PARAMENTRO DE DECAIMENTO 
DA DENSIDADEATMOSFERICA (FT-1) 
> RE:=20.89E+6: # RAIO MEDIO DA TERRA (FT)
> K:=PK*RE: # PARAMENTRO DE DECAIM DA 
DENS ATMOSFERICA ADMENSIONAL
> FT: =1./0.3048: + CONVERSOR DE FT PARA M
> RESC:=b/4.*FT: # RAIO DE ESCOAMENTO (M)
> EPS:=0.350: # EMISSIVIDADE DA RADIACAO 
NA SUPERFICIE (FERRO)
> VF:=1./(EPS*sqrt(RESC)): # FUNCAO "DESIGN VEHICLE" 
> BOLTZ:=5.67E-8: # CONSTANTE DE BOLTZMAN
\sim> H:=121910.*FT/RE: # ALTITUDE ADMENSIONAL
> V:=v0/sqrt(G*RE): # VELOCIDADE ADMENSIONAL
>> T:=13920.*HF^(0.25)*(VF)^(0.25)*V^(0.75)*exp(-K*H/8): #
TEMPERATURA EM RANKINE
> T1:= T/1.8; #
TEMPERATURA EM KELVIN
                    T1 := 598.5187150
> OP:=18000.*HF/sqrt(RESC)*V**3*exp(-
K*H/2)*3600.0*0.293/929.0; # TAXA DE AQUECIMENTO 
(W/CM^2)QP := 0.2566486436
>E1:=217.-0.19*T1*exp(-812.0/T1); # MODULO DE
ELASTICIDADE
                    EI := 187.7159247> W1:=KIC2/(2.*E1); \qquad # TRABALHO DE DEFORMACAO
                   W1 := 0.03238502252> A:=(a*b+b*c+a*c)/(3.*a*b*c):B:=(1./2.)*A*CD*RHO0*HT/(sin(alpha)*RHOB):
CC := 8.*KIC2/(RH00^2*b):\rightarrow> #********************************************************
> a1:=a; c1:=b/2; b1:=c; \# DIMENSOES DOS FRAGMENTOS 1 E 2
                       a1 := 3.0c1 := 4.5500000000
```
 $h1 := 4.6$ 

 $>$  solve(x1+2^((f+2)/3.)\*B\*exp(-x1)+0.5\*ln(2^((f- $1)/3.$   $*CC/(v0^4)$ ,  $x1$ ; 16.96605454 4.538072069 ,  $> x1:=16.96605454:$  # COORDENADA DE POSICAO DOS FRAGMENTOS 1 E 2 >  $> v1:=v0*exp(-2^*((f-1)/3.)*B*exp(-x1));$  # VELOCIDADE DOS FRAGMENTOS 1 E 2 (m/s) *v1* := 7905.260289  $> z1:=x1*HT;Z:=z1/1000: # ALTITUDE DA FRAGMENTACAO$  (m) *z1* := 121510.8826  $> M1:=M0/2$ ; # MASSA DOS FRAGMENTOS 1 E 2 (kg)  $MI := 7455.000000$  $>\overline{AREA1:=b1*c1;}$  # AREA DOS FRAGMENTOS 1 E 2 (m2) *AREA1* := 20.93000000  $> AM$ : =AREA $1/M1$ ; # RAZAO AREA MASSA  $AM := 0.002807511737$  $>$ r1:=0.25\*sqrt(4.\*a^2+b^2); # DISTANCIA ENTRE A ARESTA DE CONTATO E O CENTRO DE MASSA DO FRAGMENTO (m)  $r1 := 2.725000000$  $>$  RHOA1:=RHO0\*exp(-x1); # DENSIDADE ATMOSFERICA A ALTITUDE Z1 (kg/m3) *RHOA1* :=  $0.5231540659 10^{-7}$  $> p1:=4.*CD/(a*b);$  # PARAMETRO AERODINAMICO (1/m2)  $p1 := 0.2197802198$ > phi0:=arctan(.5\*b/a):evalf(phi0):phi01:=evalf(%%,4); # ANGULO A ARESTA DE CONTATO E O R1 (rad)  $\phi 01 := 0.9879$  $> \text{INI}$ :=M1/12.\*(a^2+b^2/4); # MOMENTO DE INERCIA (kg m2) *IN1* := 18452.67812 > #\*\*\*\*\*\*\*\*\*\*\*\*\*\*\*\*\*\*\*\*\*\*\*\*\*\*\*\*\*\*\*\*\*\*\*\*\*\*\*\*\*\*\*\*\*\*\*\*\*\*\*\*\*  $>$  RESC: = $b1/4$ . \* FT:  $> VF:=1.$ /(EPS\*sqrt(RESC)):  $>$  H: = z $1$  \* FT/RE:  $>$  V:=v $1/s$ qrt(G\*RE):  $\rightarrow$  $>$  T:=13920.\*HF^(0.25)\*(VF)^(0.25)\*V^(0.75)\*exp(-K\*H/8): # TEMPERATURA EM RANKINE  $> T2$ :  $T/1.8$ ;  $\qquad \qquad \qquad \qquad$  # TEMPERATURA EM KELVIN

*T2* := 656.3359612 > QP:=18000.\*HF/sqrt(RESC)\*V\*\*3\*exp(- K\*H/2)\*3600.0\*0.293/929.0; *QP* := 0.3711357892  $> dE := -0.19*(1.+812./T2)*exp(-812./T2);$  $dE := -0.1233548350$  $>$ E2:= 217.-0.19\*T2\*exp(-812./T2);  $E2 := 180.8104534$ > s:=2.\*W2-1./E2\*(2.\*W1\*E1+sqrt(W2/(2.\*E2))\*dE\*(T2- T1)+sqrt(E2/(2.\*W2))\*(W2-W1))^2:  $>$  solve(s, W2); 0.0005756704724, 0.0006692550617, 1.450420264  $>$  W2:=1.450420264:  $>$  KIC2: = 2 \* W2 \* E2; *KIC2* := 524.5022912 > #\*\*\*\*\*\*\*\*\*\*\*\*\*\*\*\*\*\*\*\*\*\*\*\*\*\*\*\*\*\*\*\*\*\*\*\*\*\*\*\*\*\*\*\*\*\*\*\*\*\*\*\*\*\*  $> f := 2$ :  $\rightarrow$  $> A := (a1 * b1 + b1 * c1 + a1 * c1) / (3.*a1 * b1 * c1)$ :  $B:=$  $(1./2.)$ \*A\*CD\*RHO0\*HT/(sin(alpha)\*RHOB):  $CC := 8.*KIC2/(RHOO^2*b1):$  $\rightarrow$  $> a2:=b1/2$ ;c2:=a1;b2:=c1;  $a2 := 2.3000000000$  $c2 := 3.0$  $b2 := 4.5500000000$  $>$  solve(x2+2^((f+2)/3.)\*B\*(exp(-x2)-exp(-x1))+0.5\*ln(2^((f- $1)/3.$   $*CC/(v1^4)$ ,  $x2$ ; 14.62651911, 5.199265522  $> x2 := 14.62651911$ : >  $> v2 := evalf(v1*exp(-2^*((f-1.)/3.)*B*(exp(-x2)-exp(-x1))))$ ; *v2* := 7902.549990  $> z2 := x2*HT; Z := z2/1000:$  $z^2 := 104755.1299$  $> M2 := M1/2;$  $M2 := 3727.500000$  $>$  DQ2:=(z1-z2)/sin(alpha); # DIST ENTRE AS FRAGMENTACOES *DQ2* := 800086.7516

 $>$ AREA2:=b2\*c2; *AREA2* := 13.65000000  $>$ r2:=0.25\*sqrt(4.\*a1^2+b1^2);  $r2 := 1.890105817$  $>$ RHOA2:=RHO0\*exp(-x2);  $RHOA2 := 0.5428463629$  10<sup>-6</sup>  $> p2:=4.*CD/(a1*b1);$ *p2* := 0.4347826088 > phi0:=arctan(.5\*b1/a1):evalf(phi0):phi02:=evalf(%%,4);  $\phi$ 02 := 0.6541  $>$ vn:=v1\*exp(-2^((f-1)/3.)\*B\*exp(-x1)):  $>$ tk:=HT/sin(alpha)\*int(1./vn,x=x2..x1); # TEMPO DE ENTRE FRAGMENTACOES  $tk := 101.2131145$  $>$ tau[k]:=CB\*tk/bl; # TEMPO RELATIVO AO MOVIMENTO DOS FRAGMENTOS >>1  $\tau$ <sub>i</sub> := 129816.8208  $> IN2:=M2/12.*(a1^2+b1^2/4);$ *IN2* := 4438.831250 > #\*\*\*\*\*\*\*\*\*\*\*\*\*\*\*\*\*\*\*\*\*\*\*\*\*\*\*\*\*\*\*\*\*\*\*\*\*\*\*\*\*\*\*\*\*\*\*\*\*\*\*\*\*\*  $>$  RESC: = $b2/4$ . \* FT:  $>$  VF $:=$ 1./(EPS\*sqrt(RESC)):  $> H$ : =z2\*FT/RE:  $>$  V:=v2/sqrt(G\*RE): >  $>$  T:=13920.\*HF^(0.25)\*(VF)^(0.25)\*V^(0.75)\*exp(-K\*H/8): # TEMPERATURA EM RANKINE  $>$ T3:= T/1.8;  $+$  TEMPERATURA EM KELVIN *T3* := 879.9151667  $>$  QP:=18000.\*HF/sqrt(RESC)\*V\*\*3\*exp(-K\*H/2)\*3600.0\*0.293/929.0; *QP* := 1.198922884  $> dE := -0.19*(1.+812./T3)*exp(-812./T3);$  $dE := -0.1451835405$  $>$ E3:= 217.-0.19\*T3\*exp(-812./T3);  $E3 := 150.5614101$ > s:=2.\*W3-1./E3\*(2.\*W2\*E2+sqrt(W3/(2.\*E3))\*dE\*(T3-  $T2)+sqrt(F3/(2.*W3))*(W3-W2))^2$ :

```
> solve(s, W3);
             2470.672516, 0.0005762301637, 0.0005744051103
> W3: = 2470.672516:
> KIC2: = 2 * W3 * E3;
                         KIC2 := 743975.8758
> #******************************************************
> f := 3:\geq> A:=(a2*b2+b2*c2+a2*c2)/(3.*a2*b2*c2):B:=(1./2.)*A*CD*RHO0*HT/(sin(alpha)*RHOB):
CC := 8.*KIC2/(RH00^2*b2):\geq> a3:=b2/2; c3:=a2;b3:=c2;a3 := 2.275000000c3 := 2.3000000000b3 := 3.0> solve(x3+2^((f+2)/3.)*B*(exp(-x3)-exp(-x2))+0.5*ln(2^((f-
1)/3. *CC/(v2^4)), x3;
                      10.82310747, 6.430070582
> x3:=10.82310747:
>> v3:=evalf(v2*exp(-2^*((f-1.)/3.)*B*(exp(-x3)-exp(-x2))));
                          v3 := 7692.937714> z3:=x3*HT;Z:=z3/1000:z3 := 77515.09570
> M3 := M2/2;M3 := 1863.750000> DQ3: = (z2-z3)/sin(alpha);
                       DQ3 := 0.130071091810^{7}>AREA3:=b3*c3;
                        AREA3 := 6.9000000000> AM: =AREA3/M3;
                        AM := 0.003702213280
> r3:=0.25*sqrt(4.*a2^2+b2^2);r3 := 1.617530912
>RHOA3:=RHO0*exp(-x3);
                     RHOA3 := 0.00002434880323
> p3:=4.*CD/(a2*b2);
```
*p3* := 0.5733397036 > phi0:=arctan(.5\*b2/a2):evalf(phi0):phi03:=evalf(%%,4);  $\phi$ 03 := 0.7799  $>$ Vn:=v2\*exp(-2^((f-1)/3.)\*B\*exp(-x2)):  $>$ tk:=HT/sin(alpha)\*int(1./Vn,x=x3..x2); *tk* := 164.6947513  $>$ tau[k]:=CB\*tk/b2;  $\tau_{\mu} := 213560.2270$  $>$  IN3:=M3/12. \* (a2^2+b2^2/4); *IN3* := 1625.442382 > #\*\*\*\*\*\*\*\*\*\*\*\*\*\*\*\*\*\*\*\*\*\*\*\*\*\*\*\*\*\*\*\*\*\*\*\*\*\*\*\*\*\*\*\*\*\*\*\*\*\*\*  $>$  RESC: = $b3/4$ . \* FT:  $>$ VF:=1./(EPS\*sqrt(RESC)):  $>$ H:=z3\*FT/RE:  $>$  V:=v3/sqrt(G\*RE):  $\rightarrow$  $>$  T:=13920.\*HF^(0.25)\*(VF)^(0.25)\*V^(0.75)\*exp(-K\*H/8): # TEMPERATURA EM RANKINE  $>$ T4:= T/1.8; # TEMPERATURA EM KELVIN *T4* := 1460.460298 > QP:=18000.\*HF/sqrt(RESC)\*V\*\*3\*exp(- K\*H/2)\*3600.0\*0.293/929.0; *QP* := 9.098861538  $> dE := -0.19*(1.+812./T4)*exp(-812./T4);$  $dE := -0.1695497501$  $>$ E4:= 217.-0.19\*T4\*exp(-812./T4); *E4* := 57.8596312  $> s:=2.*W4-1./E4*(2.*W3*E3+sqrt(W4/(2.*E4))*dE*(T4 T3)+sqrt(K4/(2.*W4))*(W4-W3))^2:$  $>$  solve(s, W4);  $0.0003190495831, 0.0003190499127, 0.2622138356 10<sup>10</sup>$  $>$  W4:=2622138356.:  $>$  KIC2: = 2 \* W4 \* E4;  $KIC2 := 0.3034319164 10^{12}$ > #\*\*\*\*\*\*\*\*\*\*\*\*\*\*\*\*\*\*\*\*\*\*\*\*\*\*\*\*\*\*\*\*\*\*\*\*\*\*\*\*\*\*\*\*\*\*\*\*\*\*\*\*\*  $> f$ : =4:  $\geq$ 

```
> A := (a3*b3+b3*c3+a3*c3)/(3.*a3*b3*c3):B:=(1./2.)*A*CD*RHO0*HT/(sin(alpha)*RHOB):CC := 8.*KIC2/(RH00^2*b3):> 
> a4: = b3/2; c4: = a3; b4: = c3;a4 := 1.5000000000c4 := 2.275000000b4 := 2.3000000000> solve(x4+2^((f+2)/3.)*B*(exp(-x4)-exp(-x3))+0.5*ln(2^((f-
1)/3. *CC/(v3^4), x4;
                     7.022339459 2.441434725 + I
```
### **S.6 – Paralelepípedo com área mínima frontal e comprimento da trinca CT inicial em 0.25% da altura H sob efeito da temperatura**

```
> f := 1:> F1:=.5*RHOA*CD*AREA*v0^2; # FORCA AERODINAMICA
                  F1 := 32.00530395> AD:=(F1/M0)/G; # ACELERACAO EM G's
                 AD := 0.0002188899647
> C: = c: (m)
> H : =b: \qquad # ALTURA (m)> L: =a: \qquad # LARGURA \qquad (m)
> CT:=0.25*H: # COMPRIMENTO DA TRINCA(m)
\geq> KIC2:=((3.*F1*C*sqrt(CT))/(2.*L*H^2*(1.+CT/H)*(1.-
CT/H)^{(-1.5)} * (1.99-CT/H*(1.-CT/H)*(2.15-
3.93*CT/H+2.7*(CT/H)^{2})))^2;
                  KIC2 := 8.251578945
> #****************************************************
> # ANTES DA PRIMEIRA FRAGMENTACAO f=0
>> HF:=1.0: # FUNCAO DE AQUECIMENTO
> PK:=4.250E-5: # PARAMENTRO DE DECAIMENTO 
DA DENSIDADEATMOSFERICA (FT-1) 
> RE:=20.89E+6: # RAIO MEDIO DA TERRA (FT)
> K:=PK*RE: # PARAMENTRO DE DECAIM DA 
DENS ATMOSFERICA ADMENSIONAL
> FT:=1./0.3048: + CONVERSOR DE FT PARA M
```
 $>$ RESC:= $c/4$ . \*FT: # RAIO DE ESCOAMENTO (M) # EMISSIVIDADE DA RADIACAO  $>$  EPS: = 0.350: NA SUPERFICIE (FERRO)  $>$  VF:=1./(EPS\*sqrt(RESC)): # FUNCAO "DESIGN VEHICLE"  $>$  BOLTZ: = 5.67E-8: # CONSTANTE DE BOLTZMAN  $\rightarrow$  $>$  H:=121910. \*FT/RE: # ALTITUDE ADMENSIONAL  $>V:=v0/sqrt(G*RE):$ # VELOCIDADE ADMENSIONAL  $\geq$  $>$  OP:=18000.\*HF/sqrt(RESC)\*V\*\*3\*exp(- $K*H/2$  \*3600.0\*0.293/929.0; # TAXA DE AOUECIMENTO  $(W/CM^2)$  $OP := 0.3609780160$  $>$ T:=13920.\*HF<sup>^</sup>(0.25)\*(VF)^(0.25)\*V^(0.75)\*exp(-K\*H/8):  $#$ TEMPERATURA EM RANKINE  $> T1 := T/1.8$  $#$ TEMPERATURA EM KELVIN  $T1 := 651.7982345$  $OP := 0.3609780160$  $>E1:=217. -0.19*T1*exp(-812.0/T1);$  $EI := 181.3688747$  $>$  W1:=KIC2/(2.\*E1);  $W1 := 0.02274805685$  $> A := 1$ ./c:  $B := (1./2.) * A * CD * RHO0 * HT / (sin(alpha) * RHOB)$ :  $CC := 8.*KIC2/(RH00^2*c):$  $>$ al:=c/2;cl:=a;bl:=b; # DIMENSOES DOS FRAGMENTOS 1 E 2  $a1 := 2.3000000000$  $c1 := 3.0$  $h1 := 9.1$  $>$ solve(x1+2^((f+2)/3.)\*B\*exp(-x1)+0.5\*ln(2^((f- $1)/3.$   $*CC/(v0^4))$ , x1); 16.81874490, 4.537052733  $> x1:=16.81874490$ : # COORD DE POSICAO DOS FRAGMENTOS 1 E 2  $\geq$  $> v1 := v0*exp(-2^{\lambda}((f-1)/3.)*B*exp(-x1));$  # VELOCIDADE DOS FRAGMENTOS  $1 E 2 (m/s)$  $v1 := 7905.231977$ 

 $>z1:=x1*HT$ ; # ALTITUDE DA FRAGMENTACAO  $(m)$  $zI := 120455.8510$ # MASSA DOS FRAGMENTOS 1 E 2 (kg)  $>$  M1 : =M0/2;  $MI := 7455.000000$ # AREA DOS FRAGMENTOS 1 E 2 (m2)  $>\texttt{ARRA1:=a1*cl}$  $AREAI := 6.900000000$  $> AM$ : = AREA $1/M1$ ; # RAZAO AREA MASSA  $AM := 0.0009255533199$ >r1:=  $0.25*sqrt(4.*b^2+c^2);$ # DISTANCIA ENTRE A ARESTA DE CONTATO E O CENTRO DE MASSA DO FRAGMENTO (m)  $r1 := 4.693080012$  $>$ RHOA1:=RHO0\*exp(-x1); # DENS ATMOSF A ALTITUDE Z1 (kq/m3)  $RHOAI := 0.6061852556 10^{-7}$  $>$ p1:=4.\*CD/(b\*c); # PARAMETRO AERODINAMICO (1/m2)  $p1 := 0.1433349259$  $>$ phi0:=arctan(.5\*c/b):evalf(phi0):phi01:=evalf(%%,4); # ANGULO A ARESTA DE CONTATO E O R1 (rad)  $\phi 01 := 0.2476$  $> IN1$ :=M1/12.\*(b^2+a^2/4); # MOMENTO DE INERCIA (kg m2)  $INI := 52843.52500$  $>$  RESC: = c1/4. \* FT:  $>$  VF:=1./(EPS\*sqrt(RESC)):  $>$ H:=z1\*FT/RE:  $>V:=v1/sqrt(G*RE):$  $\geq$  $>$  OP: = 18000. \*HF/sqrt(RESC) \*V\*\*3\*exp(- $K*H/2$  \* 3600.0\*0.293/929.0;  $OP = 0.4946417669$  $>$ T:=13920.\*HF^(0.25)\*(VF)^(0.25)\*V^(0.75)\*exp(-K\*H/8):  $>$  T2:= T/1.8;  $T2 := 705.2054945$  $OP = 0.4946417669$  $> dE := -0.19*(1.+812,/T2)*exp(-812,/T2);$  $dE := -0.1292466811$  $>$ E2:= 217.-0.19\*T2\*exp(-812./T2);  $E2 := 174.6350822$ 

```
>s:=2.*W2-1./E2*(2.*W1*E1+sqrt(W2/(2.*E2))*dE*(T2-
T1) + sqrt(E2/(2.*W2)) * (W2-W1)) ^2:
> solve(s, W2);
             0.0005689753122, 0.6771348812, 0.0007072000873
> W2: = .6771348812:
> KIC2: = 2 * W2 * E2;
                         KIC2 := 236.5030112
> #****************************************************
> f := 2:>> A := 1.7c1:
B := (1./2.) * A * CD * RHO0 * HT / (sin(alpha) * RHOB):
CC := 8.*KIC2/(RH00^2*c1):> 
> a2 := c1/2; c2 := a1; b2 := b1;
                          a2 := 1.5000000000c2 := 2.3000000000b2 := 9.1> solve(x2+2^((f+2)/3.)*B*(exp(-x2)-exp(-x1))+0.5*ln(2^((f-
1)/3. *CC/(v1^4), x2;
                       14.81101111, 5.469057039
> x2 := 14.81101111:
\rightarrow>v2:=evalf(v1*exp(-2^((f-1.)/3.)*B*(exp(-x2)-exp(-x1))));
                          v2 := 7902.429801
> z2: = x2*HT;
                          z2 := 106076.4616
> M2 := M1/2;M2 := 3727.500000> DQ2:=(z1-z2)/sin(alpha); # DIST ENTRE AS FRAGMENTACOES
                         DQ2 := 686615.4664
> AREA2: =a2*c2;
                        AREA2 := 3.450000000
> AM: =AREA2/M2;
                        AM := 0.0009255533199
> r2:=0.25*sqrt(4.*b^2+c1^2);r2 := 4.611398920
>RHOA2:=RHO0*exp(-x2);
```
 $> p2:=4.*CD/(b1*c1);$ *p2* := 0.2197802197  $>$  phi0:=arctan(.5\*b1/c1):evalf(phi0):phi02:=evalf( $%3,4$ );  $\phi$ 02 := 0.9879  $>$ Vn:=v1\*exp(-2^((f-1)/3.)\*B\*exp(-x1)):  $>$ tk:=HT/sin(alpha)\*int(1./Vn,x=x2..x1); # TEMPO DE ENTRE FRAGMENTACOES *tk* := 86.86060464  $>$ tau[k]:=CB\*tk/c1; # TEMPO REL AO MOVIMENTO DOS FRAGM >>1  $\tau_{\mu} := 170825.8558$  $> IN2:=M2/12.*(b1^2+a1^2/4);$ *IN2* := 26133.65782 > #\*\*\*\*\*\*\*\*\*\*\*\*\*\*\*\*\*\*\*\*\*\*\*\*\*\*\*\*\*\*\*\*\*\*\*\*\*\*\*\*\*\*\*\*\*\*\*\*\*\*\*\*\*  $>$  RESC: = c2/4. \* FT:  $>$  VF:=1./(EPS\*sqrt(RESC)):  $> H$ : =z2\*FT/RE:  $>$  V:=v2/sqrt(G\*RE):  $\rightarrow$ > QP:=18000.\*HF/sqrt(RESC)\*V\*\*3\*exp(- K\*H/2)\*3600.0\*0.293/929.0; *QP* := 1.537821163  $>$  T:=13920.\*HF^(0.25)\*(VF)^(0.25)\*V^(0.75)\*exp(-K\*H/8):  $> T3 := T/1.8$ ; *T3* := 936.4173451 *QP* := 1.567858726  $> dE := -0.19*(1.+812,/T3)*exp(-812,/T3);$  $dE := -0.1490518703$  $>$ E3:= 217.-0.19\*T3\*exp(-812./T3);  $E3 := 142.2465531$  $>$  s:=2.\*W3-1./E3\*(2.\*W2\*E2+sqrt(W3/(2.\*E3))\*dE\*(T3-T2)+sqrt(E3/(2.\*W3))\*(W3-W2))^2:  $>$  solve(s, W3); 0.0005842777334, 508.5066666, 0.0005802747278  $>$  W3:=508.5066666:  $>$  KIC2: = 2 \* W3 \* E3;  $KIC2 := 14466666411$ 

 $RHOA2 := 0.4513911861 10^{-6}$ 

> #\*\*\*\*\*\*\*\*\*\*\*\*\*\*\*\*\*\*\*\*\*\*\*\*\*\*\*\*\*\*\*\*\*\*\*\*\*\*\*\*\*\*\*\*\*\*\*\*\*\*\*\*\*\*\*

 $> f := 3:$  $\geq$  $> A := 1.7c2$ :  $B:=$ (1./2.)\*A\*CD\*RHO0\*HT/(sin(alpha)\*RHOB):  $CC := 8.*KIC2/(RH00^2*c2):$ >  $> a3 := c2/2$ ;  $c3 := a2$ ;  $b3 := b2$ ;  $a3 := 1.1500000000$  $c3 := 1.5000000000$  $b3 := 9.1$  $>$  solve(x3+2^((f+2)/3.)\*B\*(exp(-x3)-exp(-x2))+0.5\*ln(2^((f- $1)/3.$   $*CC/(v2^4)$ ,  $x3$ ; 11.31130674, 6.652034633  $> x3:=11.31130674$ : >  $> v3:=evalf(v2*exp(-2^*((f-1.)/3.)*B*(exp(-x3)-exp(-x2))));$  $v3 := 7733.509368$  $> z3 := x3*HT;$ *z3* := 81011.57887  $> M3 := M2/2;$  $M3 := 1863.750000$  $>$  DQ3: = (z2-z3)/sin(alpha);  $DQ3 := 0.1196847492 10^7$  $>$  AREA3 : = a3 \* c3 ;  $AREA3 := 1.725000000$  $> AM$ : =AREA3/M3; *AM* := 0.0009255533199  $> r3:=0.25*sqrt(4.*b^2+c2^2);$  $r3 := 4.586188505$  $>$ RHOA3:=RHO0\*exp(-x3); *RHOA3* := 0.00001494360470  $> p3:=4.$ \*CD/(b2\*c2);  $p3 := 0.2866698518$  $>$ phi0:=arctan(.5\*b2/c2):evalf(phi0):phi03:=evalf(%%,4);  $\phi$ 03 := 1.103  $>$ Vn:=v2\*exp(-2^((f-1)/3.)\*B\*exp(-x2)):  $>$ tk:=HT/sin(alpha)\*int(1./Vn,x=x3..x2);  $tk := 151.5550643$ 

```
>tau[k]:=CB*tk/c2;
                           \tau_{\iota} := 388771.6867> IN3:=M3/12. * (b2^2+a2^2/4);
                          IN3 := 12948.79141
> #*******************************************************
> RESC: = c3/4. * FT:
> VF: = 1. / (EPS * sqrt(RESC)):
>H:=z3*FT/RE:
> V:=v3/sqrt(G*RE):
\geq> QP:=18000.*HF/sqrt(RESC)*V**3*exp(-K*H/2)*3600.0*0.293/929.0;
                          OP := 10.24444580> T:=13920.*HF^(0.25)*(VF)^(0.25)*V^(0.75)*exp(-K*H/8):
> T4 := T/1.8;T4 := 1504.406178
                          QP := 11.67764579
> dE := -0.19*(1.+812,/T4)*exp(-812,/T4);dE := -0.1705272131>E4:= 217.-0.19*T4*exp(-812./T4);
                           E4 := 50.3868803
>s:=2.*W4-1./E4*(2.*W3*E3+sqrt(W4/(2.*E4))*dE*(T4-
T3)+sqrt(F4/(2.*W4))^*(W4-W3))^2:
> solve(s, W4);
           0.0003112744017, 0.0003112759260, 0.9727582875 10<sup>8</sup>> W4: = 97275828.75:
> KIC2: = 2 * W4 * E4;
                       KIC2 := 0.9802851078 10<sup>10</sup>
> #****************************************************
> f: = 4:\geq> A := 1.7c3:
B:=(1,/2.)*A*CD*RHO0*HT/(sin(alpha)*RHOB);CC := 8.*KIC2/(RHOO^2*c3):B := 1759.194120>> a4 := c3/2; c4 := a3; b4 := b3;a4 := 0.75000000000c4 := 1.1500000000
```
 $>$  solve(x4+2^((f+2)/3.)\*B\*(exp(-x4)-exp(-x3))+0.5\*ln(2^((f- $1)/3.$  ) \*CC/( $v3^4)$ ),  $x4$ ); 7.697155062 + 2.326238682 I

 $b4 := 9.1$
## APÊNDICE T - RESULTADOS REFERENTES A FASE 1 DA FRAGMENTACÃO ATRAVÉS DO MODELO ANALÍTICO ASSOCIADOS REFERENTES ÀS FIGURAS 4.6 A 4.9 – CILINDRO E ESFERA

## T.1 – Cilindro com área máxima e comprimento da trinca CT fixo em 27% da altura H

```
> restart:
>PI:=4.*arctan(1.):
>G:=9.8066:# ACELERACAO GRAVITACIONAL (m/s2)
>a:=3./2:b:=9.1:# MEDIDA BASE
                                                     (m)>\text{AREA}:=2*a*b:
                      # AREA FRONTAL
                                                     (m2)# MASSA INICIAL DO CORPO
> MO:=14910.0:
                                                     (kq)> CBL: =4.2619E-3:
                     # COEFICIENTE BALISTICO
                                                   (m2/kg)> CBL·=4.2619E-3. # COEFICIENTE BALISTICO<br>
> CD:=2*M0*CB/AREA: # COEFICIENTE AERODINAMICO
> RHO0:=1.2215:
                      # DENS ATM AO NIVEL DO MAR (kq/m3)
                      # ALT REF ATMOSFERIC DA TERRA (m)
> HT: =7162.0:
>alpha:=1.2*PI/180: # ANGULO DE ENTRADA ATAQUE
                                                    (rad)> RHOB:=M0/(PI*a^2*b): # DENSIDADE DO CORPO
                                                  (kq/m3)>v0:=7905.457027127: # VELOC INIC. DO CORPO
                                                     (m/s)>RHOA:=RHOO*exp(-121910/HT): # DENS ATMOS A 18 KM (kg/m3)
>CB:=5900.0:
                       # VELOCIDADE DO SOM NO FERRO (m/s)
\rightarrow> f := 1:
> F1:= .5*RHOA*CD*AREA*v0^2; # FORCA AERODINAMICA
                      F1 := 42.20989362# ACELERACAO EM G's
>AD := (F1/M0)/G;
                     AD := 0.0002886809680> C: =b:
                            # COMPRIMENTO
                                                      (m)> H: = 2 * a:# ALTURA
                                                       (m)>L := 2 * a:
                            # LARGURA
                                                      (m)>CT := 0.27*H:
                           # COMPRIMENTO DA TRINCA (m)
\rightarrow\geqKIC := ((3.*F1*C*sqrt(H)*sqrt(CT/H))/(2.*L*H^2*(1.+2*CT/H)*(1. -CT/H)^(1.5) * (1.99-CT/H*(1. -CT/H)*(2.15-3.93*CT/H+2.7*(CT/H)^{2})))^2;
                      KIC := 1205.680357
```
 $> A := 2^{(f-1)/b}$  $B := (1./2.) * A * CD * RHO0 * HT / (sin(alpha) * RHOB)$ :  $CC := 2^(f+2) * KIC / (RHO0^2 * b) :$  $\geq$ # DIMENSOES DOS FRAGMENTOS 1 E 2  $> a1 := a:b1 := b/2;$  $aI := 1.500000000$  $b1 := 4.550000000$  $>$ solve(x1+2^((f+2)/3.)\*B\*exp(-x1)+0.5\*ln(2^((f- $1)/3.$   $*CC/(v0^4))$ ,  $x1$ ; 14.66762905, 2.816003184  $> x1 := 14.66762905$ : # COORDENADA DE POSICAO DOS FRAGMENTOS  $1 E 2$  $\sim$  $>$ v1:=v0\*exp(-2^((f-1)/3.)\*B\*exp(-x1)); # VELOCIDADE DOS FRAGMENTOS  $1 \tE 2 (m/s)$  $v1 := 7905.123161$  $\rightarrow$ # ALTITUDE DA FRAGMENTACAO  $>z1:=x1*HT$ ;  $(m)$  $zI := 105049.5593$ # MASSA DOS FRAGMENTOS 1 E 2  $> M1 := M0/2;$  $(kq)$  $M1 := 7455,000000$ # AREA DOS FRAGMENTOS 1 E 2  $>$  AREA1 := 2\* a 1 \* b1 ;  $(m2)$  $AREA1 := 13.65000000$  $> AM$ : = $AREA1/M1$ ; # RAZAO AREA MASSA  $AM := 0.001830985915$ >  $r1:= 2^(-f-1)*sqrt(2^*(2*f+2)*a^2+b^2);$ # DISTANCIA ENTRE A ARESTA DE CONTATO E O CENTRO DE MASSA DO FRAGMENTO  $(m)$  $r1 := 2.725000000$ >RHOA1:=RHO0\*exp(-x1); # DENS ATMOSF A ALTITUDE Z1 (kg/m3)  $RHOAI$  := 0.5209824723 10<sup>-6</sup>  $>$ p1:=2^(f/2+1.)\*CD/sqrt(PI\*b);# PAR AERODINAMICO (1/m^1/2)  $p1 := 0.5289923128$  $>phi: = arctan(2^(-f 1)*b/a$ : evalf(phi0): phi01: = evalf(%%, 4); # ANGULO A ARESTA DE CONTATO E O R1 (rad)  $\phi 01 := 0.9879$  $> IN1:=M1/12.*b^2i# MOMENTO DE INERCIA DOS FRAG (kq m2)$ 

> #\*\*\*\*\*\*\*\*\*\*\*\*\*\*\*\*\*\*\*\*\*\*\*\*\*\*\*\*\*\*\*\*\*\*\*\*\*\*\*\*\*\*\*\*\*\*\*\*\*\*\*\*\*\*\*\*  $> f := 2:$  $>$  F2: = .5\*RHOA1\*CD\*AREA1\*v1^2; # FORCA AERODINAMICA  $F2 := 222.1994856$ > AD:=(F2/M0)/G; # ACELERACAO EM G's  $AD := 0.001519661792$ > C:=b1: # COMPRIMENTO (m)  $>$ H:=2\*a1:  $#$  ALTURA (m)  $>$  L: = 2  $*$  a 1:  $\qquad$   $\qquad$   $\q$  $> CT:=0.27*H:$  # COMPRIMENTO DA TRINCA(m) >  $>$  KIC:=((3.\*F2\*C\*sqrt(CT))/(2.\*L\*H^2\*(1.+CT/H)\*(1.- $CT/H)^(1.5)$ <sup>\*</sup> (1.99-CT/H<sup>\*</sup>(1.-CT/H)<sup>\*</sup>(2.15- $3.93*CT/H+2.7*(CT/H)^{2})$ ))^2; *KIC* := 12281.84967  $> A := 2^{\wedge} (f-1)/b$ :  $B:=$ (1./2.)\*A\*CD\*RHO0\*HT/(sin(alpha)\*RHOB):  $CC := 2^(f+2) * KIC / (RHO0^2 *b)$ : >  $> a2 := a:b2 := b1/2;$  $a2 := 1.500000000$  $b2 := 2.275000000$  $>$  solve(x2+2^((f+2)/3.)\*B\*(exp(-x2)-exp(-x1))+0.5\*ln(2^((f- $1)/3.$   $*CC/(v1^4))$ ,  $x2$ ; 13.04412523 4.011735112 ,  $> x$ 2: =13.04412523: >  $>$ v2:=evalf(v1\*exp(-2^((f-1.)/3.)\*B\*(exp(-x2)-exp(-x1))));  $v2 := 7901.699224$  $>$  z2: =  $\times$  2\*HT; *z2* := 93422.02490  $> M2 := M1/2;$  $M2 := 3727.500000$  $>$  DQ2:=(z1-z2)/sin(alpha); # DIST ENTRE AS FRAGMENTACOES *DQ2* := 555214.4624 > AREA2:=PI\*a2^2;AREAR:=2\*a2\*b2; # AREA DO CIRCULO > AREA DO RETANGULO (PROJETADA) *AREA2* := 7.068583472

#### *IN1* := 51445.71250

 $AREAR := 6.825000000$  $> AM$ : = $AREA2/M2$ ;  $AM := 0.001896333594$ >  $r2:=2^(-f-1)*sqrt(2*(2*f+2)*a^2+b^2);$  $r2 := 1.882526560$  $>$ RHOA2:=RHO0\*exp(-x2);  $RHOA2 := 0.2641811721 10^{-5}$  $>$  p2:=2^(f/2+1.)\*CD/sqrt(PI\*b);  $p2 := 0.7481081031$  $>phi: = arctan(2^(-f 1)*b/a$ :  $evalf(phi):phi02:=evalf(%0,4);$  $\phi$ 02 := 0.6488  $>$ Vn:=v1\*exp(-2^((f-1)/3.)\*B\*exp(-x1)):  $>$ tk:=HT/sin(alpha)\*int(1./Vn,x=x2..x1); # TEMPO DE ENTRE FRAGMENTACOES  $tk := 70.24223895$  $>$ tau[k]:=CB\*tk/b1; # TEMPO RELATIVO AO MOVIMENTO DOS FRAGMENTOS >>1  $\tau$ , := 91083.34281  $>$  IN2:=M2/12.\*b1^2;  $IN2 := 6430.714062$  $5 f := 3:$  $>$  F3: =  $.5*$ RHOA2\*CD\*AREA2\*v2^2:  $>AD := (F3/M0)/G;$ # ACELERACAO EM G's  $AD := 0.003987026682$  $>$  C:=2\*a2: # COMPRIMENTO  $(m)$  $>$ H:=b2: # ALTURA  $(m)$  $>L := 2 * a 2$ : # LARGURA  $(m)$ # COMPRIMENTO DA TRINCA(m)  $>CT := 0.27*H$ :  $\rightarrow$ >KIC:= $((3.*F3*C*sqrt(CT)) / (2.*L*H^2*(1.*CT/H)*(1. CT/H)^(1.5)$  \*  $(1.99-CT/H*(1.-CT/H)*(2.15 3.93*CT/H+2.7*(CT/H)^{2})$ ))^2;  $KIC := 84276.68600$  $\geq$  $> A := 2 / (PI * a)$ :  $B := (1./2.) * A * CD * RHO0 * HT / (sin(alpha) * RHOB)$ ;  $CC := 16*KIC / (PI*RHO0^2*a):$ 

 $B := 382.4335043$  $> a3 := a:b3 := b2;$  $a3 := 1.5000000000$  $b3 := 2.275000000$ > solve(x3+2^((f+2)/3.)\*B\*(exp(-x3)-exp(-x2))+0.5\*ln(2^((f- $1)/3.$   $*CC/(v2^4))$ ,  $x3$ ; 11.62837792, 5.246670792  $> x3:=11.62837792$ :  $\rightarrow$  $> v3:=evalf(v2*exp(-2^*((f-1.)/3.)*B*(exp(-x3)-exp(-x2))));$  $v3 := 7869.401176$  $> z3 := x3*HT;$ *z3* := 83282.44266  $> M3 := M2/2;$  $M3 := 1863,750000$  $>$  DQ3: = (z2-z3)/sin(alpha);  $DO3 := 484164.7858$  $>$  AREA3:=PI\*a3^2/2;AREAR:=2\*a3\*b3; # AREA DO RETANGULO > AREA DO SEMI-CIRCULO (PROJETADA) *AREA3* := 3.534291736  $AREAR := 6.825000000$  $> AM$ : =AREA3/M3;  $AM := 0.001896333594$  $> r3:=0.5*sqrt(a^2+b3^2);$  $r3 := 1.362500000$  $>$ RHOA3:=RHO0\*exp(-x3); *RHOA3* := 0.00001088311221  $> p3:=sqrt(PI*2^(2-f)/b3)*CD;$  $>$ *p3* := 0.8309391819  $>$ phi0:=arctan(a/b):evalf(phi0):phi03:=evalf(%%,4);  $\phi$ 03 := 0.1634  $>$ Vn:=v2\*exp(-2^((f-1)/3.)\*B\*exp(-x2)):  $>$ tk:=HT/sin(alpha)\*int(1./Vn,x=x3..x2); # TEMPO DE ENTRE FRAGMENTACOES  $tk := 61.35400468$ 

 $>$ tau[k]:=CB\*tk/b2; # TEMPO RELATIVO AO MOVIMENTO DOS FRAGMENTOS >>1  $\tau$ <sub>i</sub> := 159115.8803  $> IN3:=M3*2^(-f-1)*a^2;$ *IN3* := 262.0898438 > #\*\*\*\*\*\*\*\*\*\*\*\*\*\*\*\*\*\*\*\*\*\*\*\*\*\*\*\*\*\*\*\*\*\*\*\*\*\*\*\*\*\*\*\*\*\*\*\*\*\*\*\*\*\*\*  $> f$ : =4:  $>$  F4: = .5 \* RHOA3 \* CD \* AREA3 \* v3 ^ 2; *F4* := 1190.992094 > AD:=(F4/M0)/G; # ACELERACAO EM G's *AD* := 0.008145406707  $> C$ :=b3: # COMPRIMENTO (m)  $>$  H: = 2 \* a 3:  $\qquad$  # ALTURA (m)  $>$ L:=2\*a3: # LARGURA (m)  $> CT := 0.27*H:$  # COMPRIMENTO DA TRINCA(m)  $\geq$  $>$  KIC:=((3.\*F4\*C\*sqrt(CT))/(2.\*L\*H^2\*(1.+CT/H)\*(1.- $CT/H)^{(-1.5)}$  \* (1.99-CT/H\*(1.-CT/H)\*(2.15- $3.93*CT/H+2.7*(CT/H)^{2})$ ))^2:  $> A := 2^{(f-1)/b}$ :  $B:=(1,/2.)*A*CD*RHO0*HT/(sin(alpha)*RHOB):$  $CC := 2^(f+2) * KIC / (RHO0^2 *b)$ :  $>$  $> a4 := a:b4 := b3/2;$  $a4 := 1.5000000000$  $b4 := 1.137500000$  $>$  solve(x4+2^((f+2)/3.)\*B\*(exp(-x4)-exp(-x3))+0.5\*ln(2^((f- $1)/3.$   $*CC/(v3^4)$ ,  $x4$ ; 11.10657781, 6.529708575  $> x4$ : =11.10657781:  $\rightarrow$  $> v4$ :=evalf(v3\*exp(-2^((f-1.)/3.)\*B\*(exp(-x4)-exp(-x3))));  $v4 := 7793.669720$  $> z4 := x4*HT;$ *z4* := 79545.31028  $> M4 := M3/2;$  $M4 := 931.8750000$  $>$  DQ4: = (z3-z4)/sin(alpha); *DQ4* := 178447.9730

```
> AREA4: = 2*b3*a3;
>AREA4 := 6.825000000> AM: =AREA4/M4;
                                  AM := 0.007323943662>r4:=2^(-f-1)*sqrt(2^(2*f+2)*a^2+b^2);
                                    r4 := 1.526718422
>RHOA4:=RHO0*exp(-x4);
                              RHOA4 := 0.00001833867761
> p4:=2^(f/2+1)*CD/sqrt(PI*b);p4 := 1.496216206>phi0:=arctan(2^(-f-
1)*b/a: evalf(\text{phi}):phi04:=evalf(%04)=1\phi04 := 0.1874
>Vn:=v3*exp(-2^((f-1)/3.)*B*exp(-x3)):
>tk:=HT/sin(alpha)*int(1./Vn,x=x4..x3);
                                     tk := 22.99854416
> tau[k]:=CB*tk/b3;
                                     \tau_{\iota} := 59644.57604> IN4: =M4/12. *b3^2;
                                    IN4 := 401.9196289
> #********************************************************
> f: = 5:
\geq> F5: = .5*RHOA4 *CD *AREA4 * v4^2;
                                    F5 := 3801.234572> AD:=(F5/M4)/G; # ACELERACAO DEVIDO AO ARRASTO
                                   AD := 0.4159571064> C: =b4: \qquad \qquad \qquad \qquad \qquad \qquad \qquad \qquad \qquad \qquad \qquad \qquad \qquad \qquad \qquad \qquad \qquad \qquad \qquad \qquad \qquad \qquad \qquad \qquad \qquad \qquad \qquad \qquad \qquad \qquad \qquad \qquad \qquad \qquad \qquad \qquad \qquad \qquad \qquad \qquad \qquad \> H: = 2 * a4: \qquad \qquad \qquad \qquad \qquad \qquad \qquad \qquad \qquad \qquad \qquad \qquad \qquad \qquad \qquad \qquad \qquad \qquad \qquad \qquad \qquad \qquad \qquad \qquad \qquad \qquad \qquad \qquad \qquad \qquad \qquad \qquad \qquad \qquad \qquad \qquad \qquad \qquad> L: = 2 * a 4 : \qquad \qquad # LARGURA \qquad \qquad (m)
> CT:=0.27*H: # COMPRIMENTO DA TRINCA(m)
\geq> KIC:=((3.*F5*C*sqrt(CT))/(2.*L*H^2*(1.+CT/H)*(1.-
CT/H)^(1.5)<sup>*</sup> (1.99-CT/H<sup>*</sup>(1.-CT/H)<sup>*</sup>(2.15-
3.93*CT/H+2.7*(CT/H)^{2})))^2:
\rightarrow
```
 $B:=$ (1./2.)\*A\*CD\*RHO0\*HT/(sin(alpha)\*RHOB):  $CC := 2^(f+2) * KIC / (RH00^2 *b)$ :  $> a5 := a:b5 := b4/2;$  $a5 := 1.5000000000$  $b5 := 0.5687500000$  $>$  solve(x5+2^((f+2)/3.)\*B\*(exp(-x5)-exp(-x4))+0.5\*ln(2^((f- $1)/3.$ ) \*CC/(v4^4)), x5); 9.893881648, 8.287288417  $> x5:=9.893881648$ :  $\sim$  $>$ v5:=evalf(v4\*exp(-2^((f-1.)/3.)\*B\*(exp(-x5)-exp(-x4))));  $v5 := 6764.638651$  $> z5 := x5 * HT;$ *z5* := 70859.98036  $> M5$ : =M4/2;  $M5 := 465.9375000$  $>$  DQ5:=(z4-z5)/sin(alpha);  $DO5 := 414724.2757$  $>$  AREA5: = 2\*b4\*a4; >  $AREA5 := 3.412500000$  $> AM$ : =AREA5/M5; *AM* := 0.007323943662  $>$  r5:=2^(-f-1)\*sqrt(2^(2\*f+2)\*a^2+b^2);  $r5 := 1.506724024$  $>$ RHOA5:=RHO0\*exp(-x5);  $RHOA5 := 0.00006166450747$  $>$  p5:=2^(f/2+1.)\*CD/sqrt(PI\*b);  $p5 := 2.115969251$  $>$ phi0:=arctan(2^(-f-1)\*b/a):evalf(phi0):phi05:=evalf(%%,4);  $\phi$ 05 := 0.09451  $>$ Vn:=v4\*exp(-2^((f-1)/3.)\*B\*exp(-x4)):  $>$ tk:=HT/sin(alpha)\*int(1./Vn,x=x5..x4); *tk* := 56.49990012

 $>$ tau[k]:=CB\*tk/b4;

 $> A := 2^{\wedge} (f-1)/b$ :

 $\tau$ <sub>i</sub> := 293054.4270  $>$  IN5:=M5/12. \*b4^2;  $IN5 := 50.23995361$ > #\*\*\*\*\*\*\*\*\*\*\*\*\*\*\*\*\*\*\*\*\*\*\*\*\*\*\*\*\*\*\*\*\*\*\*\*\*\*\*\*\*\*\*\*\*\*\*\*\*\*\*\*\*\*\*\*  $> f := 6:$  $\geq$  $>$  F6: =  $.5*$ RHOA5 \* CD \* AREA5 \* v5 ^ 2;  $F6 := 4814.676774$  $> AD:=(F6/M5)/G$ ;  $\qquad$  # ACELERACAO DEVIDO AO ARRASTO  $AD := 1.053709778$  $> C$ :=b5: # COMPRIMENTO (m)  $>$  H: = 2 \* a 5 : <br>  $\qquad$  # ALTURA  $(m)$  $>$  L: = 2 \* a 5 :  $\qquad$  # LARGURA (m) > CT:=0.27\*H: # COMPRIMENTO DA TRINCA (m)  $>$ > KIC:=((3.\*F6\*C\*sqrt(CT))/(2.\*L\*H^2\*(1.+CT/H)\*(1.-  $CT/H)^*(1.5)$ )\* (1.99-CT/H\*(1.-CT/H)\*(2.15- $3.93*CT/H+2.7*(CT/H)^{2})$ ))^2:  $>$  $> A := 2^{\wedge} (f-1)/b$ :  $B := (1./2.) * A * CD * RHO0 * HT / (sin(alpha) * RHOB)$ :  $CC:=2^(f+2)*KIC/(RHOO^2*b):$  $> a6 := a:b6 := b5/2;$  $a6 := 1.5000000000$  $b6 := 0.2843750000$  $>$  solve(x6+2^((f+2)/3.)\*B\*(exp(-x6)-exp(-x5))+0.5\*ln(2^((f- $1)/3.$ ) \*CC/(v5^4)), x6);  $9.907732965 + 0.1016765104$  I

### > **T.2 – Cilindro com área mínima e comprimento da trinca CT fixo em 76% da altura H**

 $>$  AREA: =PI\*a^2: # AREA FRONTAL  $> f := 1:$  $>$  F1:=.5\*RHOA\*CD\*AREA\*v0^2; # FORCA AERODINAMICA  $F1 := 10.92908998$  $> AD:=(F1/M0)/G$ ; # ACELERACAO EM G's  $AD := 0.00007474598972$ 

```
>C:=2*PI*a:
                             # COMPRIMENTO
                                                        (m)>H:=b:
                             # ALTURA
                                                        (m)>L:=PI*a:
                            # LARGURA
                                                        (m)>CT := 0.76*H:
                            # COMPRIMENTO DA TRINCA
                                                        (m)\geq\rightarrowKIC := ((3.*F1*C*sqrt(H)*sqrt(CT/H))/(2.*L*H^2*(1.+2*CT/H)*(1. -CT/H)^(1.5) * (1.99 -CT/H*(1. -CT/H)*(2.15-3.93*CT/H+2.7*(CT/H)^{2})))^2:
> A := 2 / (PI * a):
B := (1./2.) * A * CD * RHO0 * HT / (sin(alpha) * RHOB):
CC := 16.*KIC/(RHOO^2*a):\rightarrow>solve(x1+2^((f+2)/3.)*B*exp(-x1)+0.5*ln(2^((f-
1)/3. *CC/(v0^4)), x1;
                     15.09049999, 4.257043033
> x1:=15.09049999: # COORD DE POSICAO DOS FRAGMENTOS 1 E 2
\rightarrow>v1:=v0*exp(-2^((f-1)/3.)*B*exp(-x1)); # VELOCIDADE DOS
FRAGMENTOS 1 \tE 2 (m/s)v1 := 7904.612256>z1:=x1*HT;
                 # ALTITUDE DA FRAGMENTACAO
                                                     (m)zI := 108078.1609> M1 := M0/2i# MASSA DOS FRAGMENTOS 1 E 2
                                                    (ka)
                       MI := 7455,000000>AREA1:=PI*a^2/2; # AREA DOS FRAGMENTOS 1 E 2
                                                      (m2)
                      AREA1 := 3.534291736>r1:=0.5*sqrt(a^2+b^2); # DISTANCIA ENTRE A ARESTA DE
CONTATO E O CENTRO DE MASSA DO FRAGMENTO (m)
                       r1 := 4.611398920>RHOA1:=RHO0*exp(-x1); # DENS ATMOSF A ALTITUDE Z1 (kq/m3)
                   RHOAI := 0.3413285349 10^{-6}>p1:=sqrt(PI*2^(2-f)/b)*CD; # PARAM AERODINAMICO (1/m^1/2)
                       p1 := 0.8309391819>phi0:=arctan(a/b):evalf(phi0):phi01:=evalf(%%,4); #
ANGULO A ARESTA DE CONTATO E O R1 (rad)
                         \phi 01 := 0.1634> IN1:=M1*2^(-f-1)*a^2; # MOM DE INER DOS FRAGMEN (kq m2)
```
> #\*\*\*\*\*\*\*\*\*\*\*\*\*\*\*\*\*\*\*\*\*\*\*\*\*\*\*\*\*\*\*\*\*\*\*\*\*\*\*\*\*\*\*\*\*\*\*\*\*\*\*\*\*\*\*\*  $> f := 2:$  $>$  F2: = .5\*RHOA1\*CD\*AREA1\*v1^2; # FORCA AERODINAMICA  $F2 := 37.68826448$  $> AD:=(F2/M1)/G$ ;  $\qquad \qquad \qquad \qquad \qquad$  # ACELERACAO EM G's  $AD := 0.0005155134846$  $> C$ :  $=$ PI\*a:  $($ m)  $)$  $>$  H:=b:  $#$  ALTURA (m)  $>$  L:=PI\*a/2:  $\qquad$  # LARGURA  $\qquad$  (m) > CT:=0.76\*H: # COMPRIMENTO DA TRINCA(m) >  $>$  KIC:=((3.\*F2\*C\*sqrt(CT))/(2.\*L\*H^2\*(1.+CT/H)\*(1.- $CT/H)^(1.5)$ <sup>\*</sup> (1.99-CT/H<sup>\*</sup>(1.-CT/H)<sup>\*</sup>(2.15- $3.93*CT/H+2.7*(CT/H)^{2})$ ))^2; *KIC* := 1039.582058  $> A := 2^(f-1)/(PI^*a):$  $B:=$ (1./2.)\*A\*CD\*RHO0\*HT/(sin(alpha)\*RHOB):  $CC := 2^(f+2) * KIC / (PI * RH 00^2 *a)$ :  $\geq$  $>$  solve(x2+2^((f+2)/3.)\*B\*(exp(-x2)-exp(-x1))+0.5\*ln(2^((f- $1)/3.$  ) \*CC/(v1^4)), x2); 13.94990138, 4.639531756  $> x2 := 13.94990138$ :  $\rightarrow$  $>$ v2:=evalf(v1\*exp(-2^((f-1.)/3.)\*B\*(exp(-x2)-exp(-x1)))); *v2* := 7902.347095  $>$  z2: = x2\*HT; *z2* := 99909.19368  $> M2 := M1/2;$  $M2 := 3727.500000$  $>$  DQ2:=(z1-z2)/sin(alpha); # DIST ENTRE AS FRAGMENTACOES *DQ2* := 390067.9703  $>$ AREA2:=PI\*a^2/4; # AREA EXPOSTA AO FLUXO ATMOSFÉRICO  $AREA2 := 1.767145868$  $> r2 := 0.5*sqrt(a^2+b^2);$ *r2* := 4.611398920  $>$ RHOA2:=RHO0\*exp(-x2);  $RHOA2 := 0.106789432610^{-5}$ 

#### $INI := 4193.437500$

 $>$  p2:=sqrt(PI\*2^(2-f)/b)\*CD;  $p2 := 0.5875627303$  $>$ phi0:=arctan(a/b):evalf(phi0):phi02:=evalf(%%,4);  $\phi$ 02 := 0.1634  $>$ Vn:=v1\*exp(-2^((f-1)/3.)\*B\*exp(-x1)):  $>$ tk:=HT/sin(alpha)\*int(1./Vn,x=x2..x1); # TEMPO DE ENTRE **FRAGMENTACOES**  $tk := 49.35352699$  $>$ tau[k]:=CB\*tk/a; # TEMPO RELATIVO AO MOVIMENTO DOS FRAGMENTOS >>1  $\tau$ . := 194123.8728  $> IN2 := M2 * 2^(-f-1) * a^2;$  $IN2 := 1048.359375$  $5 f := 3:$  $>$  F3: =  $.5*$ RHOA2\*CD\*AREA2\*v2^2:  $>AD := (F3/M2)/G;$ # ACELERACAO EM G's  $AD := 0.001611932206$  $>C:=PL*a/2$ : # COMPRIMENTO  $(m)$  $>$  H: = b: # ALTURA  $(m)$  $>$ L:=PI\*a/4: # LARGURA  $(m)$  $>$  CT: = 0.76 \* H: # COMPRIM DA TRINCA  $(m)$ >KIC:= $((3.*F3*C*sqrt(CT)) / (2.*L*H^2* (1.+CT/H)*(1. CT/H)^{(-1.5)}$  \*  $(1.99-CT/H*(1.-CT/H)*(2.15 3.93*CT/H+2.7*(CT/H)^{2})$ ))^2;  $KIC := 2541.044488$  $\rightarrow$  $> A := 2^{\wedge} (f-1) / (PI * a)$ :  $B := (1./2.) * A * CD * RHO0 * HT / (sin(alpha) * RHOB)$ ;  $CC := 2^(f+2) * KIC / (PI * RHO0^2 *a)$ :  $B := 764.8670095$  $>$ solve(x3+2^((f+2)/3.)\*B\*(exp(-x3)-exp(-x2))+0.5\*ln(2^((f- $1)/3.$   $*CC/(v2^4))$ , x3); 13.03776262, 5.817295961  $> x3 := 13.03776262$ :  $\geq$ >v3:=evalf(v2\*exp(-2^((f-1.)/3.)\*B\*(exp(-x3)-exp(-x2))));  $v3 := 7889.861709$  $> z3 := x3 * HT;$ 

 $z3 := 93376.45588$  $> M3 := M2/2;$  $M3 := 1863.750000$  $>$  DQ3:=(z2-z3)/sin(alpha);  $DO3 := 311938.0585$  $>$ AREA3:=PI\*a^2/8;  $AREA3 := 0.8835729340$  $> r3 := 0.5*sqrt(a^2+b^2);$  $r3 := 4.611398920$  $>$ RHOA3:=RHO0\*exp(-x3);  $RHOA3 := 0.2658674126 10^{-5}$  $>$ p3:=sqrt(PI\*2^(2-f)/b)\*CD;  $p3 := 0.4154695909$  $>$ phi0:=arctan(a/b):evalf(phi0):phi03:=evalf(%%,4);  $\phi$ 03 := 0.1634  $>$ Vn:=v2\*exp(-2^((f-1)/3.)\*B\*exp(-x2)):  $>$ tk:=HT/sin(alpha)\*int(1./Vn,x=x3..x2); # TEMPO DE ENTRE FRAGMENTACOES  $tk := 39.51602518$  $>$ tau[k]:=CB\*tk/a; # TEMPO RELATIVO AO MOVIMENTO DOS FRAGMENTOS >>1  $\tau_{i}$  := 155429.6991  $>$  IN3:=M3\*2^(-f-1)\*a^2;  $IN3 := 262.0898438$  $> f := 4$ :  $>$  F4: = . 5 \* RHOA3 \* CD \* AREA3 \* v3 ^ 2;  $F4 := 73.11665245$  $>AD := (F4/M3)/G;$ # ACELERACAO EM G's  $AD := 0.004000462298$  $>C:=PI*a/4$ : # COMPRIMENTO  $(m)$  $> H := b$ : # ALTURA  $(m)$  $>L:=PI*a/8$ : # LARGURA  $(m)$  $>CT := 0.76*H$ : # COMPRIMENTO DA TRINCA(m)  $>$  KIC:=((3.\*F4\*C\*sqrt(CT))/(2.\*L\*H^2\*(1.+CT/H)\*(1.- $CT/H)^(1.5)$  \*  $(1.99-CT/H*(1.-CT/H)*(2.15 3.93*CT/H+2.7*(CT/H)^2)$ ))^2;

 $KIC := 3912.722935$ 

 $> A := 2^{\wedge} (f-1) / (PI * a)$ :  $B:=(1./2.)*A*CD*RHO0*HT/(sin(alpha)*RHOB);$  $CC:=2^(f+2)*KIC/(PI*RHO0^2*a):$  $B := 1529.734018$  $>$  solve(x4+2^((f+2)/3.)\*B\*(exp(-x4)-exp(-x3))+0.5\*ln(2^((f- $1)/3.$  \*CC/(v3^4)), x4); 12.34656906, 7.046401901  $> x4 := 12.34656906$ :  $\geq$  $> v4: = evalf(v3*exp(-2^*((f-1.)/3.)*B*(exp(-x4)-exp(-x3))))$ ; *v4* := 7837.700359  $> z4$ : = $x4*$ HT; *z4* := 88426.12761  $> M4 := M3/2;$ *M4* := 931.8750000  $>$  DQ4:=(z3-z4)/sin(alpha); *DQ4* := 236378.0449  $>$  AREA4:=PI\*a^2/16; *AREA4* := 0.4417864670  $> r4 := 0.5*sqrt(a^2+b^2);$  $r4 := 4.611398920$  $>$ RHOA4:=RHO0\*exp(-x4); *RHOA4* :=  $0.5306970311$   $10^{-5}$  $> p4:=sqrt(PI*2^{(2-f)}/b)*CD;$ *p4* := 0.2937813651 > phi0:=arctan(a/b):evalf(phi0):phi04:=evalf(%%,4);  $\phi$ 04 := 0.1634  $>$ Vn:=v3\*exp(-2^((f-1)/3.)\*B\*exp(-x3)):  $>$ tk:=HT/sin(alpha)\*int(1./Vn,x=x4..x3); # TEMPO DE ENTRE FRAGMENTACOES  $tk := 30.15989115$ > tau[k]:=CB\*tk/a;# TEMPO RELATIVO AO MOVIMENTO DOS FRAGMENTOS >>1  $\tau$ <sub>i</sub> := 118628.9052  $> IN4$ :=M4\*2^(-f-1)\*a^2;  $IN4 := 65.52246094$ > #\*\*\*\*\*\*\*\*\*\*\*\*\*\*\*\*\*\*\*\*\*\*\*\*\*\*\*\*\*\*\*\*\*\*\*\*\*\*\*\*\*\*\*\*\*\*\*\*\*\*\*\*\*\*\*

 $> f := 5:$  $>$  F5: =  $.5*$ RHOA4 \* CD \* AREA4 \* v4 ^ 2;  $F5 := 72.01225035$  $> AD:=(F5/M4)/(G;$  # ACELERACAO EM G's *AD* := 0.007880073359  $>C:=PL^*a/8:$  # COMPRIMENTO (m)  $>$  H:=b:  $\qquad$  # ALTURA  $(m)$  $>$ L:=PI\*a/16: # LARGURA (m) > CT:=0.76\*H: # COMPRIMENTO DA TRINCA (m) > KIC:=((3.\*F5\*C\*sqrt(CT))/(2.\*L\*H^2\*(1.+CT/H)\*(1.-  $CT/H)^{(-1.5)}$  \* (1.99-CT/H\*(1.-CT/H)\*(2.15- $3.93*CT/H+2.7*(CT/H)^{2})$ ))^2; *KIC* := 3795.414937  $\geq$  $> A := 2^{\wedge} (f-1) / (PI * a)$ :  $B:=(1./2.)*A*CD*RHO0*HT/(sin(alpha)*RHOB);$  $CC:=2^(f+2)*KIC/(PI*RH00^2*a):$  $B := 3059.468036$  $>$  solve(x5+2^((f+2)/3.)\*B\*(exp(-x5)-exp(-x4))+0.5\*ln(2^((f- $1)/3.$   $*CC/(v4^4)$ ,  $x5$ ; 11.85742643, 8.360764021  $> x5:=11.85742643$ : >  $> v5 := \text{evalf}(v4*exp(-2^*((f-1.)/3.)*B*(exp(-x5)-exp(-x4))))$  $v5 := 7673.810221$  $>$  z5: = x5\*HT; *z5* := 84922.88809  $> M5 := M4/2;$  $M5 := 465.9375000$  $>$  DQ5:=(z4-z5)/sin(alpha); *DQ5* := 167279.5951  $>$  AREA5: =PI\*a^2/16;  $AREA5 := 0.4417864670$  $> r5 := 0.5*sqrt(a^2+b^2);$  $r5 := 4.611398920$  $>$ RHOA5:=RHO0\*exp(-x5); *RHOA5* :=  $0.8655229803$  10<sup>-5</sup>  $>$  p5: = sqrt(PI\*2^(2-f)/b)\*CD;

 $p5 := 0.2077347955$  $>$ phi0:=arctan(a/b):evalf(phi0):phi05:=evalf(%%,4);  $\phi$ 05 := 0.1634  $>$ Vn:=v4\*exp(-2^((f-1)/3.)\*B\*exp(-x4)):  $>$ tk:=HT/sin(alpha)\*int(1./Vn,x=x5..x4); # TEMPO DE ENTRE FRAGMENTACOES  $tk := 22.06991969$  $>$ tau[k]:=CB\*tk/a; # TEMPO RELATIVO AO MOVIMENTO DOS FRAGMENTOS >>1  $\tau_{\mu}$  := 86808.35080  $>$  IN5:=M5\*2^(-f-1)\*a^2;  $IN5 := 16.38061524$  $> f := 6$ :  $>$  F6: =  $.5*$ RHOA5\*CD\*AREA5\*v5^2;  $F6 := 112.5856722$  $>AD:=(F6/M5)/G;$ # ACELERACAO EM G's  $AD := 0.02463978980$  $>C := P I * a / 16$ : # COMPRIMENTO  $(m)$  $>$  H: = b: # ALTURA  $(m)$  $>L := PI * a / 32$ : # LARGURA  $(m)$  $>CT := 0.76*H$ : # COMPRIMENTO DA TRINCA(m) >KIC:= $((3.*F6*C*sqrt(CT)) / (2.*L*H^2*(1.*CT/H)*(1. CT/H)^(1.5)$  \*  $(1.99-CT/H*(1.-CT/H)*(2.15 3.93*CT/H+2.7*(CT/H)^{2})$ ))^2;  $KIC := 9277.110873$  $\rightarrow$  $> A := 2^{\wedge} (f-1) / (PI * a)$ :  $B := (1./2.) * A * CD * RHO0 * HT / (sin(alpha) * RHOB)$ ;  $CC := 2^(f+2) * KIC / (PI * RHO0^2 * a)$ :  $B := 6118.936075$  $>$ solve(x6+2^((f+2)/3.)\*B\*(exp(-x6)-exp(-x5))+0.5\*ln(2^((f- $1)/3.$  ) \*CC/(v5^4)), x6);  $10.45470993 + 0.8134589323$  I

 $\geq$ 

## T.3 – Cilindro com área máxima e comprimento da trinca CT inicial em 0.3% da altura H sob efeito da temperatura

```
> f := 1:
> F1:= .5*RHOA*CD*AREA*v0^2; # FORCA AERODINAMICA
                        FI := 42.20989362# ACELERACAO EM G's
>AD := (F1/M0)/G;AD := 0.0002886809680> C := b:
                              # COMPRIMENTO
                                                           (m)> H: = 2*a:# ALTURA
                                                           (m)>L:=2*a:
                              # LARGURA
                                                           (m)>CT := 0.003*H:
                              # COMPRIMENTO DA TRINCA (m)
\rightarrowKIC2 := ((3.*F1*C*sqrt(H)*sqrt(CT/H))/(2.*L*H^2* (1.+2*CT/H)*(1.-CT/H)^(1.5)) * (1.99-CT/H*(1.-CT/H)*(2.15-3.93*CT/H+2.7*(CT/H)^{2})))^2;
                       KIC2 := 16.07820458> A := 2^{(f-1)/b}B := (1./2.) * A * CD * RHO0 * HT / (sin(alpha) * RHOB):
CC := 2^(f+2) * KIC2 / (RH00^2 * b):
\geq># ANTES DA PRIMEIRA FRAGMENTACAO f=0\rightarrow> HF := 1.0:
> PK : = 4.250E-5:
>RE := 20.89E + 6:
>K:=PK*RE:
> FT: =1./0.3048:
> RESC: = b/4. * FT:
> EPS : = 0.350 :
> VF:=1./(EPS*sqrt(RESC)):
\geq>H:=121910. *FT/RE:
>V:=v0/sqrt(G*RE):\geq>T:=13920.*HF<sup>^</sup>(0.25)*(VF)^(0.25)*V^(0.75)*exp(-K*H/8):
T1 := T/1.87TI := 598.5187150> OP:=18000.*HF/sqrt(RESC)*V**3*exp(-
K*H/2 * 3600.0*0.293/929.0;
```

```
OP := 0.2566486436
```
 $>$ E1:=217.-0.19\*T1\*exp(-812.0/T1);  $EI := 187.7159247$  $>$  W1:=KIC2/(2. \*E1);  $W1 := 0.04282589398$ > #\*\*\*\*\*\*\*\*\*\*\*\*\*\*\*\*\*\*\*\*\*\*\*\*\*\*\*\*\*\*\*\*\*\*\*\*\*\*\*\*\*\*\*\*\*\*\*\*\*\*\*\*\*\*\*\* >  $> a1:=a:b1:=b/2;$  # DIMENSOES DOS FRAGMENTOS 1 E 2  $a1 := 1.5000000000$  $b1 := 4.5500000000$  $>$  solve(x1+2^((f+2)/3.)\*B\*exp(-x1)+0.5\*ln(2^((f- $1)/3.$   $*CC/(v0^4)$ ,  $x1$ ; 16.82637113 2.635904297 ,  $> x1:=16.82637113$ : # COORD DE POSICAO DOS FRAGMENTOS 1 E 2  $\geq$  $> v1:=v0*exp(-2^{\lambda}((f-1)/3.)*B*exp(-x1));$ # VELOCIDADE DOS FRAGMENTOS 1 E 2 (m/s)  $v1 := 7905.418474$  $> z1:=x1*HT$ ; # ALTITUDE DA FRAGMENTACAO (m)  $z1 := 120510.4700$  $> M1:=M0/2$ ; # MASSA DOS FRAGMENTOS 1 E 2 (kg)  $M1 := 7455,000000$  $>$  AREA1:=2\*a1\*b1; # AREA DOS FRAGMENTOS 1 E 2 (m2) *AREA1* := 13.65000000  $> AM$ :=AREA $1/M1$ ; # RAZAO AREA MASSA  $AM := 0.001830985915$  $>$ r1:= 2^(-f-1)\*sqrt(2^(2\*f+2)\*a^2+b^2); # DISTANCIA ENTRE A ARESTA DE CONTATO E O CENTRO DE MASSA DO FRAGMENTO (m)  $r1 := 2.725000000$  $>$ RHOA1:=RHO0\*exp(-x1); # DENS ATMOS A ALTITUDE Z1 (kg/m3) *RHOA1* :=  $0.6015799304$   $10^{-7}$  $>$  p1:=2^(f/2+1.)\*CD/sqrt(PI\*b); # PAR AERODINAM (1/m^1/2) *p1* := 0.5289923128  $>$ phi0:=arctan(2^(-f-1)\*b/a):evalf(phi0):phi01:=evalf(%%,4); # ANGULO A ARESTA DE CONTATO E O R1 (rad)  $\phi 01 := 0.9879$  $> IN1:=M1/12.*b^2; # MOME$  DE INERCIA DOS FRAGMENTOS (kg m2)  $INI := 51445.71250$ 

> #\*\*\*\*\*\*\*\*\*\*\*\*\*\*\*\*\*\*\*\*\*\*\*\*\*\*\*\*\*\*\*\*\*\*\*\*\*\*\*\*\*\*\*\*\*\*\*\*\*\*\*\*\*\*\*  $>$  RESC: = $b1/4$ . \* FT:  $>$  VF:=1./(EPS\*sqrt(RESC)):  $>$ H:=z1\*FT/RE:  $>$  V:=v $1/s$ qrt(G\*RE):  $\rightarrow$  $>$  T:=13920.\*HF<sup>^</sup>(0.25)\*(VF)<sup>^</sup>(0.25)\*V<sup>^</sup>(0.75)\*exp(-K\*H/8):  $T2 := T/1.8;$ *T2* := 668.8036962 > QP:=18000.\*HF/sqrt(RESC)\*V\*\*3\*exp(-  $K*H/2)*3600.0*0.293/929.0;$ *QP* := 0.4001498829  $> dE := -0.19*(1.+812./T2)*exp(-812./T2);$  $dE := -0.1249315039$  $>$ E2:= 217.-0.19\*T2\*exp(-812./T2);  $E2 := 179.2626146$  $>$  s:=2.\*W2-1./E2\*(2.\*W1\*E1+sqrt(W2/(2.\*E2))\*dE\*(T2- $T1$ ) + sqrt(E2/(2.\*W2)) \* (W2-W1)) ^2:  $>$  solve(s, W2); 0.0005856251922, 0.0006565295335, 2.538760685  $>$  W2: = 2.538760685:  $>$  KIC2: = 2 \* W2 \* E2;  $KIC2 := 910.2097564$ > #\*\*\*\*\*\*\*\*\*\*\*\*\*\*\*\*\*\*\*\*\*\*\*\*\*\*\*\*\*\*\*\*\*\*\*\*\*\*\*\*\*\*\*\*\*\*\*\*\*\*\*\*\*\*\*  $> f: = 2:$  $> A := 2^{\wedge} (f-1)/b$ :  $B:=(1./2.)*A*CD*RHO0*HT/(sin(alpha)*RHOB):$  $CC := 2^(f+2) * KIC2 / (RH00^2 *b)$ :  $\geq$  $> a2 := aib2 := b1/2;$  $a2 := 1.5000000000$  $b2 := 2.2750000000$  $>$  solve(x2+2^((f+2)/3.)\*B\*(exp(-x2)-exp(-x1))+0.5\*ln(2^((f- $1)/3.$  \*CC/(v1^4)), x2); 14.34589872, 3.862887653  $> x2 := 14.34589872$ :  $\geq$  $> v2 := \text{evalf}(v1*exp(-2^*((f-1.)/3.)*B*(exp(-x2)-exp(-x1))))$  $v2 := 7904.355100$  $>$  z2: =  $\times$  2\*HT;

*z2* := 102745.3266  $> M2 := M1/2;$  $M2 := 3727.500000$ > DQ2:=(z1-z2)/sin(alpha);# DIST ENTRE AS FRAGMENTACOES *DQ2* := 848285.1310  $>$ AREA2:=PI\*a2^2;AREAR:=2\*a2\*b2; # AREA DO CIRCULO > AREA DO RETANGULO (PROJETADA) *AREA2* := 7.068583472  $AREAR := 6.825000000$  $> AM$ : = $AREA2/M2$ ;  $AM := 0.001896333594$  $>$ r2:=2^(-f-1)\*sqrt(2^(2\*f+2)\*a^2+b^2);  $r2 := 1.882526560$  $>$ RHOA2:=RHO0\*exp(-x2);  $RHOA2 := 0.7187019435 10^{-6}$  $> p2 := 2^(f/2+1.)*CD/sqrt(PI*b);$ *p2* := 0.7481081031  $>$ phi0:=arctan(2^(-f- $1)*b/a$ ):  $evalf(phi)$ :  $phi02$ :  $evalf($   $%a)$ ;  $\phi$ 02 := 0.6488  $>$ Vn:=v1\*exp(-2^((f-1)/3.)\*B\*exp(-x1)):  $>$ tk:=HT/sin(alpha)\*int(1./Vn,x=x2..x1); # TEMPO DE ENTRE FRAGMENTACOES  $tk := 107.3055851$ > tau[k]:=CB\*tk/b1;# TEMPO RELATIVO AO MOVIMENTO DOS FRAGMENTOS >>1  $\tau$ <sub>i</sub> := 139143.5060  $> IN2:=M2/12.*b1^2;$  $IN2 := 6430.714062$ > #\*\*\*\*\*\*\*\*\*\*\*\*\*\*\*\*\*\*\*\*\*\*\*\*\*\*\*\*\*\*\*\*\*\*\*\*\*\*\*\*\*\*\*\*\*\*\*\*\*\*\*\*\*\*\*\*  $>$  RESC: = $b2/4$ . \* FT:  $>$ VF:=1./(EPS\*sqrt(RESC)):  $>$ H:=z2\*FT/RE:  $>$  V:=v2/sqrt(G\*RE):  $\rightarrow$  $>$  T:=13920.\*HF^(0.25)\*(VF)^(0.25)\*V^(0.75)\*exp(-K\*H/8):  $T3 := T/1.8;$ *T3* := 993.9331845

270

> QP:=18000.\*HF/sqrt(RESC)\*V\*\*3\*exp(- K\*H/2)\*3600.0\*0.293/929.0; *QP* := 1.951896555  $> dE := -0.19*(1.+812./T3)*exp(-812./T3);$  $dE := -0.1525100507$  $>$ E3:= 217.-0.19\*T3\*exp(-812./T3); *E3* := 133.5721275 > s:=2.\*W3-1./E3\*(2.\*W2\*E2+sqrt(W3/(2.\*E3))\*dE\*(T3-  $T2)+sqrt(E3/(2.*W3))*(W3-W2))^2$ :  $>$  solve(s, W3); 0.0005198646154, 6593.786309, 0.0005190144916  $>$  W3: = 6593.786309:  $>$  KIC2: = 2 \* W3 \* E3;  $KIC2 := 0.176149213110^{7}$ > #\*\*\*\*\*\*\*\*\*\*\*\*\*\*\*\*\*\*\*\*\*\*\*\*\*\*\*\*\*\*\*\*\*\*\*\*\*\*\*\*\*\*\*\*\*\*\*\*\*\*\*\*\*\*  $> f := 3:$  $\rightarrow$  $> A := 2 / (PI * a)$ :  $B:=$ (1./2.)\*A\*CD\*RHO0\*HT/(sin(alpha)\*RHOB):  $CC:=16*KIC2/(PI*RH00^2*a):$  $> a3 := a:b3 := b2;$  $a3 := 1.5000000000$  $b3 := 2.2750000000$  $>$  solve(x3+2^((f+2)/3.)\*B\*(exp(-x3)-exp(-x2))+0.5\*ln(2^((f- $1)/3.$   $*CC/(v2^4))$ ,  $x3$ ; 10.06647317, 5.591936318  $> x3:=10.06647317$ :  $\sim$  $> v3:=\text{evalf}(v2*exp(-2^*((f-1.)/3.)*B*(exp(-x3)-exp(-x2))))$  $v3 := 7705.870267$  $> z3 := x3*HT;$ *z3* := 72096.08084  $> M3 := M2/2;$  $M3 := 1863.750000$  $>$  DO3:=(z2-z3)/sin(alpha);  $DQ3 := 0.1463500680 10^7$  $>$ AREA3:=PI\*a3^2/2;AREAR:=2\*a3\*b3; # AREA DO RETANGULO > AREA DO SEMI-CIRCULO (PROJETADA) *AREA3* := 3.534291736

 $AREAR := 6.825000000$  $> AM$ : =AREA3/M3; *AM* := 0.001896333594  $> r3:=0.5*sqrt(a^2+b3^2);$  $r3 := 1.362500000$  $>$ RHOA3:=RHO0\*exp(-x3); *RHOA3* := 0.00005188952813  $> p3:=sqrt(PI*2^{(2-f)/b3)*CD}$ ;  $\geq$ *p3* := 0.8309391819 > phi0:=arctan(a/b):evalf(phi0):phi03:=evalf(%%,4);  $\phi$ 03 := 0.1634  $>$ Vn:=v2\*exp(-2^((f-1)/3.)\*B\*exp(-x2)):  $>$ tk:=HT/sin(alpha)\*int(1./Vn,x=x3..x2); # TEMPO DE ENTRE FRAGMENTACOES *tk* := 185.2173268  $>$ tau[k]:=CB\*tk/b2; # TEMPO RELATIVO AO MOVIMENTO DOS FRAGMENTOS >>1  $\tau$ <sub>i</sub> := 480343.8365  $>$  IN3:=M3\*2^(-f-1)\*a^2; *IN3* := 262.0898438 > #\*\*\*\*\*\*\*\*\*\*\*\*\*\*\*\*\*\*\*\*\*\*\*\*\*\*\*\*\*\*\*\*\*\*\*\*\*\*\*\*\*\*\*\*\*\*\*\*\*  $>$  RESC: = $b3/4$ . \*FT:  $>$  VF:  $=$  1. / (EPS \* sqrt(RESC)):  $> H$ : =z3 \* FT/RE:  $>$ V:=v3/sqrt(G\*RE):  $\rightarrow$  $>$  T:=13920.\*HF^(0.25)\*(VF)^(0.25)\*V^(0.75)\*exp(-K\*H/8):  $T4: = T/1.8;$ *T4* := 1663.694883  $> QP:=18000$ . \*HF/sqrt(RESC)\*V\*\*3\*exp(-K\*H/2)\*3600.0\*0.293/929.0; *QP* := 15.32225761  $> dE := -0.19*(1.+812./T4)*exp(-812./T4);$  $dE := -0.1735444850$  $>$ E4:= 217.-0.19\*T4\*exp(-812./T4); *E4* := 22.9734955

```
>s:=2.*W4-1./E4*(2.*W3*E3+sqrt(W4/(2.*E4))*dE*(T4-
T3)+sqrt(E4/(2.*W4))*(W4-W3))^2:
> solve(s, W4);
   0.0001609553622, 0.636880806110^{11}, 0.0001609553937, 0.735692890310^{10}> W4: = .6368808061e11:
> KIC2: = 2 * W4 * E4;
                        KIC2 := 0.2926275666 10<sup>13</sup>
> #****************************************************
> f := 4:> 
> A := 2^{\wedge} (f-1)/b:
B := (1./2.) * A * CD * RHO0 * HT / (sin(alpha) * RHOB);
CC := 2^(f+2) * KIC2 / (RH00^2*b):
                            B := 792.1650255\rightarrow> a4 := a:b4 := b3/2;a4 := 1.5000000000b4 := 1.137500000> solve(x4+2^((f+2)/3.)*B*(exp(-x4)-exp(-x3))+0.5*ln(2^((f-
1)/3. *CC/(v3^4), x4;
```

```
6.511132498 + 2.565682688 I
```
## **T.4 – Cilindro com área mínima e comprimento da trinca CT inicial em 30% da altura H sob efeito da temperatura**

```
> f := 1:> F1:=.5*RHOA*CD*AREA*v0^2; # FORCA AERODINAMICA
                    F1 := 10.92908998
> AD:=(F1/M0)/G; # ACELERACAO EM G's
                  AD := 0.00007474598972
>C:=2*PI*a: (m) \qquad \qquad \qquad \qquad \qquad COMPRIMENTO (m)
> H: =b: \qquad # ALTURA (m)> L: =PI*a: (m) ) \neq LARGURA (m)> CT:=0.30*H: # COMPRIMENTO DA TRINCA (m)
\geqKIC2 := ((3.*F1*C*sqrt(H)*sqrt(CT/H))/(2.*L*H^2*)(1.+2*CT/H)*(1.-CT/H)^{(-1.5)})* (1.99-CT/H*(1.-CT/H)*(2.15-3.93*CT/H+2.7*(CT/H)^{2})))^2;
                    KIC2 := 1.467244534
```

```
> A := 2 / (PI * a):
B := (1./2.) * A * CD * RHO0 * HT / (sin(alpha) * RHOB):
CC := 16. * KIC2 / (RH00^2 * a):
\geq># ANTES DA PRIMEIRA FRAGMENTACAO f=0> HF : =1.0 :
> EPS: = 0.350:
> PK : = 4.250E-5:
>RE := 20.89E + 6:
>K:=PK*RE:
> FT: =1./0.3048:
> RESC: = (2*a)/4. * FT:
> VF:=1./(EPS*sqrt(RESC)):
\geq>H:=121910. *FT/RE:
>V:=v0/sqrt(G*RE):\geq>T:=13920.*HF^(0.25)*(VF)^(0.25)*V^(0.75)*exp(-K*H/8):
T1 := T/1.8;TI := 687.5713184>QP:=18000.*HF/sqrt(RESC)*V**3*exp(-K*H/2)*3600.0*0.293/929.0;OP = 0.4469912710>E1:=217. -0.19*T1*exp(-812.0/T1);E1 := 176.8964062> W1:=KIC2/(2.*E1);
                     W1 := 0.004147185818\geq>solve(x1+2^((f+2)/3.)*B*exp(-x1)+0.5*ln(2^((f-
1)/3. *CC/(v0^4)), x1);
                    16.77540220, 4.100038612
> x1:=16.77540220: # COORD DE POSICAO DOS FRAGMENTOS 1 E 2
\rightarrow>v1:=v0*exp(-2^((f-1)/3.)*B*exp(-x1)); # VELOCIDADE DOS
FRAGMENTOS 1 \tE 2 (m/s)v1 := 7905.300347>z1:=x1*HT;
                   # ALTITUDE DA FRAGMENTACAO
                                                    (m)z1 := 120145.4306
```
 $>$  M1:=M0/2; # MASSA DOS FRAGMENTOS 1 E 2 (kg)  $MI := 7455.000000$  $>\overline{AREA1:=PI*a^2/2;}$  # AREA DOS FRAGMENTOS 1 E 2 (m2) *AREA1* := 3.534291736  $>$ r1:=0.5\*sqrt(a^2+b^2);# DISTANCIA ENTRE A ARESTA DE CONTATO E O CENTRO DE MASSA DO FRAGMENTO (m)  $r1 := 4.611398920$  $>$  RHOA1:=RHO0\*exp(-x1); # DENSIDADE ATMOSFERICA A ALTITUDE Z1 (kg/m3)  $RHOA1 := 0.6330366641 10^{-7}$  $>$  p1:=sqrt(PI\*2^(2-f)/b)\*CD; # PARAM AERODINAMICO (1/m^1/2) *p1* := 0.8309391819  $>$  phi01:=arctan(a/b):evalf(phi01):phi01:=evalf(%%,4); # ANGULO A ARESTA DE CONTATO E O R1 (rad)  $\phi 01 := 0.1634$  $> IN1:=M1*2^(-f-1)*a^2;$  # MOM DE INER DOS FRAGM (kg m2) *IN1* := 4193.437500 > #\*\*\*\*\*\*\*\*\*\*\*\*\*\*\*\*\*\*\*\*\*\*\*\*\*\*\*\*\*\*\*\*\*\*\*\*\*\*\*\*\*\*\*\*\*\*\*\*\*\*\*\*\*\*\*  $>$  RESC: = (2\*a) / 4. \* FT:  $>$  VF:=1./(EPS\*sqrt(RESC)):  $>$ H:=z $1*$ FT/RE:  $>$  V:=v1/sqrt(G\*RE): >  $>$  T:=13920.\*HF^(0.25)\*(VF)^(0.25)\*V^(0.75)\*exp(-K\*H/8):  $T2 := T/1.8;$ *T2* := 709.0359217  $>$  OP:=18000. \*HF/sqrt(RESC) \*V\*\*3\*exp(-K\*H/2)\*3600.0\*0.293/929.0; *QP* := 0.5054765202  $> dE := -0.19*(1.+812./T2)*exp(-812./T2);$  $dE := -0.1296771342$  $>$ E2:= 217.-0.19\*T2\*exp(-812./T2);  $E2 := 174.1391865$  $>$ s:=2.\*W2-1./E2\*(2.\*W1\*E1+sqrt(W2/(2.\*E2))\*dE\*(T2- $T1$ ) + sqrt(E2/(2.\*W2)) \* (W2-W1)) ^2:  $>$  solve(s, W2); 0.0003726167313, 0.001137183008, 0.01465219721  $>$  W2: = .1465219721e-1:  $>$  KIC2: = 2 \* W2 \* E2;

> #\*\*\*\*\*\*\*\*\*\*\*\*\*\*\*\*\*\*\*\*\*\*\*\*\*\*\*\*\*\*\*\*\*\*\*\*\*\*\*\*\*\*\*\*\*\*\*\*\*\*\*\*\*\*\*  $> f := 2$ :  $>$  $> A := 2^(f-1)/(PI^*a):$  $B:=(1./2.)*A*CD*RHO0*HT/(sin(alpha)*RHOB):$  $CC:=2^(f+2)*KIC2/(PI*RH00^2*a):$  $\sim$  $>$  solve(x2+2^((f+2)/3.)\*B\*(exp(-x2)-exp(-x1))+0.5\*ln(2^((f- $1)/3.$   $*CC/(v1^4)$ ,  $x2$ ; 16.60900811, 4.365772638  $> x2 := 16.60900811$ : >  $>$ v2:=evalf(v1\*exp(-2^((f-1.)/3.)\*B\*(exp(-x2)-exp(-x1))));  $v2 := 7905.264610$  $>$  z $2$ : = x $2*$ HT; *z2* := 118953.7161  $> M2 := M1/2;$  $M2 := 3727.500000$  $>$  DQ2:=(z1-z2)/sin(alpha); # DISTAN ENTRE AS FRAGMENTACOES  $DO2 := 56904.33609$  $>$  AREA2:=PI\*a^2/4; # AREA EXPOSTA AO FLUXO ATMOSFÉRICO *AREA2* := 1.767145868  $> r2 := 0.5*sqrt(a^2+b^2);$  $r2 := 4.611398920$  $>$ RHOA2:=RHO0\*exp(-x2);  $RHOA2 := 0.7476406377$  10<sup>-7</sup>  $> p2:=sqrt(PI*2^{(2-f)}/b)*CD;$ *p2* := 0.5875627303  $>$ phi0:=arctan(a/b):evalf(phi0):phi02:=evalf(%%,4);  $\phi$ 02 := 0.1634  $>$ Vn:=v1\*exp(-2^((f-1)/3.)\*B\*exp(-x1)):  $>$ tk:=HT/sin(alpha)\*int(1./Vn,x=x2..x1); # TEMPO DE ENTRE FRAGMENTACOES *tk* := 7.198430581  $>$ tau[k]:=CB\*tk/a; # TEMPO RELATIVO AO MOVIMENTO DOS FRAGMENTOS >>1  $\tau_{\rm h} := 28313.82695$ 

#### *KIC2* := 5.103043406

276

 $> IN2:=M2*2^(-f-1)*a^2;$ *IN2* := 1048.359375 > #\*\*\*\*\*\*\*\*\*\*\*\*\*\*\*\*\*\*\*\*\*\*\*\*\*\*\*\*\*\*\*\*\*\*\*\*\*\*\*\*\*\*\*\*\*\*\*\*\*\*\*\*\*\*\*\*  $>$  RESC:  $=a/4$ . \* FT:  $>$  VF:=1./(EPS\*sqrt(RESC)):  $>$ H:=z2\*FT/RE:  $>$  V:=v2/sqrt(G\*RE):  $\geq$  $>$  T:=13920.\*HF^(0.25)\*(VF)^(0.25)\*V^(0.75)\*exp(-K\*H/8):  $T3 := T/1.8;$ *T3* := 789.4347151  $>$  OP: = 18000. \*HF/sqrt(RESC) \*V\* \* 3 \* exp(-K\*H/2)\*3600.0\*0.293/929.0; *QP* := 0.7767708476  $> dE := -0.19*(1.+812./T3)*exp(-812./T3);$  $dE := -0.1377965099$  $>$ E3:= 217.-0.19\*T3\*exp(-812./T3);  $E3 := 163.3757267$  $>$ s:=2.\*W3-1./E3\*(2.\*W2\*E2+sqrt(W3/(2.\*E3))\*dE\*(T3-T2)+sqrt(E3/(2.\*W3))\*(W3-W2))^2:  $>$  solve(s, W3); 0.0005365831867, 0.2513915251, 0.0007489728737  $>$  W3: = .2513915251:  $>$  KIC2: = 2 \* W3 \* E3;  $KIC2 := 82.14254620$ > #\*\*\*\*\*\*\*\*\*\*\*\*\*\*\*\*\*\*\*\*\*\*\*\*\*\*\*\*\*\*\*\*\*\*\*\*\*\*\*\*\*\*\*\*\*\*\*\*\*\*\*\*\*\*\*\*  $> f := 3:$  $\geq$  $> A := 2^{\wedge} (f-1) / (PI * a)$ :  $B:=(1./2.)*A*CD*RHO0*HT/(sin(alpha)*RHOB);$  $CC:=2^(f+2)*KIC2/(PI*RH00^2*a):$  $B := 764.8670095$ > solve(x3+2^((f+2)/3.)\*B\*(exp(-x3)-exp(-x2))+0.5\*ln(2^((f- $1)/3.$   $*CC/(v2^4))$ ,  $x3$ ; 14.75680178, 5.577940970  $> x3:=14.75680178$ :  $\geq$  $> v3:=\text{evalf}(v2*exp(-2^*((f-1.)/3.)*B*(exp(-x3)-exp(-x2))))$  $v3 := 7902.108235$  $> z3 := x3*HT;$ 

277

 $z3 := 105688.2143$  $> M3 := M2/2;$  $M3 := 1863.750000$  $>$  DQ3:=(z2-z3)/sin(alpha);  $DO3 := 633427.3627$  $>$ AREA3:=PI\*a^2/8;  $AREA3 := 0.8835729340$  $> r3 := 0.5*sqrt(a^2+b^2);$  $r3 := 4.611398920$  $>$  RHOA3:=RHO0\*exp(-x3);  $RHOA3 := 0.4765361895 10^{-6}$  $>$ p3:=sqrt(PI\*2^(2-f)/b)\*CD;  $p3 := 0.4154695909$  $>$ phi0:=arctan(a/b):evalf(phi0):phi03:=evalf(%%,4);  $\phi$ 03 := 0.1634  $>$ Vn:=v2\*exp(-2^((f-1)/3.)\*B\*exp(-x2)):  $>$ tk:=HT/sin(alpha)\*int(1./Vn,x=x3..x2); # TEMPO DE ENTRE FRAGMENTACOES  $tk := 80.13323595$  $>$ tau[k]:=CB\*tk/a; # TEMPO RELATIVO AO MOVIMENTO DOS FRAGMENTOS >>1  $\tau$ . := 315190.7281  $>$  IN3:=M3\*2^(-f-1)\*a^2;  $IN3 := 262.0898438$  $>$ RESC:a/4.\*FT:  $>$  VF:=1./(EPS\*sqrt(RESC)):  $>$ H:=z3\*FT/RE:  $>V:=v3/sqrt(G*RE):$  $>$ T:=13920.\*HF^(0.25)\*(VF)^(0.25)\*V^(0.75)\*exp(-K\*H/8):  $T4 := T/1.8;$  $T4 := 994.4881484$  $>$  OP:=18000.\*HF/sqrt(RESC)\*V\*\*3\*exp(- $K*H/2)*3600.0*0.293/929.0;$  $QP := 1.956259592$  $> dE := -0.19*(1.+812./T4)*exp(-812./T4);$  $dE := -0.1525413112$ 

 $>$ E4:= 217.-0.19\*T4\*exp(-812./T4); *E4* := 133.4874813  $> s:=2.*W4-1./E4*(2.*W3*E3+sqrt(W4/(2.*E4))*dE*(T4 T3)+sqrt(F4/(2.*W4))^*(W4-W3))^2$ :  $>$  solve(s, W4); 65.94624700, 0.0006290047037, 0.0006166837779  $>$  W4: = 65.94624700:  $>$  KIC2: = 2 \* W4 \* E4;  $KIC2 := 17605.99683$ > #\*\*\*\*\*\*\*\*\*\*\*\*\*\*\*\*\*\*\*\*\*\*\*\*\*\*\*\*\*\*\*\*\*\*\*\*\*\*\*\*\*\*\*\*\*\*\*\*\*\*\*\*\*\*  $> f$ : =4: >  $> A := 2^{\wedge} (f-1)/(PI^*a):$  $B:=$  $(1./2.)$ \*A\*CD\*RHO0\*HT/(sin(alpha)\*RHOB):  $CC:=2^(f+2)*KIC2/(PI*RH00^2*a):$ >  $>$  solve(x4+2^((f+2)/3.)\*B\*(exp(-x4)-exp(-x3))+0.5\*ln(2^((f- $1)/3.$   $*CC/(v3^4)$ ,  $x4$ ; 11.55463154, 7.244694840  $> x4$ : =11.55463154:  $\rightarrow$  $> v4: = evalf(v3*exp(-2^*((f-1.)/3.)*B*(exp(-x4)-exp(-x3))))$ ;  $v4 := 7682.755116$  $> z4$ : = $x4*$ HT; *z4* := 82754.27109  $> M4 := M3/2;$  $M4 := 931.8750000$  $>$  DQ4: = (z3-z4)/sin(alpha);  $DQ4 := 0.1095095186 10^{7}$  $>$  AREA4:=PI\*a^2/8; *AREA4* := 0.8835729340  $> r4 := 0.5*sqrt(a^2+b^2);$ *r4* := 4.611398920  $>$ RHOA4:=RHO0\*exp(-x4); *RHOA4* := 0.00001171603750  $> p4:=sqrt(PI*2^{(2-f)}/b)*CD;$ *p4* := 0.2937813651  $>$ phi0:=arctan(a/b):evalf(phi0):phi04:=evalf(%%,4);  $\phi$ 04 := 0.1634

 $>$ Vn:=v3\*exp(-2^((f-1)/3.)\*B\*exp(-x3)):  $>$ tk:=HT/sin(alpha)\*int(1./Vn,x=x4..x3); # TEMPO DE ENTRE FRAGMENTACOES *tk* := 138.7481682  $> \text{tau}[k]:=CB*tk/a;$  # TEMPO RELATIVO AO MOVIMENTO DOS FRAGMENTOS >>1  $\tau_{\iota} := 545742.7949$  $> IN4: = M4*2^(-f-1)*a^2;$  $IN4 := 65.52246094$ > #\*\*\*\*\*\*\*\*\*\*\*\*\*\*\*\*\*\*\*\*\*\*\*\*\*\*\*\*\*\*\*\*\*\*\*\*\*\*\*\*\*\*\*\*\*\*\*\*\*\*\*\*\*\*\*\*  $>$  RESC: a/4. \*FT:  $>$  VF:=1./(EPS\*sqrt(RESC)):  $>$  H: = z $4$  \* FT/RE:  $>$  V:=v4/sqrt(G\*RE):  $\rightarrow$  $>$  T:=13920.\*HF^(0.25)\*(VF)^(0.25)\*V^(0.75)\*exp(-K\*H/8):  $TS := T/1.8;$  $T5 := 1452.208741$  $> QP:=18000.*HF/sqrt(RESC)*V**3*exp(-$ K\*H/2)\*3600.0\*0.293/929.0; *QP* := 8.894964565  $>\text{d}E:= -0.19*(1.+812./T5)*exp(-812./T5);$  $dE := -0.1693581147$  $>$ E5:= 217.-0.19\*T5\*exp(-812./T5);  $E5 := 59.2578918$  $>$  s:=2.\*W5-1./E5\*(2.\*W4\*E4+sqrt(W5/(2.\*E5))\*dE\*(T5-T4)+sqrt(E5/(2.\*W5))\*(W5-W4))^2:  $>$  solve(s, W5);  $0.0004157074140, 0.196363723710^{7}, 0.0004156864510$  $> W5 := 1963637.237$ :  $>$  KIC2: = 2 \* W5 \* E5;  $KIC2 := 0.2327220058$  10<sup>9</sup> > #\*\*\*\*\*\*\*\*\*\*\*\*\*\*\*\*\*\*\*\*\*\*\*\*\*\*\*\*\*\*\*\*\*\*\*\*\*\*\*\*\*\*\*\*\*\*\*\*\*\*\*\*\*\*\*\*  $> f := 5:$  $\rightarrow$  $> A := 2^{(f-1)}/(PL^*a):$  $B:=(1./2.)*A*CD*RHO0*HT/(sin(alpha)*RHOB);$  $CC:=2^(f+2)*KIC2/(PI*RH00^2*a):$  $B := 3059.468036$ 

```
>solve(x5+2^((f+2)/3.)*B*(exp(-x5)-exp(-x4))+0.5*ln(2^((f-
1)/3. *CC/(v4^4)), x5);
                    8.524071306 + 2.294663409 I
```
# T.5 – Esfera com comprimento da trinca CT fixo em 55% da altura H

```
> restart:
>PI:=4. *arctan(1.):
>G:=9.8066:# ACELER GRAVIT
                                                  (m/s2)> a := 4.6/2:
                           # DIAMETRO 2a
                                                  (m)> AREA: = PI*a^2:
                           # AREA PROJETADA
                                                  (m2)
> MO:=14910.0:
                           # MASSA INIC DO CORPO
                                                  (kq)>CD := 1.0:
                           # COEFIC AERODINAMICO
                          # DENS ATMOS MAR
RHO0 := 1.2215:
                                                  (kq/m3)> HT: =7162.0:
                           # ALT DE REFER ATMOS (m)
>alpha:=1.2*PI/180:
                           # ANGULO DE ATAOUE
                                                  (rad)
>RHOB:=M0/(4./3*PI*a^3): # DENSIDADE DO CORPO (kg/m3)<br>>v0:=7905.457027127: # VELOC ANTES DA FRAGM (m/s)
                           # VELOC ANTES DA FRAGM (m/s)
>RHOA:=RHOO*exp(-121910/HT):# DENS ATMOSF A 122 KM (kq/m3)
>CB: =5900.0:
                           \# VELOC DO SOM NO FERRO(m/s)
\geq> f := 1:
> F1:= .5*RHOA*CD*AREA*v0^2; # FORCA AERODINAMICA
                      FI := 25.69550488# ACELERACAO EM G's
>AD := (F1/M0)/G;AD := 0.0001757361269> C:=2.*a:
                            # COMPRIMENTO
                                                     (m)> H := 2.*a:
                            # ALTURA
                                                     (m)>L:=2.*a:
                            # LARGURA
                                                     (m)>CT := 0.55*H:
                            # COMPRIMENTO DA TRINCA
                                                     (m)\rightarrowKIC := ((3.*F1*C*sqrt(H)*sqrt(CT/H))/(2.*L*H^2*(1.+2*CT/H)*(1. -CT/H)^(1.5) * (1.99 -CT/H*(1. -CT/H)*(2.15-3.93*CT/H+2.7*(CT/H)^2)))^2;
                      KIC := 66.98165330> A := 3/(4 \cdot *a):
B := (1./2.) * A * CD * RHO0 * HT / (sin(alpha) * RHOB):
CC := 6.*KIC/(RHOO^2*a):
```
 $>$  solve(x1+2^((f+2)/3.)\*B\*exp(-x1)+0.5\*ln(2^((f- $1)/3.$   $*CC/(v0^4)$ ,  $x1$ ; 15.56898156, 3.666619780  $> x1:=15.56898156$ : # COORD DE POSICAO DOS FRAGMENTOS 1 E 2  $\geq$  $>$ v1:=v0\*exp(-2^((f-1)/3.)\*B\*exp(-x1));# VELOCIDADE DOS FRAGMENTOS 1 E 2 (m/s) *v1* := 7905.138318  $> z1:=x1*HT$ ; # ALTITUDE DA FRAGMENTACAO (m)  $z_1 := 111505.0459$  $> M1:=M0/2$ ; # MASSA DOS FRAGMENTOS 1 E 2 (kg)  $MI := 7455.000000$  $>$  AREA1:=PI\*a^2; # AREA DOS FRAGMENTOS 1 E 2 (m2)  $AREA1 := 16.61902514$  $>$ r1:= a/2.\*sqrt(5.); # DISTANCIA ENTRE A ARESTA DE CONTATO E O CENTRO DE MASSA DO FRAGMENTO (m)  $r1 := 2.571478174$  $>$ RHOA1:=RHO0\*exp(-x1); # DENS ATMOS A ALTITUDE Z1 (kq/m3)  $RHOA1 := 0.2115293773$  10<sup>-6</sup>  $> p1:=15.716*CD$  # PARAMETRO AERODINAMICO  $(1/m^2/2)$  $p1 := 0.93750000000$  $>$ phi0:=arctan(0.5):evalf(phi0):phi01:=evalf(%%,9); # ANGULO A ARESTA DE CONTATO E O R1 (rad)  $\phi$ 01 := 0.463647609  $> IN1:=8.725*M1/T1^2;$  # MOM DE INER DOS FRAGMENTOS (kg m2)  $IN1 := 360.7712666$ > #\*\*\*\*\*\*\*\*\*\*\*\*\*\*\*\*\*\*\*\*\*\*\*\*\*\*\*\*\*\*\*\*\*\*\*\*\*\*\*\*\*\*\*\*\*\*\*\*\*\*\*\*\*\*  $> f: = 2:$  $>$  F2: = .5\*RHOA1\*CD\*AREA1\*v1^2; # FORCA AERODINAMICA *F2* := 109.8411792 > AD:=(F2/M0)/G; # ACELERACAO EM G's  $AD := 0.0007512233559$  $>C:=2.*a:$  # COMPRIMENTO (m)  $>$  H : = a :  $\qquad$  # ALTURA  $(m)$  $>$ L:=2.\*a: # LARGURA (m)  $> CT := 0.55*H:$  # COMPRIMENTO DA TRINCA(m)  $\rightarrow$ 

> KIC:=((3.\*F2\*C\*sqrt(CT))/(2.\*L\*H^2\*(1.+CT/H)\*(1.-  $CT/H)^{(-1.5)}$  \* (1.99-CT/H\*(1.-CT/H)\*(2.15- $3.93*CT/H+2.7*(CT/H)^{2})$ ))^2; *KIC* := 17973.68414  $> A := 3/(4.*a):$  $B:=$ (1./2.)\*A\*CD\*RHO0\*HT/(sin(alpha)\*RHOB):  $CC:=6.*KIC/(RHOO^2*a):$  $\rightarrow$  $>$  solve(x2+2^((f+2)/3.)\*B\*(exp(-x2)-exp(-x1))+0.5\*ln(2^((f- $1)/3.$  ) \*CC/(v1^4)), x2); 12.65556477, 4.244661089  $> x2 := 12.65556477$ : >  $>$ v2:=evalf(v1\*exp(-2^((f-1.)/3.)\*B\*(exp(-x2)-exp(-x1))));  $v2 := 7898.146734$  $> z2 := x2 * HT;$ *z2* := 90639.15488  $> M2 := M1/2;$  $M2 := 3727.500000$  $>$  DQ2:=(z1-z2)/sin(alpha);# DISTANCIA ENTRE AS FRAGMENTACOES *DQ2* := 996345.7485 > AREA2:=AREA1/2; # AREA DO CIRCULO (PROJETADA)  $AREA2 := 8.309512570$  $> r2 := a/2*sqrt(2.);$  $r2 := 1.626345596$  $>$ RHOA2:=RHO0\*exp(-x2); *RHOA2* :=  $0.3896292265$  10<sup>-5</sup>  $> p2 := 3.78 * CD;$  $p2 := 0.37500000000$ > phi0:=arctan(1.):evalf(phi0):phi02:=evalf(%%,4);  $\phi$ 02 := 0.7854  $>$ Vn:=v1\*exp(-2^((f-1)/3.)\*B\*exp(-x1)):  $>$ tk:=HT/sin(alpha)\*int(1./Vn,x=x2..x1);# TEMPO DE ENTRE FRAGMENTACOES  $tk := 126.0441400$  $>$ tau[k]:=CB\*tk/a; # TEMPO RELATIVO AO MOVIMENTO DOS FRAGMENTOS >>1  $τ_i := 323330.6200$ 

 $> IN2:=4.75*M2*a^2;$ *IN2* := 15774.78000 > #\*\*\*\*\*\*\*\*\*\*\*\*\*\*\*\*\*\*\*\*\*\*\*\*\*\*\*\*\*\*\*\*\*\*\*\*\*\*\*\*\*\*\*\*\*\*\*\*\*\*\*\*\*\*\*\*  $> f := 3:$  $>$  F3: =  $.5*$ RHOA2 \* CD \* AREA2 \* v2 ^ 2: > AD:=(F3/M0)/G; # ACELERACAO EM G's  $AD := 0.006906394321$ > C:=2\*a: # COMPRIMENTO (m)  $>$  H $:$  =a:  $\qquad$  # ALTURA  $(m)$  $>$  L:=a:  $\qquad$  # LARGURA  $\qquad$  (m)  $> CT := 0.55*H:$  # COMPRIMENTO DA TRINCA(m)  $\rightarrow$  $>$  KIC:=((3.\*F3\*C\*sqrt(CT))/(2.\*L\*H^2\*(1.+CT/H)\*(1.- $CT/H)^{(-1.5)}$  \* (1.99-CT/H\*(1.-CT/H)\*(2.15- $3.93*CT/H+2.7*(CT/H)^{2})$ ))^2;  $KIC := 0.6076614348$  10<sup>7</sup>  $> A := 3/(4.*a):$  $B:=(1./2.)*A*CD*RHO0*HT/(sin(alpha)*RHOB):$  $CC:=6.*KIC/(RHOO^2*a):$ >  $>$  solve(x3+2^((f+2)/3.)\*B\*(exp(-x3)-exp(-x2))+0.5\*ln(2^((f- $1)/3.$   $*CC/(v2^4)$ ,  $x3$ ; 9.579662474, 5.093038572  $> x3:=9.579662474$ : >  $> v3:=$ evalf(v2\*exp(-2^((f-1.)/3.)\*B\*(exp(-x3)-exp(-x2))));  $v3 := 7708.031450$  $> z3 := x3*HT;$ *z3* := 68609.54264  $> M3 := M2/2;$  $M3 := 1863.750000$  $>$  DQ3: = (z2-z3)/sin(alpha);  $DQ3 := 0.1051913406 10^{7}$  $>$  AREA3: = AREA2/2;  $AREA3 := 4.154756285$  $> r3 := a/2*sqrt(2.);$  $r3 := 1.626345596$  $>$ RHOA3:=RHO0\*exp(-x3);

*RHOA3* := 0.00008443041430

 $>$ p3:=3./8\*CD;  $p3 := 0.3750000000$  $>$ phi0:=arctan(1.):evalf(phi0):phi03:=evalf(%%,4);  $\phi$ 03 := 0.7854  $>$ Vn:=v2\*exp(-2^((f-1)/3.)\*B\*exp(-x2)):  $>$ tk:=HT/sin(alpha)\*int(1./Vn,x=x3..x2); # TEMPO DE ENTRE **FRAGMENTACOES**  $tk := 133.3419318$ > tau[k]:=CB\*tk/a;# TEMPO RELATIVO AO MOVIMENTO DOS FRAGMENTOS >>1  $\tau$ . := 342051.0424  $>$  IN3:=4./5\*M3\*a^2;  $IN3 := 7887.390000$  $> f := 4$ :  $>$  F4: = . 5 \* RHOA3 \* CD \* AREA3 \* v3 ^ 2;  $F4 := 10420.80896$  $>AD := (F4/M0)/G$ ; # ACELERACAO EM G's  $AD := 0.07126976544$  $>$  C:=a: # COMPRIMENTO  $(m)$  $> H := a$ : # ALTURA  $(m)$  $>L:=a$ : # LARGURA  $(m)$  $>CT := 0.55*H$ : # COMPRIMENTO DA TRINCA(m) >KIC:=((3.\*F4\*C\*sqrt(CT))/(2.\*L\*H^2\*(1.+CT/H)\*(1.- $CT/H)^(1.5)$  \*  $(1.99-CT/H*(1. -CT/H)*(2.15 3.93*CT/H+2.7*(CT/H)^{2})$ ))^2;  $KIC := 0.161774326510^{9}$  $\, > \,$  $> A := 3/(4 \cdot *a)$ :  $B := (1./2.) * A * CD * RHO0 * HT / (sin(alpha) * RHOB)$ ;  $CC := 6.*KIC/(RHOO^2*a):$  $B := 232.8084990$  $\rightarrow$  $>$ solve(x4+2^((f+2)/3.)\*B\*(exp(-x4)-exp(-x3))+0.5\*ln(2^((f- $1)/3.$   $*CC/(v3^4))$ ,  $x4$ ; 7.174238206, 6.532938387  $> x4 := 7.174238206$ :  $\geq$  $> v4 := evalf(v3*exp(-2^{(f-1.)/3.)*B*(exp(-x4)-exp(-x3))));$  $v4 := 5571.986419$ 

 $> z4 := x4*HT;$  $z4 := 51381.89403$  $> M4 := M3 / 2i$  $M4 := 931.8750000$  $>$  DQ4:=(z3-z4)/sin(alpha);  $DQ4 := 822619.7689$  $>$  AREA4: = AREA3/2;  $AREA4 := 2.077378142$  $> r4 := a/2*sqrt(2.);$  $r4 := 1.626345596$  $>$ RHOA4:=RHO0\*exp(-x4);  $RHOA4 := 0.0009357533845$  $> p4 := 3.78 * CD;$  $p4 := 0.3750000000$  $>$ phi0:=arctan(1.):evalf(phi0):phi04:=evalf(%%,8);  $\phi$ 04 := 0.78539816  $>$ Vn:=v3\*exp(-2^((f-1)/3.)\*B\*exp(-x3)):  $>$ tk:=HT/sin(alpha)\*int(1./Vn,x=x4..x3);# TEMPO DE ENTRE FRAGMENTACOES  $tk := 110.2129971$  $>$ tau[k]:=CB\*tk/a; # TEMPO RELATIVO AO MOVIMENTO DOS FRAGMENTOS >>1  $\tau_{\mu} := 282720.2969$  $>$  IN4:=4./5\*M4\*a^2;  $IN4 := 3943.695000$  $> f := 5$ :  $>$  F5: =  $.5*$ RHOA4 \* CD \* AREA4 \* v4 ^ 2;  $F5 := 30176.37492$  $>AD := (F5/M0)/G;$ # ACELERACAO EM G's  $AD := 0.2063815938$ # COMPRIMENTO  $>C := a / 2$ :  $(m)$ # ALTURA  $> H := a$ :  $(m)$  $>$ L:=a/2: # LARGURA  $(m)$  $>CT := 0.55*H$ : # COMPRIMENTO DA TRINCA(m)
```
> KIC:=((3.*F5*C*sqrt(CT))/(2.*L*H^2*(1.+CT/H)*(1.-
CT/H)^{(-1.5)} * (1.99-CT/H*(1.-CT/H)*(2.15-
3.93*CT/H+2.7*(CT/H)^{2})))^2;
                      KIC := 0.1356565806 10^{10}> A := 3/(4.*a):B:=(1./2.)*A*CD*RHO0*HT/(sin(alpha)*RHOB):
CC:=6.*KIC/(RHOO^2*a):\sim> solve(x5+2^((f+2)/3.)*B*(exp(-x5)-exp(-x4))+0.5*ln(2^((f-
1)/3. *CC/(v4^4), x5;
                    6.697458934 + 1.434441259 I
```
# **T.6 – Esfera com comprimento da trinca CT inicial em 10% da altura H sob o efeito de temperatura**

```
> f := 1:> F1:=.5*RHOA*CD*AREA*v0^2; # FORCA AERODINAMICA
                            F1 := 25.69550488> AD:=(F1/M0)/G; # ACELERACAO EM G's
                          AD := 0.0001757361269>C:=2.*a: \qquad \qquad \qquad \qquad \qquad \qquad \qquad \qquad \qquad \qquad \qquad \qquad \qquad \qquad \qquad \qquad \qquad \qquad \qquad \qquad \qquad \qquad \qquad \qquad \qquad \qquad \qquad \qquad \qquad \qquad \qquad \qquad \qquad \qquad \qquad \qquad \qquad \qquad \qquad>H:=2.*a: # ALTURA (m)
>L:=2.*a: (m)
> CT:=0.10*H: \qquad # COMPRIMENTO DA TRINCA (m)\rightarrow\geqKIC2 := ((3.*F1*C*sqrt(H)*sqrt(CT/H))/(2.*L*H^2*)(1.+2*CT/H)*(1,-CT/H)^{(-1.5)})* (1.99-CT/H*(1,-CT/H)*(2.15-3.93*CT/H+2.7*(CT/H)^2)))^2;
                           KIC2 := 4.865972546> A := 3/(4.*a):B:=(1./2.)*A*CD*RHO0*HT/(sin(alpha)*RHOB):CC := 6.*KIC2/(RH00^2*a):\rightarrow> #****************************************************
> # ANTES DA PRIMEIRA FRAGMENTACAO f=0
\geq> HF := 1.0:
> EPS: = 0.350:
> PK: =4.250E-5:
```

```
> RE: = 20.89E + 6:> K: = PK * RE:
> FT: =1./0.3048:
> RESC: = (2*a) /4. *FT:
> VF:=1./(EPS*sqrt(RESC)):
\geq>H:=121910. *FT/RE:
> V:=v0/sqrt(G*RE):
\rightarrow> T: = 13920.*HF^(0.25)*(VF)^(0.25)*V^(0.75)*exp(-K*H/8):
T1 := T/1.8;T1 := 651.7982345
> OP:=18000.*HF/sqrt(RESC)*V**3*exp(-
K*H/2)*3600.0*0.293/929.0;
                       QP := 0.3609780162
>E1:=217.-0.19*T1*exp(-812.0/T1);
                       EI := 181.3688747> W1:=KIC2/(2.*E1);
                       W1 := 0.01341457445> #********************************************************
> 
> solve(x1+2^((f+2)/3.)*B*exp(-x1)+0.5*ln(2^((f-
1)/3. *CC/(v0^4), x1;
                     16.88011653, 3.553606485
> x1:=16.88011653: # COORD DE POSICAO DOS FRAGMENTOS 1 E 2
> 
> v1:=v0*exp(-2^((f-1)/3.)*B*exp(-x1));# VELOCIDADE DOS
FRAGMENTOS 1 E 2 (m/s) 
                       v1 := 7905.371129> z1:=x1*HT; # ALTITUDE DA FRAGMENTACAO (m)
                        z1 := 120895.3946
> M1:=M0/2; # MASSA DOS FRAGMENTOS 1 E 2 (kg)
                       M1 := 7455.000000> AREA1:=PI*a^2; # AREA DOS FRAGMENTOS 1 E 2 (m2)
                      AREA1 := 16.61902514
>r1:= a/2.*sqrt(5.); # DISTANCIA ENTRE A ARESTA DE
CONTATO E O CENTRO DE MASSA DO FRAGMENTO (m) 
                        r1 := 2.571478174> RHOA1:=RHO0*exp(-x1); # DENSIDADE ATMOSFERICA A ALTITUDE
```

```
Z1 (kg/m3)
```
*RHOA1* :=  $0.5701012699 10^{-7}$  $> p1:=15.716*CD$ ; # PARAMETRO AERODINAMICO  $(1/m^2/2)$  $p1 := 0.93750000000$  $>$  phi0:=arctan(0.5):evalf(phi0):phi01:=evalf(%%,4); # ANGULO A ARESTA DE CONTATO E O R1 (rad)  $\phi 01 := 0.4636$  $> IN1:=8.725*M1/T1^2;$  # MOMENTO DE INERCIA DOS FRAGMENTOS (kg m2)  $IN1 := 360.7712666$ > #\*\*\*\*\*\*\*\*\*\*\*\*\*\*\*\*\*\*\*\*\*\*\*\*\*\*\*\*\*\*\*\*\*\*\*\*\*\*\*\*\*\*\*\*\*\*\*\*\*\*\*\*\*\*\*  $>$  RESC: = (2\*a) / 4.\*FT:  $>$  VF:=1./(EPS\*sqrt(RESC)):  $>$ H:=z $1*$ FT/RE:  $>$  V:=v $1/sqrt(G*RE)$ :  $\geq$  $>$  T:=13920.\*HF^(0.25)\*(VF)^(0.25)\*V^(0.75)\*exp(-K\*H/8):  $T2 := T/1.8;$  $T2 := 663.4217645$  $>$  OP:=18000. \*HF/sqrt(RESC)\*V\*\*3\*exp(-K\*H/2)\*3600.0\*0.293/929.0; *QP* := 0.3874243360  $> dE := -0.19*(1.+812./T2)*exp(-812./T2);$  $dE := -0.1242573571$  $>$ E2:= 217.-0.19\*T2\*exp(-812./T2); *E2* := 179.9331776 > s:=2.\*W2-1./E2\*(2.\*W1\*E1+sqrt(W2/(2.\*E2))\*dE\*(T2-  $T1$ )+sqrt(E2/(2.\*W2))\*(W2-W1))^2:  $>$  solve(s, W2); 0.0007645712144, 0.0005312999602, 0.2316282878  $>$  W2: = .2316282878:  $>$  KIC2: = 2 \* W2 \* E2;  $KIC2 := 83.35522770$ > #\*\*\*\*\*\*\*\*\*\*\*\*\*\*\*\*\*\*\*\*\*\*\*\*\*\*\*\*\*\*\*\*\*\*\*\*\*\*\*\*\*\*\*\*\*\*\*\*\*\*\*\*\*\*\*  $5$  f:=2:  $\rightarrow$  $> A := 3/(4.*a):$  $B:=(1,/2.)*A*CD*RHO0*HT/(sin(alpha)*RHOB):$  $CC := 6.*KIC2/(RH00^2*a):$ 

```
\geq
```
 $>$  solve(x2+2^((f+2)/3.)\*B\*(exp(-x2)-exp(-x1))+0.5\*ln(2^((f- $1)/3.$   $*CC/(v1^4)$ ,  $x2$ ; 15.34406981, 3.940472444  $> x2 := 15.34406981$ : >  $>$ v2:=evalf(v1\*exp(-2^((f-1.)/3.)\*B\*(exp(-x2)-exp(-x1))));  $v2 := 7904.976535$  $>$  z2: = x2\*HT; *z2* := 109894.2280  $> M2 := M1/2;$  $M2 := 3727.500000$  $>$  DQ2:=(z1-z2)/sin(alpha); # DISTANCIA ENTRE AS FRAGMENTACOES *DQ2* := 525305.4164  $>$ AREA2:=AREA1/2;  $\#$  AREA DO CIRCULO (PROJETADA) *AREA2* := 8.309512570  $> r2 := a/2 * sqrt(2.);$  $r2 := 1.626345596$  $>$ RHOA2:=RHO0\*exp(-x2);  $RHOA2 := 0.2648796677$  10<sup>-6</sup>  $> p2 := 3.78 * CD;$  $p2 := 0.37500000000$ > phi0:=arctan(1.):evalf(phi0):phi02:=evalf(%%,4);  $\phi$ 02 := 0.7854  $>$ Vn:=v1\*exp(-2^((f-1)/3.)\*B\*exp(-x1)):  $>$ tk:=HT/sin(alpha)\*int(1./Vn,x=x2..x1); # TEMPO DE ENTRE FRAGMENTACOES  $tk := 66.45008814$  $>$ tau[k]:=CB\*tk/a; # TEMPO RELATIVO AO MOVIMENTO DOS FRAGMENTOS >>1  $\tau_{\rm k} := 170458.9217$  $> IN2:=4.75*M2*a^2;$ *IN2* := 15774.78000 > #\*\*\*\*\*\*\*\*\*\*\*\*\*\*\*\*\*\*\*\*\*\*\*\*\*\*\*\*\*\*\*\*\*\*\*\*\*\*\*\*\*\*\*\*\*\*\*\*\*\*\*\*\*\*\*\*  $>$  RESC:  $=a/4$ . \* FT:  $>$  VF:=1./(EPS\*sqrt(RESC)):  $>$ H:=z2\*FT/RE:  $>$  V:=v2/sqrt(G\*RE):

 $>$  T:=13920.\*HF^(0.25)\*(VF)^(0.25)\*V^(0.75)\*exp(-K\*H/8):  $T3 := T/1.8;$ *T3* := 876.3462795 > QP:=18000.\*HF/sqrt(RESC)\*V\*\*3\*exp(- K\*H/2)\*3600.0\*0.293/929.0; *QP* := 1.179589841  $> dE := -0.19*(1.+812,/T3)*exp(-812,/T3);$  $dE := -0.1449216413$  $>$ E3:= 217.-0.19\*T3\*exp(-812./T3); *E3* := 151.0790871 > s:=2.\*W3-1./E3\*(2.\*W2\*E2+sqrt(W3/(2.\*E3))\*dE\*(T3-  $T2)+sqrt(F3/(2.*W3))*(W3-W2))^2$ :  $>$  solve(s, W3); 0.0005868647376, 63.03974022, 0.0005752282613  $>$  W3: =63.03974022:  $>$  KIC2: = 2 \* W3 \* E3; *KIC2* := 19047.97281  $\geq$ > #\*\*\*\*\*\*\*\*\*\*\*\*\*\*\*\*\*\*\*\*\*\*\*\*\*\*\*\*\*\*\*\*\*\*\*\*\*\*\*\*\*\*\*\*\*\*\*\*\*\*\*\*  $> f$ : = 3:  $>$  $> A := 3/(4.*a):$  $B:=(1./2.)*A*CD*RHO0*HT/(sin(alpha)*RHOB):$  $CC := 6.*KIC2/(RH00^2*a):$  $\rightarrow$  $>$  solve(x3+2^((f+2)/3.)\*B\*(exp(-x3)-exp(-x2))+0.5\*ln(2^((f- $1)/3.$   $*CC/(v2^4)$ ,  $x3$ ; 12.51017668, 4.527895811  $> x3:=12.51017668:$  $\rightarrow$  $> v3:=\text{evalf}(v2*exp(-2^*((f-1.)/3.)*B*(exp(-x3)-exp(-x2))))$ ;  $v3 := 7894.839842$  $> z3 := x3*HT;$ *z3* := 89597.88538  $> M3 := M2/2;$  $M3 := 1863,750000$  $>$  DQ3: = (z2-z3)/sin(alpha); *DQ3* := 969149.8273  $>$  AREA3: = AREA2/2;

 $\rightarrow$ 

 $AREA3 := 4.154756285$  $> r3 := a/2*sqrt(2.);$  $r3 := 1.626345596$  $>$ RHOA3:=RHO0\*exp(-x3);  $RHOA3 := 0.450601643610^{-5}$  $> p3 := 3.78 * CD;$  $p3 := 0.37500000000$  $>$ phi0:=arctan(1.):evalf(phi0):phi03:=evalf(%%,4);  $\phi$ 03 := 0.7854  $>$ Vn:=v2\*exp(-2^((f-1)/3.)\*B\*exp(-x2)):  $>$ tk:=HT/sin(alpha)\*int(1./Vn,x=x3..x2); # TEMPO DE ENTRE FRAGMENTACOES *tk* := 122.6097878  $>$ tau[k]:=CB\*tk/a; # TEMPO RELATIVO AO MOVIMENTO DOS FRAGMENTOS >>1  $\tau_{\iota} := 314520.7600$  $>$  IN3:=4./5\*M3\*a^2; *IN3* := 7887.390000 > #\*\*\*\*\*\*\*\*\*\*\*\*\*\*\*\*\*\*\*\*\*\*\*\*\*\*\*\*\*\*\*\*\*\*\*\*\*\*\*\*\*\*\*\*\*\*\*\*\*\*  $>$  RESC:  $=a/4$ . \* FT:  $>$  VF:=1./(EPS\*sqrt(RESC)):  $>$ H:=z3\*FT/RE:  $>$ V:=v3/sqrt(G\*RE):  $\rightarrow$  $>$  T:=13920.\*HF^(0.25)\*(VF)^(0.25)\*V^(0.75)\*exp(-K\*H/8):  $T4:=[T/1.8;$ *T4* := 1247.071503  $>$  QP:=18000.\*HF/sqrt(RESC)\*V\*\*3\*exp(-K\*H/2)\*3600.0\*0.293/929.0; *QP* := 4.837193462  $> dE := -0.19*(1.+812./T4)*exp(-812./T4);$  $dE := -0.1635887679$  $>$ E4:= 217.-0.19\*T4\*exp(-812./T4); *E4* := 93.4437371  $> s:=2.*W4-1./E4*(2.*W3*E3+sqrt(W4/(2.*E4))*dE*(T4 T3)+sqrt(K4/(2.*W4))^*(W4-W3))^2$ :  $>$  solve(s, W4);  $0.0005117229933, 0.0005117562265, 0.2855722108 10<sup>7</sup>$ 

```
> W4:=2855722.108:
> KIC2: = 2 * W4 * E4;
                      KIC2 := 0.533698691810^{9}> #********************************************************
> f := 4:>> A := 3/(4.*a):B:=(1./2.)*A*CD*RHO0*HT/(sin(alpha)*RHOB):
CC:=6.*KIC2/(RHOO^2*a):> 
> solve(x4+2^((f+2)/3.)*B*(exp(-x4)-exp(-x3))+0.5*ln(2^((f-
1)/3. *CC/(v3^4), x4;
                     6.654964267 + 1.024634861 I
```

```
\,>
```
# **APÊNDICE U – PROCESSO DE OBTENÇÃO DOS RESULTADOS DA SEGUNDA FASE DE FRAGMENTAÇÃO ATRAVÉS DO MODELO ANALÍTICO - PARALELEPÍPEDO**

# **U.1 – Resultados obtidos para o paralelepípedo com área intermediária frontal e CT fixo referente a Tabela 4.5**

```
> # RESULTADO DA SIMPLIFICACAO DA EQUACAO (CGRO-AREA 
INTERMEDIARIA)-EQUACOES ANALITICAS
> # FRAG 1
>> s := (sin(2.*phi01+2.*phi1)*cos(phi01+phi1)-(2.*IN1/(M1*r1^2)+cos(2.*phi01+2.*phi1)+1.)*sin(phi01+phi1
))*(2.*phi1-
sin(2.*phi01+2.*phi1)*sin(2.*phi01))+(2.*IN1/(M1*r1^2)+cos(2.*phi01+2.*phi1)+1.)*cos(phi01+phi1)*(1.-
cos(2.*phi01+2.*phi1)):
```

```
> solve(s, phil):
> plot(s,phi1=0..1);
```
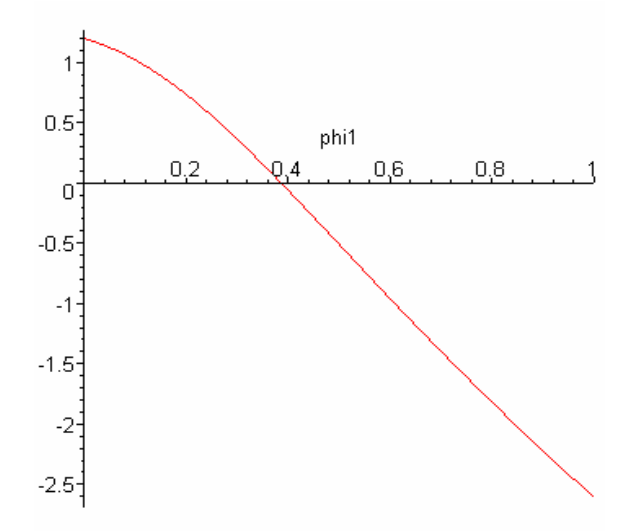

> for phi1 from 0.3862 by 0.0001 to 0.3864 do print(phi1),s end do;

## 0.3862

#### 0.0002829502

0.3863

#### -0.0001548207

### 0.3864

#### -0.0005926196

```
> #********************************************************
> phi1:=.3863:
\rightarrowphip1:=v1*sqrt(p1/2.)*sqrt(RHOA1/RHOB)*sqrt(1./(2.*IN1/(M1
*r1^2)+cos(2.*phi01+2.*phi1)+1))*sqrt(2.*(phi01+phi1)-sin(2.*(phi01+phi1))-(2.*phi01-sin(2.*phi01)));
                       phip1 := 0.2191429838
>etap1:=r1*phip1*cos(phi01+phi1);
                       etap1 := 0.3978029459
> vetap1:=r1*phip1*cos(phi01+phi1);
                       vetap1 := 0.3978029459
> t1:=0.46006*(r1/v1)*sqrt(RHOB/RHOA1);t1 := 4.621680538>gsil:=2.*HT/sin(alpha)*ln(1.+v1*t1*sin(alpha)/(2.*HT));
                        qsi1 := 35587.44980
> qsip1:=v1*exp(-qsi1*sin(alpha)/(2.*HT));
                        qsip1 := 7503.218869
> xc1:=(z1-qsi1*sin(alpha))/HT:zc1:=xc1*HT;
                        zcl := 106188.5459>vtl:=sqrt(vl^2+vetapl^2):tsl:=HT*(x1-
x2)/(\sin(\alpha)ha)*vt1);
                        ts1 := 51.94580174
>qs1:=HT*(xc1-x2)/sin(alpha);
                        qs1 := 374989.6305
> rel: = vetap1*ts1;
                        re1 := 20.66419296
>#********************************************************
> # FRAG 2
\rightarrow> s := (sin(2.*phi02+2.*phi2)*cos(phi02+phi2)-(2.*IN2/(M2*r2^2)+cos(2.*phi02+2.*phi2)+1.)*sin(phi02+phi2
))*(2.*phi2-
sin(2.*phi2+2.*phi2)+sin(2.*phi2))+(2.*ing2*(M2*2^2)+cos(2.*phi02+2.*phi2)+1.)*cos(phi02+phi2)*(1.-
cos(2.*phi02+2.*phi2)):
```
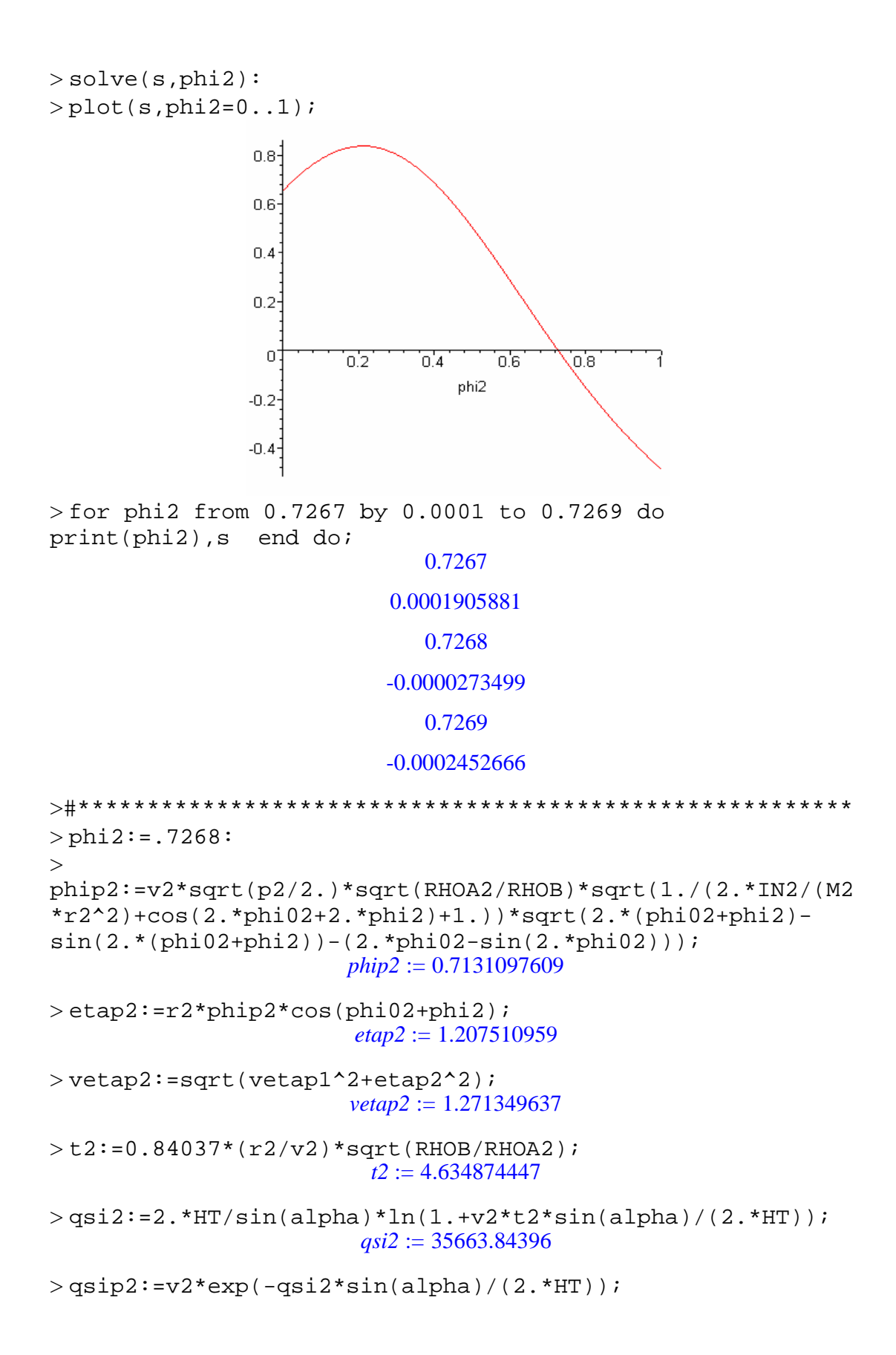

```
qsip2 := 7497.505650
>\text{xc2}:=(z2-qsi2*sin(alpha))/HT:zc2:=xc2*HT;zc2 := 97588.46833
>vt2:=sqrt(v2^2+vetap2^2):ts2:=HT*(x2-
x3)/(\sin(\alpha)ha)*vt2);
                           ts2 := 84.04138635>qs2:=HT*(xc2-x3)/sin(alpha);
                           qs2 := 628163.5250
> re2:=re1+vetap1*t2+vetap2*ts2;
                           re2 := 129.3539457
>#********************************************************
> # FRAG 3
\geq> s:=(\sin(2.*phi03+2.*phi3)*cos(phi03+phi3)-(2.*IN3/(M3*r3^2)+cos(2.*phi03+2.*phi3)+1.)*sin(phi03+phi3
))*(2.*phi3-
sin(2.*phi03+2.*phi3)+sin(2.*phi03))+(2.*ING/(M3*r3^2)+cos(2.*phi03+2.*phi3)+1.)*cos(phi03+phi3)*(1.-
cos(2.*phi03+2.*phi3)):
> solve(s,phi3):
> plot(s,phi3=0..1);0.8 -0.60.40.2<sup>°</sup>\Omega\overline{0.2}\overline{0.4}\overline{0.8}Ψĉ
                                                   4
                                   phi3
                  -0.2-0.4-0.6 -> for phi3 from 0.5731 by 0.0001 to 0.5733 do 
print(phi3),s end do;
                                0.5731
                             0.0002883090
                                0.5732
                             0.0000905057
```
### 0.5733

#### -0.0001072707

```
> # *****************************************************
> phi3: = .5732:
\rightarrowphip3:=v3*sqrt(p3/2.)*sqrt(RHOA3/RHOB)*sqrt(1./(2.*IN3/(M3
*r3^2)+cos(2.*phi03+2.*phi3)+1.))*sqrt(2.*(phi03+phi3)-
sin(2.*(phi13+phi3)) - (2.*phi103-sin(2.*phi03)));
                       phip3 := 2.709825355
> etap3:=r3*phip3*cos(phi03+phi3);
                       etap3 := 4.247399912> vetap3:=sqrt(vetap2^2+etap3^2);
                       veta_3 := 4.433591762>t3:=0.3883*(r3/v3)*sqrt(RHOB/RHOA3);
                        t3 := 0.8142212019>qsi3:=2.*HT/sin(alpha)*ln(1.+v3*t3*sin(alpha)/(2.*HT));
                        qsi3 := 6344.477340
>qsip3:=v3*exp(-qsi3*sin(alpha)/(2.*HT));
                        qsip3 := 7756.052952
>\x c3:=(z3-qs13*sin(alpha))/HT:zc3:=xc3*HT;
                        zc3 := 84300.33532
>vt3:=sqrt(v3^2+vetap3^2):ts3:=HT*(x3-
x4)/(\sin(\alpha)ha)*vt3);
                        ts3 := 88.43340315>qs3:=HT*(xc3-x4)/sin(alpha);
                        qs3 := 685941.7109
> re3:=re2+vetap2*t3+vetap3*ts3;
                        re3 := 522.4667132
> # ******************************************************
> # FRAG 4
\sim> s := (sin(2.*phi04+2.*phi4)*cos(phi04+phi14)-(2.*IN4/(M4*r4^2)+cos(2.*phi4+2.*phi4)+1.)*sin(phi4+phi4)))*(2.*phi4-
sin(2.*phi+2.*phi+1)+sin(2.*phi+1)+(2.*IN4/(M4*r4^2)+cos
(2.*phi104+2.*phi4)+1.)*cos(phi4+phi4)*(1.-cos(2.*phi04+2.*phi1):
```
 $>$  solve(s, phi4):

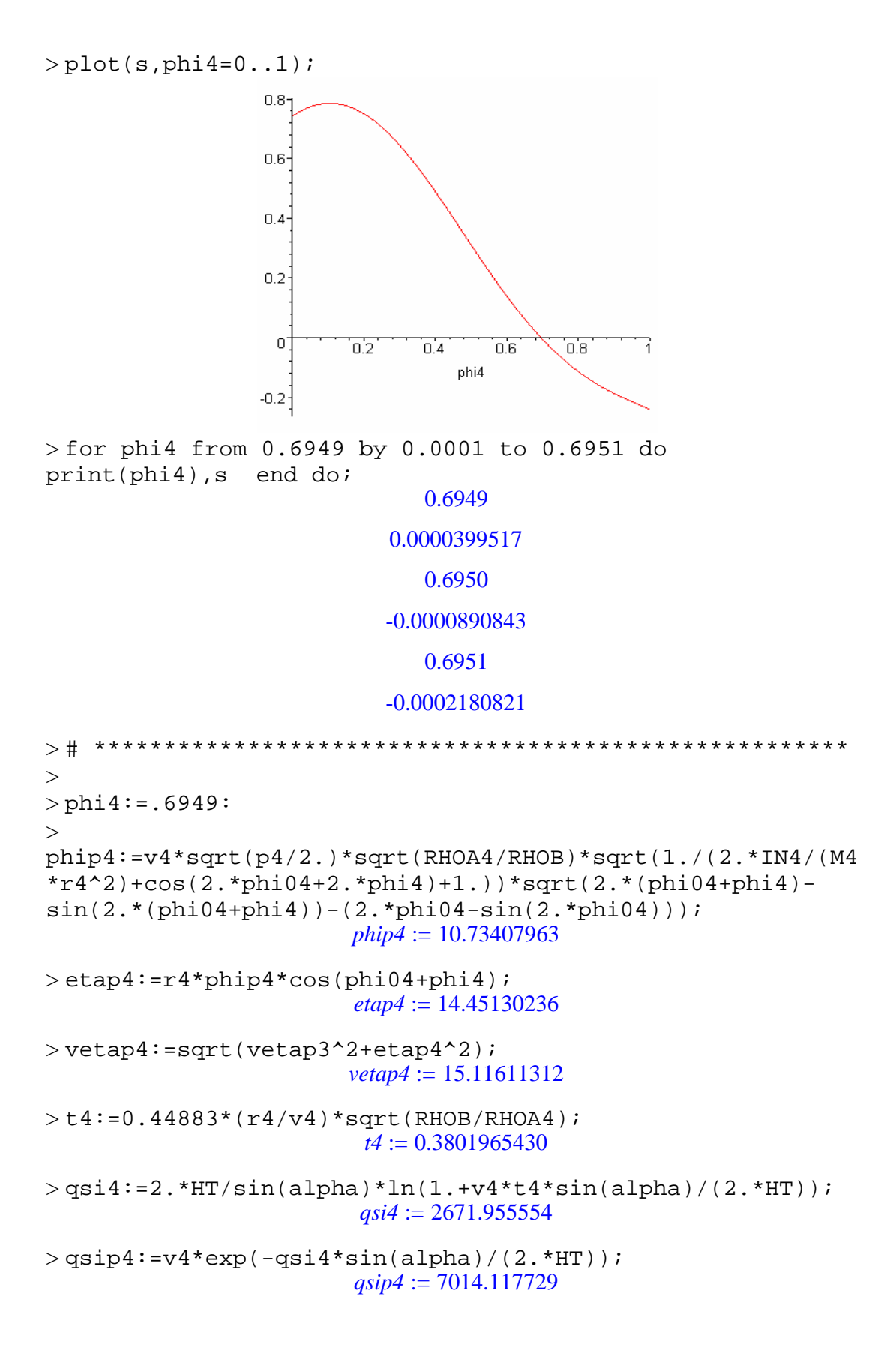

```
>\text{xc4}:=(z4-\text{qsi4}*\text{sin}(\text{alpha}))/HT:zc4:=xc4*HT;zc4 := 69879.09877
>vt4:=sqrt(v4^2+vetap4^2):ts4:=HT*(x4)/(sin(alpha)*vt4);
                         ts4 := 474.2391740
>qs4:=HT*(xc4)/sin(alpha);
                       qs4 := 0.3336725132 10^7> re4:=re3+vetap3*t4+vetap4*ts4;
                         re4 := 7692.805350
>vimp4:=vt4*exp(-2^(4./3.)*B*(-exp(-x4)));
                        vimp4 := 8211.955314>tn4:=HT*xc4/(sin(alpha)*vimp4);
                         tn4 := 406.3252909>rimp:=re4+vetap4*tn4;
                         rimp := 13834.86441
> qsic:=HT*xc4/sin(alpha): 
beta:=arctan(((rimp-re4)/qsic)*PI/180.0): 
\geqComp:=2.*rimp*sin(alpha)*(1.+(cos(alpha)^2/(sin(alpha+beta
(*)\sin(\text{alpha-beta}))))/1000; \# (km)
                        Comp := 1321.231934
>Larg:=Comp*sin(alpha); \# (km)
                        Larg := 27.66979393
>\hbox{Aimp}_e:=PL*Comp*Large/4; # AREA ELIPTICA (km2)
                       Aimp_e := 28712.75520
> Aimp_r:=Comp*Larg; # AREA RETANGULAR (km2)
                       Aimp_{r} := 36558.21535
```
# **U.2 – Resultados obtidos para o paralelepípedo com área intermediária frontal e CT inicial sob efeitos da temperatura**

```
> s := (sin(2.*phi01+2.*phi1)*cos(phi01+phi1)-(2.*IN1/(M1*r1^2)+cos(2.*phi01+2.*phi1)+1.)*sin(phi01+phi1
))*(2.*phi1-
sin(2.*phi01+2.*phi1)+sin(2.*phi01))+(2.*IN1/(M1*r1^2)+cos(2.*phi101+2.*phi1)+1.) *cos(phi01+phi1) *(1.-
cos(2.*phi01+2.*phi1)):
```
 $>$  solve(s, phil):  $> plot(s,phi1=0..1);$  $\ddagger$  $0.5$ phi1  $0,2$  $0.4$  $0,6$  $0,8$ 1  $\overline{0}$  $-0.5$  $-1$  $-1.5$  $-2$  $-2.5$ > for phi1 from 0.3862 by 0.0001 to 0.3864 do print(phi1),s end do; 0.3862 0.0002829502 0.3863 -0.0001548207 0.3864 -0.0005926196 > # \*\*\*\*\*\*\*\*\*\*\*\*\*\*\*\*\*\*\*\*\*\*\*\*\*\*\*\*\*\*\*\*\*\*\*\*\*\*\*\*\*\*\*\*\*\*\*\*\*\*\*\*\*\*  $>$  phil: = .3863: > phip1:=v1\*sqrt(p1/2.)\*sqrt(RHOA1/RHOB)\*sqrt(1./(2.\*IN1/(M1  $*r1^2)+cos(2.*phi01+2.*phi1)+1))*sqrt(2.*(phi01+phi1)$ sin(2.\*(phi01+phi1))-(2.\*phi01-sin(2.\*phi01))); *phip1* := 0.08587426744 > etap1:=r1\*phip1\*cos(phi01+phi1); *etap1* := 0.1558846921 > vetap1:=r1\*phip1\*cos(phi01+phi1); *vetap1* := 0.1558846921  $> t1:=0.52344*(r1/v1)*sqrt(RHOB/RHOA1);$ *t1* := 13.41889887  $>$ qsil:=2.\*HT/sin(alpha)\*ln(1.+vl\*tl\*sin(alpha)/(2.\*HT)); *qsi1* := 98615.79330

```
>qsip1:=v1*exp(-qsi1*sin(alpha)/(2.*HT));
                       qsip1 := 6843.797116
> xc1:=(z1-qsi1*sin(alpha))/HT:zc1:=xc1*HT;
                        zc1 := 118290.1886
>vt1:=sqrt(v1^2+vetap1^2):ts1:=HT*(x1-
x2)/(\sin(\alpha)ha)*vt1);
                        ts1 := 108.0360505
>qs1:=HT*(xc1-x2)/sin(alpha);
                        qs1 := 755433.5847
> rel: = vetap1*ts1;
                        rel := 16.84116647> 
> # ****************************************************
> # FRAG 2
>> s := (sin(2.*phi02+2.*phi2)*cos(phi02+phi2)-(2.*IN2/(M2*r2^2)+cos(2.*phi02+2.*phi2)+1.)*sin(phi02+phi2
))*(2.*phi2-
sin(2.*phi02+2.*phi2)+sin(2.*phi02))+(2.*IN2/(M2*r2^2)+cos
(2.*phi02+2.*phi2)+1.)*cos(phi02+phi2)*(1.-
cos(2.*phi02+2.*phi2)):
```
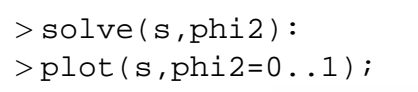

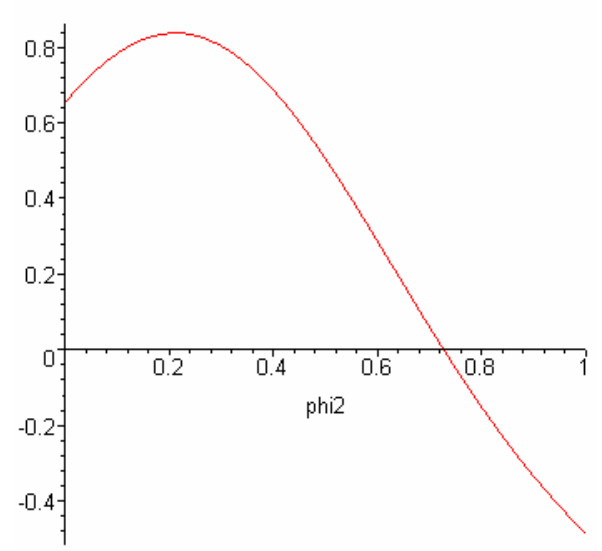

> for phi2 from 0.7267 by 0.0001 to 0.7269 do print(phi2),s end do;

0.7267 0.0001905881 0.7268 -0.0000273499 0.7269 -0.0002452666 > # \*\*\*\*\*\*\*\*\*\*\*\*\*\*\*\*\*\*\*\*\*\*\*\*\*\*\*\*\*\*\*\*\*\*\*\*\*\*\*\*\*\*\*\*\*\*\*\*\*\*\*\*\*\*  $>$  phi2: = .7268: > phip2:=v2\*sqrt(p2/2.)\*sqrt(RHOA2/RHOB)\*sqrt(1./(2.\*IN2/(M2  $*r2^2)$ +cos(2.\*phi02+2.\*phi2)+1.))\*sqrt(2.\*(phi02+phi2)sin(2.\*(phi02+phi2))-(2.\*phi02-sin(2.\*phi02))); *phip2* := 0.5345071985 > etap2:=r2\*phip2\*cos(phi02+phi2); *etap2* := 0.9050826889  $>$  vetap2:=sqrt(vetap1^2+etap2^2); *vetap2* := 0.9184087929  $>$ t2:=0.9535\*(r2/v2)\*sqrt(RHOB/RHOA2);  $t2 := 7.016022190$ > qsi2:=2.\*HT/sin(alpha)\*ln(1.+v2\*t2\*sin(alpha)/(2.\*HT)); *qsi2* := 53304.52742  $>$ qsip2:=v2\*exp(-qsi2\*sin(alpha)/(2.\*HT)); *qsip2* := 7309.032713  $>\text{xc2}:=(z2-qsi2*sin(alpha))/HT:zc2:=xc2*HT;$  $zc2 := 101353.2555$  $>$ vt2:=sqrt(v2^2+vetap2^2):ts2:=HT\*(x2 $x3)/(\sin(\text{alpha})*vt2);$ *ts2* := 179.4352873  $>$ qs2:=HT\*(xc2-x3)/sin(alpha);  $qs2 := 0.1364492446 10'$ > re2:=re1+vetap1\*t2+vetap2\*ts2; *re2* := 182.7298025 > # \*\*\*\*\*\*\*\*\*\*\*\*\*\*\*\*\*\*\*\*\*\*\*\*\*\*\*\*\*\*\*\*\*\*\*\*\*\*\*\*\*\*\*\*\*\*\*\*\*\*\*\*\*\*\*  $>$  # FRAG 3 >  $> s := (sin(2.*phi03+2.*phi3)*cos(phi03+phi3) (2.*IN3/(M3*r3^2)+cos(2.*phi3+2.*phi3)+1.)*sin(phi3+phi3)$ 

```
))*(2.*phi3-
sin(2.*phi03+2.*phi3)+sin(2.*phi03))+(2.*IN3/(M3*r3^2)+cos
(2.*phi03+2.*phi3)+1.)*cos(phi03+phi3)*(1.-
cos(2.*phi03+2.*phi3)):
```

```
> solve(s,phi3):
> plot(s,phi3=0..1);0.8<sup>°</sup>0.6<sup>1</sup>0.4<sup>°</sup>0.2<sup>°</sup>\boldsymbol{0}0.20.4ÙΘ
                                                     0.8i
                                         phi3
                     -0.2-0.4-0.6 -> for phi3 from 0.5731 by 0.0001 to 0.5733 do 
print(phi3),s end do;
                                      0.5731
                                  0.0002883090
                                      0.5732
                                  0.0000905057
                                      0.5733
                                  -0.0001072707
> # *******************************************************
> phi3: = .5732:
```

```
>>phip3:=v3*sqrt(p3/2.)*sqrt(RHOA3/RHOB)*sqrt(1./(2.*IN3/(M3
*r3^2)+cos(2.*phi03+2.*phi3)+1.))*sqrt(2.*(phi03+phi3)-
sin(2.*(phi03+phi3))-(2.*phi03-sin(2.*phi03)));
                      phip3 := 5.855987822
> etap3:=r3*phip3*cos(phi03+phi3);
```

```
etap3 := 9.178717779
```

```
> vetap3:=sqrt(vetap2^2+etap3^2);
```
 $vetap3 := 9.224550655$  $>$ t3:=0.4437\*(r3/v3)\*sqrt(RHOB/RHOA3);  $t3 := 0.4305321444$  $>$ qsi3:=2.\*HT/sin(alpha)\*ln(1.+v3\*t3\*sin(alpha)/(2.\*HT));  $qsi3 := 3220.452262$  $>$ qsip3:=v3\*exp(-qsi3\*sin(alpha)/(2.\*HT)); *qsip3* := 7462.584249  $>\text{xc3}:=(z3-\text{qsi3*sin(alpha))}/\text{HT}:zc3:=xc3*\text{HT};$ *zc3* := 72710.03771  $>$ vt3:=sqrt(v3^2+vetap3^2):ts3:=HT\*(x3)/(sin(alpha)\*vt3);  $ts3 := 463.4850441$  $>$ qs3:=HT\*(xc3)/sin(alpha);  $qs3 := 0.3471902392 10^7$ > re3:=re2+vetap2\*t3+vetap3\*ts3;  $re3 := 4458.566474$  $>$ vimp3:=vt3\*exp(-2^(3./3.)\*B\*(-exp(-x3)));  $vimp3 := 8018.386255$  $>$ tn3:=HT\*xc3/(sin(alpha)\*vimp3); *tn3* := 432.9926598 > rimp:=re3+vetap3\*tn3; *rimp* := 8452.729198 > qsic:=HT\*xc3/sin(alpha): beta:=arctan(((rimp-re3)/qsic)\*PI/180.0):  $\geq$  $\geq$ Comp:=2.\*rimp\*sin(alpha)\*(1.+(cos(alpha)^2/(sin(alpha+beta  $(*)\sin(\text{alpha-beta}))$ ))/1000; # (km) *Comp* := 807.2359364  $>$ Larg:=Comp\*sin(alpha);  $\#$  (km)  $Large := 16.90547393$  $>\lambda$ imp e:=PI\*Comp\*Larg/4; # AREA ELIPTICA (km2) *Aimp\_e* := 10718.09789  $>\hbox{\tt Aimp\_r:=Comp*Large}$ ;  $\#$  AREA RETANGULAR (km2) *Aimp\_r* := 13646.70608  $>$ 

306

# **U.3 – Resultados obtidos para o paralelepípedo com área máxima frontal e CT fixo**

```
> s:=(\sin(2.*phi01+2.*phi1)*cos(phi01+phi1)-(2.*IN1/(M1*r1^2)+cos(2.*phi01+2.*phi1)+1.)*sin(phi01+phi1
))*(2.*phi1-
sin(2.*phi1+2.*phi1)+sin(2.*phi1))+(2.*IN1/(M1*r1^2)+cos(2.*phi01+2.*phi1)+1.)*cos(phi01+phi1)*(1.-
cos(2.*phi01+2.*phi1)):
```
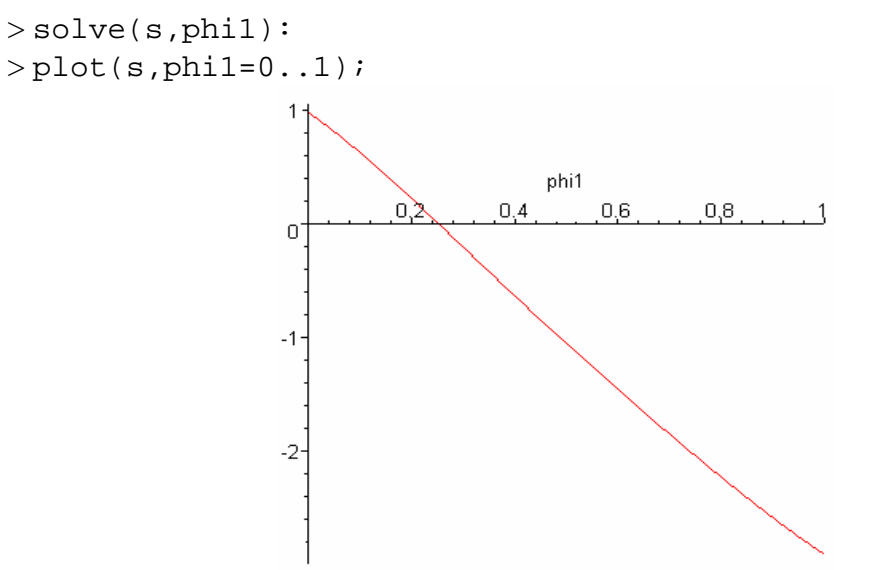

> for phi1 from 0.2520 by 0.0001 to 0.2522 do print(phi1),s end do;

```
0.2520
```
0.0003544847

0.2521

#### -0.0000735016

0.2522

#### -0.0005014975

```
> # *******************************************************
> phil: = .2521:
> 
phip1:=v1*sqrt(p1/2.)*sqrt(RHOA1/RHOB)*sqrt(1./(2.*IN1/(M1
*r1^2)+cos(2.*phi01+2.*phi1)+1))*sqrt(2.*(phi01+phi1)-sin(2.*(phi01+phi1))-(2.*phi01-sin(2.*phi01)));
                      phip1 := 0.1111500996
```

```
> etap1:=r1*phip1*cos(phi01+phi1);
                       etap1 := 0.09837560475
> vetap1:=r1*phip1*cos(phi01+phi1);
                      vetap1 := 0.09837560475
> t1:=0.4793*(r1/v1)*sqrt(RHOB/RHOA1);t1 := 3.739700418
>qsil:=2.*HT/sin(alpha)*ln(1.+vl*t1*sin(alpha)/(2.*HT));
                        qsi1 := 28939.81126
>qsip1:=v1*exp(-qsi1*sin(alpha)/(2.*HT));
                        qsip1 := 7577.107593
> xc1:=(z1-qsi1*sin(alpha))/HT:zc1:=xc1*HT;
                        zc1 := 110244.2374
>vtl:=sqrt(vl^2+vetap1^2):ts1:=HT*(x1-
x2)/(\sin(\text{alpha})*vt1);ts1 := 27.53693771
>qs1:=HT*(xc1-x2)/sin(alpha);
                        qs1 := 188728.2674
> rel:=vetap1*ts1;
                        re1 := 2.708962900
> # ******************************************************
> # FRAG 2
\geq> s:=(\sin(2.*phi02+2.*phi2)*cos(phi02+phi2)-(2.*IN2/(M2*r2^2)+cos(2.*phi02+2.*phi2)+1.)*sin(phi02+phi2
))*(2.*phi2-
sin(2.*phi02+2.*phi2)+sin(2.*phi2))+(2.*ing2*(M2*2^2)+cos(2.*phi02+2.*phi2)+1.)*cos(phi02+phi2)*(1.-
cos(2.*phi02+2.*phi2)):
> solve(s, phi(2):
> plot(s,phi2=0..1);
```
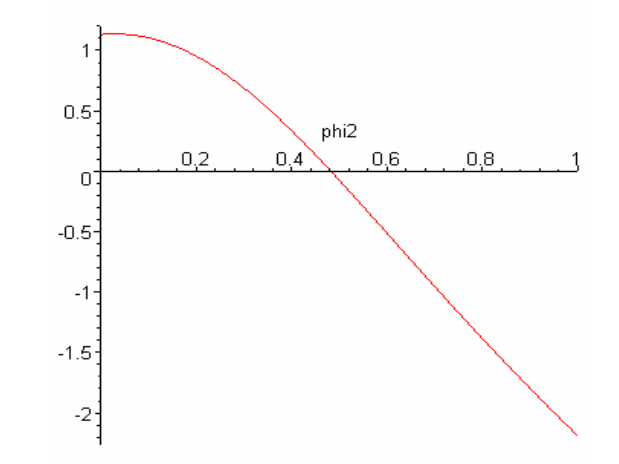

> for phi2 from 0.4826 by 0.0001 to 0.4828 do print(phi2),s end do;

0.4826

0.0002465223 0.4827 -0.0001779520

0.4828

### -0.0006024581

> # \*\*\*\*\*\*\*\*\*\*\*\*\*\*\*\*\*\*\*\*\*\*\*\*\*\*\*\*\*\*\*\*\*\*\*\*\*\*\*\*\*\*\*\*\*\*\*\*\*\*\*\*\*\*\*  $>$  phi2: = .4827: >  $phip2:=v2*sqrt(p2/2.)*sqrt(RHOA2/RHOB)*sqrt(1./(2.*IN2/MA))$  $*r2^2$ )+cos(2.\*phi02+2.\*phi2)+1.))\*sqrt(2.\*(phi02+phi2)sin(2.\*(phi02+phi2))-(2.\*phi02-sin(2.\*phi02))); *phip2* := 0.2394849708 > etap2:=r2\*phip2\*cos(phi02+phi2); *etap2* := 0.1903401339 > vetap2:=sqrt(vetap1^2+etap2^2); *vetap2* := 0.2142594833  $>$ t2:=1.0493\*(r2/v2)\*sqrt(RHOB/RHOA2);  $t2 := 4.131431945$  $>$ qsi2:=2.\*HT/sin(alpha)\*ln(1.+v2\*t2\*sin(alpha)/(2.\*HT)); *qsi2* := 31897.08798 > qsip2:=v2\*exp(-qsi2\*sin(alpha)/(2.\*HT)); *qsip2* := 7543.329624  $>$  xc2:=(z2-qsi2\*sin(alpha))/HT:zc2:=xc2\*HT; *zc2* := 105623.8086

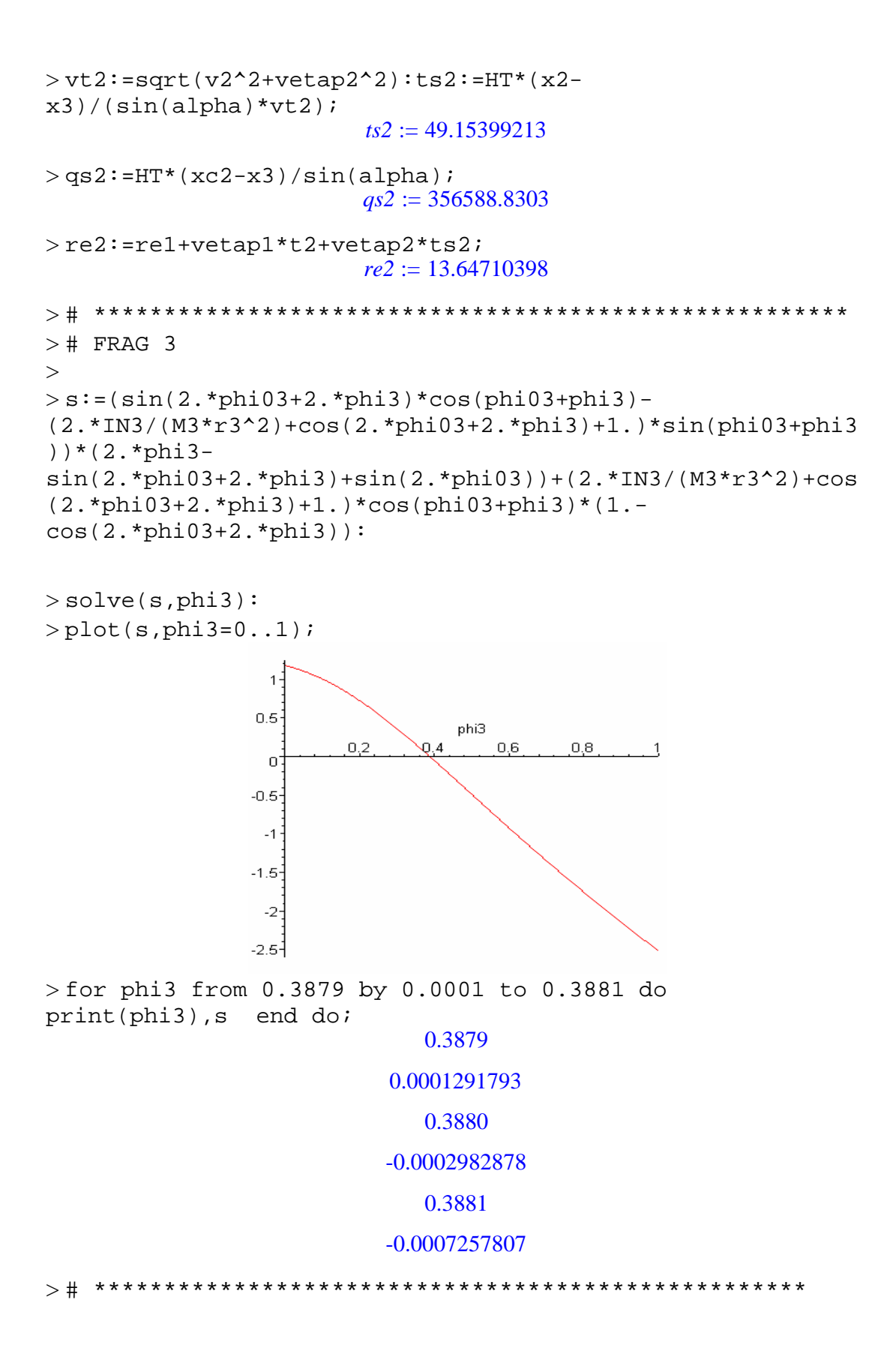

```
> phi3: = .3879:
\rightarrowphip3:=v3*sqrt(p3/2.)*sqrt(RHOA3/RHOB)*sqrt(1./(2.*IN3/(M3)))*r3^2)+cos(2.*phi03+2.*phi3)+1.))*sqrt(2.*(phi03+phi3)-
sin(2.*(phi03+phi3))-(2.*phi03-sin(2.*phi03)));
                       phip3 := 0.4713258464> etap3:=r3*phip3*cos(phi03+phi3);
                       etap3 := 0.2989890543
> vetap3:=sqrt(vetap2^2+etap3^2);
                       vetap3 := 0.3678336320
>t3:=0.8098*(r3/v3)*sqrt(RHOB/RHOA3);
                         t3 := 1.547839907
>qsi3:=2.*HT/sin(alpha)*ln(1.+v3*t3*sin(alpha)/(2.*HT));
                        qsi3 := 12112.59432
>qsip3:=v3*exp(-qsi3*sin(alpha)/(2.*HT));
                        qsip3 := 7756.598241
>\xc3:=(z3-qsi3*sin(alpha))/HT:zc3:=xc3*HT;
                        zc3 := 97902.30861
>vt3:=sqrt(v3^2+vetap3^2):ts3:=HT*(x3-
x4)/(sin(alpha)*vt3);
                        ts3 := 27.95285045>qs3:=HT*(xc3-x4)/sin(alpha);
                        qs3 := 208580.3369
> re3:=re2+vetap2*t3+vetap3*ts3;
                        re3 := 24.26074187
> # ******************************************************
> # FRAG 4
> 
> s:=(\sin(2.*phi04+2.*phi4)*cos(phi04+phi14)-(2.*IN4/(M4*r4^2)+cos(2.*phi4+2.*phi4)+1.)*sin(phi4+phi4)))*(2.*phi4-
sin(2.*phi+2.*phi+1)+sin(2.*phi+1)+(2.*IN4/(M4*r4^2)+cos
(2.*phi104+2.*phi4)+1.)*cos(phi4+phi4)*(1.-cos(2.*phi04+2.*phi1):
> solve(s, phi4):
> plot(s, phi4=0..1);
```
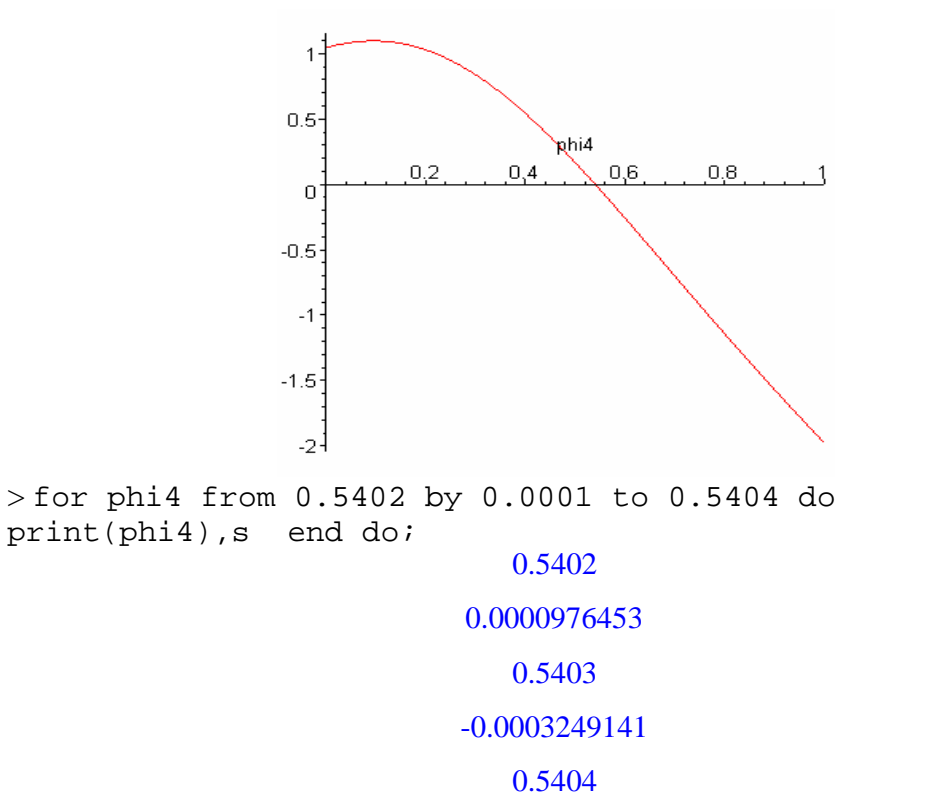

> # \*\*\*\*\*\*\*\*\*\*\*\*\*\*\*\*\*\*\*\*\*\*\*\*\*\*\*\*\*\*\*\*\*\*\*\*\*\*\*\*\*\*\*\*\*\*\*\*\*\*\*\*\*\*  $>$  phi4: = .5402: >  $phip4:=v4*sqrt(p4/2.)*sqrt(RHOA4/RHOB)*sqrt(1./(2.*IN4/MH))$  $*r4^2$ )+cos(2.\*phi04+2.\*phi4)+1.))\*sqrt(2.\*(phi04+phi4)sin(2.\*(phi04+phi4))-(2.\*phi04-sin(2.\*phi04))); *phip4* := 0.8363755540 > etap4:=r4\*phip4\*cos(phi04+phi4); *etap4* := 0.4933049132 > vetap4:=sqrt(vetap3^2+etap4^2); *vetap4* := 0.6153465025  $> t$ 4:=1.218\*(r4/v4)\*sqrt(RHOB/RHOA4); *t4* := 1.423253594  $>$ qsi4:=2.\*HT/sin(alpha)\*ln(1.+v4\*t4\*sin(alpha)/(2.\*HT)); *qsi4* := 11121.79087  $> q$ sip4:=v4\*exp(-qsi4\*sin(alpha)/(2.\*HT)); *qsip4* := 7751.152196  $>$  xc4: = (z4-qsi4\*sin(alpha))/HT:zc4: = xc4\*HT; *zc4* := 93301.21442

-0.0007475109

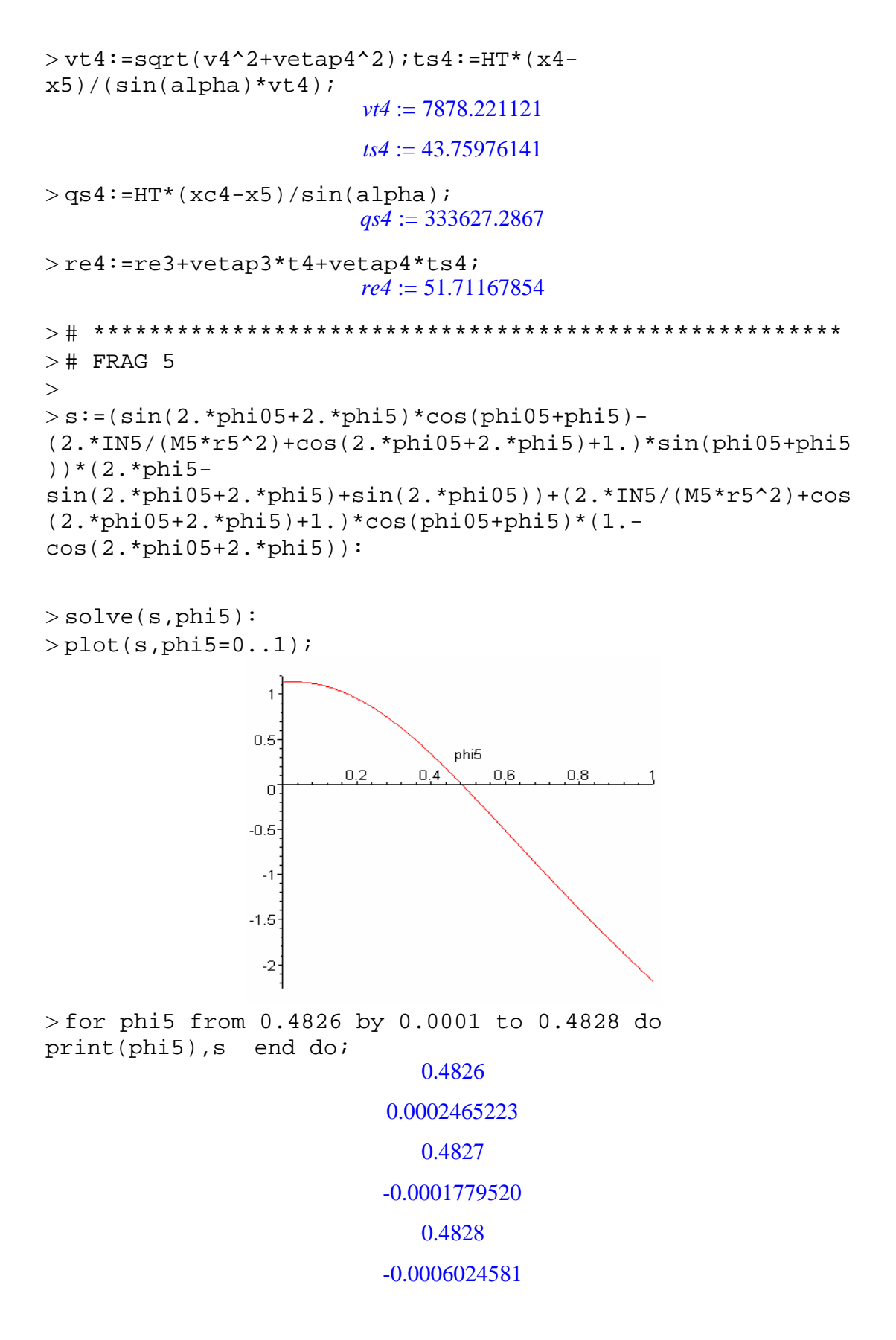

```
> # *****************************************************
> phi5: = .4827:
> 
phip5:=v5*sqrt(p5/2.)*sqrt(RHOA5/RHOB)*sqrt(1./(2.*IN5/(M5
*r5^2)+cos(2.*phi05+2.*phi5)+1.))*sqrt(2.*(phi05+phi5)-
\sin(2.*(\text{phi05+phi15})) - (2.*\text{phi05-sin}(2.*\text{phi05})));
                       phip5 := 1.901648059>etap5:=r5*phip5*cos(phi05+phi5);
                       etap5 := 0.7557049298
> vetap5:=sqrt(vetap4^2+etap5^2);
                       vetap5 := 0.9745466941
>t5:=1.218*(r5/v5)*sqrt(RHOB/RHOA5);
                        t5 := 0.6039435369>qsi5:=2.*HT/sin(alpha)*ln(1.+v5*t5*sin(alpha)/(2.*HT));
                        qsi5 := 4682.099174>qsip5:=v5*exp(-qsi5*sin(alpha)/(2.*HT));
                       qsip5 := 7726.070310> xc5:=(z5-qsi5*sin(alpha))/HT:zc5:=xc5*HT;
                        zc5 := 86216.19718>vt5:=sqrt(v5^2+vetap5^2);ts5:=HT*(x5-
x6)/(sin(alpha)*vt5);
                        vt5 := 7779.140377ts5 := 79.53412173
>qs5:=HT*(xc5-x6)/sin(alpha);
                        qs5 := 614024.9975> re5:=re4+vetap4*t5+vetap5*ts5;
                        re5 := 129.5930285
> # *******************************************************
> # FRAG 6
\sim> s := (sin(2.*phi6+2.*phi6)*cos(phi6+phi6)-(2.*IN6/(M6*r6^2)+cos(2.*phi06+2.*phi6)+1.)*sin(phi06+phi6
))*(2.*phi6-
sin(2.*phi6+2.*phi6)+sin(2.*phi6) + (2.*phi6+2)+cos(2.*phi06+2.*phi6)+1.)*cos(phi06+phi6)*(1.-
cos(2.*phi06+2.*phi6)):
> solve(s, phi6):
> plot(s,phi6=0..1);
```
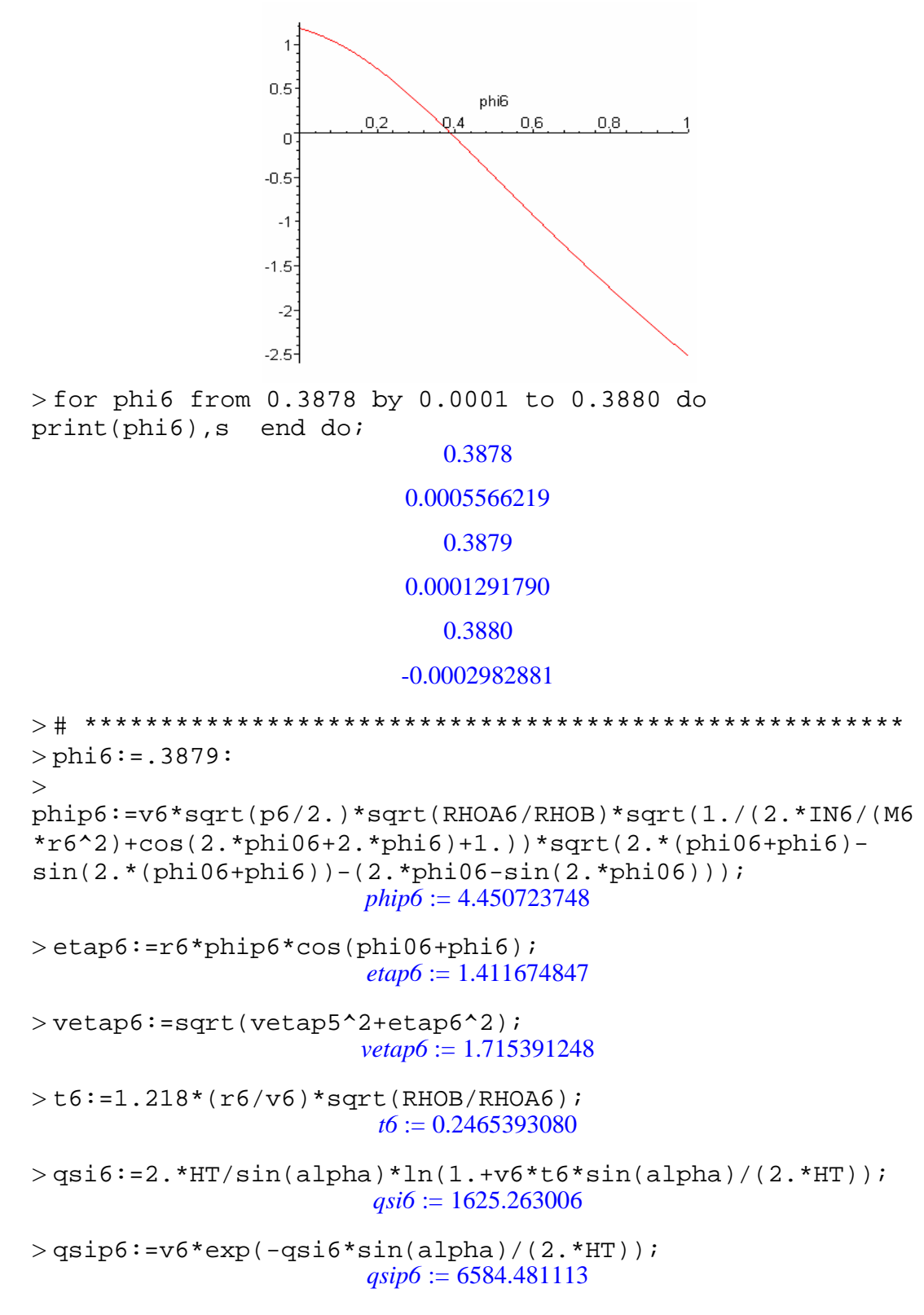

 $>$  xc6: = (z6-qsi6\*sin(alpha))/HT:zc6: = xc6\*HT; *zc6* := 73322.99089

```
>\varepsilon > vt6:=sqrt(v6^2+vetap6^2);ts6:=HT*(x6)/(sin(alpha)*vt6);
                        vt6 := 6600.146100ts6 := 530.7149421
>qs6:=HT*(xc6)/sin(alpha);
                      qs6 := 0.3501170890 10^7> re6:=re5+vetap5*t6+vetap6*ts6;
                        re6 := 1040.217060>vimp6:=vt6*exp(-2^(6./3.)*B*(-exp(-x6)));
                       vimp6 := 8454.722103
>tn6:=HT*xc6/(sin(alpha)*vimp6);
                        tn6 := 414.1083346>rimp:=re6+vetap6*tn6;
                        rimp := 1750.574873
> qsic:=HT*xc6/sin(alpha): 
beta:=arctan(((rimp-re6)/qsic)*PI/180.0): 
\geq>Comp:=2.*rimp*sin(alpha)*(1.+(cos(alpha)^2/(sin(alpha+beta
)*sin(alpha-beta))))/1000; # (km)
                       Comp := 167.1798132
>Larg:=Comp*sin(alpha); \# (km)
                        Larg := 3.501149845
>\hbox{Aimp}_e:=PL*Comp*Large; # AREA ELIPTICA (km2)
                       Aimp_e := 1838.841967
> Aimp_r:=Comp*Larg; # AREA RETANGULAR (km2)
                       Aimp_r := 585.3215771
```
## >

## **U.4 – Resultados obtidos para o paralelepípedo com área máxima frontal**

## **e CT inicial sob efeitos da temperatura**

```
> s := (sin(2.*phi01+2.*phi1)*cos(phi01+phi1)-(2.*IN1/(M1*r1^2)+cos(2.*phi1+2.*phi1)+1.)*sin(phi1+phi1)))*(2.*phi1-
sin(2.*phi01+2.*phi1) + sin(2.*phi1)) + (2.*inv1/(M1*r1^2)+cos(2.*phi01+2.*phi1)+1.)*cos(phi01+phi1)*(1.-
cos(2.*phi01+2.*phi1)):
```
 $>$  solve(s, phil):

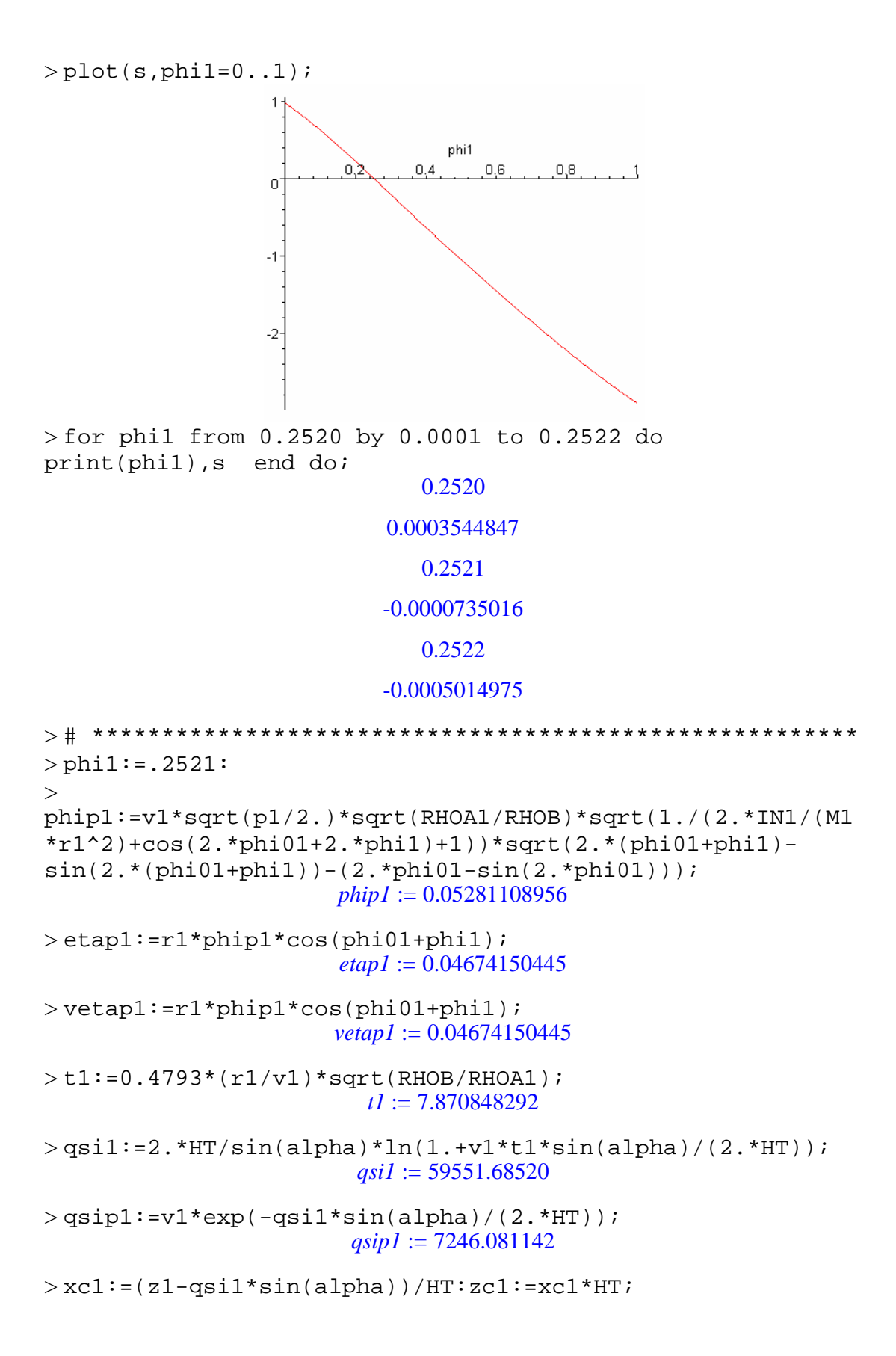

*zc1* := 120263.7262  $>$ vtl:=sqrt(v1^2+vetap1^2):ts1:=HT\*(x1x2)/(sin(alpha)\*vt1); *ts1* := 101.2094131  $>$ qs1:=HT\*(xc1-x2)/sin(alpha); *qs1* := 740535.0662 > re1:=vetap1\*ts1; *re1* := 4.730680233  $\geq$ > # \*\*\*\*\*\*\*\*\*\*\*\*\*\*\*\*\*\*\*\*\*\*\*\*\*\*\*\*\*\*\*\*\*\*\*\*\*\*\*\*\*\*\*\*\*\*\*\*\*\*\*\*\*\*\*  $>$  # FRAG 2  $>$  $> s:=(\sin(2.*phi02+2.*phi2)*cos(phi02+phi2)-$ (2.\*IN2/(M2\*r2^2)+cos(2.\*phi02+2.\*phi2)+1.)\*sin(phi02+phi2 ))\*(2.\*phi2 sin(2.\*phi02+2.\*phi2)+sin(2.\*phi02))+(2.\*IN2/(M2\*r2^2)+cos (2.\*phi02+2.\*phi2)+1.)\*cos(phi02+phi2)\*(1. cos(2.\*phi02+2.\*phi2)): > solve(s,phi2):  $> plot(s,phi2=0..1);$  $\overline{1}$  $0.5$ phi2  $0,2$  $0,4$  $0,6$  $0,8$ -1  $\overline{0}$  $-0.5$  $-1$  $-1.5$  $-2$ 

> for phi2 from 0.4826 by 0.0001 to 0.4828 do print(phi2),s end do; 0.4826

0.0002465223

0.4827

-0.0001779520

### 0.4828

#### -0.0006024581

```
> # ******************************************************
> phi2: = .4827:
\rightarrowphip2:=v2*sqrt(p2/2.)*sqrt(RHOA2/RHOB)*sqrt(1./(2.*IN2/(M2
*r2^2)+cos(2.*phi02+2.*phi2)+1.))*sqrt(2.*(phi02+phi2)-
sin(2.*(phi2+phi2)) - (2.*phi02-sin(2.*phi02)));
                       phip2 := 0.2665754869> etap2:=r2*phip2*cos(phi02+phi2);
                       etap2 := 0.2118713909
> vetap2:=sqrt(vetap1^2+etap2^2);
                       vetap2 := 0.2169660216
>t2:=1.0493*(r2/v2)*sqrt(RHOB/RHOA2);
                         t2 := 3.711578550>qsi2:=2.*HT/sin(alpha)*ln(1.+v2*t2*sin(alpha)/(2.*HT));
                        qsi2 := 28719.45176
>qsip2:=v2*exp(-qsi2*sin(alpha)/(2.*HT));
                        qsip2 := 7577.597410
>\text{xc2}:=(z2-qsi2*sin(alpha))/HT:zc2:=xc2*HT;zc2 := 104153.6751>vt2:=sqrt(v2^2+vetap2^2):ts2:=HT*(x2-
x3)/(\sin(\alpha)ha)*vt2);
                        ts2 := 164.5938233>qs2:=HT*(xc2-x3)/sin(alpha);
                      qs2 := 0.127199146910^7> re2:=re1+vetap1*t2+vetap2*ts2;
                        re2 := 40.61543202
> # ******************************************************
> # FRAG 3
\sim> s:=(\sin(2.*phi03+2.*phi3)*cos(phi03+phi3)-(2.*IN3/(M3*r3^2)+cos(2.*phi03+2.*phi3)+1.)*sin(phi03+phi3
))*(2.*phi3-
sin(2.*phi03+2.*phi3)+sin(2.*phi3))+(2.*ung/ (M3*r3^2)+cos(2.*phi03+2.*phi3)+1.)*cos(phi03+phi3)*(1.-
cos(2.*phi03+2.*phi3)):
```
 $>$  solve(s, phi3):

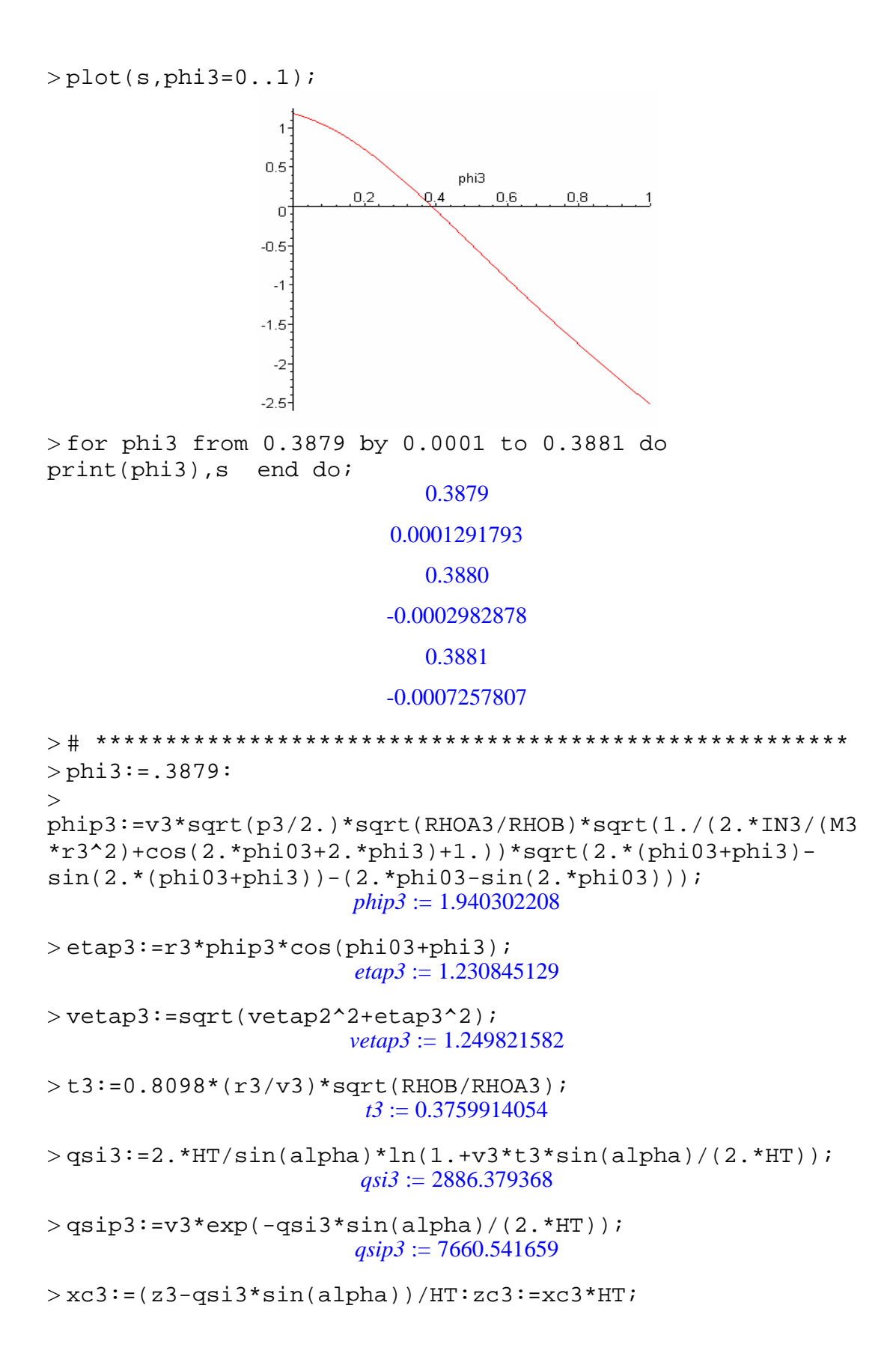

 $>$ vt3:=sqrt(v3^2+vetap3^2):ts3:=HT\*(x3)/(sin(alpha)\*vt3);  $ts3 := 481.1352794$  $>$ qs3:=HT\*(xc3)/sin(alpha);  $qs3 := 0.369845740510^{7}$ > re3:=re2+vetap2\*t3+vetap3\*ts3;  $re3 := 642.0302655$  $>$ vimp3:=vt3\*exp(-2^(3./3.)\*B\*(-exp(-x3))); *vimp3* := 8025.727027  $>$ tn3:=HT\*xc3/(sin(alpha)\*vimp3);  $tn3 := 460.8252178$ > rimp:=re3+vetap3\*tn3; *rimp* := 1217.979568 > qsic:=HT\*xc3/sin(alpha): beta:=arctan(((rimp-re3)/qsic)\*PI/180.0):  $>$ Comp:=2.\*rimp\*sin(alpha)\*(1.+(cos(alpha)^2/(sin(alpha+beta  $(*)\sin(\alpha)$  = beta))))/1000; # (km) *Comp* := 116.3169867  $>$ Larg:=Comp\*sin(alpha);  $\#$  (km) *Larg* := 2.435959176  $>$ Aimp e:=PI\*Comp\*Larg/4; # AREA ELIPTICA (km2) *Aimp\_e* := 222.5374104  $>\lambda$ imp r:=Comp\*Larg; # AREA RETANGULAR (km2) *Aimp\_r* := 283.3434311

*zc3* := 77454.64792

# $\rightarrow$

## **U.5 – Resultados obtidos para o paralelepípedo com área mínima frontal e CT fixo**

```
> s:=(\sin(2.*phi01+2.*phi1)*cos(phi01+phi1)-(2.*IN1/(M1*r1^2)+cos(2.*phi1+2.*phi1)+1.)*sin(phi1+phi1)))*(2.*phi1-
sin(2.*phi01+2.*phi1) + sin(2.*phi1)) + (2.*inv1/(M1*r1^2)+cos(2.*phi01+2.*phi1)+1.)*cos(phi01+phi1)*(1.-
cos(2.*phi01+2.*phi1)):
> solve(s, phil):
> plot(s,phi1=0..1);
```
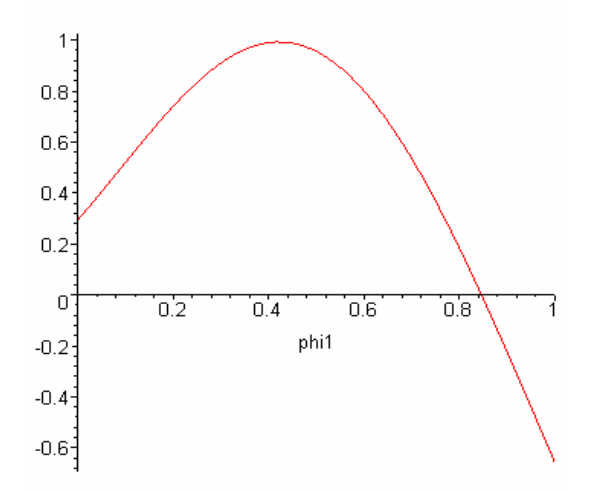

> for phi1 from 0.8459 by 0.0001 to 0.8461 do print(phi1),s end do;

0.8459

0.0001506370

0.8460

#### -0.0002575341

0.8461

#### -0.0006657471

> # \*\*\*\*\*\*\*\*\*\*\*\*\*\*\*\*\*\*\*\*\*\*\*\*\*\*\*\*\*\*\*\*\*\*\*\*\*\*\*\*\*\*\*\*\*\*\*\*\*\*\*\*\*  $>$  phi1: = .8459:  $>$ phip1:=v1\*sqrt(p1/2.)\*sqrt(RHOA1/RHOB)\*sqrt(1./(2.\*IN1/(M1 \*r1^2)+cos(2.\*phi01+2.\*phi1)+1))\*sqrt(2.\*(phi01+phi1) sin(2.\*(phi01+phi1))-(2.\*phi01-sin(2.\*phi01)));  $phip1 := 0.1455411667$ > etap1:=r1\*phip1\*cos(phi01+phi1); *etap1* := 0.3137727876 > vetap1:=r1\*phip1\*cos(phi01+phi1); *vetap1* := 0.3137727876  $> t1:=3.0962*(r1/v1)*sqrt(RHOB/RHOA1);$ *t1* := 30.09238529  $>$ qsil:=2.\*HT/sin(alpha)\*ln(1.+v1\*t1\*sin(alpha)/(2.\*HT)); *qsi1* := 204117.2010  $> q$ sipl:=vl\*exp(-qsil\*sin(alpha)/(2.\*HT)); *qsip1* := 5864.489250  $>$  xc1:=(z1-qsi1\*sin(alpha))/HT:zc1:=xc1\*HT;
*zc1* := 101933.8210  $>$ vtl:=sqrt(v1^2+vetap1^2):ts1:=HT\*(x1x2)/(sin(alpha)\*vt1); *ts1* := 72.24693914  $>$ qs1:=HT\*(xc1-x2)/sin(alpha); *qs1* := 366909.0203 > re1:=vetap1\*ts1; *re1* := 22.66912349  $\geq$ > # \*\*\*\*\*\*\*\*\*\*\*\*\*\*\*\*\*\*\*\*\*\*\*\*\*\*\*\*\*\*\*\*\*\*\*\*\*\*\*\*\*\*\*\*\*\*\*\*\*\*  $>$  # FRAG 2  $>$  $> s := (sin(2.*phi02+2.*phi2)*cos(phi02+phi2)-$ (2.\*IN2/(M2\*r2^2)+cos(2.\*phi02+2.\*phi2)+1.)\*sin(phi02+phi2 ))\*(2.\*phi2 sin(2.\*phi02+2.\*phi2)+sin(2.\*phi02))+(2.\*IN2/(M2\*r2^2)+cos (2.\*phi02+2.\*phi2)+1.)\*cos(phi02+phi2)\*(1. cos(2.\*phi02+2.\*phi2)): > solve(s,phi2):  $> plot(s,phi2=0..1);$ phi2  $0,4$  $0,2$  $0,6$  $0, 8$  $\mathbf{1}$ O.  $-1$  $-2$ > for phi2 from 0.2523 by 0.0001 to 0.2525 do print(phi2),s end do; 0.2523 0.0004152778 0.2524  $-0.91466$   $10^{-5}$ 0.2525

```
> # *******************************************************
> phi2: = .2524:
> 
phip2:=v2*sqrt(p2/2.)*sqrt(RHOA2/RHOB)*sqrt(1./(2.*IN2/(M2
*r2^2)+cos(2.*phi02+2.*phi2)+1.))*sqrt(2.*(phi02+phi2)-
sin(2.*(phi102+phi2)) - (2.*phi02-sin(2.*phi02)));
                       phip2 := 0.3553166960>etap2:=r2*phip2*cos(phi02+phi2);
                       etap2 := 0.5317160686> vetap2:=sqrt(vetap1^2+etap2^2);
                       vetap2 := 0.6173939907
>t2:=2.5025*(r2/v2)*sqrt(RHOB/RHOA2);
                         t2 := 10.38842956>qsi2:=2.*HT/sin(alpha)*ln(1.+v2*t2*sin(alpha)/(2.*HT));
                        qsi2 := 77414.85716
>qsip2:=v2*exp(-qsi2*sin(alpha)/(2.*HT));
                        qsip2 := 7045.770811
>\text{xc2}:=(z2-qsi2*sin(alpha))/HT:zc2:=xc2*HT;zc2 := 92628.60378
>vt2:=sqrt(v2^2+vetap2^2):ts2:=HT*(x2-
x3)/(\sin(\alpha)ha)*vt2);
                        ts2 := 60.88979687
>qs2:=HT*(xc2-x3)/sin(alpha);
                        qs2 := 403013.2783
> re2:=re1+vetap1*t2+vetap2*ts2;
                        re2 := 63.52172467> # ******************************************************
> # FRAG 3
\sim> s := (sin(2.*phi03+2.*phi3)*cos(phi03+phi3)-(2.*IN3/(M3*r3^2)+cos(2.*phi03+2.*phi3)+1.)*sin(phi03+phi3
))*(2.*phi3-
sin(2.*phi03+2.*phi3)+sin(2.*phi3))+(2.*ins)/(M3*r3^2)+cos(2.*phi03+2.*phi3)+1.)*cos(phi03+phi3)*(1.-
cos(2.*phi03+2.*phi3)):
> solve(s, phi3):
> plot(s,phi3=0..1);
```
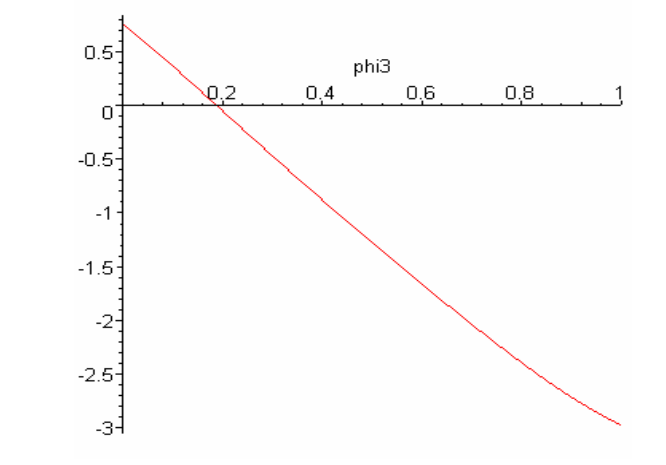

> for phi3 from 0.1884 by 0.0001 to 0.1886 do print(phi3),s end do;

0.1884

0.0004048409

0.1885

-0.0000163563

0.1886

### -0.0004375559

> # \*\*\*\*\*\*\*\*\*\*\*\*\*\*\*\*\*\*\*\*\*\*\*\*\*\*\*\*\*\*\*\*\*\*\*\*\*\*\*\*\*\*\*\*\*\*\*\*\*\*\*\*\*\*\*  $>$  phi3: = .1885: >  $phip3:=v3*sqrt(p3/2.)*sqrt(RHOA3/RHOB)*sqrt(1./(2.*IN3/(M3)))$  $*r3^2$ )+cos(2.\*phi03+2.\*phi3)+1.))\*sqrt(2.\*(phi03+phi3)sin(2.\*(phi03+phi3))-(2.\*phi03-sin(2.\*phi03)));  $phip3 := 0.7522463176$ > etap3:=r3\*phip3\*cos(phi03+phi3);  $etap3 := 0.9510780243$ > vetap3:=sqrt(vetap2^2+etap3^2); *vetap3* := 1.133898032  $>$ t3:=2.2399\*(r3/v3)\*sqrt(RHOB/RHOA3);  $t3 := 4.630803501$  $>$ qsi3:=2.\*HT/sin(alpha)\*ln(1.+v3\*t3\*sin(alpha)/(2.\*HT)); *qsi3* := 35222.81154 > qsip3:=v3\*exp(-qsi3\*sin(alpha)/(2.\*HT)); *qsip3* := 7413.667533  $>\texttt{xc3}:=(\texttt{z3-qsi3*sin}(\texttt{alpha})) / \texttt{HT}: \texttt{zc3}:=\texttt{xc3*HT};$ *zc3* := 83450.87958

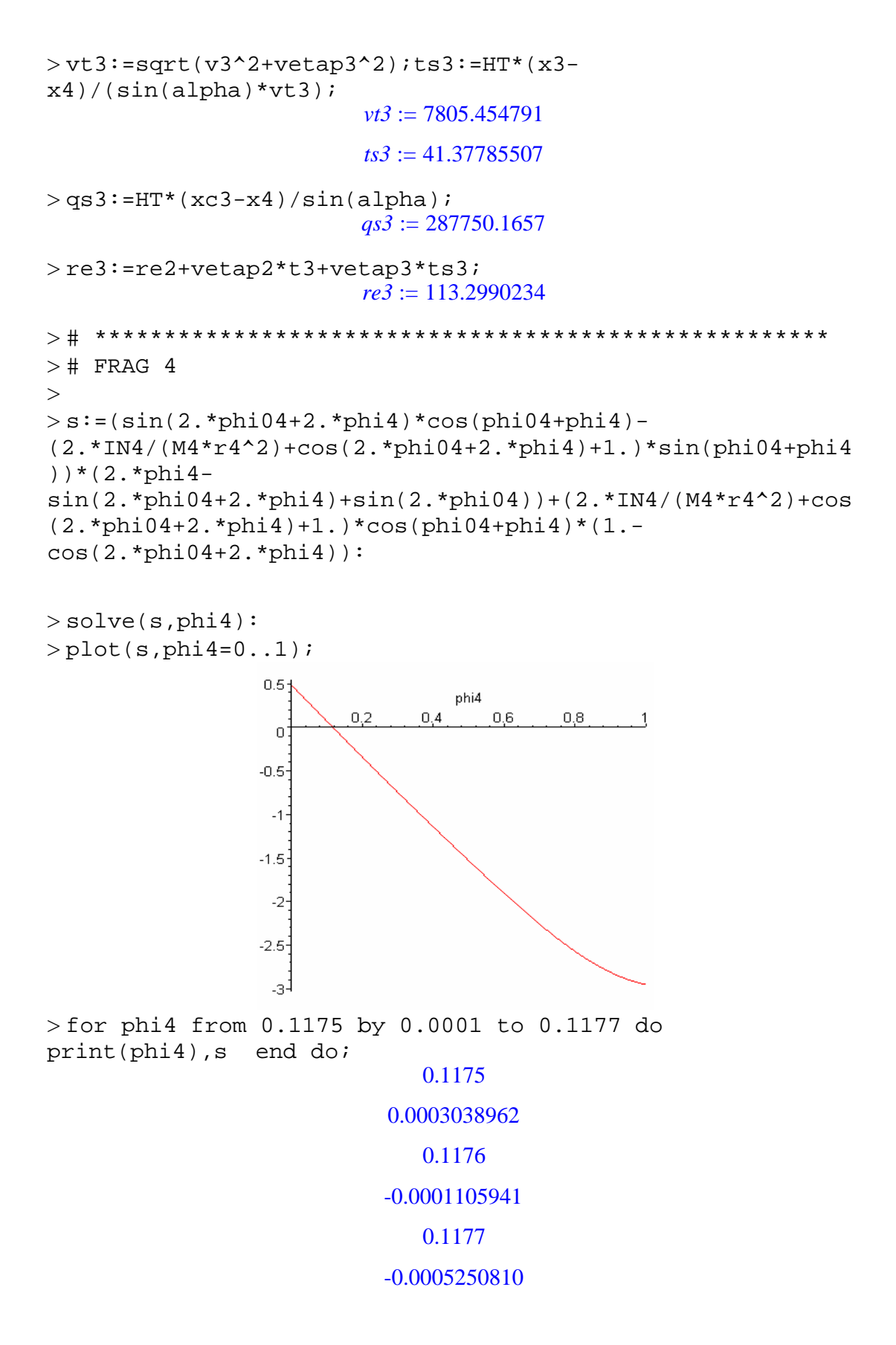

```
> # *****************************************************
> phi4: = .1176:
> 
phip4:=v4*sqrt(p4/2.)*sqrt(RHOA4/RHOB)*sqrt(1./(2.*IN4/(M4
*r4^2)+cos(2.*phi04+2.*phi4)+1.))*sqrt(2.*(phi04+phi4)-
\sin(2.*(\text{phi4+phi14})) - (2.*\text{phi4-sin}(2.*\text{phi04})));
                        phip4 := 1.225777353
>etap4:=r4*phip4*cos(phi04+phi4);
                        etap4 := 1.118353384
> vetap4:=sqrt(vetap3^2+etap4^2);
                        vetap4 := 1.592620180
> t4:=1.218*(r4/v4)*sqrt(RHOB/RHOA4);
                         t4 := 1.632596374
>qsi4:=2.*HT/sin(alpha)*ln(1.+v4*t4*sin(alpha)/(2.*HT));
                         qsi4 := 12094.34082
>qsip4:=v4*exp(-qsi4*sin(alpha)/(2.*HT));
                        qsip4 := 7342.928857
> xc4: = (z4-qsi4*sin(alpha))/HT:zc4: = xc4*HT;
                         zc4 := 77171.41001
>vt4:=sqrt(v4^2+vetap4^2);ts4:=HT*(x4-
x5)/(\sin(\text{alpha})*vt4);vt4 := 7473.925453ts4 := 42.86805353>qs4:=HT*(xc4-x5)/sin(alpha);
                         qs4 := 308298.2951
>re4:=re3+vetap3*t4+vetap4*ts4;
                         re4 := 183.4227483
> # ******************************************************
> # FRAG 5
\sim> s := (sin(2.*phi05+2.*phi5)*cos(phi05+phi5)-(2.*IN5/(M5*r5^2)+cos(2.*phi05+2.*phi5)+1.)*sin(phi05+phi5
))*(2.*phi5-
sin(2.*phi05+2.*phi5)+sin(2.*phi05))+(2.*IN5/(M5*r5^2)+cos
(2.*phi05+2.*phi5)+1.)*cos(phi05+phi5)*(1.-
cos(2.*phi05+2.*phi5)):
> solve(s, phi5):
> plot(s,phi5=0..1);
```

```
327
```
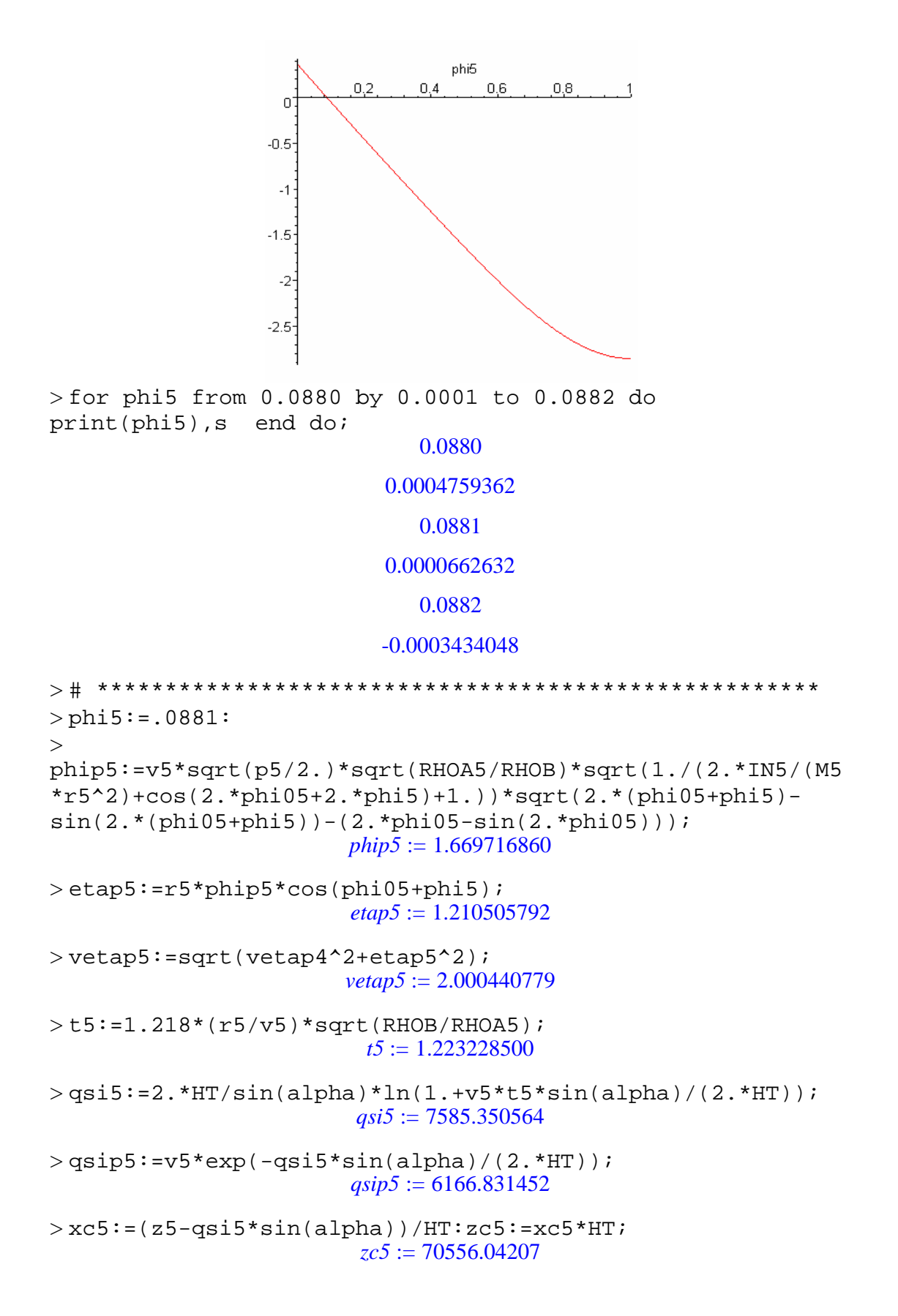

```
>\varepsilontt5:=sqrt(v5^2+\varepsilonetap5^2);ts5:=HT*(x5)/(sin(alpha)*vt5);
                        vt5 := 6235.603624ts5 := 541.5088435>qs5:=HT*(xc5)/sin(alpha);
                      qs5 := 0.336904915710^{7}> re5:=re4+vetap4*t5+vetap5*ts5;
                        re5 := 1268.627260>vimp5:=vt5*exp(-2^(5./3.)*B*(-exp(-x5)));
                       vimp5 := 9075.352001
> tn5:=HT*xc5/(sin(alpha)*vimp5);
                        tn5 := 371.2306869> rimp:=re5+vetap5*tn5;
                        rimp := 2011.252264
> qsic:=HT*xc5/sin(alpha): 
beta:=arctan(((rimp-re5)/qsic)*PI/180.0): 
\geq>Comp:=2.*rimp*sin(alpha)*(1.+(cos(alpha)^2/(sin(alpha+beta
(*)\sin(\alpha) + (km)
                       Comp := 192.0744921
>Larg:=Comp*sin(alpha); \# (km)
                       Large := 4.022504664>\lambdaimp_e:=PI*Comp*Larg/4; # AREA ELIPTICA (km2)
                       Aimp_e := 606.8147535
> Aimp_r:=Comp*Larg; # AREA RETANGULAR (km2)
                       Aimp_r := 772.6205403
```
## **U.6 – Resultados obtidos para o paralelepípedo com área mínima frontal e CT inicial sob efeito da temperatura**

```
> s := (sin(2.*phi01+2.*phi1)*cos(phi01+phi1)-(2.*IN1/(M1*r1^2)+cos(2.*phi1+2.*phi1)+1.)*sin(phi1+phi1)))*(2.*phi1-
sin(2.*phi01+2.*phi1)+sin(2.*phi01))+(2.*IN1/(M1*r1^2)+cos
(2.*phi01+2.*phi1)+1.)*cos(phi01+phi1)*(1.-
cos(2.*phi01+2.*phi1)):
```
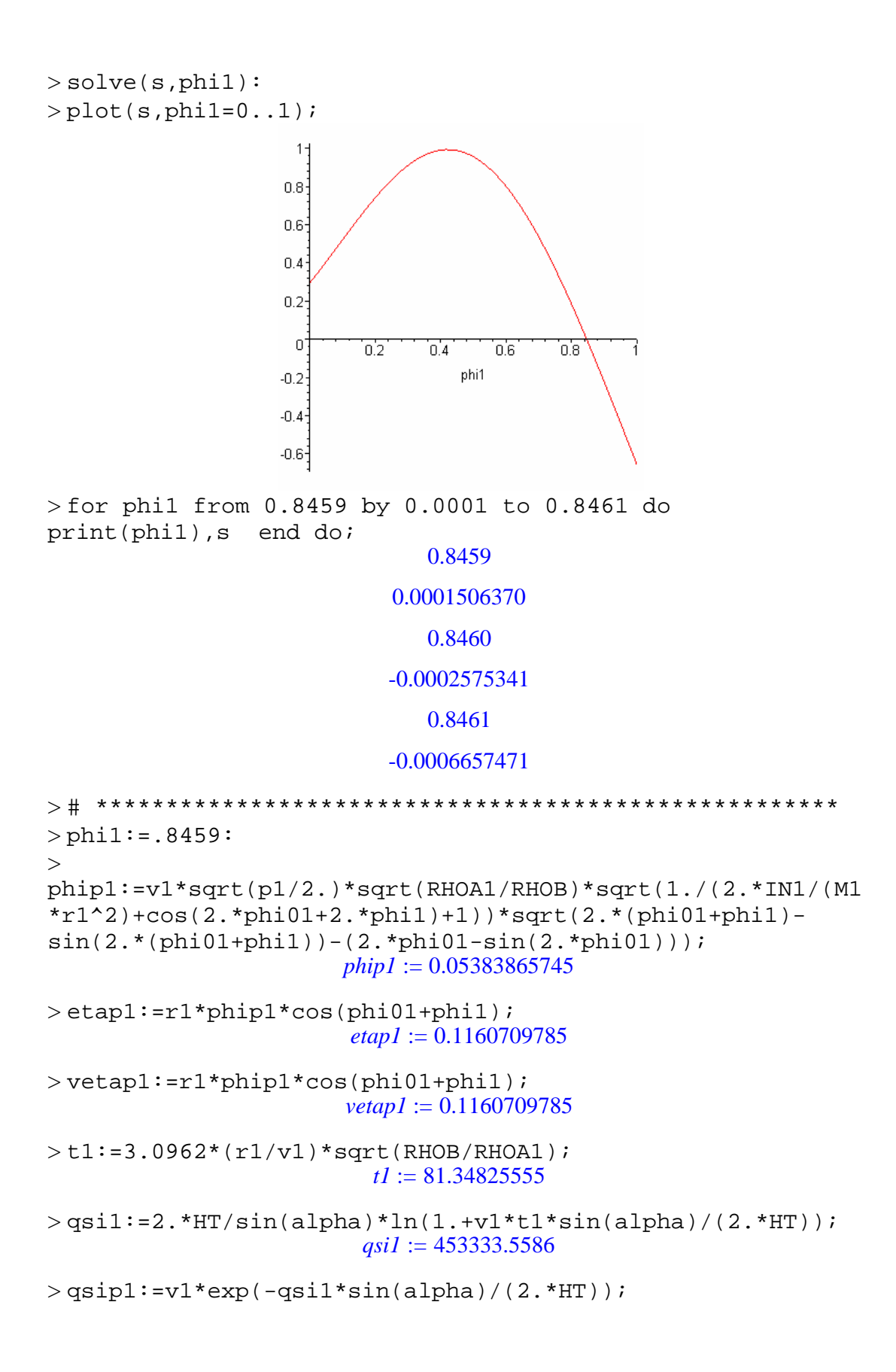

```
qsip1 := 4074.418307
>\text{xcl}:=\left(\text{zl-gsil*sin}(\text{alpha})\right)/\text{HT:zcl:=}x\text{cl*HT};
                           zc1 := 110961.9493
>vt1:=sqrt(v1^2+vetap1^2):ts1:=HT*(x1-
x2)/(\sin(\text{alpha}) * vt1);ts1 := 86.85582767
>qs1:=HT*(xc1-x2)/sin(alpha);
                           qs1 := 233281.9120
> re1:=vetap1*ts1;
                            re1 := 10.08144091
>> # *******************************************************
> # FRAG 2
>> s:=(\sin(2.*phi02+2.*phi2)*cos(phi02+phi12)-(2.*IN2/(M2*r2^2)+cos(2.*phi02+2.*phi2)+1.)*sin(phi02+phi2
))*(2.*phi2-
sin(2.*phi02+2.*phi2)+sin(2.*phi02))+(2.*IN2/(M2*r2^2)+cos
(2.*phi02+2.*phi2)+1.)*cos(phi02+phi2)*(1.-
cos(2.*phi02+2.*phi2)):
> solve(s,phi2):
> plot(s,phi2=0..1);phi2
                          0.2\overline{0} 4
                                      060,8\boldsymbol{0}-1-2
```
> for phi2 from 0.2523 by 0.0001 to 0.2525 do print(phi2),s end do;

## 0.2523

### 0.0004152778

0.2524

#### $-0.91466$   $10^{-5}$

### 0.2525

```
> # ***************************************************
> phi2: = .2524:
\rightarrowphip2:=v2*sqrt(p2/2.)*sqrt(RHOA2/RHOB)*sqrt(1./(2.*IN2/(M2
*r2^2)+cos(2.*phi02+2.*phi2)+1.))*sqrt(2.*(phi02+phi2)-
sin(2.*(phi02+phi2))-(2.*phi02-sin(2.*phi02)));
                       phip2 := 0.1558537787
> etap2:=r2*phip2*cos(phi02+phi2);
                       etap2 := 0.2332284394
> vetap2:=sqrt(vetap1^2+etap2^2);
                       vetap2 := 0.2605148307
>t2:=2.5025*(r2/v2)*sqrt(RHOB/RHOA2);
                         t2 := 23.68362511>qsi2:=2.*HT/sin(alpha)*ln(1.+v2*t2*sin(alpha)/(2.*HT));
                        qsi2 := 165435.3144>qsip2:=v2*exp(-qsi2*sin(alpha)/(2.*HT));
                        qsip2 := 6204.627591
>\x{c2}:=(z2-qsi2*sin(alpha))/HT:zc2:=xc2*HT;zc2 := 102611.8458>vt2:=sqrt(v2^2+vetap2^2):ts2:=HT*(x2-
x3)/(\sin(\alpha)ha)*vt2);
                        ts2 := 151.4530999>qs2:=HT*(xc2-x3)/sin(alpha);
                      qs2 := 0.1031412178 10<sup>7</sup>
> re2:=re1+vetap1*t2+vetap2*ts2;
                        re2 := 52.28620113
> # *****************************************************
> # FRAG 3
\geq> s := (sin(2.*phi03+2.*phi3)*cos(phi03+phi3)-(2.*IN3/(M3*r3^2)+cos(2.*phi03+2.*phi3)+1.)*sin(phi03+phi3
))*(2.*phi3-
sin(2.*phi03+2.*phi3)+sin(2.*phi03))+(2.*IN3/(M3*r3^2)+cos
(2.*phi03+2.*phi3)+1.)*cos(phi03+phi3)*(1.-
cos(2.*phi03+2.*phi3)):
```
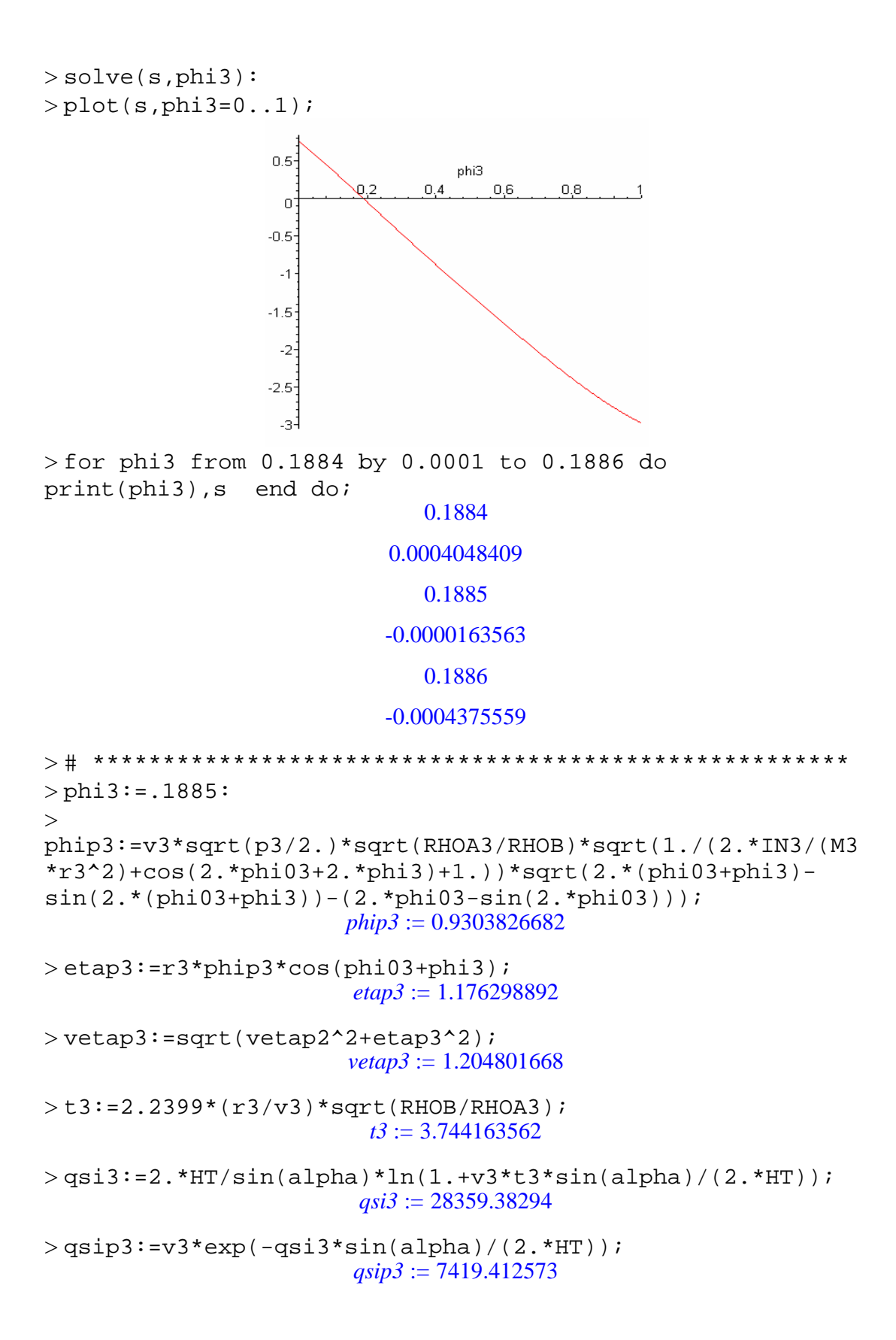

 $>\x c3:=$  $(z3-qsi3*sin(alpha))$ /HT: $zc3:=xc3*HT$ ;  $zc3 := 80417.66479$  $>$ vt3:=sqrt(v3^2+vetap3^2);ts3:=HT\*(x3)/(sin(alpha)\*vt3);  $vt3 := 7733.509461$  $ts3 := 500.1999136$  $>$ qs3:=HT\*(xc3)/sin(alpha);  $qs3 := 0.3839941383$  10<sup>7</sup> > re3:=re2+vetap2\*t3+vetap3\*ts3; *re3* := 655.9033015  $>$ vimp3:=vt3\*exp(-2^(3./3.)\*B\*(-exp(-x3)));  $vimp3 := 8073.653251$  $>$ tn3:=HT\*xc3/(sin(alpha)\*vimp3);  $tn3 := 475.6138595$ > rimp:=re3+vetap3\*tn3; *rimp* := 1228.923673 > qsic:=HT\*xc3/sin(alpha): beta:=arctan(((rimp-re3)/qsic)\*PI/180.0):  $>$  $>$ Comp:=2.\*rimp\*sin(alpha)\*(1.+(cos(alpha)^2/(sin(alpha+beta  $)*sin(alpha-beta)))/1000; # (km)$ *Comp* := 117.3621480  $>$ Larg:=Comp\*sin(alpha);  $\#$  (km) *Larg* := 2.457847383  $>\hbox{Aimp}_e:=PL*Comp*Large/4;$  # AREA ELIPTICA (km2) *Aimp\_e* := 226.5545785  $>\hbox{Aimp}_r:=\hbox{Comp*Larg}$ ;  $\#$  AREA RETANGULAR (km2) *Aimp\_r* := 288.4582483

## **U.7 – Resultados obtidos para o cilindro com área máxima frontal e CT fixo**

 $> s := (sin(2.*phi01+2.*phi1)*cos(phi01+phi1) (2.*IN1/(M1*r1^2)+cos(2.*phi1+2.*phi1)+1.)*sin(phi1+phi1)$ ))\*(2.\*phi1  $sin(2.*phi1+2.*phi1)+sin(2.*phi1))+(2.*IN1/(M1*r1^2)+cos$ 

```
(2.*phi01+2.*phi1)+1.)*cos(phi01+phi1)*(1.-
cos(2.*phi01+2.*phi1)):
> solve(s, phil):
> plot(s, phi1=0...1);phi1
                             0,4১২
                                   0,60,8\mathbf 0-2-4-6> for phi1 from 0.2302 by 0.0001 to 0.2304 do 
print(phi1),s end do;
                              0.2302
                            0.000711275
                              0.2303
                           -0.000281796
                              0.2304
                           -0.001274980
> # ****************************************************
> phil: = .2303:
\rightarrowphip1:=v1*sqrt(p1/2.)*sqrt(RHOA1/RHOB)*sqrt(1./(2.*IN1/(M1
*r1^2)+cos(2.*phi01+2.*phi1)+1))*sqrt(2.*(phi01+phi1)-
sin(2.*(phi01+phi1))-(2.*phi01-sin(2.*phi01)));
                        phip1 := 0.1138346943> etap1:=r1*phip1*cos(phi01+phi1);
                        etap1 := 0.1071229349> vetap1:=r1*phip1*cos(phi01+phi1);
                        vetap1 := 0.1071229349
> t1:=0.4793*(r1/v1)*sqrt(RHOB/RHOA1);t1 := 3.485023163>qsil:=2.*HT/sin(alpha)*ln(1.+v1*t1*sin(alpha)/(2.*HT));
                         qsi1 := 27009.16820
```

```
>qsip1:=v1*exp(-qsi1*sin(alpha)/(2.*HT));
                         qsip1 := 7599.042608
> xc1:=(z1-qsi1*sin(alpha))/HT:zc1:=xc1*HT;
                          zc1 := 104483.9220
>vt1:=sqrt(v1^2+vetap1^2):ts1:=HT*(x1-
x2)/(\sin(\alpha)ha)*vt1);
                          ts1 := 70.23476410
>qs1:=HT*(xc1-x2)/sin(alpha);
                          qs1 := 528205.2947
> rel: = vetap1*ts1;
                          re1 := 7.523754062
> 
> # ******************************************************
> # FRAG 2
> 
> s := (sin(2.*phi02+2.*phi2)*cos(phi02+phi12)-(2.*IN2/(M2*r2^2)+cos(2.*phi02+2.*phi2)+1.)*sin(phi02+phi2
))*(2.*phi2-
sin(2.*phi02+2.*phi2)+sin(2.*phi02))+(2.*IN2/(M2*r2^2)+cos
(2.*phi02+2.*phi2)+1.)*cos(phi02+phi2)*(1.-
cos(2.*phi02+2.*phi2)):
> solve(s, phi2):
> plot(s,phi2=0..1);phi2
                        0,20,60.\overline{4}0,8\mathbf{1}\overline{0}-1-2-3-> for phi2 from 0.4661 by 0.0001 to 0.4663 do
print(phi2),s end do;
                               0.4661
                            0.0007778982
                               0.4662
                            0.0002340810
```
## 0.4663

#### -0.0003098025

```
> # *******************************************************
> phi2: = .4662:
\rightarrowphip2:=v2*sqrt(p2/2.)*sqrt(RHOA2/RHOB)*sqrt(1./(2.*IN2/(M2
*r2^2)+cos(2.*phi02+2.*phi2)+1.))*sqrt(2.*(phi02+phi2)-
sin(2.*(phi2+phi2)) - (2.*phi02-sin(2.*phi02)));
                       phip2 := 0.4648201031
> etap2:=r2*phip2*cos(phi02+phi2);
                       etap2 := 0.3851712281
> vetap2:=sqrt(vetap1^2+etap2^2);
                       vetap2 := 0.3997901927
>t2:=1.0493*(r2/v2)*sqrt(RHOB/RHOA2);
                         t2 := 2.341646261>qsi2:=2.*HT/sin(alpha)*ln(1.+v2*t2*sin(alpha)/(2.*HT));
                        qsi2 := 18257.13446
>qsip2:=v2*exp(-qsi2*sin(alpha)/(2.*HT));
                        qsip2 := 7693.570381
>\text{xc2}:=(z2-qsi2*sin(alpha))/HT:zc2:=xc2*HT;zc2 := 93039.67630
>vt2:=sqrt(v2^2+vetap2^2):ts2:=HT*(x2-
x3)/(\sin(\alpha)ha)*vt2);
                        ts2 := 61.27350219>qs2:=HT*(xc2-x3)/sin(alpha);
                        qs2 := 465907.6500
> re2:=re1+vetap1*t2+vetap2*ts2;
                        re2 := 32.27114333
> # *****************************************************
> # FRAG 3
\geq> s := (sin(2.*phi03+2.*phi3)*cos(phi03+phi3)-(2.*IN3/(M3*r3^2)+cos(2.*phi03+2.*phi3)+1.)*sin(phi03+phi3
))*(2.*phi3-
sin(2.*phi03+2.*phi3)+sin(2.*phi3))+(2.*mg/(M3*r3^2)+cos(2.*phi13+2.*phi3)+1.)*cos(phi3+phi3)*(1.-cos(2.*phi03+2.*phi3)):
```
 $>$  solve(s, phi3):

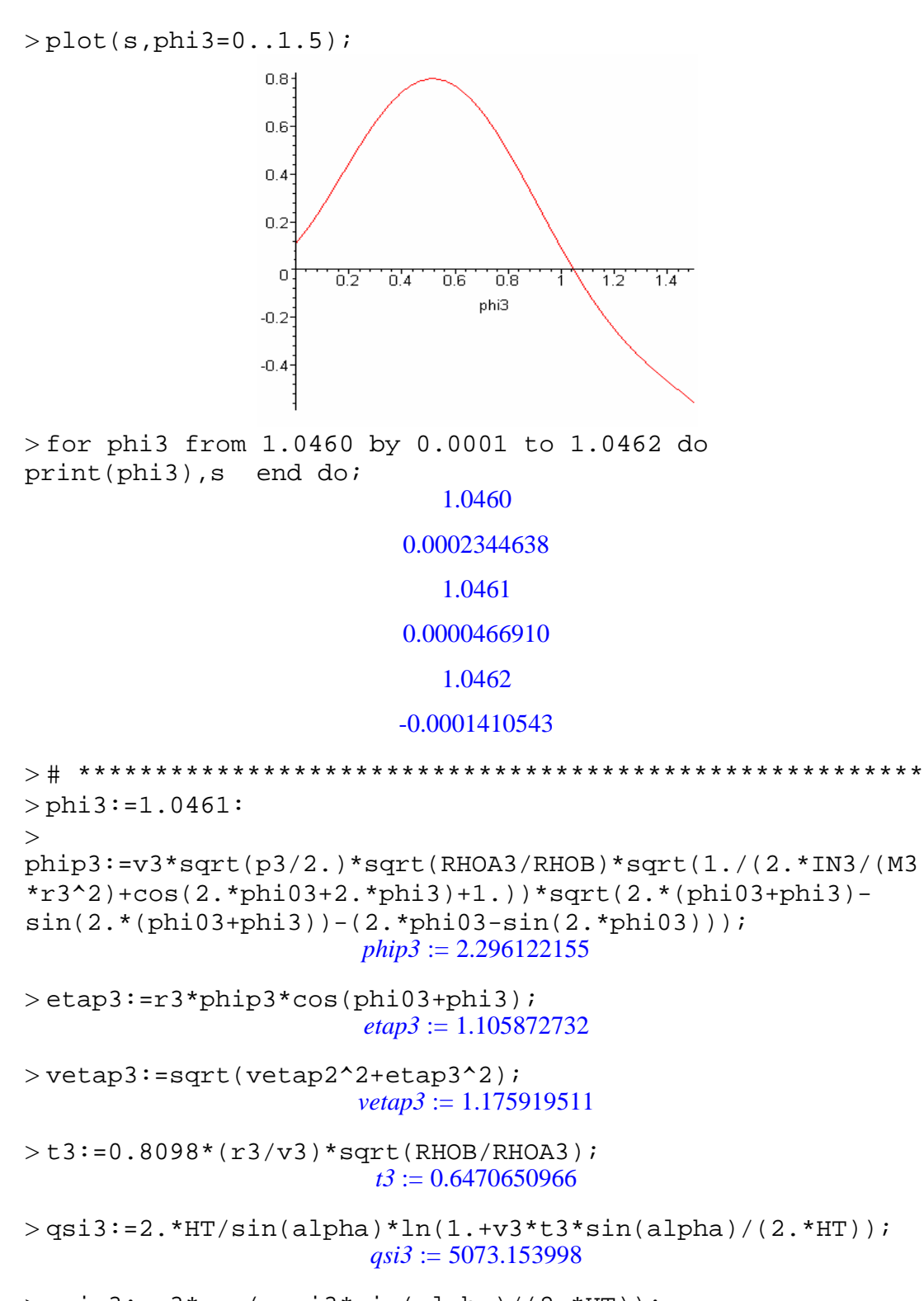

 $>$ qsip3:=v3\*exp(-qsi3\*sin(alpha)/(2.\*HT)); *qsip3* := 7811.248106

 $>\times$   $xc3:=(z3-qsi3*sin(alpha))/HT:zc3:=xc3*HT;$ 

```
zc3 := 83176.19855
>vt3:=sqrt(v3^2+vetap3^2):ts3:=HT*(x3-
x4)/(sin(alpha)*vt3);
                          ts3 := 22.67618176
>qs3:=HT*(xc3-x4)/sin(alpha);
                          qs3 := 173374.8197
> re3:=re2+vetap2*t3+vetap3*ts3;
                          re3 := 59.19519818
> # *******************************************************
> # FRAG 4
>> s := (sin(2.*phi4+2.*phi4)*cos(phi4+phi4)-(2.*IN4/(M4*r4^2)+cos(2.*phi04+2.*phi4)+1.)*sin(phi04+phi4
))*(2.*phi4-
sin(2.*phi04+2.*phi4)+sin(2.*phi04))+(2.*IN4/(M4*r4^2)+cos
(2.*phi04+2.*phi4)+1.)*cos(phi04+phi4)*(1.-
cos(2.*phi04+2.*phi4)):
> solve(s, phi4):
> plot(s,phi4=0..1);0.8^{\circ}0.60.40.2\boldsymbol{0}\overline{0.2}\overline{0.4}\overline{0.6}0.8phi4
> for phi4 from 0.9482 by 0.0001 to 0.9484 do 
print(phi4),s end do;
                               0.9482
                            0.0003645922
                               0.9483
                            0.0000634035
                               0.9484
                            -0.0002377902
```

```
339
```

```
> # *******************************************************
> phi4: = . 9483:
> 
phip4:=v4*sqrt(p4/2.)*sqrt(RHOA4/RHOB)*sqrt(1./(2.*IN4/(M4
*r4^2)+cos(2.*phi04+2.*phi4)+1.))*sqrt(2.*(phi04+phi4)-
\sin(2.*(\text{phi4+phi14})) - (2.*\text{phi4-sin}(2.*\text{phi04})));
                        phip4 := 2.724943375
>etap4:=r4*phip4*cos(phi04+phi4);
                        etap4 := 1.753523918
> vetap4:=sqrt(vetap3^2+etap4^2);
                        vetap4 := 2.111310689
> t4:=1.218*(r4/v4)*sqrt(RHOB/RHOA4);
                         t4 := 0.8482661934
>qsi4:=2.*HT/sin(alpha)*ln(1.+v4*t4*sin(alpha)/(2.*HT));
                         qsi4 := 6579.360508
>qsip4:=v4*exp(-qsi4*sin(alpha)/(2.*HT));
                        qsip4 := 7719.059024
> xc4: = (z4-qsi4*sin(alpha))/HT:zc4: = xc4*HT;
                         zc4 := 79407.52256
>vt4:=sqrt(v4^2+vetap4^2);ts4:=HT*(x4-
x5)/(\sin(\text{alpha})*vt4);vt4 := 7793.670006ts4 := 53.21296321
>qs4:=HT*(xc4-x5)/sin(alpha);
                         qs4 := 408144.9157>re4:=re3+vetap3*t4+vetap4*ts4;
                         re4 := 172.5417890
> # ***************************************************
> # FRAG 5
\sim> s := (sin(2.*phi05+2.*phi5)*cos(phi05+phi5)-(2.*IN5/(M5*r5^2)+cos(2.*phi05+2.*phi5)+1.)*sin(phi05+phi5
))*(2.*phi5-
sin(2.*phi05+2.*phi5)+sin(2.*phi05))+(2.*IN5/(M5*r5^2)+cos
(2.*phi05+2.*phi5)+1.)*cos(phi05+phi5)*(1.-
cos(2.*phi05+2.*phi5)):
> solve(s, phi5):
> plot(s,phi5=0..1.5);
```
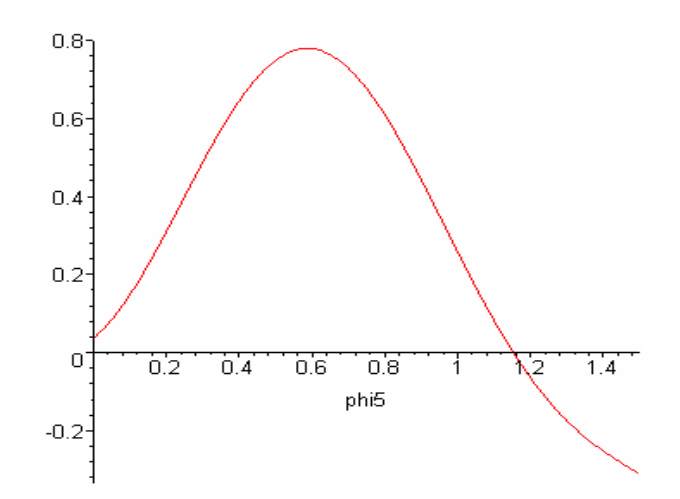

> for phi5 from 1.1524 by 0.0001 to 1.1526 do print(phi5),s end do;

1.1524

#### 0.0000819295

1.1525

#### -0.0000644464

1.1526

#### -0.0002107869

> # \*\*\*\*\*\*\*\*\*\*\*\*\*\*\*\*\*\*\*\*\*\*\*\*\*\*\*\*\*\*\*\*\*\*\*\*\*\*\*\*\*\*\*\*\*\*\*\*\*\*\*\*\*\*\* >  $>$  phi5:=1.1525:  $\rightarrow$ phip5:=v5\*sqrt(p5/2.)\*sqrt(RHOA5/RHOB)\*sqrt(1./(2.\*IN5/(M5 \*r5^2)+cos(2.\*phi05+2.\*phi5)+1.))\*sqrt(2.\*(phi05+phi5) sin(2.\*(phi05+phi5))-(2.\*phi05-sin(2.\*phi05))); *phip5* := 9.045647220 > etap5:=r5\*phip5\*cos(phi05+phi5);  $etap5 := 4.336274539$ > vetap5:=sqrt(vetap4^2+etap5^2);  $vetap5 := 4.822956531$ > t5:=0.47635\*(r5/v5)\*sqrt(RHOB/RHOA5); *t5* := 0.2057072397  $>$ qsi5:=2.\*HT/sin(alpha)\*ln(1.+v5\*t5\*sin(alpha)/(2.\*HT)); *qsi5* := 1390.121197  $>$ qsip5:=v5\*exp(-qsi5\*sin(alpha)/(2.\*HT)); *qsip5* := 6750.903971

```
>\xc5:=(z5-qsi5*sin(alpha))/HT:zc5:=xc5*HT;
                        zc5 := 70830.86786
>vt5:=sqrt(v5^2+vetap5^2):ts5:=HT*(x5)/(sin(alpha)*vt5);
                        ts5 := 500.1836043>qs5:=HT*(xc5)/sin(alpha);
                      qs5 := 0.3382172081 10^7> re5:=re4+vetap4*t5+vetap5*ts5;
                        re5 := 2585.339882
>vimp5:=vt5*exp(-2^(5./3.)*B*(-exp(-x5)));
                       vimp5 := 8720.122731> tn5:=HT*xc5/(sin(alpha)*vimp5);
                        tn5 := 387.8583118
> rimp:=re5+vetap5*tn5;
                       rimp := 4455.963660> qsic:=HT*xc5/sin(alpha): 
beta:=arctan(((rimp-re5)/qsic)*PI/180.0): 
>\geqComp:=2.*rimp*sin(alpha)*(1.+(cos(alpha)^2/(sin(alpha+beta
(*)\sin(\alpha) + (km)
                       Comp := 425.5443858
>Larg:=Comp*sin(alpha); \# (km)
                       Larg := 8.911929209
>\hbox{Aimp}_e:=PL*Comp*Large/4; # AREA ELIPTICA (km2)
                      Aimp_e := 2978.560835
>\hbox{Aimp}_r:=\hbox{Comp*Larg}; # AREA RETANGULAR (km2)
                      Aimp_r := 3792.421442
```
# **U.8 – Resultados obtidos para o cilindro com área máxima frontal e CT inicial sob o efeito da temperatura**

```
> s:=(\sin(2.*phi01+2.*phi1)*cos(phi01+phi1)-(2.*IN1/(M1*r1^2)+cos(2.*phi01+2.*phi1)+1.)*sin(phi01+phi1
))*(2.*phi1-
sin(2.*phi01+2.*phi1) + sin(2.*phi1)) + (2.*inv1/(M1*r1^2)+cos(2.*phi101+2.*phi1)+1.) *cos(phi01+phi1) *(1.-
cos(2.*phi01+2.*phi1)):
```
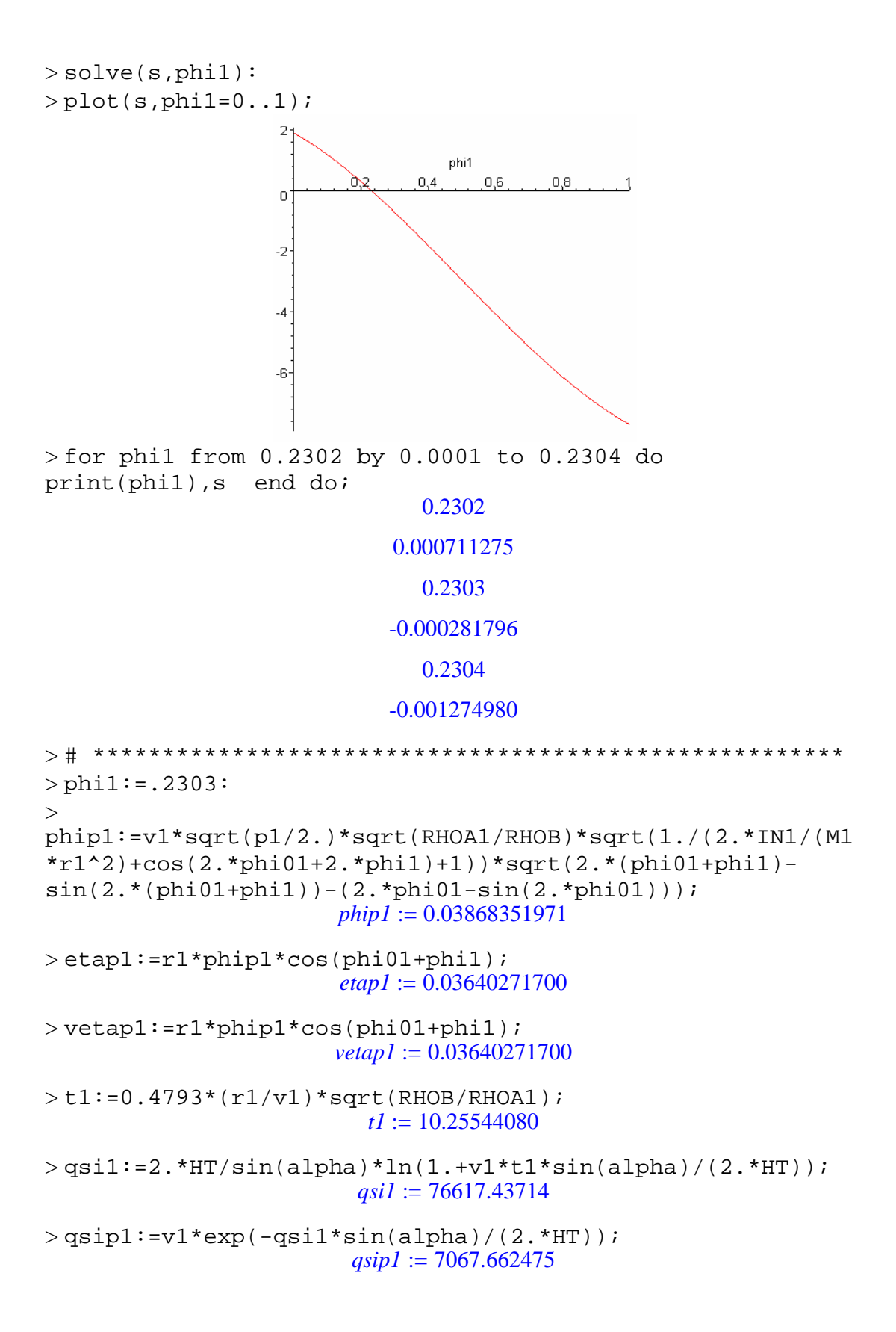

```
> xc1:=(z1-qsi1*sin(alpha))/HT:zc1:=xc1*HT;
                         zc1 := 118905.9155
>vtl:=sqrt(v1^2+vetap1^2):ts1:=HT*(x1-
x2)/(\sin(\alpha)ha)*vt1);
                         ts1 := 107.3042665>qs1:=HT*(xc1-x2)/sin(alpha);
                         qs1 := 771667.6958
> re1:=vetap1*ts1;
                         re1 := 3.906166846
>> # ******************************************************
> # FRAG 2
>> s:=(\sin(2.*phi02+2.*phi2)*cos(phi02+phi2)-(2.*IN2/(M2*r2^2)+cos(2.*phi02+2.*phi2)+1.)*sin(phi02+phi2
))*(2.*phi2-
sin(2.*phi02+2.*phi2)+sin(2.*phi02))+(2.*IN2/(M2*r2^2)+cos
(2.*phi02+2.*phi2)+1.)*cos(phi02+phi2)*(1.-
cos(2.*phi02+2.*phi2)):
> solve(s,phi2):
> plot(s,phi2=0..1);\overline{1}phi2
                              0.\lambda0,20.60,8\overline{a}-1-2-3> for phi2 from 0.4661 by 0.0001 to 0.4663 do 
print(phi2),s end do;
                              0.4661
                           0.0007778982
                              0.4662
                           0.0002340810
                              0.4663
```

```
> # ******************************************************
> phi2: = .4662:
> 
phip2:=v2*sqrt(p2/2.)*sqrt(RHOA2/RHOB)*sqrt(1./(2.*IN2/(M2
*r2^2)+cos(2.*phi02+2.*phi2)+1.))*sqrt(2.*(phi02+phi2)-
sin(2.*(phi102+phi2)) - (2.*phi02-sin(2.*phi02)));
                       phip2 := 0.2425237804
>etap2:=r2*phip2*cos(phi02+phi2);
                       etap2 := 0.2009663130
> vetap2:=sqrt(vetap1^2+etap2^2);
                       vetap2 := 0.2042366685>t2:=1.0493*(r2/v2)*sqrt(RHOB/RHOA2);
                         t2 := 4.487989819
>qsi2:=2.*HT/sin(alpha)*ln(1.+v2*t2*sin(alpha)/(2.*HT));
                        qsi2 := 34585.32614
>qsip2:=v2*exp(-qsi2*sin(alpha)/(2.*HT));
                        qsip2 := 7514.604338
>\text{xc2}:=(z2-qsi2*sin(alpha))/HT:zc2:=xc2*HT;zc2 := 102021.0262
>vt2:=sqrt(v2^2+vetap2^2):ts2:=HT*(x2-
x3)/(\sin(\alpha)ha)*vt2);
                        ts2 := 185.1511810
>qs2:=HT*(xc2-x3)/sin(alpha);
                      qs2 := 0.142891535510^7> re2:=re1+vetap1*t2+vetap2*ts2;
                        re2 := 41.88420225
> # *******************************************************
> # FRAG 3
> 
> s := (sin(2.*phi03+2.*phi3)*cos(phi03+phi3)-(2.*IN3/(M3*r3^2)+cos(2.*phi3+2.*phi3)+1.)*sin(phi3+phi3)))*(2.*phi3-
sin(2.*phi03+2.*phi3)+sin(2.*phi3))+(2.*ung/ (M3*r3^2)+cos(2.*phi03+2.*phi3)+1.)*cos(phi03+phi3)*(1.-
cos(2.*phi03+2.*phi3)):
> solve(s, phi3):
> plot(s,phi3=0..1.5);
```
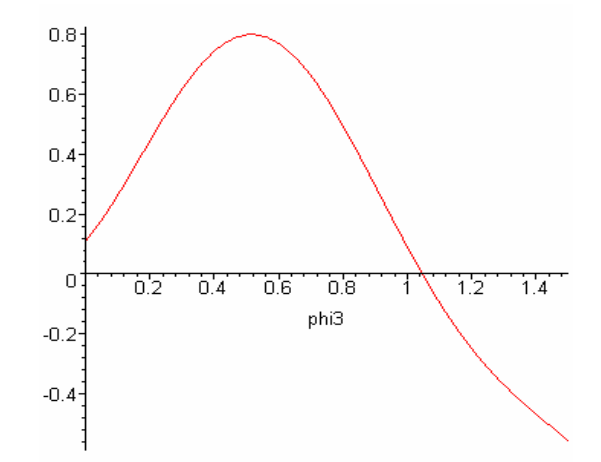

> for phi3 from 1.0460 by 0.0001 to 1.0462 do print(phi3),s end do;

1.0460

0.0002344638

1.0461

0.0000466910

1.0462

## -0.0001410543

> # \*\*\*\*\*\*\*\*\*\*\*\*\*\*\*\*\*\*\*\*\*\*\*\*\*\*\*\*\*\*\*\*\*\*\*\*\*\*\*\*\*\*\*\*\*\*\*\*\*\*\*\*\*  $>$  phi3:=1.0461: >  $phip3:=v3*sqrt(p3/2.)*sqrt(RHOA3/RHOB)*sqrt(1./(2.*IN3/(M3)))$  $*r3^2$ )+cos(2.\*phi03+2.\*phi3)+1.))\*sqrt(2.\*(phi03+phi3)sin(2.\*(phi03+phi3))-(2.\*phi03-sin(2.\*phi03))); *phip3* := 4.909511749 > etap3:=r3\*phip3\*cos(phi03+phi3);  $etap3 := 2.364549794$ > vetap3:=sqrt(vetap2^2+etap3^2); *vetap3* := 2.373353818  $> t3:=0.8098*(r3/v3)*sqrt(RHOB/RHOA3);$  $t3 := 0.3026249004$  $>$ qsi3:=2.\*HT/sin(alpha)\*ln(1.+v3\*t3\*sin(alpha)/(2.\*HT)); *qsi3* := 2328.021840 > qsip3:=v3\*exp(-qsi3\*sin(alpha)/(2.\*HT)); *qsip3* := 7679.686483  $>\texttt{xc3}:=(\texttt{z3-qsi3*sin}(\texttt{alpha})) / \texttt{HT}: \texttt{zc3}:=\texttt{xc3*HT};$ *zc3* := 72047.32646

```
>vt3:=sqrt(v3^2+vetap3^2):ts3:=HT*(x3)/(sin(alpha)*vt3);
                         ts3 := 446.7484769>qs3:=HT*(xc3)/sin(alpha);
                       qs3 := 0.3440257947 10<sup>7</sup>
> re3:=re2+vetap2*t3+vetap3*ts3;
                         re3 := 1102.238212
>vimp3:=vt3*exp(-2^(3./3.)*B*(-exp(-x3)));
                        vimp3 := 7960.359314
>tn3:=HT*xc3/(sin(alpha)*vimp3);
                         tn3 := 432.1737011
> rimp:=re3+vetap3*tn3;
                        rimp := 2127.939316
> qsic:=HT*xc3/sin(alpha): 
beta:=arctan(((rimp-re3)/qsic)*PI/180.0): 
\geq\rightarrowComp:=2.*rimp*sin(alpha)*(1.+(cos(alpha)^2/(sin(alpha+beta
(*)\sin(\alpha lpha-beta)))/1000; # (km)
                        Comp := 203.2181056
>Larg:=Comp*sin(alpha); # (km)
                        Larg := 4.255878897
>\hbox{Aimp}_e:=PL*Comp*Large/4; # AREA ELIPTICA (km2)
                       Aimp_e := 679.2686032
> Aimp_r:=Comp*Larg; # AREA RETANGULAR (km2)
                       Aimp_r := 864.8716471
```
## **U.9 – Resultados obtidos para o cilindro com área mínima frontal e CT fixo**

```
> s:=(\sin(2.*phi01+2.*phi1)*cos(phi01+phi1)-(2.*IN1/(M1*r1^2)+cos(2.*phi01+2.*phi1)+1.)*sin(phi01+phi1
))*(2.*phi1-
sin(2.*phi01+2.*phi1)+sin(2.*phi01))+(2.*IN1/(M1*r1^2)+cos(2.*phi01+2.*phi1)+1.)*cos(phi01+phi1)*(1.-
cos(2.*phi01+2.*phi1)):
> solve(s, phi1):
> plot(s,phi1=0..1.5);
```
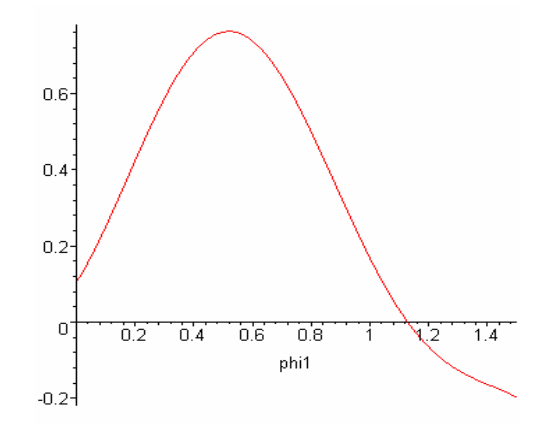

> for phi1 from 1.1283 by 0.0001 to 1.1285 do print(phi1),s end do;

1.1283

0.0000672819

1.1284

-0.0000388111

1.1285

```
> # ******************************************************
> phi1:=1.1284:
> 
phip1:=v1*sqrt(p1/2.)*sqrt(RHOA1/RHOB)*sqrt(1./(2.*IN1/(M1
*r1^2)+cos(2.*phi01+2.*phi1)+1))*sqrt(2.*(phi01+phi1)-sin(2.*(phi1+phi1)) - (2.*phi101-sin(2.*phi01)));
                       phip1 := 0.6186549457> etap1:=r1*phip1*cos(phi01+phi1);
                       etap1 := 0.7856530587
> vetap1:=r1*phip1*cos(phi01+phi1);
                       vetap1 := 0.7856530587
> t1:=0.4793*(r1/v1)*sqrt(RHOB/RHOA1);t1 := 7.286604253
> qsi1:=2.*HT/sin(alpha)*ln(1.+v1*t1*sin(alpha)/(2.*HT));
                        qsi1 := 55300.69410
>qsip1:=v1*exp(-qsi1*sin(alpha)/(2.*HT));
                        qsip1 := 7290.659283
> xc1:=(z1-qsi1*sin(alpha))/HT:zc1:=xc1*HT;
                        zc1 := 106920.0305
```

```
>vtl:=sqrt(vl^2+vetapl^2):tsl:=HT*(x1-
x2)/(\sin(\alpha)*vt1);
                          ts1 := 49.34688217>qs1:=HT*(xc1-x2)/sin(alpha);
                          qs1 := 334767.2743
> re1:=vetap1*ts1;
                          re1 := 38.76952891
\geq> #*******************************************************
> # FRAG 2
\geq> s:=(\sin(2.*phi02+2.*phi2)*cos(phi02+phi2)-(2.*IN2/(M2*r2^2)+cos(2.*phi02+2.*phi2)+1.)*sin(phi02+phi2
))*(2.*phi2-
sin(2.*phi02+2.*phi2)+sin(2.*phi02))+(2.*IN2/(M2*r2^2)+cos
(2.*phi02+2.*phi2)+1.)*cos(phi02+phi2)*(1.-
cos(2.*phi02+2.*phi2)):
> solve(s,phi2):
> plot(s,phi2=0..1.5);0.60.40.2\boldsymbol{0}\overline{0.2}0.4\overline{0.6}\sqrt{0.8}ïΣ
                                              1.4phi2
> for phi2 from 1.1757 by 0.0001 to 1.1759 do 
print(phi2),s end do;
                               1.1757
                            0.00009279562
                               1.1758
                            0.00002120255
                               1.1759
                            -0.00005035033
```

```
> # ******************************************************
> phi2:=1.1758:
> 
phip2:=v2*sqrt(p2/2.)*sqrt(RHOA2/RHOB)*sqrt(1./(2.*IN2/(M2
*r2^2)+cos(2.*phi02+2.*phi2)+1.))*sqrt(2.*(phi02+phi2)-
sin(2.*(phi02+phi2))-(2.*phi02-sin(2.*phi02)));
                       phip2 := 1.194624284
>etap2:=r2*phip2*cos(phi02+phi2);
                       etap2 := 1.264463708
> vetap2:=sqrt(vetap1^2+etap2^2);
                       veta_2 := 1.488663561>t2:=1.0493*(r2/v2)*sqrt(RHOB/RHOA2);
                         t2 := 9.021194693
>qsi2:=2.*HT/sin(alpha)*ln(1.+v2*t2*sin(alpha)/(2.*HT));
                        qsi2 := 67813.00600
>qsip2:=v2*exp(-qsi2*sin(alpha)/(2.*HT));
                       qsip2 := 7156.447769
>\text{xc2}:=(z2-qsi2*sin(alpha))/HT:zc2:=xc2*HT;zc2 := 98489.02523
>vt2:=sqrt(v2^2+vetap2^2):ts2:=HT*(x2-
x3)/(\sin(\alpha)ha)*vt2);
                        ts2 := 39.47410170>qs2:=HT*(xc2-x3)/sin(alpha);
                        qs2 := 244125.0522
> re2:=re1+vetap1*t2+vetap2*ts2;
                        re2 := 104.6207149
> # *******************************************************
> # FRAG 3
> 
> s:=(\sin(2.*phi03+2.*phi3)*cos(phi03+phi3)-(2.*IN3/(M3*r3^2)+cos(2.*phi3+2.*phi3)+1.)*sin(phi3+phi3)))*(2.*phi3-
sin(2.*phi03+2.*phi3)+sin(2.*phi03))+(2.*IN3/(M3*r3^2)+cos
(2.*phi13+2.*phi3)+1.) *cos(phi03+phi3) *(1.-
cos(2.*phi03+2.*phi3)):
> solve(s, phi3):
```

```
> plot(s,phi3=0..1.5);
```
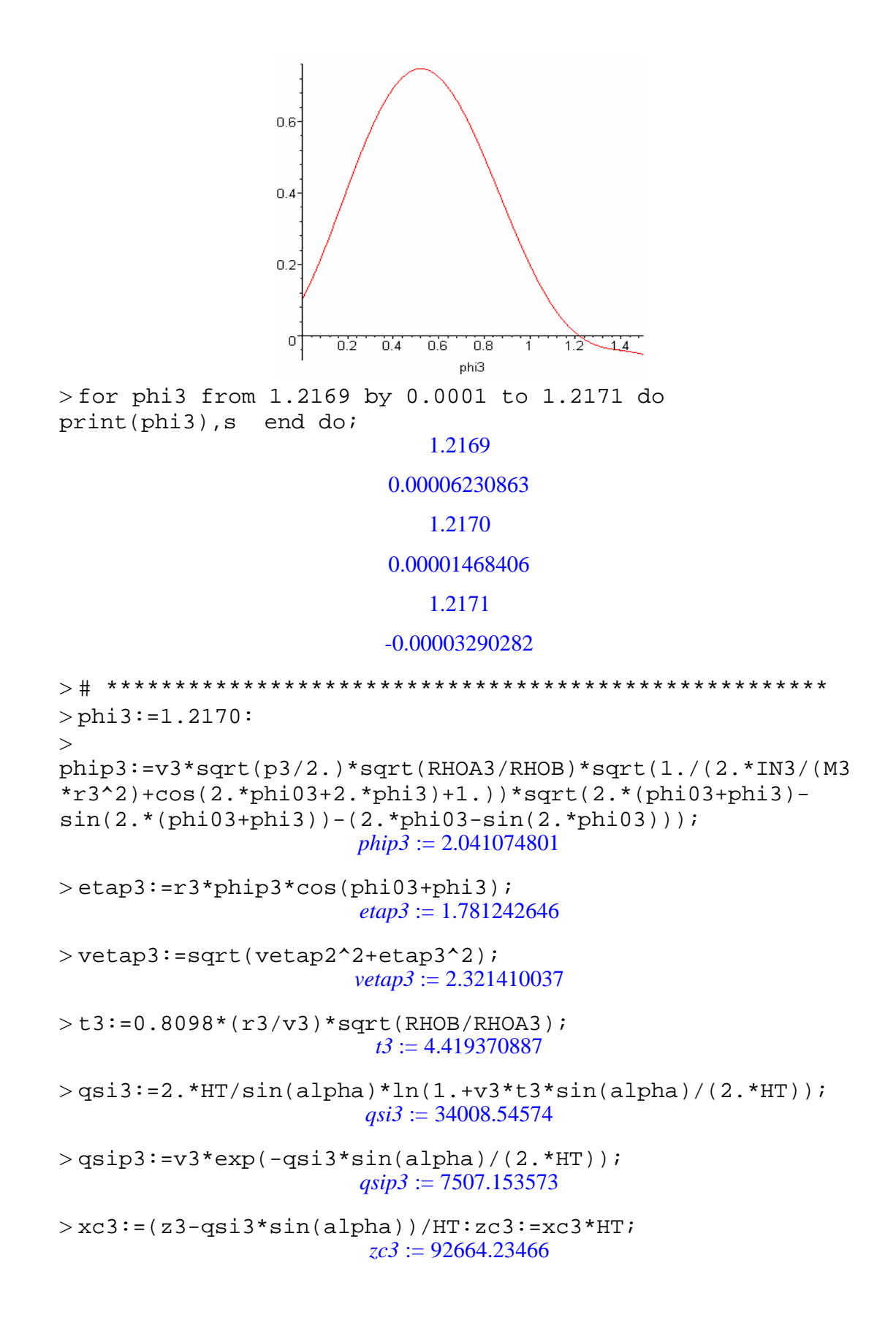

```
> vt3:=sqrt(v3^2+vetap3^2):ts3:=HT*(x3-
x4)/(\sin(\alpha)*vt3);
                          ts3 := 29.95971840
>qs3:=HT*(xc3-x4)/sin(alpha);
                          qs3 := 202369.5006
> re3:=re2+vetap2*t3+vetap3*ts3;
                          re3 := 180.7484623
> # *************************************************
> # FRAG 4
\rightarrow> s:=(\sin(2.*phi04+2.*phi4)*cos(phi04+phi14)-(2.*IN4/(M4*r4^2)+cos(2.*phi04+2.*phi4)+1.)*sin(phi04+phi4
))*(2.*phi4-
sin(2.*phi04+2.*phi4)+sin(2.*phi04))+(2.*ING/(M4*rd^2)+cos(2.*phi04+2.*phi4)+1.)*cos(phi04+phi4)*(1.-
cos(2.*phi04+2.*phi4)):
> solve(s, phi4):
> plot(s,phi4=0..1.5);0.6^{\circ}0.40.2\circ 1
                                         \overline{12}+0.20.40.6 - 0.87
                                 phi4
> for phi4 from 1.2519 by 0.0001 to 1.2521 do 
print(phi4),s end do;
                               1.2519
                           0.00004512353
                               1.2520
                           0.00001382078
                               1.2521
                           -0.00001744900
> # ******************************************************
> phi4:=1.2520:
\geq
```

```
\rightarrowphip4:=v4*sqrt(p4/2.)*sqrt(RHOA4/RHOB)*sqrt(1./(2.*IN4/(M4
*r4^2)+cos(2.*phi04+2.*phi4)+1.))*sqrt(2.*(phi04+phi4)-
sin(2.*(phi04+phi4))-(2.*phi04-sin(2.*phi04)));
                       phip4 := 3.089616693
>etap4:=r4*phip4*cos(phi04+phi4);
                       etap4 := 2.205102311
> vetap4:=sqrt(vetap3^2+etap4^2);
                       vetap4 := 3.201783996
> t4:=0.706*(r4/v4)*sqrt(RHOB/RHOA4);
                         t4 := 2.745221172
>qsi4:=2.*HT/sin(alpha)*ln(1.+v4*t4*sin(alpha)/(2.*HT));
                        qsi4 := 21184.72814
>qsip4:=v4*exp(-qsi4*sin(alpha)/(2.*HT));
                        qsip4 := 7598.663031
> xc4:=(z4-qsi4*sin(alpha))/HT:zc4:=xc4*HT;
                        zc4 := 87982.46814
>vt4:=sqrt(v4^2+vetap4^2):ts4:=HT*(x4-
x5)/(\sin(\alpha)ha)*vt4);
                        ts4 := 21.34294159
>qs4:=HT*(xc4-x5)/sin(alpha);
                        qs4 := 146094.8668
> re4:=re3+vetap3*t4+vetap4*ts4;
                        re4 := 255.4567351
> # ******************************************************
> # FRAG 5
> 
> s:=(\sin(2.*phi05+2.*phi5)*cos(phi05+phi5)-(2.*IN5/(M5*r5^2)+cos(2.*phi05+2.*phi5)+1.)*sin(phi05+phi5
))*(2.*phi5-
sin(2.*phi5+2.*phi5)+sin(2.*phi5))+((2.*mg/(M5*rs^2)+cos(2.*phi105+2.*phi5)+1.) *cos(phi05+phi5) *(1.-
cos(2.*phi05+2.*phi5)):
> solve(s, phi5):
> plot(s,phi5=0..1.5);
```
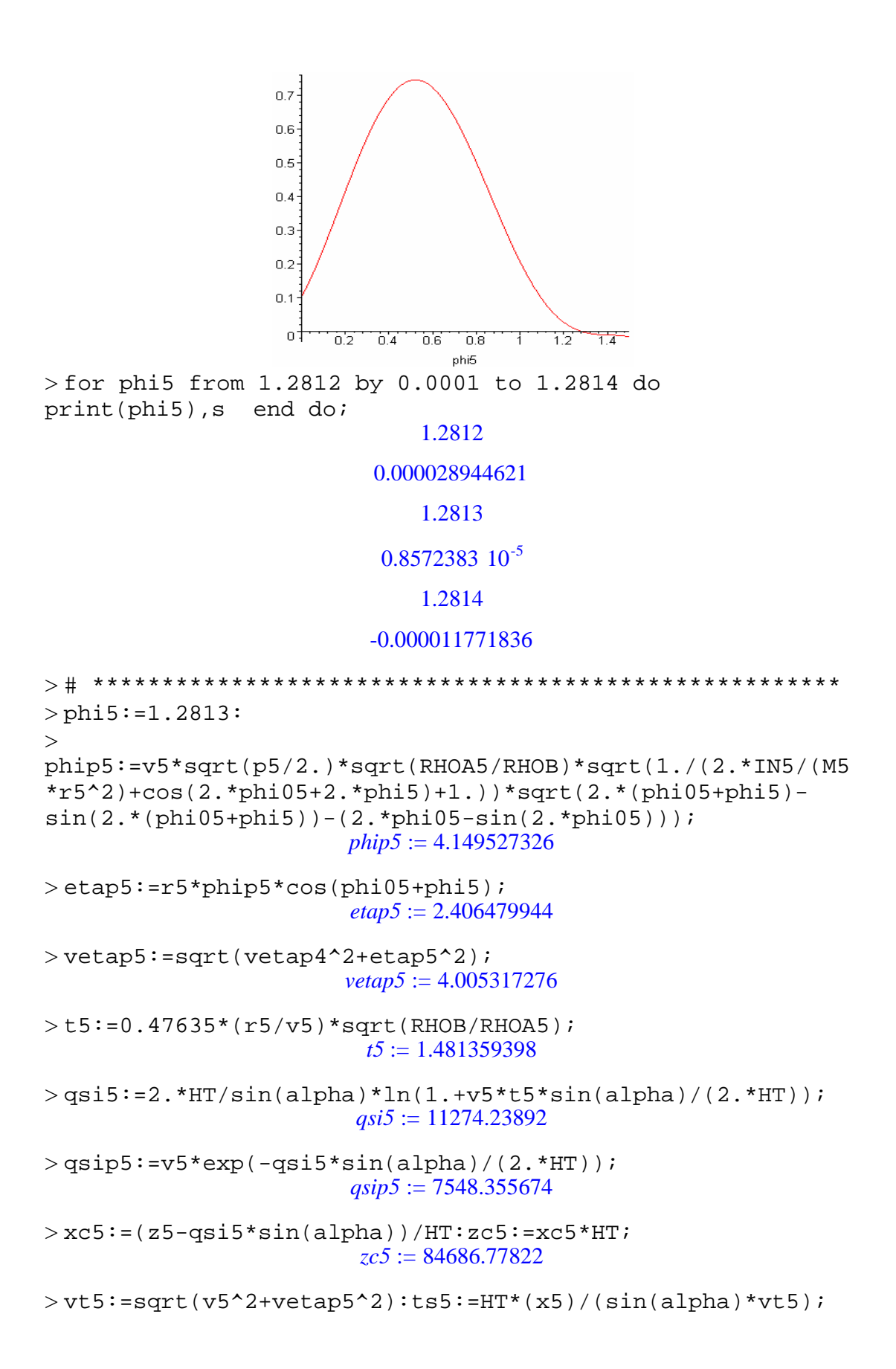

```
ts5 := 528.4291647>qs5:=HT*(xc5)/sin(alpha);
                      qs5 := 0.404379143710^{7}> re5:=re4+vetap4*t5+vetap5*ts5;
                        re5 := 2376.726191
>vimp5:=vt5*exp(-2^(5./3.)*B*(-exp(-x5)));
                       vimp5 := 8806.269144>tn5:=HT*xc5/(sin(alpha)*vimp5);
                        tn5 := 459.1946227> rimp:=re5+vetap5*tn5;
                       rimp := 4215.946346> qsic:=HT*xc5/sin(alpha): 
beta:=arctan(((rimp-re5)/qsic)*PI/180.0): 
\rightarrow\geqComp:=2.*rimp*sin(alpha)*(1.+(cos(alpha)^2/(sin(alpha+beta
(*)\sin(\alpha) + (km)
                       Comp := 402.6227124
>Larg:=Comp*sin(alpha); # (km)
                       Larg := 8.431893900
>\lambdaimp e:=PI*Comp*Larg/4; # AREA ELIPTICA (km2)
                      Aimp_e := 2666.326230
> Aimp_r:=Comp*Larg; # AREA RETANGULAR (km2)
                      Aimp_r := 3394.871993
```
# **U.10 – Resultados obtidos para o cilindro com área mínima frontal e CT inicial sob o efeito da temperatura**

```
> s:=(\sin(2.*phi01+2.*phi1)*cos(phi01+phi1)-(2.*IN1/(M1*r1^2)+cos(2.*phi01+2.*phi1)+1.)*sin(phi01+phi1
))*(2.*phi1-
sin(2.*phi01+2.*phi1)+sin(2.*phi01))+(2.*IN1/(M1*r1^2)+cos
(2.*phi101+2.*phi1)+1.)*cos(phi1+phi1)*(1.-cos(2.*phi01+2.*phi1)):
> solve(s, phil):
> plot(s,phi1=0..1.5);
```
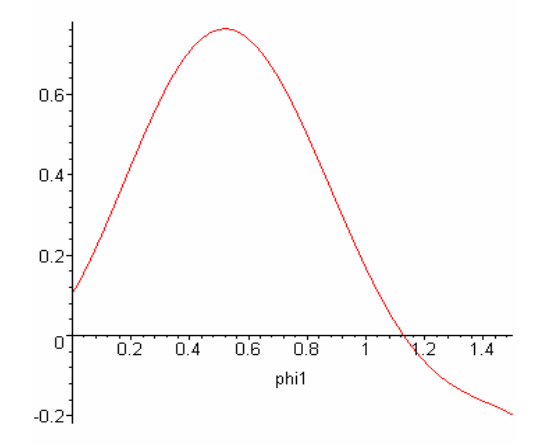

> for phi1 from 1.1283 by 0.0001 to 1.1285 do print(phi1),s end do;

```
1.1283
```
0.0000672819

1.1284

-0.0000388111

1.1285

```
> # *******************************************************
> phi1:=1.1284:
\geqphip1:=v1*sqrt(p1/2.)*sqrt(RHOA1/RHOB)*sqrt(1./(2.*IN1/(M1
*r1^2)+cos(2.*phi01+2.*phi1)+1))*sqrt(2.*(phi01+phi1)-
sin(2.*(phi01+phi1))-(2.*phi01-sin(2.*phi01)));
                       phip1 := 0.2664492035> etap1:=r1*phip1*cos(phi01+phi1);
                       etap1 := 0.3383738111
> vetap1:=r1*phip1*cos(phi01+phi1);
                       vetap1 := 0.3383738111
> t1:=0.4793*(r1/v1)*sqrt(RHOB/RHOA1);t1 := 16.91839832
>qsil:=2.*HT/sin(alpha)*ln(1.+vl*tl*sin(alpha)/(2.*HT));
                        qsi1 := 122156.9369
> qsip1:=v1*exp(-qsi1*sin(alpha)/(2.*HT));
                        qsipl := 6612.314746> xc1:=(z1-qsi1*sin(alpha))/HT:zc1:=xc1*HT;
                        zc1 := 117587.1687
```

```
>vtl:=sqrt(vl^2+vetapl^2):tsl:=HT*(x1-
x2)/(\sin(\alpha)*vt1);
                          ts1 := 7.198250826
>qs1:=HT*(xc1-x2)/sin(alpha);
                         qs1 := -65252.60319
> re1:=vetap1*ts1;
                         re1 := 2.435699565
>> # *******************************************************
> # FRAG 2
\geq> s:=(\sin(2.*phi02+2.*phi2)*cos(phi02+phi2)-(2.*IN2/(M2*r2^2)+cos(2.*phi02+2.*phi2)+1.)*sin(phi02+phi2
))*(2.*phi2-
sin(2.*phi02+2.*phi2)+sin(2.*phi02))+(2.*IN2/(M2*r2^2)+cos
(2.*phi02+2.*phi2)+1.)*cos(phi02+phi2)*(1.-
cos(2.*phi02+2.*phi2)):
> solve(s,phi2):
> plot(s,phi2=0..1.5);0.60.40.2\boldsymbol{0}^\prime0.20.40.6-0.8汶
                                            1.4Ŧ
                                 phi<sub>2</sub>
> for phi2 from 1.1757 by 0.0001 to 1.1759 do 
print(phi2),s end do;
                               1.1757
                           0.00009279562
                               1.1758
                           0.00002120255
                               1.1759
                           -0.00005035033
> # ******************************************************
> phi2:=1.1758:
```

```
357
```

```
\rightarrowphip2:=v2*sqrt(p2/2.)*sqrt(RHOA2/RHOB)*sqrt(1./(2.*IN2/(M2
*r2^2)+cos(2.*phi02+2.*phi2)+1.))*sqrt(2.*(phi02+phi2)-
sin(2.*(phi02+phi2))-(2.*phi02-sin(2.*phi02)));
                       phip2 := 0.3162088048
>etap2:=r2*phip2*cos(phi02+phi2);
                       etap2 := 0.3346948185> vetap2:=sqrt(vetap1^2+etap2^2);
                       vetap2 := 0.4759385018
>t2:=1.0493*(r2/v2)*sqrt(RHOB/RHOA2);
                         t2 := 34.08171460>qsi2:=2.*HT/sin(alpha)*ln(1.+v2*t2*sin(alpha)/(2.*HT));
                        qsi2 := 227156.8728
>qsip2:=v2*exp(-qsi2*sin(alpha)/(2.*HT));
                        qsip2 := 5671.275165>\text{xc2}:=(z2-qsi2*sin(alpha))/HT:zc2:=xc2*HT;zc2 := 114196.5015>vt2:=sqrt(v2^2+vetap2^2):ts2:=HT*(x2-
x3)/(\sin(\alpha)ha)*vt2);
                        ts2 := 80.12728100
>qs2:=HT*(xc2-x3)/sin(alpha);
                        qs2 := 406270.4866> re2:=re1+vetap1*t2+vetap2*ts2;
                        re2 := 52.10371729
> # *******************************************************
> # FRAG 3
> 
> s:=(\sin(2.*phi03+2.*phi3)*cos(phi03+phi3)-(2.*IN3/(M3*r3^2)+cos(2.*phi03+2.*phi3)+1.)*sin(phi03+phi3
))*(2.*phi3-
sin(2.*phi03+2.*phi3)+sin(2.*phi3))+(2.*ung/(M3*r3^2)+cos(2.*phi103+2.*phi3)+1.) *cos(phi03+phi3) *(1.-
cos(2.*phi03+2.*phi3)):
> solve(s, phi3):
> plot(s,phi3=0..1.5);
```
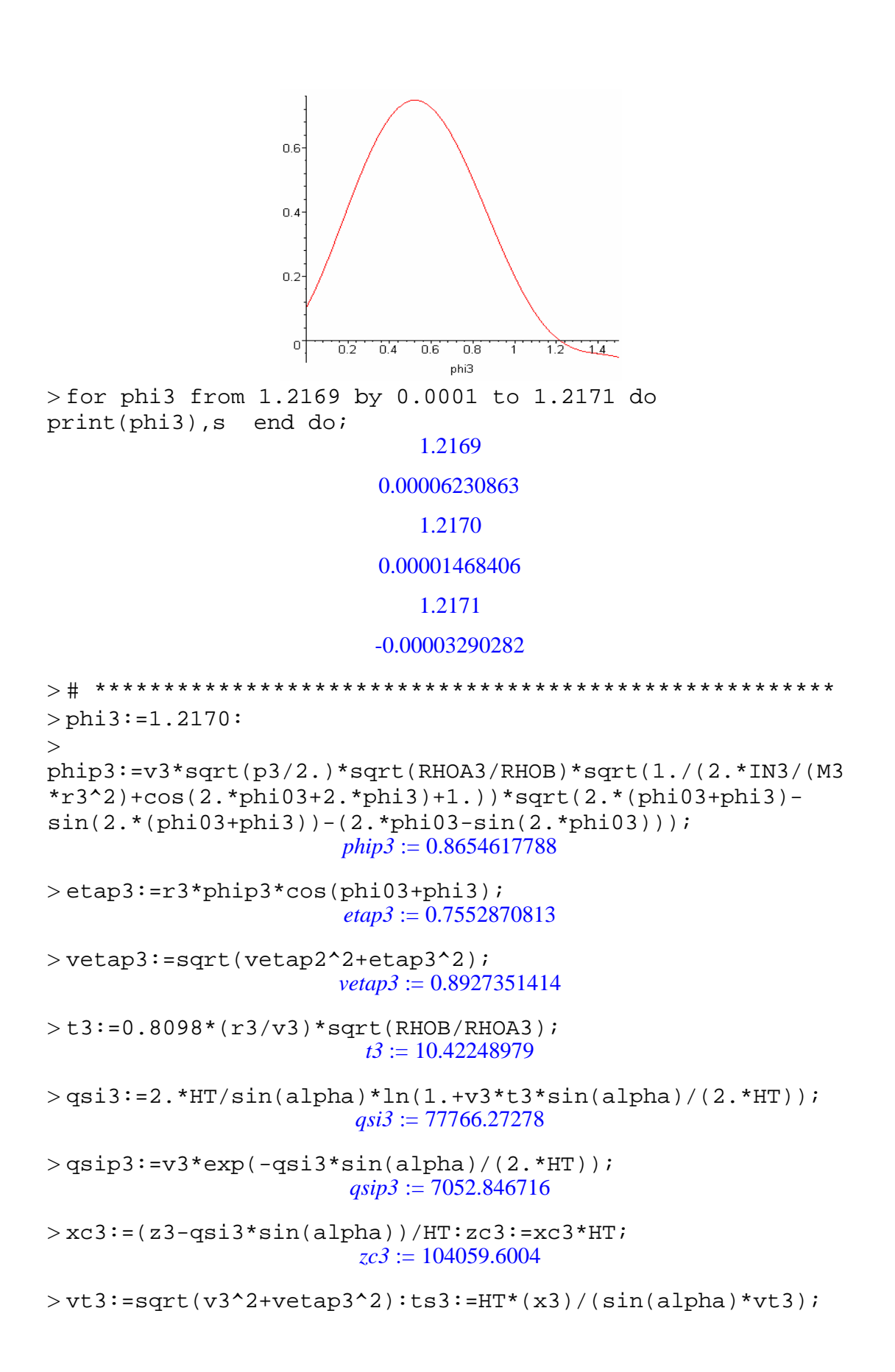

```
ts3 := 638.6408887
>qs3:=HT*(xc3)/sin(alpha);
                       qs3 := 0.496884318710^{7}> re3:=re2+vetap2*t3+vetap3*ts3;
                         re3 := 627.2013456> # *******************************************************
> # FRAG 4
> 
> s:=(\sin(2.*phi04+2.*phi4)*cos(phi04+phi1)-(2.*IN4/(M4*r4^2)+cos(2.*phi04+2.*phi4)+1.)*sin(phi04+phi4
))*(2.*phi4-
sin(2.*phi04+2.*phi4)+sin(2.*phi04))+(2.*IN4/(M4*r4^2)+cos
(2.*phi04+2.*phi4)+1.)*cos(phi04+phi4)*(1.-
cos(2.*phi04+2.*phi4)):
> solve(s, phi(4):> plot(s,phi4=0..1.5);0.60.40.2\sigma\frac{1}{2}\overline{0.2}0.40.6-0.87
                                 phi4
> for phi4 from 1.2169 by 0.0001 to 1.2171 do 
print(phi4),s end do;
                               1.2169
                           0.01312128366
                              1.2170
                           0.01307762078
                              1.2171
                           0.01303399580
> # ******************************************************
> phi4:=1.2170:
\geq
```
 $\rightarrow$ phip4:=v4\*sqrt(p4/2.)\*sqrt(RHOA4/RHOB)\*sqrt(1./(2.\*IN4/(M4  $*r4^2$ )+cos(2.\*phi04+2.\*phi4)+1.))\*sqrt(2.\*(phi04+phi4)sin(2.\*(phi04+phi4))-(2.\*phi04-sin(2.\*phi04))); *phip4* := 3.653637007 > etap4:=r4\*phip4\*cos(phi04+phi4); *etap4* := 3.188523051  $>$  vetap4:=sqrt(vetap3^2+etap4^2); *vetap4* := 3.311141084  $> t$ 4:=0.8098\*(r4/v4)\*sqrt(RHOB/RHOA4); *t4* := 2.161996711  $>$ qsi4:=2.\*HT/sin(alpha)\*ln(1.+v4\*t4\*sin(alpha)/(2.\*HT)); *qsi4* := 16411.61173  $>$ qsip4:=v4\*exp(-qsi4\*sin(alpha)/(2.\*HT)); *qsip4* := 7500.604423  $>$  xc4: = (z4-qsi4\*sin(alpha))/HT:zc4: = xc4\*HT; *zc4* := 82410.57222  $>$ vt4:=sqrt(v4^2+vetap4^2):ts4:=HT\*(x4)/(sin(alpha)\*vt4); *ts4* := 514.3355275  $>$ qs4:=HT\*(xc4)/sin(alpha);  $qs4 := 0.393510266010^{7}$  $>$ re4:=re3+vetap3\*t4+vetap4\*ts4; *re4* := 2332.168932  $>$ vimp4:=vt4\*exp(-2^(4./3.)\*B\*(-exp(-x4))); *vimp4* := 8272.385551  $>$ tn4:=HT\*xc4/(sin(alpha)\*vimp4); *tn4* := 475.6913995  $>$ rimp:=re4+vetap4\*tn4; *rimp* := 3907.250268  $>$ qsic:=HT\*xc4/sin(alpha): beta:=arctan(((rimp-re4)/qsic)\*PI/180.0):  $\geq$  $\geq$ Comp:=2.\*rimp\*sin(alpha)\*(1.+(cos(alpha)^2/(sin(alpha+beta  $(*)\sin(\alpha)$  = beta))))/1000; # (km) *Comp* := 373.1422370  $>$ Larg:=Comp\*sin(alpha);  $\#$  (km) *Larg* := 7.814501406

> Aimp\_e:=PI\*Comp\*Larg/4; # AREA ELIPTICA (km2) *Aimp\_e* := 2290.158634 > Aimp\_r:=Comp\*Larg; # AREA RETANGULAR (km2) *Aimp\_r* := 2915.920536

## **U.11 – Resultados obtidos para a esfera com área frontal e CT fixo**

```
> s := (sin(2.*phi01+2.*phi1)*cos(phi01+phi1)-(2.*IN1/(M1*r1^2)+cos(2.*phi01+2.*phi1)+1.)*sin(phi01+phi1
))*(2.*phi1-
sin(2.*phi01+2.*phi1)+sin(2.*phi01))+(2.*IN1/(M1*r1^2)+0.5
*cos(2.*phi01+2.*phi1))*cos(phi01+phi1)*(1.-
cos(2.*phi01+2.*phi1)):
> solve(s, phil):
> plot(s, phi1=0...1);0.10.05<sup>°</sup>phi1
                           0.20.40.60.8\overline{0}-0.05-0.1-0.15-0.2-0.25<sup>1</sup>
> for phi1 from 0.3296 by 0.0001 to 0.3298 do 
print(phi1),s end do;
                                0.3296
                            0.000045511177
                                0.3297
                            -0.000027871605
                                0.3298
                            -0.000101268759
> # ******************************************************
> phil: = .3297:
```
 $\geq$ 

```
phip1:=v1/r1*sqrt(p1/2.)*sqrt(RHOA1/RHOB)*sqrt(1./(2.*IN1/
(M1*r1^2)+cos(2.*phi01+2.*phi1)+1))*sqrt(2.*(phi01+phi1)-
sin(2.*phi01+2*phi1)-(2.*phi01-sin(2.*phi01)));
                        phip1 := 0.03838920768
> etap1:=r1*phip1*cos(phi01+phi1);
                        etap1 := 0.06924636838
> vetap1:=r1*phip1*cos(phi01+phi1);
                       vetap1 := 0.06924636838
> t1:=1.849*(r1/v1)*sqrt(RHOB/RHOA1);t1 := 22.36802801
>qsil:=2.*HT/sin(alpha)*ln(1.+v1*t1*sin(alpha)/(2.*HT));
                         qsi1 := 157271.5649
>qsip1:=v1*exp(-qsi1*sin(alpha)/(2.*HT));
                         qsip1 := 6281.280772
>\text{xcl}:=\left(\text{zl-gsil*sin}(\text{alpha})\right)/\text{HT:}z\text{cl}:=\text{xcl*HT};
                         zc1 := 108211.3988
>vt1:=sqrt(v1^2+vetap1^2):ts1:=HT*(x1-
x2)/(\sin(\text{alpha})*vt1);ts1 := 126.0377377
>qs1:=HT*(xc1-x2)/sin(alpha);
                         qs1 := 839074.1840
> rel: = vetap1*ts1;
                         rel := 8.727655615\geq> # *******************************************************
> # FRAG 2
> 
> s := (sin(2, *phi02+2, *phi2)*cos(phi02+phi2) -(2.*IN2/(M2*r2^2)+cos(2.*phi02+2.*phi2)+1.)*sin(phi02+phi2
))*(2.*phi2-
sin(2.*phi02+2.*phi2)+sin(2.*phi02))+(2.*IN2/(M2*r2^2)+0.5
*cos(2.*phi02+2.*phi2))*(1,-cos(2.*phi02+2.*phi2))*cos(phi02+phi2):> solve(s, phi2):
> plot(s,phi2=0..1);
```
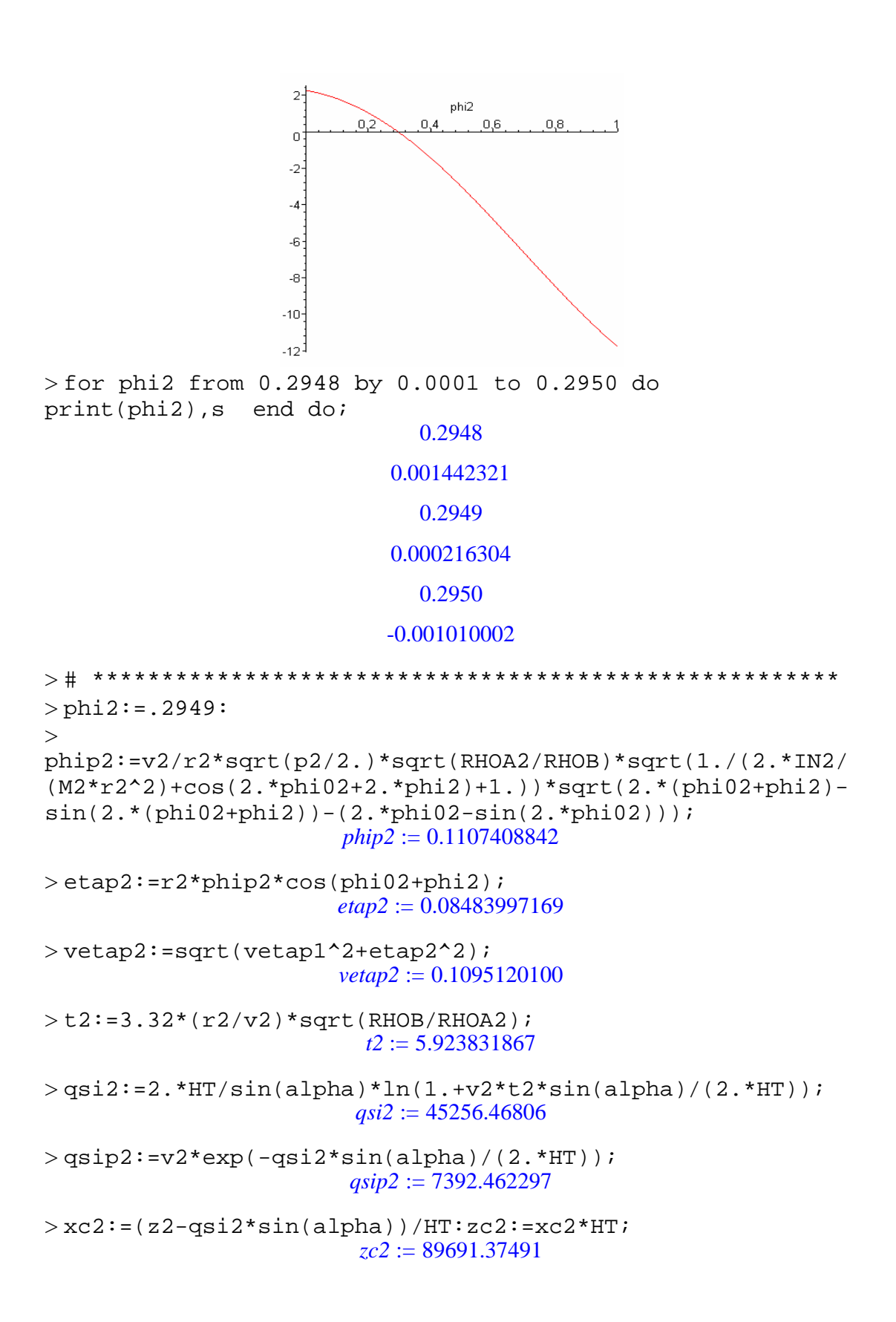

```
> vt2:=sqrt(v2^2+vetap2^2):ts2:=HT*(x2-
x3)/(\sin(\alpha)*vt2);
                          ts2 := 133.1848396
>qs2:=HT*(xc2-x3)/sin(alpha);
                        qs2 := 0.100665693710^{7}> re2:=re1+vetap1*t2+vetap2*ts2;
                          re2 := 23.72319895
> # *******************************************************
> # FRAG 3
> 
> s := (sin(2.*phi03+2.*phi3)*cos(phi03+phi3)-(2.*IN3/(M3*r3^2)+cos(2.*phi03+2.*phi3)+1.)*sin(phi03+phi3
))*(2.*phi3-
sin(2.*phi03+2.*phi3)+sin(2.*phi03))+(2.*IN3/(M3*r3^2)+0.5
*cos(2.*phi03+2.*phi3))*cos(phi03+phi3)*(1.-
cos(2.*phi03+2.*phi3)):
> solve(s, phi3):
> plot(s,phi3=0..1);\overline{2}nhi3
                                0,40.6[0,8]ึก วั
                                               \mathbb{R}^2\Omega-2\mathbf{A}-6
                     \ddot{\circ}-10-12^{1}> for phi3 from 0.2948 by 0.0001 to 0.2950 do 
print(phi3),s end do;
                                0.2948
                             0.001442321
                                0.2949
                             0.000216304
                                0.2950
                             -0.001010002
> # *****************************************************
> phi3: = .2949:
\geq
```

```
phip3:=v3/r3*sqrt(p3/2.)*sqrt(RHOA3/RHOB)*sqrt(1./(2.*IN3/
(M3*r3^2)+cos(2.*phi3+2.*phi3)+1.) *sqrt(2.*(phi03+phi3) -
sin(2.*(phi03+phi3))-(2.*phi03-sin(2.*phi03)));
                       phip3 := 0.5030949569>etap3:=r3*phip3*cos(phi03+phi3);
                       etap3 := 0.3854273172> vetap3:=sqrt(vetap2^2+etap3^2);
                      vetap3 := 0.4006832878
> t3:=4.786*(r3/v3)*sqrt(RHOB/RHOA3);t3 := 1.879729500>qsi3:=2.*HT/sin(alpha)*ln(1.+v3*t3*sin(alpha)/(2.*HT));
                        qsi3 := 14337.68228
>qsip3:=v3*exp(-qsi3*sin(alpha)/(2.*HT));
                       qsip3 := 7548.134198
>\text{xc3}:=(z3-qsi3*sin(alpha))/HT:zc3:=xc3*HT;zc3 := 68309.27688
>vt3:=sqrt(v3^2+vetap3^2):ts3:=HT*(x3-
x4)/(\sin(\alpha)ha)*vt3);
                        ts3 := 106.7224197>qs3:=HT*(xc3-x4)/sin(alpha);
                        qs3 := 808282.0867
> re3:=re2+vetap2*t3+vetap3*ts3;
                        re3 := 66.69094192
> # ******************************************************
> # FRAG 4
> 
> s:=(\sin(2.*phi04+2.*phi4)*cos(phi04+phi14)-(2.*IN4/(M4*r4^2)+cos(2.*phi4+2.*phi4)+1.)*sin(phi4+phi4)))*(2.*phi4-
sin(2.*phi+2.*phi+4)+sin(2.*phi+4))+(2.*ing+(M4*2+2)+0.5*cos(2.*phi04+2.*phi4))*cos(phi04+phi4)*(1.-
cos(2.*phi04+2.*phi4)):
> solve(s, phi(4):> plot(s,phi4=0..1);
```
 $\rightarrow$ 

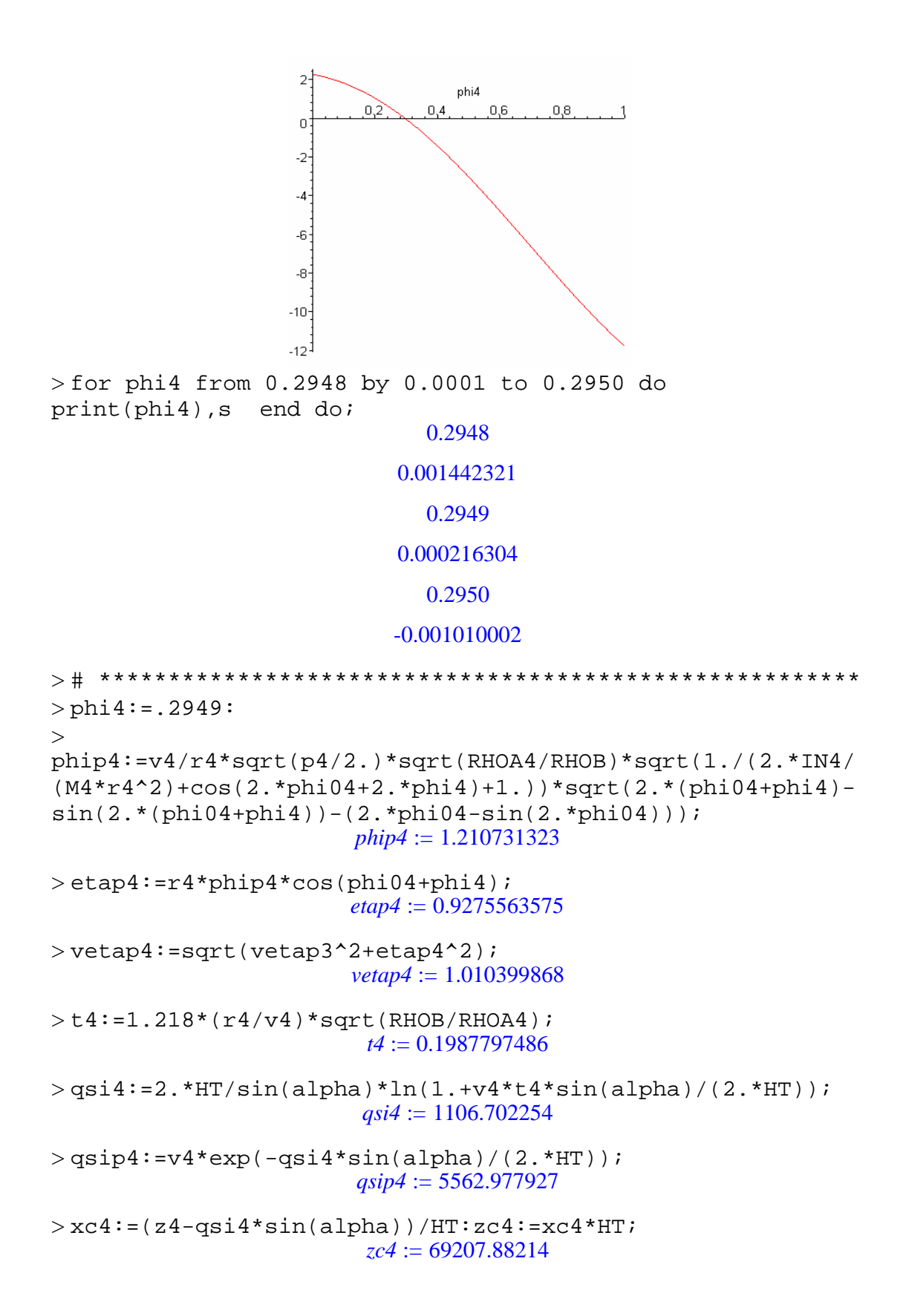

```
>vt4:=sqrt(v4^2+vetap4^2);ts4:=HT*(x4)/(sin(alpha)*vt4);
                        vt4 := 5571.986510ts4 := 440.3248440>qs4:=HT*(xc4)/sin(alpha);
                      qs4 := 0.330467455510^{7}> re4:=re3+vetap3*t4+vetap4*ts4;
                        re4 := 511.6747539
>vimp4:=vt4*exp(-2^(4./3.)*B*(-exp(-x4)));
                       vimp4 := 8733.436236
>tn4:=HT*xc4/(sin(alpha)*vimp4);
                        tn4 := 378.3933913
>rimp:=re4+vetap4*tn4;
                       rimp := 894.0033865
> qsic:=HT*xc4/sin(alpha): 
beta:=arctan(((rimp-re4)/qsic)*PI/180.0): 
\geq>Comp:=2.*rimp*sin(alpha)*(1.+(cos(alpha)^2/(sin(alpha+beta
)*sin(alpha-beta))))/1000; # (km)
                       Comp := 85.37727724
>Larg:=Comp*sin(alpha); \# (km)
                       Larg := 1.788006789
>\lambdaimp_e:=PI*Comp*Larg/4; # AREA ELIPTICA (km2)
                      Aimp_e := 119.8950755
> Aimp_r:=Comp*Larg; # AREA RETANGULAR (km2)
                      Aimp_r := 152.6551513
```
## **U.12 – Resultados obtidos para a esfera com área frontal e CT inicial sob efeito da temperatura**

 $> s := (sin(2.*phi01+2.*phi1)*cos(phi01+phi1) (2.*IN1/(M1*r1^2)+cos(2.*phi1+2.*phi1)+1.)*sin(phi1+phi1)$ ))\*(2.\*phi1 sin(2.\*phi01+2.\*phi1)+sin(2.\*phi01))+(2.\*IN1/(M1\*r1^2)+cos (2.\*phi01+2.\*phi1)+1.)\*cos(phi01+phi1)\*(1. cos(2.\*phi01+2.\*phi1)):

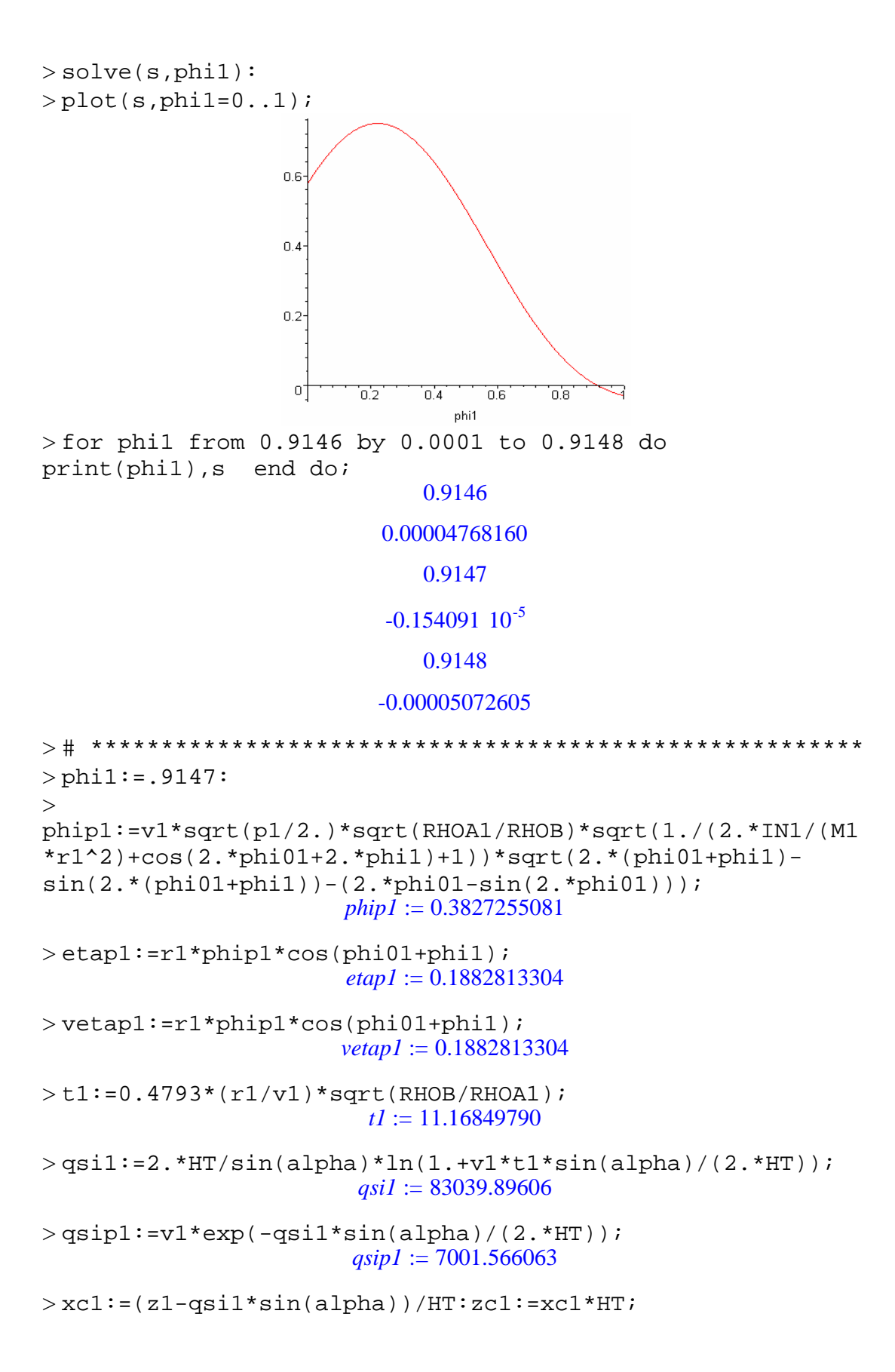

```
zc1 := 119156.3382
>vtl:=sqrt(v1^2+vetap1^2):ts1:=HT*(x1-
x2)/(sin(alpha)*vt1);
                           ts1 := 66.44917842
>qs1:=HT*(xc1-x2)/sin(alpha);
                          qs1 := 442265.5214> re1:=vetap1*ts1;
                           re1 := 12.51113972
> # *******************************************************
> # FRAG 2
> 
> s := (sin(2.*phi02+2.*phi2)*cos(phi02+phi2)-(2.*IN2/(M2*r2^2)+cos(2.*phi02+2.*phi2)+1.)*sin(phi02+phi2
))*(2.*phi2-
sin(2.*phi02+2.*phi2)+sin(2.*phi02))+(2.*IN2/(M2*r2^2)+cos
(2.*phi02+2.*phi2)+1.)*cos(phi02+phi2)*(1.-
cos(2.*phi02+2.*phi2)):
> solve(s, phi2):
> plot(s,phi2=0..1);\overline{2}phi2
                          ,0,2, 0, 4,0,60,8.
                                                 \overline{1}\overline{a}-2-4-6<sup>1</sup>-8-10--12^{-}> for phi2 from 0.3330 by 0.0001 to 0.3332 do 
print(phi2),s end do;
                                0.3330
                             0.001426186
                                0.3331
                             -0.000014475
                                0.3332
                             -0.001455417
```

```
> # ******************************************************
> phi2: = .3331:
> 
phip2:=v2*sqrt(p2/2.)*sqrt(RHOA2/RHOB)*sqrt(1./(2.*IN2/(M2
*r2^2)+cos(2.*phi02+2.*phi2)+1.))*sqrt(2.*(phi02+phi2)-
\sin(2.*(\text{phi02+phi12})) - (2.*\text{phi02-sin(2.*phi02)}));phip2 := 0.05105146573> etap2:=r2*phip2*cos(phi02+phi2);
                       etap2 := 0.03628560736
> vetap2:=sqrt(vetap1^2+etap2^2);
                       vetap2 := 0.1917459378
>t2:=1.0493*(r2/v2)*sqrt(RHOB/RHOA2);
                         t2 := 7.174479142
>qsi2:=2.*HT/sin(alpha)*ln(1.+v2*t2*sin(alpha)/(2.*HT));
                        qsi2 := 54485.15254
>qsip2:=v2*exp(-qsi2*sin(alpha)/(2.*HT));
                        qsip2 := 7299.693969
>\text{xc2}:=(z2-qsi2*sin(alpha))/HT:zc2:=xc2*HT;zc2 := 108753.1771
>vt2:=sqrt(v2^2+vetap2^2):ts2:=HT*(x2-
x3)/(\sin(\alpha)ha)*vt2);
                         ts2 := 122.5999624>qs2:=HT*(xc2-x3)/sin(alpha);
                         qs2 := 914664.6749
> re2:=re1+vetap1*t2+vetap2*ts2;
                         re2 := 37.37000496
> # *******************************************************
> # FRAG 3
> 
> s:=(\sin(2.*phi03+2.*phi3)*cos(phi03+phi3)-(2.*IN3/(M3*r3^2)+cos(2.*phi3+2.*phi3)+1.)*sin(phi3+phi3)))*(2.*phi3-
sin(2.*phi03+2.*phi3)+sin(2.*phi3))+(2.*mg/(M3*r3^2)+cos(2.*phi13+2.*phi3)+1.) *cos(phi03+phi3) *(1.-
cos(2.*phi03+2.*phi3)):
> solve(s, phi3):
```

```
> plot(s,phi3=0..1);
```
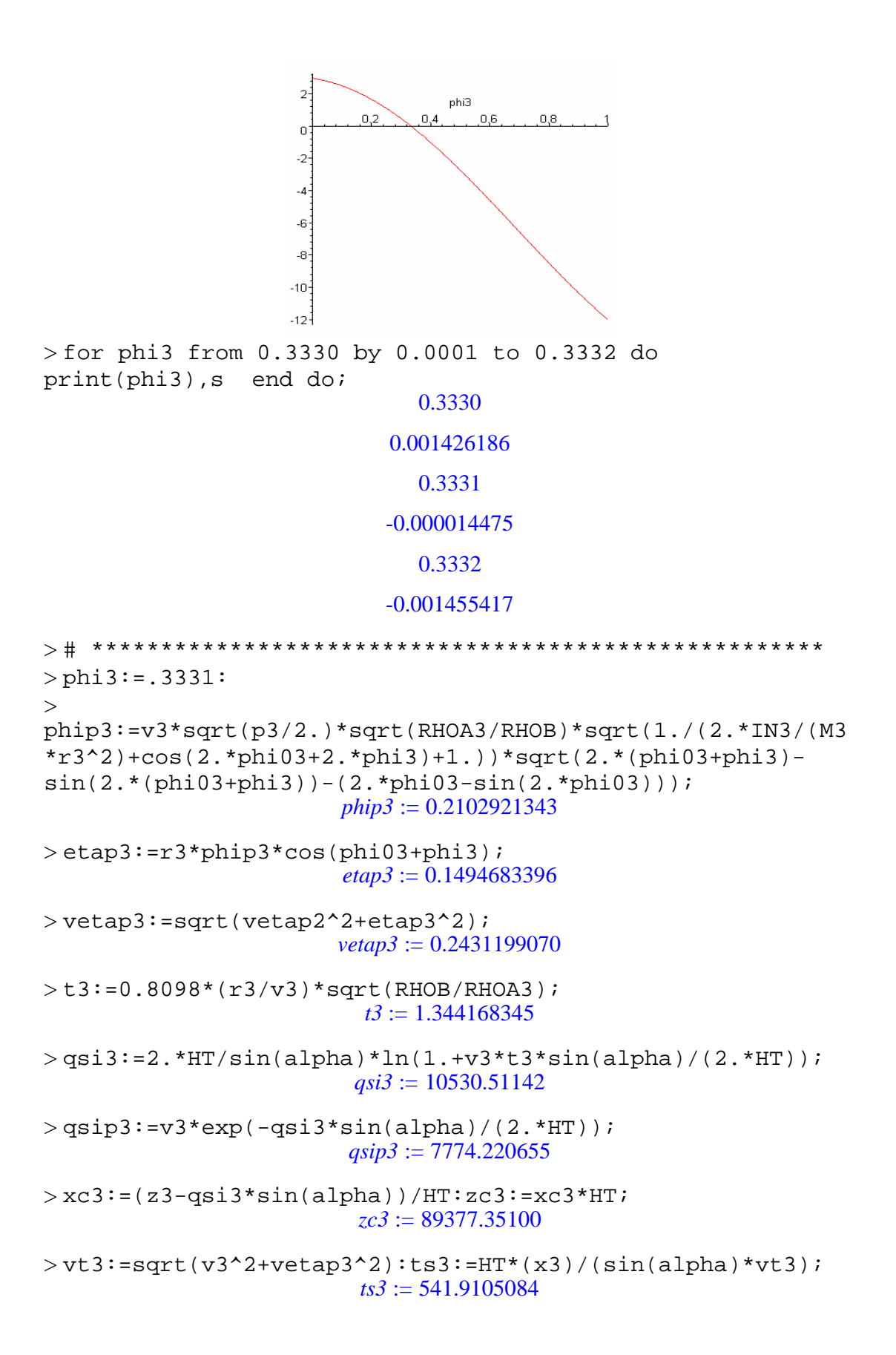

```
>qs3:=HT*(xc3)/sin(alpha);
                      qs3 := 0.4267766164 10^7> re3:=re2+vetap2*t3+vetap3*ts3;
                        re3 := 169.3769762
>vimp3:=vt3*exp(-2^(3./3.)*B*(-exp(-x3)));
                       vimp3 := 7908.411865> tn3:=HT*xc3/(sin(alpha)*vimp3);
                        tn3 := 539.6489506
> rimp:=re3+vetap3*tn3;
                        rimp := 300.5763789
> qsic:=HT*xc3/sin(alpha): 
beta:=arctan(((rimp-re3)/qsic)*PI/180.0): 
> 
Comp:=2.*rimp*sin(alpha)*(1.+(cos(alpha)^2/(sin(alpha+beta
)*sin(alpha-beta))))/1000; # (km)
                       Comp := 28.70502842
>Larg:=Comp*sin(alpha); # (km)
                       Large := 0.6011527581>\hbox{Aimp}_e:=PL*Comp*Large/4; # AREA ELIPTICA (km2)
                       Aimp_e := 13.55291475
>\hbox{\tt Aimp\_r:=Comp*Large}; \# AREA RETANGULAR (km2)
                       Aimp_r := 17.25610701
```
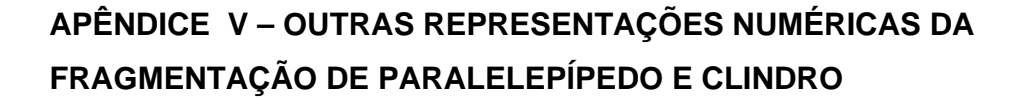

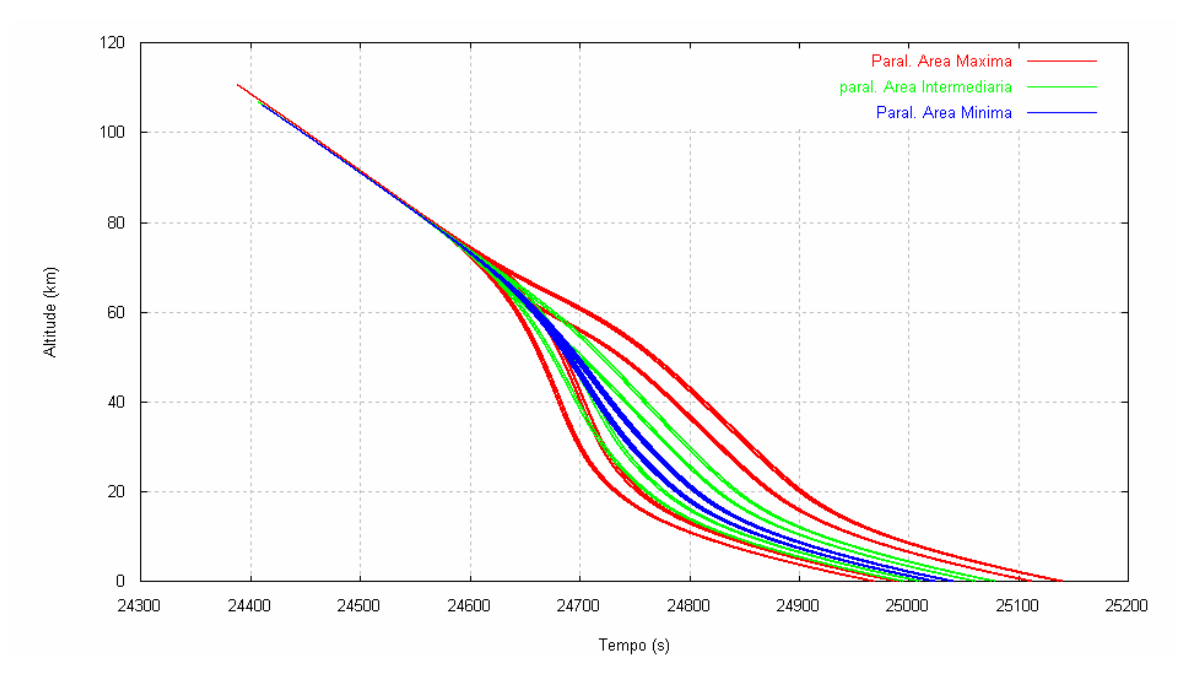

Figura V.1- Simulação da altitude em relação ao tempo a partir do início da fragmentação até a superfície do planeta na forma de paralelepípedos com área máxima, intermediária e mínima.

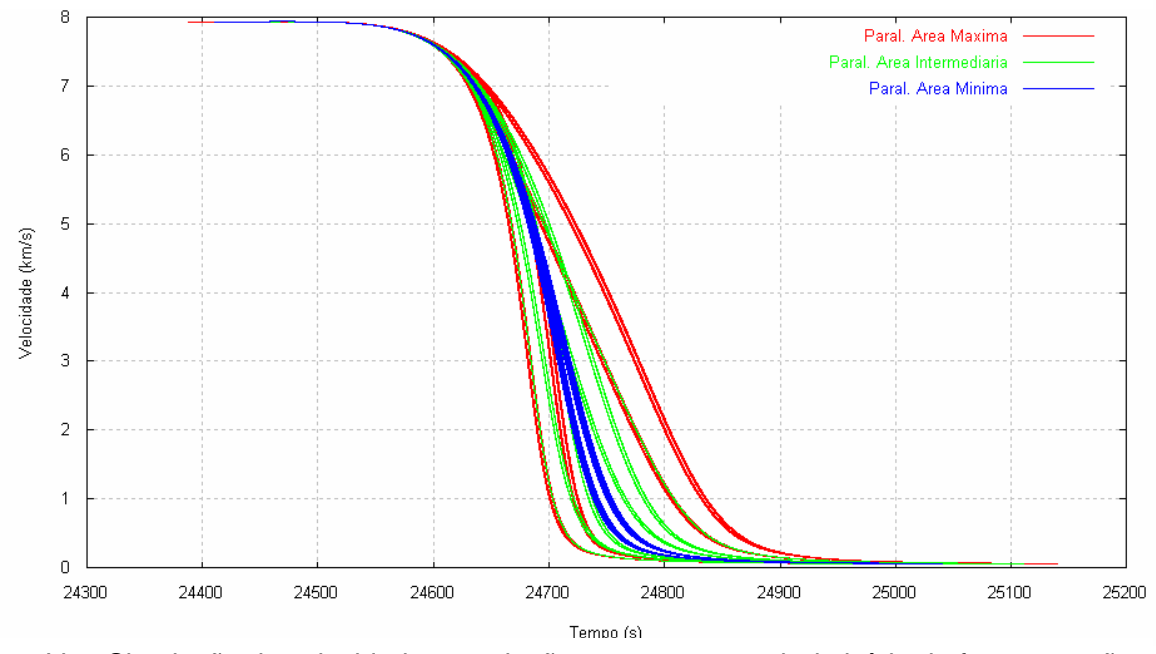

 Figura V.2- Simulação da velocidade em relação ao tempo a partir do início da fragmentação até a superfície do planeta na forma de paralelepípedos com área máxima, intermediária e mínima.

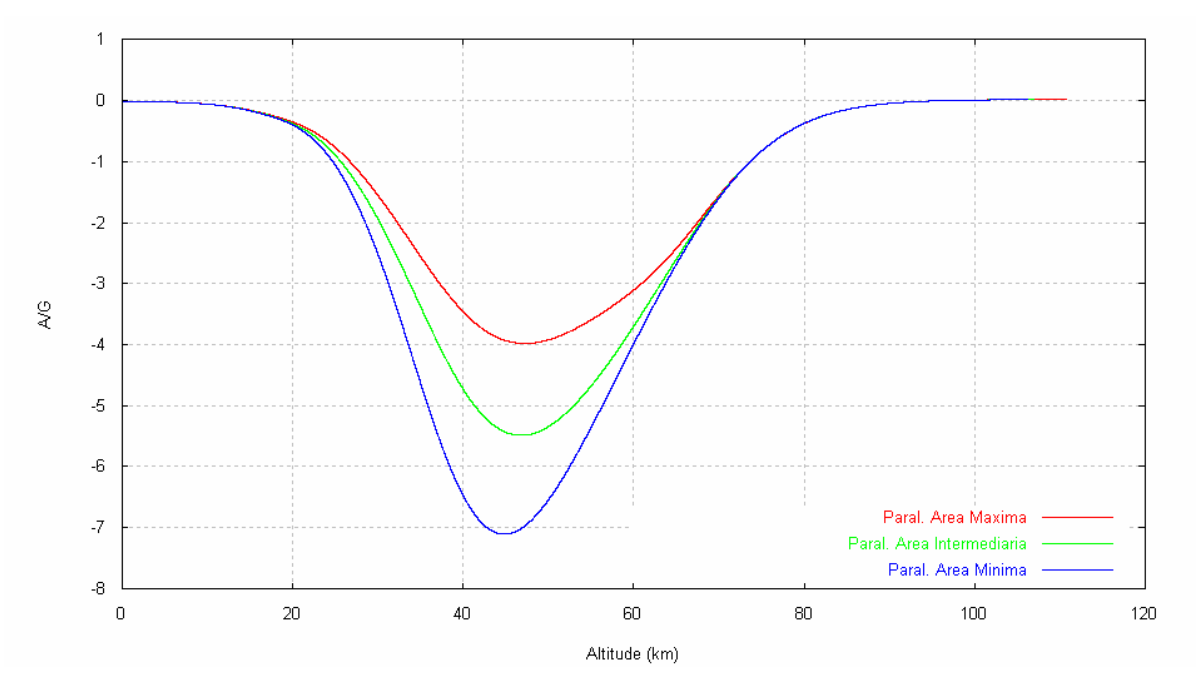

Figura V.3- Simulação da desaceleração dos fragmentos em relação a altitude a partir do início da fragmentação até a superfície do planeta na forma de paralelepípedos com área máxima, intermediária e mínima.

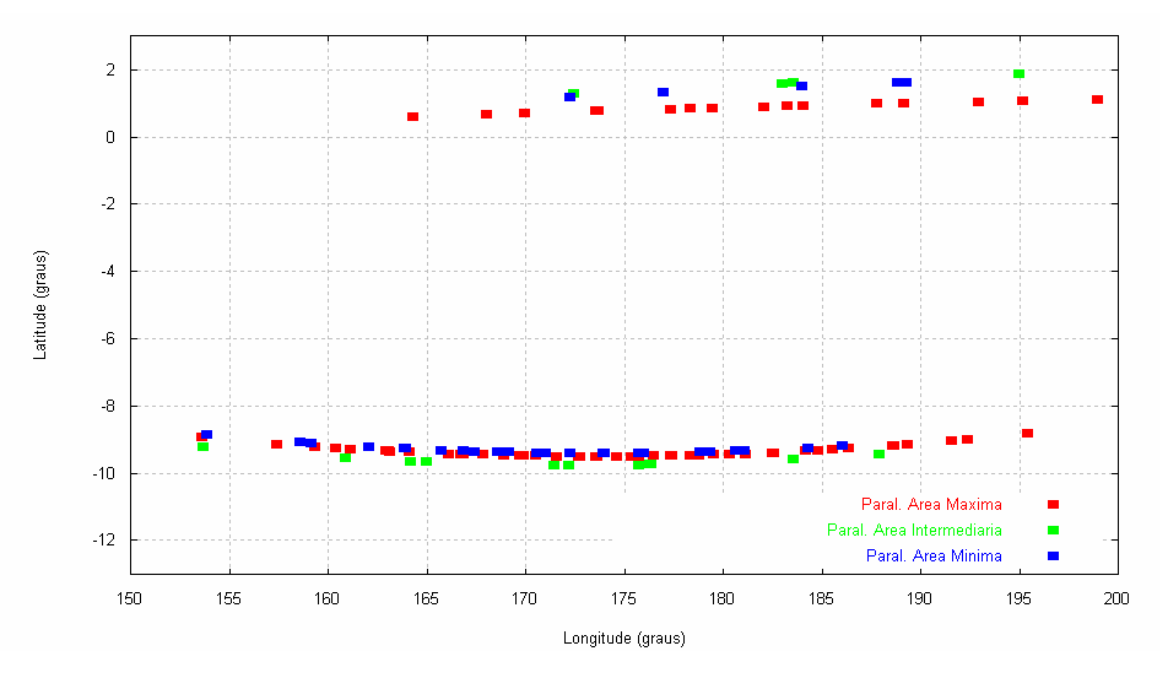

 Figura V.4- Simulação do espalhamento dos fragmentos na forma de paralelepípedos com áreas máximas, intermediárias e mínimas.

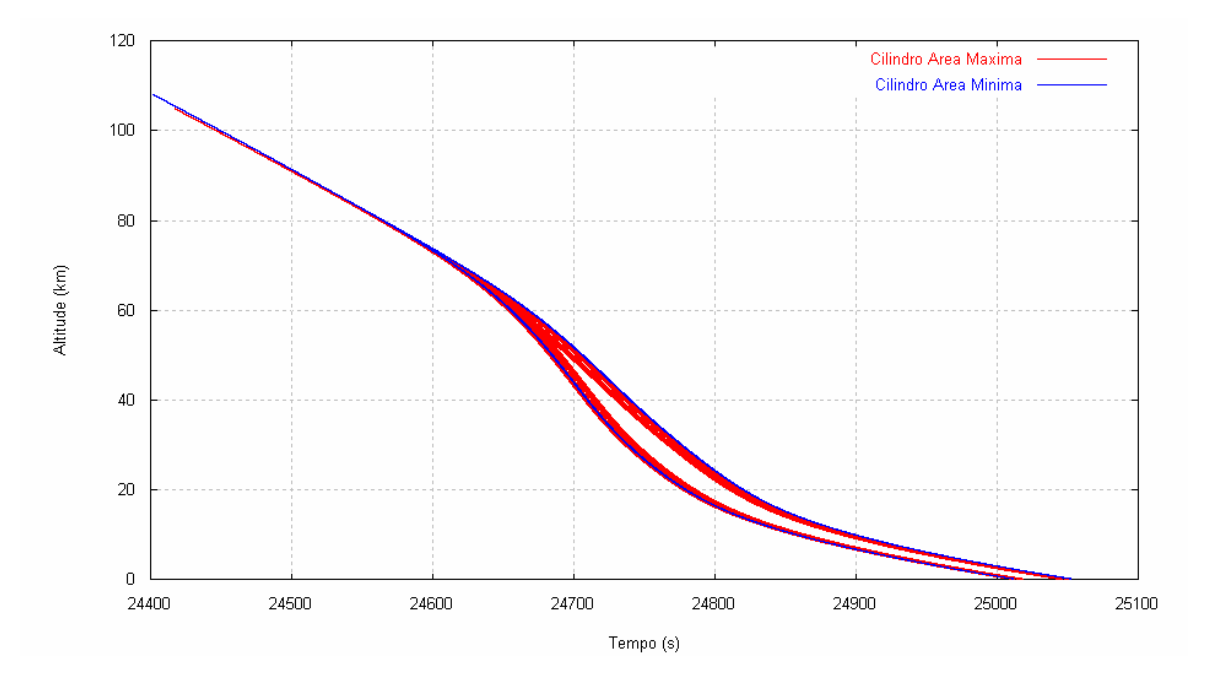

 Figura V.5- Simulação da altitude em relação ao tempo a partir do início da fragmentação até a superfície do planeta na forma de cilindros com área máxima e mínima.

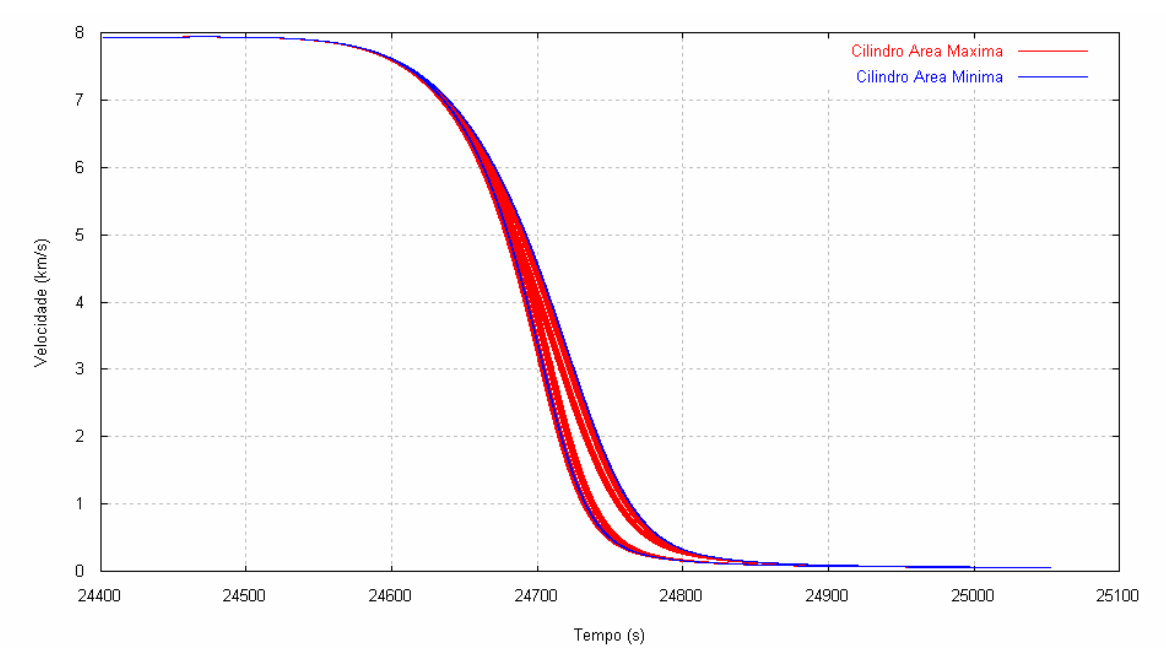

 Figura V.6- Simulação da velocidade em relação ao tempo a partir do início da fragmentação até a superfície do planeta na forma de cilindros com área máxima e mínima.

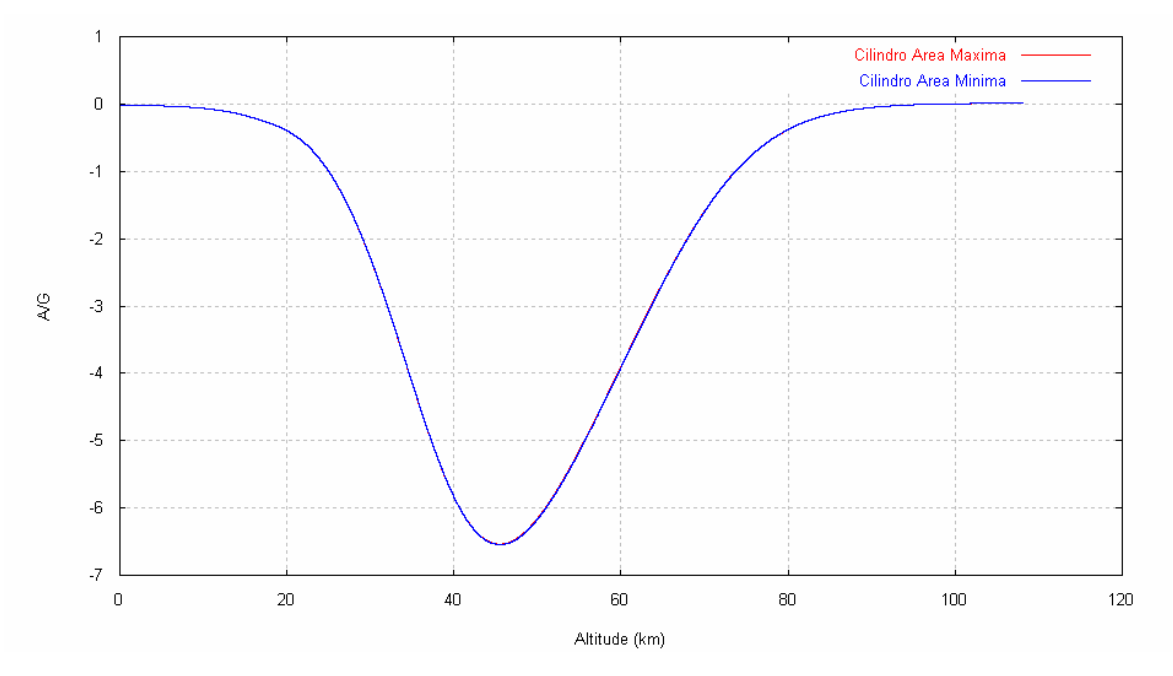

 Figura V.7- Simulação da desaceleração em relação ao tempo a partir do início da fragmentação até a superfície do planeta na forma de cilindros com área máxima e mínima.

## **APÊNDICE W – MECÂNICA DA FRATURA: LINEAR X NÃO-LINEAR**

Segundo a teoria de Griffth, a propagação de uma trinca pontiaguda em material frágil pressupõe um balanço entre uma diminuição na energia potencial e um correspondente aumento na energia superficial devido à introdução da trinca. A energia potencial se reduz em decorrência da liberação de energia elástica armazenada no material (Hertzberg, 1976). A fratura resulta a partir do momento crítico no qual as tensões na vizinhança da ponta da trinca suplantam a resistência coesiva do material (Suresh, 1994). Chamando de  $U_0$ a energia potencial do corpo sem a trinca e *U* aquela após a formação da trinca, a variação na energia potencial provocada pelo aparecimento da trinca é (Hertzberg, 1976)

$$
U - U_0 = -\left(\frac{\pi a^2 B}{E}\right) \sigma^2 + (4 a B) \gamma_s,
$$

onde *a* mede o semi-comprimento (instantâneo) da trinca, *B* é a espessura do corpo, *E* representa o módulo de elasticidade, <sup>σ</sup> é a tensão aplicada e  $\gamma_s$ , a energia superficial específica para deformações *elásticas* apenas. Diferenciando a expressão com relação ao semi-comprimento *a* , com *E mantido constante*, e igualando o resultado a zero, obtém-se a condição de equilíbrio para a iminência de fratura, adotada por Ivanov e Ryzhanskii (2005). Aqui, na verdade, residem as primeiras dificuldades conceituais com a formulação dos autores russos, a saber: a não-inclusão de efeitos de plasticidade e a constância do módulo de Young, permitindo o emprego da tenacidade à fratura,  $K_{IC}$ , a despeito das altíssimas temperaturas esperadas para uma (re-)entrada atmosférica. Mesmo que a não-inclusão da plasticidade possa ser contornada via correção de Orowan-Irwin (i.e., adicionar a γ<sub>s</sub> o valor

 $\gamma_p$ , parcela de trabalho de deformação plástica — Suresh, 1994), persiste o "complicador" imposto por não se admitir que  $E$  varie com a temperatura.<sup>14</sup>

Note-se que  $K_{IC}$  representa o pior caso, em deformação plana, do valor crítico,  $K_C$ , do fator de intensidade de tensão ao redor de uma trinca para um material no regime linear-elástico (onde vale a lei de Hooke). Em particular, *KC* identifica o ponto além do qual o material não resistiria a uma trinca sem sofrer fratura frágil (Dowling, 1993). Esse mesmo autor informa que, de maneira geral, a tenacidade  $K_C$  varia muito com a temperatura, a espessura do espécime estudado e a eventual taxa de carregamento (esta última, sem relevância na presente pesquisa). Mostra que  $K_{IC}$  tende a aumentar com a temperatura (Figura W.1).

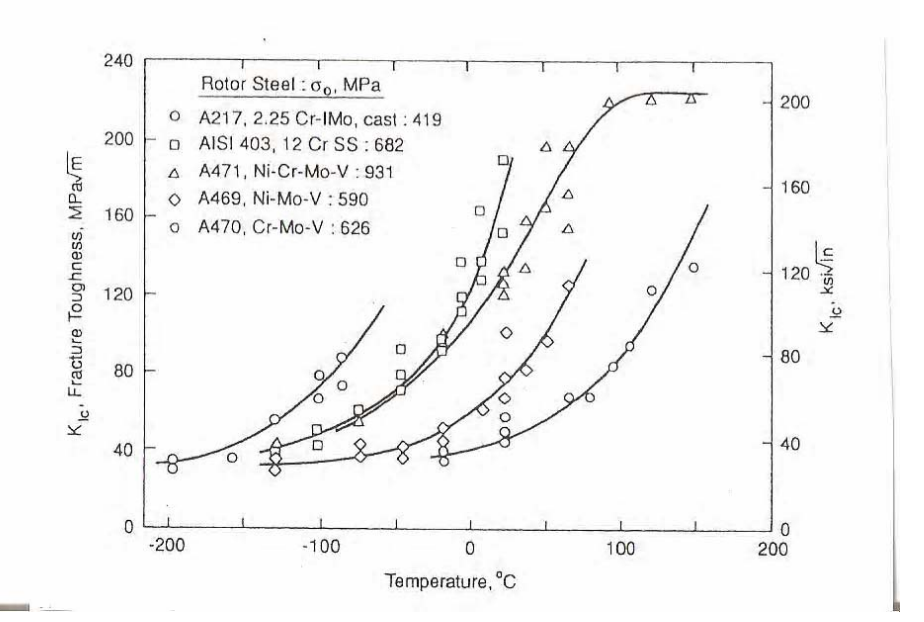

Figura W.1- Tenacidade à fratura, K<sub>IC</sub> (ordenada) "versus" Temperatura em graus Celsius, para vários aços usados em rotores de turbinas FONTE: Adaptada de Dowling (1993)

<sup>&</sup>lt;sup>14</sup> Ao calcular a derivada segunda da energia potencial em relação ao (semi-)comprimento da trinca — a qual resulta negativa, indicando equilíbrio instável das tensões envolvidas —, Griffith demonstrou matematicamente aquilo que a experiência cotidiana revela: nucleada uma trinca, a tendência é ela se propagar sem parar, até a falha, ou seja, até a fratura (Hertzberg, 1976).

Por outro lado, Callister (2006) registra uma direta dependência (adotada por Ivanov e Ryzhanskii, 2005) da tenacidade sobre <sup>σ</sup>*<sup>c</sup>* , tensão crítica abaixo da qual é improvável que trincas se propaguem em material frágil. A seu turno, <sup>σ</sup>*<sup>c</sup>* é diretamente proporcional à raiz quadrada de *E* , o módulo de Young.

Desse modo, a relação  $K_{IC}$  temperatura reportada parece, em princípio, conflitar com o fato reconhecido há mais de cinco décadas de que o módulo de elasticidade de aços (Figura W.2; Lessells, 1954) e de materiais puros (Figura W.3; Van Vlack, 2003), bem como o limite de escoamento de ligas com qualificação aeroespacial (Figura W.3; Mangonon, 1999), *decai* rapidamente com elevação da temperatura, descendo a níveis potencialmente catastróficos após 800°C -900°C.

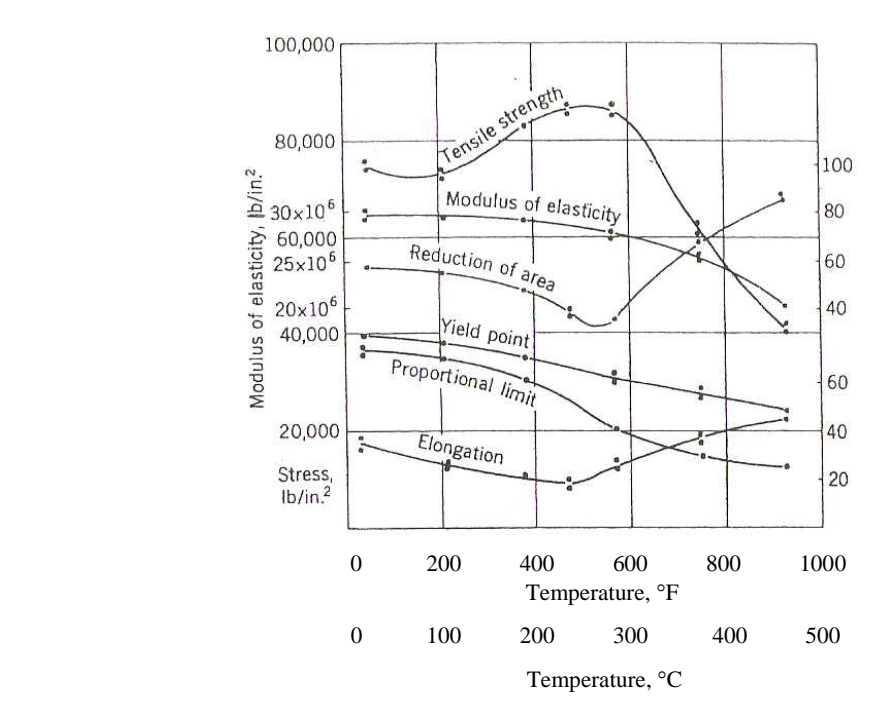

Figura W.2- Propriedades de aço médio-carbono (0,37%) a temperaturas elevadas. En saios de curta duração. FONTE: Adaptada de Lessells (1954)

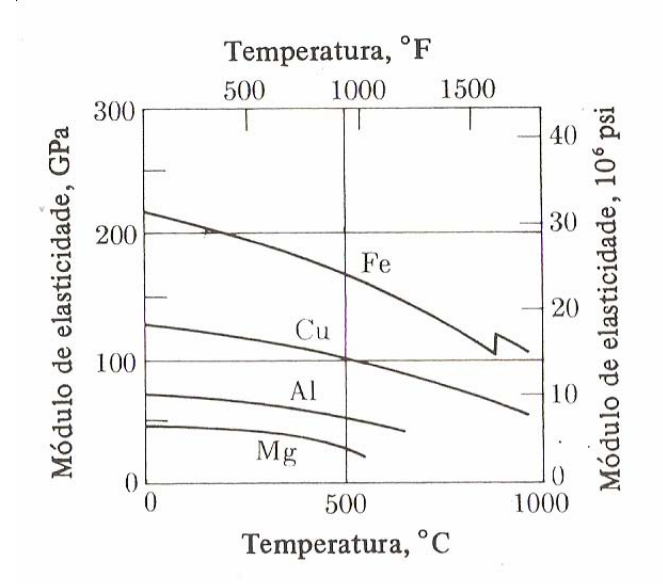

Figura W.3- Módulos de elasticidade de diversos materiais puros (GPa. Na ordenada) "versus" Temperatura em graus Celsius. FONTE: Adaptada de Van Vlack (2003)

A explicação emana de dois fatos: Dowling se ocupa prioritariamente de materiais de interesse comercial/industrial, nas faixas usuais de utilização e, como definido, *KIC* só vale para fratura frágil, no regime elástico, ao passo que, com diferenças dependentes de cada material específico, a partir de certa faixa de temperatura (~ 500°C para aços de baixo-médio carbono, p.ex.) o material escoa e tende a adentrar o regime não-linear, passando, então, a ser necessário levar em conta os efeitos traduzidos pela integral *J* .

Além disso, conforme ilustra a Figura W.4, o ferro (constituinte básico do meteoro Sikhote Alin) representa bom exemplo de drástica queda do módulo de elasticidade, *E* , com a elevação da temperatura. Isso ajuda a explicar o estilhaçamento do meteoro ao penetrar a atmosfera terrestre.

Quanto à integral *J* (devida a J.R. Rice) e sua modificação para levar em conta eventual efeito de fluência,  $J^*$ , caracterizam, respectivamente, o campo de tensão-deformação e o campo de taxas de tensão e de deformação do

material, na vizinhança de uma trinca (Hertzberg, 1989; Kitamura e Halford, 1989).

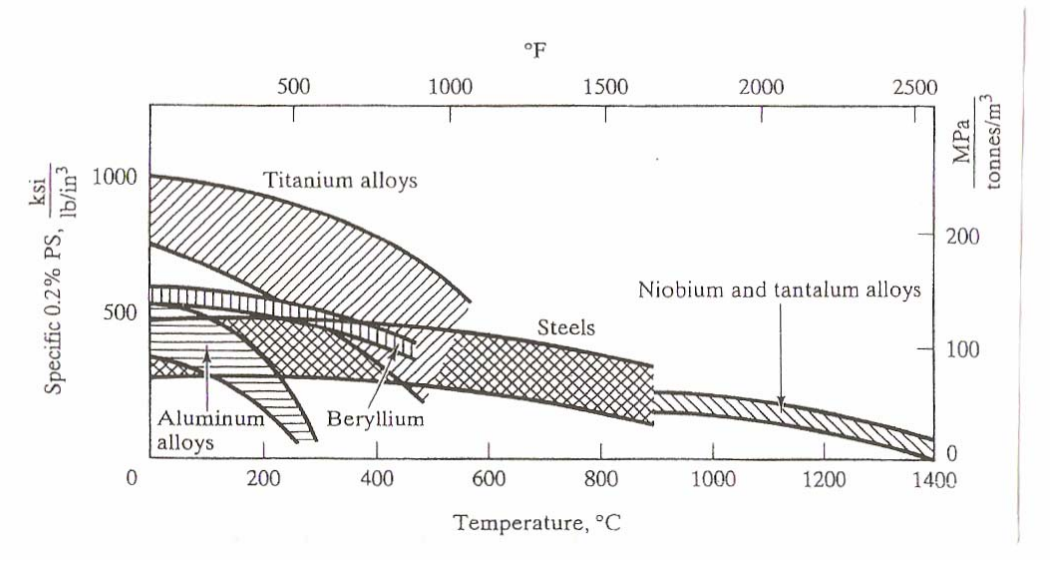

Figura W.4- Limite de escoamento d diversas ligas com qualificação espacial "versus" Temperatura em graus Celsius. FONTE: Adaptada de Mangonom (1999)

Representando uma generalização da taxa de liberação de energia de deformação, as duas integrais guardam, em sua origem, íntima relação com a noção de energia potencial.15 Atingido um certo valor crítico de *J* , ocorre a falha, ou seja, a nucleação da trinca.

Concebida inicialmente como uma lei de conservação de energia para materiais de comportamento não necessariamente linear nos quais a única singularidade fosse a trinca (Riedel, 1987), a primeira definição física de *J* foi (Hertzberg, 1976):

$$
J=\frac{\partial(U/B)}{\partial a}
$$

,

onde  $U/B$  mede a energia potencial por unidade de espessura. Posteriormente, a integral *J* foi redefinida em termos de uma integral de linha

 $\overline{a}$ 

<sup>15</sup> Contradição observada na literatura. Hertzberg (1976) afirma que *J* se define em termos da energia potencial para materiais elasto-plásticos. Dowling (1993) contra-afirma que, para aqueles materiais, *J perde* a interpretação física relacionada à energia potencial.

calculada ao longo de contorno que circunda a ponta da trinca. Assim, com referência à Figura W.5, tem-se (Hertzberg, 1989):

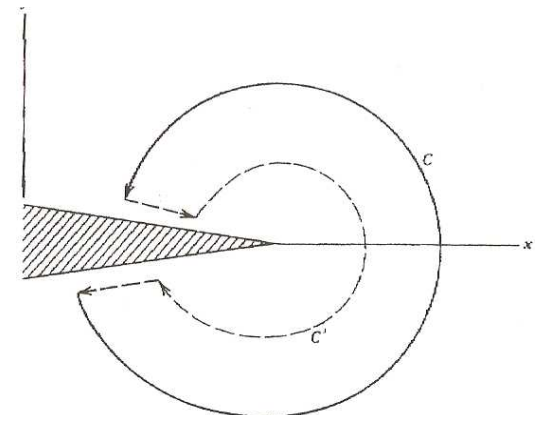

Figura W.5- Contorno para o cálculo do integral *J*. FONTE: Adaptada de Hertzberg (1989)

$$
J = \int_{C} \left( W \, dy - \vec{T} \cdot \frac{\partial \vec{u}}{\partial x} \, ds \right),
$$

sendo *x* e *y* coordenadas cartesianas normais à frente de propagação da trinca, *ds* o incremento ao longo do contorno de integração *C* , *T*  $\vec{r}$  o vetor de tensão agindo sobre o contorno,  $\vec{u}$  o vetor deslocamento e  $W$  a densidade de energia de deformação, ela mesma uma integral da tensão em função da deformação associada,

$$
W=\int_0^{\varepsilon_{ij}}\sigma_{ij}\,\mathrm{d}\varepsilon_{ij}\,.
$$

Nesta expressão,  $\sigma_{ij}$ , *i*, *j* = 1, 2, 3, representa a i-ésima componente da força por unidade de área (i.e., a tensão) atuando sobre um plano cuja normal para fora aponta ao longo da direção " *j* " ("1", para *x* , "2" para *y* , "3" para *z* ), num triedro cartesiano solidário a um volume elementar no material. Ao mesmo tempo,

$$
\varepsilon_{ij} = \frac{1}{2} \left( \frac{\partial u_i}{\partial y} + \frac{\partial u_j}{\partial x} \right)
$$

são as componentes (adimensionais) de deformação. Com  $i \neq j$ , obtêm-se as deformações por cisalhamento. Para construir a integral *J*<sup>\*</sup>, substituem-se, respectivamente,  $W$  por  $W^*$ ,  $\vec{u}$  por  $\dot{\vec{u}}$  e  $\varepsilon_{ij}$  por  $\dot{\varepsilon}_{ij}$ . Além disso, a fim de acomodar o efeito da temperatura, diversas extensões de ambas as integrais têm sido registradas na literatura. Uma formulação de especial interesse é reportada por Kitamura e Halford (1989) em memorando técnico da NASA. Sendo Θ a temperatura absoluta instantânea do material, ξ o coeficiente de expansão térmica do mesmo e *a* o comprimento instantâneo da trinca, instituise a chamada "integral  $\hat{J}$   $\overset{..}{\ast}$ ", dada por

$$
\hat{J}^* = \int_c \left( W^* dy - \vec{T} \cdot \frac{\partial \dot{\vec{u}}}{\partial x} ds \right) + \iint_a \xi \sigma_{ij} \frac{\partial \dot{\Theta}}{\partial x} da,
$$

$$
W^* = \int_0^{\dot{\epsilon}_{ij}} \sigma_{ij} \, d\dot{\epsilon}_{ij} .
$$

Kitamura e Halford (1989) atentam, ainda, para o fato de que, em temperaturas muito elevadas,  $σ_{ii}$  e  $ε_{ii}$  passam, elas mesmas, a depender fortemente da temperatura.

De qualquer modo, sendo  $K_{IC} \propto \sqrt{E}$ , uma primeira modificação a se considerar é a substituição de  $K_{ic}$  por  $K_{icj} \propto \sqrt{J \cdot E}$ , ainda mantendo *E* constante (Dowling, 1993). Dentro da mesma linha de raciocínio, caberia incorporar o efeito da temperatura não através de *E* mas sim utilizando a integral  $\hat{J}^*$ , para obter  $K_{_{{IC}^{\hat{J}^*}}} \propto \sqrt{\hat{J}^* \cdot E}$  , o qual, então, substituiria  $K_{_{{IC}}}$  na formulação proposta por Ivanov e Ryzhanskii (2005).

Uma formulação alternativa, também de engenharia, é apresentada no Apêndice 5 do livro de T. L. Anderson (2004). Baseia-se em tratamento

estatístico de mecanismos de trinca/fratura controlados pela integral *J* . Envolve o conceito de "ligação mais fraca" (weakest link) entre as inúmeras partículas constitutivas do material. Além da limitação imposta pela integral *J* , essa abordagem padece da necessidade de admitir-se a priori a existência de "microtrinca" inicial, algo de difícil previsão quantitativa. Em todo caso, a formulação resultante se mostra incontornavelmente não-linear, mesmo sem levar-se em conta efeito térmico algum. Além disso, subsiste o fato de que essa formulação faz a consideração adicional de que o módulo de Young do material se mantém constante.

A esse respeito vale mencionar que, para algumas classes de materiais (cerâmicos, p.ex.), modelos de dependência do módulo de Young ou da integral *J* sobre a temperatura têm sido propostos com base em equações constitutivas que representem cada material (Lins et al., 2007; Munro, 2004; Anônimo/FAA, 2000) ou a partir de considerações da Mecânica Elastoplástica de Fratura, por vezes incluindo efeitos de fadiga (Kitamura e Halford, 1989). Todos esses modelos, entretanto, dependem do conhecimento da taxa de deformação do material em cada circunstância estudada, além de vários coeficientes cujos valores, em geral, também mudam de acordo com o material e/ou a situação. Por exemplo, o modelo da FAA (Anônimo, 2000), baseado na equação constitutiva de Johnson-Cook, requer a determinação de cinco constantes do material para a obtenção da tensão em termos da temperatura e de outras cinco para a deformação crítica (correspondente ao limiar de fratura) em função da temperatura. E mesmo assim os resultados são pouco satisfatórios quando comparados a dados empíricos. Já o modelo de Lins et al. (2007), um pouco mais refinado, construído a partir da equação constitutiva de Zerilli-Armstrong, demanda seis constantes do material só para a dependência da tensão sobre a temperatura. Mas fornece bons resultados até cerca de 1600°C, com tempos para a falha do material em torno de 0,1 milissegundos, valores compatíveis com os tempos característicos do problema estudado nesta tese. Ambos os modelos, porém, acarretariam a necessidade de corrigirse o módulo de elasticidade por via indireta, posto que, neles, são as tensões e deformações que dependem diretamente da temperatura, em consonância com a já citada observação de Kitamura e Halford (1989). — Face à multiplicidade de configurações e materiais possíveis num satélite, seria aqui estritamente arbitrária a adoção de uma ou outra formulação. Em vez disso, talvez fosse melhor tentar obter a dependência funcional do módulo de Young sobre a temperatura para um fictício material equivalente à combinação dos diversos materiais envolvidos.

Todavia, Munro (2004) observa que, partindo de baixas temperaturas com inclinação próxima de zero, o módulo de Young, *E*, da maioria dos materiais cerâmicos exibe tendência a decair monotonicamente com o aumento da temperatura. A maioria dos aços e materiais com qualificação espacial apresenta comportamento similar. A diferença substantiva reside no fato de que, no caso dos cerâmicos, a curvatura do gráfico é mais acentuada a baixas temperaturas; nos outros materiais, a curvatura se acentua a médias-altas temperaturas.

Então, a fim de não permitir que a indisponibilidade de modelos específicos de *E* para metais nas temperaturas típicas da re-entrada impeça desenvolvimento adicional do modelo construído nesta tese, adota-se o expediente heurístico a seguir. Aceita-se como válida para materiais diversos a forma geral de decaimento exponencial do módulo de elasticidade reportada por Munro (2004) para cerâmicos, qual seja,

$$
E(T) = E_0 - bT \exp\{-T_0/T\},\tag{W.1}
$$

onde *T* é a temperatura,  $E_0$ , o módulo de Young a zero grau e  $b$  e  $b_0$ parâmetros determinados a partir de dados experimentais. Então, com base nas curvas de *E* para vários materiais apresentadas na Figura W.3, levantamse, em especial para o ferro, constituinte principal do meteoro Sikhote Alin, valores aproximados para o par  $(b, T_0)$ . Estes últimos serão utilizados para corrigir *K<sub>IC</sub>* no modelo aqui originado pelo trabalho de Ivanov e Ryzhanskii (2005), de modo a ilustrar a aplicação de dito modelo. A correção se fará introduzindo diretamente na expressão de  $K_{IC}$  o valor de  $E(T)$  calculado pela Eq. (W.1).

Usando os dados da Figura W.3, obtém-se o seguinte conjunto de valores em unidades SI:  $E_0 = 217$ GPa,  $b \approx 0.12$ <sup>o</sup>C,  $T_0 \approx 86$ °C, resultando, então,

$$
E(T) \approx 217 - 0.12T \exp\{-86/T\},
$$

para  $E(T)$  em GPa e T em graus Celsius. Dentro da limitada precisão facultada pela figura, essas expressões levam a erros de até 19% para o módulo de Young do ferro puro. Convertendo-se, porém, para a escala absoluta as temperaturas mostradas na figura, obtém-se  $E_0 = 217$ GPa,  $b \approx$ 0,19/K,  $T_0 \approx 812$ K, redundando em

$$
E(T) \approx 217 - 0.19 T \exp\{-812/T\},\,
$$

para  $E(T)$  em GPa e  $T$  em kelvins. Com esta nova expressão, o erro no módulo de elasticidade não chega a 6%. Considera-se que, frente às incertezas e a todos os fatores desconhecidos no problema em estudo, tal nível de precisão é perfeitamente satisfatório. Assim, embora o modelo seja simples e, mesmo, grosseiro em comparação a Johnson-Cook ou Zerilli-Armstrong, supre bem o propósito de ilustrar o tratamento preconizado por esta tese.

Naturalmente, de maneira alternativa, poder-se-ia cogitar de estimar

$$
E_{\text{corrigido}} = E_{\text{instantâne o}} + \Delta E ,
$$

onde  $\Delta E \cong (dE/dT) \cdot \Delta T$ , para  $\Delta T$  calculado entre cada dois passos consecutivos de integração. Com base nesse valor corrigido do módulo de Young proceder-se-ia à atualização de *KIC* a cada novo passo de integração ou evento de fragmentação, conforme o caso. Claramente,

$$
\frac{dE}{dT} = -b \cdot \left(1 + \frac{T_0}{T}\right) \cdot \exp\left\{-\frac{T_0}{T}\right\}.
$$
 (W.2)

Desnecessário salientar que, tal como ocorre com  $E(T)$ , a Eq. (W.2) deve ser utilizada com o par ( *b ,T*<sup>0</sup> ) incidindo na menor discrepância em relação aos dados experimentais.

Parece estar implícita no artigo de Ivanov e Ryzhanskii (2005) ainda uma outra hipótese. A de que, apesar de o aquecimento induzido pela resistência aerodinâmica ser bastante apreciável, a massa do meteorito é tão grande e o tempo de residência do mesmo na atmosfera tão curto que não chega a ser suficiente para que a elevada temperatura superficial se distribua pelo interior do corpo. Isso tornou possível não levar em conta variações de grandezas físicas e propriedades mecânicas com a temperatura. Na realidade, porém, o problema geral se afigura mais complexo.

Viu-se nas Eqs. (3.1) e (3.2) que, ao impor seu critério linear de fratura,

$$
\int_V U \, \mathrm{d}V < \int_S W \, \mathrm{d}S \;,
$$

Ivanov (1999) toma a energia potencial elástica como função do quadrado da tensão e do inverso do módulo de elasticidade,  $U = \sigma^2/2E$ , ao passo que o trabalho de fratura é aproximado em termos do quadrado da tenacidade e, também, do inverso daquele mesmo módulo,  $W \approx K_{\text{IC}}^2/E$ . Subsequentemente (Ivanov e Ryzhanskii, 2005), ao adotar-se a teoria de Griffith, na expressão clássica de definição da tenacidade o trabalho *W* realizado em fratura frágil é

representado por "2 $\gamma$ ", tal que, de forma consistente,  $K_{IC} = \sqrt{2\gamma \cdot E} \approx \sqrt{W \cdot E}$ . Assim, a fragmentação ocorrerá quando

$$
\int_{V} \sigma^2 dV \approx 2 \int_{S} K_{IC}^2 dS
$$
 (W.3)

Se *a* mede o semi-comprimento instantâneo da trinca (interna ao material, na teoria clássica), a tensão crítica, <sup>σ</sup>*c*, para início da propagação de uma trinca corresponde ao instante em que  $dU/da = 0$  (Suresh, 1994). Daí,  $\sqrt{2\gamma \cdot E} = \sigma_c \sqrt{\pi \cdot a}$ , ratificando a asserção de Kitamura e Halford (1989) no sentido de que a tensão depende da temperatura. Mais que isso. Reecrevendo a igualdade como  $\sqrt{2\gamma} = \sigma$   $\sqrt{(\pi \cdot a)/E}$ , evidencia-se que, dependendo <sup>σ</sup>*c* e *E* da temperatura, o trabalho específico de fratura passa, em princípio, a ser função da temperatura. E, raciocinando exclusivamente com base na teoria linear, através da primeira dentre as expressões (3.2), concluise que o valor crítico da energia potencial elástica específica correspondente ao momento em que se desencadeia a propagação da trinca ⎯ é, ele mesmo, ditado pela temperatura.

Vem à tona assim a influência da temperatura no próprio critério de fratura. Donde a necessidade de recurso alternativo, por exemplo a integral  $\hat{J}^*$ , a qual, por sua vez, demanda conhecimento das fortes dependências de tensão e deformação em relação à temperatura quando esta se apresenta muito elevada, como indicam Kitamura e Halford (1989).

Na verdade, parece lícito admitir que, a rigor, o próprio comprimento de trinca pode depender da temperatura, entre outros fatores. Essa, aliás, mais uma das várias dificuldades subjacentes ao problema central desta tese.

De outra parte, viu-se que a fim de obter uma primeira extensão para o caso não-linear (fratura dúctil), Orowan e Irwin propuseram acomodar, na expressão de *KIC* , a questão da decorrente deformação plástica corrigindo o trabalho segundo  $\gamma \rightarrow \gamma_s + \gamma_p$ , onde  $\gamma_s$  se relaciona à deformação elástica e  $\gamma_p$ , à plástica (Suresh, 1994; Callister, 2006). Em geral, segundo Dowling (1993), a zona de deformação plástica que circunda a ponta de uma trinca pode continuar se alargando até que toda a porção não rachada do material tenha escoado. E Callister (2006) ressalta que materiais muito dúcteis poderão se caracterizar por uma predominância de  $\gamma_p$  sobre  $\gamma_s$ . Mas tal dificilmente é o caso num meteoro de ferro puro como o Sikhote Alin, analisado por Ivanov e Ryzhanskii (2005). Ademais, no problema aqui tratado os tempos envolvidos são muito curtos. Assim, de novo lançando mão de abordagem heurística, não se fará distinção entre trabalho elástico e plástico. Em caráter preliminar, enquanto não se dispõe de satisfatória coleção de leis regendo a dependência térmica de tensão, deformação e taxa de deformação (ou de dados que permitam o cálculo numérico de  $\hat{J}$ \*), propõe-se aqui a seguinte aproximação:

Partindo da função  $K^2_{IC}(T) = 2\gamma(T) \cdot E(T)$ , onde, por inicial simplicidade, considera-se apenas a temperatura *T* como variável independente e tomando a primeira derivada da função, tem-se que<sup>16</sup>

$$
K_{IC}^2 = 2\gamma E \Rightarrow K_{IC} \frac{dK_{IC}}{dT} = \gamma \frac{dE}{dT} + E \frac{d\gamma}{dT}.
$$

Mas, até ser atingida alguma condição catastrófica, a tenacidade se mantém não-nula. Logo,

$$
\frac{\mathrm{d}K_{IC}}{\mathrm{d}T} = \frac{\gamma}{K_{IC}} \cdot \frac{\mathrm{d}E}{\mathrm{d}T} + \frac{E}{K_{IC}} \cdot \frac{\mathrm{d}\gamma}{\mathrm{d}T}.
$$

Lembrando que  $K_{IC} = \sqrt{2\gamma \cdot E}$ , vem

 $\overline{a}$ 

<sup>&</sup>lt;sup>16</sup> Por comodidade notacional, omite-se, na dedução, a explícita declaração da dependência funcional sobre a temperatura, representada por "(*T*)".

$$
\frac{dK_{IC}}{dT} = \sqrt{\frac{\gamma}{2E}} \cdot \frac{dE}{dT} + \sqrt{\frac{E}{2\gamma}} \cdot \frac{d\gamma}{dT},
$$
\n(W.4)

onde todos os elementos são funções da temperatura. Então, de forma análoga ao que já ocorria com o módulo de elasticidade, entre cada dois sucessivos eventos de fragmentação, a tenacidade à fratura pode ser corrigida de acordo com

$$
K_{IC}|_{\text{corrigido}} = K_{IC}|_{\text{instantâneo}} + \Delta K_{IC},
$$

onde  $\Delta K_{i\tau}$  ≅ ( $dK_{i\tau}/dT$ )· $\Delta T$ , para  $\Delta T$  calculado entre cada dois passos consecutivos de integração. Ou, de maneira mais simples e direta, adota-se  $K_{IC}^2(T) = 2\gamma(T) \cdot E(T)$  a cada novo valor da temperatura *T* . Com essa função  $K_{IC}(T)$ , o fator identificado pela letra " $B$ " no artigo russo (e que nesta tese corresponde, em cada evento de ordem *f* , ao fator *Cf* ) introduz na dinâmica de fragmentação o efeito da temperatura. Isso se faz através da expressão para a altitude adimensional, Eq. (3.5), argumento da função exponencial na equação diferencial para a velocidade, Eq. (3.4).

Cumpre observar que a taxa de variação do módulo de elasticidade com a temperatura foi obtida acima, Eq. (W.2). Mas a correspondente taxa para o trabalho de fratura, <sup>γ</sup> , depende de informação não disponível: a dependência do trabalho sobre a temperatura. Tal fato obriga a nova aproximação, a saber,

$$
\mathrm{d}\gamma/\Delta T \,\,\cong\,\Delta\gamma/\Delta T\,\,,
$$

arbitrada aceitável frente, uma vez mais, aos reduzidos intervalos de tempo envolvidos no problema em análise.

Desse modo, mesmo sem abordar o problema por meio de formulação genuinamente não-linear<sup>17</sup>, torna-se factível uma primeira investigação do efeito da temperatura na fragmentação aerotermodinamicamente induzida de corpos que penetram a atmosfera.

Com base nessas considerações, e lembrando sempre que os tempos envolvidos no problema desta pesquisa têm-se mostrado bastante diminutos, a implementação computacional passa a se realizar da seguinte maneira:

Fixa-se, a título de inicialização do processo, o valor de  $K_{IC}$  que Ivanov e Ryzhanskii (2005) impõem como constante ao longo de toda a trajetória. Alternativamente, pode-se utilizar o primeiro valor calculado por meio da Eq. (3.3). Arbitra-se, a seguir, como temperatura de referência de ordem zero,  $\left.T_{\it ref}\right|_0$ , aquela antes de se iniciar o aquecimento provocado pela (re-)entrada. Dessa maneira, pode-se tomar o módulo de elasticidade como o valor inicial no gráfico da Figura W.3. Usando então a segunda das Eqs. (3.2), extrai-se uma estimativa para  $\left.\mathcal{H}T_{ref}\right|_0$ ) fazendo

$$
\gamma(T_{ref}\Big|_0)\Big|_{\text{estimado}} \approx \left.\frac{K_{IC}^2\Big|_0}{2E(T_{ref}\Big|_0)}\right| \equiv \left.\frac{K_{IC}^2\Big|_{\text{incial fixado}}}{2E\Big|_{\text{incial do gráfico}}}\right|.
$$

Em paralelo, esse mesmo valor de  $K_{IC}$  é empregado no cálculo do critério para a primeira fratura utilizando a Eq. (W.3). Para tanto, não há necessidade de explicitar dependência térmica na tensão de ruptura, visto que, seguindo Ivanov e Ryzhanskii, adota-se a consideração de que a fratura se dará quando aquela tensão igualar a pressão aerodinâmica na superfície frontal do sólido ( $\sigma$  $= \rho v^2/2$ ).

 $\overline{a}$ 

<sup>17</sup> A única não-linearidade significativa aqui introduzida no problema reside na expressão proposta para *E*(*T*), Eq. (X.1).

A partir daí, vai-se atualizando, para cada novo evento de fragmentação, a temperatura de referência e, com base nela, a Eq. (W.1) fornece o respectivo novo valor do módulo de Young.

Então, de maneira recursiva, o trabalho de fratura para a fragmentação de ordem *f* é obtido a partir da de ordem *f* – 1 conforme segue:

$$
2\gamma(T_{ref}|_f) = \frac{K_{IC}^2|_f}{E(T_{ref}|_f)}
$$
  
= 
$$
\frac{K_{IC}|_{f-1} + \Delta K_{IC}}{E(T_{ref}|_f)}
$$
  

$$
\approx \frac{K_{IC}|_{f-1} + (\mathrm{d}K_{IC}/\mathrm{d}T) \cdot \Delta T|^2}{E(T_{ref}|_f)}
$$
  

$$
= \frac{[2\gamma(T_{ref}|_{f-1}) \cdot E(T_{ref}|_{f-1}) + (\mathrm{d}K_{IC}/\mathrm{d}T) \cdot \Delta T]^2}{E(T_{ref}|_f)},
$$

ou, usando a Eq. (W.4)

$$
2\gamma (T_{ref}|_{f}) \approx \frac{\left[2\gamma (T_{ref}|_{f-1})\cdot E(T_{ref}|_{f-1}) + \sqrt{\frac{\gamma}{2E}}\cdot\frac{\mathrm{d}E}{\mathrm{d}T}\cdot\Delta T + \sqrt{\frac{E}{2\gamma}}\cdot\frac{\mathrm{d}\gamma}{\mathrm{d}T}\cdot\Delta T\right]^{2}}{E(T_{ref}|_{f})}
$$
\n
$$
\approx \frac{\left[2\gamma (T_{ref}|_{f-1})\cdot E(T_{ref}|_{f-1}) + \sqrt{\frac{\gamma}{2E}}\cdot\frac{\mathrm{d}E}{\mathrm{d}T}\cdot\Delta T + \sqrt{\frac{E}{2\gamma}}\cdot\Delta \gamma\right]^{2}}{E(T_{ref}|_{f})}
$$
\n
$$
= \frac{1}{E(T_{ref}|_{f})}\cdot\left\{2\gamma (T_{ref}|_{f-1})\cdot E(T_{ref}|_{f-1}) + \sqrt{\frac{\gamma}{2E}}\cdot\frac{\mathrm{d}E}{\mathrm{d}T}\cdot\left[T_{ref}|_{f}-T_{ref}|_{f-1}\right]\right\}^{2} + \sqrt{\frac{E}{2\gamma}}\cdot\left[\gamma (T_{ref}|_{f}) - \gamma (T_{ref}|_{f-1})\right]\right\}^{2}.
$$

 $(X.5)$
Nesta equação para  $\left. \mathcal{H}T_{ref}\right| _{f}$ ), a taxa térmica do módulo de elasticidade vem da Eq. (W.2) e os dois radicais são funções da temperatura. Isso dá margem a duas alternativas para a solução (aproximada) da equação. Caso se use, nos radicais, os valores vindos da fragmentação anterior,  $\left. \gamma T_{ref}\right|_{f-1}$ ) e  $\left. ET_{ref}\right|_{f-1}$ ), obtém-se

$$
2\gamma (T_{ref}|_{f}) \cong \frac{1}{E(T_{ref}|_{f})} \cdot \left\{ 2\gamma (T_{ref}|_{f-1}) \cdot E(T_{ref}|_{f-1}) + \sqrt{\frac{\gamma (T_{ref}|_{f-1})}{2E(T_{ref}|_{f-1})}} \cdot \frac{dE}{dT} \cdot \left[ T_{ref}|_{f} - T_{ref}|_{f-1} \right] + \sqrt{\frac{E(T_{ref}|_{f-1})}{2\gamma (T_{ref}|_{f-1})}} \cdot \left[ \gamma (T_{ref}|_{f}) - \gamma (T_{ref}|_{f-1}) \right] \right\}^{2}.
$$

Se, no entanto, a opção for pelos valores contemporâneos, i.e., da atual fragmentação,  $\left.\mathscr{H}\!T_{\it ref}\right|_f)$  e  $\left.\mathscr{E}\!(T_{\it ref}\right|_f)$ , resulta

$$
2\gamma (T_{ref}|_f) \cong \frac{1}{E(T_{ref}|_f)} \cdot \left\{ 2\gamma (T_{ref}|_{f^{-1}}) \cdot E(T_{ref}|_{f^{-1}}) + \sqrt{\frac{\gamma (T_{ref}|_f)}{2E(T_{ref}|_f)} \cdot \frac{dE}{dT} \cdot \left[ T_{ref}|_f - T_{ref}|_{f^{-1}} \right]} + \sqrt{\frac{E(T_{ref}|_f)}{2\gamma (T_{ref}|_f)} \cdot \left[ \gamma (T_{ref}|_f) - \gamma (T_{ref}|_{f^{-1}}) \right]^2} \right\}.
$$

Em qualquer dos casos, a equação é algébrica não-linear. A solução é numérica.

Por fim, conhecidos  $\left.\gamma(T_{\it ref}\right|_f)$  e  $\left.E(T_{\it ref}\right|_f)$ ,  $K_{IC}$  é atualizado segundo

$$
K_{IC}^{2}(T_{ref}|_{f}) = 2\gamma (T_{ref}|_{f}) \cdot E(T_{ref}|_{f}),
$$

consistente com a segunda expressão (3.2). Este valor é utilizado tanto na integração da dinâmica de fragmentação quanto no critério de fratura, Eq. (W.3), para a *f*-ésima fragmentação. Enfatiza-se, porém, tratar-se de um valor apenas aproximado, em virtude de ser obtido a partir de  $\left.\mathscr{H}\hspace{-.1em}T_{\mathit{ref}}\right|_f$ ), ele mesmo calculado de forma aproximada, via Eq. (W.4).

Naturalmente, o processo cessará quando deixar de ser possível o efeito da pressão aerodinâmica sobrepujar o da tenacidade a fratura, de acordo com a Eq. (W.3).

A preocupação com  $K_{IC}$  deriva da anisotropia do módulo de elasticidade em relação à orientação cristalina do material (Van Vlack, 2003). O escoamento associado à deformação plástica devida a expressivos aumentos de temperatura pode alterar aquela orientação e, assim, tende a alterar o módulo de Young, E. Portanto, com  $K_{IC} \propto \sqrt{E}$ , a tenacidade,  $K_{IC}$ , passa a sofrer apreciável influência da temperatura. Mesmo Dowling (1993), ao estudar  $K_{IC}$ como critério de projeto mecânico, ilustra que, aumentando (p.ex., mediante aquecimento) o limite de escoamento do material, a tenacidade cai drasticamente, Figura W.6. Mas, na medida em que  $K_{IC}$  se relaciona com  $K$ , o fator de intensidade de tensão, a referida anisotropia acarreta a necessidade de encarar com ainda mais reserva a modelagem como fratura frágil adotada por Ivanov e Ryzhanskii (2005). Isso porque *K* é definido supondo-se um material isotrópico de comportamento elástico linear. O que possivelmente se aplica bem ao caso tratado pelos dois autores russos (um meteoro de material praticamente puro). Mas dificilmente corresponderá à realidade física de um

satélite artificial, face a todas as suas heterogeneidades geométricas, de materiais e mássica.

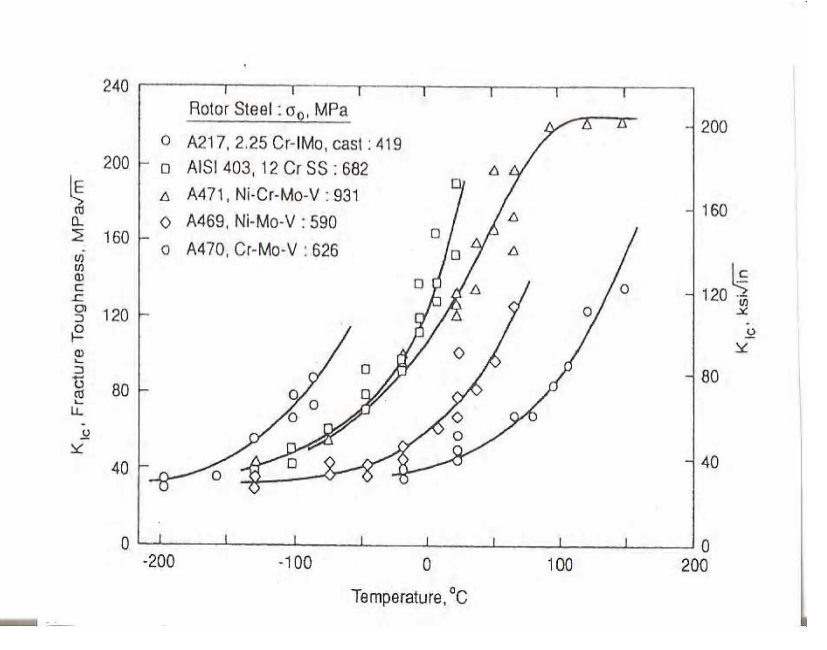

Figura W.6- Dependência de  $K_{IC}$  com o limite de escoamento,  $\sigma_{o}$ . FONTE: Adaptada de Dowling (1993)

## **APÊNDICE X– DIAGRAMAS DA SEQUÊNCIAS DE FRAGMENTAÇÃO DO PARALELEPÍPEDO**

Para o caso do paralelepípedo com área máxima frontal exposta ao fluxo atmosférico, considera-se que, a cada nova fragmentação, surgem dois novos paralelepípedos menores, cujas medidas das arestas passam a ter novos valores. As seqüências dessas são mostradas nos seguintes diagramas abaixo.

Para o paralelepípedo com área máxima, tem-se (para *f*=1, *a<c<b*, e *b/2<a*)

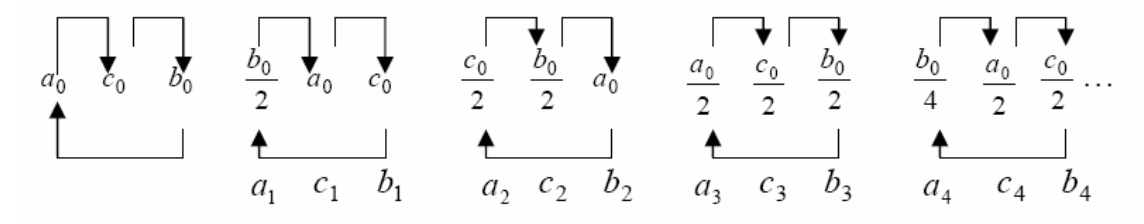

Observa-se que, o paralelepípedo antes da primeira fragmentação possui medidas iniciais onde  $a_0 < c_0 < b_0$ . Admite-se que na primeira fragmentação a fratura se propaga perpendicular a maior aresta  $b<sub>0</sub>$  dividindo-a em sua metade  $b_0/2$ , gerando novo fragmento com medidas onde  $a_1 < c_1 < b_1$  onde  $a_1 = b_0/2$ .

Este processo se repete para os demais diagramas até cessar a fragmentação, isto é, quando *xf* não for real. Se para *f*=1, *a<c<b*, e *b/2>a*, então,

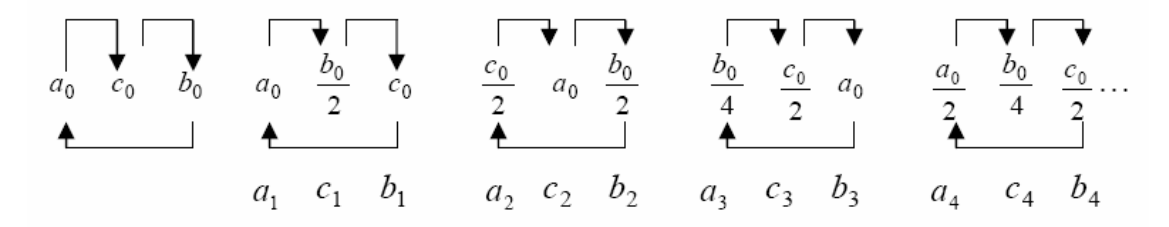

Para o paralelepípedo com área mínima onde, para *f*=1, *a<c<b* e *c/2>a*, então,

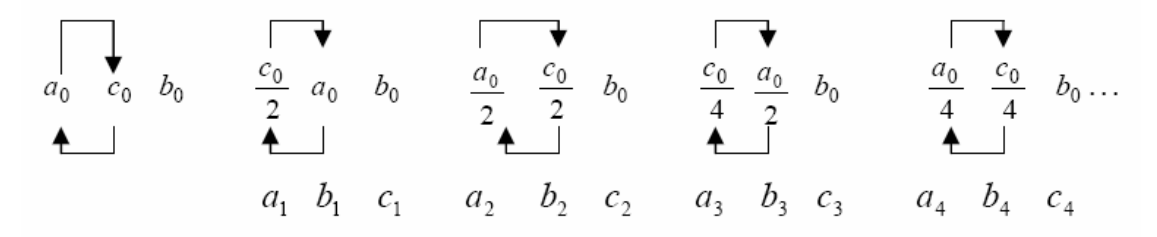

e para o paralelepípedo com área mínima onde, para  $f=1$ ,  $a < c < b$  e  $c/2>a$ , então,

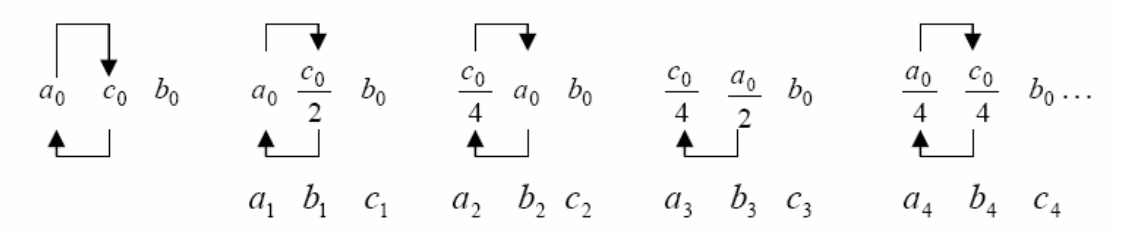

## **ANEXO A - CARACTERÍSTICAS AERODINÂMICAS TÍPICAS DE RE-ENTRADA BALÍSTICA PARA UM VEÍCULO ESPACIAL**

Figura extraída do trabalho "Aspects of the re-entry dynamics of space vehicles" do Prof. Dr. Yuri G. Sikharulidze do Keldish Institute of Applied Mathematics, Moscow Aviation Institute (obs:  $C<sub>\tau</sub> \equiv C<sub>D</sub>$ ).

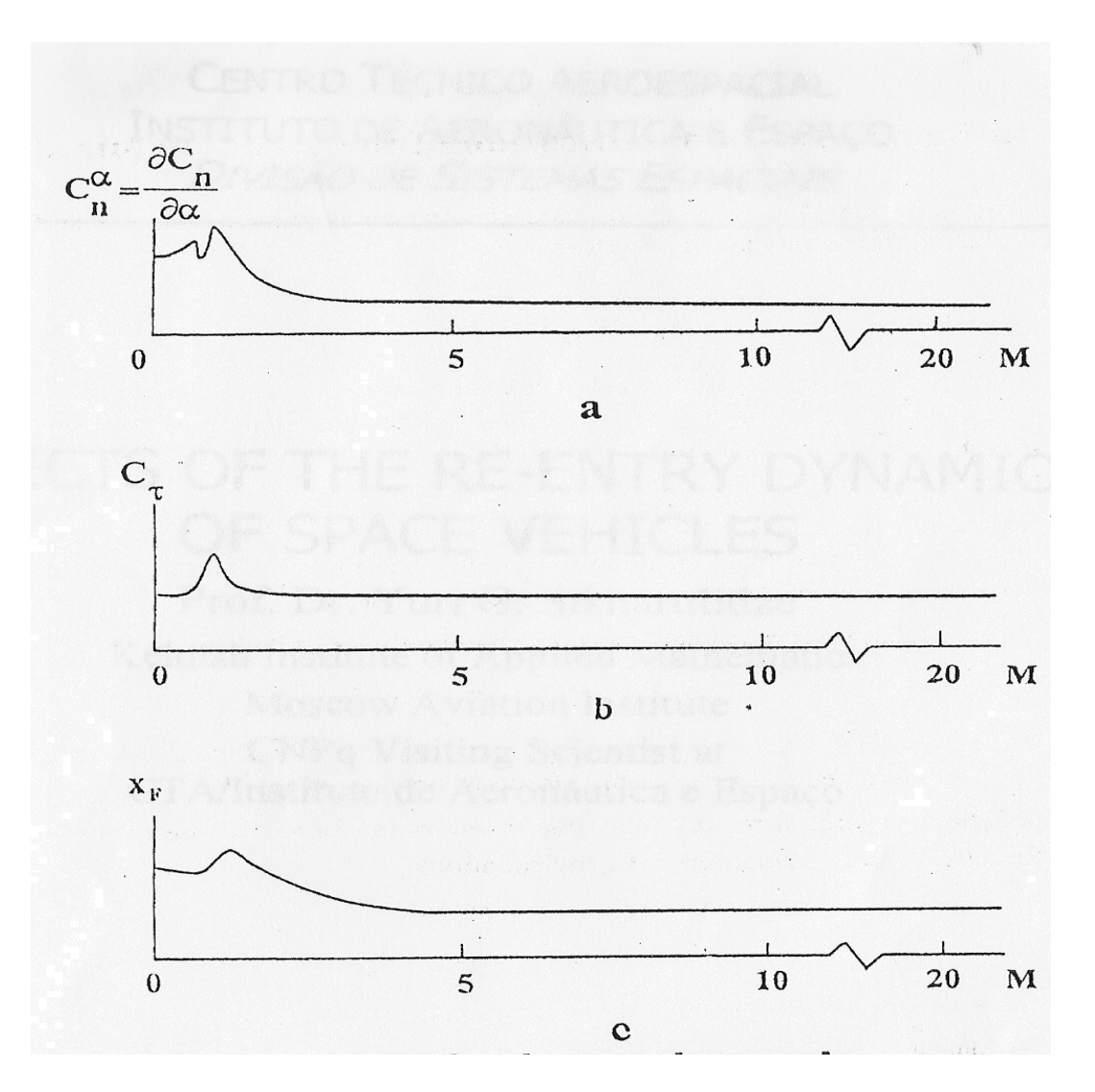

(Fonte: Sikharulidze Y, G., CTA, IAE, Divisão de Sistemas Espaciais, pp. 138, 04-08 outubro, 1999, São José dos Campos, SP)

## **ANEXO B – PARÂMETROS DA PRIMEIRA FASE DA FRAGMENTAÇÃO DO METEORITO SIKHOTE ALIN NA ATMOSFERA DA TERRA.**

|                  |            |                                                         | . <del>.</del> |                     |             |
|------------------|------------|---------------------------------------------------------|----------------|---------------------|-------------|
| $\boldsymbol{k}$ | $z_k$ , km | $v_k$ , km/sec                                          | $L_k$ , m      | $\Delta \xi_k$ , km | $t_k$ , sec |
|                  |            | $M_0 = 100$ tons, $v_0 = 20$ km/sec, and $L_0 = 2.34$ m |                |                     |             |
|                  | 17.07      | 18.47                                                   | 1.86           |                     |             |
| 2                | 15.90      | 18.18                                                   | 1.47           | 1.82                | 0.07        |
| 3                | 14.54      | 17.70                                                   | 1.17           | 2.12                | 0.09        |
| $\overline{4}$   | 12.73      | 16.74                                                   | 0.93           | 2.82                | 0.13        |

Table 1 – Fragmentation Parameters of the Sikhote Alin Meteoroid in the Earth's Atmosphere

(Fonte: Ivanov and Ryzhanskii, Combustion, Explosion, and Shock Waves, Vol. 41. No. 3, pp. 352, 2005)

| <b>ABLE 2</b>                                                                                                    |         |                              |                 | Calculated Disintegration and Fragment-Scattering Parameters for Sikhote Alin Meteoroid |                               |                     |        |        |        |                                          |           |        |               |        |
|----------------------------------------------------------------------------------------------------|---------|------------------------------|-----------------|-----------------------------------------------------------------------------------------|-------------------------------|---------------------|--------|--------|--------|------------------------------------------|-----------|--------|---------------|--------|
|                                                                                                    |         |                              | $\mathcal{M}_0$ | $= 100$ tons,                                                                           | $\mathsf{II}$<br>$\upsilon_0$ | $20 \text{ km/sec}$ |        |        |        | $\mathbf{  }$<br>$\mathcal{M}_0$         | 300 tons, | $v_0$  | $= 12$ km/sec |        |
| Parametr                                                                                                    | ř       | I<br>$\overline{\mathbf{u}}$ |                 | 2                                                                                       |                               | 3                   |        | 4      | k      | $\overline{\phantom{0}}$<br>$\mathbf{I}$ |           | 2      | 3             |        |
|                                                                                                    | $\circ$ | ≺                            | O               | ∢                                                                                       | O                             | Ą                   | O      | 4      | Õ      | 4                                        | $\circ$   | 4      | O             | 4      |
| $\varphi_k^*$ , rad                                                                                                    | 0.4662  | 0.4695                       | 0.4661          | 0.4695                                                                                  | 0.4660                        | 0.4695              | 0.4660 | 0.4695 | 0.4654 | 0.4695                                   | 0.4653    | 0.4695 | 0.4652        | 0.4695 |
| $\dot{\varphi}_k^*,$ sec $^{-1}$                                                                                                    | 65.47   | 64.51                        | 86.99           | 86.08                                                                                   | 115.81                        | 114.99              | 154.11 | 153.45 | 41.28  | 40.81                                    | 54.87     | 54.48  | 72.94         | 72.74  |
| $\dot{\eta}^*_{C_k},$ m/sec                                                                                                    | 32.63   | 31.92                        | 34.42           | 33.81                                                                                   | 36.36                         | 35.83               | 38.41  | 37.95  | 29.72  | 29.12                                    | 31.35     | 30.85  | 33.09         | 32.69  |
| $v_{\eta,k}^*$ , m/sec                                                                                                    | 32.63   | 31.92                        | 47.43           | 46.50                                                                                   | 59.76                         | 58.70               | 71.04  | 69.90  | 29.72  | 29.12                                    | 43.20     | 42.42  | 54.41         | 53.56  |
| $t_k^\ast,$ sec                                                                                                    | 0.0209  | 0.0212                       | 0.0157          | 0.0159                                                                                  | 0.0118                        | 0.0119              | 0.0088 | 0.0089 | 0.0331 | 0.0335                                   | 0.0248    | 0.0251 | 0.0186        | 0.0188 |
| $\xi_k^*$ , m                                                                                                    | 385.9   | 388.3                        | 285.1           | 286.9                                                                                   | 208.0                         | 209.4               | 147.6  | 148.2  | 342.4  | 345.1                                    | 247.0     | 249.0  | 164.6         | 166.0  |
| $v_k^\ast,$ km/sec                                                                                                    | 18.407  | 18.187                       | 18.112          | 17.973                                                                                  | 17.624                        | 17.549              | 16.666 | 16.644 | 10.316 | 10.233                                   | 9.914     | 9.878  | 8.800         | 8.807  |
| $z_k^*$ , km                                                                                                    | 16.824  | 16.822                       | 15.713          | 15.712                                                                                  | 14.402                        | 14.401              | 12.633 | 12.633 | 9.092  | 0.090                                    | 7.601     | 7.600  | 4.838         | 4.837  |
| $t_{s,k}$ , sec                                                                                                    | 0.0789  | 0.0793                       | 0.1022          | 0.0969                                                                                  | 0.1516                        | 0.1518              | 1.350  | 1.353  | 0.2042 | 0.2048                                   | 0.4402    | 0.4409 | 0.6441        | 0.6695 |
| $\xi_{\mathrm{s},k},\,\mathrm{km}$                                                                                                    | 1.444   | 1.441                        | 1.831           | 1.729                                                                                   | 2.605                         | 2.603               | 19.654 | 19.653 | 2.072  | 2.069                                    | 4.134     | 4.132  | 7.527         | 7.525  |
| $R_{\eta,k},$ m                                                                                                    | 2.58    | 2.53                         | 1.94            | 7.54                                                                                    | 17.55                         | 17.27               | 114.0  | 112.36 | 6.07   | 5.96                                     | 25.82     | 25.40  | 61.67         | 62.05  |
| imp, km/sec                                                                                                    |         |                              |                 |                                                                                         |                               |                     | 4.350  | 4.344  |        |                                          |           |        | 6.29          | 6.30   |
| $L_{\mathrm{base}}, \, \mathrm{km}$                                                                                                    |         |                              |                 |                                                                                         |                               |                     | 0.355  | 0.350  |        |                                          |           |        | 0.192         | 0.194  |
| $H_{\text{base}}$ , km                                                                                                    |         |                              |                 |                                                                                         |                               |                     | 0.228  | 0.225  |        |                                          |           |        | 0.123         | 0.125  |
| Note. Results of numerical calculations $\delta \xi_s = 1$ m/sec are given in column C and data of analytical calculations are given in column A. |         |                              |                 |                                                                                         |                               |                     |        |        |        |                                          |           |        |               |        |

ANEXO C - PARÂMETROS DA SEGUNDA FASE DA FRAGMENTAÇÃO DO METEORITO SIKHOTE ALIN NA ATMOSFERA DA TERRA.

(Fonte: Ivanov and Ryzhanskii, Combustion, Explosion, and Shock Waves, Vol. 41. No. 3, pp. 353, 2005)

**ANEXO D – REPRESENTAÇÃO ARTÍSTICA DA REGIÃO DE FRAGMENTAÇÃO E DA FAIXA DE IMPACTO DO CGRO NA SUPERFÍCIE TERRA** 

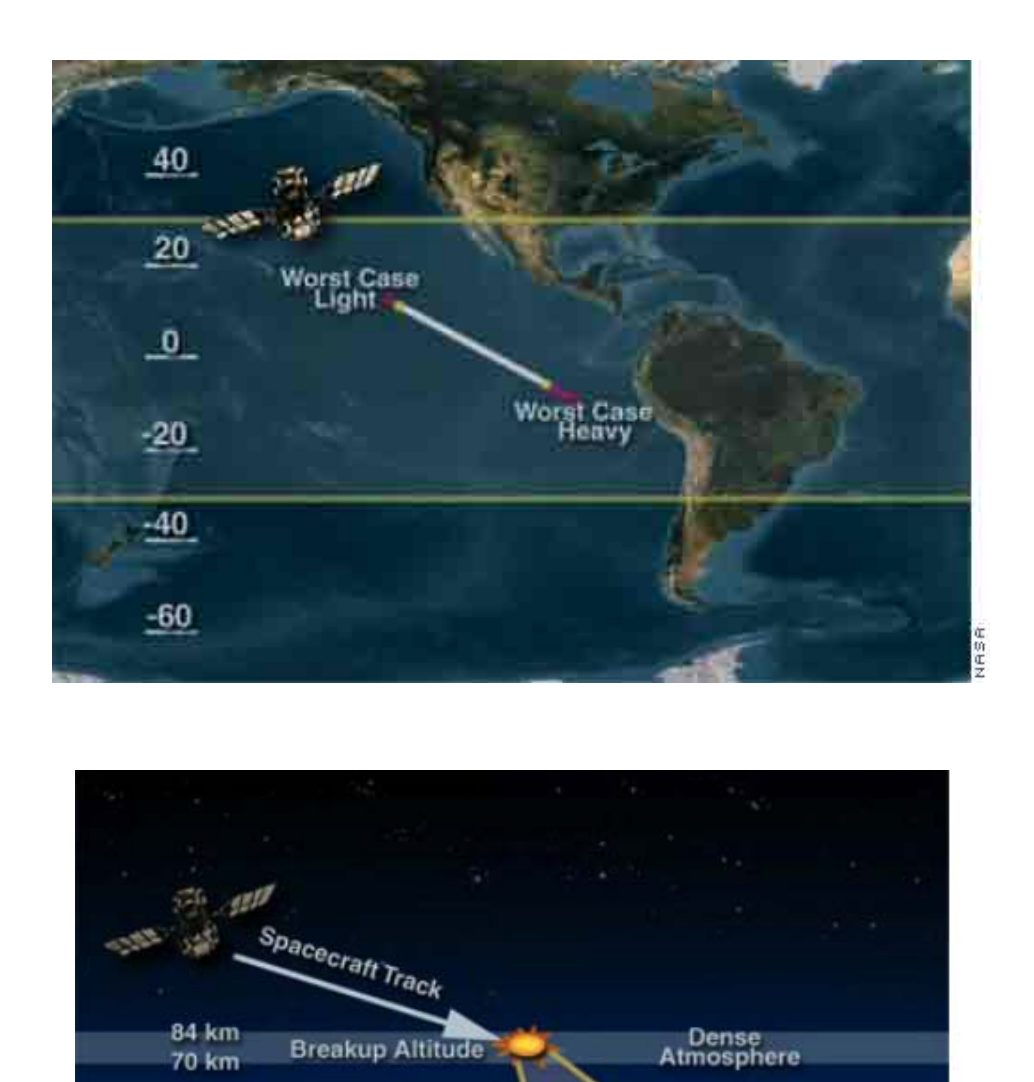

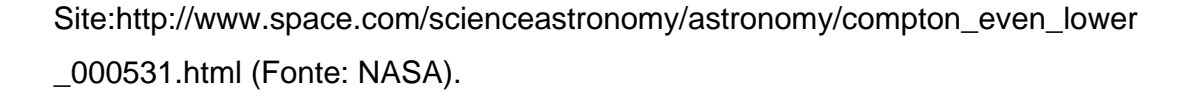

Lowest<br>Ballistic<br>Coefficient<br>Debris

Highest **Ballistic** 

**Coefficient Debris** 

**ASH** 

Ocean

## ANEXO E - DADOS REFERENTES ÀS MANOBRAS DE DECAIMENTO ORBITAL DO COMPTON GAMMA RAY OBSERVATORY (CGRO). FONTE: Hoge e Vaughn (2001)

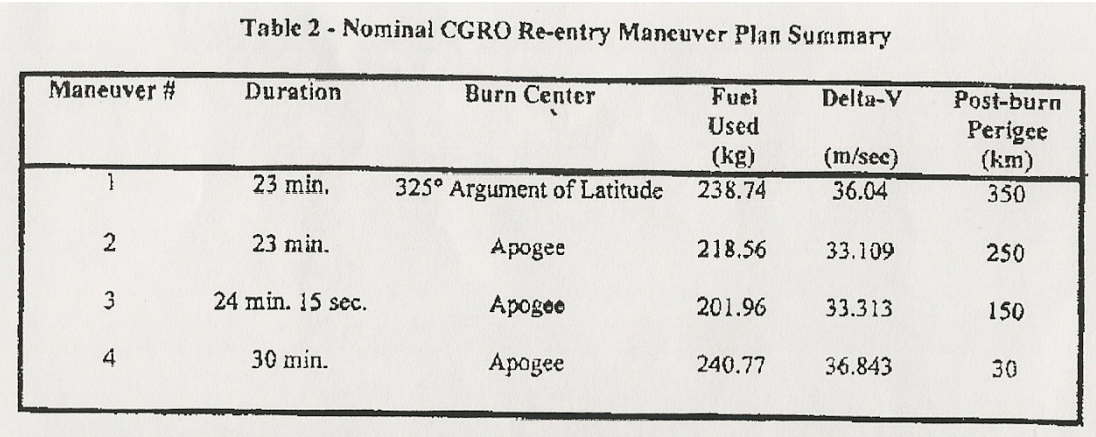

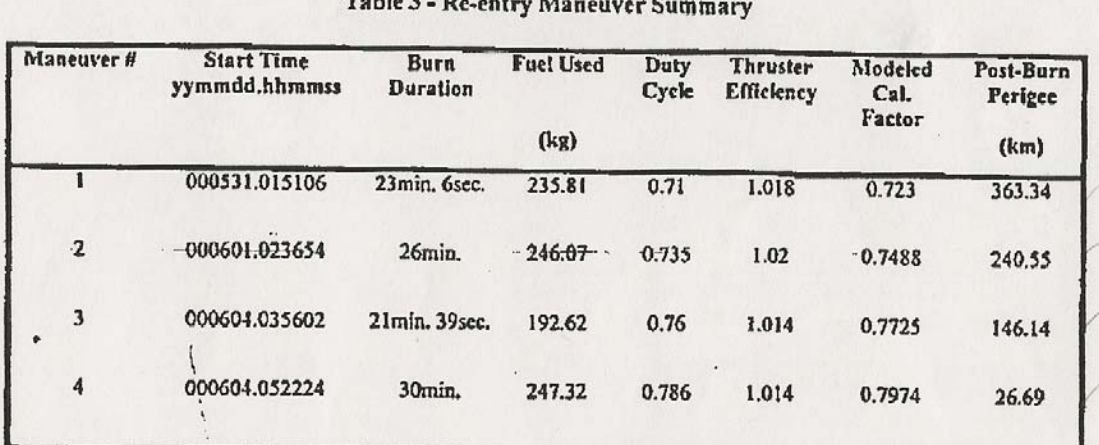

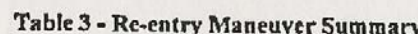